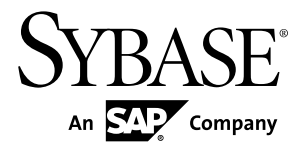

# **Reference: Building Blocks, Tables, and Procedures Sybase IQ 15.3**

#### DOCUMENT ID: DC38151-01-1530-01 LAST REVISED: April 2011

Copyright © 2011 by Sybase, Inc. All rights reserved.

This publication pertains to Sybase software and to any subsequent release until otherwise indicated in new editions or technical notes. Information in this document is subject to change without notice. The software described herein is furnished under a license agreement, and it may be used or copied only in accordance with the terms of that agreement. To order additional documents, U.S. and Canadian customers should call Customer Fulfillment at (800) 685-8225, fax (617) 229-9845.

Customers in other countries with a U.S. license agreement may contact Customer Fulfillment via the above fax number. All other international customers should contact their Sybase subsidiary or local distributor. Upgrades are provided only at regularly scheduled software release dates. No part of this publication may be reproduced, transmitted, or translated in any form or by any means, electronic, mechanical, manual, optical, or otherwise, without the prior written permission of Sybase, Inc.

Sybase trademarks can be viewed at the Sybase trademarks page at <http://www.sybase.com/detail?id=1011207>. Sybase and the marks listed are trademarks of Sybase, Inc. ® indicates registration in the United States of America.

SAP and other SAP products and services mentioned herein as well as their respective logos are trademarks or registered trademarks of SAP AG in Germany and in several other countries all over the world.

Java and all Java-based marks are trademarks or registered trademarks of Sun Microsystems, Inc. in the U.S. and other countries.

Unicode and the Unicode Logo are registered trademarks of Unicode, Inc.

All other company and product names mentioned may be trademarks of the respective companies with which they are associated.

Use, duplication, or disclosure by the government is subject to the restrictions set forth in subparagraph  $(c)(1)(ii)$  of DFARS  $52.227$ -7013 for the DOD and as set forth in FAR  $52.227$ -19(a)-(d) for civilian agencies.

Sybase, Inc., One Sybase Drive, Dublin, CA 94568.

# **Contents**

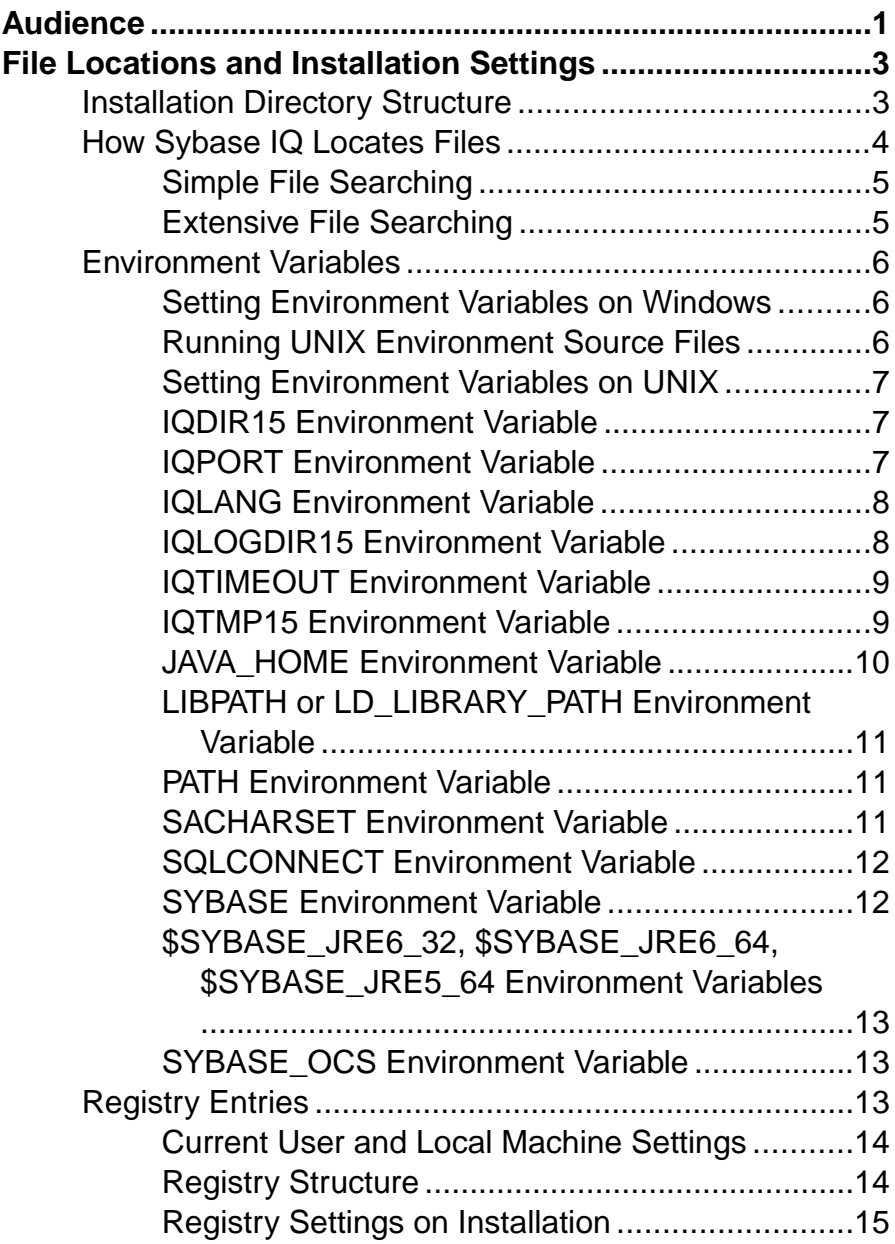

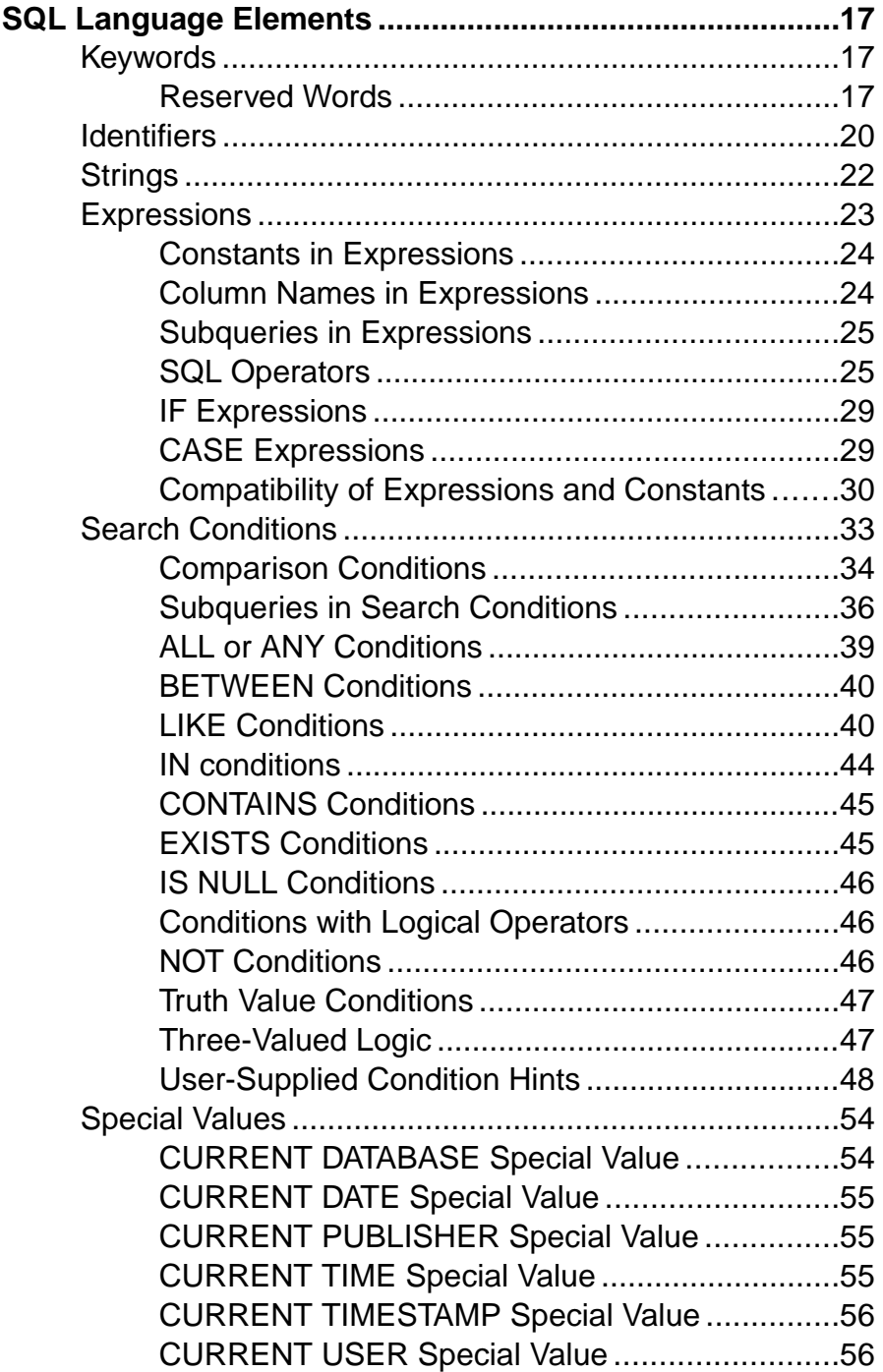

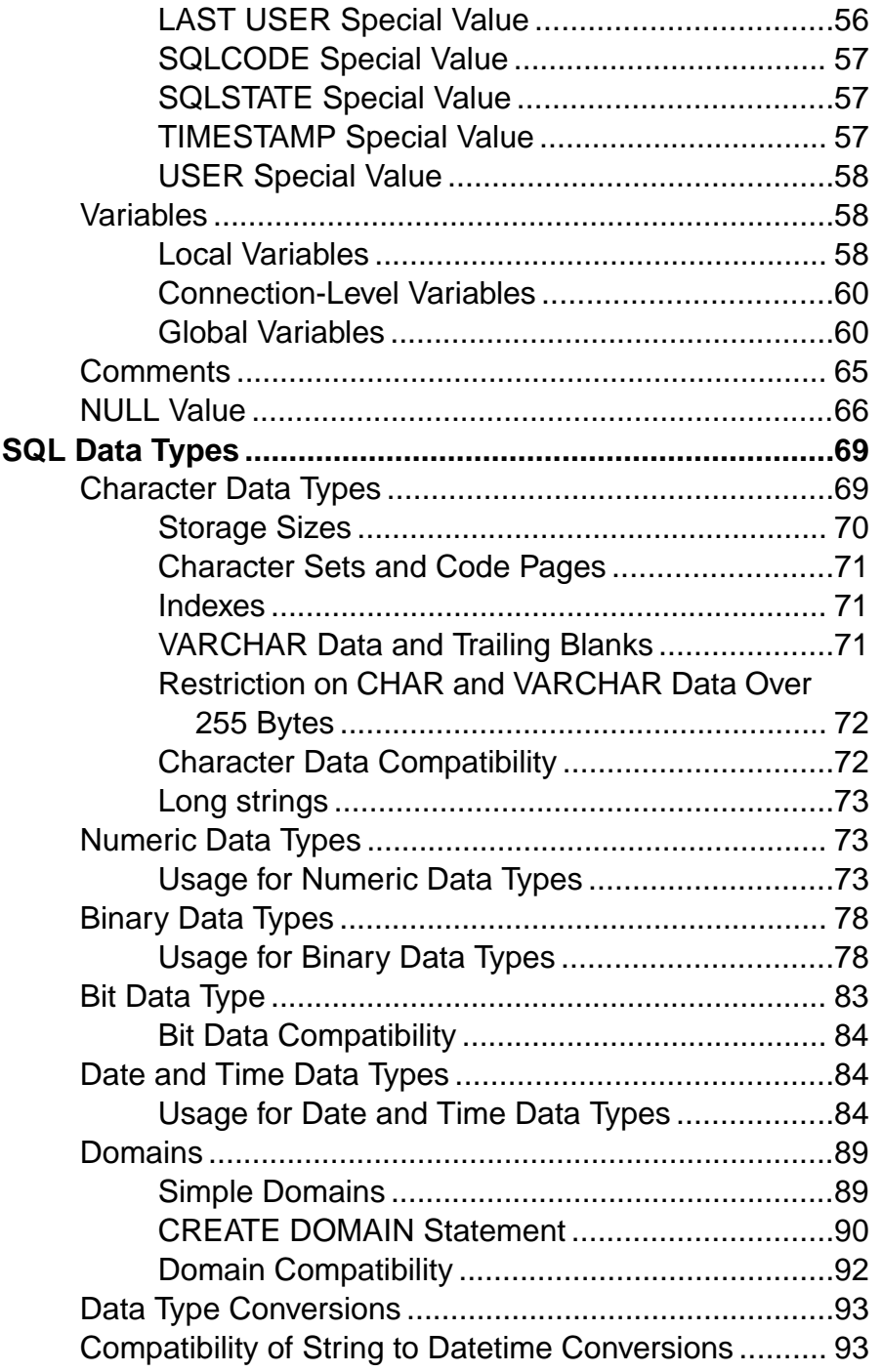

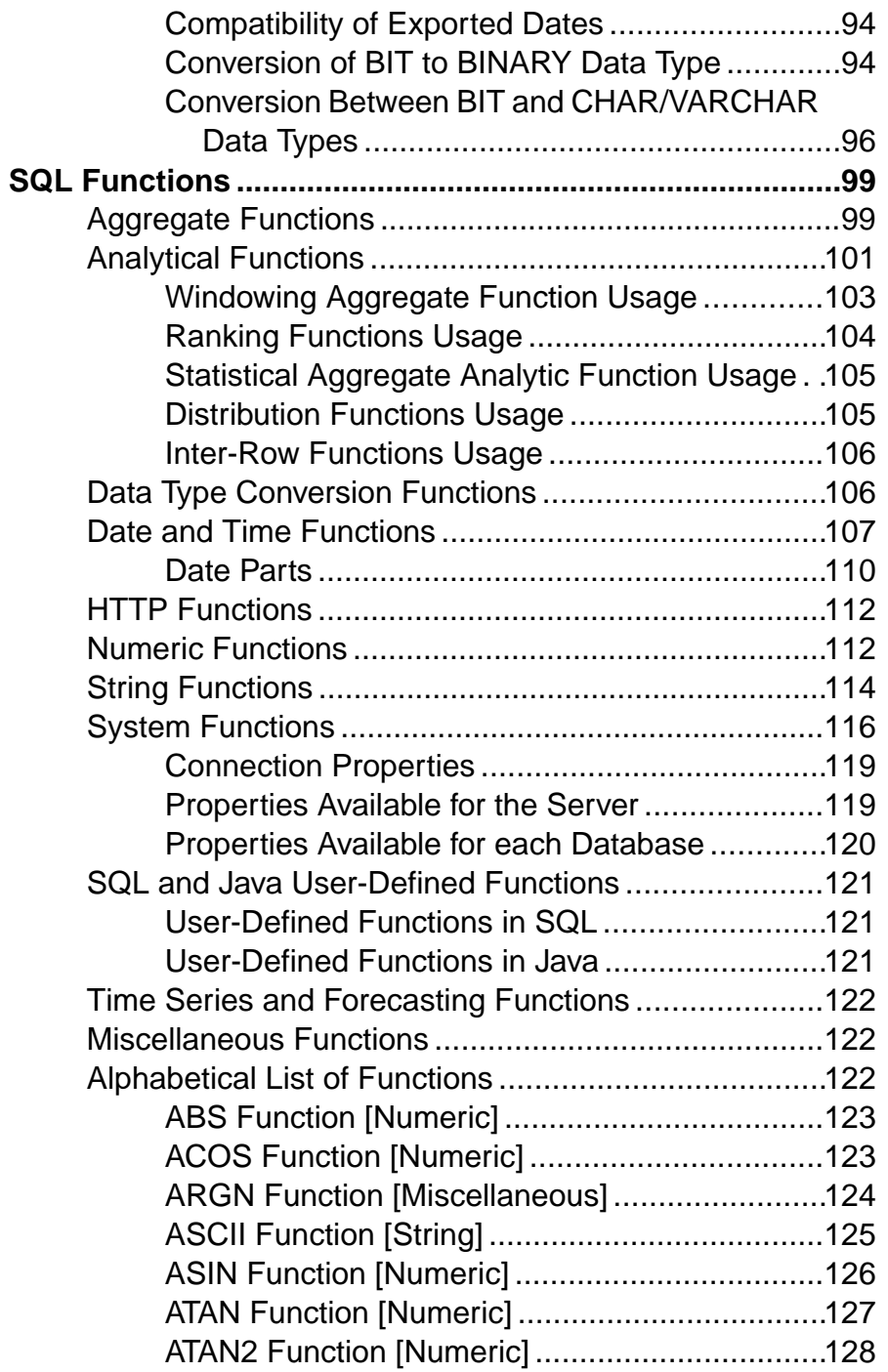

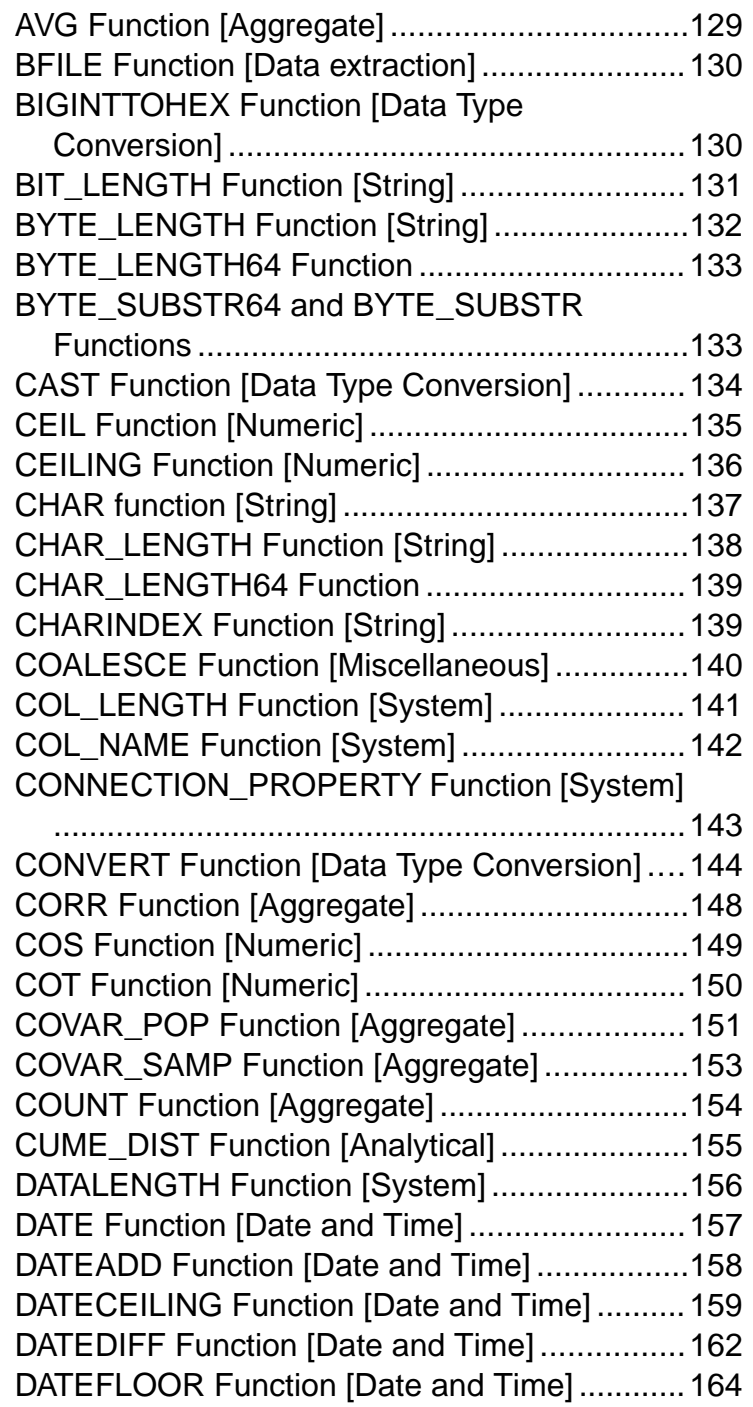

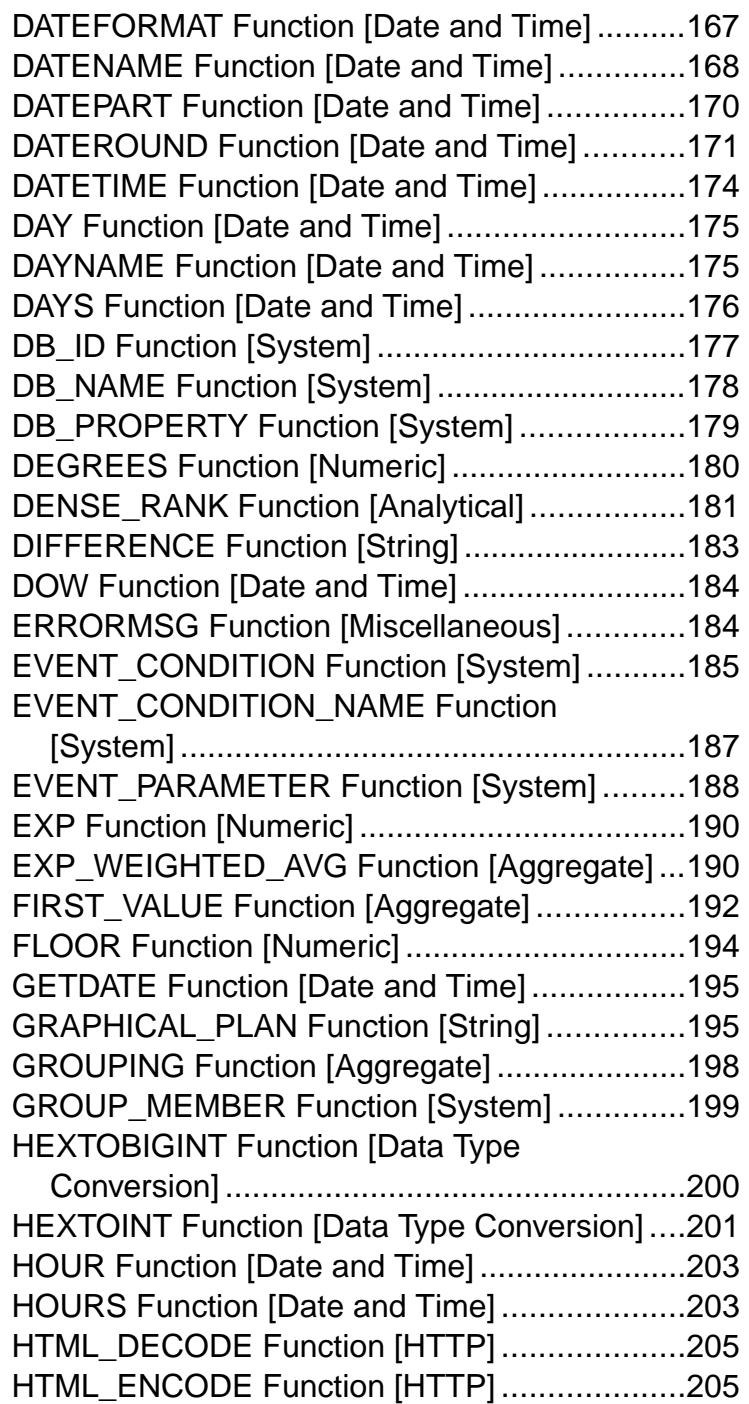

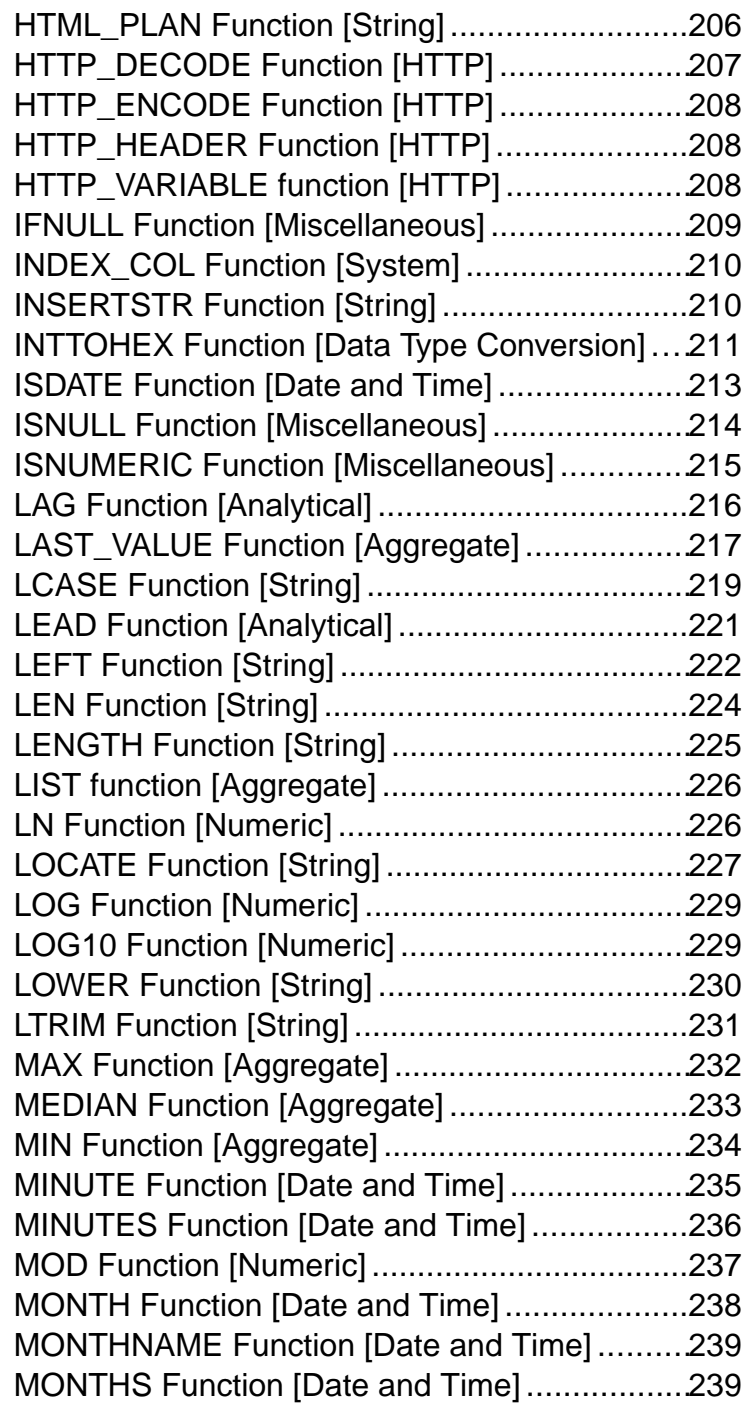

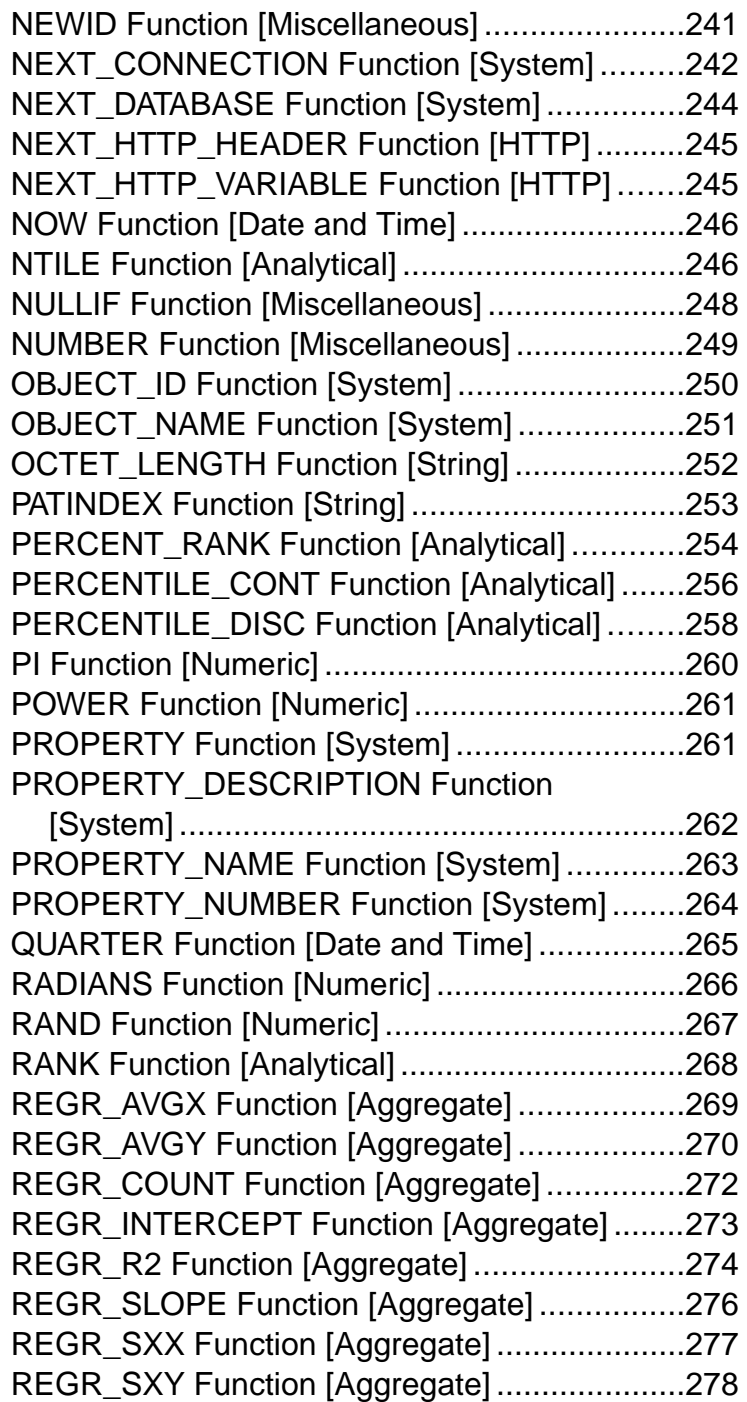

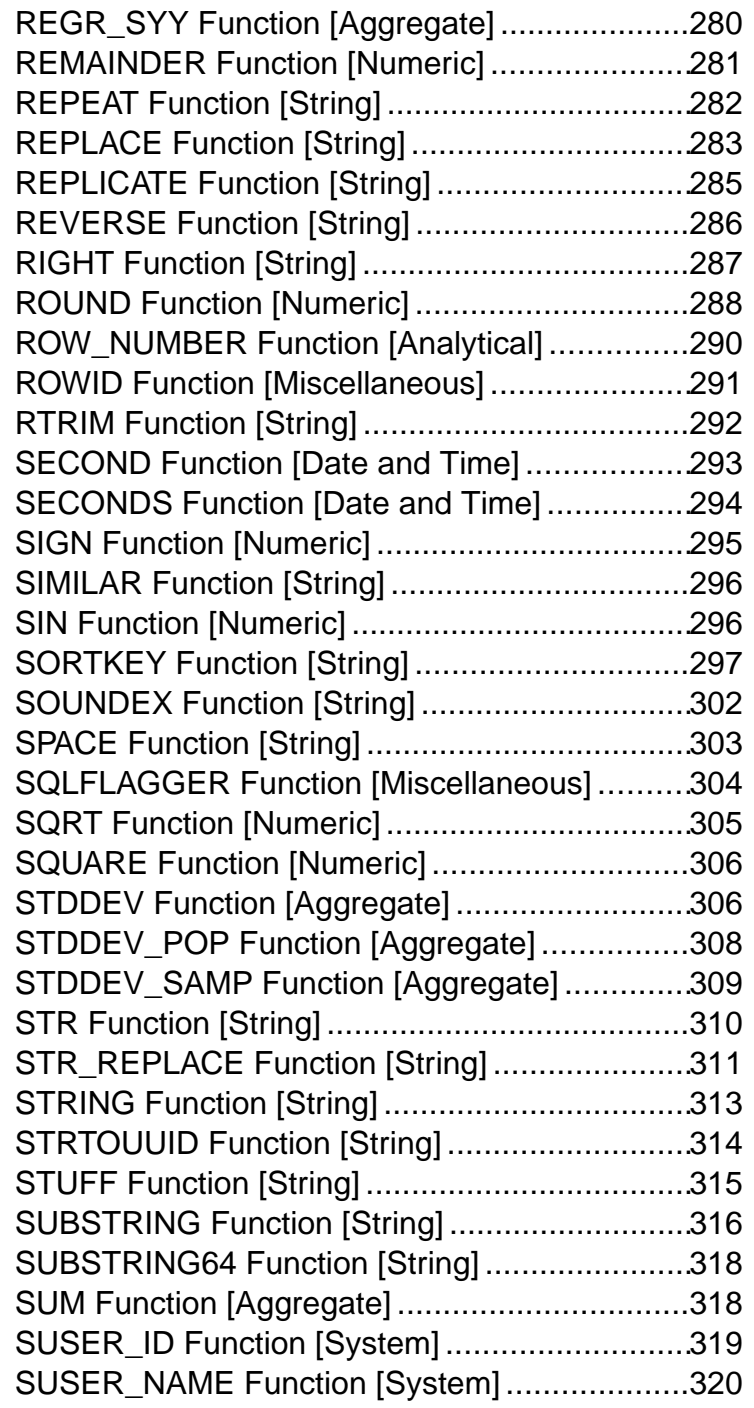

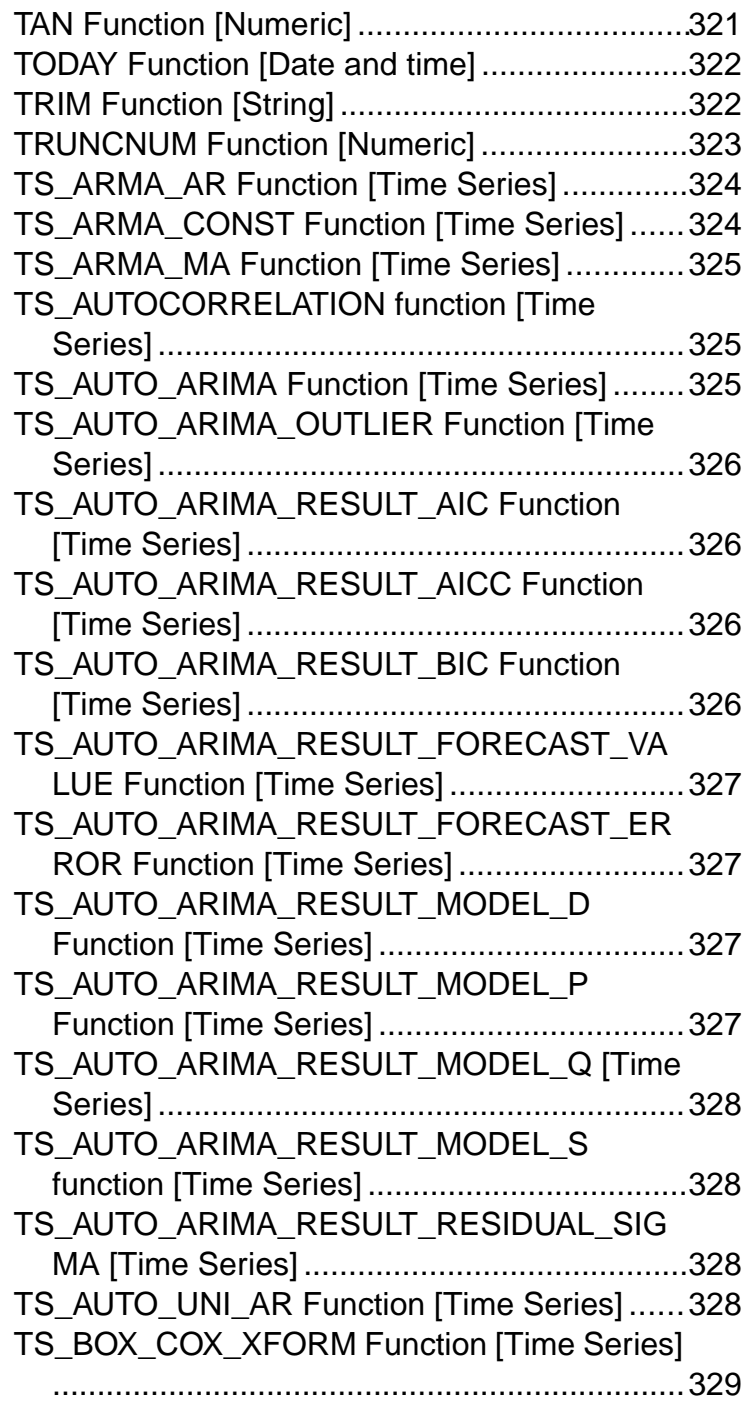

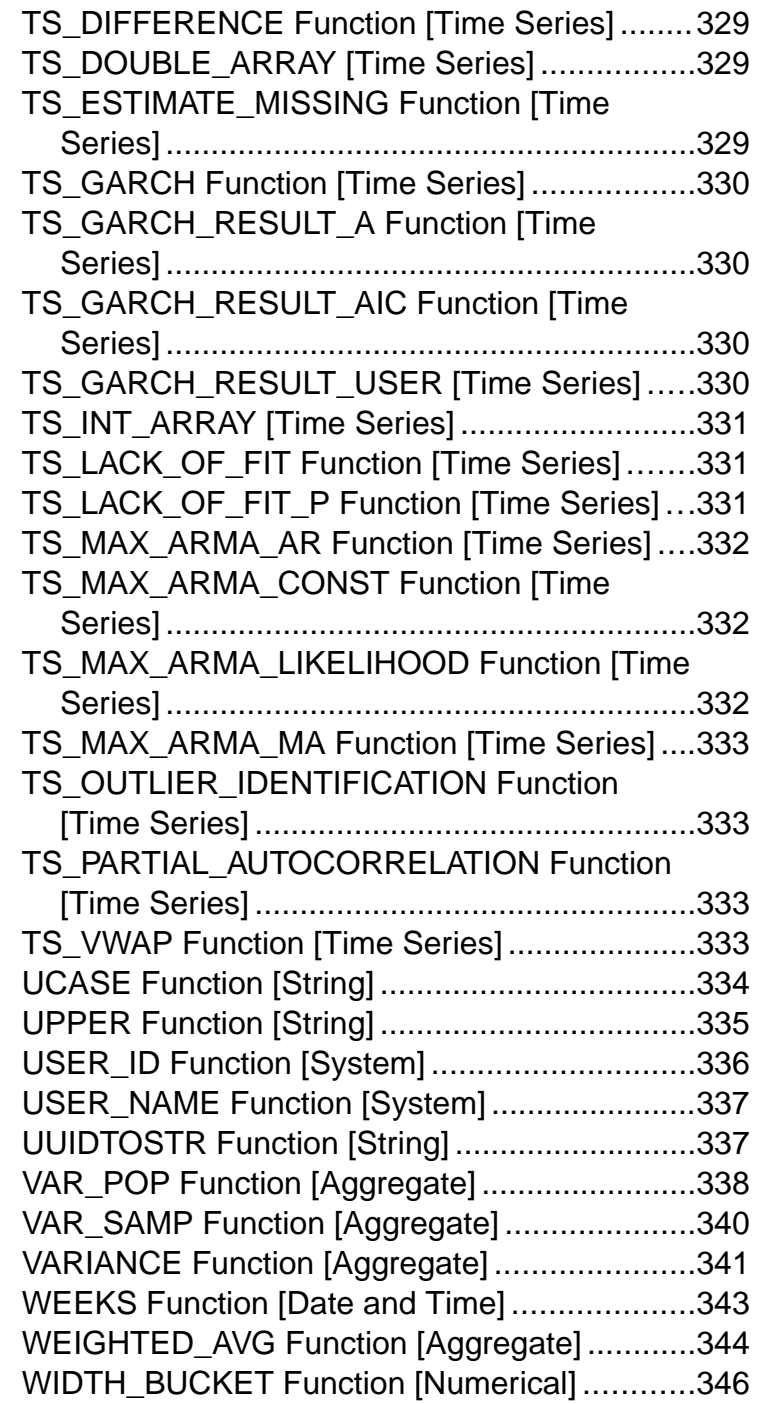

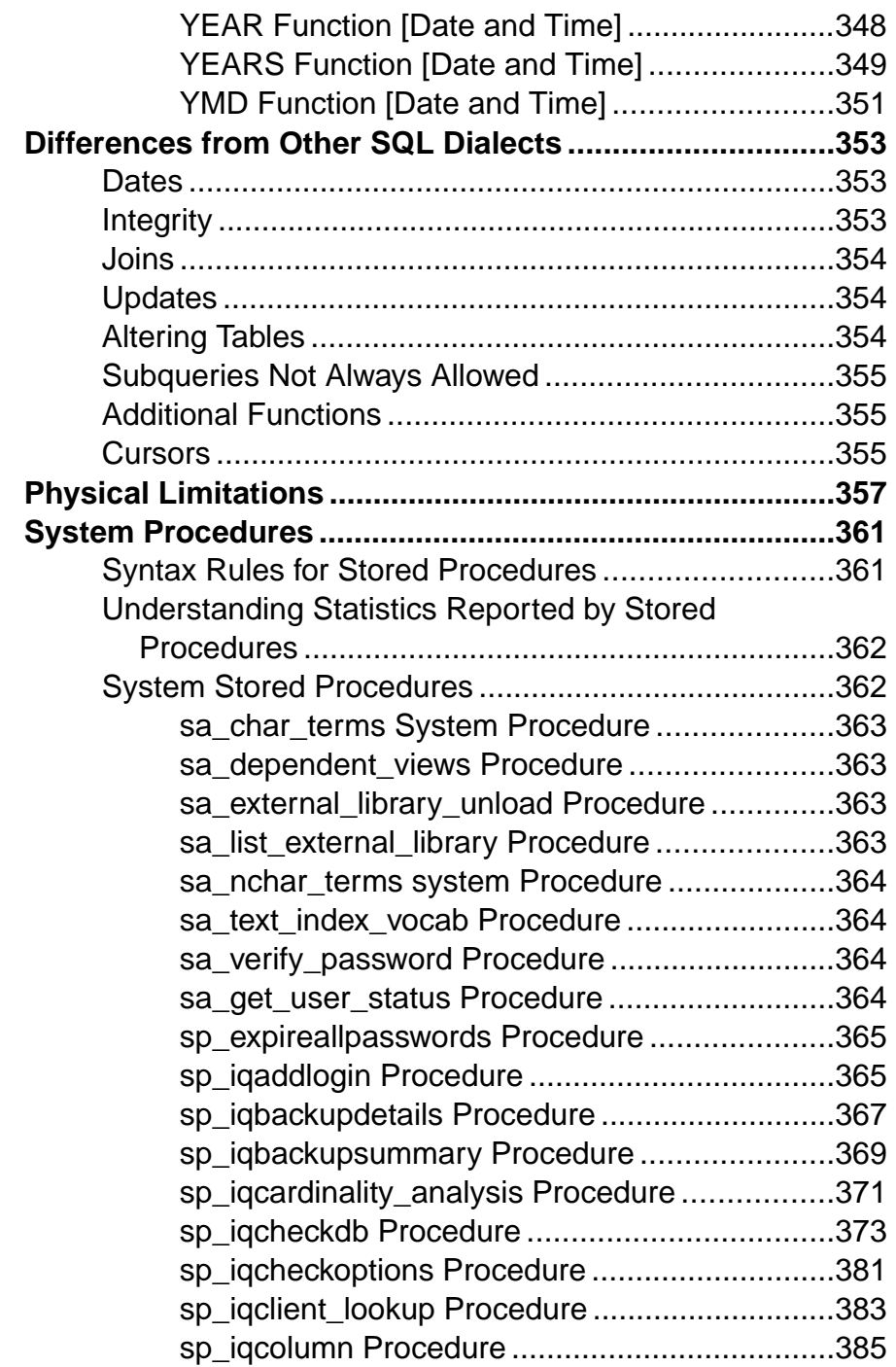

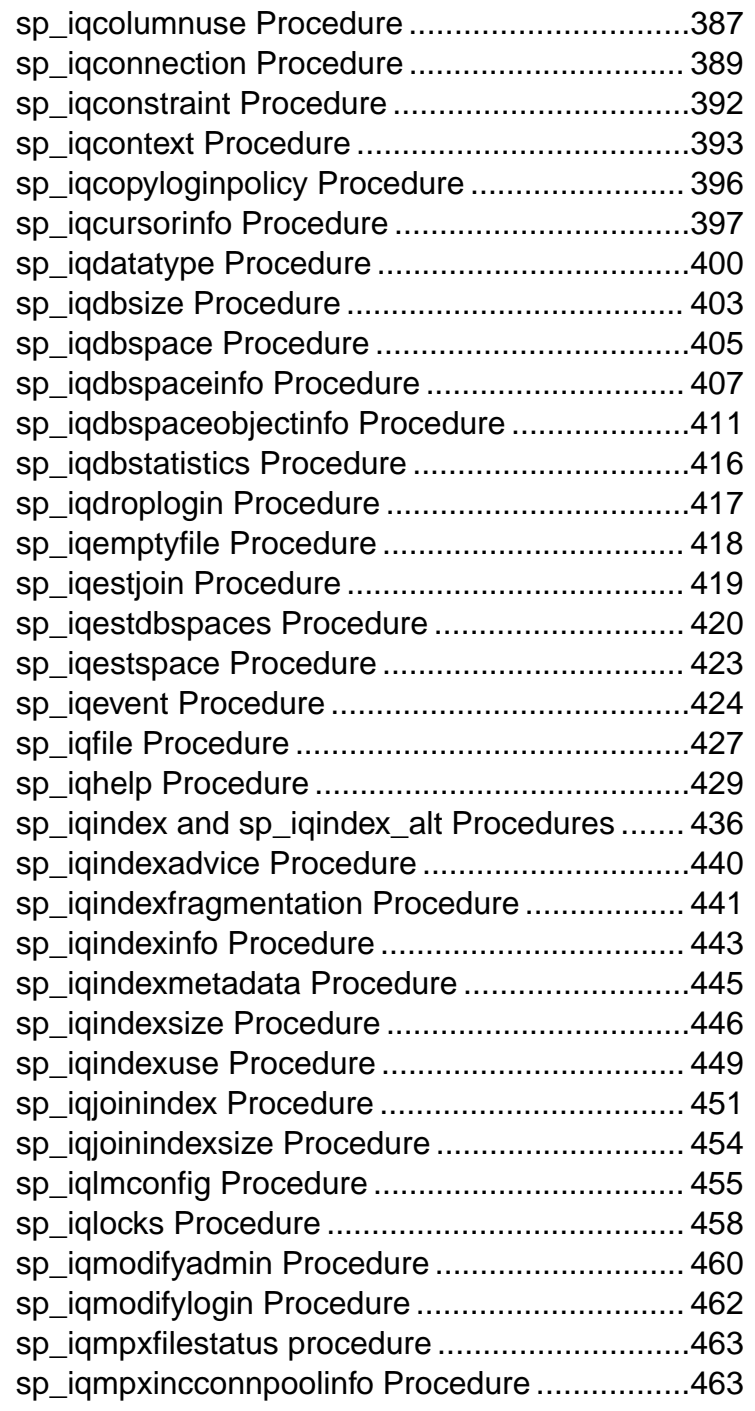

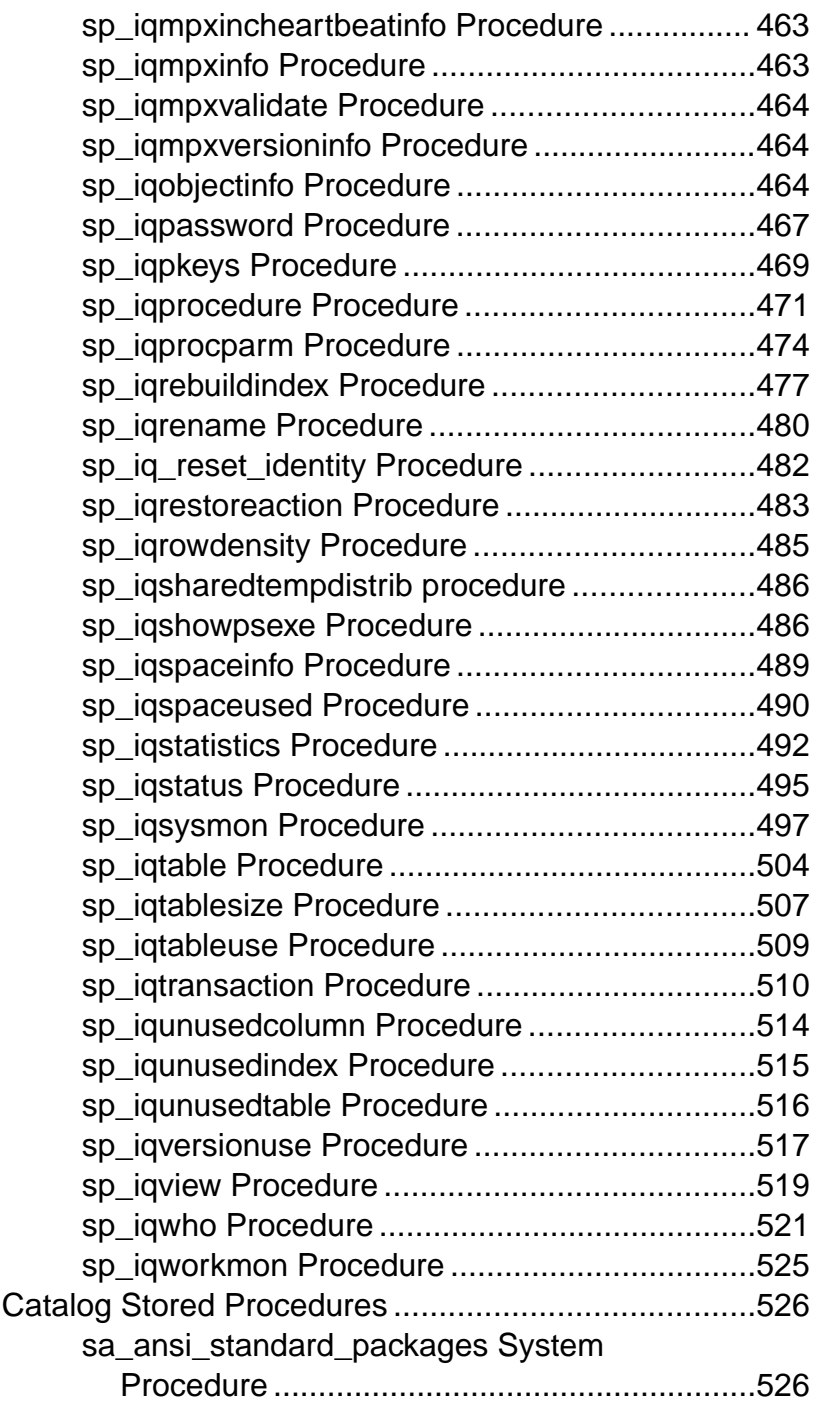

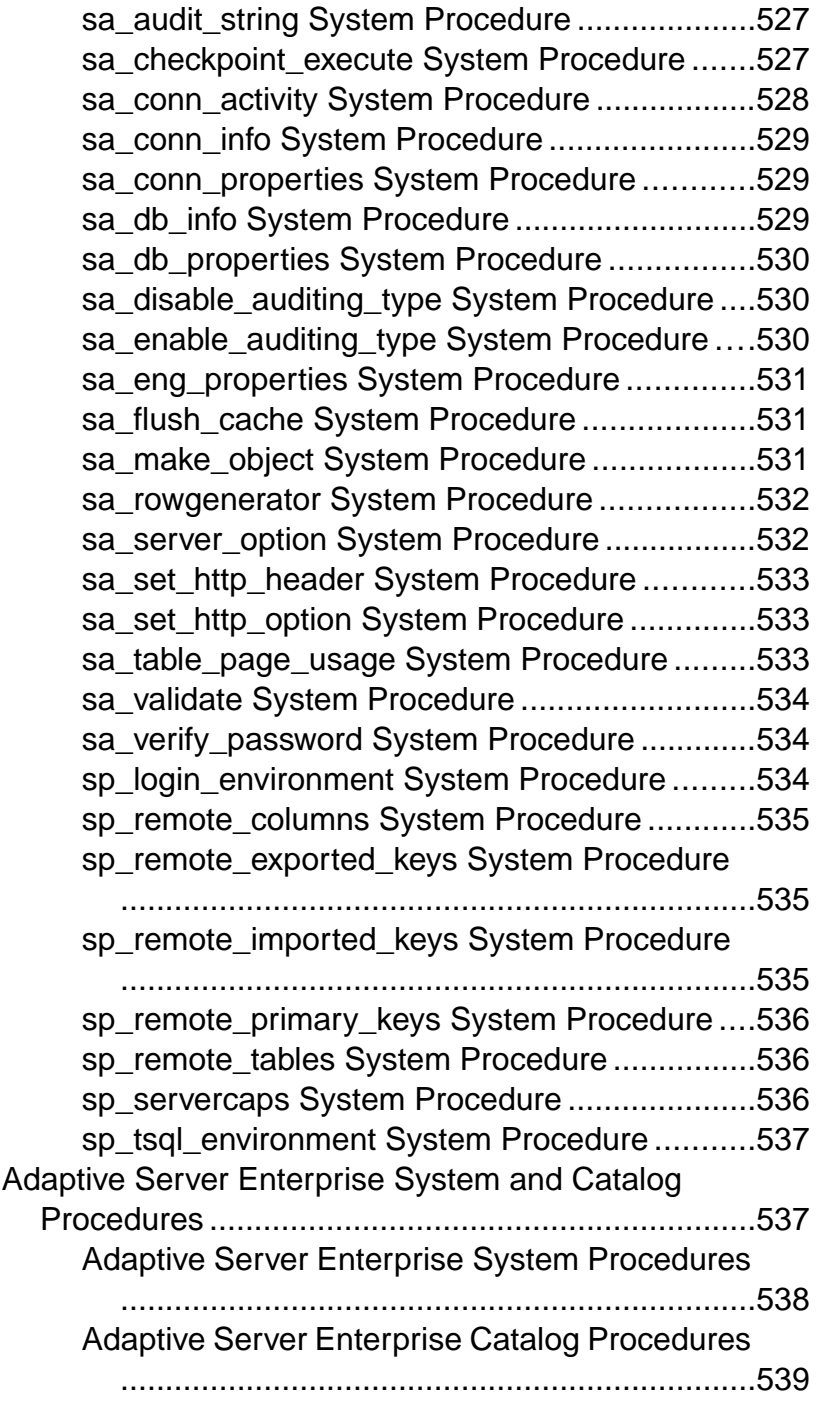

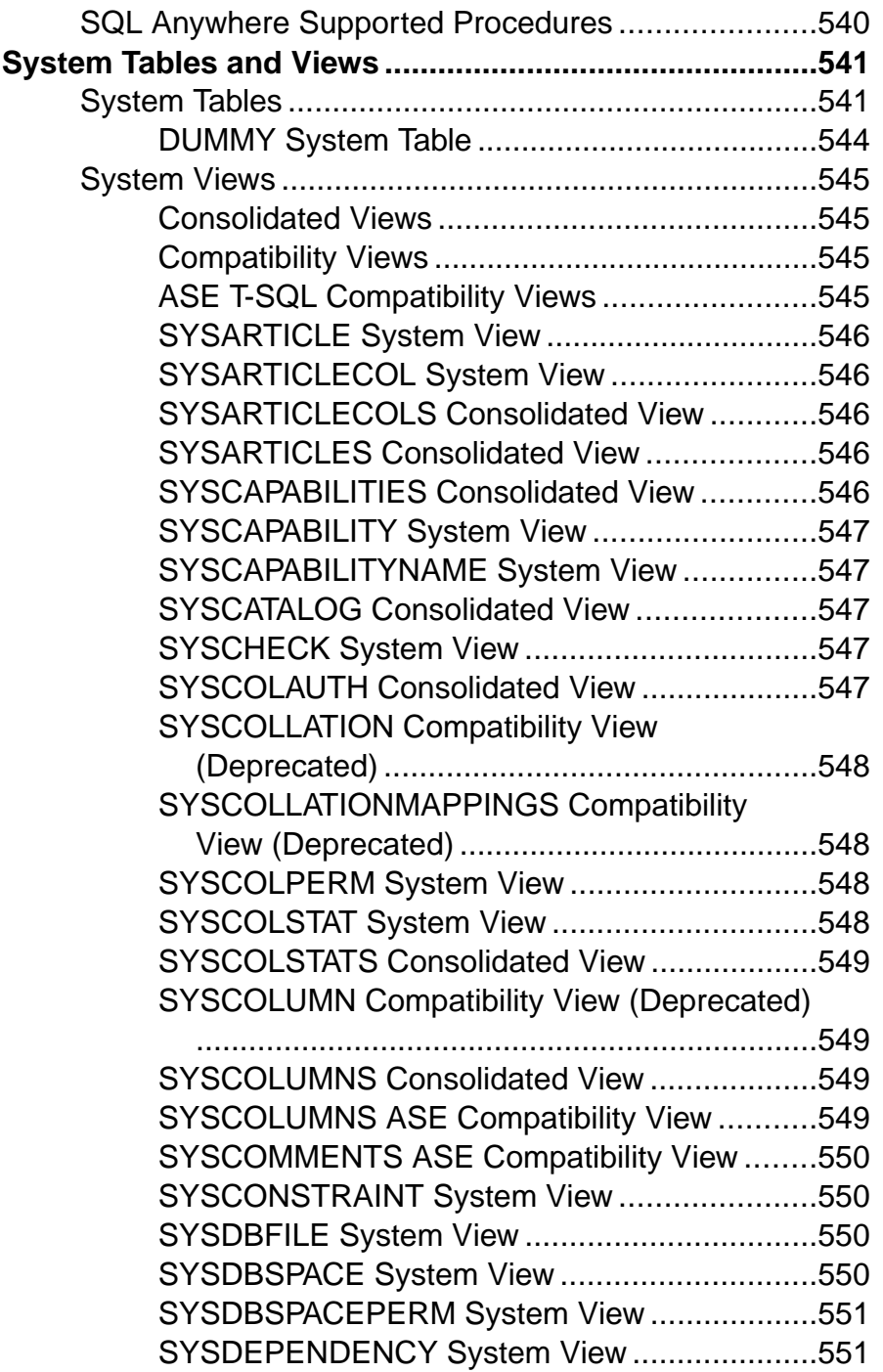

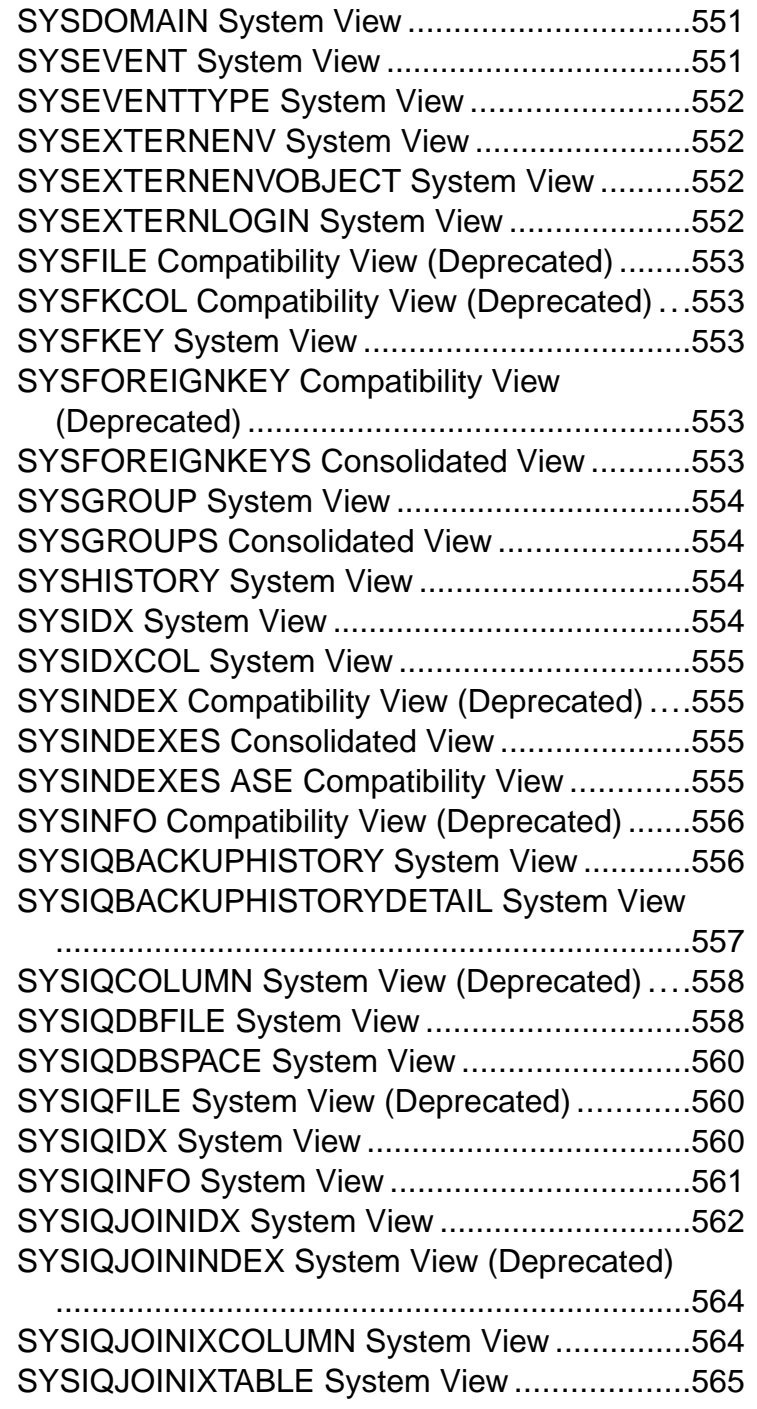

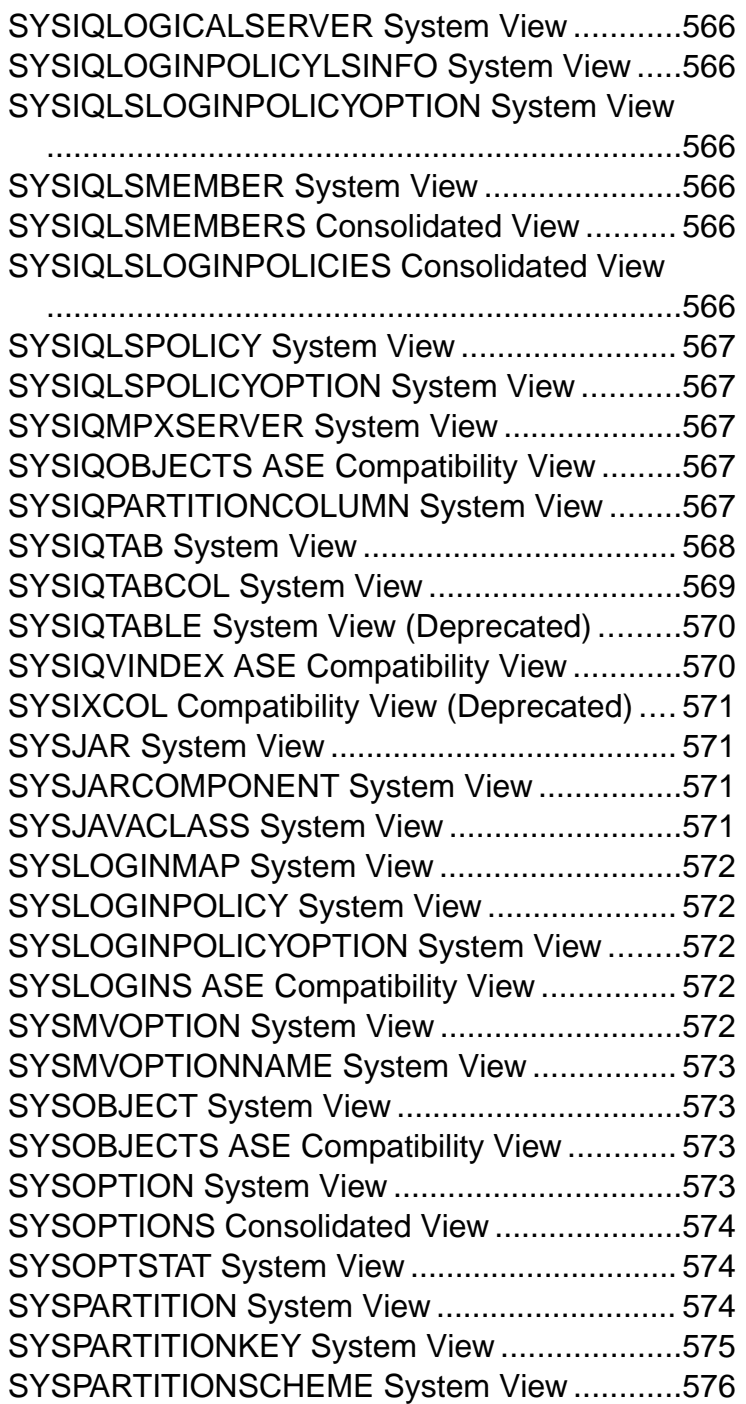

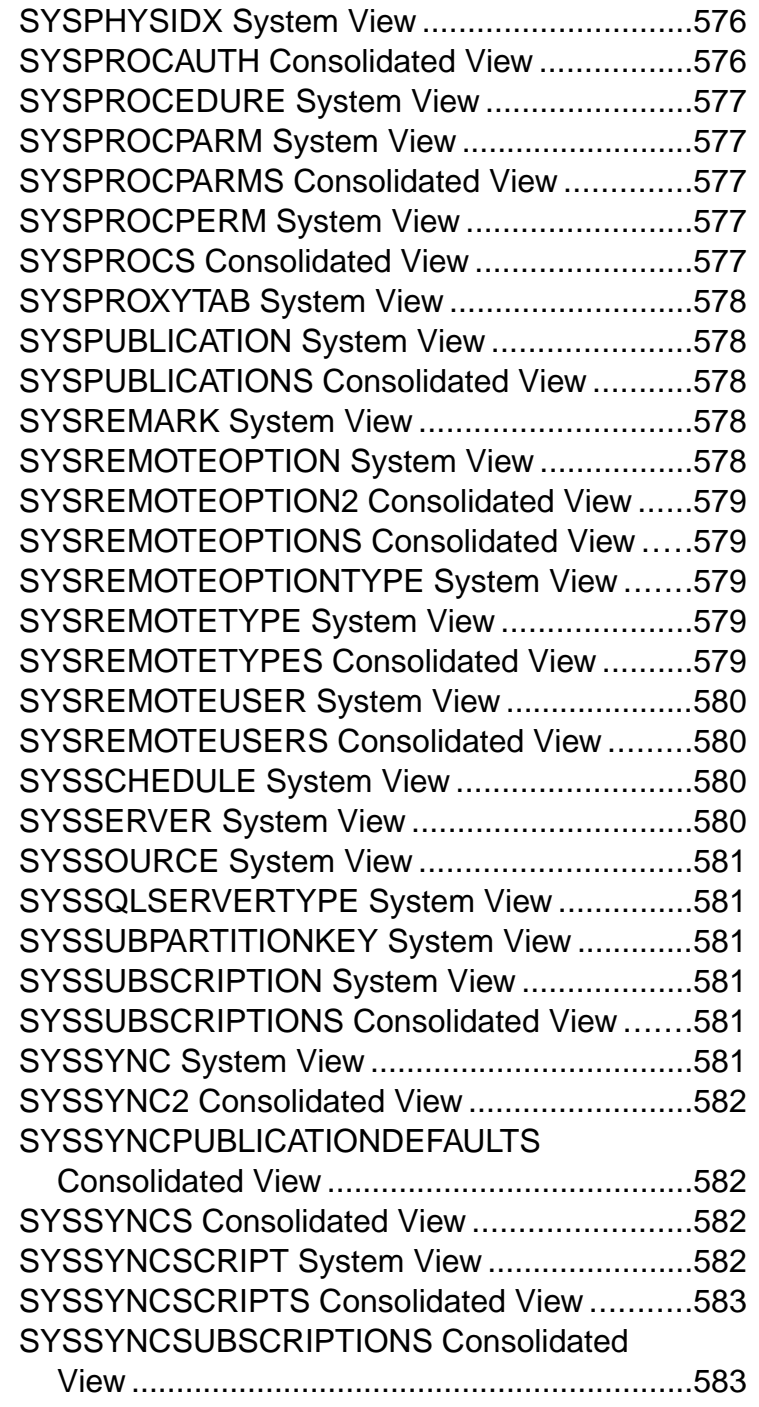

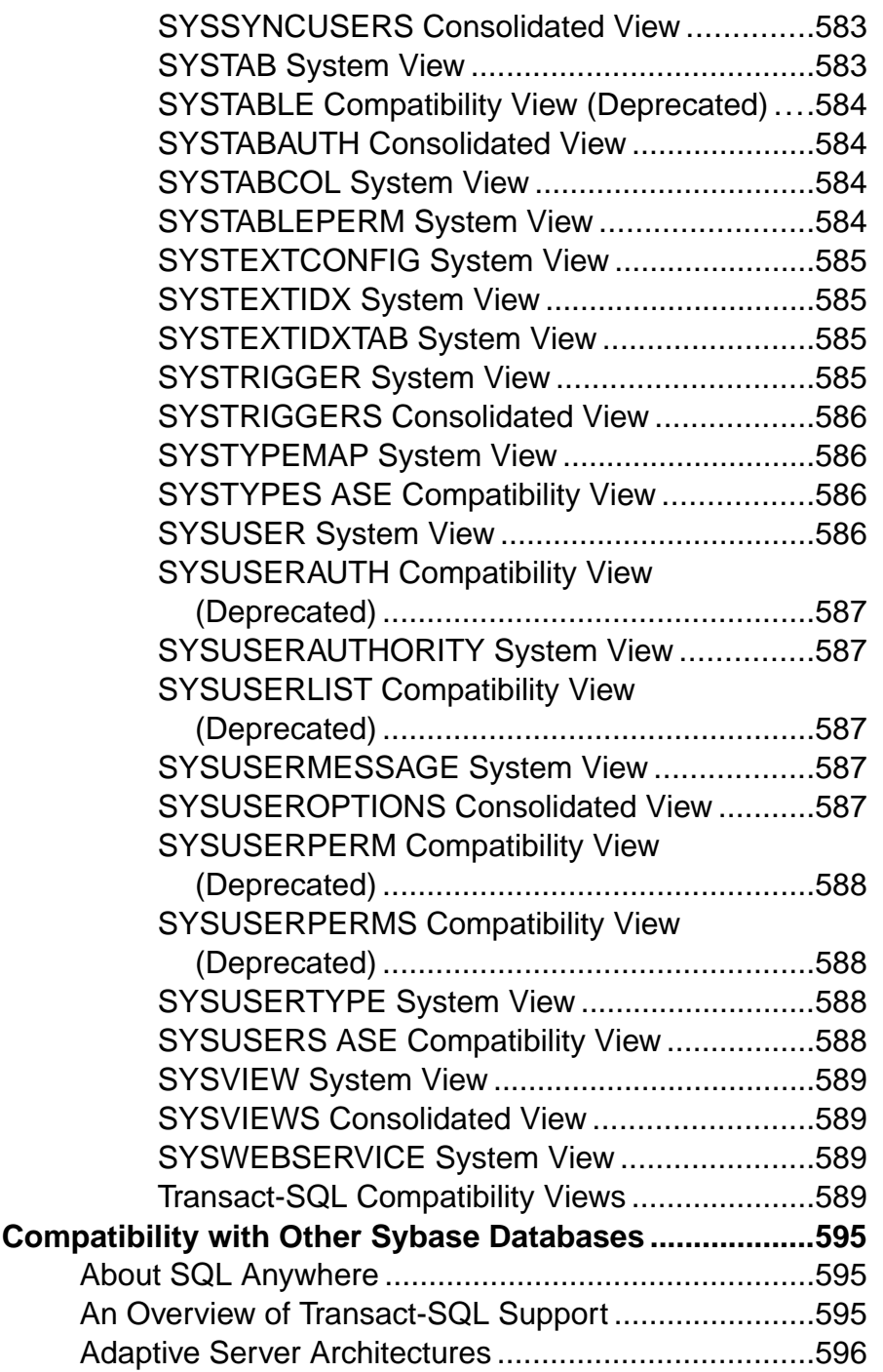

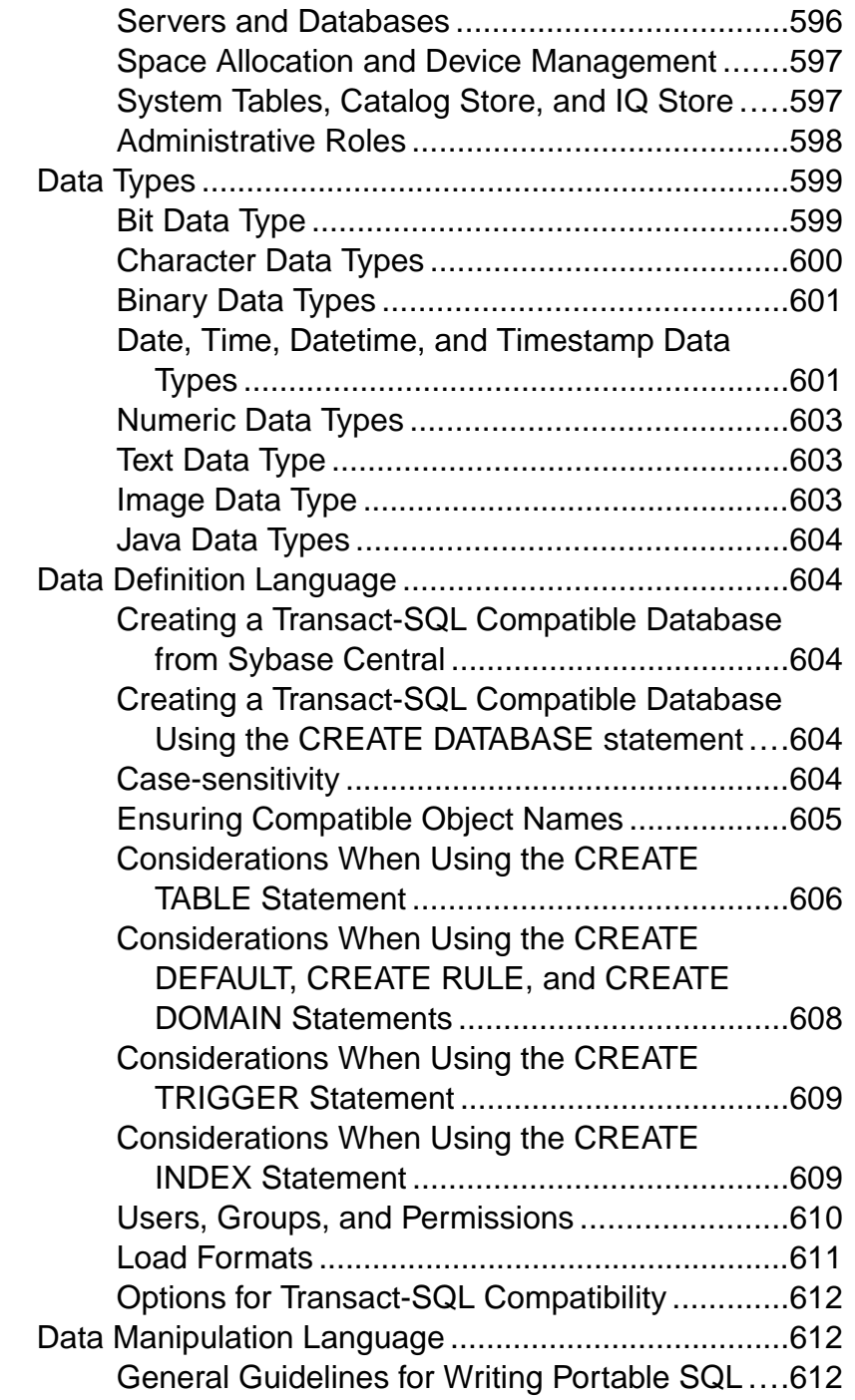

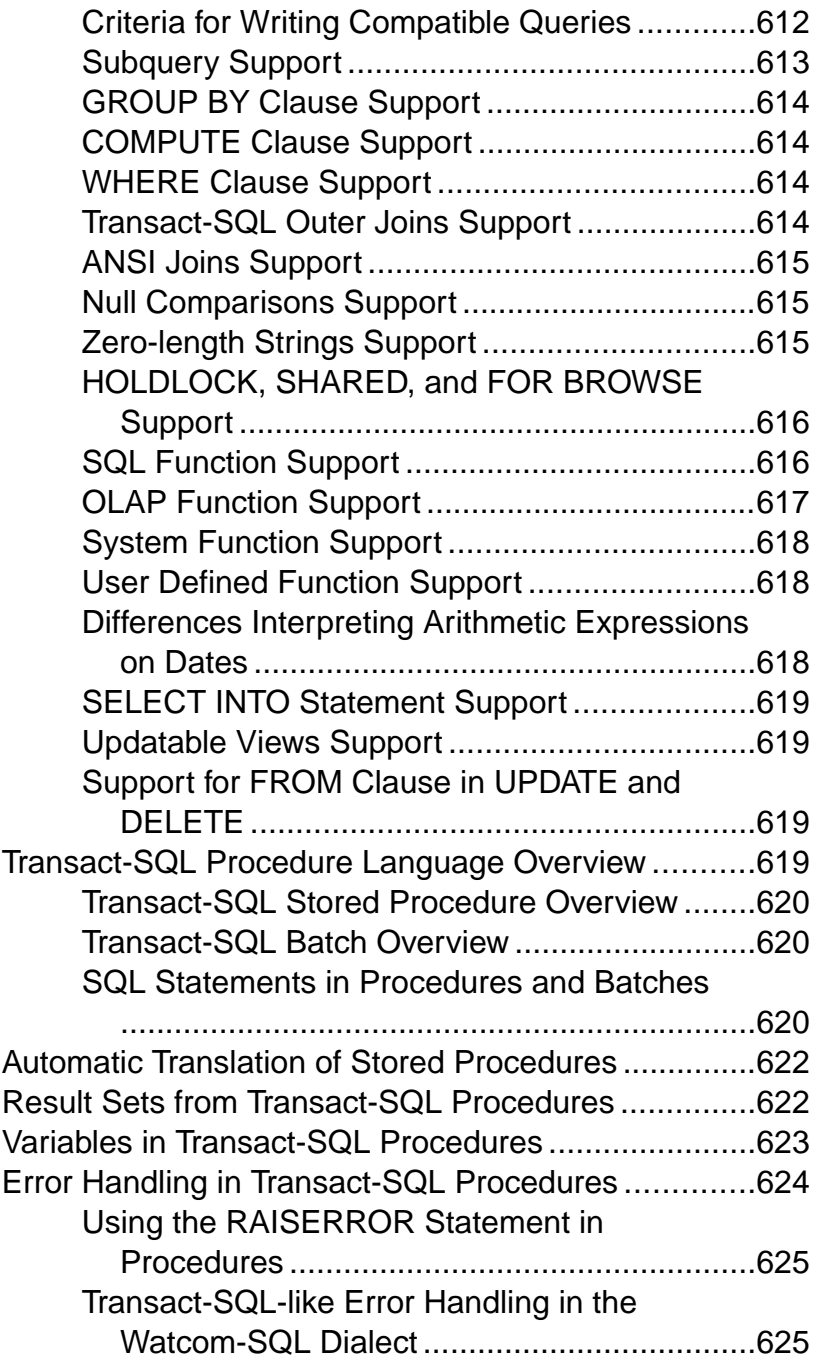

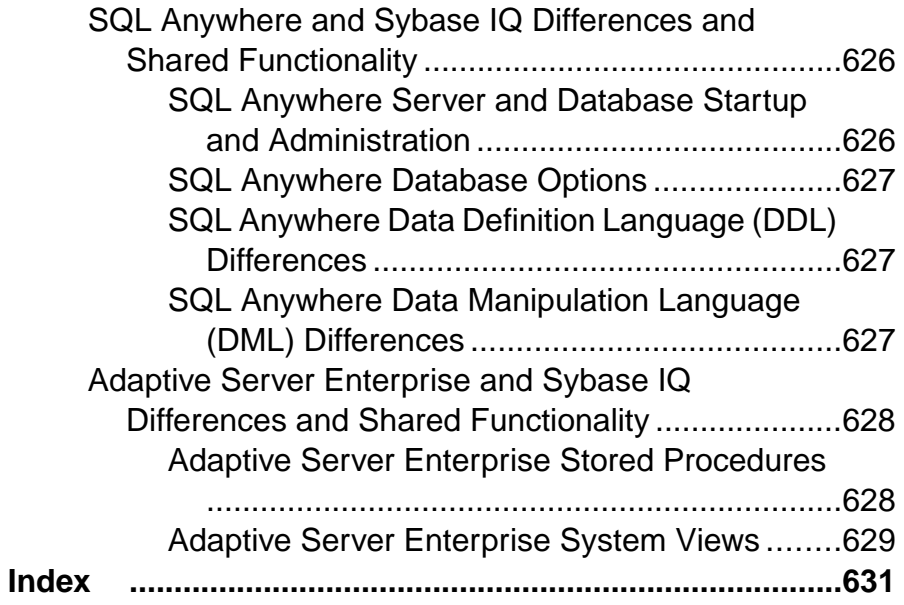

**Contents** 

# <span id="page-26-0"></span>**Audience**

This book is intended for Sybase® IQ users who require reference material for SQL statements, language elements, data types, functions, system procedures, and system tables.

Other books provide more context on how to perform particular tasks. Use this book to get information about SQL syntax, parameters, and options. For command line utility start-up parameters, see the Utility Guide.

### Audience

# <span id="page-28-0"></span>**File Locations and Installation Settings**

These topics describe the installation and operating system settings used by Sybase IQ.

Depending on the operating system, these settings may be stored as environment variables, initialization file entries, or registry entries.

## **Installation Directory Structure**

When you install Sybase IQ, several directories may be created. This section describes the directory structure.

The directories created depend on which options you choose during installation and which directories already exist in your Sybase directory (the directory defined by  $$SYBASE$  on UNIX or %SYBASE% on Windows).

By default, Sybase IQ software is installed in a unique subdirectory under the Sybase directory. This subdirectory is called the installation directory. Other tools provided with Sybase IQ have unique subdirectories under the Sybase directory. This section describes only the subdirectory structure for Sybase IQ.

By default, the Sybase IQ directory is  $IQ-15_3$ . The location of  $IQ-15_3$  varies, depending on where you install Sybase IQ. The  $IQ-15-3$  directory is also referred to by the environment variable \$IQDIR15 on UNIX or %IQDIR15% on Windows.

The Sybase IQ directory holds a number of directories and files:

- **Demo directory (%ALLUSERSPROFILE%/SybaseIQ/demo)** Holds the tools required to build the iqdemo database. The iqdemo database files are iqdemo.db, iqdemo.iq, iqdemo.iqmsg, and iqdemo.iqtmp. The demo database itself is not shipped with Sybase IQ.
- The subdirectory /demo/adata Holds 15.x data to allow the creation of the 15.x iqdemo database. The subdirectory /demo/demodata holds Sybase IQ 12.7 data to allow the creation of an iqdemo database that has the same schema layout and data as the IQ 12.7 asiqdemo database. Use /demo/mkiqdemo.bat on Windows and demo/ mkiqdemo.sh on UNIX to create the 15.x iqdemo database. The iqdemo database can be used to demonstrate problems to Technical Support.
- **Scripts directory (IQ-15\_3/scripts)** Holds some scripts used in examples and when creating catalog objects like stored procedures. Do not edit these scripts. If you edit, delete, or move these scripts, the server will not operate properly.
- **Samples directories** The samples directory contains SQL samples and user-defined function (UDF) samples. %ALLUSERSPROFILE%/SybaseIQ/samples/

<span id="page-29-0"></span>sqlanywhere contains directories of SQL samples. The sqlanywhere/c directory holds  $C_{++}$  examples that illustrate using ESOL (embedded SOL) and C with SQL Anywhere. Because SQL Anywhere and Sybase IQ share common code, you can modify these examples for use with Sybase IQ. The %ALLUSERSPROFILES%/ SybaseIQ/samples/udf directory holds sample C++ scalar and aggregate UDFs.

• **Executable directories –** Hold executables, libraries, help files, and so on. On UNIX, executable subdirectories include  $IO-15$  3 subdirectories /bin64, /lib64, / logfiles, /res, and /tix. On Windows, these include  $I_0$ -15  $\bar{3}$  subdirectories \h, \install, \java, and \bin32.

## **How Sybase IQ Locates Files**

To start and run, Sybase IQ must find and access several types of files. Several directories or files with identical names may reside on a system.

Understanding how Sybase IQ finds these files is important to ensure that you use the correct files. The types of files include but are not limited to:

- Libraries might include product libraries or system libraries. File name extensions include .so.nnn or .so on UNIX, or .dll or .lib on Windows. These files are required to run Sybase IQ. If an incorrect DLL is found, a version mismatch error may occur. For example, library files might be found in \$IQDIR15/lib64 or \$SYBASE/ \$SYBASE\_OCS/lib64 on UNIX, or %IQDIR15%\bin32 or %SYBASE\ %SYBASE\_OCS\dll on Windows. An empty directory, \$IQDIR15/usrlib,lets you supersede default libraries with custom libraries and patches, because **start\_iq** includes usrlib before regular library directories. Sybase IO uses both Adaptive Server<sup>®</sup> Enterprise and SQL Anywhere libraries. If either of these products have already been installed on your system, note the directory where they are installed to avoid confusion.
- Interface files required to run Sybase IQ. For example, . odbc. ini and utility\_db.ini on UNIX, and util\_db.ini on Windows.For more information about these files, see the *System Administration Guide: Volume 1* and the *Installation and* Configuration Guide.
- Configuration files used to specify connection parameters. Examples include default.cfg on Windows or iqdemo.cfg.
- Database files store the data and metadata. For example: iqdemo.db, iqdemo.iq, iqdemo.iqmsg, iqdemo.iqtmp.
- Log files store information about the current session on the server and connected database. For example, a server log might be named %ALLUSERSPROFILE%/ SybaseIQ/IQ15\_3/logfiles/yourservername.0006.srvlog. The database log (for example, %ALLUSERSPROFILE%/SybaseIQ/IQ-15\_3/demo/ igdemo. log) is created when you connect to the database. For more information about these files, see the Installation and Configuration Guide.
- <span id="page-30-0"></span>• Product scripts – are sample files that show how to create, populate, and upgrade databases.
- User files include flat files used with the LOAD command and SQL scripts used with tools such as Interactive SQL.
- Temporary files created by Sybase IQ to store temporary information for operations like performing sorts for queries.

Some file names are specified inSQL statements and must be located at runtime. Examples of SQL statements that use file names include the following:

- **INSTALL** statement the name of the file that holds Java classes.
- **LOAD TABLE** statement the name of the file from which data should be loaded.
- **CREATE DATABASE** statement A file name is needed for this statement and similar statements that can create files.

In some cases, Sybase IQ uses a simple algorithm to locate files. In other cases, a more extensive search is carried out.

## **Simple File Searching**

In many SQL statements such as **LOAD TABLE** or **CREATE DATABASE**, the file name is interpreted as relative to the current working directory of the database server; that is, where the server was started.

Also, when a database server is started and a database file name (DBF parameter) is supplied, the path is interpreted as relative to the directory in which the server was started.

## **Extensive File Searching**

Sybase IQ programs, including the database server and administration utilities, carry out extensive searches for required files, such as DLLs or shared libraries. In these cases, Sybase IQ programs look for files in the following order:

- **1.** The executable directory the directory in which the program executable is held. Also, directories with the following paths relative to the program executable directory:
	- Parent of the executable directory.
	- A child of the parent directory named scripts.
- **2.** Current working directory when a program is started, it has a current working directory (the directory from which it is started). This directory is searched for required files.
- **3.** Location registry entry on a Windows installation, Sybase IQ adds a LOCATION registry entry. The indicated directory is searched, followed by the following:
	- A child named scripts
	- A child with the operating system name (bin32, bin, and so on)
- **4.** System-specific directories this includes directories where common operating system files are held, such as the Windows directory and the Windows\system directory on Windows.
- <span id="page-31-0"></span>**5.** CLASSPATH directories – for Java files, directories listed in the CLASSPATH environment variable are searched to locate files.
- **6.** PATH directories directories in the system path and the user's path are searched to locate files.
- **7.** LIBRARY PATH directories directorieslisted in the LIBPATH environment variable are searched for shared libraries.

## **Environment Variables**

Sybase IQ uses environment variables to store various types of information; not all variables need to be set in all circumstances.

### **Setting Environment Variables on Windows**

On Windows platforms, the installation program automatically sets all environmental variables, so no changes are necessary. However,if you must set optional variables or change defaults, use this procedure.

- **1.** On your desktop, right-click My Computer and select Properties from the submenu.
- **2.** Click the Advanced tab.
- **3.** Click the Environment Variables button.

The Environment Variables dialog opens.

- a) If the environment variable does not already exist, click New and type the variable name and its value in the spaces provided; then click OK.
- b) If the variable does exist, select it from the list of System Variables or User Variables, click Edit, and make any modifications in the Variable Value field. Then click OK to capture the setting.

**Note:**See the Microsoft Windows documentation for an explanation of user variables and system variables.

### **Running UNIX Environment Source Files**

Environment source files set the required environment variables on UNIX.

Issue the following command to set all required environment variables.

**1.** For the Bourne/Korn shell:

```
. $SYBASE/IQ-15_3/IQ-15_3.sh
```
**2.** For the C shell:

```
source $SYBASE/IQ-15_3/IQ-15_3.csh;
rehash
```
## <span id="page-32-0"></span>**Setting Environment Variables on UNIX**

On UNIX platforms, running environment source files sets the required environment variables. However, if you must set optional variables or change defaults, use this procedure.

**1.** To check the setting for an environment variable, use:

echo \$variable-name

For example, to see the setting for the \$SYBASE variable:

% echo \$SYBASE

/server1/users/test/sybase

**2.** In one of your startup files (.cshrc, .shrc, .login), add a line that sets the variable.

In some shells (such as sh, bash, ksh) the line is: VARIABLE=value;export VARIABLE

In other shells (such as csh, tsch) the line is: setenv VARIABLE "value"

## **IQDIR15 Environment Variable**

IQDIR15 identifies the location of the Sybase IQ directory and is the location for other directories and files under that directory.

- \$IQDIR15/bin[64]/util\_db.ini holds the login ID and password for the utility database, utility db. The installation program lets you change these from their default values, login ID "DBA" and password "sql."
- \$IQDIR15/logfiles is the default location for the server log and backup/restore log (the backup history file). You can override this default by setting the IQLOGDIR15 environment variable.
- \$IQDIR15/demo is the location for the iqdemo database files.

```
Setting
IQDIR15 = ${SYBASE}/IQ-15=3
```
#### Operating System

(Required) Set by the environment source file or the installation program. This default setting can be changed on Windows.

### **IQPORT Environment Variable**

IQPORT overrides the default value for the Sybase IQ Agent port number, which is used for communications between the Sybase IQ plug-in and Agent.

**Note:** Once the agent starts, you cannot change the port value.

<span id="page-33-0"></span>1099 isthe plug-in default value when searching for an agent process on any given port. If the plug-in finds no agent on this port,it displays a promptso that you can specify the correct port value.

#### **Setting**

IQPORT = 5556

#### Operating System

Optional. If the user did not specify IQPORT in the environment source file, the port number defaults to 1099. You can change this default value, provided you do so before the plug-in starts. You can setthis variable by supplying the **-DIQPORT** argumentto **scjview** when starting Sybase Central. For example:

scjview -DIQPORT=3345

## **IQLANG Environment Variable**

IQLANG sets the default language.

Language\_code is the two-letter combination representing a language. For example, setting **IQLANG=DE** sets the default language to German.

The first of the following values set determines the default language.

- IQLANG environment variable
- Registry (Windows only) as set by the installer
- Query the operating system

If no language information is set, English is the default.

**Setting** 

**IQLANG**=language\_code

Operating System

Optional but recommended in non-English environments.

## **IQLOGDIR15 Environment Variable**

The IQLOGDIR15 environment variable defines the location of various log files. IQLOGDIR15 is not set by the installation program.

• The serverlog is in the file servername.nnnn.srvlog (where nnnn is the number of times the server has been started) in the directory specified by \$IQLOGDIR15.

If IQLOGDIR15 is not set to a valid, write-enabled directory, then most utilities, including **start\_iq**, use the default location \$IQDIR15/logfiles for all server logs.

**Setting**  $IOLOGDIR15 = path$ 

<span id="page-34-0"></span>Operating System Optional.

## **IQTIMEOUT Environment Variable**

IQTIMEOUT overrides the default wait time of five minutes.

The argument *nnn* is the number of minutes for the Sybase IO Agent to wait. For example:

• To wait 45 minutes (Korn or Bourne shell): IQTIMEOUT=45

export IQTIMEOUT

• To wait an hour (C shell):

setenv IQTIMEOUT 60

The Sybase IQ Agent waits indefinitely for a process to complete. Setting a wait time is recommended when creating orsynchronizing query serversfor a multiplex with a very large catalog store. Large catalog stores extend the time needed for the dbbackup part of synchronization, and increasing the wait time accommodates a larger synchronize.

**Note:** Set IQTIMEOUT before you start the Sybase IQ Agent.

**Setting IQTIMEOUT** = nnn

#### Operating System

Optional but recommended in multiplex environments. See Using Sybase IQ Multiplex.

## **IQTMP15 Environment Variable**

The IQTMP15 environment variable is not set by the installation program. IQTMP15 is used by Sybase IQ to indicate a directory where temporary files are kept.

The IQTMP15 environment variable should point to a local directory for those using NFS (network file system), which permits the IQTMP15 directory to purge directories and files that are no longer needed as client connections are closed. Each client connection creates several directories and files in a temporary directory. These are needed only for the duration of the connection. The directory must have write permissions for all users who connect to the server.

**Note:** The temporary files whose location is defined by IQTMP15 are files used by the client and server. This variable does not control the default location of your IQ temporary store. The **CREATE DATABASE** statement controls the default location of your IQ temporary store. See Reference: Statements and Options.

**Warning!** Do not set IQTMP15 to \$SYBASE or \$IQDIR15.

If you do not explicitly set IQTMP15, then the Sybase IQ Agent sets IQTMP15 to a subdirectory in the UNIX directory / tmp.

<span id="page-35-0"></span>If more than one database server is running on a machine, each server and associated local client needs a separate temporary directory to avoid conflicts. When you do notspecify a port or engine number for connection, Sybase IQ uses shared memory connectivity instead of network connectivity.

To avoid conflicts when using shared memory:

- Create a temporary directory dedicated to each server. Make sure that each local client uses the same temporary directory as its server by setting the IQTMP15 environment variable explicitly in both environments.
- Create a data source name in the . odbc. in i file (on UNIX) for each server and provide detailed connection information. See the Installation and Configuration Guide.
- Use connection strings that specify explicit parameters instead of relying on defaults.
- Confirm connections by issuing:

```
SELECT "database name is" = db_name(), "servername_is" = 
@@servername
```
#### **Setting**

IQTMP15 = temp\_directory

#### Operating System

Optional on UNIX. Not used on Windows platforms.

## **JAVA\_HOME Environment Variable**

Defines the JRE home which points to directory containing bin/java.

Used if the location of the Java VM is not set in the \$SYBASE\_JRE6\_32, \$SYBASE\_JRE6\_64, or \$SYBASE\_JRE5\_64 environment variables.

JAVA\_HOME is commonly created when installing a VM.

On UNIX, run the SYBASE.csh (C shell) or SYBASE.sh (Bourne or Korn shell) environment source file to find and start the correct JRE for the IQ engine. The Java VM location specified in JAVA\_HOME takes precedence over the location returned by SYBASE.csh or SYBASE.sh. If neither JAVA\_HOME nor the SYBASE.csh or SYBASE.sh scripts locate the Java VM, IQ will not load a Java VM.

#### **Settings** JAVA\_HOME = Sybase/shared/JRE<version>

Operating System Required.
# **LIBPATH or LD\_LIBRARY\_PATH Environment Variable**

LIBPATH or LD\_LIBRARY\_PATH specifies the directories where Sybase IO shared libraries are located.

On UNIX, set the library path variable by running the environment source file.

#### **Settings**

```
For AIX:
LIBPATH = installation path/libFor all other UNIX/LINUX platforms:
LD LIBRARY PATH = installation path/lib
```
#### Operating System

Required. Variable name is platform dependent. UNIX only.

## **PATH Environment Variable**

PATH is an operating system required variable that includes the directories where Sybase IQ executables are located.

On Windows, the installation program modifies PATH. On UNIX, run the environment source file to include the necessary directories.

On Windows, PATH takes the place of the LIBRARY\_PATH variable, so executables and DLLs are located using the PATH variable.

Setting PATH = installation path

Operating System Required.

# **SACHARSET Environment Variable**

SACHARSET sets the default character set.

Charset is a character set name. For example, setting **SACHARSET=cp1252** sets the default character set to cp1252.

The first of the following values set determines the default character set.

- SACHARSET environment variable
- Query the operating system

If no character set information is specified, use iso\_1 for UNIX, or cp850 otherwise.

### **Setting SACHARSET**=charset

Reference: Building Blocks, Tables, and Procedures 11 and 2008 11

# **SQLCONNECT Environment Variable**

SQLCONNECT specifies connection parameters that are used by several of the database administration utilities, such as Interactive SQL, **dbinfo**, and **dbstop**, when connecting to a database server.

The SQLCONNECT environment variable is optional, and is not set by the installation program.

This string is a list of parameter settings, of the form **parameter**=value, delimited by semicolons.

The number sign "#" is an alternative to the equals sign; use it if you are setting the connection parameters string in the SQLCONNECT environment variable. Using "=" inside an environment variable setting is a syntax error. The = sign is allowed only in Windows.

**Note:** Specifying connection parameters in SOLCONNECT rather than on the command line offers greater security on UNIX systems. It prevents users from being able to display your password with **ps -ef**. This is especially useful if you run Interactive SQL or other utilities in quiet mode. Note that specifying connection parameters in SOLCONNECT rather than on the command line is more secure, butis not entirely secure. Because the password isin plain text, it possible for hostile action to extract it from the environment context. For more information, see System Administration Guide: Volume 1 > Connection and Communication Parameters > Connection Parameters.

Settings  $SQLCONNECT = parameter \# value$  ; ...

Operating System Optional.

# **SYBASE Environment Variable**

SYBASE identifies the location of Sybase applications, such as Open Client and Open Server.

You must set the SYBASE variable before you can install Sybase IQ on UNIX systems. This variable is required for using Sybase Central on UNIX systems.

**Setting**  $SYBASE = path$ 

Operating System Required.

# **\$SYBASE\_JRE6\_32, \$SYBASE\_JRE6\_64, \$SYBASE\_JRE5\_64 Environment Variables**

This variable specifies the location of the Java Runtime Environment used by the Sybase Central plug-in for Sybase IQ.

For Windows and UNIX, the environment variable is \$SYBASE\_JRE6\_32 or \$SYBASE\_JRE6\_64. For AIX/LinuxIBM the variable is \$SYBASE\_JRE5\_64.

On UNIX, run the SYBASE.csh (C shell) or SYBASE.sh (Bourne or Korn shell) environment source file find and locate the correct JRE. JAVA\_HOME takes precedence. On Windows, the installation program sets the variable when it installs Open Client Software Developer's Kit.

**Setting** 

```
SYBASE JRE= "${SYBASE}/shared/jre-6_0"
```
## **SYBASE\_OCS Environment Variable**

SYBASE OCS specifies the home directory for the Open Client product.

This variable is only used on Windows. On Windows, the installation program sets SYBASE\_OCS when it installs Open Client/Server Software Developers Kit.

**Setting** SYBASE  $OCS = "OCS-15_3"$ 

Operating System Required.

# **Registry Entries**

On Windows operating systems, Sybase IQ uses several Registry settings.

These settings are made for you by the software, and in general operation, you should not need to access the registry. The settings are provided here if you modify your operating environment.

**Warning!** Sybase recommends not modifying the Registry, as incorrect changes might damage your system.

# **Current User and Local Machine Settings**

Some operating systems, such as Windows, hold two levels of system settings: user settings and local machine settings.

Current user settings are specific to an individual user and are used only when that user is logged on. Local machine settings are global to the machine and are available no matter which user is logged on;. You must have administrator permissions on your machine to make local machine settings.

Sybase IQ permits the use of both current user and local machine settings. For Windows, these settings are held in the HKEY\_CURRENT\_USER registry and HKEY\_LOCAL\_MACHINE registry, respectively.

The Sybase IQ installation lets you choose whether the settings it makes are for the current user only or at the local machine level.

If you make settings in both current user and local machine registries, the current user setting takes precedence over the local machine setting.

If you are running a Sybase IQ program as a service on Windows, ensure that the settings are made at the *local machine* level.

Services can continue to run under a special account when you log off a machine, as long as you do not shut the machine down entirely. Services can be made independent of individual accounts and need access to local machine settings.

In general, Sybase recommends using local machine settings.

## **Registry Structure**

On Windows, you can access the Registry directly using the Registry Editor.

**Note:** Read Only Mode protects your Registry data from accidental changes. To use it, open the Registry Editor, select Edit | Permissions, and then check Read permission.

The Sybase IQ registry entry is held in the HKEY\_LOCAL\_MACHINE key, in the following location:

```
SOFTWARE
   Sybase
     IQ 15.3
```
## **Starting the Registry Editor**

Start the registry editor to access the Windows registry.

- **1.** Select **Start > Run**.
- **2.** In the Open box, type:

regedt32

# **Registry Settings on Installation**

The installation program automatically makes these registry settings in the Sybase registry.

• Location – In the Sybase IQ registry, this entry holds the installation directory location. For example:

```
Location:REG_SZ:C:\Program Files\Sybase
\IQ-15_3
```
The Sybase IQ registry includes other entries for installed applications. The Sybase Central registry holds information about the Sybase Central version and installed plug-ins.

File Locations and Installation Settings

# <span id="page-42-0"></span>**SQL Language Elements**

These topics provide detailed descriptions of the language elements and conventions of Sybase IQ SQL.

# **Keywords**

Each SQL statement contains one or more keywords.

SQL is not case-sensitive to keywords, but throughout the Sybase IQ documentation, keywords are indicated in uppercase. For example, in this statement, SELECT and FROM are keywords:

```
SELECT *
FROM Employees
```
The following statements are equivalent to the one above:

```
Select *
From Employees
select * from Employees
sELECT * FRoM Employees
```
# **Reserved Words**

Some keywords in SQL are also reserved words.

To use a reserved word in a SQL statement as an identifier, you must enclose the word in double quotes. Many, but not all, of the keywords that appear in SQL statements are reserved words. For example, you must use the following syntax to retrieve the contents of a table named SELECT.

```
SELECT * 
FROM "SELECT"
```
If you are using EmbeddedSQL, you can use the database library function **sql\_needs\_quotes** to determine whether a string requires quotation marks. A string requires quotes if it is a reserved word or if it contains a character not ordinarily allowed in an identifier.

This table lists the SQL reserved words in Sybase IQ. Because SQL is not case-sensitive with respect to keywords, each of the words in this table may appear in uppercase, lowercase, or any combination of the two. All strings that differ only in capitalization from these words are reserved words.

**Table 1. SQL reserved words**

| active<br>add | all | าthm<br>al <sup>y</sup> |
|---------------|-----|-------------------------|
|---------------|-----|-------------------------|

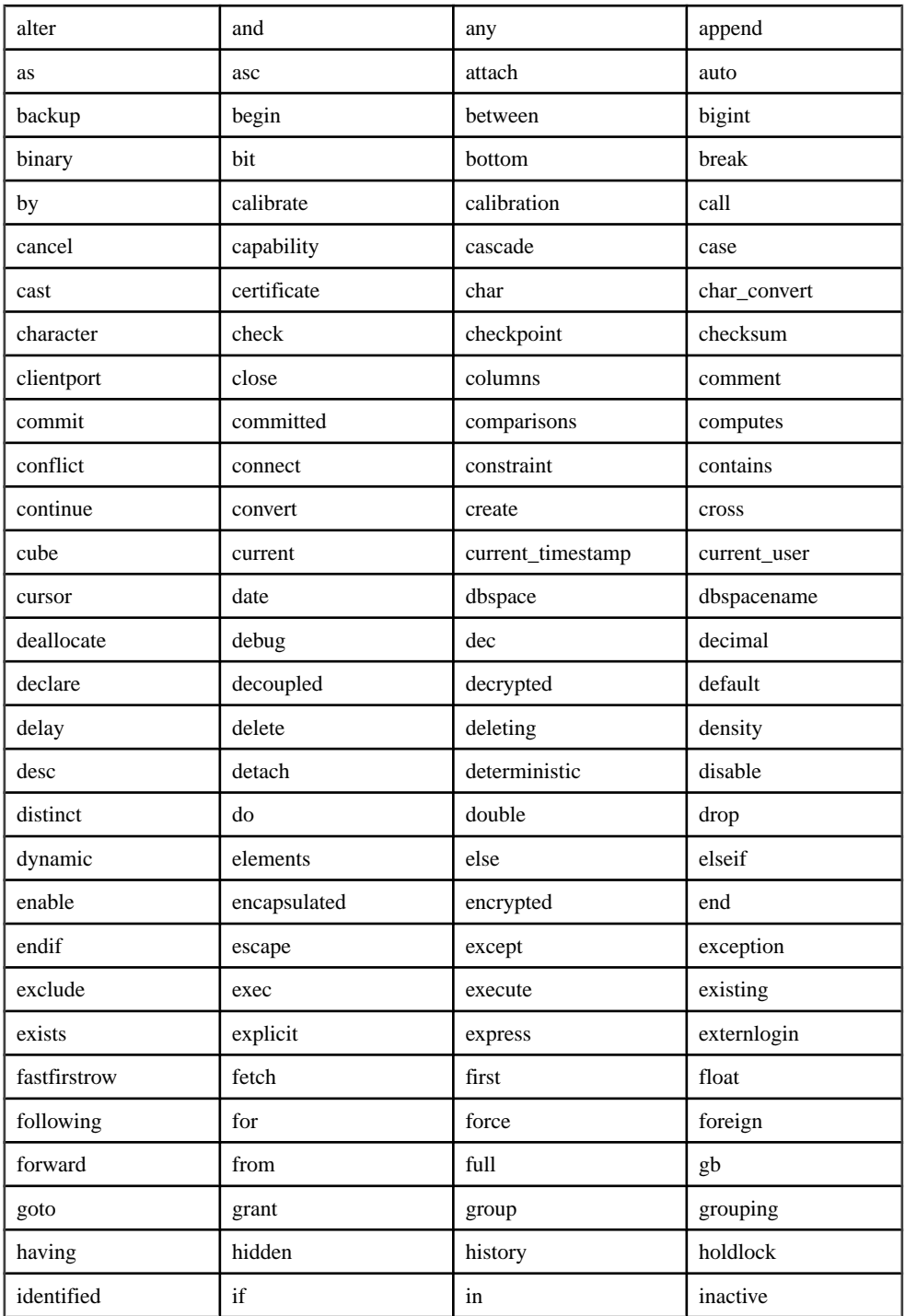

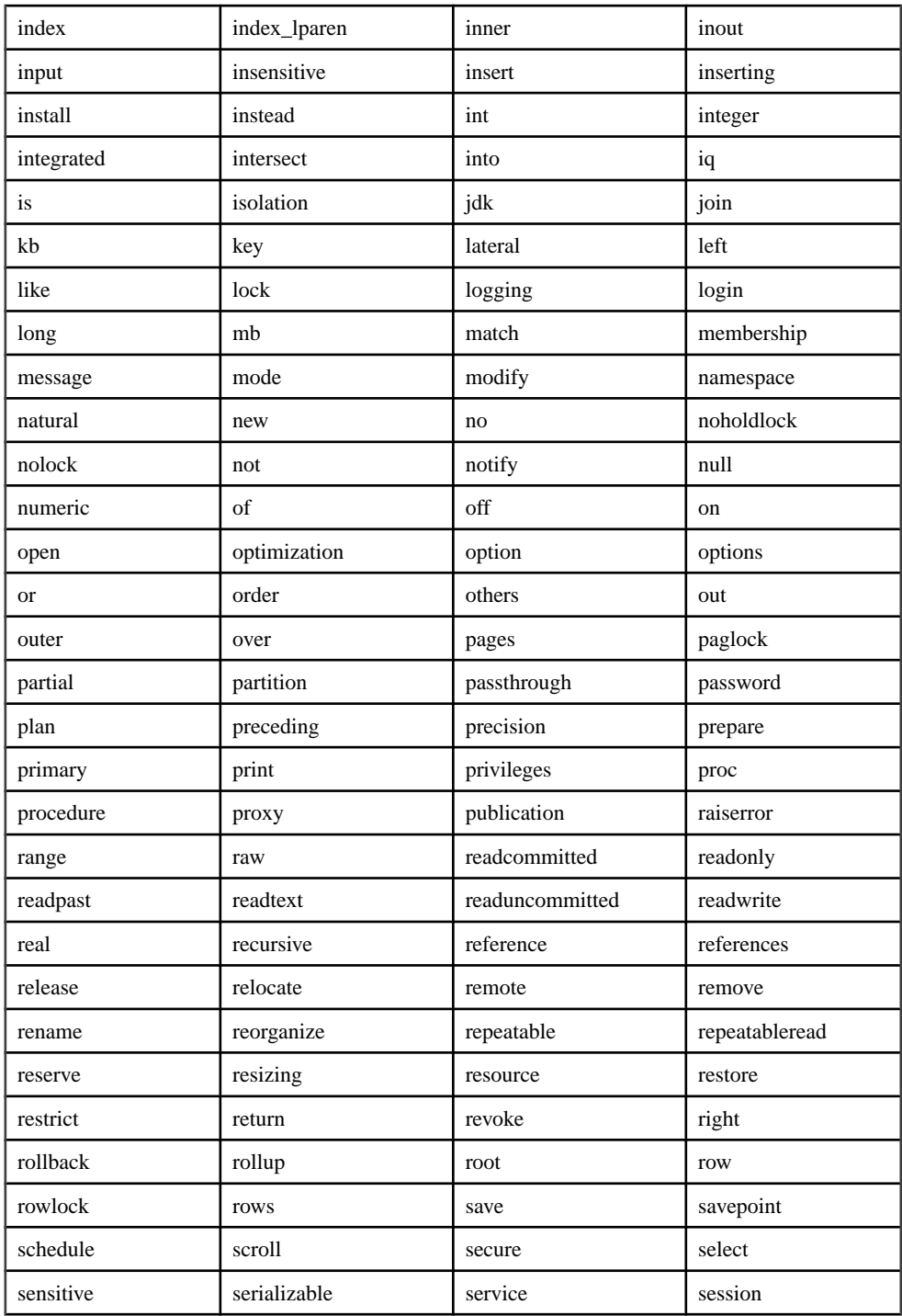

<span id="page-45-0"></span>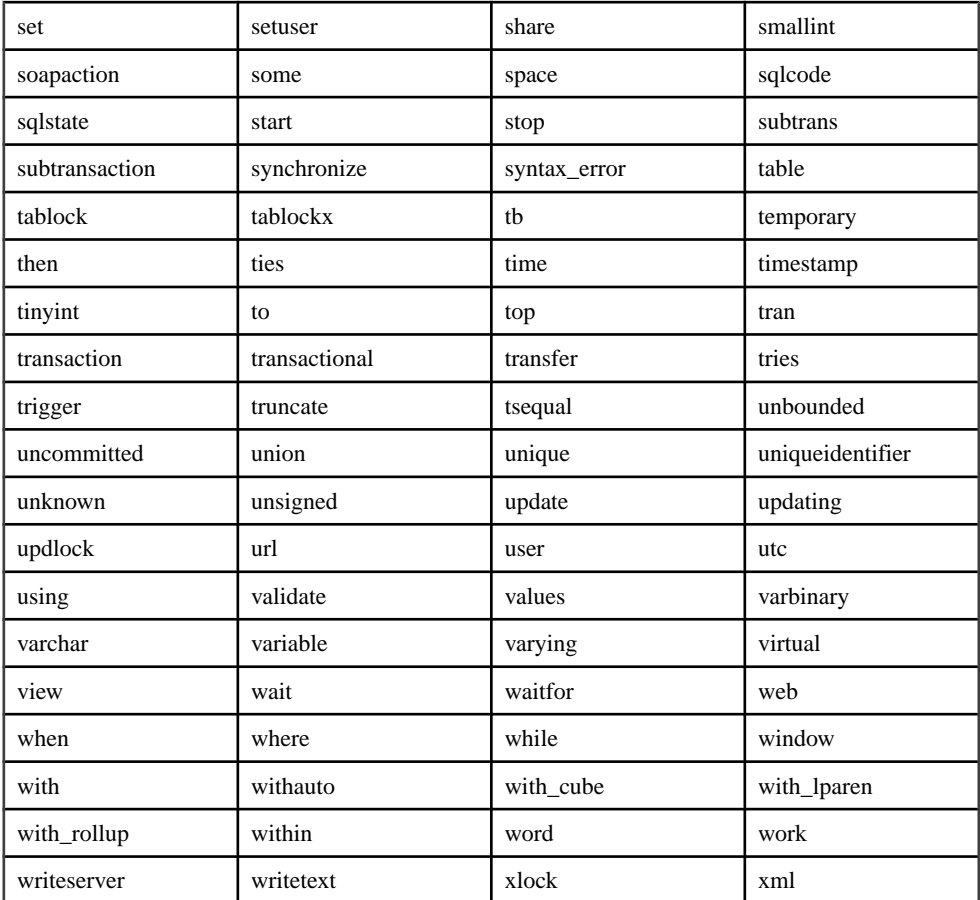

#### **See also**

- *Identifiers* on page 20
- [The quoted\\_identifier Option](#page-57-0) on page 32
- [Subqueries in Search Conditions](#page-61-0) on page 36
- [Column Names in Expressions](#page-49-0) on page 24

# **Identifiers**

Identifiers are names of objects in the database, such as user IDs, tables, and columns.

Identifiers have a maximum length of 128 bytes. They must be enclosed in double quotes or square brackets if any of these conditions are true:

• The identifier contains spaces.

- The first character of the identifier is not an alphabetic character (as defined below).
- The identifier contains a reserved word.
- The identifier contains characters other than alphabetic characters and digits. *Alphabetic characters* include the alphabet, as well as the underscore character  $($ ), at sign (@), number sign (#), and dollar sign (\$). The database collation sequence dictates which characters are considered alphabetic or digit characters.

You can represent an apostrophe (single quote) inside an identifier by following it with another apostrophe.

If the QUOTED\_IDENTIFIER database option is set to OFF, double quotes are used to delimit SQL strings and cannot be used for identifiers. However, you can always use square brackets to delimit identifiers, regardless of the setting of QUOTED\_IDENTIFIER.

The default setting for the QUOTED\_IDENTIFIER option is OFF for Open Client and jConnect connections; otherwise the default is ON.

#### Limitations

Identifiers have the following limitations:

- Table names cannot contain double quotes.
- User names cannot contain double quote or semi-colon characters (single quote characters) are allowed).
- Database names cannot contain double quote, single quote, and semi-colon characters.
- User names and database names cannot start or end with a space.
- Dbspace names are always case-insensitive, regardless of the **CREATE DATABASE**...**CASE IGNORE** or **CASE RESPECT** specification.

For additional restrictions on server and database names, see the -n start\_iq server option in the Utility Guide.

#### **Examples**

The following are all valid identifiers.

```
Surname 
"Surname" 
[Surname] 
SomeBigName 
"Client Number"
```
#### **See also**

- [Reserved Words](#page-42-0) on page 17
- The quoted identifier Option on page 32
- [Subqueries in Search Conditions](#page-61-0) on page 36
- *[Column Names in Expressions](#page-49-0)* on page 24

# <span id="page-47-0"></span>**Strings**

Strings are either literal strings, or expressions with CHAR or VARCHAR data types.

A literal string is any sequence of characters enclosed in apostrophes ('single quotes'). A SQL variable of character data type can hold a string. This is a simple example of a literal string:

An expression with a CHAR data type might be a built-in or user-defined function, or one ofthe many other kinds of expressions available.

'This is a string.'

## Special Characters in Strings

Represent special characters in strings by escape sequences, as follows:

- To represent an apostrophe inside a string, use two apostrophes in a row. For example: 'John''s database'
- To represent a newline character, use a backslash followed by  $n(\n)$ . For example: 'First line:\nSecond line:'
- To represent a backslash character, use two backslashes in a row  $(\langle \rangle)$ . For example: 'c:\\temp'
- Hexadecimal escape sequences can be used for any character, printable or not. A hexadecimal escape sequence is a backslash followed by an x followed by two hexadecimal digits (for example, \x6d represents the letter m). For example: '\x00\x01\x02\x03'

## **Compatibility**

For compatibility with Adaptive Server® Enterprise, you can set the QUOTED\_IDENTIFIER database option to OFF. With this setting, you can also use double quotes to mark the beginning and end of strings. The option is ON by default.

## **See also**

- *[Comparison Conditions](#page-59-0)* on page 34
- *[Expressions](#page-48-0)* on page 23
- *[NULL Value](#page-91-0)* on page 66
- [Search Conditions](#page-58-0) on page 33
- [Three-Valued Logic](#page-72-0) on page 47
- *[SQL Operators](#page-50-0)* on page 25
- [Subqueries in Search Conditions](#page-61-0) on page 36

# <span id="page-48-0"></span>**Expressions**

Expressions are formed from several different kinds of elements, such as constants, column names, SQL operators, and subqueries.

## **Syntax**

```
expression:
case-expression
| constant
 [ correlation-name. ] column-name [ java-ref ]
  | - expression
 expression operator expression
 | ( expression )
 | function-name ( expression, … )
 if-expression
  | [ java-package-name. ] java-class-name java-ref
 | ( subquery )
 variable-name [ java-ref ]
```
#### **Parameters**

```
case-expression:
{ CASE search-condition
... WHEN expression THEN expression [ , … ]
... [ ELSE expression ] 
END
| CASE
... WHEN search-condition THEN expression [ , … ]
... [ ELSE expression ] 
END }
constant:
{ integer | number | 'string' | special-constant | host-variable }
special-constant:
 { CURRENT { DATE | TIME | TIMESTAMP | USER }
  | LAST USER
  | NULL
  | SQLCODE
  | SQLSTATE }
if-expression:
IF condition
... THEN expression
... [ ELSE expression ]
ENDIF
```

```
java-ref:
 { .field-name [ java-ref ]
 | >> field-name [ java-ref ]
 | .method-name ( [ expression ] [ , … ] ) [ java-ref ]
| >> method-name ( [ expression ] [ , … ] ) [ java-ref ] \}
```
<span id="page-49-0"></span>operator: { **+** | **-** | **\*** | **/** | **||** | **%** }

#### Usage Anywhere.

Authorization Must be connected to the database.

#### Side effects None.

## **Compatibility**

- The IF condition is not supported in Adaptive Server Enterprise.
- Java expressions are not currently supported in Adaptive Server Enterprise.
- For other differences, see the separate descriptions of each class of expression, in the following sections.

## **See also**

- [Comparison Conditions](#page-59-0) on page 34
- *[NULL Value](#page-91-0)* on page 66
- [Search Conditions](#page-58-0) on page 33
- *[Strings](#page-47-0)* on page 22
- [Three-Valued Logic](#page-72-0) on page 47
- *SOL Operators* on page 25
- [Subqueries in Search Conditions](#page-61-0) on page 36
- *[Special Values](#page-79-0)* on page 54
- [CASE Statement Support](#page-646-0) on page 621

# **Constants in Expressions**

Constants are numbers or strings.

String constants are enclosed in apostrophes. An apostrophe is represented inside the string by two apostrophes in a row.

# **Column Names in Expressions**

A column name is an identifier preceded by an optional correlation name. A correlation name is usually a table name.

If a column name has characters other than letters, digits, and underscores, the name must be surrounded by quotation marks (""). For example, the following are valid column names:

```
Employees.Surname
City
"StartDate"
```
### **See also**

- [Subqueries in Search Conditions](#page-61-0) on page 36
- *[Reserved Words](#page-42-0)* on page 17
- *[Identifiers](#page-45-0)* on page 20

# **Subqueries in Expressions**

A subquery is a **SELECT** statement enclosed in parentheses. The **SELECT** statement can contain one and only one select list item. When used as an expression, a scalar subquery is allowed to return only zero or one value;

Within the SELECT list of the top level **SELECT**, or in the **SET** clause of an **UPDATE** statement, you can use a scalarsubquery anywhere that you can use a column name. However, the subquery cannot appear inside a conditional expression (**CASE**, **IF**, **NULLIF**, **ARGN**).

For example, the following statement returns the number of employees in each department, grouped by department name:

```
SELECT DepartmentName, COUNT(*), 'out of',
(SELECT COUNT(*) FROM Employees)
FROM Departments AS D, Employees AS E
WHERE D.DepartmentID = E.DepartmentID
GROUP BY DepartmentName;
```
# **SQL Operators**

These topics describe the arithmetic, string, and bitwise operators available in Sybase IQ.

The normal precedence of operations applies. Expressions in parentheses are evaluated first; then multiplication and division before addition and subtraction.String concatenation occurs after addition and subtraction.

## **See also**

- *[Comparison Conditions](#page-59-0)* on page 34
- *[Expressions](#page-48-0)* on page 23
- *[NULL Value](#page-91-0)* on page 66
- [Search Conditions](#page-58-0) on page 33
- *[Strings](#page-47-0)* on page 22
- [Three-Valued Logic](#page-72-0) on page 47

## **Arithmetic Operators**

These arithmetic operators are available in Sybase IQ.

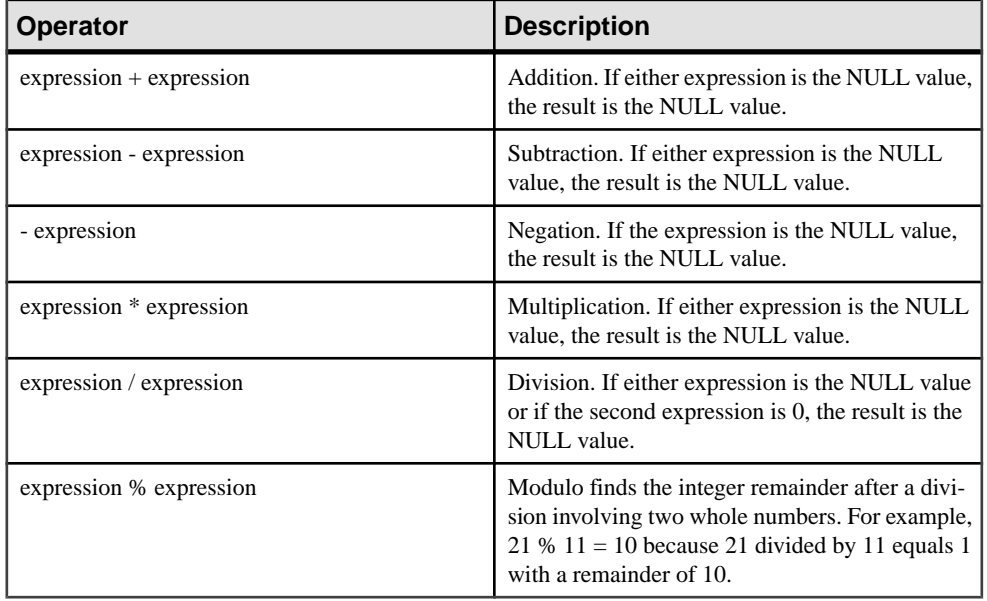

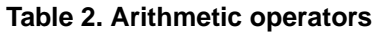

## **String Operators**

These string operators are available in Sybase IQ.

**Table 3. String operators**

| <b>Operator</b>                   | <b>Description</b>                                                                                                    |
|-----------------------------------|----------------------------------------------------------------------------------------------------|
| expression $\parallel$ expression | String concatenation (two vertical bars). If either<br>string is the NULL value, the string is treated as<br>the empty string for concatenation.                                                             |
| $expression + expression$         | Alternative string concatenation. When using the<br>+ concatenation operator, you must ensure the<br>operands are explicitly set to character data types<br>rather than relying on implicit data conversion. |

The result data type of a string concatenation operator is a LONG VARCHAR. If you use string concatenation operators in a **SELECT INTO** statement, you must have an Unstructured Data Analytics Option license or use **CAST** and set **LEFT** to the correct data type and size.

### Standards and Compatibility

- SQL—ISO/ANSI SQL compliant. The  $\parallel$  operator is the ISO/ANSI SQL string concatenation operator.
- Sybase—The + operator is supported by Adaptive Server Enterprise.

## **See also**

• [REVERSE Function \[String\]](#page-311-0) on page 286

## **Bitwise Operators**

You can use these bitwise operators on all unscaled integer data types, in both Sybase IQ and Adaptive Server Enterprise.

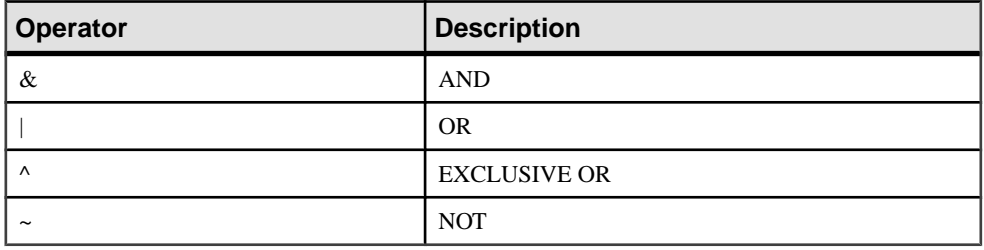

## The AND Operator (&)

The AND operator compares 2 bits. If they are both 1, the result is 1.

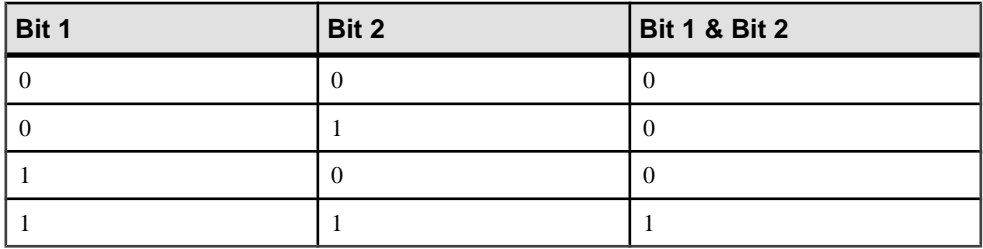

## Bitwise OR (|)

The OR operator compares 2 bits. If one or the other bit is 1, the result is 1.

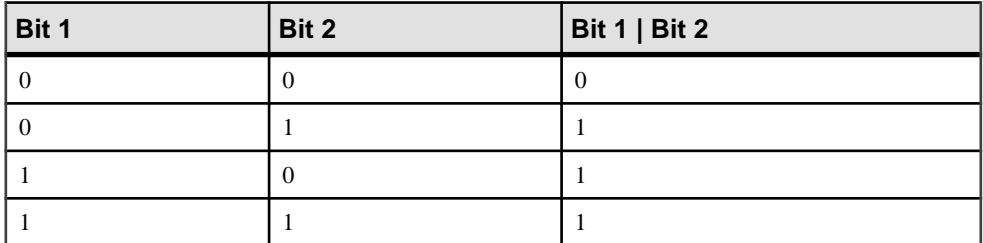

## EXCLUSIVE OR (^)

The EXCLUSIVE OR operator results in a 1 when either, but not both, of its two operands is 1.

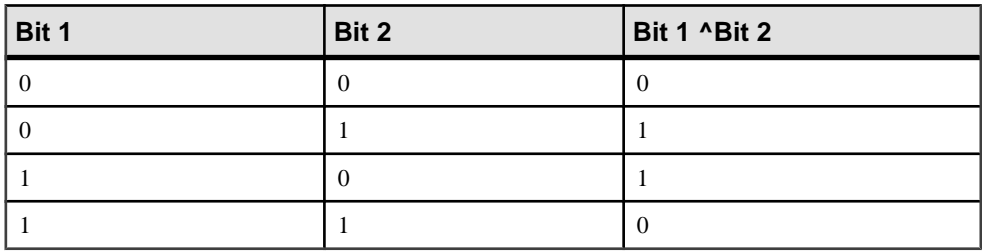

## $NOT$   $(-)$

The NOT operator is a unary operator that returns the inverse of its operand.

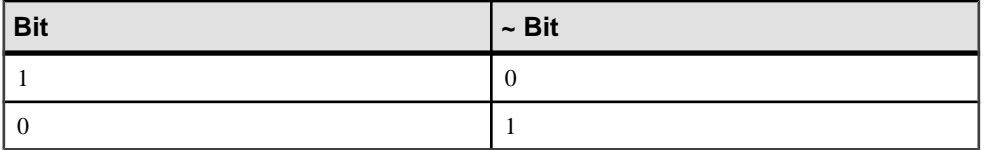

## **Join Operators**

The Transact-SQL<sup>™</sup> outer join operators  $*$  = and  $=$  \* are supported in Sybase IQ, in addition to the ISO/ANSI SQL join syntax using a table expression in the **FROM** clause.

## **Compatibility**

- Modulo—The default value is OFF for new databases.
- String concatenation—When you are using the + concatenation operator in Sybase IQ, ensure the operands are explicitly set to strings rather than relying on implicit data conversion. For example, the following query returns the integer value 579: SELECT 123 + 456

whereas the following query returns the character string 123456: SELECT '123' + '456'

You can use the **CAST** or **CONVERT** function to explicitly convert data types.

**Note:** When used with BINARY or VARBINARY data types, the + operator is concatenation, not addition.

The **||** concatenation operator is not supported by Adaptive Server Enterprise.

#### <span id="page-54-0"></span>**Operator Precedence**

Follow this recommendation to make the order of operation explicit.

When you are using more than one operator in an expression, Sybase recommends that you use parentheses to make the order of operation explicit, rather than relying on an identical operator precedence between Adaptive Server Enterprise and Sybase IQ.

## **IF Expressions**

The IF expression provides IF-THEN-ELSE SQL expressions.

The syntax of the IF expression is as follows:

```
IF condition 
THEN expression1
[ ELSE expression2 ] 
ENDIF
```
This expression returns:

- If *condition* is TRUE, the IF expression returns *expression1*.
- If *condition* is FALSE, the IF expression returns *expression2*.
- If *condition* is FALSE, and there is no *expression2*, the IF expression returns NULL.
- If condition is NULL, the IF expression returns NULL.

**Note:** IF statement is different from IF expression.

Do not confuse the syntax of the IF expression with that of the IF statement.

## **CASE Expressions**

The **CASE** expression provides conditional SQL expressions.

You can use case expressions anywhere you can use an expression. The syntax of the **CASE** expression is as follows:

```
CASE expression 
WHEN expression THEN expression [, …]
[ ELSE expression ] END
```
You cannot use a subquery as a value expression in a **CASE** statement.

Ifthe expression following the **CASE** statementis equalto the expression following the **WHEN** statement, then the expression following the **THEN** statement is returned. Otherwise, the expression following the **ELSE** statement is returned, if it exists.

For example, the following code uses a case expression as the second clause in a **SELECT** statement.

```
SELECT ID,
   (CASE name
   WHEN 'Tee Shirt' THEN 'Shirt'
  WHEN 'Sweatshirt' THEN 'Shirt'
```

```
 WHEN 'Baseball Cap' THEN 'Hat'
   ELSE 'Unknown'
  END) as Type
FROM "GROUPO".Products
```
An alternative syntax is:

```
CASE
WHEN search-condition THEN expression [, …]
[ ELSE expression ] END
```
Ifthe search condition following the **WHEN** statementissatisfied,the expression following the **THEN** statement is returned. Otherwise the expression following the **ELSE** statement is returned, if it exists.

For example, the following statement uses a case expression as the third clause of a **SELECT** statement to associate a string with a search condition.

```
SELECT ID, name,
   (CASE 
  WHEN name='Tee Shirt' THEN 'Sale'
  WHEN quantity >= 50 THEN 'Big Sale'
  ELSE 'Regular price'
  END) as Type
FROM "GROUPO".Products
```
## **See also**

- *[NULLIF Function \[Miscellaneous\]](#page-273-0)* on page 248
- NULLIF Function for Abbreviated CASE Expressions on page 30

## **NULLIF Function for Abbreviated CASE Expressions**

The **NULLIF** function provides a way to write some **CASE** statements in short form.

The syntax for **NULLIF** is as follows:

**NULLIF** ( expression-1, expression-2 )

**NULLIF** compares the values of the two expressions. If the first expression equals the second expression, **NULLIF** returns NULL. If the first expression does not equal the second expression, **NULLIF** returns the first expression.

## **See also**

- *[CASE Expressions](#page-54-0)* on page 29
- *[NULLIF Function \[Miscellaneous\]](#page-273-0)* on page 248

# **Compatibility of Expressions and Constants**

These topics describe the compatibility of expressions and constants between Adaptive Server Enterprise (ASE) and Sybase IQ.

## **Compatibility of Expressions**

This table describes the compatibility of expressions between Adaptive Server Enterprise (ASE) and Sybase IQ.

This table is a guide only, and a marking of **Both** may not mean that the expression performs in an identical manner for all purposes under all circumstances. For detailed descriptions, see the Adaptive Server Enterprise documentation and the Sybase IQ documentation on the individual expression.

In this table, **expr** represents an expression, and **op** represents an operator.

| <b>Expression</b>            | <b>Supported by</b> |
|------------------------------|---------------------|
| constant                     | <b>B</b> oth        |
| column name                  | Both                |
| variable name                | <b>B</b> oth        |
| function (expr)              | <b>B</b> oth        |
| - expr                       | <b>B</b> oth        |
| expr op expr                 | Both                |
| $\left( \text{expr} \right)$ | <b>B</b> oth        |
| (subquery)                   | <b>B</b> oth        |
| if-expression                | Sybase IQ only      |

**Table 4. Compatibility of expressions between ASE and Sybase IQ**

## **Compatibility of Constants**

This table describes the compatibility of constants between Adaptive Server Enterprise (ASE) and Sybase IQ.

This table is a guide only, and a marking of **Both** may not mean that the expression performs in an identical manner for all purposes under all circumstances. For detailed descriptions, see the Adaptive Server Enterprise documentation and the Sybase IQ documentation on the individual expression.

| <b>Constant</b> | <b>Supported by</b> |
|-----------------|---------------------|
| integer         | <b>B</b> oth        |
| number          | <b>B</b> oth        |
| 'string'        | <b>B</b> oth        |

**Table 5. Compatibility of constants between ASE and Sybase IQ**

<span id="page-57-0"></span>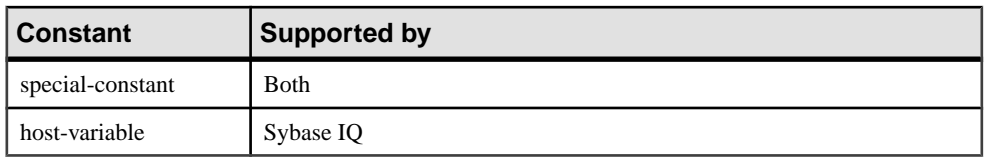

## Default Interpretation of Delimited Strings

By default, Adaptive Server Enterprise and Sybase IQ give different meanings to delimited strings: that is, strings enclosed in apostrophes (single quotes) and in quotation marks (double quotes).

Sybase IQ employs the SQL92 convention, that strings enclosed in apostrophes are constant expressions, and strings enclosed in quotation marks(double quotes) are delimited identifiers (names for database objects). Adaptive Server Enterprise employs the convention that strings enclosed in quotation marks are constants, whereas delimited identifiers are not allowed by default and are treated as strings.

## The quoted\_identifier Option

Both Adaptive Server Enterprise and Sybase IQ provide a **quoted\_identifier** option that allows the interpretation of delimited strings to be changed. By default, the **quoted identifier** option is set to OFF in Adaptive Server Enterprise, and to ON in Sybase IQ.

You cannot use SQL reserved words as identifiers if the **quoted\_identifier** option is off.

Although the Transact-SQL **SET** statement is not supported for most Adaptive Server Enterprise connection options, **SET** is supported for the **quoted\_identifier** option.

The following statement in either Sybase IQ or Adaptive Server Enterprise changes the setting of the **quoted\_identifier** option to ON:

```
SET quoted_identifier ON
```
With the **quoted\_identifier** option set to ON, Adaptive Server Enterprise allows table, view, and column names to be delimited by quotes. Other object names cannot be delimited in Adaptive Server Enterprise.

The following statement in Sybase IQ or Adaptive Server Enterprise changes the setting of the **quoted\_identifier** option to OFF:

```
SET quoted_identifier OFF
```
You can choose to use either the SQL92 or the default Transact-SQL convention in both Adaptive Server Enterprise and Sybase IQ as long as the **quoted\_identifier** option is set to the same value in each DBMS.

## **Examples**

If you operate with the **quoted\_identifier** option ON (the default Sybase IQ setting), the following statements involving the SQL keyword **user** are valid for both types of DBMS.

```
CREATE TABLE "user" (
    coll char(5)) ;
INSERT "user" ( col1 )
VALUES ( 'abcde' ) ;
```
If you operate with the **quoted\_identifier** option OFF (the default Adaptive Server Enterprise setting), the following statements are valid for both types of DBMS.

SELECT \* FROM Employees WHERE Surname = "Chin"

#### **See also**

- [Reserved Words](#page-42-0) on page 17
- *[Identifiers](#page-45-0)* on page 20

# **Search Conditions**

Conditions are used to choose a subset of the rows from a table, or in a control statement such as an **IF** statement to determine control of flow.

SOL conditions do not follow Boolean logic, where conditions are either true or false. In SOL, every condition evaluates as one of TRUE, FALSE, or UNKNOWN. This is called threevalued logic. The result of a comparison is UNKNOWN if either value being compared is the NULL value.

Rows satisfy a search condition if and only if the result of the condition is TRUE. Rows for which the condition is UNKNOWN do not satisfy the search condition.

Subqueries form an important class of expression that is used in many search conditions.

The different types of search conditions are discussed in the following sections.

You specify a search condition for a **WHERE** clause, a **HAVING** clause, a **CHECK** clause, a **JOIN** clause, or an **IF** expression.

#### **Syntax**

```
{ expression compare expression
 | expression compare { ANY | SOME| ALL } ( subquery )
| expression IS [ NOT ] NULL
 | expression [ NOT ] BETWEEN expression AND expression
 | expression [ NOT ] LIKE expression [ ESCAPE expression ]
| expression [ NOT ] IN ( { expression | subquery |
... value-expr1 , value-expr2 [, value-expr3 ] … } )
 | column-name [ NOT ] CONTAINS ( … word1 [ , word2, ] [ , word3 ] … )
 | CONTAINS ( column-name [ ,...], contains-query string)
 | EXISTS ( subquery )
 | NOT condition
 | condition AND condition
 | condition OR condition
```

```
| ( condition )
 | ( condition , estimate )
| condition IS [ NOT ] { TRUE | FALSE | UNKNOWN }
```
#### **Parameters**

compare:  $\{ = | > | < | > = | < = | < \cdot | > | > | > | > \}$ 

#### Usage

Anywhere

## Authorization

Must be connected to the database

#### **Example**

For example, the following query retrieves the names and birth years of the oldest employees:

```
SELECT Surname, BirthDate 
FROM Employees 
WHERE BirthDate <= ALL (SELECT BirthDate FROM Employees);
```
The subqueries that provide comparison values for quantified comparison predicates might retrieve multiple rows but can have only one column.

#### Side Effects

None

## **See also**

- Comparison Conditions on page 34
- *[Expressions](#page-48-0)* on page 23
- *[NULL Value](#page-91-0)* on page 66
- *[Strings](#page-47-0)* on page 22
- [Three-Valued Logic](#page-72-0) on page 47
- *[SQL Operators](#page-50-0)* on page 25
- [Subqueries in Search Conditions](#page-61-0) on page 36

## **Comparison Conditions**

Comparison conditions in search conditions use a comparison operator.

The syntax for comparison conditions is as follows:

expression compare expression

where *compare* is a comparison operator. This table lists the comparison operators available in Sybase IQ.

| Operator | <b>Description</b>       |
|----------|--------------------------|
| Ξ        | Equal to                 |
| >        | Greater than             |
| $\prec$  | Less than                |
| $>=$     | Greater than or equal to |
| <=       | Less than or equal to    |
| !=       | Not equal to             |
| ◇        | Not equal to             |
| !>       | Not greater than         |
| !<       | Not less than            |

**Table 6. Comparison operators available in Sybase IQ**

## Example

For example, the following query retrieves the names and birth years of the oldest employees:

```
SELECT Surname, BirthDate 
FROM Employees 
WHERE Surname <= ALL (SELECT MIN(BirthDate) FROM Employees);
```
The subqueries that provide comparison values for quantified comparison predicates, as in the preceding example, might retrieve multiple rows but can only have one column.

**Note:** All string comparisons are:

- Case-sensitive if the database was created as case respect (the default)
- Case-insensitive if the database was created as case ignore

#### **Compatibility**

- Trailing blanks—Any trailing blanks in character data are ignored for comparison purposes by Adaptive Server Enterprise. The behavior of Sybase IQ when comparing strings is controlled by the Ignore Trailing Blanks in String Comparisons database creation option.
- Case sensitivity—By default, Sybase IQ databases, like Adaptive Server Enterprise databases, are created as case-sensitive. Comparisons are carried out with the same attention to case asthe database they are operating on. You can controlthe case sensitivity of Sybase IQ databases when creating the database.

## **See also**

- *[Expressions](#page-48-0)* on page 23
- *[NULL Value](#page-91-0)* on page 66
- <span id="page-61-0"></span>• *[Search Conditions](#page-58-0)* on page 33
- *[Strings](#page-47-0)* on page 22
- [Three-Valued Logic](#page-72-0) on page 47
- *SOL Operators* on page 25
- Subqueries in Search Conditions on page 36

# **Subqueries in Search Conditions**

A subquery is a **SELECT** statement enclosed in parentheses. Such a **SELECT** statement must contain one and only one select list item.

A column can be compared to a subquery in a comparison condition (for example,  $\geq$ ,  $\lt$ , or !=) as long as the subquery returns no more than one row. If the subquery (which must have one column) returns one row, the value of that row is compared to the expression. If a subquery returns no rows, its value is NULL.

Subqueries that return exactly one column and any number of rows can be used in **IN** conditions, **ANY** conditions, **ALL** conditions, or **EXISTS** conditions. These conditions are discussed in the following sections.

Sybase IQ supports **UNION** only in uncorrelated subquery predicates, not in scalar value subqueries or correlated subquery predicates.

Subqueries cannot be used inside a **CONTAINS** or **LIKE** predicate.

Sybase IQ does not support multiple subqueries in a single **OR** clause. For example, the following query has two subqueries joined by an **OR**:

```
CREATE VARIABLE @ln int;SELECT @ln = 1;select count(*) FROM 
lineitemWHERE l_shipdate IN (select l_shipdate FROM lineitem WHERE 
l_orderkey IN (2,4,6))OR l_shipdate IN (select l_shipdate FROM 
lineitem WHERE l_orderkey IN (1,3,5))OR l_linenumber = @ln;
```
Similar subqueries joined by **AND** and **BETWEEN** are allowed.

## **See also**

- *[Column Names in Expressions](#page-49-0)* on page 24
- [Reserved Words](#page-42-0) on page 17
- *[Identifiers](#page-45-0)* on page 20
- *[Comparison Conditions](#page-59-0)* on page 34
- *[Expressions](#page-48-0)* on page 23
- *[NULL Value](#page-91-0)* on page 66
- [Search Conditions](#page-58-0) on page 33
- *[Strings](#page-47-0)* on page 22
- [Three-Valued Logic](#page-72-0) on page 47

## **Disjunction of Subquery Predicates**

The SQL89 standard allows for several forms of subquery predicates.

Each subquery can appear within the **WHERE** or **HAVING** clause with other predicates, and can be combined using the AND or OR operators. Sybase IQ supports these subqueries, which can be correlated (contain references to a table that appears in the outer query and cannot be evaluated independently) and uncorrelated (do not contain references to remote tables).

The forms of subquery predicates include:

• Unquantified comparison predicates:

<scalar-expression> <comparison-operator> <subquery>

The comparison operator is:  $=$ ,  $\langle \rangle$ ,  $>$ ,  $>$ =,  $\langle$ , or  $\langle$ =

Unquantified comparison subqueries return exactly one value. If the subquery returns more than one value, an error message appears. This type of query is also called a scalar subquery predicate.

• **IN** predicates:

<scalar-expression> [NOT] IN <subquery>

The **IN** subquery predicate returns a list of values or a single value. Thistype is also called a quantified subquery predicate.

• Existence predicates:

[NOT] EXISTS <subquery>

The **EXISTS** predicate represents the existence of the subquery. The expression **EXISTS** <subquery> evaluates to true only if the subquery result is not empty. The **EXISTS** predicate does not compare results with any column or expressions in the outer query block, and is typically used with correlated subqueries.

• Quantified comparison predicates:

```
<scalar-expression> <comparison-operator> [ANY | ALL] <subquery>
```
A quantified comparison predicate compares one or a collection of values returned from a subquery.

The types of queries you can run include:

- Disjunction of uncorrelated scalar subqueries or IN subqueries that cannot be executed vertically within the **WHERE** or **HAVING** clause
- Disjunction of correlated/uncorrelated **EXISTS** subqueries within the **WHERE** or **HAVING** clause
- Disjunction of arbitrary correlated/uncorrelated scalar subqueries, **IN** or **EXISTS** subqueries, or quantified comparison subqueries within the **WHERE** or **HAVING** clause
- Arbitrary uncorrelated/correlated subquery predicates combined with AND/OR (conjunct/disjunct) and simple predicates or subquery predicates
- Conjunction/disjunction of subquery predicates on top of a view/derived table

• Disjunction of subquery predicates in **UPDATE**, **DELETE**, and **SELECT INTO** statements

The **SUBQUERY CACHING PREFERENCE** option lets experienced DBAs choose which subquery caching method to use. See *Reference: Statements and Options*.

#### **Examples**

Disjunction of uncorrelated **EXISTS** and **IN** subqueries:

```
SELECT COUNT(*)
FROM supplier 
WHERE s_suppkey IN (SELECT MAX(l_suppkey) 
              FROM lineitem 
             GROUP BY 1 linenumber)
OR EXISTS (SELECT p_brand 
       FROM part 
      WHERE p_{\text{brand}} = 'Brand#43');
```
Disjunction of uncorrelated **EXISTS** subqueries:

```
SELECT COUNT(*)
FROM supplier 
WHERE EXISTS (SELECT 1 suppkey
         FROM lineitem 
        WHERE l_suppkey = 12345) 
OR EXISTS (SELECT p_brand
         FROM part 
        WHERE p\_brand = 'Brand#43');
```
Disjunction of uncorrelated scalar or **IN** subquery predicates:

```
SELECT COUNT(*) 
FROM supplier 
WHERE s_acctbal*10 > (SELECT MAX(o_totalprice)
               FROM orders 
              WHERE \circ custkey = 12345)
OR substring(s_name, 1, 6) IN (SELECT c_name 
                    FROM Customers 
                   WHERE c_{n} ationkey = 10);
```
Disjunction of correlated/uncorrelated quantified comparison subqueries:

```
SELECT COUNT(*) 
FROM lineitem 
WHERE l_suppkey > ANY (SELECT MAX(s_suppkey)
                FROM supplier 
               WHERE s_acctbal >100 
                GROUP BY s_nationkey) 
OR l_partkey >= ANY (SELECT MAX(p_partkey) 
              FROM part 
             GROUP BY p_mfgr);
```
Disjunction of any correlated subquery predicates:

```
SELECT COUNT(*) 
FROM supplier S 
WHERE EXISTS (SELECT l_suppkey 
     FROM lineitem
```

```
 WHERE l_suppkey = S.s_suppkey) 
OR EXISTS (SELECT p_brand FROM part
      WHERE p_{\text{brand}} = 'Brand#43' AND p_partkey > S.s_suppkey);
```
Before support for disjunction of subqueries, users were required to write queries in two parts, and then use **UNION** to merge the final results.

The following query illustrates a merged query that gets the same results as the example for disjunction of any correlated subquery predicates . Performance of the merged query is suboptimal because it scans the supplier table twice and then merges the results from each **UNION** to return the final result.

```
SELECT COUNT(*)
FROM (SELECT s_suppkey FROM supplier S
   WHERE EXISTS (SELECT 1 suppkey
           FROM lineitem
            WHERE l_suppkey = S.s_suppkey)
UNION
SELECT s_suppkey
FROM supplier S
WHERE EXISTS (SELECT p_brand
        FROM part
         WHERE p_brand = 'Brand#43'
          AND p_partkey > S.s_suppkey)) as UD;
```
# **ALL or ANY Conditions**

Use ALL or ANY conditions in subqueries in search conditions.

The syntax for **ALL** conditions is:

expression compare **ALL** ( subquery )

where *compare* is a comparison operator.

The syntax for **ANY** conditions is:

expression compare **ANY** ( subquery )

where *compare* is a comparison operator.

For example, an **ANY** condition with an equality operator is TRUE if *expression* is equal to any of the valuesin the result of the subquery, andFALSE if the expression is not NULL and does not equal any of the columns of the subquery:

expression = **ANY** ( subquery )

The **ANY** condition is UNKNOWN if expression is the NULL value, unless the result of the subquery has no rows, in which case the condition is always FALSE.

You can use the keyword **SOME** instead of **ANY**.

### **Restrictions**

If there is more than one expression on either side of a quantified comparison predicate, an error message is returned. For example:

Subquery allowed only one select list item

Queries of this type can always be expressed in terms of **IN** subqueries or scalar subqueries using **MIN** and **MAX** set functions.

## **Compatibility**

**ANY** and **ALL** subqueries are compatible between Adaptive Server Enterprise and Sybase IQ. Only Sybase IQ supports **SOME** as a synonym for **ANY**.

# **BETWEEN Conditions**

Use **BETWEEN** conditions in subqueries to retrieve values within a range.

The syntax for **BETWEEN** conditions is as follows:

expr [ **NOT** ] **BETWEEN** start-expr **AND** end-expr

The **BETWEEN** condition can evaluate as TRUE, FALSE, or UNKNOWN. Without the **NOT** keyword, the condition evaluates as TRUE if expr is between start-expr and end-expr. The **NOT** keyword reverses the meaning of the condition but leaves UNKNOWN unchanged.

The **BETWEEN** condition is equivalent to a combination of two inequalities:

expr >= start-expr **AND** expr <= end-expr

A **BETWEEN** predicate is of the form "A between B and C." Either "B" or "C" or both "B" and "C" can be subqueries. "A" must be a value expression or column.

#### **Compatibility**

The **BETWEEN** condition is compatible between Sybase IQ and Adaptive Server Enterprise.

## **LIKE Conditions**

Use **LIKE** conditions in subqueries to use wildcards in the WHERE clause to perform pattern matching.

The syntax for **LIKE** conditions is:

expression [ **NOT** ] **LIKE** pattern [ **ESCAPE** escape-expr ]

The **LIKE** condition can evaluate asTRUE,FALSE, or UNKNOWN. You can use **LIKE** only on string data.

You cannot use subqueries inside a **LIKE** predicate.

**LIKE** predicates that start with characters other than wildcard characters may execute faster if an **HG** or **LF** index is available.

Certain **LIKE** predicates execute faster, if a WD index is available.

Without the **NOT** keyword, the condition evaluates as TRUE if *expression* matches the *pattern*. If either expression or pattern is the NULL value, this condition is UNKNOWN. The **NOT** keyword reverses the meaning of the condition but leaves UNKNOWN unchanged.

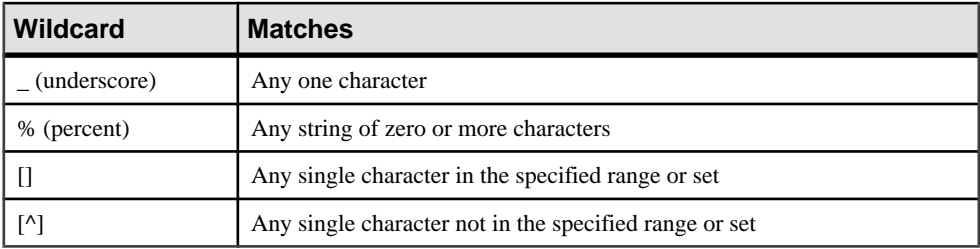

The pattern might contain any number of wildcard characters. The wildcard characters are:

All other characters must match exactly.

For example, the search condition:

name LIKE 'a%b\_'

is TRUE for any row where name starts with the letter a and has the letter b as its second-to-last character.

If you specify an *escape-expr*, it must evaluate to a single character. The character can precede a percent, an underscore, a left square bracket, or another escape character in the pattern to preventthe special character from having itsspecial meaning. When escaped in this manner, a percent matches a percent, and an underscore matches an underscore.

#### Patterns Supported

All patterns of 126 characters or less are supported.

Some patterns between 127 and 254 characters are supported, but only under certain circumstances. See the following subsections for examples.

All patterns 255 characters or greater are not supported.

#### Patterns Between 127 and 254 Characters: Example 1

Under specific circumstances where adjacent constant characters exist in your pattern, patterns of length between 127 and 254 characters are supported. Each constant character in the string pattern requirestwo bytes, even if the character is a single-byte character. The string pattern in the **LIKE** predicate must be less than 256 bytes (or 255/2 characters) or else the following error appears:

There was an error reading the results of the SQL statement. The displayed results may be incorrect or incomplete. Cannot compile Like pattern: either bad pattern or pattern too long.

Sybase IQ collapses adjacent constant characters into a single character. For example, consider the following **LIKE** predicate with a string length of 130 characters:

```
select col2 from tablen where col2 like 
'123456789012345678901234567890123456789012345678901234567890123456
789012345678901234567890123456789012345678901234567890123456%%%%' ;
```
Sybase IQ collapses the four adjacent constant characters %%%% at the end of the string into one % character, thereby reducing the length of the string from 130 characters to 127. This is less than the maximum of 256 bytes (or 255/2 characters), and no error is generated.

Therefore,if your LIKE predicate contains adjacent constants in the string, patterns of length between 127 and 254 characters are supported as long as the total length of the collapsed string is less than 256 bytes (or 255/2 characters).

#### Patterns between 127 and 254 characters: example 2

In this example, the constant characters 7890 replace the four adjacent constant characters %%%% at the end of the 130-character **LIKE** predicate:

```
select col2 from tablen where col2 like 
'123456789012345678901234567890123456789012345678901234567890123456
7890123456789012345678901234567890123456789012345678901234567890' ;
```
In this case, no characters are collapsed. The characterstring length remains at 130 characters and Sybase IQ generates an error.

## Patterns Between 127 and 254 Characters: Example 3

In this example, four adjacent underscores \_\_\_\_\_ (special characters) replace the four constant characters %%%% at the end of the 130-character **LIKE** predicate:

```
select col2 from tablen where col2 like 
'123456789012345678901234567890123456789012345678901234567890123456
789012345678901234567890123456789012345678901234567890123456____' ;
```
Sybase IQ does not collapse adjacent special characters. The string length remains at 130 characters and Sybase IQ generates an error.

#### Patterns Between 127 and 254 Characters: Example 4

In this example, the range  $[1-3]$  replaces the four constant characters  $888$  at the end of the 130-character **LIKE** predicate:

```
select col2 from tablen where col2 like 
'123456789012345678901234567890123456789012345678901234567890123456
789012345678901234567890123456789012345678901234567890123456[1-3]' 
;
```
The length of the **LIKE** predicate in bytes is calculated as follows: 126 (for the constant characters)  $* 2 + 1$  (for the 1 in brackets) + 1 (for the 3 in brackets) + 2 (for the Set state and Range state expression).

This equals 256 bytes, and therefore Sybase IQ generates an error.

### Searching for One of a Set of Characters

You can specify a set of characters to look for by listing the characters inside square brackets. For example, the following condition finds the strings *smith* and *smyth*:

LIKE 'sm[iy]th'

#### Searching for One of a Range of Characters

Specify a range of characters to look for by listing the ends of the range inside square brackets, separated by a hyphen. For example, the following condition finds the strings *bough* and rough, but not tough:

LIKE '[a-r]ough'

The range of characters [a-z] is interpreted as "greater than or equal to a, and less than or equal to z," where the greater than and lessthan operations are carried out within the collation of the database. For information on ordering of characters within a collation, see System Administration Guide: Volume 1 > International Languages and Character Sets.

The lower end of the range must precede the higher end of the range. For example, a **LIKE** condition containing the expression [z-a] returns no rows, because no character matches the [z-a] range.

Unless the database is created as case-sensitive, the range of characters is case-insensitive. For example, the following condition finds the strings *Bough, rough*, and *TOUGH*:

LIKE '[a-z]ough'

If the database is created as a case-sensitive database, the search condition is case-sensitive also.

#### Combining Searches for Ranges and Sets

You can combine ranges and sets within square brackets. For example, the following condition finds the strings bough, rough, and tough:

LIKE '[a-rt]ough'

The bracket  $[a-mpqs-z]$  is interpreted as "exactly one character that is either in the range ato m inclusive, or is  $p$ , or is  $q$ , or is in the range  $s$  to  $z$  inclusive."

#### Searching for One Character Not in a Range

Use the caret character  $(^{\wedge})$  to specify a range of characters that is excluded from a search. For example, the following condition finds the string tough, but not the strings rough, or bough:

LIKE '[^a-r]ough'

The caret negates the entire contents of the brackets. For example, the bracket  $\sqrt{a}$ -mpqs-z/is interpreted as "exactly one character that is not in the range a to m inclusive, is not  $p$ , is not q, and is not in the range s to z inclusive."

## Special Cases of Ranges and Sets

Any single character in square brackets indicates that character. For example,  $[a]$  matches just the character a.  $\sqrt{2}$  matches just the caret character,  $\sqrt{2}$  matches only the percent character (the percent character does not act as a wildcard character in this context), and  $\int$  / matches just the underscore character. Also, *[[]* matches only the character *[*.

Other special cases are:

- The expression  $[a-]$  matches either of the characters  $a$  or  $-a$ .
- The expression *()* is never matched and always returns no rows.
- The expressions  $\int$  or  $\int$  abp-q are ill-formed expressions, and give syntax errors.
- You cannot use wildcard characters inside square brackets. The expression  $[a\&b]$  finds one of  $a, \mathcal{C}$ , or  $b$ .
- You cannot use the caret character to negate ranges except as the first character in the bracket. The expression  $\left(a^{A}b\right)$  finds one of a,  $\Lambda$ , or b.

#### **Compatibility**

The **ESCAPE** clause is supported by Sybase IQ only.

**Note:** For information on support of the **LIKE** predicate with large object data and variables, see Unstructured Data Analytics in Sybase IQ > Unstructured Data Queries.

Users must be specifically licensed to use the large object data types LONG BINARY and LONG VARCHAR. For details on the Unstructured Data Analytics Option, see Unstructured Data Analytics in Sybase IQ.

## **See also**

- [PATINDEX Function \[String\]](#page-278-0) on page 253
- *[LOCATE Function \[String\]](#page-252-0)* on page 227

## **IN conditions**

Use IN conditions in subqueries to reduce the need to use multiple OR conditions:

The syntax for **IN** conditions is:

```
{ expression [ NOT ] IN ( subquery )
 | expression [ NOT ] IN ( expression )
| expression [ NOT ] IN ( value-expr1 , value-expr2
[, value-expr3 ] ... ) }
```
Without the **NOT** keyword, the **IN** condition is TRUE if expression equals any of the listed values, UNKNOWN if expression is the NULL value, and FALSE otherwise. The **NOT** keyword reverses the meaning of the condition but leaves UNKNOWN unchanged.

The maximum number of values allowed in an **IN** condition list is 250,000.

**Compatibility** 

**IN** conditions are compatible between Adaptive Server Enterprise and Sybase IQ.

# **CONTAINS Conditions**

Use CONTAINS conditions in subqueries to define text-matching.

The syntax for **CONTAINS** conditions for a column with a **WD** index is as follows:

{ column-name [ **NOT** ] **CONTAINS** ( ( word1 [ , word2 ] [ , word3 ] … )

The column-namemust be a CHAR, VARCHAR, or LONG VARCHAR (CLOB) column in a base table, and must have a **WD** index. The *word1*, word2 and word3 expressions must be string constants no longer than 255 bytes, each containing exactly one word. The length of that word cannot exceed the maximum permitted word length of the word index of the column.

Without the **NOT** keyword, the **CONTAINS** condition is TRUE if column-name contains each of the words, UNKNOWN if column-name is the NULL value, and FALSE otherwise. The **NOT** keyword reverses these values but leaves UNKNOWN unchanged.

For example, this search condition:

varchar\_col CONTAINS ('cat', 'mat')

is TRUE if the value of *varchar* col is The cat is on the mat. If the value of varchar\_col is The cat chased the mouse, this condition is FALSE.

When Sybase IQ executes a statement containing both **LIKE** and **CONTAINS**, the **CONTAINS** condition takes precedence.

Avoid using the **CONTAINS** predicate in a view that has a user-defined function, because the **CONTAINS** criteria are ignored. Use the **LIKE** predicate with wildcards instead, or issue the query outside of a view.

For information on using **CONTAINS** conditions with **TEXT** indexes, see Unstructured Data Analytics in Sybase IQ.

# **EXISTS Conditions**

An EXISTS condition is met if the subquery returns at least one row.

The syntax for **EXISTS** conditions is as follows:

**EXISTS**( subquery )

The **EXISTS** condition is TRUE if the subquery result contains at least one row, and FALSE if the subquery result does not contain any rows. The **EXISTS** condition cannot be UNKNOWN.

#### **Compatibility**

The **EXISTS** condition is compatible between Adaptive Server Enterprise and Sybase IQ.

# **IS NULL Conditions**

Use IS NULL conditions in subqueries to NULL values represent missing unknown data.

The syntax for **IS NULL** conditions is:

expression **IS** [ **NOT** ] **NULL**

Without the **NOT** keyword, the **IS NULL** condition is TRUE if the expression is the NULL value, and FALSE otherwise. The **NOT** keyword reverses the meaning of the condition.

**Compatibility** 

The **IS NULL** condition is compatible between Adaptive Server Enterprise and Sybase IQ.

# **Conditions with Logical Operators**

Combine search conditions in subqueries using **AND**, **OR**, and **NOT**.

Conditions are combined using **AND** as follows:

condition1 **AND** condition2

If both conditions are TRUE, the combined condition is TRUE. If either condition is FALSE, the combined condition is FALSE. If otherwise, the combined condition is UNKNOWN.

Conditions are combined using **OR** as follows:

condition1 **OR** condition2

If both conditions are TRUE, the combined condition is TRUE. If either condition is FALSE, the combined condition is FALSE. If otherwise, the combined condition is UNKNOWN. There is no guaranteed order as to which condition, *condition1* or *condition2*, is evaluated first.

#### **Compatibility**

The **AND** and **OR** operators are compatible between Sybase IQ and Adaptive Server Enterprise.

# **NOT Conditions**

The NOT condition can be either TRUE, FALSE, or UNKNOWN.

The syntax for **NOT** conditions is:

**NOT** condition1

The **NOT** condition is TRUE if condition1 is FALSE, FALSE if condition1 is TRUE, and UNKNOWN if *condition1* is UNKNOWN.
# <span id="page-72-0"></span>**Truth Value Conditions**

The truth value of a condition is either TRUE or FALSE.

The syntax for truth value conditions is:

**IS** [ **NOT** ] truth-value

Without the **NOT** keyword, the condition is TRUE if the *condition* evaluates to the supplied truth-value, which must be one of TRUE, FALSE, or UNKNOWN. Otherwise, the value is FALSE. The **NOT** keyword reverses the meaning of the condition but leaves UNKNOWN unchanged.

#### **Compatibility**

Truth-valued conditions are supported by Sybase IQ only.

## **Three-Valued Logic**

The AND, OR, NOT, and IS logical operators of SQL work in three-valued logic.

These tables show the three-valued logic.

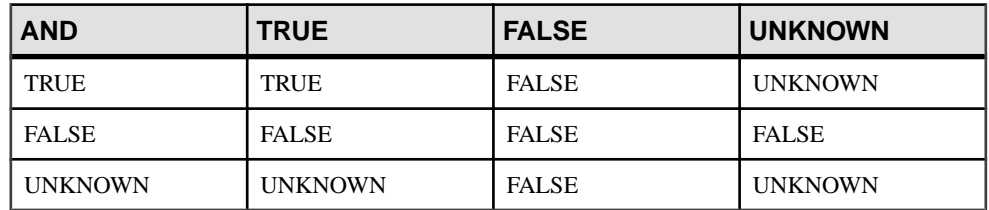

#### AND Operator

#### OR Operator

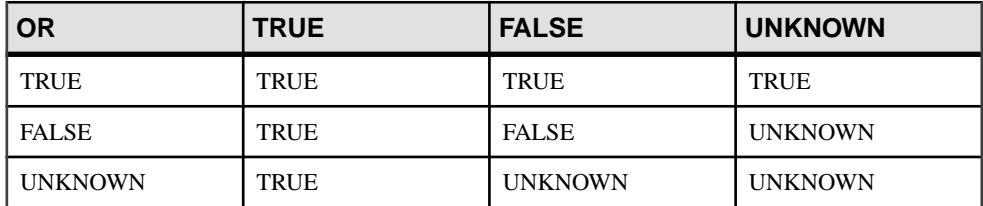

#### NOT Operator

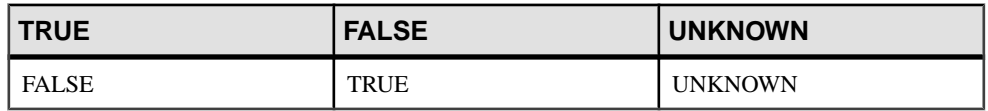

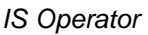

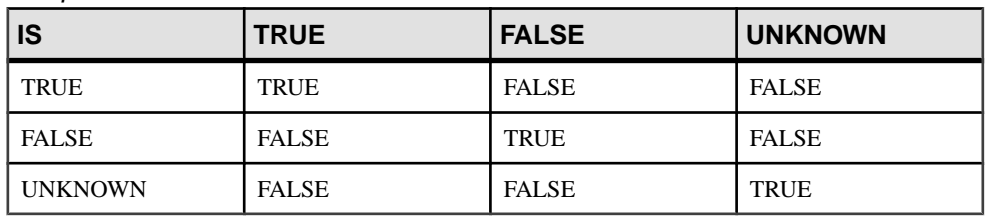

#### **See also**

- [Comparison Conditions](#page-59-0) on page 34
- *[Expressions](#page-48-0)* on page 23
- *[NULL Value](#page-91-0)* on page 66
- *[Search Conditions](#page-58-0)* on page 33
- *[Strings](#page-47-0)* on page 22
- *[SQL Operators](#page-50-0)* on page 25
- [Subqueries in Search Conditions](#page-61-0) on page 36

# **User-Supplied Condition Hints**

The selectivity of a condition is the fraction of the table's rows that satisfy that condition.

The Sybase IQ query optimizer uses information from available indexes to select an appropriate strategy for executing a query. For each condition in the query, the optimizer decides whether the condition can be executed using indexes, and if so, the optimizer chooses which index and in what order with respect to the other conditions on that table. The most important factor in these decisions is the selectivity of the condition; that is, the fraction of the table's rows that satisfy that condition.

The optimizer normally decides without user intervention, and it generally makes optimal decisions. In some situations, however, the optimizer might not be able to accurately determine the selectivity of a condition before it has been executed. These situations normally occur only where either the condition is on a column with no appropriate index available, or where the condition involves some arithmetic or function expression and is, therefore, too complex for the optimizer to accurately estimate.

If you have a query that is run frequently, then you may want to experiment to see whether you can improve the performance of that query by supplying the optimizer with additional information to aid it in selecting the optimal execution strategy.

#### <span id="page-74-0"></span>**User-Supplied Condition Selectivity**

The simplest form of condition hint is to supply a selectivity value that will be used instead of the value the optimizer would have computed.

Selectivity hints are supplied within the text of the query by wrapping the condition within parentheses. Then within the parentheses, afterthe condition, you add a comma and a numeric value to be used as the selectivity.

This selectivity value is expressed as a percentage of the table's rows, which satisfy the condition. Possible numeric values for selectivity thus range from 100.0 to 0.0.

**Note:** In query plans, selectivity is expressed as a fraction instead of as a percentage; so a user-supplied selectivity of 35.5 appears in that query's plan as a selectivity of 0.355000.

#### **Examples**

• The following query provides an estimate that one and one half percent of the ship date values are earlier than 1994/06/30:

```
SELECT ShipDate
FROM SalesOrderItems
WHERE ( ShipDate < '2001/06/30', 1.5 )
ORDER BY ShipDate DESC
```
• The following query estimates that half a percent of the rows satisfy the condition:

```
SELECT *
FROM Customers c, SalesOrders o
WHERE (o.SalesRepresentative > 1000.0, 0.5)
   AND c.ID = o.customerID
```
Fractional percentages enable more precise user estimates to be specified and can be particularly important for large tables.

#### **Compatibility**

SQL Anywhere Studio® supports user-supplied selectivity estimates.

Adaptive Server Enterprise does not support user-supplied selectivity estimates.

#### **See also**

• *[Selectivity Hints](#page-75-0)* on page 50

#### **User-Supplied Condition Hint Strings**

You can supply additional hint information to the optimizer through a condition hint string.

These per-condition hint strings let users specify additional execution preferences for a condition, which the optimizer follows,if possible. These preferencesinclude which index to use for the condition, the selectivity of the condition, the phase of execution when the condition is executed, and the usefulness of the condition, which affects its ordering among the set of conditions executed within one phase of execution.

<span id="page-75-0"></span>Condition hint strings, like the user-supplied selectivity estimates, are supplied within the text of the query by wrapping the condition within parentheses. Then within the parentheses and afterthe condition, you add a comma and a supply a quoted string containing the desired hints. Within that quoted string each hint appears as a hint type identifier, followed by a colon and the value for that hint type. Multiple hints within the same hint string are separated from each other by a comma, and multiple hints can appear in any order. White space is allowed between any of two elements within a hint string.

#### **Selectivity Hints**

The first hint type that can appear within a hint string is a selectivity hint. A selectivity hint is identified by a hint type identifier of either "S" or "s".

Like user-supplied selectivity estimates, the selectivity value is always expressed as a percentage of the table's rows, which satisfy the condition.

#### Example

The following example is exactly equivalent to the second user-supplied condition selectivity example.

```
SELECT *
FROM Customers c, SalesOrders o
WHERE (o.SalesRepresentative > 1000.0, 's: 0.5)
  AND c.ID = o.CustomerID
```
#### **See also**

• [User-Supplied Condition Selectivity](#page-74-0) on page 49

#### Index Preference Hints

The second supported hint type is an index preference hint, which is identified by a hint type identifier of either "I" or "i".

The value for an index preference hint can be any integer between -10 and 10. The meaning of each positive integer value isto prefer a specific index type, while negative valuesindicate that the specific index type is to be avoided.

The effect of an index preference hint is the same as that of the **INDEX** PREFERENCE option, except that the preference applies only to the condition it is associated with rather than all conditions within the query. An index preference can only affect the execution of a condition if the specified index type exists on that column and that index type is valid for use when evaluating the associated condition; not all index types are valid for use with all conditions. See Reference: Statements and Options.

#### **Example**

The following example specifies a 3 percent selectivity and indicates that, if possible, the condition should be evaluated using an HG index:

SELECT \* FROM Customers c, SalesOrders o

```
WHERE (o.SalesRepresentative > 1000.0, 'S:3.00, I:+2') AND c.ID = o.CustomerID
```
The next example specifies a 37.5 percent selectivity and indicates that if possible the condition should not be evaluated using an HG index:

```
SELECT *
FROM Customers c, SalesOrders o
WHERE (o.SalesRepresentative > 1000.0, 'i:-2, s:37.500')
  AND c.ID = o.CustomerID
```
#### INDEX\_PREFERENCE Option

Controls the choice of indexes to use for queries.

Allowed Values -10 to 10

**Default**  $\Omega$ 

#### Scope

DBA permissions are not required to set this option. Can be set temporary for an individual connection or for the PUBLIC group. Takes effect immediately.

#### **Description**

The Sybase IQ optimizer normally chooses the best index available to process local **WHERE** clause predicates and other operations that can be done within an IQ index.

INDEX\_PREFERENCE is used to override the optimizer choice for testing purposes; under most circumstances, it should not be changed.

| <b>Value</b>                | <b>Action</b>             |
|-----------------------------|---------------------------|
| $\Omega$                    | Let the optimizer choose  |
|                             | Prefer LF indexes         |
| $\mathcal{D}_{\mathcal{L}}$ | Prefer HG indexes         |
| 3                           | Prefer HNG indexes        |
| 4                           | Prefer <b>CMP</b> indexes |
| 5                           | Prefer the default index  |
| 6                           | Prefer WD indexes         |
| 8                           | Prefer DATE indexes       |

**Table 7. INDEX\_PREFERENCE Valid Values**

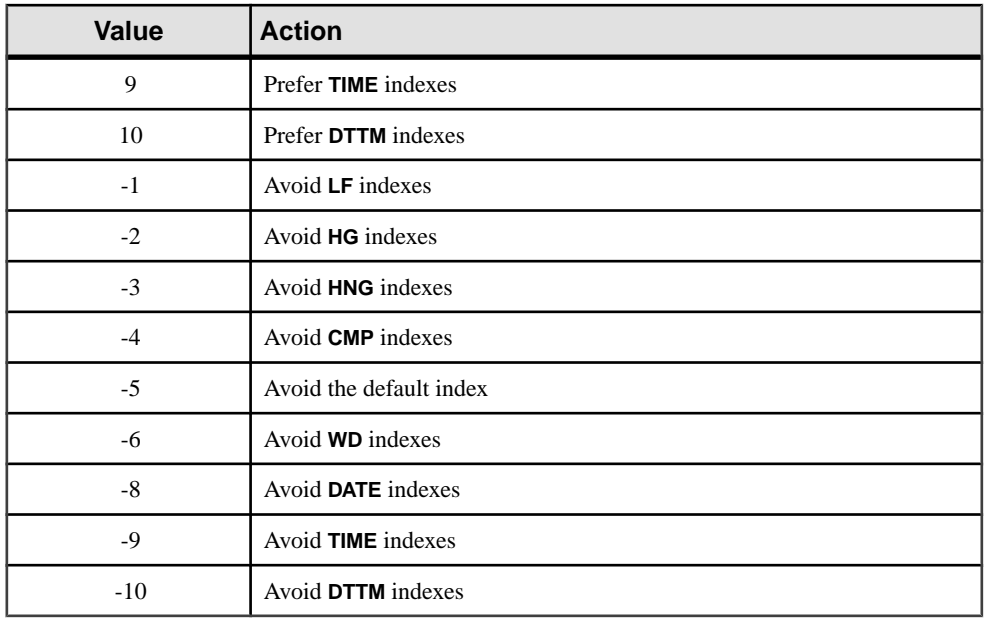

#### Execution Phase Hints

The third supported hint type is the execution phase hint, which is identified with a hint type identifier of either "E" or "e".

Within the Sybase IQ query engine, there are distinct phases of execution where conditions can be evaluated: invariant, delayed, bound, and horizontal.

By default, the optimizer chooses to evaluate each condition within the earliest phase of execution where all the information needed to evaluate that condition is available. Every condition. therefore, has a default execution phase where it is evaluated.

Because no condition can be evaluated before the information it needs is available, the execution phase hint can only be used to delay the execution of a condition to a phase after its default phase. It cannot be used to force a condition to be evaluated within any phase earlier than its default phase.

The four phases of condition execution from earliest to latest are as follows:

Invariant— A condition that refers to only one column (or two columns from the same table) and that can be evaluated using an index is generally referred to as a simple invariant condition. Simple invariant condition are normally evaluated early within the optimization process. This means that the number of rows satisfying all of those invariant conditions is available to guide the optimizer's decisions on the best join order and join algorithms to use. Because this is the earliest phase of execution, a user can never force a condition into this phase, but conditions can be forced out of this phase into later phases.

Delayed—Some conditions cannot be evaluated until some other part of a query has been executed. These delayed conditions are evaluated once when the query node to which they are attached is first fetched. These conditions fall into two categories, uncorrelated subquery conditions and IN or PROBABLY\_IN pushdown join conditions created by the optimizer.

Bound—Some conditions must be evaluated multiple times. These conditions generally fall into two categories: conditions containing outer references within a correlated subquery, and pushdown equality join conditions created by the optimizer. The outer reference conditions, for example, are reevaluated each time the outer reference value changes during the query's execution.

Horizontal—Some conditions, such as those which contain more than two columns from a table, must be evaluated one row at a time, rather than by using an index.

An execution phase hint accepts a values that identifies in which execution phase the user wants the condition to be evaluated. Each value is a case-insensitive single character:

- $D Delaved$
- $\bullet$  B Bound
- H Horizontal

#### **Example**

The following example shows a condition hint string which indicates that the condition should be moved into the "Delayed" phase of execution, and it indicates that if possible the condition should be evaluated using an LF index.:

```
SELECT *
FROM Customers c, SalesOrders o
WHERE (o.SalesRepresentative > 10000.0, 'E:D, I:1')
   AND c.id = o.CustomerID
```
#### Usefulness Hints

The final supported hint type is the usefulness hint, which is identified by a hint type identifier of either "U" or "u".

The value for a usefulness hint can be any numeric value between 0.0 and 10.0. Within the optimizer a usefulness value is computed for every condition, and the usefulness value isthen used to determine the order of evaluation among the set of conditions to be evaluated within the same phase of execution. The higher the usefulness value, the earlier it appears in the order of evaluation. Supplying a usefulness hint lets users place a condition at a particular point within the order of evaluation, but it cannot change the execution phase within which the condition is evaluated.

#### **Example**

The following example shows a condition hint string which indicates that the condition should be moved into the "Delayed" phase of execution, and that its usefulness should be set to 3.25 within that "Delayed" phase.

```
SELECT *
FROM Customers c, SalesOrders o
WHERE (co.SalesRepresentative > 10000.0, 'U: 3.25, E: D')
AND c.id = o.CustomerID
```
#### **Compatibility**

SQL Anywhere Studio does not support user-supplied condition hint strings.

Adaptive Server Enterprise does not support user-supplied condition hint strings.

#### **User-Supplied Hints on Join Equality Conditions**

Users can specify a join algorithm preference that does not affect every join in the query.

Simple equality join predicates can be tagged with a predicate hint that allows a join preference to be specified for just that one join. If the same join has more than one join condition with a local join preference, and if those hints are not the same value, then all local preferences are ignored for that join. Local join preferences do not affect the join order chosen by the optimizer.

The following example requests a hash join:

AND  $(T.X = 10 * R.x, 'J:4')$ 

#### **Guidelines for Usage of User-Supplied Condition Hints**

Condition hints are generally appropriate only within frequently run queries.

Only advanced users should experiment with condition hints. The optimizer generally makes optimal decisions, except where it cannot infer accurate information about a condition from the available indexes.

The optimizer often rewrites or simplifies the original conditions, and it also infers new conditions from the original conditions. Condition hints are not carried through new to conditions inferred by the optimizer, nor are they carried through to simplified conditions.

# **Special Values**

Special values can be used in expressions, and as column defaults when creating tables.

#### **See also**

• *[Expressions](#page-48-0)* on page 23

# **CURRENT DATABASE Special Value**

**CURRENT DATABASE** returns the name of the current database.

Data Type STRING

# <span id="page-80-0"></span>**CURRENT DATE Special Value**

**CURRENT DATE** returns the current year, month and day.

Data Type DATE

#### **See also**

- [TIMESTAMP Special Value](#page-82-0) on page 57
- [CURRENT TIMESTAMP Special Value](#page-81-0) on page 56
- CURRENT TIME Special Value on page 55
- [Date and Time Data Types](#page-109-0) on page 84
- [Retrieve Dates and Times](#page-112-0) on page 87

# **CURRENT PUBLISHER Special Value**

**CURRENT PUBLISHER** returns a string that containsthe publisher user ID of the database for SQL Remote replications.

Data Type STRING

**CURRENT PUBLISHER** can be used as a default value in columns with character data types.

# **CURRENT TIME Special Value**

**CURRENT TIME** returns the current hour, minute, second, and fraction of a second.

Data Type TIME

#### **Description**

The fraction of a second is stored to 6 decimal places, but the accuracy of the current time is limited by the accuracy of the system clock.

#### **See also**

- [TIMESTAMP Special Value](#page-82-0) on page 57
- [CURRENT TIMESTAMP Special Value](#page-81-0) on page 56
- CURRENT DATE Special Value on page 55
- [Date and Time Data Types](#page-109-0) on page 84
- [Retrieve Dates and Times](#page-112-0) on page 87

# <span id="page-81-0"></span>**CURRENT TIMESTAMP Special Value**

Combines **CURRENT DATE** and **CURRENT TIME** to form a **TIMESTAMP** value containing the year, month, day, hour, minute, second and fraction of a second.

As with **CURRENT TIME**, the accuracy of the fraction of a second is limited by the system clock.

**CURRENT TIMESTAMP** defaults to 3 digits.

Data type TIMESTAMP

#### **See also**

- [TIMESTAMP Special Value](#page-82-0) on page 57
- [CURRENT TIME Special Value](#page-80-0) on page 55
- [CURRENT DATE Special Value](#page-80-0) on page 55
- [Date and Time Data Types](#page-109-0) on page 84
- [Retrieve Dates and Times](#page-112-0) on page 87
- CURRENT USER Special Value on page 56
- LAST USER Special Value on page 56
- [USER Special Value](#page-83-0) on page 58

# **CURRENT USER Special Value**

**CURRENT USER** returns a string that contains the user ID of the current connection.

On **UPDATE**, columns with a default value of **CURRENT USER** are not changed.

Data Type STRING

**CURRENT USER** can be used as a default value in columns with character data types.

#### **See also**

- CURRENT TIMESTAMP Special Value on page 56
- LAST USER Special Value on page 56
- [USER Special Value](#page-83-0) on page 58

# **LAST USER Special Value**

**LAST USER** returns the name of the user who last modified the row.

On **INSERT** and **LOAD**,this constant hasthe same effect as **CURRENT USER**. On **UPDATE**,if a column with a default value of **LAST USER** is not explicitlymodified,itis changed to the name of the current user.

<span id="page-82-0"></span>When combined with the **DEFAULT TIMESTAMP**, a default value of **LAST USER** can be used to record (in separate columns) both the user and the date and time a row was last changed.

Data Type STRING

**LAST USER** can be used as a default value in columns with character data types.

#### **See also**

- [CURRENT USER Special Value](#page-81-0) on page 56
- [CURRENT TIMESTAMP Special Value](#page-81-0) on page 56
- [USER Special Value](#page-83-0) on page 58

# **SQLCODE Special Value**

**SQLCODE** returns the current **SQLCODE** value.

The **SQLCODE** value isset after each statement. You can check the **SQLCODE** to see whether or not the statement succeeded.

DATA TYPE STRING

## **SQLSTATE Special Value**

**SQL STATE** returns the current **SQL STATE** value.

The **SQLSTATE** value isset after each statement. You can check the **SQLSTATE** to see whether or not the statement succeeded.

Data Type STRING

# **TIMESTAMP Special Value**

**TIMESTAMP** indicates when each row in the table was last modified.

When a column is declared with **DEFAULT TIMESTAMP**, a default value is provided for insert and load operations. The value is updated with the current date and time whenever the row is updated.

On **INSERT** and **LOAD**, **DEFAULT TIMESTAMP** hasthe same effect as **CURRENT TIMESTAMP**. On **UPDATE**, if a column with a default value of **TIMESTAMP** is not explicitly modified, the value of the column is changed to the current date and time.

**Note:** Sybase IQ does not support **DEFAULT** values of **UTC TIMESTAMP** or **CURRENT UTC TIMESTAMP**, nor does IQ support the database option DEFAULT\_TIMESTAMP\_INCREMENT. Sybase IQ generates an error every time an attempt <span id="page-83-0"></span>is made to insert or update the **DEFAULT** value of a column of type **UTC TIMESTAMP** or **CURRENT UTC TIMESTAMP**.

Data Type TIMESTAMP

#### **See also**

- [CURRENT TIMESTAMP Special Value](#page-81-0) on page 56
- [CURRENT TIME Special Value](#page-80-0) on page 55
- [CURRENT DATE Special Value](#page-80-0) on page 55
- [Date and Time Data Types](#page-109-0) on page 84
- [Retrieve Dates and Times](#page-112-0) on page 87

## **USER Special Value**

**USER** returns a string that contains the user ID of the current connection.

On **UPDATE**, columns with a default value of **USER** are not changed.

Data Type STRING

**USER** can be used as a default value in columns with character data types.

#### **See also**

- [CURRENT USER Special Value](#page-81-0) on page 56
- [CURRENT TIMESTAMP Special Value](#page-81-0) on page 56
- [LAST USER Special Value](#page-81-0) on page 56

# **Variables**

Sybase IQ supports local variables, connection-level variables, and global variables.

All global variables have names beginning with two  $\omega$  signs. For example, the global variable  $\mathscr{Q}$  eversion has a value that is the current version number of the database server. Users cannot define global variables.

## **Local Variables**

Local variables are declared by the user, and can be used in procedures or in batches of SQL statements to hold information.

Local variables are declared using the **DECLARE** statement, which can be used only within a compound statement (that is, bracketed by the **BEGIN** and **END** keywords). The variable is initially set as NULL. You can set the value of the variable using the **SET** statement, or you can assign the value using a **SELECT** statement with an **INTO** clause.

The syntax of the **DECLARE** statement is as follows:

DECLARE variable-name data-type

You can pass local variables as arguments to procedures, as long as the procedure is called from within the compound statement.

#### **Examples**

The following batch illustrates the use of local variables:

```
BEGIN
   DECLARE local var INT ;
   SET local var = 10 ;
    MESSAGE 'local_var = ', local_var ;
END
```
Running this batch from ISQL displays this message on the server window:

local var  $= 10$ 

The variable local var does not exist outside the compound statement in which it is declared. The following batch is invalid, and displays a column not found error:

```
-- This batch is invalid.
BEGIN
    DECLARE local_var INT ;
    SET local var = 10 ;
    MESSAGE 'local_var = ', local_var ;
END;
MESSAGE 'local_var = ', local_var ;
```
• The following example illustrates the use of **SELECT** with an **INTO** clause to setthe value of a local variable:

```
BEGIN
    DECLARE local_var INT ;
   SELECT 10 INTO local var ;
   MESSAGE 'local var = ', local var ;
END
```
Running this batch from ISQL displays this message on the server window:

local var  $= 10$ 

#### **Compatibility**

Names—Adaptive Server Enterprise and Sybase IQ both support local variables. In Adaptive Server Enterprise, all variables must be prefixed with an  $\omega$  sign. In Sybase IQ, the  $\omega$  prefix is optional. To write compatible SQL, ensure all your variables have the @ prefix.

Scope—The scope of local variables differs between Sybase IQ and Adaptive Server Enterprise. Sybase IQ supports the use of the **DECLARE** statement to declare local variables within a batch. However, if the **DECLARE** is executed within a compound statement, the scope is limited to the compound statement.

Declaration—Only one variable can be declared for each **DECLARE** statement in Sybase IQ. In Adaptive Server Enterprise, more than one variable can be declared in a single statement.

## **Connection-Level Variables**

Connection-level variables are declared by the user, and can be used in procedures or in batches of SQL statements to hold information.

Connection-level variables are declared with the **CREATE VARIABLE** statement.The **CREATE VARIABLE** statement can be used anywhere exceptinside compound statements. Connectionlevel variables can be passed as parameters to procedures.

The syntax for **CREATE VARIABLE** is:

CREATE VARIABLE variable-name data-type

When a variable is created, it is initially set to NULL. You can set the value of connection-level variables in the same way as local variables, using the **SET** statement or using a **SELECT** statement with an **INTO** clause.

Connection-level variables exist until the connection is terminated, or until you explicitly drop the variable using the **DROP VARIABLE** statement. The following statement dropsthe variable con\_var.

DROP VARIABLE con\_var

#### Example

• The following batch of SQL statements illustrates the use of connection-level variables.

```
CREATE VARIABLE con_var INT;
SET con_var = 10;
MESSAGE 'con_var = ', con_var;
```
Running this batch from ISQL displays this message on the server window:

con  $var = 10$ 

#### **Compatibility**

Adaptive Server Enterprise does not support connection-level variables.

# **Global Variables**

Global variables are system-supplied variables that provide system-supplied values.

Sybase IQ sets the values of global variables. For example, the global variable  $@@version$  has a value that is the current version number of the database server.

Global variables are distinguished from local and connection-level variables by two @ signs preceding their names. For example, @@error is a global variable. Users cannot create global variables, and cannot update the value of global variables directly.

Some global variables, such as @ @spid, hold connection-specific information and therefore have connection-specific values. Other variables, such as @@connections, have values that are common to all connections.

#### Global Variable and Special Constants

The special constants such as **CURRENT DATE**, **CURRENT TIME**, **USER**, **SQLSTATE**, and so on are similar to global variables.

The following statement retrieves the value of the version global variable:

```
SELECT @@version
```
In procedures, global variables can be selected into a variable list. The following procedure returns the server version number in the ver parameter.

```
CREATE PROCEDURE VersionProc ( OUT ver
                  VARCHAR ( 100) )
BEGIN
     SELECT @@version
     INTO ver;
END
```
In Embedded SQL, global variables can be selected into a host variable list.

#### List of Global Variables

This table lists the global variables available in Sybase IQ.

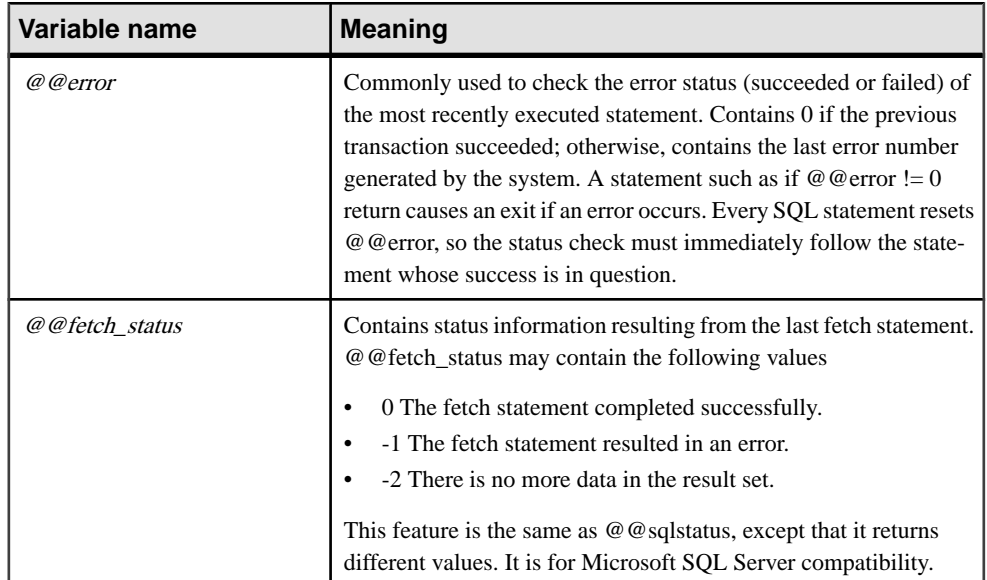

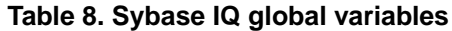

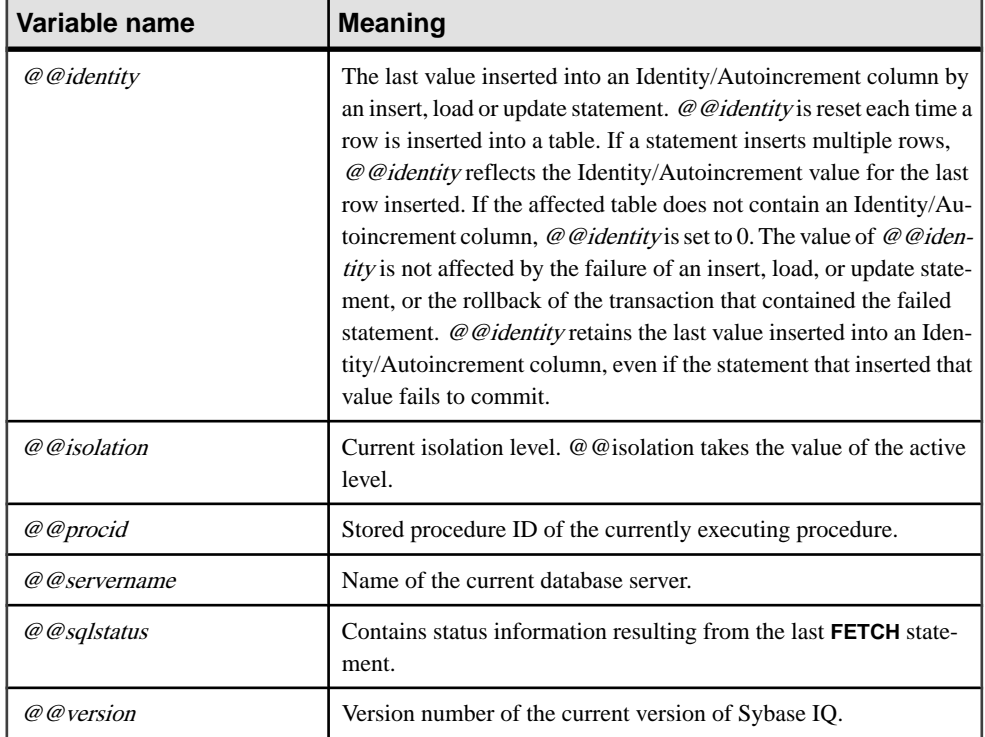

#### **ASE Global Variables Supported in Sybase IQ**

This table includes all Adaptive Server Enterprise global variables that are supported in Sybase IQ. Adaptive Server Enterprise global variables that are not supported by Sybase IQ are not included in the list.

This list includes all global variables that return a value, including those for which the value is fixed at NULL, 1, -1, or 0, and might not be meaningful.

| <b>Global variable</b> | <b>Returns</b>                                                                                                    |
|------------------------|----------------------------------------------------------------------------------------------------|
| @@char_convert         | Returns 0.                                                                                                    |
| @@client csname        | In Adaptive Server Enterprise, the client's character set name. Set to<br>NULL if client character set has never been initialized; otherwise, con-<br>tains the name of the most recently used character set. Returns NULL in<br>Sybase IO. |

**Table 9. ASE global variables supported in Sybase IQ**

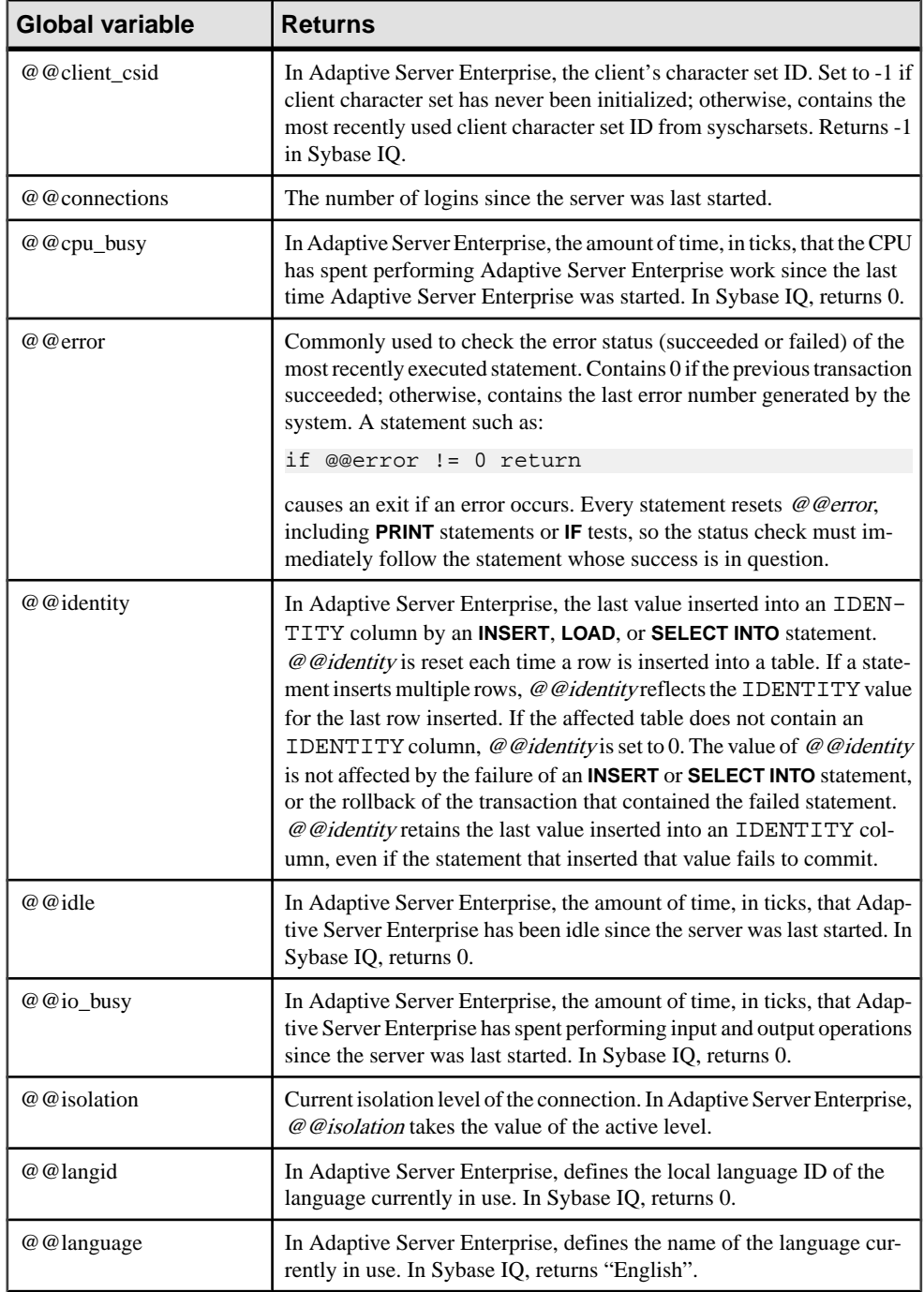

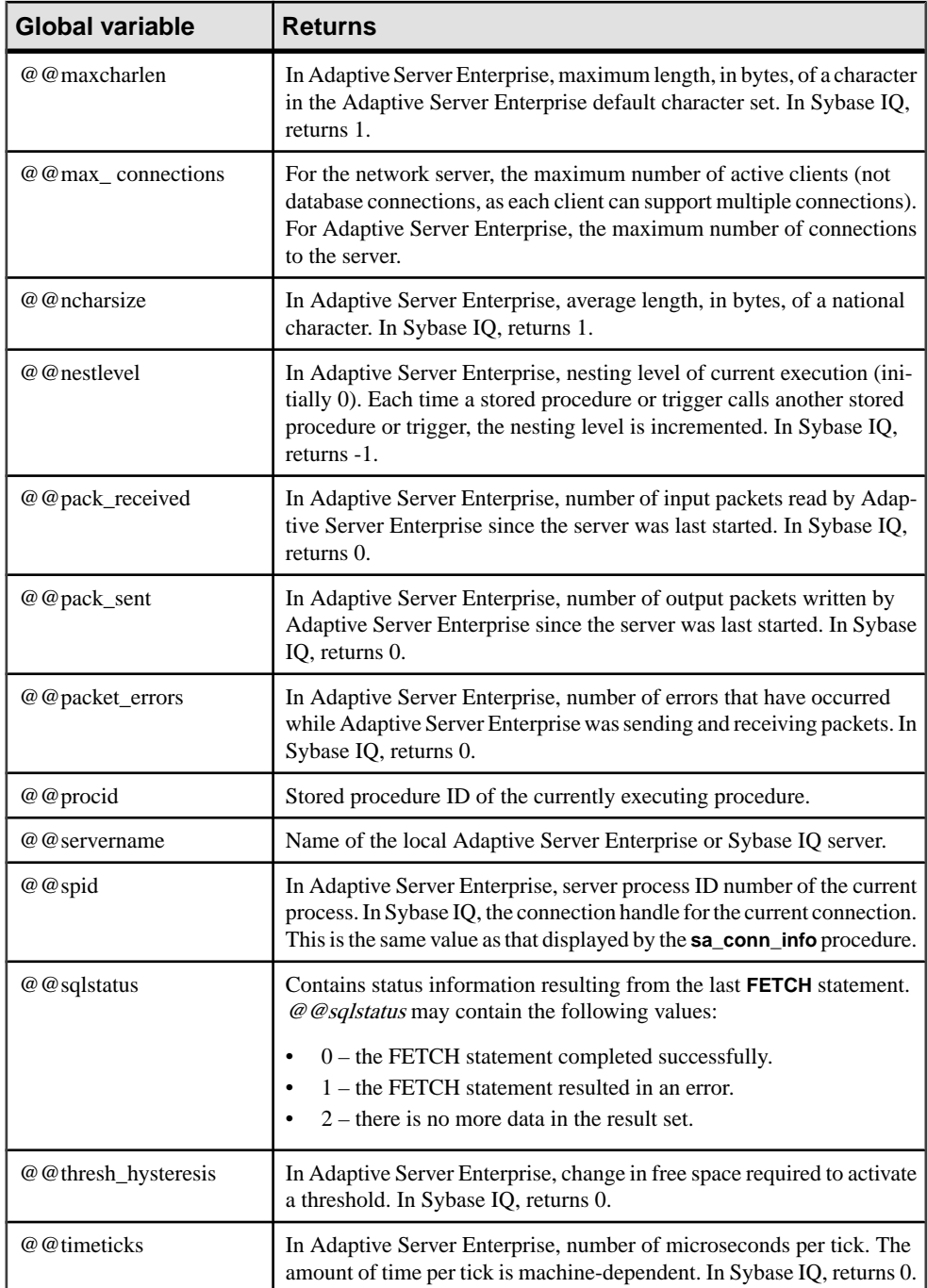

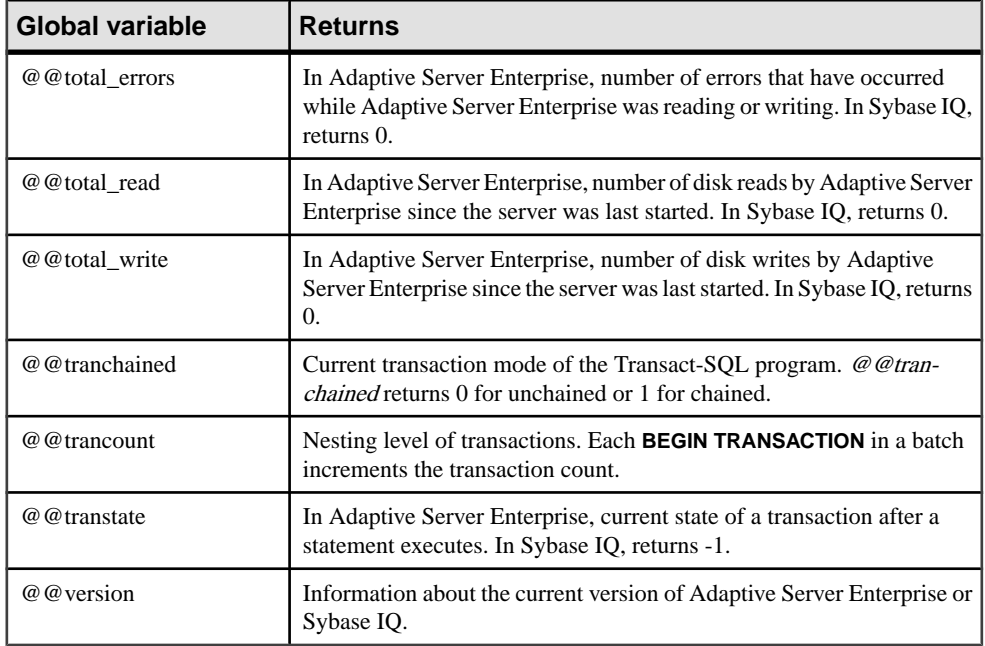

# **Comments**

Use comments to attach explanatory text to SQL statements or statement blocks. The database server does not execute comments.

These comment indicators are available in Sybase IQ:

| <b>Comment indicator</b>        | <b>Description</b>                                                                                                    |
|---------------------------------|----------------------------------------------------------------------------------------------------|
| -- (Double hyphen)              | The database server ignores any remaining char-<br>acters on the line. This is the SQL92 comment<br>indicator.                                                                                                    |
| // (Double slash)               | The double slash has the same meaning as the<br>double hyphen.                                                                                                    |
| $/* \ldots */$ (Slash-asterisk) | Any characters between the two comment mark-<br>ers are ignored. The two comment markers might<br>be on the same or different lines. Comments in-<br>dicated in this style can be nested. This style of<br>commenting is also called C-style comments. |

**Table 10. Comment indicators**

<span id="page-91-0"></span>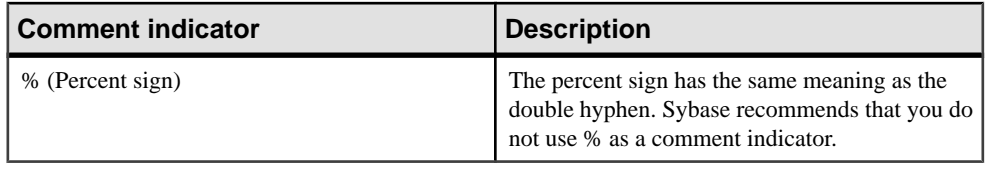

**Note:** The double-hyphen and the slash-asterisk comment styles are compatible with Adaptive Server Enterprise.

#### **Examples**

This example illustrates the use of double-dash comments:

```
CREATE FUNCTION fullname (firstname CHAR(30), 
             lastname CHAR(30))
RETURNS CHAR(61)
-- fullname concatenates the firstname and lastname
-- arguments with a single space between.
BEGIN
   DECLARE name CHAR(61);
     SET name = firstname || ' ' || lastname;
    RETURN ( name );
END
```
This example illustrates the use of C-style comments:

```
/*
     Lists the names and employee IDs of employees
     who work in the sales department.
*/
CREATE VIEW SalesEmployee AS
SELECT emp_id, emp_lname, emp_fname
FROM "GROUPO".Employees
WHERE DepartmentID = 200
```
# **NULL Value**

Use NULL to specify a value that is unknown, missing, or not applicable.

The NULL value is a special value that is different from any valid value for any data type. However, the NULL value is a legal value in any data type. These are two separate and distinct cases where NULL is used:

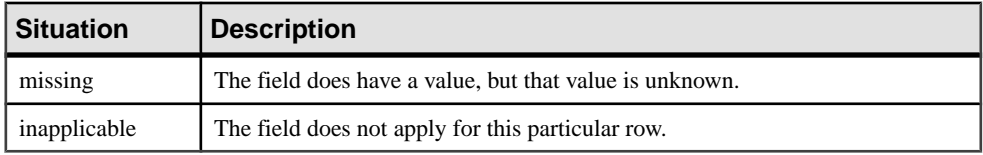

SQL allows columns to be created with the NOT NULL restriction. This means that those particular columns cannot contain the NULL value.

The NULL value introduces the concept of three valued logic to SQL. The NULL value compared using any comparison operator with any value including the NULL value is UNKNOWN. The only search condition that returns TRUE is the IS NULL predicate. In SOL, rows are selected only if the search condition in the **WHERE** clause evaluates to TRUE; rows that evaluate to UNKNOWN or FALSE are not selected.

You can also use the **IS [NOT**] truth-value clause, where truth-value is one of TRUE, FALSE or UNKNOWN, to select rows where the NULL value is involved.

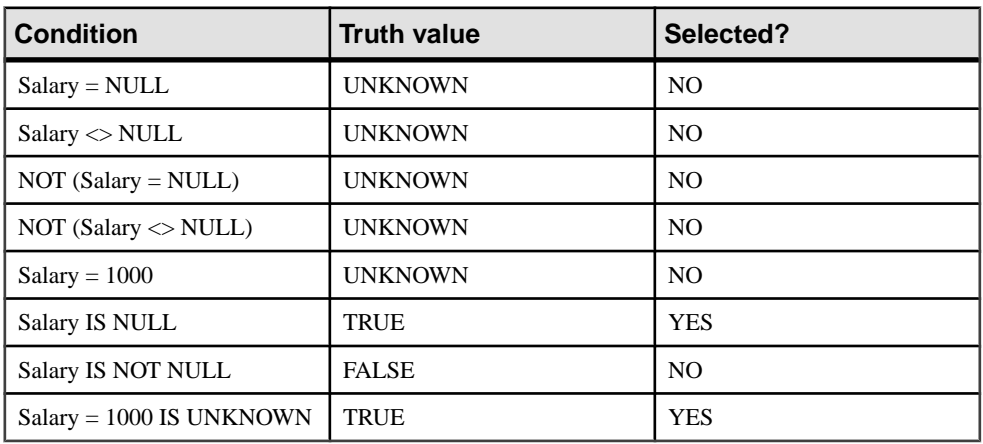

In the following examples, the column Salary contains the NULL value.

The same rules apply when comparing columns from two different tables. Therefore, joining two tables together does not select rows where any of the columns compared contain the NULL value.

The NULL value also has an interesting property when used in numeric expressions. The result of *any* numeric expression involving the NULL value is the NULL value. This means that if the NULL value is added to a number, the result is the NULL value—not a number. If you want the NULL value to be treated as 0, you must use the **ISNULL( expression, 0 )** function.

Many common errors in formulating SQL queries are caused by the behavior of NULL. Be careful to avoid these problem areas. Note the effect of three-valued logic when combining search conditions.

**Syntax NULL**

**Usage** Anywhere

**Permissions** Must be connected to the database

Side Effects None

#### Example

The following **INSERT** statement inserts a NULL into the date\_returned column of the Borrowed\_book table.

INSERT INTO Borrowed\_book ( date\_borrowed, date\_returned, book ) VALUES ( CURRENT DATE, NULL, '1234' )

#### **See also**

- [Comparison Conditions](#page-59-0) on page 34
- *[Expressions](#page-48-0)* on page 23
- *[Search Conditions](#page-58-0)* on page 33
- *[Strings](#page-47-0)* on page 22
- [Three-Valued Logic](#page-72-0) on page 47
- *[SQL Operators](#page-50-0)* on page 25
- [Subqueries in Search Conditions](#page-61-0) on page 36

# <span id="page-94-0"></span>**SQL Data Types**

SQL data types define the type of data to be stored, such as character strings, numbers, and dates.

# **Character Data Types**

Use character data types for storing strings of letters, numbers and symbols.

#### **Syntax**

Use this syntax for character data types.

**CHAR** [ ( max-length ) ]

**CHARACTER** [ ( max-length ) ]

**CHARACTER VARYING** [ ( max-length ) ]

**VARCHAR** [ ( max-length ) ]

**UNIQUEIDENTIFIERSTR**

#### **Usage**

This table describes the character data types.

| <b>Character Data Type</b> | <b>Description</b>                                                                                                    |
|----------------------------|----------------------------------------------------------------------------------------------------|
| <b>CHAR</b>                | Character data of maximum length <i>max-length</i><br>bytes. If <i>max-length</i> is omitted, the default is 1.<br>The maximum size allowed is $32KB - 1$ . See<br>Notes for restrictions on CHAR data greater than<br>255 bytes.                                  |
|                            | See the notes below on character data represen-<br>tation in the database, and on storage of long<br>strings.                                                                                                    |
|                            | All CHAR values are blank padded up to <i>max</i> -<br><i>length</i> , regardless of whether the BLANK PAD-<br>DING option is specified. When multibyte char-<br>acter strings are held as a CHAR type, the maxi-<br>mum length is still in bytes, not characters. |
| <b>CHARACTER</b>           | Same as CHAR.                                                                                                    |

**Table 11. Character Data Type**

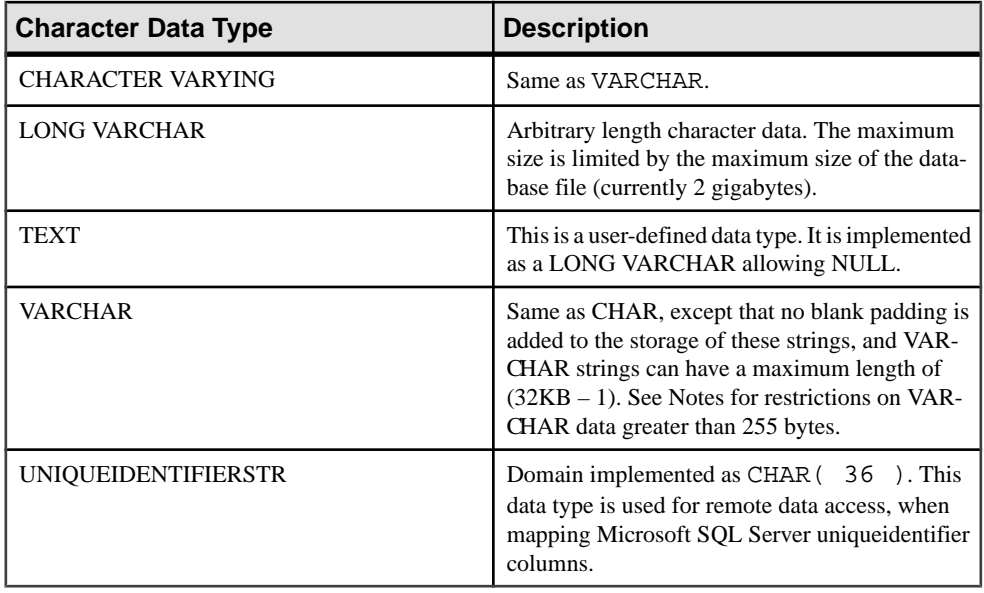

Note: As a separately licensed option, Sybase IQ supports character large object (CLOB) data with a length ranging from zero (0) to 512TB (terabytes) for an IQ page size of 128KB or 2PB (petabytes) for an IQ page size of 512KB. The maximum length is equalto 4GB multiplied by the database page size. See Unstructured Data Analytics in Sybase IQ.

#### **See also**

- [Binary Data Types](#page-103-0) on page 78
- [NEWID Function \[Miscellaneous\]](#page-266-0) on page 241
- [STRTOUUID Function \[String\]](#page-339-0) on page 314
- [UUIDTOSTR Function \[String\]](#page-362-0) on page 337
- [Binary Data Types](#page-626-0) on page 601
- [Character Data Types](#page-625-0) on page 600

# **Storage Sizes**

The storage size of character data, given column definition size and input data size.

| Data type                       | <b>Column definition</b>   | Input data        | <b>Storage</b>    |
|---------------------------------|----------------------------|-------------------|-------------------|
| CHARACTER, CHAR                 | width of $(32K - 1)$ bytes | $(32K-1)$ bytes   | $(32K-1)$ bytes   |
| VARCHAR, CHAR-<br>ACTER VARYING | width of $(32K - 1)$ bytes | $(32K – 1)$ bytes | $(32K – 1)$ bytes |

**Table 12. Storage Size of Character Data**

# **Character Sets and Code Pages**

Character data is placed in the database using the exact binary representation that is passed from the application.

This usually means that character data is stored in the database with the binary representation of the character set used by your system. You can find documentation about character sets in the documentation for your operating system.

On Windows, code pages are the same forthe first 128 characters.If you use special characters from the top half of the code page (accented international language characters), you must be careful with your databases. In particular, if you copy the database to a different machine using a different code page, those special characters are retrieved from the database using the original code page representation. With the new code page, they appear on the window to be the wrong characters.

This problem also appears if you have two clients using the same multiuser server, but running with different code pages. Data inserted or updated by one client might appear incorrect to another.

This problem also shows up if a database is used across platforms. PowerBuilder and many other Windows applicationsinsert data into the database in the standard ANSI characterset. If non-Windows applications attempt to use this data, they do not properly display or update the extended characters.

This problem is quite complex. If any of your applications use the extended characters in the upper half of the code page, make sure that all clients and all machines using the database use the same or a compatible code page.

#### **Indexes**

Allindex types, except DATE, TIME, and DTTM, are supported for CHAR data and VARCHAR data less than or equal to 255 bytes in length.

# **VARCHAR Data and Trailing Blanks**

For a column of data type VARCHAR, trailing blanks within the data being inserted are handled differently depending on whether or not the data is enclosd in quotes.

Data inserted using **INSERT**, **UPDATE**, or **LOAD TABLE** can be:

- Enclosed in quotes
- Not enclosed in quotes
- Binary

For a column of data type VARCHAR, trailing blanks within the data being inserted are handled as follows:

• For data enclosed in quotes, trailing blanks are never trimmed.

- For data not enclosed in quotes:
	- Trailing blanks always trimmed on insert and update.
	- For a **LOAD** statement, you can use the STRIP RTRIM/OFF **LOAD** option to specify whether to have the trailing blanks trimmed. The  $STRIP$   $RTRIM/OFF$  option applies only to variable-length non-binary data. For example, assume the following schema:

```
CREATE TABLE t( c1 VARCHAR(3) );
LOAD TABLE t( c1 ',' ) ........ STRIP RTRIM // trailing
blanks trimmed
LOAD TABLE t( c1 ',' ) ........ STRIP OFF // trailing blanks
not trimmed
LOAD TABLE t( cl ASCII(3) ) ... STRIP RTRIM // trailing
blanks not trimmed
LOAD TABLE t( c1 ASCII(3) ) ... STRIP OFF // trailing blanks
trimmed
LOAD TABLE t( c1 BINARY ) ..... STRIP RTRIM // trailing 
blanks trimmed
LOAD TABLE t( c1 BINARY ) ..... STRIP OFF // trailing blanks
trimmed
```
• For binary data, trailing blanks are always trimmed.

When you write your applications, do not depend on the existence of trailing blanks in VARCHAR columns.If an application relies on trailing blanks, use a CHAR column instead of a VARCHAR column.

## **Restriction on CHAR and VARCHAR Data Over 255 Bytes**

Only the default index, **WD**, **TEXT**, and **CMP** index types are supported for CHAR and VARCHAR columns over 255 bytes.

You cannot create an **LF**, **HG**, **HNG**, **DATE**, **TIME**, or **DTTM** index for these columns.

## **Character Data Compatibility**

Character data compatibility differences exist between Sybase IQ and Adaptive Server Enterprise and SQL Anywhere.

- The CHARACTER  $(n)$  alternative for CHAR is not supported in Adaptive Server Enterprise.
- Sybase IQ does not support the NCHAR, NVARCHAR, UNICHAR, and UNIVARCHAR data types provided by Adaptive Server Enterprise. Sybase IQ supports Unicode in the CHAR and VARCHAR data types.
- Sybase IQ supports a longer LONG VARCHAR data type than SQL Anywhere. See Unstructured Data Analytics in Sybase IQ.
- For compatibility between Sybase IQ and Adaptive Server Enterprise, always specify a length for character data types.

# **Long strings**

Values up to 254 characters are stored as short strings, with a preceding length byte. Any values that are longer than 255 bytes are considered long strings. Characters after the 255th are stored separate from the row containing the long string value.

SQL Anywhere treats CHAR, VARCHAR, and LONG VARCHAR columns all asthe same type.

There are several functions (see SQL Functions) that will ignore the part of any string past the 255th character. They are **soundex**, **similar**, and all of the date functions. Also, any arithmetic involving the conversion of a long string to a number will work on only the first 255 characters. It would be extremely unusual to run in to one of these limitations.

All other functions and all other operators work with the full length of long strings.

# **Numeric Data Types**

Use numeric data types for storing numerical data.

#### **Syntax**

Use this syntax for numeric data types.

```
[ UNSIGNED ] BIGINT
[ UNSIGNED ] { INT | INTEGER }
SMALLINT
TINYINT
DECIMAL [ ( precision [ , scale ] ) ]
NUMERIC [ ( precision [ , scale ] ) ]
DOUBLE
FLOAT [ ( precision ) ]
REAL
```
# **Usage for Numeric Data Types**

Be aware of these points when using numeric data types.

• The INTEGER, NUMERIC, and DECIMAL data types are sometimes called exact numeric data types, in contrast to the approximate numeric data types FLOAT, DOUBLE, and REAL. Only exact numeric data is guaranteed to be accurate to the least significant digit specified after arithmetic operations.

- Do not fetch TINYINT columns into Embedded SQL variables defined as CHAR or UNSIGNED CHAR, since the result is an attempt to convert the value of the column to a string and then assign the first byte to the variable in the program.
- A period is the only decimal separator (decimal point); comma is not supported as a decimal separator.

| <b>Numeric Data Type</b> | <b>Description</b>                                                                                                    |
|--------------------------|----------------------------------------------------------------------------------------------------|
| <b>BIGINT</b>            | A signed 64-bit integer, requiring 8 bytes of stor-<br>age.                                                                                                    |
|                          | You can specify integers as UNSIGNED. By de-<br>fault the data type is signed. Its range is between<br>-9223372036854775808 and<br>9223372036854775807 (signed) or from 0 to<br>18446744073709551615 (unsigned). |
| <b>INT or INTEGER</b>    | A signed 32-bit integer with a range of values<br>between -2147483648 and 2147483647 requir-<br>ing 4 bytes of storage.                                                                                          |
|                          | The INTEGER data type is an exact numeric<br>data type; its accuracy is preserved after arith-<br>metic operations.                                                                                              |
|                          | You can specify integers as UNSIGNED; by de-<br>fault the data type is signed. The range of values<br>for an unsigned integer is between 0 and<br>4294967295.                                                    |
| <b>SMALLINT</b>          | A signed 16-bit integer with a range between<br>-32768 and 32767, requiring 2 bytes of storage.                                                                                                    |
|                          | The SMALLINT data type is an exact numeric<br>data type; its accuracy is preserved after arith-<br>metic operations.                                                                                             |
| <b>TINYINT</b>           | An unsigned 8-bit integer with a range between 0<br>and 255, requiring 1 byte of storage.                                                                                                    |
|                          | The TINYINT data type is an exact numeric<br>data type; its accuracy is preserved after arith-<br>metic operations.                                                                                              |

**Table 13. Numeric Data Type**

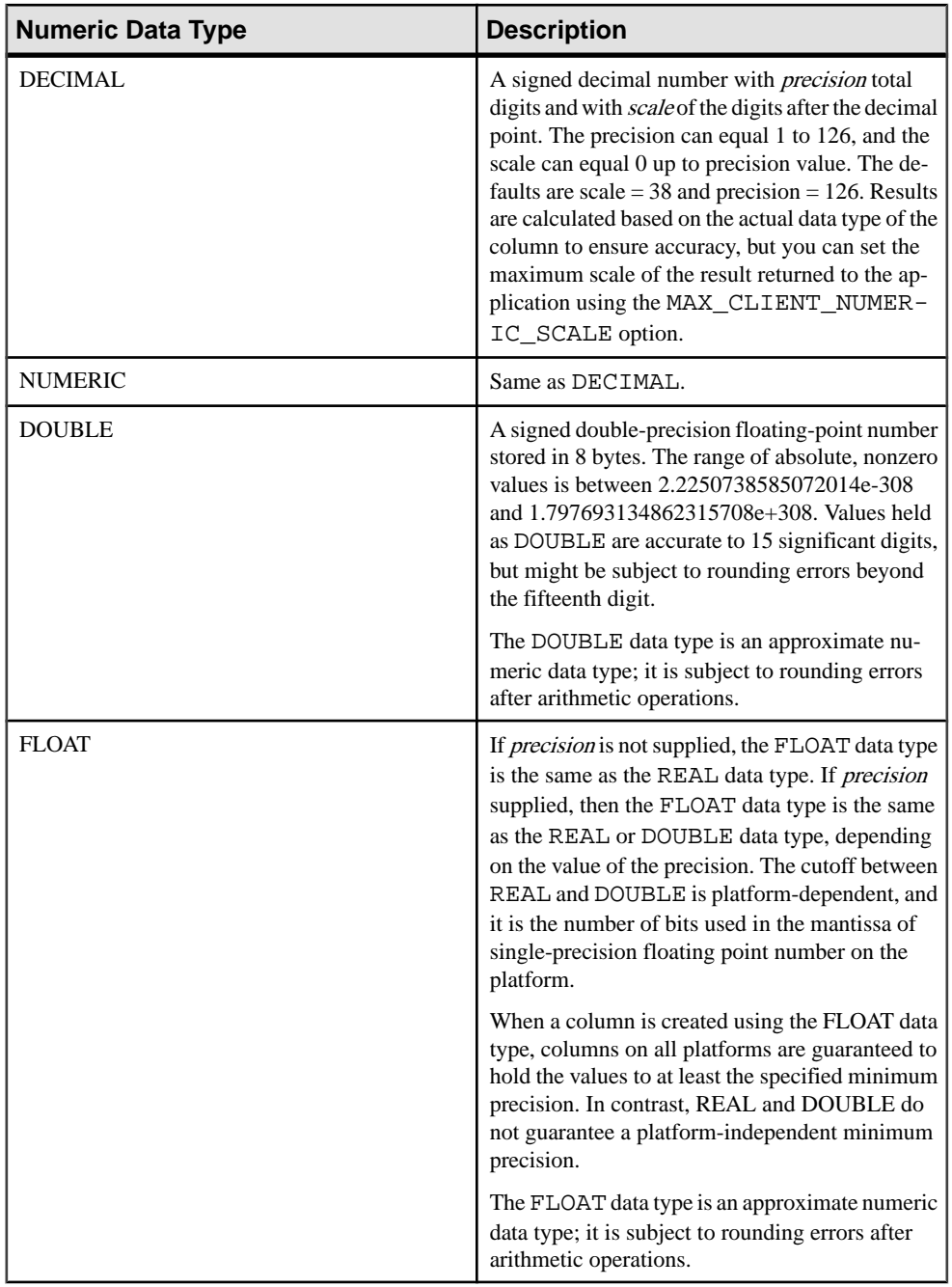

#### SQL Data Types

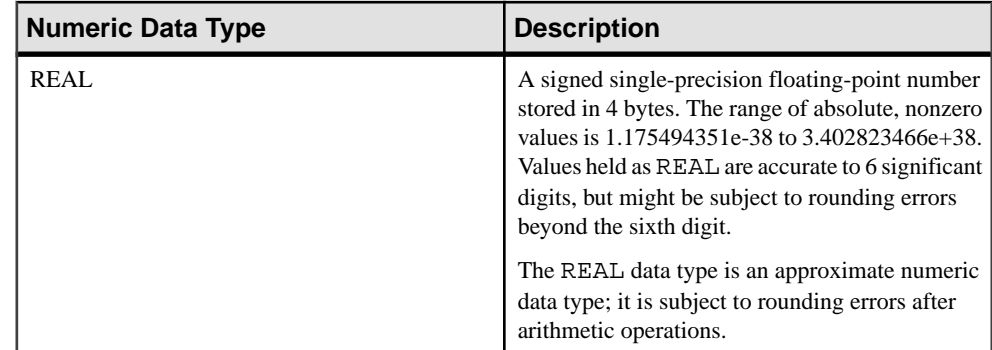

This table lists the storage required for a decimal number.

| <b>Precision</b> | <b>Storage</b> |
|------------------|----------------|
| $1$ to $4$       | 2 bytes        |
| $5$ to 9         | 4 bytes        |
| 10 to 18         | 8 bytes        |
| 19 to 126        | See below      |

**Table 14. Storage size for a decimal number**

The storage requirement in bytes for a decimal value with a precision greater than 18 can be calculated using the following formula:

```
4 + 2 * (int(((prec - scale) + 3) / 4) +int((scale + 3) / 4) + 1)
```
where *int* takes the integer portion of its argument. The storage used by a column is based upon the precision and scale of the column. Each cell in the column has enough space to hold the largest value of that precision and scale. For example:

```
NUMERIC(18,4) takes 8 bytes per cell
NUMERIC(19,4) takes 16 bytes per cell
```
The DECIMAL data type is an exact numeric data type; its accuracy is preserved to the least significant digit after arithmetic operations. Its maximum absolute value is the number of nines defined by [precision - scale], followed by the decimal point, and then followed by the number of nines defined by *scale*. The minimum absolute nonzero value is the decimal point, followed by the number of zeros defined by [scale - 1], then followed by a single one. For example:

NUMERIC  $(3, 2)$  Max positive = 9.99 Min non-zero = 0.01 Max negative = -9.99

If neither precision nor scale is specified for the explicit conversion of NULL to NUMERIC, the default is NUMERIC $(1,0)$ . For example,

```
SELECT CAST( NULL AS NUMERIC ) A,
        CAST( NULL AS NUMERIC(15,2) ) B
```

```
is described as:
```
A NUMERIC(1,0) B NUMERIC(15,2)

**Note:** The maximum value supported inSQL Anywhere forthe numeric function is 255.Ifthe precision of the numeric function exceeds the maximum value supported in SQL Anywhere, the following error occurs: "The result datatype for function

'\_funcname' exceeds the maximum supported numeric precision of 255. Please set the proper value for precision in numeric function, 'location'"

#### **Numeric Data Compatibility**

Numeric data compatibility differences exist between Sybase IQ and Adaptive Server Enterprise and SQL Anywhere.

- In embedded SQL, fetch TINYINT columns into 2-byte or 4-byte integer columns. Also, to send a TINYINT value to a database, the C variable should be an integer.
- Adaptive Server Enterprise 12.5.x versions do not support unsigned integers. You can map Sybase IQ unsigned integers to Adaptive Server Enterprise signed integers or numeric data, and the data are converted implicitly.
	- Map IQ UNSIGNED SMALLINT data to ASE INT
	- If you have negative values, map IQ UNSIGNED BIGINT to ASE NUMERIC (precision, scale)

To avoid performance issues for cross-database joins on UNSIGNED BIGINT columns, the best approach is to cast to a (signed) BIGINT on the Sybase IQ side.

• You should avoid default precision and scale settings for NUMERIC and DECIMAL data types, as these differ by product:

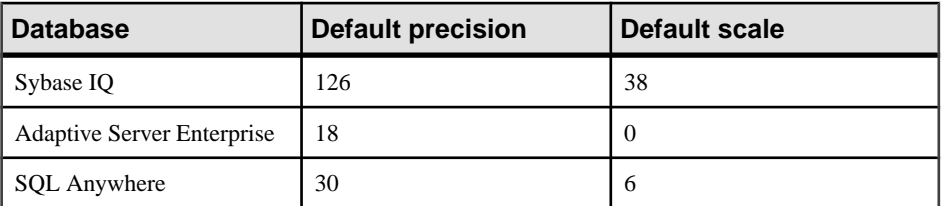

- The FLOAT ( $p$ ) data type is a synonym for REAL or DOUBLE, depending on the value of  $p$ . For Adaptive Server Enterprise, REAL is used for  $p$  less than or equal to 15, and DOUBLE for p greater than 15. For Sybase IQ, the cutoff is platform-dependent, but on all platforms, the cutoff value is greater than 22.
- Sybase IQ includes two user-defined data types, MONEY and SMALLMONEY, which are implemented as NUMERIC(19,4) and NUMERIC(10,4) respectively. They are provided primarily for compatibility with Adaptive Server Enterprise.

#### <span id="page-103-0"></span>**Indexes**

This section describes the relationship between index types and numeric data types.

- The **CMP** and **HNG** index types do not support the FLOAT, DOUBLE, and REAL data types, and the **HG** index type is not recommended.
- The **WD**, **DATE**, **TIME**, and **DTTM** index types do not support the numeric data types.

# **Binary Data Types**

Use binary data types for storing raw binary data, such as pictures, in a hexadecimal-like notation, up to a length of  $(32K - 1)$  bytes.

#### **Syntax**

```
BINARY [ ( length ) ]
VARBINARY [ ( max-length ) ]
```

```
UNIQUEIDENTIFIER
```
#### **See also**

- [NEWID Function \[Miscellaneous\]](#page-266-0) on page 241
- *[STRTOUUID Function \[String\]](#page-339-0)* on page 314
- *[UUIDTOSTR Function \[String\]](#page-362-0)* on page 337
- [Character Data Types](#page-94-0) on page 69
- [Binary Data Types](#page-626-0) on page 601

# **Usage for Binary Data Types**

Binary data begins with the characters "0x" or "0X" and can include any combination of digits and the uppercase and lowercase letters A through F.

You can specify the column length in bytes, or use the default length of 1 byte. Each byte stores 2 hexadecimal digits. Even though the default length is 1 byte, Sybase recommends that you alwaysspecify an even number of charactersfor BINARY and VARBINARY column length.If you enter a value longer than the specified column length, Sybase IQ truncates the entry to the specified length without warning or error.

| <b>Binary Data Type</b> | <b>Description</b>                                                                                                    |
|-------------------------|----------------------------------------------------------------------------------------------------|
| <b>BINARY</b>           | Binary data of length <i>length</i> bytes. If <i>length</i> is<br>omitted, the default is 1 byte. The maximum size<br>allowed is 255 bytes. Use the fixed-length binary<br>type BINARY for data in which all entries are<br>expected to be approximately equal in length.<br>Because entries in BINARY columns are zero-<br>padded to the column length <i>length</i> , they might<br>require more storage space than entries in VAR-<br>BINARY columns. |
| <b>VARBINARY</b>        | Binary data up to a length of <i>max-length</i> bytes. If<br><i>max-length</i> is omitted, the default is 1 byte. The<br>maximum size allowed is $(32K-1)$ bytes. Use the<br>variable-length binary type VARBINARY for<br>data that is expected to vary greatly in length.                                                                                                    |
| <b>UNIQUEIDENTIFIER</b> | The UNIQUEIDENTIFIER data type is used<br>for storage of UUID (also known as GUID) val-<br>ues.                                                                                                    |

**Table 15. Binary Data Type**

#### **Treatment of Trailing Zeros**

All BINARY columns are padded with zerosto the full width of the column. Trailing zeros are truncated in all VARBINARY columns.

The following example creates a table with all four variations of BINARY and VARBINARY data types defined with NULL and NOT NULL. The same data isinserted in all four columns and is padded or truncated according to the data type of the column.

```
CREATE TABLE zeros (bnot BINARY(5) NOT NULL,
         bnull BINARY(5) NULL,
         vbnot VARBINARY(5) NOT NULL,
         vbnull VARBINARY(5) NULL);
INSERT zeros VALUES (0x12345000, 0x12345000,
        0x12345000, 0x12345000);
INSERT zeros VALUES (0x123, 0x123, 0x123, 0x123);
INSERT zeros VALUES (0x0, 0x0, 0x0, 0x0);
INSERT zeros VALUES ('002710000000ae1b',
'002710000000ae1b', '002710000000ae1b',
'002710000000ae1b');
SELECT * FROM zeros;
```
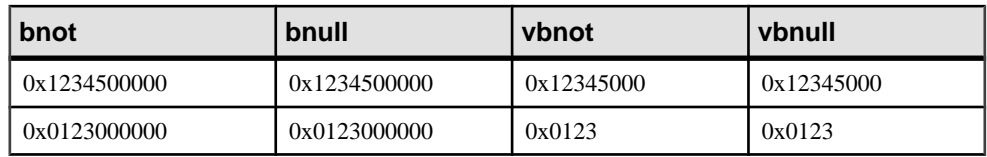

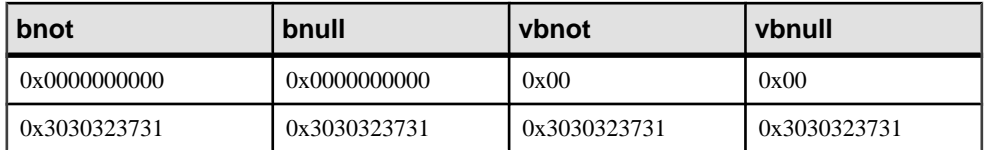

Because each byte of storage holds 2 hexadecimal digits, Sybase IQ expects binary entries to consist of the characters " $0x$ " followed by an even number of digits. When the " $0x$ " is followed by an odd number of digits, Sybase IQ assumes that you omitted the leading 0 and adds it for you.

Input values "0x00" and "0x0" are stored as "0x00" in variable-length binary columns (VARBINARY). In fixed-length binary columns (BINARY), the value is padded with zeros to the full length of the field:

```
INSERT zeros VALUES (0x0, 0x0, 0x0, 0x0);
SELECT * FROM zeros
```
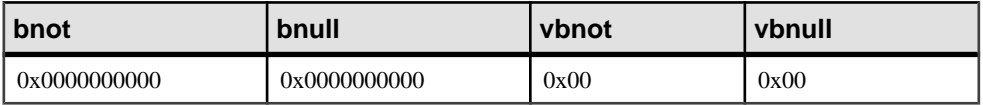

If the input value does not include "0x", Sybase IQ assumes that the value is an ASCII value and converts it. For example:

```
CREATE TABLE sample (col_bin BINARY(8));
INSERT sample VALUES ('002710000000ae1b');
SELECT * FROM sample;
```
#### **col\_bin**

0x3030323731303030

**Note:** In the above example, ensure you set the string\_rtruncation option to "off".

When you select a BINARY value, you must specify the value with the padded zeros or use the **CAST** function. For example:

```
SELECT * FROM zeros WHERE bnot = 0x0123000000;
```
or :

```
SELECT * FROM zeros WHERE bnot = CAST(0x0123 as binary(5));
```
#### **ASCII Data From a Flat File**

Any ASCII data loaded froma flatfile into a binary type column (BINARY or VARBINARY)is stored as nibbles.

For example, if  $0x1234$  or 1234 is read from a flat file into a binary column, Sybase IQ stores the value as hexadecimal 1234. Sybase IQ ignores the "0x" prefix. If the input data contains any characters out of the range  $0 - 9$ ,  $a - f$ , and  $A - F$ , the data is rejected.

#### **Storage Size**

Familiarize yourself with the storage size of binary data.

| Data type     | <b>Column definition</b>   | Input data                  | <b>Storage</b>  |
|---------------|----------------------------|-----------------------------|-----------------|
| VARBINARY     | width of $(32K - 1)$ bytes | $(32K-1)$ bytes bina-<br>ry | $(32K-1)$ bytes |
| VARBINARY     | width of $(32K-1)$ bytes   | $(64K - 2)$ bytes AS-<br>CП | $(32K-1)$ bytes |
| <b>BINARY</b> | width of 255 bytes         | 255 bytes binary            | 255 bytes       |
| <b>BINARY</b> | width of 255 bytes         | 510 bytes ASCII             | 255 bytes       |

**Table 16. Storage size of binary data**

The exact form in which you enter a particular value depends on the platform you are using. Therefore, calculations involving binary data might produce different results on different machines.

For platform-independent conversions between hexadecimal strings and integers, use the **INTTOHEX** and **HEXTOINT** functions rather than the platform-specific **CONVERT** function.

#### **See also**

- [Data Type Conversion Functions](#page-131-0) on page 106
- [Data Type Conversions](#page-118-0) on page 93

#### **String Operators**

The concatenation string operators  $\parallel$  and  $+$  both support binary type data.

Explicit conversion of binary operands to character data types is not necessary with the  $\parallel$ operator. Explicit and implicit data conversion produce different results, however.

#### **Restrictions on BINARY and VARBINARY Data**

Restrictions apply to columns containing BINARY and VARBINARY data.

- You cannot use the aggregate functions **SUM**, **AVG**, **STDDEV**, or **VARIANCE** with the binary data types. The aggregate functions **MIN**, **MAX**, and **COUNT** do support the binary data types BINARY and VARBINARY.
- **HNG**, **WD**, **DATE**, **TIME**, and **DTTM** indexes do notsupport BINARY or VARBINARY data.
- Only the default index and **CMP** index types are supported for VARBINARY data greater than 255 bytes in length.
- Bit operations are supported on BINARY and VARBINARY data that is 8 bytes or less in length.

#### **Binary Data Compatibility**

The treatment of trailing zeros in binary data differs between Sybase IO, SOL Anywhere, and Adaptive Server Enterprise.

| Data type             | Sybase IQ             | <b>SQL Anywhere</b>   | <b>ASE</b>            |
|-----------------------|-----------------------|-----------------------|-----------------------|
| BINARY NOT NULL       | Padded                | Not padded            | Padded                |
| BINARY NULL           | Padded                | Not padded            | Not padded            |
| VARBINARY NOT<br>NULL | Truncated, not padded | Truncated, not padded | Truncated, not padded |
| VARBINARY<br>NULL     | Truncated, not padded | Truncated, not padded | Truncated, not padded |

**Table 17. Treatment of trailing zeros**

Adaptive Server Enterprise, SQL Anywhere, and Sybase IQ all support the **STRING RTRUNCATION** database option, which affects error message reporting when an **INSERT** or **UPDATE** string is truncated. For Transact-SQL compatible string comparisons, set the **STRING** RTRUNCATION option to the same value in both databases.

You can also set the **STRING\_RTRUNCATION** option ON when loading data into a table, to alert you that the data is too large to load into the field. The default value is ON.

Bit operations on binary type data are not supported by Adaptive Server Enterprise. SQL Anywhere only supports bit operations against the first four bytes of binary type data. Sybase IQ supports bit operations against the first eight bytes of binary type data.

#### **UNIQUEIDENTIFIER**

The UNIQUEIDENTIFIER data type is used for storage of UUID (also known as GUID) values.

The UNIQUEIDENTIFIER data type is often used for a primary key or other unique column to hold UUID (Universally Unique Identifier) values that can be used to uniquely identify rows. The **NEWID** function generates UUID values in such a way that a value produced on one computer does not match a UUID produced on another computer. UNIQUEIDENTIFIER values generated using **NEWID** can therefore be used as keys in a synchronization environment.

For example, the following statement updates the table mytab and sets the value of the column uid  $col$  to a unique identifier generated by the **NEWID** function, if the current value of the column is NULL.

```
UPDATE mytab
     SET uid_col = NEWID()
       WHERE uid_col IS NULL
```
If you execute the following statement,
```
SELECT NEWID()
```
the unique identifier is returned as a BINARY(16). For example, the value might be 0xd3749fe09cf446e399913bc6434f1f08. You can convert this string into a readable format using the **UUIDTOSTR**() function.

UUID values are also referred to as GUIDs (Globally Unique Identifier).

The **STRTOUUID** and **UUIDTOSTR** functions are used to convert values between UNIQUEIDENTIFIER and string representations.

UNIQUEIDENTIFIER values are stored and returned as BINARY(16).

Because UNIQUEIDENTIFIER values are large, using UNSIGNED BIGINT or UNSIGNED INT identity columns instead of UNIQUEIDENTIFIER is more efficient, if you do not need cross database unique identifiers.

## **Standards and compatibility for UNIQUEIDENTIFIER**

These standards and compatibilities apply to UNIQUEIDENTIFIER values.

- SOL—Vendor extension to ISO/ANSI SOL grammar.
- Sybase—Supported by SQL Anywhere. Not supported by Adaptive Server Enterprise.
- Backwards compatibility—In databases created before Sybase IQ version 12.7, the **STRTOUUID**, **UUIDTOSTR**, and **NEWID** functions were supported through CIS functional compensation. In versions 15.3 and later, the **STRTOUUID**, **UUIDTOSTR**, and **NEWID** functions are native Sybase IQ functions.

## **Binary Large Object Data**

As a separately licensed option, Sybase IQ supports binary large object (BLOB) data with a length ranging from zero (0) to 512TB (terabytes) for an IQ page size of 128KB or 2PB (petabytes) for an IQ page size of 512KB.

The maximum length is equal to 4GB multiplied by the database page size. See *Unstructured* Data Analytics in Sybase IQ

# **Bit Data Type**

Use the bit data type for storing Boolean values.

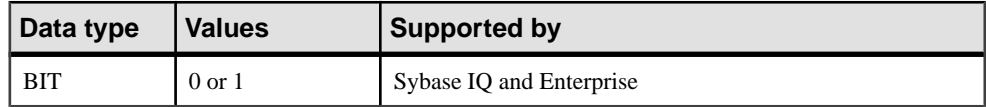

## **Usage**

BIT stores only the values 0 or 1.

<span id="page-109-0"></span>Inserting any nonzero value into a BIT column stores a 1 in the column. Inserting any zero value into a BIT column stores a 0.

Only the default index type is supported for BIT data.

## **Bit Data Compatibility**

Adaptive Server Enterprise BIT datatypes only allow 0 or 1 values.

# **Date and Time Data Types**

Use date and time data types for storing dates and times.

## **Syntax**

Use this syntax for date and time data types.

**DATE**

**DATETIME**

**SMALLDATETIME**

**TIME**

**TIMESTAMP**

## **See also**

- [TIMESTAMP Special Value](#page-82-0) on page 57
- [CURRENT TIMESTAMP Special Value](#page-81-0) on page 56
- [CURRENT TIME Special Value](#page-80-0) on page 55
- [CURRENT DATE Special Value](#page-80-0) on page 55
- [Retrieve Dates and Times](#page-112-0) on page 87
- [BIGTIME and BIGDATETIME Support](#page-627-0) on page 602

## **Usage for Date and Time Data Types**

Familiarize yourself with these usage considerations before using date and time data types.

| Date and Time Data Type | <b>Description</b>                                                                                                    |
|-------------------------|----------------------------------------------------------------------------------------------------|
| <b>DATE</b>             | A calendar date, such as a year, month and day.<br>The year can be from 0001 to 9999. The day must<br>be a nonzero value, so that the minimum date is<br>0001-01-01. A DATE value requires 4 bytes of<br>storage. |

**Table 18.**

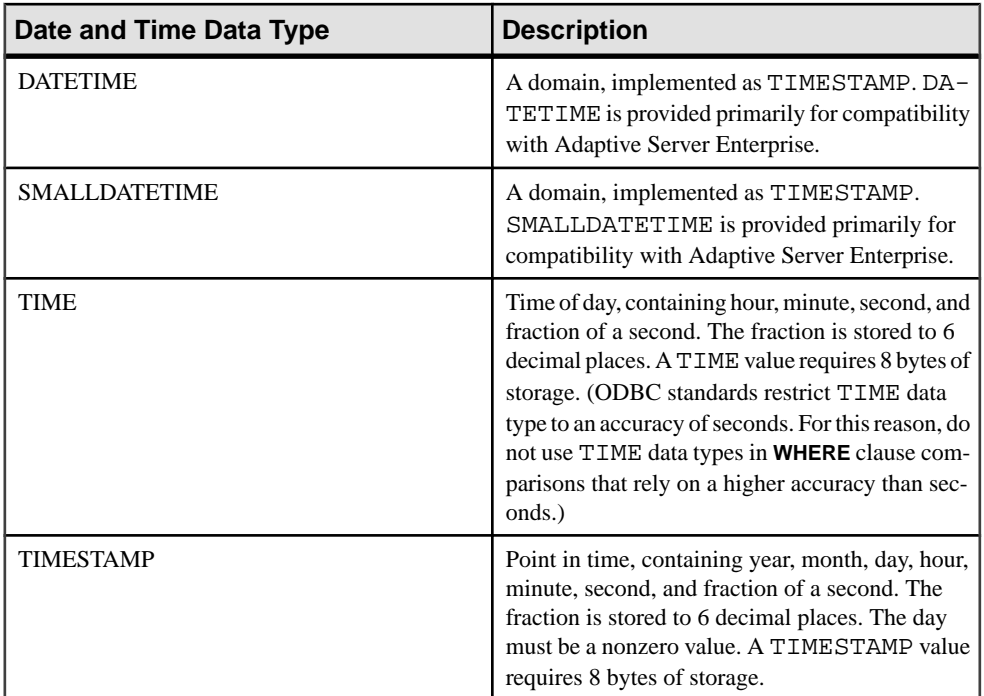

The valid range of the TIMESTAMP data type is from 0001-01-01 00:00:00.000000 to 9999-12-31 23:59:59.999999. The display of TIMESTAMP data outside the range of 1600-02-28 23:59:59 to 7911-01-01 00:00:00 might be incomplete, butthe complete datetime value is stored in the database; you can see the complete value by first converting it to a character string. You can use the **CAST()** function to do this, as in the following example, which first creates a table with DATETIME and TIMESTAMP columns, then inserts values where the date is greater 7911-01-01.

```
create table mydates (id int, descript char(20),
 datetime_null datetime, timestamp_null timestamp);
insert into mydates values (1, 'example', '7911-12-30
  23:59:59','7911-12-30 06:03:44');
commit;
```
When you select without using **CAST**, hours and minutes are set to 00:00:

select \* from mydates;

1, 'example', '7911-12-30 00:00:59.000', '7911-12-30 00:00:44.000'

When you select using cast, you see the complete timestamp:

select id, descript, cast(datetime\_null as char(21)), cast(timestamp\_null as char(21)) from mydates;

1, 'example', '7911-12-30 23:59:59.0', '7911-12-30 06:03:44.0'

### **See also**

• [Compatibility of String to Datetime Conversions](#page-118-0) on page 93

## **Index Types Supported**

These index types are supported by date and time data.

- All date and time data types support the **CMP**, **HG**, **HNG**, and **LF** index types; the **WD** index type is not supported.
- DATE data supports the **DATE** index.
- TIME data supports the **TIME** index.
- DATETIME and TIMESTAMP data support the **DTTM** index.

## **Send Dates and Times**

You send dates and times to the database in these ways.

- Using any interface, as a string
- Using ODBC, as a TIMESTAMP structure
- Using Embedded SQL, as a SQLDATETIME structure

When you send a time to the database as a string (for the TIME data type) or as part of a string (for TIMESTAMP or DATE data types), hours, minutes, and seconds must be separated by colons in the format *hh:mm:ss:sss*, but can appear anywhere in the string. As an option, a period can separate the secondsfrom fractions of a second, asin hh:mm:ss.sss. The following are valid and unambiguous strings for specifying times:

```
21:35 -- 24 hour clock if no am or pm specified
10:00pm -- pm specified, so interpreted as 12 hour clock
10:00 -- 10:00am in the absence of pm
10:23:32.234 -- seconds and fractions of a
                     second included
```
When you send a date to the database as a string, conversion to a date is automatic. You can supply the string in one of two ways:

- As a string of format  $\frac{y}{y}\frac{y}{m}$  dd or  $\frac{y}{y}$ -mm-dd, which is interpreted unambiguously by the database
- As a string interpreted according to the DATE\_ORDER database option

Date format strings cannot contain any multibyte characters. Only single-byte characters are allowed in a date/time/datetime format string, even when the collation order of the database is a multibyte collation order like 932JPN.

## <span id="page-112-0"></span>**Retrieve Dates and Times**

You retrieve dates and times from the database in these ways.

- Using any interface, as a string
- Using ODBC, as a TIMESTAMP structure
- Using embedded SQL, as a SQLDATETIME structure

## **Usage**

When a date or time is retrieved as a string, it is retrieved in the format specified by the database options DATE\_FORMAT, TIME\_FORMAT and TIMESTAMP\_FORMAT.

The following operators are allowed on dates:

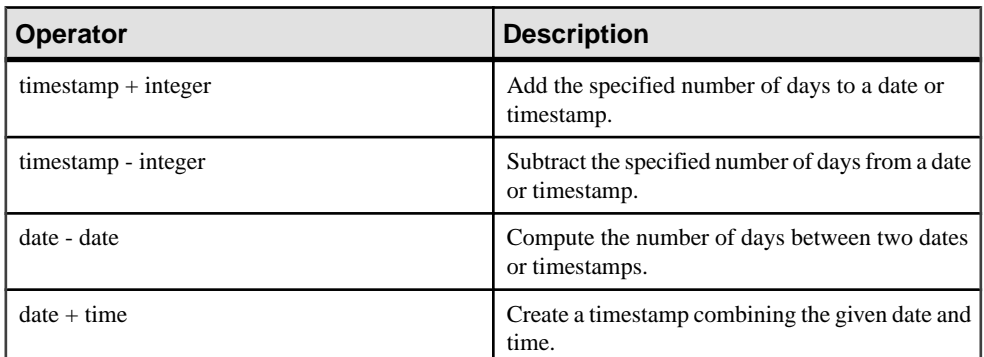

### **Table 19. Operators**

### **See also**

- [TIMESTAMP Special Value](#page-82-0) on page 57
- [CURRENT TIMESTAMP Special Value](#page-81-0) on page 56
- [CURRENT TIME Special Value](#page-80-0) on page 55
- [CURRENT DATE Special Value](#page-80-0) on page 55
- [Date and Time Data Types](#page-109-0) on page 84

### **Compare Dates and Times**

To compare a date to a string as <sup>a</sup> string, use the **DATEFORMAT** function or **CAST** function to convert the date to a string before comparing.

### **Usage**

DATEFORMAT(invoice\_date,'yyyy/mm/dd') = '1992/05/23'

You can use any allowable date format for the **DATEFORMAT** string expression.

## SQL Data Types

Date format strings must not contain any multibyte characters. Only single-byte characters are allowed in a date/time/datetime format string, even when the collation order of the database is a multibyte collation order like 932JPN.

If  $\mathcal{C}$ ? represents a multibyte character, the following query fails:

SELECT DATEFORMAT ( StartDate, 'yy?') FROM Employees;

Instead,move themultibyte character outside ofthe date formatstring using the concatenation operator:

```
SELECT DATEFORMAT (StartDate, 'yy') + '?' FROM Employees;
```
### **Unambiguous Dates and Times**

Using the unambiguous date format prevents misinterpretation of dates according to the user's DATE\_ORDER setting.

## **Usage**

Dates in the format  $\frac{y}{y/mm}/d$  or  $\frac{y}{y-mm}$ -dd are always recognized as dates regardless of the DATE\_ORDER setting. You can use other characters asseparators; for example, a question mark, a space character, or a comma. You should use thisformatin any context where different users might be employing different DATE\_ORDER settings. For example, in stored procedures, use ofthe unambiguous date format prevents misinterpretation of dates according to the user's DATE\_ORDER setting.

A string of the form hh:mm:ss.sss is also interpreted unambiguously as a time.

For combinations of dates and times, any unambiguous date and any unambiguoustime yield an unambiguous date-time value. Also, the following form is an unambiguous date-time value:

```
YYYY-MM-DD HH.MM.SS.SSSSSS
```
You can use periods in the time only in combination with a date.

In other contexts, you can use a more flexible date format. Sybase IQ can interpret a wide range of strings as formats. The interpretation depends on the setting of the DATE\_ORDER database option. The DATE\_ORDER database option can have the value 'MDY', 'YMD', or 'DMY'. For example, to set the DATE\_ORDER option to 'DMY' enter:

```
SET OPTION DATE_ORDER = 'DMY' ;
```
The default DATE\_ORDER setting is 'YMD'. The ODBC driver sets the DATE\_ORDER option to 'YMD' whenever a connection is made. Use the **SET OPTION** statement to change the value.

The database option DATE\_ORDER determines whether the string 10/11/12 is interpreted by the database as Oct 11 1912, Nov 12 1910, or Nov 10 1912. The year, month, and day of a date string should be separated by some character (for example "/", "-", orspace) and appear in the order specified by the DATE\_ORDER option.

You can supply the year as either 2 or 4 digits. The value of the NEAREST\_CENTURY option [TSQL] affects the interpretation of 2-digit years: 2000 is added to values less than NEAREST\_CENTURY, and 1900 is added to all other values. The default value of this option is 50. Thus, by default, 50 is interpreted as 1950, and 49 is interpreted as 2049.

The month can be the name or number of the month. The hours and minutes are separated by a colon, but can appear anywhere in the string.

Sybase recommends that you always specify the year using the 4-digit format.

With an appropriate setting of DATE\_ORDER, the following strings are all valid dates:

```
99-05-23 21:35
99/5/23
1999/05/23
May 23 1999
23-May-1999
Tuesday May 23, 1999 10:00pm
```
If a string contains only a partial date specification, default values are used to fill outthe date. The following defaults are used:

- year-1900
- month—No default
- day—1 (useful for month fields; for example, 'May 1999' is the date '1999-05-01 00:00')
- hour, minute, second, fraction—0

## **Domains**

Domains are aliases for built-in data types, including precision and scale values where applicable.

Domains, also called user-defined data types, allow columns throughout a database to be defined automatically on the same data type, with the same NULL or NOT NULL condition. This encourages consistency throughout the database. Domain names are case-insensitive. Sybase IQ returns an error if you attempt to create a domain with the same name as an existing domain except for case.

## **Simple Domains**

You create domains using the CREATE DOMAIN statement.

The following statement creates a data type named street\_address, which is a 35 character string:

CREATE DOMAIN street address CHAR( 35 )

**You can use CREATE DATATYPE** as an alternative to **CREATE DOMAIN**, but this is not recommended, as **CREATE DOMAIN** is the syntax used in the ISO/ANSI SQL standard.

## SQL Data Types

Resource authority is required to create data types. Once a data type is created, the user ID that executed the **CREATE DOMAIN** statementis the owner of that data type. Any user can use the data type, and unlike other database objects, the owner name is never used to prefix the data type name.

The street\_address data typemay be used in exactly the same way as any other data type when defining columns. For example, the following table with two columns has the second column as a street\_address column:

```
CREATE TABLE twocol (id INT,
street street address)
```
Owners or DBAs can drop domains by issuing a **COMMIT** and then using the **DROP DOMAIN** statement:

```
DROP DOMAIN street address
```
You can carry out this statement only if no tables in the database are using data type.

### Constraints and Defaults with User-Defined Data Types

Many of the attributes associated with columns, such as allowing NULL values, having a DEFAULT value, and so on, can be built into a user-defined data type. Any column that is defined on the data type automatically inherits the NULL setting, CHECK condition, and DEFAULT values. This allows uniformity to be built into columns with a similar meaning throughout a database.

For example, many primary key columns in the demo database are integer columns holding ID numbers. The following statement creates a data type that may be useful for such columns:

```
CREATE DOMAIN id INT
NOT NULL
DEFAULT AUTOINCREMENT
CHECK( @col > 0 )
```
Any column created using the data type id is not allowed to hold NULLs, defaults to an autoincremented value, and must hold a positive number. Any identifier could be used instead of col in the @col variable.

The attributes of the data type can be overridden if needed by explicitly providing attributes for the column. A column created on data type id with NULL values explicitly allowed does allow NULLs, regardless of the setting in the id data type.

## **CREATE DOMAIN Statement**

Creates a user-defined data type in the database.

```
Syntax
```

```
CREATE { DOMAIN | DATATYPE } domain-name data-type
… [ NOT ] NULL ]
… [ DEFAULT default-value ]
```
## **Parameters**

- **domain-name:** identifier
- **data-type:** built-in data type, with precision and scale
- **default-value:** special-value | string | global variable | [ ] number | ( constantexpression ) | built-in-function( constant-expression ) | **AUTOINCREMENT** | **CURRENT DATABASE** | **CURRENT REMOTE USER** | **NULL** | **TIMESTAMP** | **LAST USER**
- **special-value: CURRENT** { **DATE** | **TIME** | **TIMESTAMP** | **USER** | **PUBLISHER** } | **USER**

## **Examples**

• **Example 1 –** Create a data type named **address**, which holds a 35-character string, and which may be NULL:

CREATE DOMAIN address CHAR( 35 ) NULL

## **Usage**

User-defined data types are aliases for built-in data types, including precision and scale values, where applicable. They improve convenience and encourage consistency in the database.

Sybase recommends that you use **CREATE DOMAIN**, rather than **CREATE DATATYPE**, as **CREATE DOMAIN** is the ANSI/ISO SQL3 term.

The user who creates a data type is automatically made the owner of that data type. No owner can be specified in the **CREATE DATATYPE** statement. The user-defined data type name must be unique, and all users can access the data type without using the owner as prefix.

User-defined data types are objects within the database. Their names must conform to the rules for identifiers. User-defined data type names are always case-insensitive, as are built-in data type names.

By default, user-defined data types allow NULLs unlessthe **allow\_nulls\_by\_default** option is set to OFF. In this case, new user-defined data types by default do not allow NULLs. The nullability of a column created on a user-defined data type depends on the setting of the definition of the user-defined data type, not on the setting of the **allow\_nulls\_by\_default** option when the column is referenced. Any explicit setting of NULL or NOT NULL in the column definition overrides the user-defined data type setting.

The **CREATE DOMAIN** statement allows you to specify DEFAULT values on user-defined data types. The DEFAULT value specification isinherited by any column defined on the data type. Any DEFAULT value explicitly specified on the column overrides that specified for the data type. For more information on the use of column DEFAULT values, see System Administration Guide: Volume 1 > Data Integrity > Column Defaults Encourage Data Integrity.

The **CREATE DOMAIN** statement lets you incorporate a rule, called a CHECK condition, into the definition of a user-defined data type.

Sybase IQ enforces CHECK constraints for base, global temporary. local temporary tables, and user-defined data types.

To drop the data type fromthe database, use the **DROP** statement. Youmust be eitherthe owner of the data type or have DBA authority in order to drop a user-defined data type.

See also Reference: Building Blocks, Tables, and Procedures > SQL Data Types.

Side effects:

• Automatic commit

## **Standards**

- SQL—ISO/ANSI SQL compliant.
- Sybase—Not supported by Adaptive Server Enterprise. Transact-SQL provides similar functionality using the **sp\_addtype** system procedure and the **CREATE DEFAULT** and **CREATE RULE** statements.

## **Permissions**

Must have RESOURCE authority.

## **Domain Compatibility**

Domain compatibility differences exist between Sybase IQ and Adaptive Server Enterprise and SQL Anywhere.

- Named constraints and defaults—In Sybase IQ, user-defined data types are created with a base data type, and optionally, a NULL or NOT NULL condition. Named constraints and named defaults are not supported.
- Creating data types—In Sybase IQ, you can use either the sp\_addtype system procedure or the **CREATE DOMAIN** statement to add a domain. In Adaptive Server Enterprise, you must use sp\_addtype. The owner of the sp\_addtype and other stored procedures inherited from SQL Anywhere is dbo. The creator for any object created usingSQL Anywhere stored procedure is also dbo, and thus a user without DBA authority may not alter or drop domains created using sp\_addtype. You must have DBA authority to alter or drop domains created with **CREATE DOMAIN**.

# <span id="page-118-0"></span>**Data Type Conversions**

Type conversions happen automatically, or you can explicitly requestthem using the **CAST** or **CONVERT** function.

## **Usage**

If a string is used in a numeric expression or as an argumentto a function expecting a numeric argument, the string is converted to a number before use.

If a number is used in a string expression or as a string function argument, then the number is converted to a string before use.

All date constants are specified as strings. The string is automatically converted to a date before use.

There are certain cases where the automatic data type conversions are not appropriate.

 $12/31/90'$  + 5 -- Tries to convert the string to a number 'a' > 0 -- Tries to convert 'a' to a number

You can use the **CAST** or **CONVERT** function to force type conversions.

The following functions can also be used to force type conversions:

- **DATE(** expression ) converts the expression into a date, and removes any hours, minutes or seconds. Conversion errors might be reported.
- **DATETIME( expression )** converts the expression into a timestamp. Conversion errors might be reported.
- **STRING( expression )** similar to CAST (value AS CHAR), except that string(NULL) isthe empty string (''), whereas CAST(NULL AS CHAR) isthe NULL value.

### **See also**

- [Data Type Conversion Functions](#page-131-0) on page 106
- *[Storage Size](#page-106-0)* on page 81

# **Compatibility of String to Datetime Conversions**

There are some differences in behavior between Sybase IQ and Adaptive Server Enterprise when converting strings to date and time data types.

If you convert a string containing only a time value (no date) to a date/time data type, Sybase IQ and Adaptive Server Enterprise both use a default date of January 1, 1900. SQL Anywhere uses the current date.

## **Usage**

If the milliseconds portion of a time is less than 3 digits, Adaptive Server Enterprise interprets the value differently depending on whether it was preceded by a period or a colon. If preceded by a colon, the value means thousandths of a second. If preceded by a period, 1 digit means tenths, 2 digits mean hundredths, and 3 digits mean thousandths. Sybase IQ and SQL Anywhere interpret the value the same way, regardless of the separator.

• Adaptive Server Enterprise converts the values below as shown.

```
12:34:56.7 to 12:34:56.700
12.34.56.78 to 12:34:56.780
12:34:56.789 to 12:34:56.789
12:34:56:7 to 12:34:56.007
12.34.56:78 to 12:34:56.078
12:34:56:789 to 12:34:56.789
```
• Sybase IQ converts the milliseconds value in the manner that Adaptive Server Enterprise does for values preceded by a period, in both cases:

```
12:34:56.7 to 12:34:56.700
12.34.56.78 to 12:34:56.780
12:34:56.789 to 12:34:56.789
12:34:56:7 to 12:34:56.700
12.34.56:78 to 12:34:56.780
12:34:56:789 to 12:34:56.789
```
## **See also**

• [Usage for Date and Time Data Types](#page-109-0) on page 84

## **Compatibility of Exported Dates**

For dates in the first 9 days of a month and hours less than 10, Adaptive Server Enterprise supports a blank for the first digit; Sybase IQ supports a zero or a blank.

For details on how to load such data from Adaptive Server Enterprise into Sybase IQ, see System Administration Guide: Volume 1 > Data Import amd Export.

## **Conversion of BIT to BINARY Data Type**

Sybase IQ supports BIT to BINARY and BIT to VARBINARY implicit and explicit conversion and is compatible with Adaptive Server Enterprise support of these conversions.

Sybase IQ implicitly converts BIT to BINARY and BIT to VARBINARY data types for comparison operators, arithmetic operations, and **INSERT** and **UPDATE** statements.

For BIT to BINARY conversion, bit value 'b' is copied to the first byte of the binary string and the rest of the bytes are filled with zeros. For example,  $BIT$  value 1 is converted to  $BINARY(n)$ string  $0x0100...00$  having  $2^n$  nibbles. BIT value 0 is converted to BINARY string  $0x00...00$ .

For BIT to VARBINARY conversion, BIT value 'b' is copied to the first byte of the BINARY string and the remaining bytes are not used; that is, only one byte is used. For example, BIT value 1 is converted to VARBINARY(n) string 0x01 having 2 nibbles.

The result of both implicit and explicit conversions of BIT to BINARY and BIT to VARBINARY data types is the same. The following table contains examples of BIT to BINARY and VARBINARY conversions.

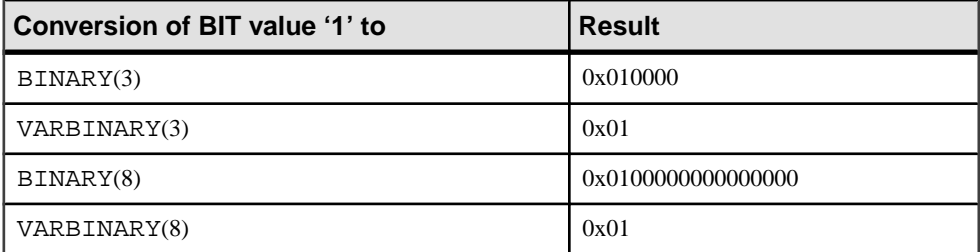

These examplesillustrate both implicit and explicit conversion of BIT to BINARY and BIT to VARBINARY data types.

Given the following tables and data:

```
CREATE TABLE tbin(c1 BINARY(9))
CREATE TABLE tvarbin(c2 VARBINARY(9))
CREATE TABLE tbar(c2 BIT)
INSERT tbar VALUES(1)
INSERT tbar VALUES(0)
```
Implicit conversion of BIT to BINARY:

INSERT tbin SELECT c2 FROM tbar

c1 --- 0x010000000000000000 (18 nibbles) 0x000000000000000000 (18 nibbles)

Implicit conversion of BIT to VARBINARY:

```
INSERT tvarbin SELECT c2 FROM tbar
```

```
C<sub>2</sub>---
0x01
0x00
```
Explicit conversion of BIT to BINARY:

```
INSERT tbin SELECT CONVERT (BINARY(9), c2) FROM tbar
```

```
c1
---
0x010000000000000000 (18 nibbles)
0x000000000000000000 (18 nibbles)
```

```
Explicit conversion of BIT to VARBINARY:
INSERT tvarbin SELECT CONVERT(VARBINARY(9), c2) FROM tbar
c2
---
0 \times 010x00
```
## **Conversion Between BIT and CHAR/VARCHAR Data Types**

Sybase IQ supports implicit conversion between BIT and CHAR, and BIT and VARCHAR data types for comparison operators, arithmetic operations, and **INSERT** and **UPDATE** statements

.These examplesillustrate both implicit and explicit conversions between BIT and CHAR, and BIT and VARCHAR data types.

Given the following tables and data:

```
CREATE TABLE tchar(c1 CHAR(9))
CREATE TABLE tvarchar(c2 VARCHAR(9))
CREATE TABLE tbar(c2 BIT)
CREATE TABLE tbit(c2 BIT)
INSERT tbar VALUES(1)
INSERT tbar VALUES(0)
```
Implicit conversion of BIT to VARCHAR / VARCHAR to BIT and implicit conversion of BIT to VARCHAR:

INSERT tvarchar SELECT c2 FROM tbar SELECT c2, char\_length(c2) FROM tvarchar

```
c2,char_length(tvarchar.c2)
---------------------------
'1',1
'0',1
```
Implicit conversion of VARCHAR to BIT:

```
INSERT tbit SELECT c2 FROM tvarchar
SELECT c2 FROM tbit
c2
--
\Omega1
```
Explicit conversion of BIT to CHAR / CHAR to BIT and explicit conversion of BIT to CHAR:

```
INSERT tchar SELECT CONVERT (CHAR(9), c2) FROM tbar
SELECT c1, char_length(c1) FROM tchar
```

```
c1,char_length(tchar.c1)
```

```
------------------------
'1',9
'0',9
```
Explicit conversion of CHAR to BIT:

```
INSERT tbit SELECT CONVERT (BIT, c1) FROM tchar
SELECT c2 FROM tbit
C<sub>2</sub>--
0
1
```
Explicit conversion of BIT to VARCHAR / VARCHAR to BIT and explicit conversion of BIT to VARCHAR:

```
INSERT tvarchar SELECT CONVERT(VARCHAR(9), c2)
 FROM tbar
SELECT c2, char_length(c2) FROM tvarchar
c2,char_length(tvarchar.c2)
---------------------------
'1',1
'0',1
```
Explicit conversion of VARCHAR to BIT:

```
INSERT tbit SELECT CONVERT (BIT, c2) FROM tvarchar
SELECT c2 FROM tbit
C<sub>2</sub>--
0
1
```
SQL Data Types

# <span id="page-124-0"></span>**SQL Functions**

Functions return information from the database and are allowed anywhere an expression is allowed.

When using functions with Sybase IQ, unless otherwise stated, any function that receives the NULL value as a parameter returns a NULL value.

If you omit the **FROM** clause, or if all tables in the query are in the SYSTEM dbspace, SQL Anywhere processes the query, instead of Sybase IQ, and might behave differently, especially with regard to syntactic and semantic restrictions and the effects of option settings. See the SQL Anywhere documentation for rules that might apply to processing.

If you have a query that does not require a **FROM** clause, you can force Sybase IQ to process the query by adding the clause "FROM iq\_dummy," where iq\_dummy is a one-row, onecolumn table that you create in your database.

## **See also**

• [Additional Functions](#page-380-0) on page 355

# **Aggregate Functions**

Aggregate functions summarize data over a group of rows from the database. The groups are formed using the **GROUP BY** clause of the **SELECT** statement.

## **Usage**

Simple aggregate functions, such as **SUM()**, **MIN()**, **MAX()**, **AVG()** and **COUNT()** are allowed only in the selectlist and in the **HAVING** and **ORDER BY** clauses of a **SELECT** statement. These functions summarize data over a group of rows from the database. Groups are formed using the **GROUP BY** clause of the **SELECT** statement.

A new class of aggregate functions, called window functions, provides moving averages and cumulative measures that compute answers to queries such as, "Whatis the quarterly moving average of the Dow Jones Industrial average," or "List all employees and their cumulative salaries for each department."

- Simple aggregate functions, such as **AVG(), COUNT(), MAX(), MIN()**, and **SUM()** summarize data over a group of rows from the database. The groups are formed using the **GROUP BY** clause of the **SELECT** statement.
- Newer statistical aggregate functions that take one argument include **STDDEV()**, **STDDEV\_SAMP()**, **STDDEV\_POP()**, **VARIANCE()**, **VAR\_SAMP()**, and **VAR\_POP().**

Both the simple and newer categories of aggregates can be used as a windowing function that incorporates a **<window clause>** in a SQL query specification (a window) that conceptually creates a moving window over a result set as it is processed.

Another class of window aggregate functions supports analysis of time series data. Like the simple aggregate and statistical aggregate functions, you can use these window aggregates with a SQL query specification (or *window-spec*). The time series window aggregate functions calculate correlation, linear regression, ranking, and weighted average results:

- ISO/ANSI SQL:2008 OLAP functions for time series analysis include: **CORR**(), **COVAR\_POP()**, **COVAR\_SAMP()**, **CUME\_DIST()**, **FIRST\_VALUE()**, **LAST\_VALUE**(), **REGR\_AVGX()**, **REGR\_AVGY()**, **REGR\_COUNT()**, **REGR\_INTERCEPT()**, **REGR\_R2()**, **REGR\_SLOPE()**, **REGR\_SXX()**, **REGR\_SXY**(), and **REGR\_SYY()**.
- Non-ISO/ANSI SQL:2008 OLAP aggregate function extensions used in the database industry include **FIRST\_VALUE**(), **MEDIAN()**, and **LAST\_VALUE()**.
- Weighted OLAP aggregate functions that calculate weighted moving averages include **EXP\_WEIGHTED\_AVG()** and **WEIGHTED\_AVG()**.

Time series functions designed exclusively for financial time series forecasting and analysis have names beginning with "**TS\_**".

**Note:** Time series functionality is available only with RAP– The Trading Edition Enterprise. See the Time Series Guide.

For more information about using OLAP, see System Administration Guide: Volume 2.

For information on aggregate function support of the LONG BINARY and LONG VARCHAR data types, see Unstructured Data Analytics in Sybase IQ.

| <b>Aggregate function</b> | <b>Parameters</b>                                    |
|---------------------------|------------------------------------------------------|
| <b>AVG</b>                | $($ [DISTINCT $ $ { column-name   numeric-expr $ $ ) |
| <b>CORR</b>               | (dependent-expression, independent-expression)       |
| <b>COUNT</b>              | $(* )$                                               |
| <b>COUNT</b>              | $($ [DISTINCT $ $ { column-name   numeric-expr $ $ ) |
| <b>COVAR POP</b>          | (dependent-expression, independent-expression)       |
| <b>COVAR SAMP</b>         | (dependent-expression, independent-expression)       |
| <b>CUME DIST</b>          | $\left( \right)$                                     |
| <b>EXP WEIGHTED AVG</b>   | (expression, period-expression)                      |
| <b>FIRST VALUE</b>        | (expression)                                         |

**Table 20. Aggregate functions**

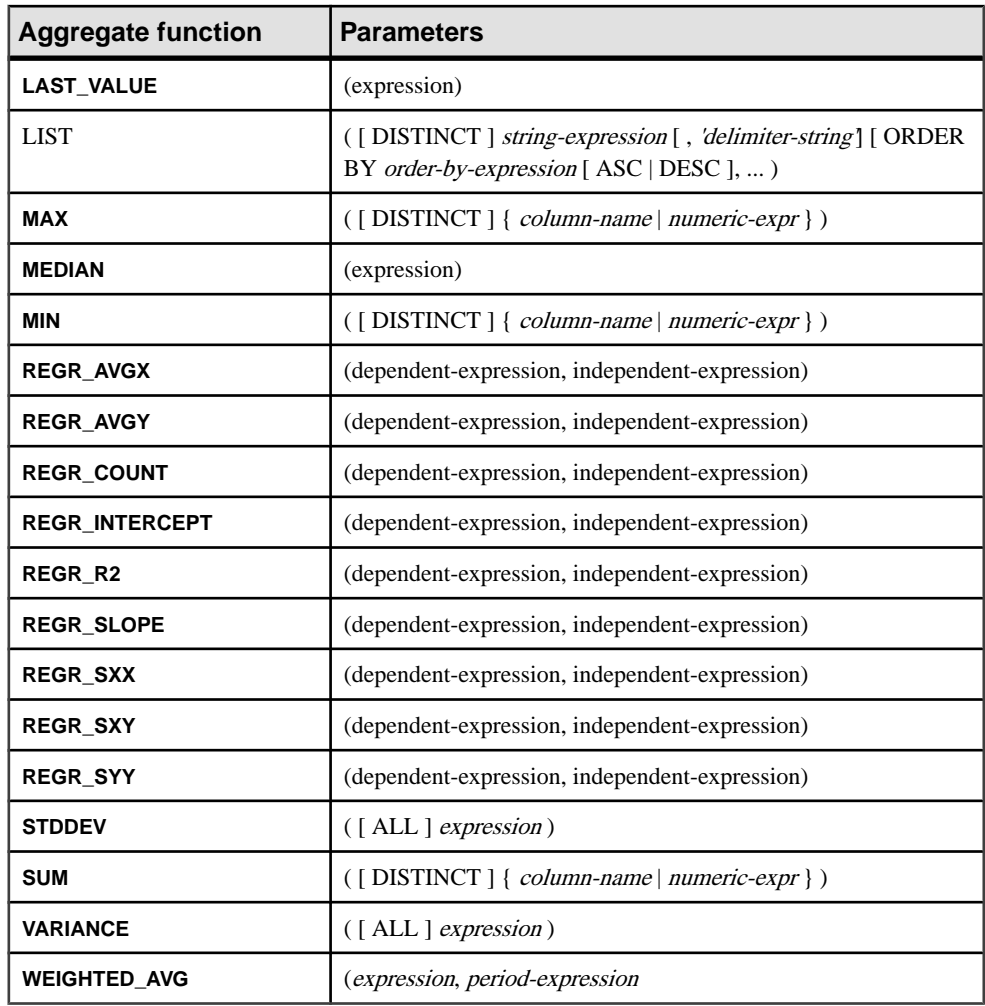

The aggregate functions **AVG**, **SUM**, **STDDEV**, and **VARIANCE** do not support the binary data types (BINARY and VARBINARY).

## **See also**

• Analytical Functions on page 101

# **Analytical Functions**

Analytical functions include simple aggregates, window functions, and numeric functions.

• Simple aggregates — **AVG**, **COUNT**, **MAX**, **MIN**, and **SUM**, **STDDEV**, and **VARIANCE**

**Note:** You can use all simple aggregates, except the Grouping() function, with an OLAP windowed function.

- Window functions:
	- Windowing aggregates **AVG**, **COUNT**, **MAX**, **MIN**, and **SUM**.
	- Ranking functions—**RANK**, **DENSE\_RANK**, **PERCENT\_RANK**, **ROW\_NUMBER**, and **NTILE**.
	- Statistical functions **STDDEV**, **STDDEV\_SAMP**, **STDDEV\_POP**, **VARIANCE**, **VAR\_SAMP**, and **VAR\_POP**.
	- Distribution functions **PERCENTILE\_CONT** and **PERCENTILE\_DISC**.
	- Inter-row functions **LAG** and **LEAD**.
- Numeric functions **WIDTH\_BUCKET**, **CEIL**, and **LN**, **EXP**, **POWER**, **SQRT**, and **FLOOR**.

**Note:** The ranking and inverse distribution analytical functions are not supported by Adaptive Server Enterprise.

This table lists the analytical functions and their parameters. Unlike some aggregate functions, you cannot specify **DISTINCT** in window functions.

| <b>Function</b>   | <b>Parameters</b>                     |
|-------------------|---------------------------------------|
| AVG               | $({\{ column-name   numeric-expr\}})$ |
| <b>COUNT</b>      | $(* )$                                |
| <b>COUNT</b>      | $({\{ column-name   expression \}})$  |
| <b>DENSE RANK</b> | $\Omega$                              |
| <b>GROUPING</b> * | ({GROUPING group-by-expression})      |
| <b>MAX</b>        | $({\{ column-name   expression \}})$  |
| <b>MIN</b>        | $({\{ column-name   expression \}})$  |
| <b>NTILE</b>      | ( <i>integer</i> )                    |
| PERCENT_RANK      | $\Omega$                              |
| PERCENTILE_CONT   | $(memeric-expr)$                      |
| PERCENTILE DISC   | $(memeric-expr)$                      |
| <b>RANK</b>       | $\Omega$                              |
| <b>ROW_NUMBER</b> | $\Omega$                              |
| <b>STDDEV</b>     | ([ALL] expression)                    |
| STDDEV_POP        | ([ALL] expression)                    |

**Table 21. Analytical functions**

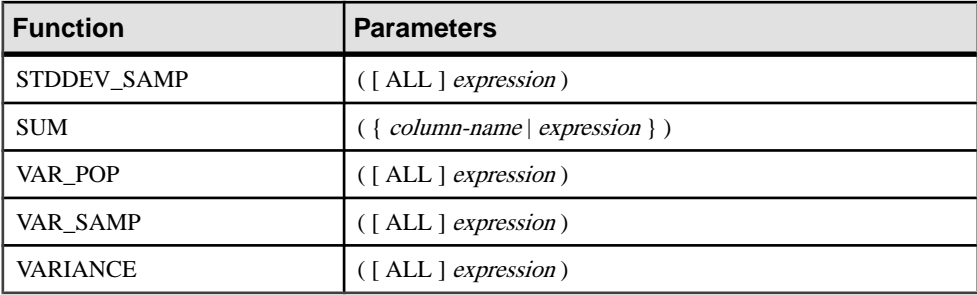

\* The OLAPSQL standard allows Grouping() in **GROUP BY CUBE**, or **GROUP BY ROLLUP** operations only.

## **See also**

• *[Aggregate Functions](#page-124-0)* on page 99

## **Windowing Aggregate Function Usage**

A major feature of the ISO/ANSI SQL extensions for OLAP is a construct called a window. This windowing extension let users divide result sets of a query (or a logical partition of a query) into groups of rows called partitions and determine subsets of rows to aggregate with respect to the current row.

You can use three classes of window functions with a window: ranking functions, the row numbering function, and window aggregate functions.

Windowing extensions specify a window function type over a window name or specification and are applied to partitioned result sets within the scope of a single query expression. A window partition is a subset of rows returned by a query, as defined by one or more columns in a special **OVER** clause:

```
OVER (PARTITION BY col1, col2...)
```
Windowing operations let you establish information such as the ranking of each row within its partition, the distribution of values in rows within a partition, and similar operations. Windowing also lets you compute moving averages and sums on your data, enhancing the ability to evaluate your data and its impact on your operations.

A window partition is a subset of rowsreturned by a query, as defined by one or more columns in a special **OVER()** clause:

OVER (PARTITION BY col1, col2...)

For information on analytical function support of the LONG BINARY and LONG VARCHAR data types, see Unstructured Data Analytics in Sybase IQ > Function Support.

### **See also**

• [CORR Function \[Aggregate\]](#page-173-0) on page 148

- [COUNT Function \[Aggregate\]](#page-179-0) on page 154
- EXP WEIGHTED AVG Function [Aggregate] on page 190
- FIRST VALUE Function [Aggregate] on page 192
- [GROUPING Function \[Aggregate\]](#page-223-0) on page 198
- [LAST\\_VALUE Function \[Aggregate\]](#page-242-0) on page 217
- [MAX Function \[Aggregate\]](#page-257-0) on page 232
- [MEDIAN Function \[Aggregate\]](#page-258-0) on page 233
- [MIN Function \[Aggregate\]](#page-259-0) on page 234
- REGR AVGX Function [Aggregate] on page 269
- [REGR\\_COUNT Function \[Aggregate\]](#page-297-0) on page 272
- [REGR\\_INTERCEPT Function \[Aggregate\]](#page-298-0) on page 273
- REGR R2 Function [Aggregate] on page 274
- REGR SLOPE Function [Aggregate] on page 276
- [REGR\\_SXX Function \[Aggregate\]](#page-302-0) on page 277
- REGR SXY Function [Aggregate] on page 278
- [REGR\\_SYY Function \[Aggregate\]](#page-305-0) on page 280
- *[STDDEV Function \[Aggregate\]](#page-331-0)* on page 306
- *[SUM Function \[Aggregate\]](#page-343-0)* on page 318
- STDDEV POP Function [Aggregate] on page 308
- [STDDEV\\_SAMP Function \[Aggregate\]](#page-334-0) on page 309
- *[VAR\\_POP Function \[Aggregate\]](#page-363-0)* on page 338
- *VAR SAMP Function [Aggregate]* on page 340
- *[VARIANCE Function \[Aggregate\]](#page-366-0)* on page 341
- WEIGHTED AVG Function [Aggregate] on page 344

## **Ranking Functions Usage**

The OLAP ranking functions let application developers compose single-statement SQL queries that answer questions such as "Name the top 10 products shipped this year by total sales," or "Give the top 5% of salespeople who sold orders to at least 15 different companies."

These functions include the ranking functions, **RANK()**, **DENSE\_RANK()**, **PERCENT\_RANK()**, **ROW\_NUMBER()**, and **NTILE()**.

Rank analytical functions rank items in a group, compute distribution, and divide a result set into a number of groupings. The rank analytical functions, **RANK()**, **DENSE\_RANK()**, **PERCENT\_RANK()**, **ROW\_NUMBER()**, and **NTILE()** all require an **OVER** (**ORDER BY**) clause. For example:

```
RANK() OVER ( [PARTITION BY] ORDER BY <expression> 
[ ASC | DESC ] )
```
The **ORDER BY** clause specifiesthe parameter on which ranking is performed and the order in which the rows are sorted in each group. This **ORDER BY** clause is used only within the OVER clause and is not an **ORDER BY** for **SELECT**. No aggregation functionsin the rank query **ROW** are allowed to specify **DISTINCT**.

**Note:** The **OVER** (**ORDER\_BY**) clause of the **ROW\_NUMBER()** function cannot contain a **ROWS** or **RANGE** clause.

The **OVER** clause indicates that the function operates on a query result set. The result set is the rows that are returned after the **FROM**, **WHERE**, **GROUP BY**, and **HAVING** clauses have all been evaluated. The **OVER** clause defines the data set of the rows to include in the computation of the rank analytical function.

The value *expression* is a sort specification that can be any valid expression involving a column reference, aggregates, or expressions invoking these items.

The ASC or DESC parameter specifies the ordering sequence as ascending or descending. Ascending order is the default.

Rank analytical functions are only allowed in the selectlist of a **SELECT** or **INSERT** statement or in the **ORDER BY** clause of the **SELECT** statement. Rank functions can be in a view or a union. You cannot use rank functions in a subquery, a **HAVING** clause, or in the select list of an **UPDATE** or **DELETE** statement. More than one rank analytical function is allowed per query in Sybase IO 15.3.

## **Statistical Aggregate Analytic Function Usage**

Statistical aggregate analytic functions summarize data over a group of rows from the database.

The groups are formed using the **GROUP BY** clause of the **SELECT** statement. Aggregate functions are allowed only in the select list and in the **HAVING** and **ORDER BY** clauses of a **SELECT** statement. These functions include **STDDEV**, **STDDEV\_POP**, **STDDEV\_SAMP**, **VARIANCE**, **VAR\_POP**, and **VAR\_SAMP**.

The OLAP functions can be used as a window function with an **OVER()** clause in a SQL query specification that conceptually creates a moving window over a result set as it is processed.

## **Distribution Functions Usage**

The inverse distribution analytical functions **PERCENTILE\_CONT** and **PERCENTILE\_DISC** take a percentile value asthe function argument and operate on a group of data specified in the **WITHIN GROUP** clause, or operate on the entire data set.

These functions return one value per group. For **PERCENTILE\_DISC**, the data type of the results is the same as the data type of its **ORDER BY** item specified in the **WITHIN GROUP** clause. For **PERCENTILE\_CONT**, the data type of the results is either numeric, if the **ORDER BY** item in the **WITHIN GROUP** clause is a numeric, or double, if the **ORDER BY** item is an integer or floating-point.

The inverse distribution analytical functions require a **WITHIN GROUP** (**ORDER BY**) clause. For example:

```
PERCENTILE CONT ( expression1 ) WITHIN GROUP ( ORDER BY expression2
[ASC | DESC ]
```
The value of *expression1* must be a constant of numeric data type and range from 0 to 1 (inclusive). If the argument is NULL, then a "wrong argument for percentile" error is returned. If the argument value is less than 0, or greater than 1, then a "data value out of range" error is returned.

The **ORDER BY** clause, which must be present, specifies the expression on which the percentile function is performed and the order in which the rows are sorted in each group. This **ORDER BY** clause is used only within the **WITHIN GROUP** clause and is not an **ORDER BY** for the **SELECT**.

The **WITHIN GROUP** clause distributes the query result into an ordered data set from which the function calculates a result.

The value *expression2* is a sort specification that must be a single expression involving a column reference. Multiple expressions are not allowed and no rank analytical functions, set functions, or subqueries are allowed in this sort expression.

The ASC or DESC parameter specifies the ordering sequence as ascending or descending. Ascending order is the default.

Inverse distribution analyticalfunctions are allowed in a subquery, a **HAVING** clause, a view, or a union. The inverse distribution functions can be used anywhere the simple non analytical aggregate functions are used. The inverse distribution functionsignore the NULL value in the data set.

## **Inter-Row Functions Usage**

The inter-row functions **LAG** and **LEAD** enable accessto previous values orsubsequent values in a data series.

These functions provide access to more than one row of a table or partition simultaneously without a self join. The **LAG** function provides access to a row at a given physical offset prior to the **CURRENT ROW** in the table or partition. The **LEAD** function provides access to a row at a given physical offset afterthe **CURRENT ROW** in the table or partition. Use the **LAG** and **LEAD** functions to create queries such as "What was the stock price two intervals before the current row," and "What was the stock price one interval after the current row." See System Administration Guide: Volume  $2 >$  Using OLAP > Analytical Functions > Windowing > Interrow Functions.

Inter-row functions require an **OVER** (**ORDER\_BY**) clause.

# **Data Type Conversion Functions**

Data type conversion functions convert arguments from one data type to another.

This table lists the data type conversion functions and their parameters.

| Data type conversion function | <b>Parameters</b>                         |
|-------------------------------|-------------------------------------------|
| <b>BIGINTTOHEX</b>            | ( <i>integer-expression</i> )             |
| <b>CAST</b>                   | (expression AS data type)                 |
| <b>CONVERT</b>                | $(data type, expression[, format-style])$ |
| <b>HEXTOBIGINT</b>            | (hexadecimal-string)                      |
| <b>HEXTOINT</b>               | (hexadecimal-string)                      |
| <b>INTTOHEX</b>               | $(integer-expr)$                          |
| <b>ISDATE</b>                 | $\left($ string)                          |
| <b>ISNUMERIC</b>              | string)                                   |

**Table 22. Data type conversion functions**

### **Description**

The database server carries out many type conversions automatically. For example, if a string is supplied where a numerical expression is required, the string is automatically converted to a number.

### **See also**

- [Data Type Conversions](#page-118-0) on page 93
- [Storage Size](#page-106-0) on page 81

# **Date and Time Functions**

Date and time functions perform conversion, extraction, or manipulation operations on date and time data types and can return date and time information.

These tables list the date and time functions and their parameters.

Syntax 1

| Date and time functions | <b>Parameters</b>                           |
|-------------------------|---------------------------------------------|
| <b>DATE</b>             | expression)                                 |
| <b>DATECEILING</b>      | (date-part, datetime-expr, [multiple-expr]) |
| DATEFLOOR               | (date-part, datetime-expr, [multiple-expr]) |
| <b>DATEFORMAT</b>       | datetime-expr, string-expr)                 |

**Table 23. Date and time functions**

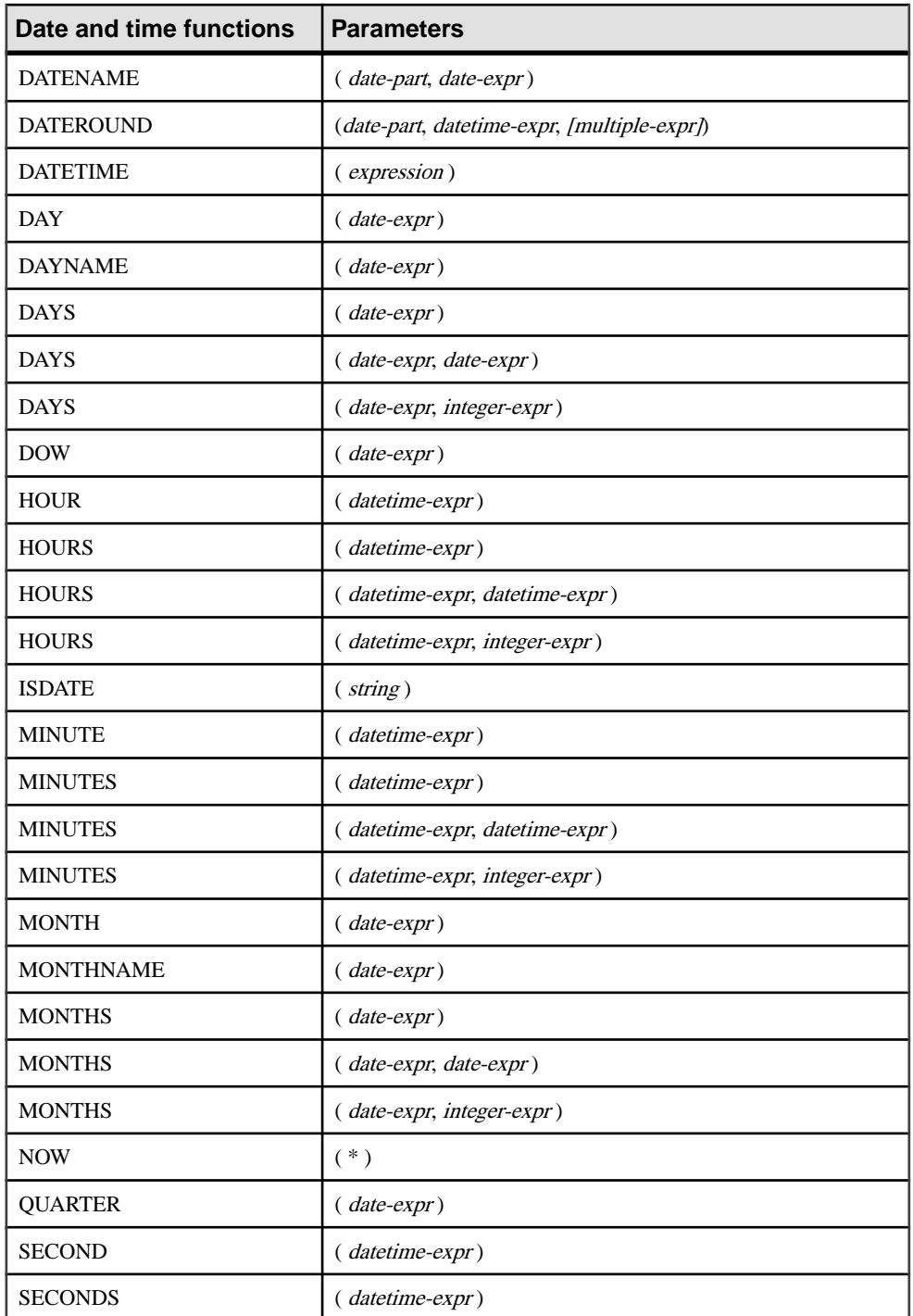

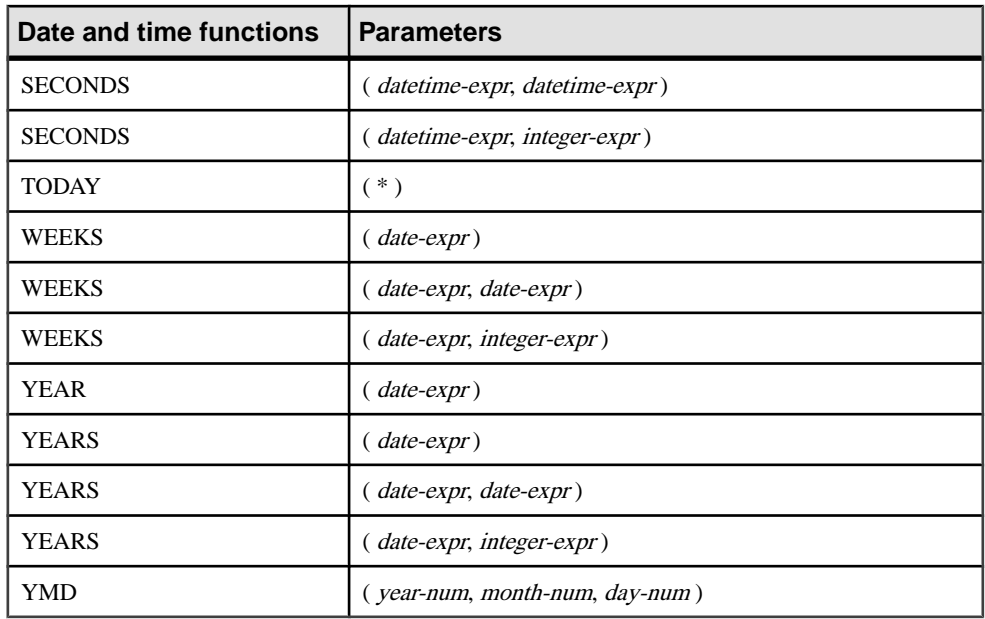

## Syntax 2

## **Table 24. Transact-SQL-compatible date and time functions**

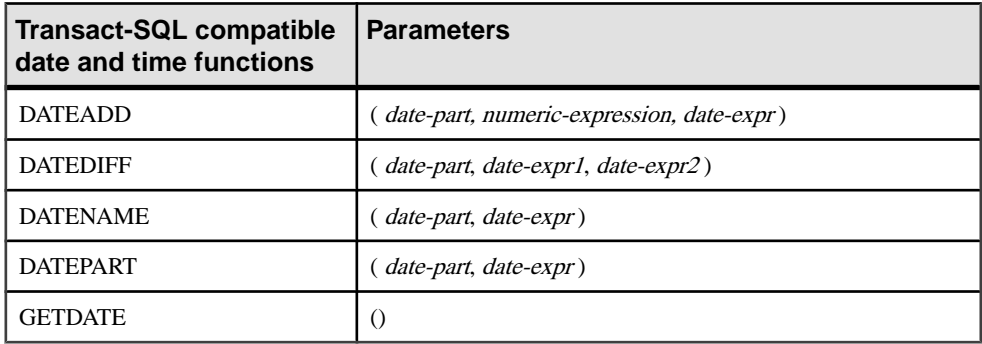

## **Description**

Sybase IQ provides two classes of date and time functions that can be used interchangeably, but have different styles. One set is Transact-SQL-compatible.

The date and time functions listed for Syntax 1 allow manipulation of time units. Most time units (such as MONTH) have four functions for time manipulation, although only two names are used (such as MONTH and MONTHS).

The functions listed for Syntax 2 are the Transact-SQL date and time functions. They allow an alternative way of accessing and manipulating date and time functions.

## SQL Functions

You should convert arguments to date functions to dates before used them. For example, this is incorrect:

days ( '1995-11-17', 2 )

This is correct:

days ( date( '1995-11-17' ), 2 )

Sybase IQ does not have the same constants or data type promotions as SQL Anywhere, with which it shares a common user interface. If you issue a **SELECT** statement without a FROM clause, the statement is passed to SQL Anywhere. The following statement is handled exclusively by SQL Anywhere:

```
SELECT WEEKS('1998/11/01');
```
The following statement, processed by Sybase IQ, uses a different starting point for the **WEEKS** function and returns a different result than the statement above:

```
SELECT WEEKS('1998/11/01') FROM iq dummy;
```
Consider another example. The **MONTHS** function returns the number of months since an "arbitrary starting date." The "arbitrary starting date" of Sybase IQ, the imaginary date 0000-01-01,is chosen to produce the most efficient date calculations and is consistent across various data parts. SQL Anywhere does not have a single starting date. The following statements, the first processed by SQL Anywhere, the second by Sybase IQ, both return the answer 12:

```
SELECT MONTHS('0001/01/01');
```
SELECT MONTHS('0001/01/01') FROM iq\_dummy;

However, also consider these statements:

```
SELECT DAYS('0001/01/01');
```
SELECT DAYS('0001/01/01') FROM iq\_dummy;

The first, processed by SQL Anywhere, yields the value 307, but the second, processed by Sybase IQ, yields 166.

For the most consistent results, therefore, always include the table name in the **FROM** clause whether you need it or not.

**Note:** Create a dummy table with only one column and row. You can then reference this table in the **FROM** clause for any **SELECT** statementthat uses date or time functions,thus ensuring processing by Sybase IQ, and consistent results.

## **Date Parts**

Many of the date functions use dates built from date parts.

This table displays allowed values of *date-part*.

| Date part     | <b>Abbreviation</b> | <b>Values</b>                                                                                                    |
|---------------|---------------------|----------------------------------------------------------------------------------------------------|
| Year          | yу                  | $0001 - 9999$                                                                                                    |
| Quarter       | qq                  | $1 - 4$                                                                                                    |
| Month         | mm                  | $1 - 12$                                                                                                    |
| Week          | wk                  | $1 - 54$                                                                                                    |
| Day           | dd                  | $1 - 31$                                                                                                    |
| Dayofyear     | dy                  | $1 - 366$                                                                                                    |
| Weekday       | dw                  | $1 - 7$ (Sun. $-$ Sat.)                                                                                                    |
| Hour          | hh                  | $0 - 23$                                                                                                    |
| Minute        | mi                  | $0 - 59$                                                                                                    |
| Second        | SS                  | $0 - 59$                                                                                                    |
| Millisecond   | ms                  | $0 - 999$                                                                                                    |
| Microsecond   | mcs or us           | $0 - 9999999$                                                                                                    |
| Calyearofweek | cyr                 | Integer. The year in which the week begins. The week<br>containing the first few days of the year can be part of<br>the last week of the previous year, depending upon<br>which day it begins. If the new year starts on a Thurs-<br>day through Saturday, its first week starts on the last<br>Sunday of the previous year. If the new year starts on a<br>Sunday through Wednesday, none of its days are part of<br>the previous year. |
| Calweekofyear | cwk                 | An integer from 1 to 54 representing the week number<br>within the year that contains the specified date.                                                                                                    |
| Caldayofweek  | cdw                 | The day number within the week (Sunday $= 1$ , Satur-<br>$day = 7$ ).                                                                                                    |

**Table 25. Date part values**

**Note:** By default, Sunday is the first day of the week. To make Monday be the first day, use: set option 'Date\_First\_Day\_Of\_Week' = '1'

For more information on specifying which day is the first day of the week, see Reference: Statements and Options > Database Options > Alphabetical List of Options > DATE\_FIRST\_DAY\_OF\_WEEK Option.

## **Compatibility**

For compatibility with Adaptive Server Enterprise, use the Transact-SQL date and time functions.

## **See also**

- DATEADD Function *(Date and Time)* on page 158
- DATECEILING Function (Date and Time) on page 159
- [DATEDIFF Function \[Date and Time\]](#page-187-0) on page 162
- [DATEFLOOR Function \[Date and Time\]](#page-189-0) on page 164
- DATEPART Function (Date and Time) on page 170
- [DATENAME Function \[Date and Time\]](#page-193-0) on page 168
- [DATEROUND Function \[Date and Time\]](#page-196-0) on page 171

# **HTTP Functions**

HTTP functions facilitate the handling of HTTP requests within Web services.

This table lists all HTTP functions and their parameters.

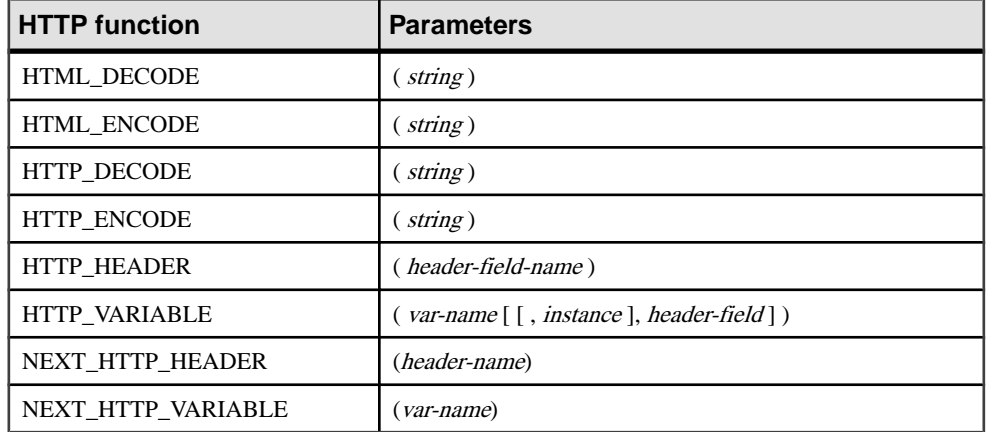

## **Table 26. HTTP functions**

# **Numeric Functions**

Numeric functions perform mathematical operations on numerical data types or return numeric information.

## Function

Sybase IQ does not have the same constants or data type promotions asSQL Anywhere, with which it shares a common user interface. If you issue a **SELECT** statement without a **FROM** clause, the statement is passed through to SQL Anywhere. For the most consistent results, include the table name in the **FROM** clause whether you need it or not.

**Note:** Consider creating a dummy table to use in such cases.

This table lists numeric functions and their parameters.

| <b>Numeric function</b> | <b>Parameters</b>              |
|-------------------------|--------------------------------|
| ABS                     | $(mumeric-expr)$               |
| <b>ACOS</b>             | $(mumeric-expr)$               |
| ASIN                    | $(muneric-expr)$               |
| ATAN                    | $($ numeric-expr $)$           |
| ATAN2                   | (numeric-expr1, numeric-expr2) |
| <b>CEIL</b>             | $($ numeric-expr $)$           |
| <b>CEILING</b>          | $(muneric-expr)$               |
| COS                     | $($ numeric-expr $)$           |
| <b>COT</b>              | $(mumeric-expr)$               |
| <b>DEGREES</b>          | $(mumeric-expr)$               |
| EXP                     | $(muneric-expr)$               |
| <b>FLOOR</b>            | $($ numeric-expr $)$           |
| LN                      | $($ numeric-expr $)$           |
| <b>LOG</b>              | $(\textit{numeric-expr})$      |
| LOG10                   | $(muneric-expr)$               |
| <b>MOD</b>              | (dividend, divisor)            |
| PI                      | $(* )$                         |
| <b>POWER</b>            | (numeric-expr1, numeric-expr2) |
| <b>RADIANS</b>          | $(mumeric-expr)$               |
| <b>RAND</b>             | $([integer-expr])$             |
| <b>REMAINDER</b>        | (numeric-expr, numeric-expr)   |
| <b>ROUND</b>            | (numeric-expr, integer-expr)   |
| <b>SIGN</b>             | $(muneric-expr)$               |
| <b>SIN</b>              | $($ numeric-expr $)$           |
| <b>SQRT</b>             | $($ numeric-expr $)$           |

**Table 27. Numeric functions**

## SQL Functions

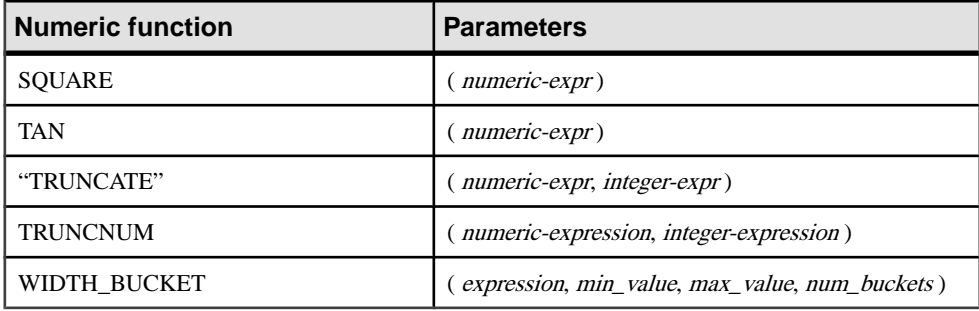

# **String Functions**

String functions perform conversion, extraction, or manipulation operations on strings, or return information about strings.

When working in a multibyte character set, check carefully whether the function being used returns information concerning characters or bytes.

Most of the string functions accept binary data (hexadecimal strings) in the *string-expr* parameter, butsome ofthe functions,such as **LCASE**, **UCASE**, **LOWER**, and **LTRIM**, expectthe string expression to be a character string.

Unless you supply a constant **LENGTH** argument to a function that produces a LONG VARCHAR result (such as **SPACE** or **REPEAT**), the default length is the maximum allowed.

Sybase IQ queries containing one or more of these functions might return one of the following errors:

```
ASA Error -1009080: Key doesn't fit on a single database page: 
65560(4, 1)
```
ASA Error -1009119: Record size too large for database page size

For example:

```
SELECT COUNT(*) FROM test1 a WHERE (a.col1 + SPACE(4-LENGTH(a.col1))
+ a.col2 + space(2- LENGTH(a.col2))) IN (SELECT (b.col3) FROM test1 
b);
```
To avoid such errors, cast the function result with an appropriate maximum length; for example:

```
SELECT COUNT(*) FROM test1 a WHERE (a.col1 + CAST(SPACE(4-
LENGTH(a.col1)) AS VARCHAR(4)) + a.col2 + CAST(SPACE(2-LENGTH 
(a.col2)) AS VARCHAR(4))) IN (SELECT (b.col3) FROM test1 b);
```
The errors are more likely with an IQ page size of 64K or a multibyte collation.

This table lists string functions and their parameters.

| <b>String function</b> | <b>Parameters</b>                                                                              |
|------------------------|------------------------------------------------------------------------------------------------|
| ASCII                  | $(\textit{string-expr})$                                                                       |
| <b>BIT LENGTH</b>      | (column-name)                                                                                  |
| <b>BYTE_LENGTH</b>     | $(\textit{string-expr})$                                                                       |
| <b>CHAR</b>            | $(integer-expr)$                                                                               |
| <b>CHAR_LENGTH</b>     | $\left($ string-expr)                                                                          |
| <b>CHARINDEX</b>       | (string-expr1, string-expr2)                                                                   |
| <b>DIFFERENCE</b>      | (string-expr1, string-expr2)                                                                   |
| <b>GRAPHICAL PLAN</b>  | $\left($ string-expr $\right)$                                                                 |
| <b>HTML_PLAN</b>       | $\left($ string-expr $\right)$                                                                 |
| <b>INSERTSTR</b>       | (numeric-expr, string-expr1, string-expr2)                                                     |
| <b>LCASE</b>           | $(\textit{string-expr})$                                                                       |
| <b>LEFT</b>            | (string-expr, numeric-expr)                                                                    |
| <b>LEN</b>             | $\left($ string-expr $\right)$                                                                 |
| <b>LENGTH</b>          | $\left($ string-expr $\right)$                                                                 |
| <b>LOCATE</b>          | (string-expr1, string-expr2[, numeric-expr])                                                   |
| <b>LOWER</b>           | $(\textit{string-expr})$                                                                       |
| <b>LTRIM</b>           | $(\textit{string-expr})$                                                                       |
| OCTET_LENGTH           | $\left($ column-name)                                                                          |
| <b>PATINDEX</b>        | ('%pattern%', string_expr)                                                                     |
| <b>REPEAT</b>          | (string-expr, numeric-expr)                                                                    |
| <b>REPLACE</b>         | (original-string, search-string, replace-string)                                               |
| <b>REVERSE</b>         | (expression   uchar_expr)                                                                      |
| <b>REPLICATE</b>       | (string-expr, integer-expr)                                                                    |
| <b>RIGHT</b>           | (string-expr, numeric-expr)                                                                    |
| <b>RTRIM</b>           | $\left($ string-expr $\right)$                                                                 |
| SIMILAR                | (string-expr1, string-expr2)                                                                   |
| <b>SORTKEY</b>         | (string-expression [, { collation-id   collation-name [(colla-<br>tion-tailoring-string)] } ]) |

**Table 28. String functions**

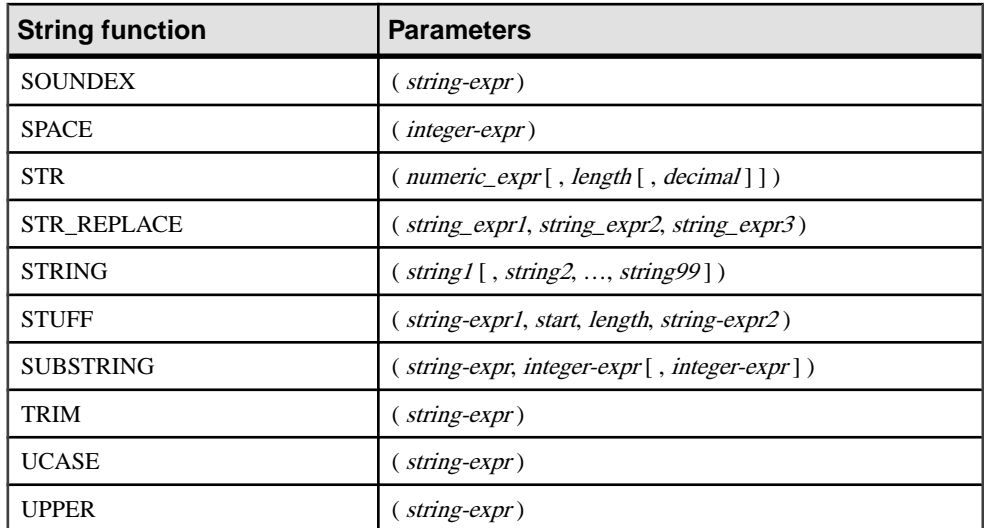

For information on string functions that support the LONG BINARY and LONG VARCHAR data types, see Unstructured Data Analytics in Sybase IQ > Function Support.

## **See also**

• *[Physical Limitations](#page-382-0)* on page 357

# **System Functions**

System functions return system information.

This table lists the system functions and their parameters.

| <b>System function</b>     | <b>Parameters</b>                                                                          |
|----------------------------|--------------------------------------------------------------------------------------------|
| <b>COL_LENGTH</b>          | (table-name, column-name)                                                                  |
| <b>COL NAME</b>            | $(\text{table-id}, \text{column-id}[\cdot, \text{database-id}])$                           |
| <b>CONNECTION PROPERTY</b> | $\left( \ \right\}$ property-id property-name $\left\{ \ \right\}$ , connection-<br>$id$ ] |
| <b>DATALENGTH</b>          | expression)                                                                                |
| DB ID                      | $(\lceil$ database-name $\rceil$ )                                                         |
| DB NAME                    | $(\lceil$ database-id $\rceil$ )                                                           |

**Table 29. System functions**

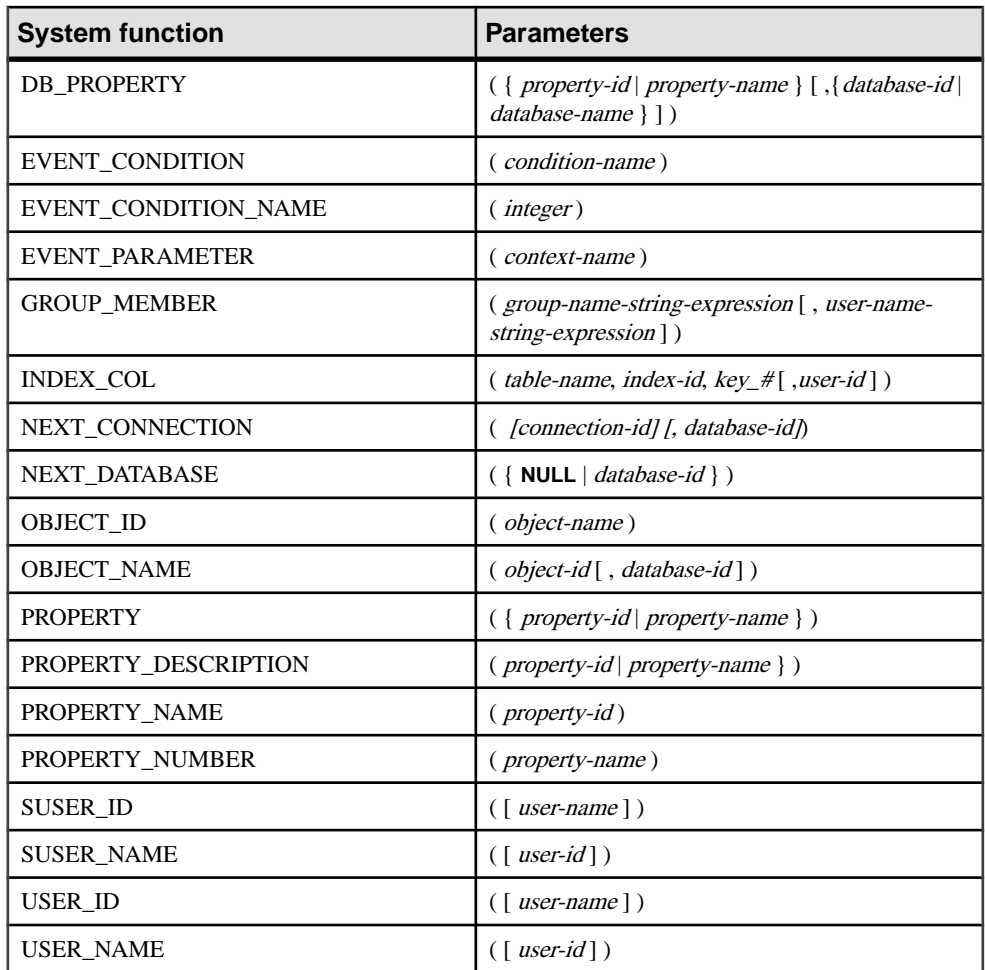

## **Description**

Databases currently running on a server are identified by a database name and a database ID number. The db\_id and db\_name functions provide information on these values.

A set of system functions provides information about properties of a currently running database, or of a connection, on the database server. These system functionstake the database name or ID, or the connection name, as an optional argument to identify the database or connection for which the property is requested.

### **Performance**

System functions are processed differently than other Sybase IQ functions. When queries to Sybase IQ tables include system functions, performance is reduced.

## **Compatibility**

This table shows the Adaptive Server Enterprise system functions and their status in Sybase IQ:

| <b>Function</b>  | <b>Status</b>       |
|------------------|---------------------|
| col_length       | Implemented         |
| col_name         | Implemented         |
| db_id            | Implemented         |
| db_name          | Implemented         |
| index_col        | Implemented         |
| object_id        | Implemented         |
| object_name      | Implemented         |
| proc_role        | Always returns 0    |
| show_role        | Always returns NULL |
| tsequal          | Not implemented     |
| user_id          | Implemented         |
| user_name        | Implemented         |
| suser id         | Implemented         |
| suser_name       | Implemented         |
| datalength       | Implemented         |
| curunreservedpgs | Not implemented     |
| data_pgs         | Not implemented     |
| host_id          | Not implemented     |
| host_name        | Not implemented     |
| Ict_admin        | Not implemented     |
| reserved_pgs     | Not implemented     |
| rowcnt           | Not implemented     |
| used_pgs         | Not implemented     |

**Table 30. Status of ASE system functions in Sybase IQ**
<span id="page-144-0"></span>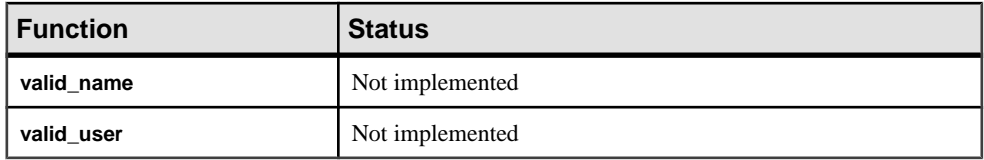

**Notes** 

- Some of the system functions are implemented in Sybase IQ as system stored procedures.
- The db\_id, db\_name, datalength, suser\_id, and suser\_name functions are implemented as built-in functions.

# **Connection Properties**

Retrieve the value of a specific connection property or the values of all connection properties.

Connection properties apply to an individual connection. For descriptions of all connection properties, see SOL Anywhere  $11.0.1 > SOL$  Anywhere Server - Database Administration > Configuring Your Database  $>$  Connection, database, and database server properties  $>$ [Connection properties](http://infocenter.sybase.com/help/topic/com.sybase.help.sqlanywhere.11.0.1/dbadmin_en11/connection-properties.html). The connection properties **QueryBypassedCosted**, **QueryBypassedOptimized**, **QueryDescribedOptimizer**, and **StatementPostAnnotatesSimple** apply to SQL Anywhere objects but not to IQ tables.

# **Examples**

Use the connection property system function to retrieve the value of a connection property. The following statement returns the number of pages that have been read from file by the current connection:

select connection property ( 'DiskRead' )

Use the sa connection properties system procedure to retrieve the values of all connection properties.

call sa\_conn\_properties

A separate row appears for each connection, for each property.

# **See also**

- [PROPERTY Function \[System\]](#page-286-0) on page 261
- PROPERTY NAME Function [System] on page 263
- PROPERTY NUMBER Function [System] on page 264
- CONNECTION PROPERTY Function [System] on page 143

# **Properties Available for the Server**

Retrieve the value of a specific server property or the values of all server properties.

Server properties apply across the server as a whole. For descriptions of all server properties, see SQL Anywhere 11.0.1 <sup>&</sup>gt; SQL Anywhere Server - Database Administration [>Configuring](http://infocenter.sybase.com/help/topic/com.sybase.help.sqlanywhere.11.0.1/dbadmin_en11/server-properties-perfapp.html)

<span id="page-145-0"></span>[Your Database > Connection, database, and database server properties > Database server](http://infocenter.sybase.com/help/topic/com.sybase.help.sqlanywhere.11.0.1/dbadmin_en11/server-properties-perfapp.html) [properties](http://infocenter.sybase.com/help/topic/com.sybase.help.sqlanywhere.11.0.1/dbadmin_en11/server-properties-perfapp.html).

The Server Edition property returns the SQL Anywhere edition, not the Sybase IQ edition. To show Sybase IQ license information, use the **sp\_iqlmconfig** system procedure.

The Server Edition property returns the SQL Anywhere edition, not the Sybase IQ edition. To show Sybase IQ license information, use the **sp\_iqlmconfig** system procedure.

## **Examples**

Use the property system function to retrieve the value of a server property. The following statement returns the number of cache pages being used to hold the main heap:

```
select property ( 'MainHeapPages') from ig dummy
```
Use the sa\_eng\_properties system procedure to retrieve the values of all server properties.

call sa\_eng\_properties

# **See also**

- *sp\_iglmconfig Procedure* on page 455
- [PROPERTY Function \[System\]](#page-286-0) on page 261
- PROPERTY NAME Function [System] on page 263
- PROPERTY NUMBER Function [System] on page 264
- CONNECTION PROPERTY Function [System] on page 143

# **Properties Available for each Database**

You can retrieve the value of a specific database property or the values of all database properties. Database properties apply to an entire database.

For descriptions of all of the database properties, see *SQL [Anywhere](http://infocenter.sybase.com/help/topic/com.sybase.help.sqlanywhere.11.0.1/dbadmin_en11/server-properties-perfapp.html) 11.0.1 > SQL Anywhere* Server - Database Administration <sup>&</sup>gt; [Configuring](http://infocenter.sybase.com/help/topic/com.sybase.help.sqlanywhere.11.0.1/dbadmin_en11/server-properties-perfapp.html) Your Database <sup>&</sup>gt; Connection, database, and [database server properties > Database server properties](http://infocenter.sybase.com/help/topic/com.sybase.help.sqlanywhere.11.0.1/dbadmin_en11/server-properties-perfapp.html). The server properties **QueryBypassedCosted**, **QueryBypassedOptimized**, **QueryDescribedOptimizer**, and **StatementPostAnnotatesSimple** are updated only for queries against SQL Anywhere tables.

## **Examples**

Use the db\_property system function to retrieve the value of a database property. The following statement returns the page size of the current database:

select db\_property ( 'PageSize')

Use the sa\_db\_properties system procedure to retrieve the values of all database properties:

call sa\_db\_properties

# **See also**

- [PROPERTY Function \[System\]](#page-286-0) on page 261
- PROPERTY NAME Function [System] on page 263
- PROPERTY NUMBER Function [System] on page 264
- CONNECTION PROPERTY Function [System] on page 143

# **SQL and Java User-Defined Functions**

There are two mechanisms for creating user-defined functions in Sybase IQ. You can use the SQL language to write the function, or you can use Java.

**Note:** User-defined functions are processed bySQL Anywhere. They do nottake advantage of the performance features of Sybase IO. Queries that include user-defined functions run at least 10 times slower than queries without them.

In very few cases, differences in semantics between SQL Anywhere and Sybase IQ can produce different results for a query if it is issued in a user-defined function. For example, Sybase IQ treats the CHAR and VARCHAR data types as distinct and different, while SQL Anywhere treats CHAR data as if it were VARCHAR.

# **User-Defined Functions in SQL**

You can implement your own functions in SQL using the **CREATE FUNCTION** statement. The **RETURN** statement inside the **CREATE FUNCTION** statement determines the data type of the function.

Once you have created a SQL user-defined function, you can use it anywhere a built-in function of the same data type is used.

**Note:** Avoid using the CONTAINS predicate in a view that has a user-defined function, because the CONTAINS criteria isignored. Use the LIKE predicate instead, orissue the query outside of a view.

For more information on creating SQL functions, see System Administration Guide: Volume 2 > Using Procedures and Batches.

# **User-Defined Functions in Java**

Although SQL functions are useful, Java classes provide a more powerful and flexible way of implementing user-defined functions, with the additional advantage that you can move them from the database server to a client application if desired.

Any *class method* of an installed Java class can be used as a user-defined function anywhere a built-in function of the same data type is used.

Instance methods are tied to particularinstances of a class, and so have different behaviorfrom standard user-defined functions.

For more information on creating Java classes, and on class methods, see *SOL Anywhere*  $11.0.1 > SOL$  Anywhere Server - [Programming](http://infocenter.sybase.com/help/topic/com.sybase.help.sqlanywhere.11.0.1/dbprogramming_en11/pg-java.html)  $>$  Java in the database  $>$  Java support in SQL [Anywhere](http://infocenter.sybase.com/help/topic/com.sybase.help.sqlanywhere.11.0.1/dbprogramming_en11/pg-java.html).

# **Time Series and Forecasting Functions**

Time series and forecasting functions are designed exclusively for financial time series analysis. Time series and forecasting functions are documented in the Time Series Guide.

**Note:** Time series and forecasting capability is available only withRAP– The Trading Edition Enterprise.

# **Miscellaneous Functions**

Miscellaneous functions perform operations on arithmetic, string, or date/time expressions, including the return values of other functions.

This table lists the miscellaneous functions and their parameters.

| <b>Miscellaneous functions</b> | <b>Parameters</b>                                                                       |
|--------------------------------|-----------------------------------------------------------------------------------------|
| <b>ARGN</b>                    | integer-expr, expression $\lceil$ ,                                                     |
| <b>COALESCE</b>                | $\left($ expression, expression $\left[ \right.$ , expression $\ldots$ $\left[ \right)$ |
| <b>IFNULL</b>                  | $(expression1, expression2[, expression3]$                                              |
| <b>ISNULL</b>                  | $\left($ expression, expression $\left[ \right.$ , expression $\ldots$ $\left[ \right)$ |
| <b>NULLIF</b>                  | (expression1, expression2)                                                              |
| <b>NUMBER</b>                  | ັ* )                                                                                    |
| <b>ROWID</b>                   | <i>table-name</i> )                                                                     |

**Table 31. Miscellaneous functions**

## **Compatibility**

Adaptive Server Enterprise supports only the COALESCE, ISNULL, and NULLIF functions.

# **Alphabetical List of Functions**

This section describes each SQL function individually.

The function type, for example, Numeric or String, is indicated in brackets next to the function name.

Some of the results in the examples have been rounded or truncated.

<span id="page-148-0"></span>The actual values of database object IDs, such as the object ID of a table or the column ID of a column, might differ from the values shown in the examples.

# **ABS Function [Numeric]**

Returns the absolute value of a numeric expression.

#### **Syntax**

```
ABS ( numeric-expression )
```
#### **Parameters**

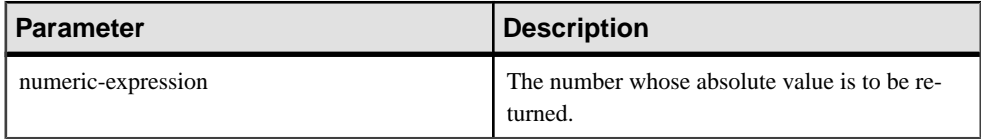

#### Returns

An absolute value of the numeric expression.

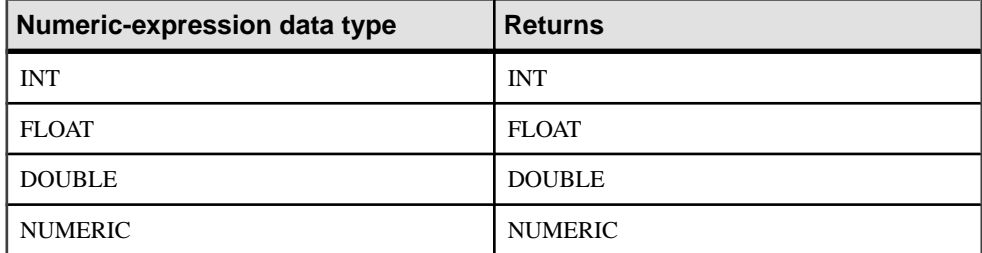

## **Example**

The following statement returns the value 66:

SELECT ABS( -66 ) FROM iq\_dummy

## Standards and compatibility

- SQL—Vendor extension to ISO/ANSI SQL grammar.
- Sybase—Compatible with Adaptive Server Enterprise.

# **ACOS Function [Numeric]**

Returns the arc-cosine, in radians, of a numeric expression.

### **Syntax**

```
ACOS ( numeric-expression )
```

| ∣ Parameter        | Description              |
|--------------------|--------------------------|
| numeric-expression | The cosine of the angle. |

**Table 32. Parameters**

## Returns

DOUBLE

# **Example**

The following statement returns the value 1.023945:

SELECT ACOS( 0.52 ) FROM iq\_dummy

# Standards and compatibility

- SQL—Vendor extension to ISO/ANSI SQL grammar.
- Sybase—Compatible with Adaptive Server Enterprise.

# **See also**

- [COS Function \[Numeric\]](#page-174-0) on page 149
- [ATAN2 Function \[Numeric\]](#page-153-0) on page 128
- [ATAN Function \[Numeric\]](#page-152-0) on page 127
- [ASIN Function \[Numeric\]](#page-151-0) on page 126
- [COT Function \[Numeric\]](#page-175-0) on page 150
- [SIN Function \[Numeric\]](#page-321-0) on page 296
- [TAN Function \[Numeric\]](#page-346-0) on page 321

# **ARGN Function [Miscellaneous]**

Returns a selected argument from a list of arguments.

## **Syntax**

**ARGN** ( integer-expression, expression [ , …] )

| <b>Parameter</b>   | <b>Description</b>                                                                                                    |
|--------------------|----------------------------------------------------------------------------------------------------|
| integer-expression | The position of an argument within a list of ex-<br>pressions.                                                        |
| expression         | n expression of any data type passed into the<br>function. All supplied expressions must be of the<br>same data type. |

**Table 33. Parameters**

## **Returns**

Using the value of the *integer-expression* as  $n$ , returns the nth argument (starting at 1) from the remaining list of arguments.

# Example

The following statement returns the value 6:

SELECT ARGN( 6, 1,2,3,4,5,6 ) FROM iq\_dummy

# Usage

Using the value of *integer-expression* as *n* returns the *n*th argument (starting at 1) from the remaining list of arguments. While the expressions can be of any data type, they must all be of the same data type. The integer expression must be from one to the number of expressions in the list or NULL is returned. Multiple expressions are separated by a comma.

# Standards and Compatibility

- SOL—Vendor extension to ISO/ANSI SOL grammar.
- Sybase—Compatible with Adaptive Server Enterprise.

# **ASCII Function [String]**

Returns the integer ASCII value of the first byte in a string-expression.

## Syntax

```
ASCII ( string-expression )
```
<span id="page-151-0"></span>

| <b>Parameter</b>  | <b>Description</b> |
|-------------------|--------------------|
| string-expression | The string.        |

**Table 34. Parameters**

### Returns

SMALLINT

### Example

The following statement returns the value 90, when the collation sequence is set to the default ISO\_BINENG:

SELECT ASCII( 'Z' ) FROM iq\_dummy

#### Usage

If the string is empty, **ASCII** returns zero. Literal strings must be enclosed in quotes.

Standards and Compatibility

- SQL—Vendor extension to ISO/ANSI SQL grammar.
- Sybase—Compatible with Adaptive Server Enterprise.

# **ASIN Function [Numeric]**

Returns the arc-sine, in radians, of a number.

**Syntax** 

```
ASIN ( numeric-expression )
```
**Parameters** 

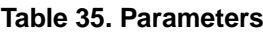

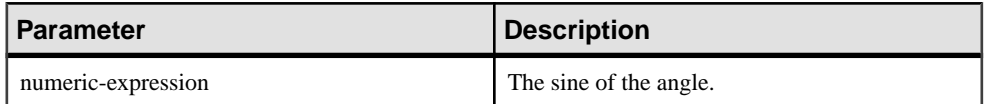

Returns

DOUBLE

#### **Example**

The following statement returns the value 0.546850.

<span id="page-152-0"></span>SELECT ASIN( 0.52 ) FROM iq\_dummy

#### Standards and Compatibility

- SQL—Vendor extension to ISO/ANSI SQL grammar.
- Sybase—Compatible with Adaptive Server Enterprise.

### **See also**

- [COS Function \[Numeric\]](#page-174-0) on page 149
- [ATAN2 Function \[Numeric\]](#page-153-0) on page 128
- ATAN Function [Numeric] on page 127
- [ACOS Function \[Numeric\]](#page-148-0) on page 123
- *[COT Function \[Numeric\]](#page-175-0)* on page 150
- [SIN Function \[Numeric\]](#page-321-0) on page 296
- [TAN Function \[Numeric\]](#page-346-0) on page 321

# **ATAN Function [Numeric]**

Returns the arc-tangent, in radians, of a number.

**Syntax** 

```
ATAN ( numeric-expression )
```
#### **Parameters**

### **Table 36. Parameters**

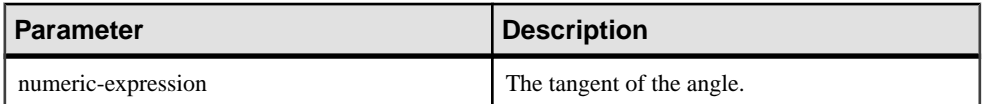

#### **Returns**

DOUBLE

#### Example

The following statement returns the value 0.479519:

SELECT ATAN( 0.52 ) FROM iq\_dummy

#### Standards and Compatibility

- SQL—Vendor extension to ISO/ANSI SQL grammar.
- Sybase—Compatible with Adaptive Server Enterprise.

# <span id="page-153-0"></span>**See also**

- [COS Function \[Numeric\]](#page-174-0) on page 149
- ATAN2 Function [Numeric] on page 128
- [ASIN Function \[Numeric\]](#page-151-0) on page 126
- [ACOS Function \[Numeric\]](#page-148-0) on page 123
- [COT Function \[Numeric\]](#page-175-0) on page 150
- [SIN Function \[Numeric\]](#page-321-0) on page 296
- [TAN Function \[Numeric\]](#page-346-0) on page 321

# **ATAN2 Function [Numeric]**

Returns the arc-tangent, in radians, of the ratio of two numbers.

### **Syntax**

**ATAN2** ( numeric-expression1, numeric-expression2 )

### **Parameters**

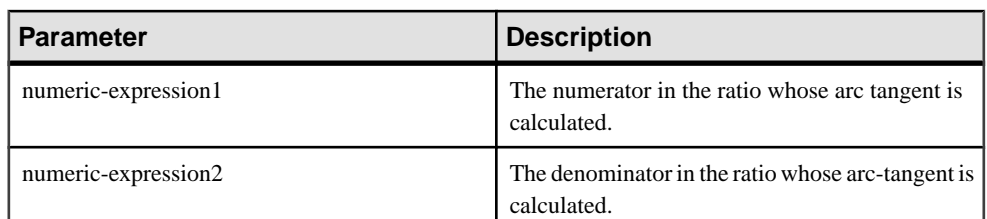

# **Table 37. Parameters**

## Returns

## DOUBLE

## Example

The following statement returns the value 0.00866644968879073143:

SELECT ATAN2(  $0.52$ , 060 ) FROM iq dummy

## Standards and Compatibility

- SQL—Vendor extension to ISO/ANSI SQL grammar.
- Sybase—ATAN2 is not supported by Adaptive Server Enterprise.

# **See also**

- [COS Function \[Numeric\]](#page-174-0) on page 149
- [ATAN Function \[Numeric\]](#page-152-0) on page 127
- [ASIN Function \[Numeric\]](#page-151-0) on page 126
- [ACOS Function \[Numeric\]](#page-148-0) on page 123
- *[COT Function \[Numeric\]](#page-175-0)* on page 150
- [SIN Function \[Numeric\]](#page-321-0) on page 296
- [TAN Function \[Numeric\]](#page-346-0) on page 321

# **AVG Function [Aggregate]**

Computes the average of a numeric expression for a set of rows, or computes the average of a set of unique values.

### **Syntax**

```
AVG ( numeric-expression | DISTINCT column-name )
```
**Parameters** 

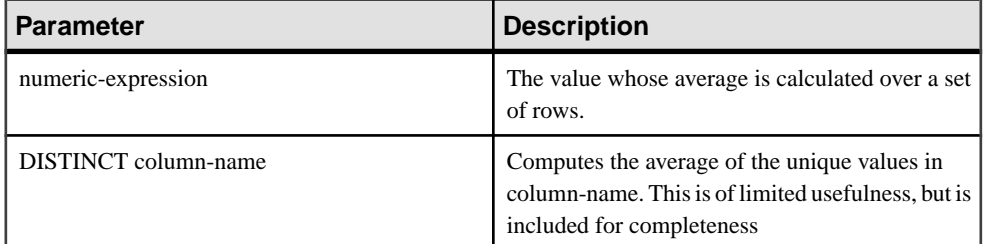

## **Table 38. Parameters**

## Returns

Returns the NULL value for a group containing no rows.

Returns DOUBLE if the argument is DOUBLE, otherwise NUMERIC.

# Example

The following statement returns the value 49988.6:

SELECT AVG ( salary ) FROM Employees

## Usage

This average does not include rows where *numeric -expression* is the NULL value. Returns the NULL value for a group containing no rows.

# Standards and Compatibility

- SQL—ISO/ANSI SQL compliant.
- Sybase—Compatible with Adaptive Server Enterprise.

## **See also**

• *[COUNT Function \[Aggregate\]](#page-179-0)* on page 154

• *[SUM Function \[Aggregate\]](#page-343-0)* on page 318

# **BFILE Function [Data extraction]**

Extracts individual LONG BINARY and LONG VARCHAR cells to individual operating system files on the server.

# Usage

The IQ data extraction facility includes the **BFILE** function, which allows you to extract individual LONG BINARY and LONG VARCHAR cellsto individual operating system files on the server. You can use **BFILE** with or without the data extraction facility.

If you are licensed to use the Unstructured Data Analytics functionality, you can use this function with large object data.

See Unstructured Data Analytics in Sybase IQ > Function Support.

# **BIGINTTOHEX Function [Data Type Conversion]**

Returns the hexadecimal equivalent in VARCHAR(16) of a decimal integer.

**Syntax** 

```
BIGINTTOHEX ( integer-expression )
```
# **Parameters**

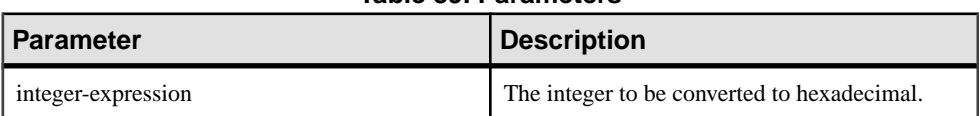

# **Table 39. Parameters**

## **Examples**

Returns the value 0000000000000009:

SELECT BIGINTTOHEX(9) FROM iq\_dummy

Returns the value FFFFFFFFFFFFFFF7:

SELECT BIGINTTOHEX (-9) FROM iq\_dummy

# Usage

**BIGINTTOHEX** accepts an integer expression that evaluates to BIGINT and returns the hexadecimal equivalent. Returned values are left appended with zeros up to a maximum of 16 digits. All types of unscaled integer data types are accepted as integer expressions.

Conversion is done automatically, if required. Constants are truncated, only if the fraction values are zero. A column cannot be truncated,if the column is declared with a positive scale value. If conversion fails, Sybase IQ returns an error unless the CONVERSION\_ERROR option is OFF. In that case, the result is NULL.

- <span id="page-156-0"></span>• SOL—Transact-SOL extension to ISO/ANSI SOL grammar.
- Sybase—Compatible with Adaptive Server Enterprise.

# **See also**

- HEXTOBIGINT Function *(Data Type Conversion)* on page 200
- [HEXTOINT Function \[Data Type Conversion\]](#page-226-0) on page 201
- [INTTOHEX Function \[Data Type Conversion\]](#page-236-0) on page 211

# **BIT\_LENGTH Function [String]**

Returns an unsigned 64-bit value containing the bit length of the column parameter.

**Syntax** 

**BIT LENGTH**( column-name )

## **Parameters**

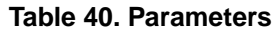

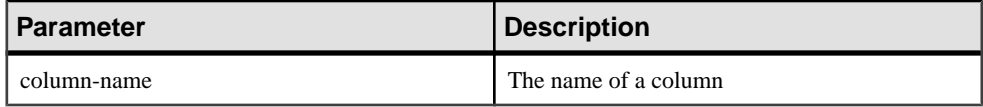

**Returns** 

INT

Usage

The return value of a NULL argument is NULL.

The **BIT\_LENGTH** function supports all Sybase IQ data types.

If you are licensed to use the Unstructured Data Analytics functionality, you can use this function with large object data.

See Unstructured Data Analytics in Sybase IQ > Function Support.

# Standards and Compatibility

- SQL—Vendor extension to ISO/ANSI SQL grammar.
- Sybase—Not supported by SQL Anywhere or Adaptive Server Enterprise.

# **See also**

- [BYTE\\_LENGTH Function \[String\]](#page-157-0) on page 132
- *CHAR LENGTH Function [String]* on page 138
- <span id="page-157-0"></span>• [COL\\_LENGTH Function \[System\]](#page-166-0) on page 141
- [DATALENGTH Function \[System\]](#page-181-0) on page 156
- [LEN Function \[String\]](#page-249-0) on page 224
- [LENGTH Function \[String\]](#page-250-0) on page 225
- [OBJECT\\_NAME Function \[System\]](#page-276-0) on page 251
- *OCTET LENGTH Function [String]* on page 252
- *[STR\\_REPLACE Function \[String\]](#page-336-0)* on page 311

# **BYTE\_LENGTH Function [String]**

Returns the number of bytes in a string.

**Syntax** 

**BYTE LENGTH** ( string-expression )

**Parameters** 

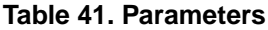

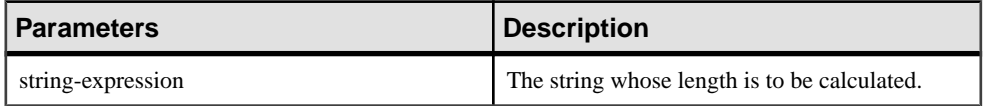

Returns

INT

# Example

Returns the value 12:

SELECT BYTE\_LENGTH( 'Test Message' ) FROM iq\_dummy

## Usage

Trailing white space characters are included in the length returned.

The return value of a NULL string is NULL.

If the string is in a multibyte character set, the **BYTE\_LENGTH** value differs from the number of characters returned by **CHAR\_LENGTH**.

If you are licensed to use the Unstructured Data Analytics functionality, you can use this function with large object data.

See Unstructured Data Analytics in Sybase IQ > Function Support.

Standards and Compatibility

• SQL—Vendor extension to ISO/ANSI SQL grammar.

• Sybase—Not supported by Adaptive Server Enterprise.

# **See also**

- BIT LENGTH Function [String] on page 131
- *CHAR LENGTH Function [String]* on page 138
- COL LENGTH Function [System] on page 141
- [DATALENGTH Function \[System\]](#page-181-0) on page 156
- [LEN Function \[String\]](#page-249-0) on page 224
- [LENGTH Function \[String\]](#page-250-0) on page 225
- *[OBJECT\\_NAME Function \[System\]](#page-276-0)* on page 251
- *OCTET LENGTH Function [String]* on page 252
- [STR\\_REPLACE Function \[String\]](#page-336-0) on page 311

# **BYTE\_LENGTH64 Function**

**BYTE\_LENGTH64** returns an unsigned 64-bit value containing the byte length of the LONG BINARY column parameter.

# Usage

**BYTE LENGTH64** also supports the LONG VARCHAR data type and LONG BINARY and LONG VARCHAR variables of any data size.

If you are licensed to use the Unstructured Data Analytics functionality, you can use this function with large object data.

See Unstructured Data Analytics in Sybase IQ > Function Support.

# **BYTE\_SUBSTR64 and BYTE\_SUBSTR Functions**

**BYTE\_SUBSTR64** and **BYTE\_SUBSTR** return the long binary byte substring of the LONG BINARY column parameter.

# **Usage**

The **BYTE\_SUBSTR64** and **BYTE\_SUBSTR** functions also supportthe LONG VARCHAR data type and LONG BINARY and LONG VARCHAR variables of any data size.

**CHAR\_LENGTH64** also supports LONG VARCHAR variables of any data size.

If you are licensed to use the Unstructured Data Analytics functionality, you can use this function with large object data.

See Unstructured Data Analytics in Sybase IQ > Function Support.

# <span id="page-159-0"></span>**CAST Function [Data Type Conversion]**

Returns the value of an expression converted to a supplied data type.

#### **Syntax**

```
CAST ( expression AS data type )
```
#### **Parameters**

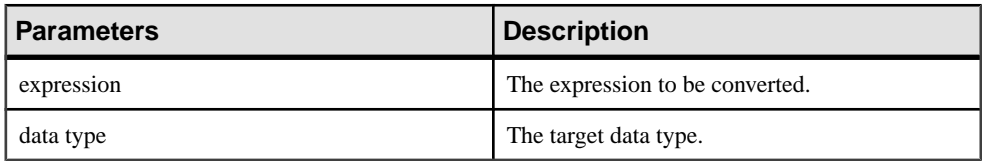

### Returns

The specified data type.

### **Examples**

The following function ensures a string is used as a date:

CAST( '2000-10-31' AS DATE )

The value of the expression  $1 + 2$  is calculated, and the result cast into a single-character string, the length the data server assigns:

 $CAST(1 + 2 AS CHAR)$ 

You can use the **CAST** function to shorten strings:

SELECT CAST( lname AS CHAR(5) ) FROM Customers

## Usage

If you do not indicate a length for character string types, Sybase IQ chooses an appropriate length. If neither precision nor scale is specified for a DECIMAL conversion, the database server selects appropriate values.

If neither precision nor scale is specified for the explicit conversion of NULL to NUMERIC, the default is NUMERIC $(1,0)$ . For example,

```
SELECT CAST( NULL AS NUMERIC ) A,
        CAST( NULL AS NUMERIC(15,2) ) B
```
is described as:

```
A NUMERIC(1,0)
B NUMERIC(15,2)
```
- <span id="page-160-0"></span>• SQL—ISO/ANSI SQL compliant.
- Sybase—Compatible with Adaptive Server Enterprise.

### **See also**

- [CONVERT Function \[Data Type Conversion\]](#page-169-0) on page 144
- [HOURS Function \[Date and Time\]](#page-228-0) on page 203
- [MINUTES Function \[Date and Time\]](#page-261-0) on page 236
- [MONTHS Function \[Date and Time\]](#page-264-0) on page 239
- [REPLACE Function \[String\]](#page-308-0) on page 283
- *[SECOND Function \[Date and Time\]](#page-318-0)* on page 293
- [WEEKS Function \[Date and Time\]](#page-368-0) on page 343
- YEAR Function (Date and Time) on page 348
- YEARS Function *[Date and Time]* on page 349
- DAYS Function *[Date and Time]* on page 176

# **CEIL Function [Numeric]**

Returns the smallest integer greater than or equal to the specified expression.

**CEIL** is as synonym for **CEILING**.

#### **Syntax**

```
CEIL ( numeric-expression )
```
#### **Parameters**

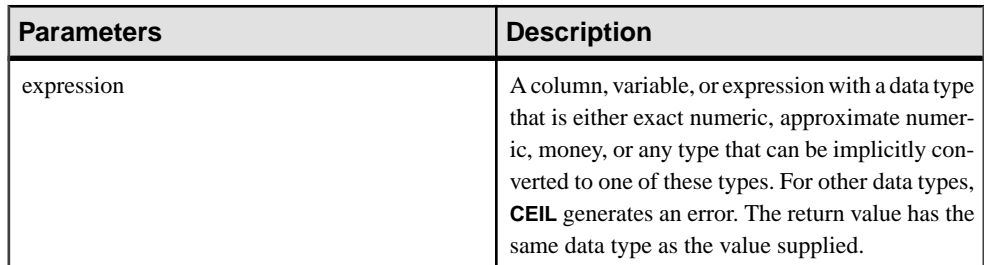

## Usage

For a given expression, the **CEIL** function takes one argument. For example, **CEIL (-123.45)** returns -123. **CEIL (123.45)** returns 124.

See System Administration Guide: Volume 1 > International Language and Character Sets.

- SQL—ISO/ANSI SQL compliant.
- Sybase—Compatible with Adaptive Server Enterprise.

### **See also**

- [FLOOR Function \[Numeric\]](#page-219-0) on page 194
- CEILING Function [Numeric] on page 136

# **CEILING Function [Numeric]**

Returns the ceiling (smallest integer not less than) of a number.

**CEIL** is as synonym for **CEILING**.

**Syntax** 

**CEILING** ( numeric-expression )

**Parameters** 

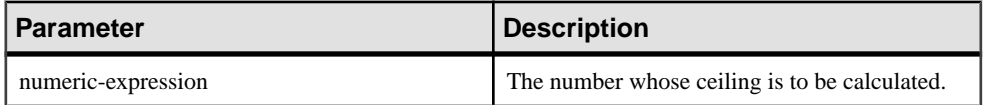

#### **Table 42. Parameters**

Returns

DOUBLE

## **Examples**

The following statement returns the value 60.00000:

SELECT CEILING( 59.84567 ) FROM iq\_dummy

The following statement returns the value 123:

SELECT CEILING( 123 ) FROM iq\_dummy

The following statement returns the value 124.00:

SELECT CEILING( 123.45 ) FROM iq\_dummy

The following statement returns the value -123.00:

SELECT CEILING( -123.45 ) FROM iq\_dummy

- SQL—Vendor extension to ISO/ANSI SQL grammar.
- Sybase—Compatible with Adaptive Server Enterprise.

### **See also**

- [FLOOR Function \[Numeric\]](#page-219-0) on page 194
- *[CEIL Function \[Numeric\]](#page-160-0)* on page 135

# **CHAR function [String]**

Returns the character with the ASCII value of a number.

#### **Syntax**

**CHAR** ( integer-expression )

#### **Parameters**

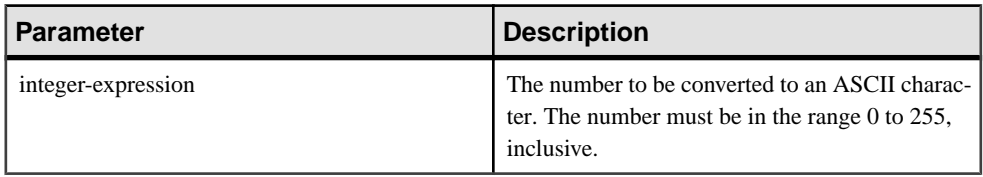

### Returns

#### **VARCHAR**

**Examples** 

The following statement returns the value "Y":

SELECT CHAR( 89 ) FROM iq\_dummy

The following statement returns the value "S":

```
SELECT CHAR( 83 ) FROM iq_dummy
```
#### Usage

The character in the current database character set corresponding to the supplied numeric expression modulo 256 is returned.

**CHAR** returns NULL for integer expressions with values greater than 255 or less than zero.

#### Standards and Compatibility

- SQL—Vendor extension to ISO/ANSI SQL grammar.
- Sybase—Compatible with Adaptive Server Enterprise.

# <span id="page-163-0"></span>**CHAR\_LENGTH Function [String]**

Returns the number of characters in a string.

**Syntax** 

**CHAR\_LENGTH** ( string-expression )

**Parameters** 

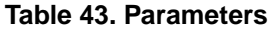

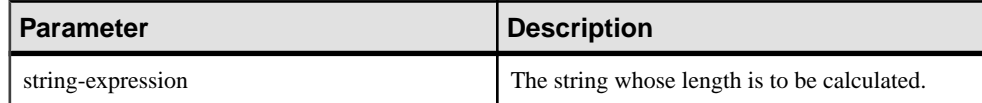

#### Returns

INT

## Usage

Trailing white space characters are included in the length returned.

The return value of a NULL string is NULL.

If the string is in a multibyte character set, the **CHAR\_LENGTH** value may be less than the **BYTE\_LENGTH** value.

**CHAR\_LENGTH64** also supports LONG VARCHAR variables of any data size.

If you are licensed to use the Unstructured Data Analytics functionality, you can use this function with large object data. See *Unstructured Data Analytics in Sybase IQ > Function* Support.

#### Example

The following statement returns the value 8:

SELECT CHAR\_LENGTH( 'Chemical' ) FROM iq\_dummy

## Standards and Compatibility

- SQL—ISO/ANSI SQL compliant.
- Sybase—Compatible with Adaptive Server Enterprise.

## **See also**

- BIT LENGTH Function [String] on page 131
- [BYTE\\_LENGTH Function \[String\]](#page-157-0) on page 132
- COL LENGTH Function [System] on page 141
- [DATALENGTH Function \[System\]](#page-181-0) on page 156
- [LEN Function \[String\]](#page-249-0) on page 224
- [LENGTH Function \[String\]](#page-250-0) on page 225
- *OBJECT NAME Function [System]* on page 251
- *OCTET LENGTH Function [String]* on page 252
- [STR\\_REPLACE Function \[String\]](#page-336-0) on page 311

# **CHAR\_LENGTH64 Function**

The **CHAR\_LENGTH64** function returns an unsigned 64-bit value containing the character length of the LONG VARCHAR column parameter, including the trailing blanks.

## Usage

**CHAR\_LENGTH64** also supports LONG VARCHAR variables of any data size.

If you are licensed to use the Unstructured Data Analytics functionality, you can use this function with large object data. See *Unstructured Data Analytics in Sybase IQ > Function* Support.

# **CHARINDEX Function [String]**

Returns the position of the first occurrence of a specified string in another string.

### **Syntax**

**CHARINDEX** ( string-expression1, string-expression2 )

#### **Parameters**

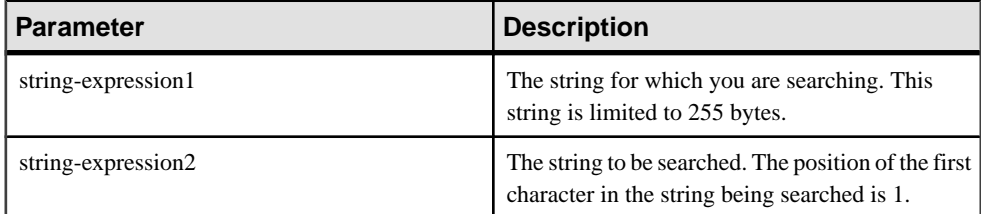

## Returns

INT

Example The statement:

```
SELECT Surname, GivenName
FROM Employees
WHERE CHARINDEX('K', Surname ) = 1
```
returns the following values:

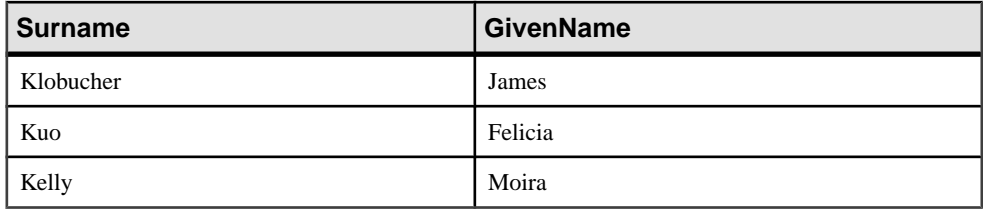

### Usage

All the positions or offsets, returned or specified, in the **CHARINDEX** function are always character offsets and may be different from the byte offset for multibyte data.

If the string being searched contains more than one instance of the specified string, **CHARINDEX** returns the position of the first instance.

If the string being searched does not contain the specified string, **CHARINDEX** returns zero (0).

Searching for a zero-length string returns 1.

If any of the arguments is NULL, the result is NULL.

**CHARINDEX** returns a 32 bit signed integer position for CHAR and VARCHAR columns.

If you are licensed to use the Unstructured Data Analytics functionality, you can use this function with large object data. See Unstructured Data Analytics in Sybase  $IO > Function$ Support.

## Standards and Compatibility

- SQL—Vendor extension to ISO/ANSI SQL grammar.
- Sybase—Compatible with Adaptive Server Enterprise.

## **See also**

• [SUBSTRING Function \[String\]](#page-341-0) on page 316

# **COALESCE Function [Miscellaneous]**

Returns the first non-NULL expression from a list.

#### **Syntax**

```
COALESCE ( expression, expression [ , … ] )
```
<span id="page-166-0"></span>

| <b>Parameter</b> | Description     |
|------------------|-----------------|
| expression       | Any expression. |

**Table 44. Parameters**

Returns

ANY

**Example** The following statement returns the value 34:

SELECT COALESCE( NULL, 34, 13, 0 ) FROM iq\_dummy

# Standards and Compatibility

- SQL—ISO/ANSI SQL compliant.
- Sybase—Compatible with Adaptive Server Enterprise.

# **See also**

• [ISNULL Function \[Miscellaneous\]](#page-239-0) on page 214

# **COL\_LENGTH Function [System]**

Returns the defined length of a column.

**Syntax** 

```
COL_LENGTH ( table-name, column-name )
```
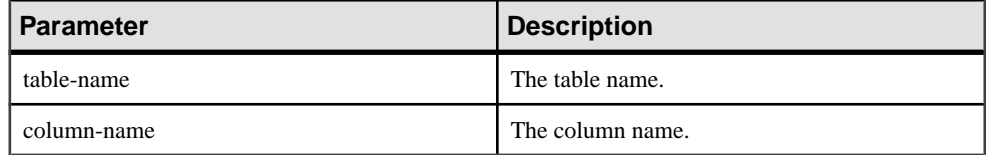

# **Example**

Returns the column length 35:

SELECT COL\_LENGTH ( 'CUSTOMERS', 'ADDRESS' ) FROM iq\_dummy

# Standards and Compatibility

- SQL—Vendor extension to ISO/ANSI SQL grammar.
- Sybase—Adaptive Server Enterprise function implemented for Sybase IQ.

# **See also**

- BIT LENGTH Function [String] on page 131
- BYTE LENGTH Function [String] on page 132
- *CHAR LENGTH Function [String]* on page 138
- [DATALENGTH Function \[System\]](#page-181-0) on page 156
- [LEN Function \[String\]](#page-249-0) on page 224
- [LENGTH Function \[String\]](#page-250-0) on page 225
- *[OBJECT\\_NAME Function \[System\]](#page-276-0)* on page 251
- [OCTET\\_LENGTH Function \[String\]](#page-277-0) on page 252
- [STR\\_REPLACE Function \[String\]](#page-336-0) on page 311

# **COL\_NAME Function [System]**

Returns the column name.

### **Syntax**

**COL\_NAME** ( table-id, column-id [ , database-id ] )

### **Parameters**

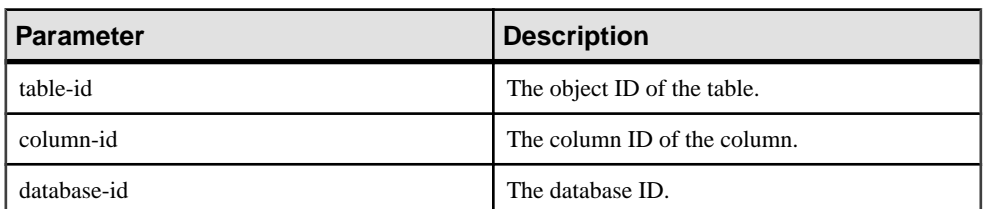

### **Table 45. Parameters**

## **Examples**

The following statement returns the column name lname. The object ID of the Customers table is 100209, as returned by the **OBJECT\_ID** function. The column ID is stored in the column\_id column of the syscolumn system table. The database ID of the iqdemo database is 0, as returned by the DB\_ID function.

SELECT COL\_NAME( 100209, 3, 0 ) FROM iq\_dummy

The following statement returns the column name **city**.

SELECT COL NAME ( 100209, 5 )FROM iq dummy

## Standards and Compatibility

- SQL—Vendor extension to ISO/ANSI SQL grammar.
- Sybase—Adaptive Server Enterprise function implemented for Sybase IQ.

## <span id="page-168-0"></span>**See also**

- *DB ID Function [System]* on page 177
- *[DB\\_NAME Function \[System\]](#page-203-0)* on page 178
- [DB\\_PROPERTY Function \[System\]](#page-204-0) on page 179
- [NEXT\\_DATABASE Function \[System\]](#page-269-0) on page 244
- *OBJECT ID Function [System]* on page 250
- *[OBJECT\\_NAME Function \[System\]](#page-276-0)* on page 251

# **CONNECTION\_PROPERTY Function [System]**

Returns the value of a given connection property as a string.

#### **Syntax**

```
CONNECTION_PROPERTY ( { integer-expression1 | string-expression }
                                                       … [ , integer-
```
expression2 ] )

**Note:** CIS functional compensation performance considerations apply.

### **Parameters**

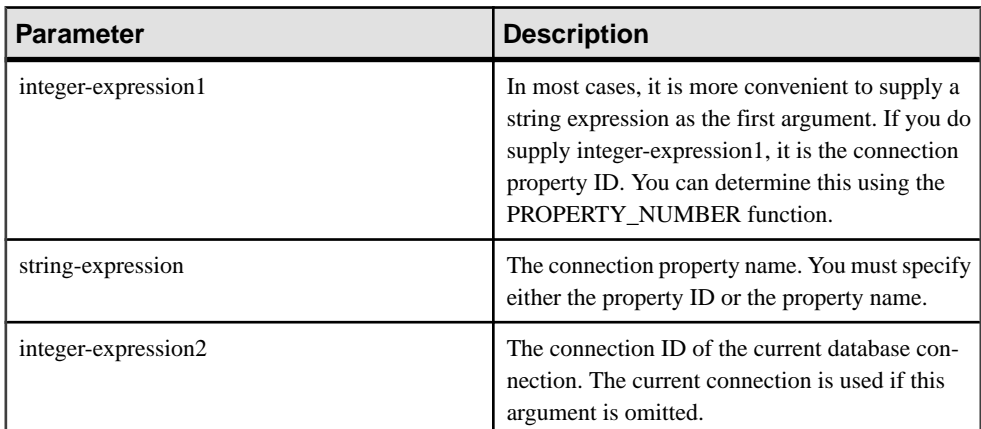

## **Table 46. Parameters**

#### Returns

VARCHAR

#### **Example**

The following statement returns the number of prepared statements being maintained, for example, 4:

SELECT connection\_property( 'PrepStmt' )FROM iq\_dummy

# <span id="page-169-0"></span>**Usage**

The current connection is used if the second argument is omitted.

### Standards and Compatibility

- Vendor extension to ISO/ANSI SQL grammar.
- Compatible with Adaptive Server Enterprise

## **See also**

- [PROPERTY Function \[System\]](#page-286-0) on page 261
- [PROPERTY\\_NAME Function \[System\]](#page-288-0) on page 263
- PROPERTY NUMBER Function [System] on page 264
- [Properties Available for the Server](#page-144-0) on page 119
- [Properties Available for each Database](#page-145-0) on page 120
- [Connection Properties](#page-144-0) on page 119
- sa conn info System Procedure on page 529
- *sp\_[iqshowpsexe Procedure](#page-511-0)* on page 486
- sp\_iqconnection ProcedureShows information about connections and versions, including which users are using temporary dbspace, which users are keeping versions alive, what the connections are doing inside Sybase IQ, connection status, and database version status.
- *sp igcontext Procedure* on page 393

# **CONVERT Function [Data Type Conversion]**

Returns an expression converted to a supplied data type.

#### Syntax

```
CONVERT ( data-type, expression [ , format-style ] )
```
**Parameters** 

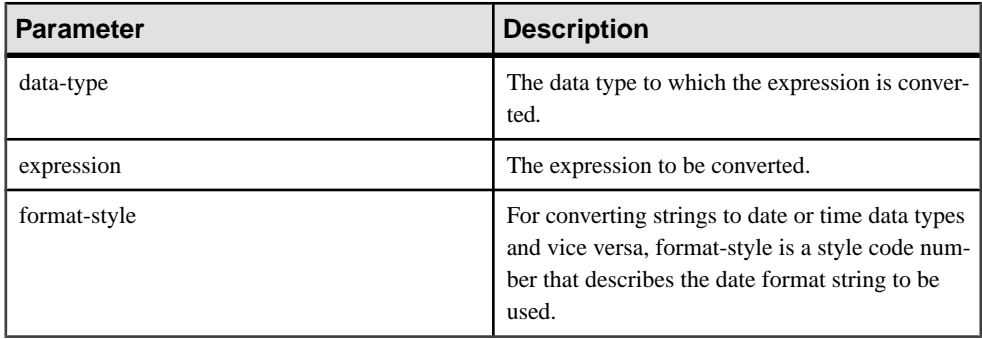

If no format-style argument is provided, the database option settings are used.

| <b>Without century</b><br>(yy) | With centu-<br>ry (yyyy) | <b>Output</b>                                                                                         |
|--------------------------------|--------------------------|----------------------------------------------------------------------------------------------------|
|                                | 0 or 100                 | mmm dd yyyy hh:nnAM (or PM)                                                                           |
| $\mathbf{1}$                   | 101                      | mm/dd/yy[yy]                                                                                          |
| $\overline{c}$                 | 102                      | [yy]yy.mm.dd                                                                                          |
| 3                              | 103                      | dd/mm/yy[yy]                                                                                          |
| $\overline{4}$                 | 104                      | dd.mm.yy[yy]                                                                                          |
| 5                              | 105                      | dd-mm-yy[yy]                                                                                          |
| 6                              | 106                      | dd mmm yy[yy]                                                                                         |
| 7                              | 107                      | mmm dd, yy[yy]                                                                                        |
| 8                              | 108                      | hh:nn:ss                                                                                              |
|                                | 9 or 109                 | mmm dd yyyy hh:nn:ss:sssAM (or PM)                                                                    |
| 10                             | 110                      | mm-dd-yy[yy]                                                                                          |
| 11                             | 111                      | [yy]yy/mm/dd                                                                                          |
| 12                             | 112                      | [yy]yymmdd                                                                                            |
|                                | 13 or 113                | dd mmm yyyy hh:nn:ss:sss (24 hour clock, Europe default +<br>milliseconds, 4-digit year)              |
| 14                             | 114                      | hh:nn:ss (24 hour clock)                                                                              |
|                                | 20 or 120                | yyyy-mm-dd hh:nn:ss (24-hour clock, ODBC canonical, 4-<br>digit year)                                 |
|                                | 21 or 121                | yyyy-mm-dd hh:nn:ss.sss (24 hour clock, ODBC canonical<br>with milliseconds, 4-digit year)            |
| 36                             | 136                      | hh:nn:ss.ssssssAM (or PM)                                                                             |
| 37                             | 137                      | hh:nn:ss.sssssss                                                                                      |
| 38                             | 138                      | mmm dd yy[yy] hh:nn:ss.ssssssAM (or PM)                                                               |
| 39                             | 139                      | mmm dd yy[yy] hh:nn:ss.sssssss                                                                        |
| 40                             | 140                      | [yy]yy-mm-dd hh:nn:ss.sssssss                                                                         |
|                                | 365                      | yyyyjjj (as a string or integer, where jjj is the Julian day<br>number from 1 to 366 within the year) |

**Table 47. CONVERT format style code output**

# SQL Functions

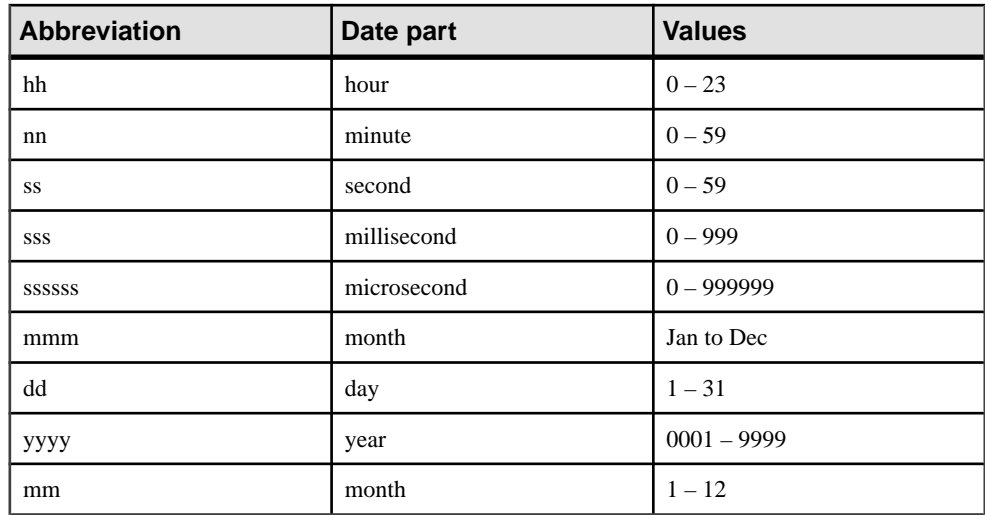

Abbreviations and values for date parts in the **CONVERT** format style table:

# Returns

The data type specified.

#### **Examples**

The following statements illustrate the use of format styles:

```
SELECT CONVERT( CHAR( 20 ), order_date, 104 )
FROM sales_order
```
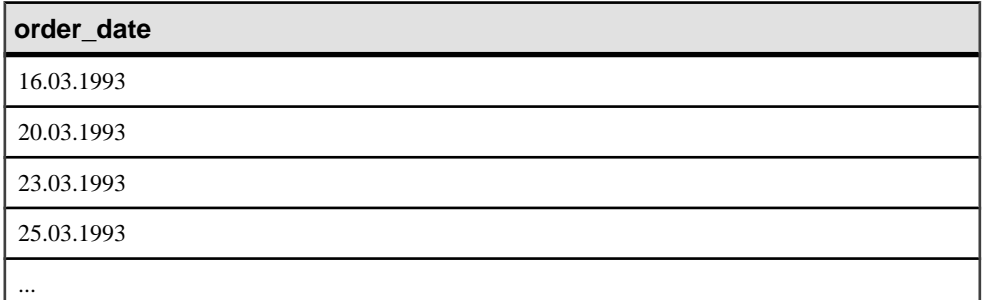

```
SELECT CONVERT( CHAR( 20 ), order_date, 7 )
FROM sales_order
```
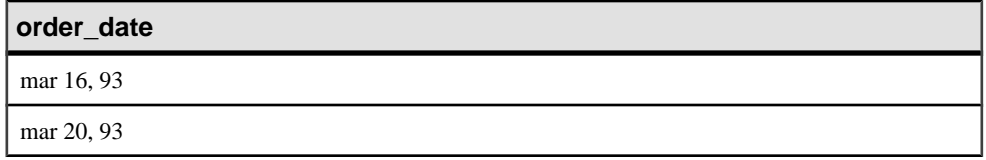

**order\_date**

mar 23, 93

mar 25, 93

...

```
SELECT order datetime, CONVERT(CHAR(30), order datetime, 40)
order_datetime40,
CONVERT(CHAR(30), order_datetime, 140) order_datetime140
FROM sales_order;
```
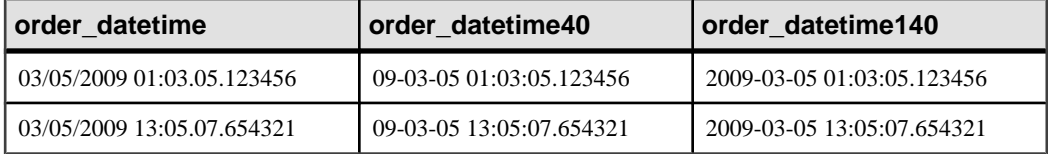

SELECT CONVERT(CHAR(50), DATETIME('2009-11-03 11:10:42.033189'), 136) FROM iq\_dummy returns 11:10:42.033189AM

SELECT CONVERT(CHAR(50), NOW(), 137) FROM iq dummy returns 14:54:48.794122

The following statements illustrate the use of the format style 365, which converts data of type DATE and DATETIME to and from either string or integer type data:

```
CREATE TABLE tab
    (date_col DATE, int_col INT, char7_col CHAR(7));
INSERT INTO tab (date_col, int_col, char7_col)
   VALUES ('Dec 17, 2004', 2004352, '2004352');
```

```
SELECT CONVERT(VARCHAR(8), tab.date col, 365) FROM tab; returns
'2004352'
```
SELECT CONVERT(INT, tab.date\_col, 365) from tab; returns 2004352

```
SELECT CONVERT(DATE, tab.int col, 365) FROM TAB; returns
2004-12-17
```
SELECT CONVERT(DATE, tab.char7 col, 365) FROM tab; returns 2004-12-17

The following statement illustrates conversion to an integer, and returns the value 5.

SELECT CONVERT( integer, 5.2 ) FROM iq\_dummy

#### Usage

The result data type of a **CONVERT** function is a LONG VARCHAR. If you use **CONVERT** in a **SELECT INTO** statement, you must have an Unstructured Data Analytics Option license or use **CAST** and set **CONVERT** to the correct data type and size.

- SQL—Vendor extension to ISO/ANSI SQL grammar.
- Sybase—Compatible with Adaptive Server Enterprise and SQL Anywhere, except for format style 365, which is a Sybase IQ-only extension.

## **See also**

- *[CAST Function \[Data Type Conversion\]](#page-159-0)* on page 134
- [HOURS Function \[Date and Time\]](#page-228-0) on page 203
- [MINUTES Function \[Date and Time\]](#page-261-0) on page 236
- [MONTHS Function \[Date and Time\]](#page-264-0) on page 239
- [REPLACE Function \[String\]](#page-308-0) on page 283
- *[SECOND Function \[Date and Time\]](#page-318-0)* on page 293
- [WEEKS Function \[Date and Time\]](#page-368-0) on page 343
- [YEAR Function \[Date and Time\]](#page-373-0) on page 348
- YEARS Function *[Date and Time]* on page 349

# **CORR Function [Aggregate]**

Returns the correlation coefficient of a set of number pairs.

## Syntax 1

**CORR** (dependent-expression, independent-expression)

## Syntax 2

**CORR** (dependent-expression, independent-expression)

**OVER** (window-spec)

## **Parameters**

## **Table 48. Parameters**

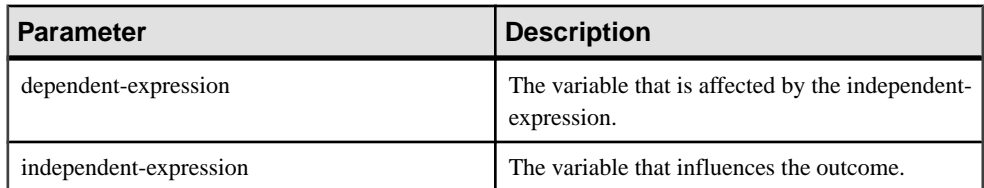

## **Returns**

## DOUBLE

# <span id="page-174-0"></span>**Example**

The following example performs a correlation to discover whether age is associated with income level. This function returns the value 0.440227:

SELECT CORR( Salary, ( YEAR( NOW( ) ) - YEAR( BirthDate ) ) ) FROM Employees;

# Usage

The **CORR** function converts its arguments to DOUBLE, performs the computation in doubleprecision floating-point, and returns a DOUBLE as the result. If applied to an empty set, then CORR returns NULL.

dependent-expression and independent-expression are both numeric. The function is applied to the set of (dependent-expression, independent-expression) after eliminating the pairs for which either dependent-expression or independent-expression is NULL. The following computation is made:

COVAR\_POP  $(y, x) / (STDDEV~POP (x) * STDDEV~POP (y))$ 

where x represents the dependent-expression and y represents the independent-expression.

**Note:** ROLLUP and CUBE are not supported in the **GROUP BY** clause with Syntax 1.

Syntax 2 represents usage as a window function in a **SELECT** statement. As such, you can specify elements of *window-spec* either in the function syntax (inline), or with a WINDOW clause in the **SELECT** statement.

# Standards and Compatibility

- SOL—ISO/ANSI SOL compliant. SOL foundation feature outside of core SOL.
- Sybase—Compatible with SQL Anywhere.

# **See also**

• [Windowing Aggregate Function Usage](#page-128-0) on page 103

# **COS Function [Numeric]**

Returns the cosine of a number, expressed in radians.

# **Syntax**

```
COS ( numeric-expression )
```
<span id="page-175-0"></span>

| <b>Parameter</b>   | Description            |
|--------------------|------------------------|
| numeric-expression | The angle, in radians. |

**Table 49. Parameters**

# Returns

This function converts its argument to DOUBLE, performs the computation in doubleprecision floating point, and returns a DOUBLE as the result. If the parameter is NULL, the result is NULL.

# Example

The following statement returns the value 0.86781:

SELECT COS( 0.52 ) FROM iq\_dummy

## Standards and Compatibility

- SQL—Vendor extension to ISO/ANSI SQL grammar.
- Sybase—Compatible with Adaptive Server Enterprise.

# **See also**

- [ATAN2 Function \[Numeric\]](#page-153-0) on page 128
- [ATAN Function \[Numeric\]](#page-152-0) on page 127
- [ASIN Function \[Numeric\]](#page-151-0) on page 126
- [ACOS Function \[Numeric\]](#page-148-0) on page 123
- *COT Function [Numeric]* on page 150
- [SIN Function \[Numeric\]](#page-321-0) on page 296
- [TAN Function \[Numeric\]](#page-346-0) on page 321

# **COT Function [Numeric]**

Returns the cotangent of a number, expressed in radians.

## Syntax

```
COT ( numeric-expression )
```

| <b>Parameter</b>   | Description            |
|--------------------|------------------------|
| numeric-expression | The angle, in radians. |

**Table 50. Parameters**

## **Returns**

This function converts its argument to DOUBLE, performs the computation in doubleprecision floating point, and returns a DOUBLE as the result. If the parameter is NULL, the result is NULL.

# Example

The following statement returns the value 1.74653:

SELECT COT( 0.52 ) FROM iq\_dummy

## Standards and Compatibility

- SQL—Vendor extension to ISO/ANSI SQL grammar.
- Sybase—Compatible with Adaptive Server Enterprise.

## **See also**

- [COS Function \[Numeric\]](#page-174-0) on page 149
- [ATAN2 Function \[Numeric\]](#page-153-0) on page 128
- [ATAN Function \[Numeric\]](#page-152-0) on page 127
- [ASIN Function \[Numeric\]](#page-151-0) on page 126
- [ACOS Function \[Numeric\]](#page-148-0) on page 123
- [SIN Function \[Numeric\]](#page-321-0) on page 296
- [TAN Function \[Numeric\]](#page-346-0) on page 321

# **COVAR\_POP Function [Aggregate]**

Returns the population covariance of a set of number pairs.

Syntax 1 **COVAR\_POP** (dependent-expression, independent-expression)

Syntax 2

**COVAR\_POP** (dependent-expression, independent-expression)

```
OVER (window-spec)
```

| <b>Parameter</b>       | <b>Description</b>                                            |
|------------------------|---------------------------------------------------------------|
| dependent-expression   | The variable that is affected by the independent<br>variable. |
| independent-expression | The variable that influences the outcome.                     |

**Table 51. Parameters**

# **Example**

The following example measures the strength of association between employee age and salary. This function returns the value 73785.840059:

```
SELECT COVAR POP( Salary, ( YEAR( NOW( ) ) - YEAR( BirthDate ) )
FROM Employees;
```
# **Usage**

This function converts its arguments to DOUBLE, performs the computation in doubleprecision floating-point, and returns a DOUBLE as the result. If applied to an empty set, then **COVAR\_POP** returns NULL.

dependent-expression and independent-expression are both numeric. The function is applied to the set of (dependent-expression, independent-expression) after eliminating the pairs for which either dependent-expression or independent-expression is NULL. The following computation is made:

 $(SUM(x*y) - SUM(x)*SUM(y)/n)/n$ 

where x represents the dependent-expression and y represents the independent-expression.

See SQL Anywhere 11.0.1 <sup>&</sup>gt; SQL [Anywhere](http://infocenter.sybase.com/help/topic/com.sybase.help.sqlanywhere.11.0.1/dbusage_en11/ug-olap-s-6410540.html) Server - SQL Usage <sup>&</sup>gt; Querying and Modifying Data > OLAP support > Window functions in SQL Anywhere > Row [numbering](http://infocenter.sybase.com/help/topic/com.sybase.help.sqlanywhere.11.0.1/dbusage_en11/ug-olap-s-6410540.html) functions > [Mathematical formulas for the aggregate functions](http://infocenter.sybase.com/help/topic/com.sybase.help.sqlanywhere.11.0.1/dbusage_en11/ug-olap-s-6410540.html).

**Note:** ROLLUP and CUBE are not supported in the **GROUP BY** clause with Syntax 1. DISTINCT is not supported.

Syntax 2 represents usage as a window function in a **SELECT** statement. As such, you can specify elements of window-spec either in the function syntax (inline), or with a **WINDOW** clause in the **SELECT** statement.

# Standards and Compatibility

- SQL—ISO/ANSI SQL compliant. SQL foundation feature outside of core SQL.
- Sybase—Compatible with SQL Anywhere.

# **COVAR\_SAMP Function [Aggregate]**

Returns the sample covariance of a set of number pairs.

Syntax 1

**COVAR\_SAMP** (dependent-expression, independent-expression)

Syntax 2

**COVAR\_SAMP** (dependent-expression, independent-expression)

**OVER** (window-spec)

### **Parameters**

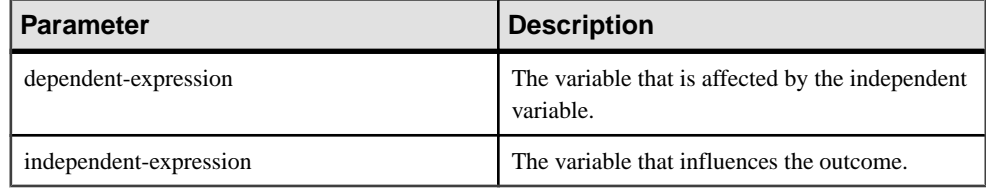

### **Table 52. Parameters**

## Example

The following example measures the strength of association between employee age and salary. This function returns the value 74782.946005:

```
SELECT COVAR_SAMP( Salary, ( 2008 - YEAR( BirthDate ) ) ) FROM 
Employees;
```
## Usage

This function converts its arguments to DOUBLE, performs the computation in doubleprecision floating-point, and returns a DOUBLE as the result. If applied to an empty set, then **COVAR\_SAMP** returns NULL.

Both dependent-expression and independent-expression are numeric. The function is applied to the set of (dependent-expression, independent-expression) after eliminating the pairs for which either dependent-expression or independent-expression is NULL.

 $(SUM(x*y) - SUM(x) * SUM(y) / n) / (n-1)$ 

where x represents the dependent-expression and y represents the independent-expression.

See SQL Anywhere 11.0.1 <sup>&</sup>gt; SQL [Anywhere](http://infocenter.sybase.com/help/topic/com.sybase.help.sqlanywhere.11.0.1/dbusage_en11/ug-olap-s-6410540.html) Server - SQL Usage <sup>&</sup>gt; Querying and Modifying Data > OLAP support > Window functions in SQL Anywhere > Row [numbering](http://infocenter.sybase.com/help/topic/com.sybase.help.sqlanywhere.11.0.1/dbusage_en11/ug-olap-s-6410540.html) functions > [Mathematical formulas for the aggregate functions.](http://infocenter.sybase.com/help/topic/com.sybase.help.sqlanywhere.11.0.1/dbusage_en11/ug-olap-s-6410540.html).

**Note:** ROLLUP and CUBE are not supported in the **GROUP BY** clause with Syntax 1. DISTINCT is not supported.

<span id="page-179-0"></span>Syntax 2 represents usage as a window function in a **SELECT** statement. As such, you can specify elements of window-spec either in the function syntax (inline), or with a **WINDOW** clause in the **SELECT** statement.

### Standards and Compatibility

- SQL—ISO/ANSI SQL compliant. SQL foundation feature outside of core SQL.
- Sybase—Compatible with SQL Anywhere.

# **COUNT Function [Aggregate]**

Counts the number of rows in a group, depending on the specified parameters.

Syntax

```
COUNT ( * | expression | DISTINCT column-name )
```
**Parameters** 

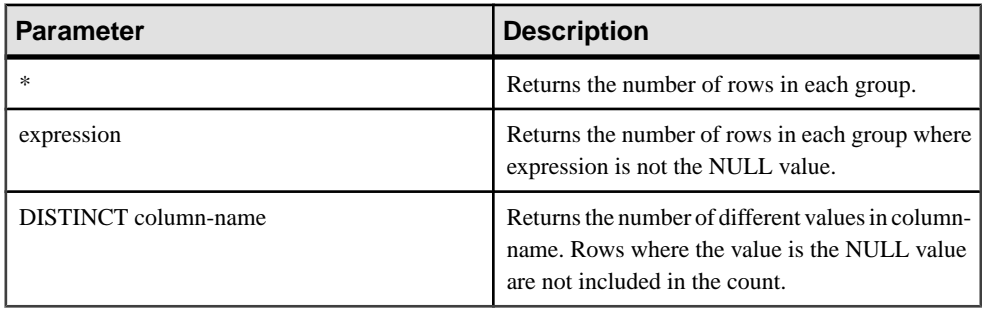

**Note:** When the query results are displayed, the \* is not displayed in the column header, and appears as:

Count()

**Returns** 

INT

## **Example**

Returns each unique city, and the number of rows with that city value:

```
SELECT city , Count(*)
FROM Employees
GROUP BY city
```
## Standards and Compatibility

• SQL—ISO/ANSI SQL compliant.
• Sybase—Compatible with Adaptive Server Enterprise.

## **See also**

- [AVG Function \[Aggregate\]](#page-154-0) on page 129
- *[SUM Function \[Aggregate\]](#page-343-0)* on page 318
- *[Windowing Aggregate Function Usage](#page-128-0)* on page 103

# **CUME\_DIST Function [Analytical]**

The **CUME\_DIST** function is a rank analytical function that calculates the relative position of one value among a group of rows. It returns a decimal value between 0 and 1.

**Syntax** 

**CUME\_DIST () OVER** (window-spec)

#### Returns

A DOUBLE value between 0 and 1

#### Example

The following example returns a result set that provides a cumulative distribution of the salaries of employees who live in California:

```
SELECT DepartmentID, Surname, Salary,CUME_DIST() OVER (PARTITION BY 
DepartmentIDORDER BY Salary DESC) "Rank"FROM Employees WHERE State IN
('CA');
```
The returned result set is:

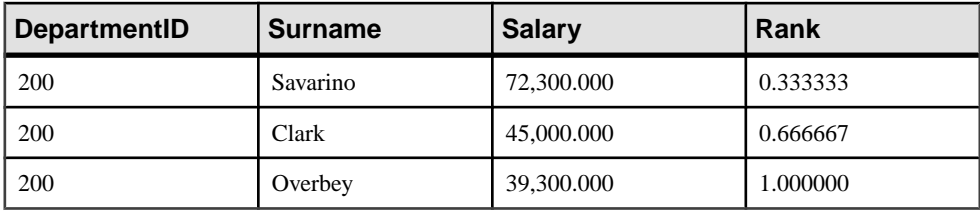

# **Table 53. CUME\_DIST result set**

#### Usage

Sybase IQ calculates the cumulative distribution of a value of x in a set S of size N using: $CUME_DIST(x) =$  number of values in S coming before and including x in the specified order / N

Composite sort-keys are not currently allowed in the **CUME\_DIST** function. You can use composite sort-keys with any of the other rank functions.

You can specify elements of *window-spec* either in the function syntax (inline), or with a **WINDOW** clause in the **SELECT** statement. The window-spec must contain the **ORDER BY** clause, and cannot contain a **ROWS** or **RANGE** clause.

### **Note:** DISTINCT is not supported.

### Standards and Compatibility

- SQL—ISO/ANSI SQL compliant. SQL feature T612.
- Sybase—Compatible with SQL Anywhere.

# **DATALENGTH Function [System]**

Returns the length of the expression in bytes.

**Syntax** 

**DATALENGTH** ( expression )

#### **Parameters**

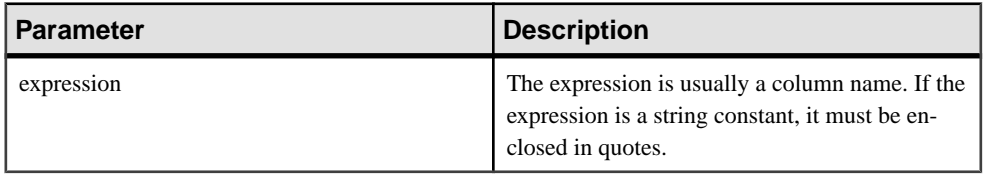

### Returns

UNSIGNED INT

Usage

# **Table 54. DATALENGTH return values**

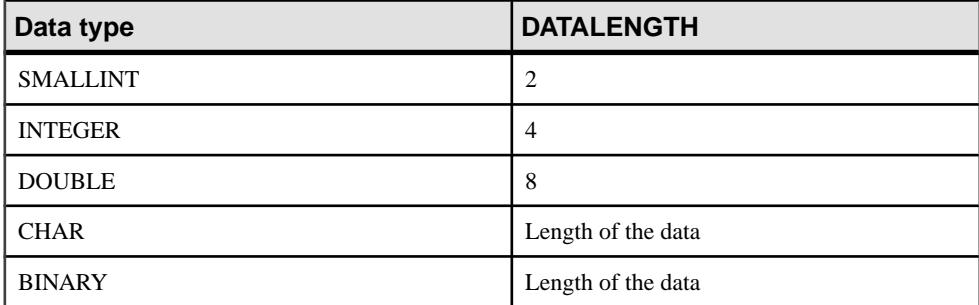

# Example

Returns the value 35, the longest string in the company\_name column:

```
SELECT MAX( DATALENGTH( company_name ) )
FROM Customers
```
## Standards and Compatibility

- SQL—Vendor extension to ISO/ANSI SQL grammar.
- Sybase—Adaptive Server Enterprise function implemented for Sybase IQ.

## **See also**

- BIT LENGTH Function [String] on page 131
- BYTE LENGTH Function [String] on page 132
- *CHAR LENGTH Function [String]* on page 138
- [COL\\_LENGTH Function \[System\]](#page-166-0) on page 141
- [LEN Function \[String\]](#page-249-0) on page 224
- [LENGTH Function \[String\]](#page-250-0) on page 225
- *[OBJECT\\_NAME Function \[System\]](#page-276-0)* on page 251
- *OCTET LENGTH Function [String]* on page 252
- [STR\\_REPLACE Function \[String\]](#page-336-0) on page 311

# **DATE Function [Date and Time]**

Converts the expression into a date, and removes any hours, minutes, or seconds.

#### **Syntax**

**DATE** ( expression )

#### **Parameters**

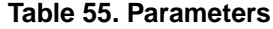

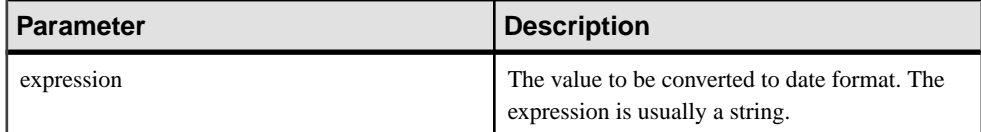

#### Returns

DATE

### **Example**

The following statement returns the value 1988-11-26 as a date.

SELECT DATE( '1988-11-26 21:20:53' ) FROM iq\_dummy

# <span id="page-183-0"></span>Standards and Compatibility

- SOL—Vendor extension to ISO/ANSI SOL grammar.
- Sybase—Not supported by Adaptive Server Enterprise.

# **DATEADD Function [Date and Time]**

Returns the date produced by adding the specified number of the specified date parts to a date.

#### **Syntax**

```
DATEADD ( date-part, numeric-expression, date-expression )
```
#### **Parameters**

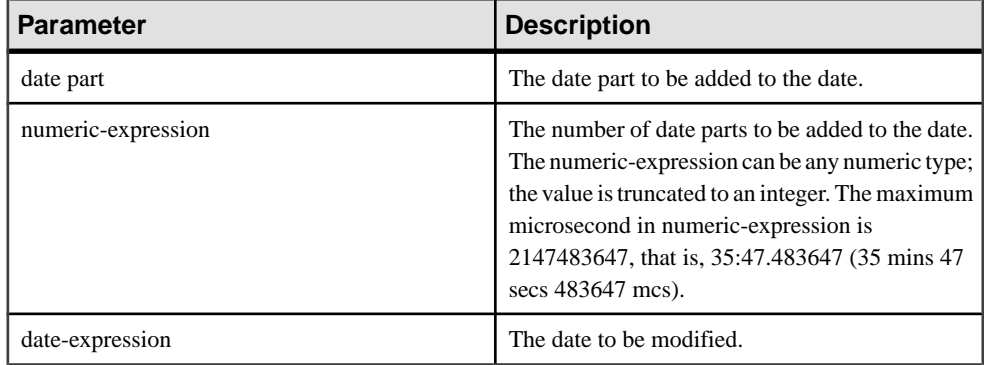

#### Returns

### TIMESTAMP

#### Example

The following statement returns the value 1995-11-02 00:00:00.000: SELECT DATEADD( MONTH, 102, '1987/05/02' ) FROM iq\_dummy

The following statement returns the value 2009-11-10 14:57:52.722016:

```
SELECT DATEADD(MICROSECOND, 15, '2009-11-10
14:57:52.722001') FROM iq_dummy
```
The following statement returns the value 1985-05-02 00:00:00.123456:

```
SELECT DATEADD(MICROSECOND, 123456, '1985/05/02')
FROM iq_dummy
```
The following statement returns the value 1985-05-01 23:59:59.876544:

```
SELECT DATEADD(MICROSECOND, -123456, '1985/05/02')
FROM iq_dummy
```
The following statement returns the value 2009-11-03 11:10:42.033192:

```
SELECT DATEADD(MCS, 2, '2009-11-03 11:10:42.033190')
FROM iq dummy
```
# Usage

DATEADD is a Transact-SQL compatible data manipulation function.

### Standards and Compatibility

- SQL—Transact-SQL extension to ISO/ANSI SQL grammar.
- Sybase—Compatible with Adaptive Server Enterprise.

### **See also**

- DATECEILING Function [Date and Time] on page 159
- [DATEDIFF Function \[Date and Time\]](#page-187-0) on page 162
- [DATEFLOOR Function \[Date and Time\]](#page-189-0) on page 164
- [DATEPART Function \[Date and Time\]](#page-195-0) on page 170
- [DATENAME Function \[Date and Time\]](#page-193-0) on page 168
- [DATEROUND Function \[Date and Time\]](#page-196-0) on page 171
- *[Date Parts](#page-135-0)* on page 110

# **DATECEILING Function [Date and Time]**

Calculates a new date, time, or datetime value by increasing the provided value up to the nearest larger value of the specified granularity.

#### **Syntax**

**DATECEILING** ( date-part, datetime-expression [,multiple -expression])

#### **Parameters**

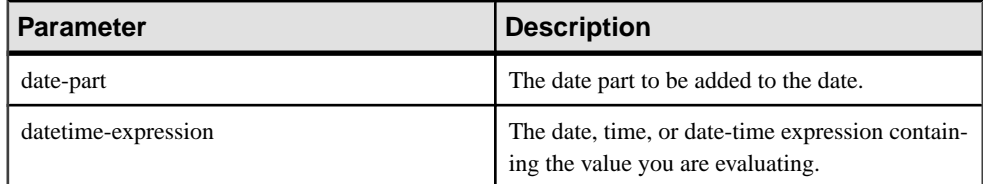

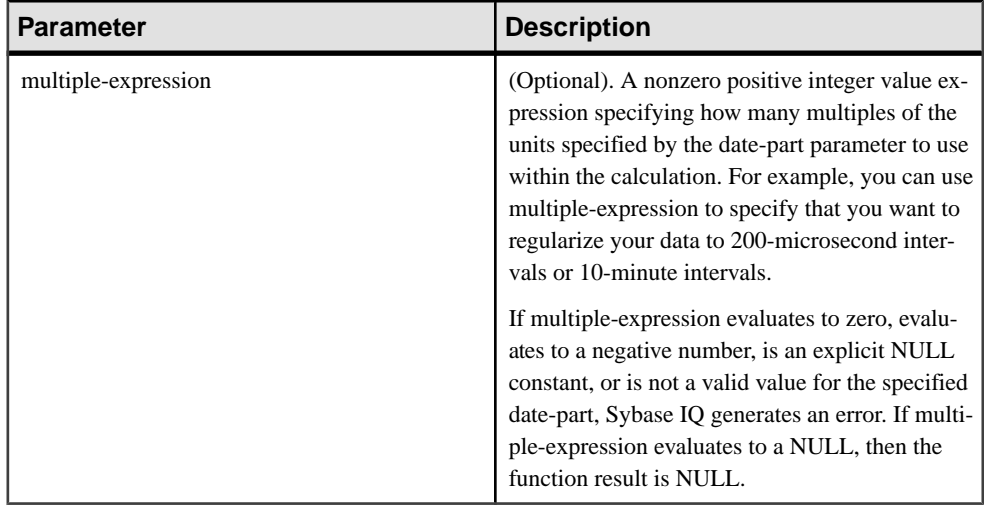

### **Examples**

This statement returns the value August 13, 2009 10:40.00.000AM:

SELECT DATECEILING( MI, 'August 13, 2009, 10:32.00.132AM', 10) FROM iq\_dummy

This statement returns the value August 13, 2009 10:32.35.456800 AM:

```
SELECT DATECEILING( US, 'August 13, 2009, 10:32.35.456789AM', 200 ) 
FROM iq dummy
```
This statement returns the value August 13, 2009 10:32.35.600000 AM:

```
SELECT DATECEILING( US, 'August 13, 2009, 10:32.35.456789AM', 
200000 ) FROM iq_dummy
```
This statement returns the value August 13, 2009 10:32.35.456789 AM:

SELECT DATECEILING( US, 'August 13, 2009, 10:32.35.456789AM') FROM iq\_dummy

# Usage

This function calculates a new date, time, or datetime value by increasing the provided value up to the nearest larger value with the specified granularity. If you include the optional multiple-expression parameter, then the function increases the date and time up to the nearest specified multiple of the specified granularity.

The data type of the calculated date and time matches the data type of the *multiple-expression* parameter.

The following date parts are not compatible with **DATECEILING**:

- DayofYear
- WeekDay
- CalYearofWeek
- CalWeekofYear
- CalDayofWeek

If you specify a multiple-expression for the microsecond, millisecond, second, minute, or hour date parts, Sybase IQ assumes that the multiple applies from the start of the next larger unit of granularity:

- Multiples of microsecond start from the current second
- Multiples of millisecond start from the current second
- Multiples of second start from the current minute
- Multiples of minute start from the current hour
- Multiples of hour start from the current day

For example, if you specify a multiple of two minutes. Sybase IO applies two-minute intervals starting at the current hour.

For the microsecond, millisecond, second, minute, and hour date parts, specify a *multiple*expression value that divides evenly into the range of the specified date part:

- For hours, the valid *multiple-expression* values are:  $1, 2, 3, 4, 6, 8, 12, 24$
- For seconds and minutes, the valid *multiple-expression* values are:  $1, 2, 3, 4, 5, 6, 10, 12$ , 15, 20, 30, 60
- For milliseconds, the valid *multiple-expression* values are:  $1, 2, 4, 5, 8, 10, 20, 25, 40, 50$ , 100, 125, 200, 250, 500, 1000

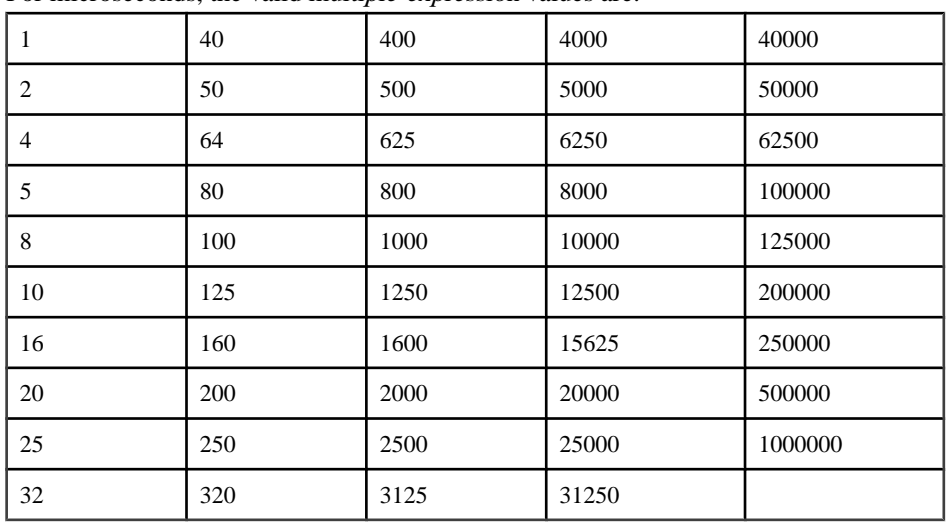

• For microseconds, the valid *multiple-expression* values are:

If you specify a multiple-expression for the day, week, month, quarter, or year date parts, Sybase IQ assumes the intervals started at the smallest date value  $(0001-01-01)$ , smallest time value (00:00:00.000000), or smallest date-time value (0001-01-01.00:00:00.000000). For

<span id="page-187-0"></span>example, if you specify a multiple of 10 days, Sybase IQ calculates 10-day intervals starting at 0001-01-01.

For the day, week, month, quarter, or year date parts, you need not specify a multiple that divides evenly into the next larger unit of time granularity.

If Sybase IQ rounds to a multiple of the week date part, the date value is always Sunday.

# Standards and Compatibility

- SQL—Vendor extension to ISO/ANSI SQL grammar.
- Sybase—Not supported by Adaptive Server Enterprise or SQL Anywhere.

# **See also**

- DATEADD Function (Date and Time) on page 158
- DATEDIFF Function *[Date and Time]* on page 162
- [DATEFLOOR Function \[Date and Time\]](#page-189-0) on page 164
- [DATEPART Function \[Date and Time\]](#page-195-0) on page 170
- DATENAME Function *[Date and Time]* on page 168
- [DATEROUND Function \[Date and Time\]](#page-196-0) on page 171
- *[Date Parts](#page-135-0)* on page 110

# **DATEDIFF Function [Date and Time]**

Returns the interval between two dates.

**Syntax** 

**DATEDIFF** ( date-part, date-expression1, date-expression2 )

**Parameters** 

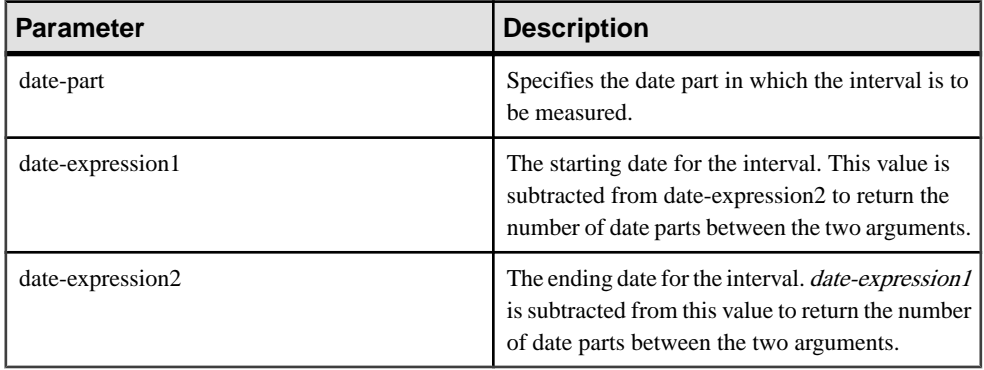

# **Table 56. Parameters**

**Returns** 

INT

**Examples** 

The following statement returns 1:

```
SELECT DATEDIFF( HOUR, '4:00AM', '5:50AM' )
FROM iq dummy
```
The following statement returns 102:

```
SELECT DATEDIFF( MONTH, '1987/05/02', '1995/11/15' )
FROM iq dummy
```
The following statement returns 0:

SELECT DATEDIFF( DAY, '00:00', '23:59' ) FROM iq\_dummy

The following statement returns 4:

```
SELECT DATEDIFF( DAY, '1999/07/19 00:00', '1999/07/23
23:59' ) FROM iq_dummy
```
The following statement returns 0:

```
SELECT DATEDIFF( MONTH, '1999/07/19', '1999/07/23' )
FROM iq_dummy
```
The following statement returns 1:

```
SELECT DATEDIFF( MONTH, '1999/07/19', '1999/08/23' )
FROM iq dummy
```
The following statement returns 4:

SELECT DATEDIFF(MCS, '2009-11-03 11:10:42.033185', '2009-11-03 11:10:42.033189') FROM iq\_dummy

The following statement returns 15:

```
SELECT DATEDIFF(MICROSECOND, '2009-11-10
14:57:52.722001', '2009-11-10 14:57:52.722016')
FROM iq_dummy
```
The following statement returns 1,500,000:

```
SELECT DATEDIFF(MCS, '2000/07/07/07 07:07:06.277777',
'2000/07/07/07 07:07:07.777777') FROM iq_dummy
```
#### Usage

This function calculates the number of date parts between two specified dates. The result is a signed integer value equal to **(date2 - date1)**, in date parts.

**DATEDIFF** results are truncated, not rounded, when the result is not an even multiple of the date part.

<span id="page-189-0"></span>When you use **day** as the date part, **DATEDIFF** returns the number of midnights between the two times specified, including the second date, but not the first. For example, the following statement returns the value 5. Midnight of the first day 2003/08/03 is not included in the result. Midnight of the second day *is* included, even though the time specified is before midnight. SELECT DATEDIFF( DAY, '2003/08/03 14:00', '2003/08/08 14:00' ) FROM iq\_dummy

When you use **month** as the date part, **DATEDIFF** returns the number of first-of-the-months between two dates, including the second date but not the first. For example, both of the following statements return the value 9:

SELECT DATEDIFF( MONTH, '2003/02/01', '2003/11/15' ) FROM iq dummy; SELECT DATEDIFF( MONTH, '2003/02/01', '2003/11/01' ) FROM iq\_dummy;

The first date 2003/02/01 is a first-of-month, but is not included in the result of either query. The second date  $2003/11/01$  in the second query is also a first-of-month and *is* included in the result.

When you use **week** as the date part, **DATEDIFF** returns the number of Sundays between the two dates, including the second date but not the first. For example, in the month 2003/08, the dates of the Sundays are 03, 10, 17, 24, and 31. The following query returns the value 4: SELECT DATEDIFF( week, '2003/08/03', '2003/08/31' ) FROM iq dummy;

The first Sunday (2003/08/03) is not included in the result.

# Standards and Compatibility

- SQL—Transact-SQL extension to ISO/ANSI SQL grammar.
- Sybase—Compatible with Adaptive Server Enterprise.

# **See also**

- DATEADD Function *[Date and Time]* on page 158
- [DATECEILING Function \[Date and Time\]](#page-184-0) on page 159
- DATEFLOOR Function [Date and Time] on page 164
- [DATEPART Function \[Date and Time\]](#page-195-0) on page 170
- [DATENAME Function \[Date and Time\]](#page-193-0) on page 168
- [DATEROUND Function \[Date and Time\]](#page-196-0) on page 171
- *[Date Parts](#page-135-0)* on page 110

# **DATEFLOOR Function [Date and Time]**

Calculates a new date, time, or datetime value by reducing the provided value down to the nearest lower value of the specified multiple with the specified granularity.

# **Syntax**

**DATEFLOOR** ( date-part, datetime-expression [,multiple-expression])

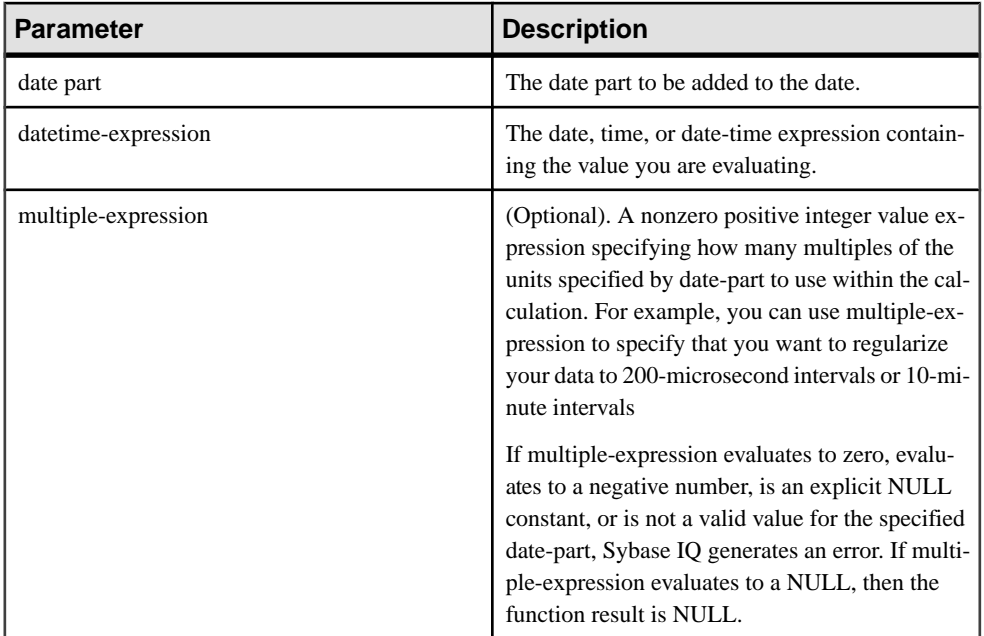

# **Examples**

- This statement returns the value August 13, 2009 10:35:00.000AM: SELECT DATEFLOOR( MINUTE, 'August 13, 2009 10:35:22.123AM') FROM ig dummy
- This statement returns the value August 13, 2009 10:32:35.456600 AM: SELECT DATEFLOOR( US, 'August 13, 2009, 10:32:35.456789AM', 200 ) FROM iq\_dummy
- This statement returns the value August 13, 2009 10:32:35.400000 AM: SELECT DATEFLOOR( US, 'August 13, 2009, 10:32:35.456789AM', 200000 ) FROM iq\_dummy
- This statement returns the value August 13, 2009 10:32:35.456789 AM: SELECT DATEFLOOR( US, 'August 13, 2009, 10:32:35.456789AM') FROM iq\_dummy

# Usage

This function calculates a new date, time, or datetime value by reducing the provided value down to the nearest lower value with the specified granularity. If you include the optional multiple-expression parameter, then the function reduces the date and time down to the nearest specified multiple of the specified granularity.

The data type of the calculated date and time matches the data type of the *multiple-expression* parameter.

The following date parts are not compatible with **DATEFLOOR**:

- DayofYear
- WeekDay
- CalYearofWeek
- CalWeekofYear
- CalDayofWeek

If you specify a multiple-expression for the microsecond, millisecond, second, minute, or hour date parts, Sybase IQ assumes that the multiple applies from the start of the next larger unit of granularity:

- Multiples of microsecond start from the current second
- Multiples of millisecond start from the current second
- Multiples of second start from the current minute
- Multiples of minute start from the current hour
- Multiples of hour start from the current day

For example, if you specify a multiple of two minutes, Sybase IQ applies two minute intervals starting at the current hour.

For the microsecond, millisecond, second, minute, and hour date parts, specify a *multiple*expression value that divides evenly into the range of the specified date part:

- For hours, the valid *multiple-expression* values are:  $1, 2, 3, 4, 6, 8, 12, 24$
- For seconds and minutes, the valid *multiple-expression* values are:  $1, 2, 3, 4, 5, 6, 10, 12$ , 15, 20, 30, 60
- For milliseconds, the valid *multiple-expression* values are:  $1, 2, 4, 5, 8, 10, 20, 25, 40, 50$ , 100, 125, 200, 250, 500, 1000

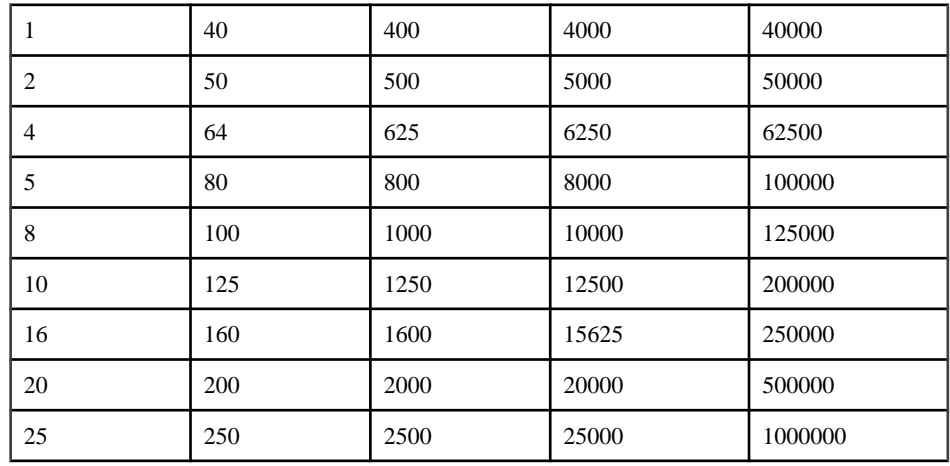

• For microseconds, the valid *multiple-expression* values are:

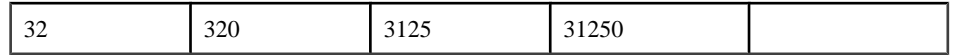

If you specify a multiple-expression for the day, week, month, quarter, or year date parts, Sybase IQ assumes the intervals started at the smallest date value  $(0001-01-01)$ , smallest time value (00:00:00.000000), or smallest date-time value (0001-01-01.00:00:00.000000). For example, if you specify a multiple of 10 days, then Sybase IQ calculates 10-day intervals starting at 0001-01-01.

For the day, week, month, quarter, or year date parts, you need not specify a multiple that divides evenly into the next larger unit of time granularity.

If Sybase IQ rounds to a multiple of the week date part, the date value is always Sunday.

### Standards and Compatibility

- SOL—Vendor extension to ISO/ANSI SOL grammar.
- Sybase—Not supported by Adaptive Server Enterprise or SQL Anywhere.

### **See also**

- DATEADD Function *(Date and Time)* on page 158
- [DATECEILING Function \[Date and Time\]](#page-184-0) on page 159
- [DATEDIFF Function \[Date and Time\]](#page-187-0) on page 162
- [DATEPART Function \[Date and Time\]](#page-195-0) on page 170
- DATENAME Function *[Date and Time]* on page 168
- [DATEROUND Function \[Date and Time\]](#page-196-0) on page 171
- *[Date Parts](#page-135-0)* on page 110

# **DATEFORMAT Function [Date and Time]**

Returns a string representing a date expression in the specified format.

### **Syntax**

**DATEFORMAT** ( datetime-expression, string-expression )

**Parameters** 

#### **Table 57. Parameters**

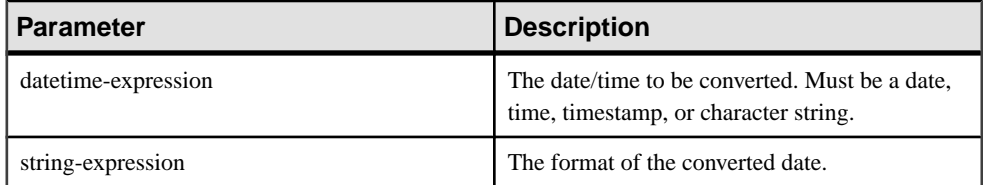

<span id="page-193-0"></span>**Returns** 

VARCHAR

# **Example**

The following statement returns string values like "Jan 01, 1989":

SELECT DATEFORMAT( start\_date, 'Mmm dd, yyyy' ) from Employees;

The following statement returns the string "Feb 19, 1987":

```
SELECT DATEFORMAT( CAST ( '1987/02/19' AS DATE ), 'Mmm Dd, yyyy' ) 
FROM iq_dummy
```
# Usage

The *datetime-expression* to convert must be a date, time, or timestamp data type, but can also be a CHAR or VARCHAR character string. If the date is a character string, Sybase IQ implicitly converts the character string to date, time, or timestamp data type, so an explicit cast, as in the example above, is unnecessary.

Any allowable date format can be used for *string-expression*. Date format strings cannot contain any multibyte characters. Only single-byte characters are allowed in a date/time/ datetime format string, even when the collation order of the database is a multibyte collation order like 932JPN.

If  $\mathcal{C}$ ?' represents a multibyte character, then the following query fails:

SELECT DATEFORMAT ( start date, 'yy?') FROM Employees;

Instead,move themultibyte character outside ofthe date formatstring using the concatenation operator:

SELECT DATEFORMAT (start\_date, 'yy') + '?' FROM Employees;

To set the format used for dates retrieved from the database, see *Reference: Statements and* Options > Database Options > Alphabetical List of Options > DATE\_FORMAT Option.

# Standards and Compatibility

- SQL—Vendor extension to ISO/ANSI SQL grammar.
- Sybase—Not supported by Adaptive Server Enterprise or SQL Anywhere.

# **DATENAME Function [Date and Time]**

Returns the name of the specified part (such as the month "June") of a date/time value, as a character string.

```
Syntax
DATENAME ( date-part, date-expression )
```
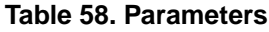

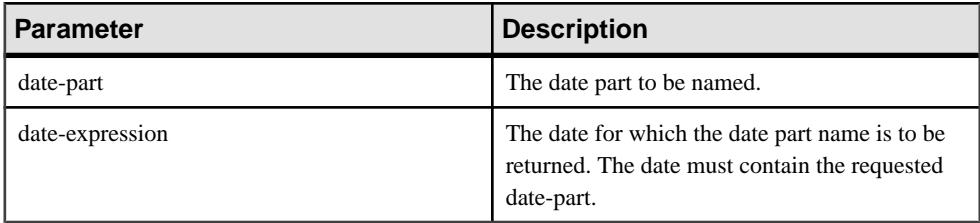

#### **Returns**

#### VARCHAR

#### **Example**

The following statement returns the value May:

```
SELECT DATENAME( MONTH , '1987/05/02' )
FROM iq_dummy
```
The following statement returns the value 722,001:

```
SELECT DATENAME(MICROSECOND, '2009-11-10
14:57:52.722001') FROM iq_dummy
```
The following statement returns the value 777,777:

```
SELECT DATENAME(MICROSECOND, '2000/07/07
07:07:07.777777') FROM iq_dummy
```
The following statement returns the value 33,189:

```
SELECT DATENAME(MCS, '2009-11-03 11:10:42.033189')
FROM iq_dummy
```
# Usage

**DATENAME** returns a character string, even if the result is numeric, such as 23, for the day.

#### Standards and Compatibility

- SOL—Transact-SOL extension to ISO/ANSI SOL grammar.
- Sybase—Compatible with Adaptive Server Enterprise.

# **See also**

- [DATEADD Function \[Date and Time\]](#page-183-0) on page 158
- [DATECEILING Function \[Date and Time\]](#page-184-0) on page 159
- [DATEDIFF Function \[Date and Time\]](#page-187-0) on page 162
- DATEFLOOR Function (Date and Time) on page 164
- <span id="page-195-0"></span>• DATEPART Function [Date and Time] on page 170
- [DATEROUND Function \[Date and Time\]](#page-196-0) on page 171
- [Date Parts](#page-135-0) on page 110

# **DATEPART Function [Date and Time]**

Returns an integer value for the specified part of a date/time value.

#### Syntax

**DATEPART** ( date-part, date-expression )

### **Parameters**

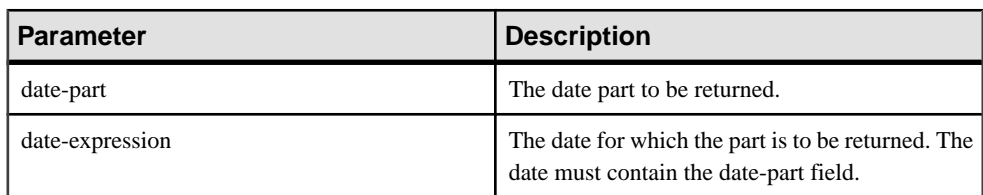

# **Table 59. Parameters**

### **Returns**

INT

# Example

The following statement returns the value 5:

```
SELECT DATEPART( MONTH, '1987/05/02' )
FROM iq_dummy
```
The following statement returns the value 722,001:

```
SELECT DATEPART(MICROSECOND, '2009-11-10
14:57:52.722001') FROM iq_dummy
```
The following statement returns the value 777,777:

```
SELECT DATEPART(MICROSECOND, '2000/07/07
07:07:07.777777') FROM iq_dummy
```
The following statement returns the value 33,189:

```
SELECT DATEPART(MCS, '2009-11-03 11:10:42.033189')
FROM iq_dummy
```
# Usage

The **DATE**, **TIME**, and **DTTM** indexes do not support some date parts (Calyearofweek, Calweekofyear, Caldayofweek, Dayofyear, Millisecond, Microsecond).

# <span id="page-196-0"></span>Standards and Compatibility

- SQL—Transact-SQL extension to ISO/ANSI SQL grammar.
- Sybase—Compatible with Adaptive Server Enterprise.

# **See also**

- DATEADD Function *(Date and Time)* on page 158
- [DATECEILING Function \[Date and Time\]](#page-184-0) on page 159
- [DATEDIFF Function \[Date and Time\]](#page-187-0) on page 162
- [DATEFLOOR Function \[Date and Time\]](#page-189-0) on page 164
- DATENAME Function *[Date and Time]* on page 168
- DATEROUND Function [Date and Time] on page 171
- *[Date Parts](#page-135-0)* on page 110

# **DATEROUND Function [Date and Time]**

Calculates a new date, time, or datetime value by rounding the provided value up or down to the nearest multiple of the specified value with the specified granularity.

# **Syntax**

```
DATEROUND (date-part, datetime-expression [,multiple-expression] )
```
# **Parameters**

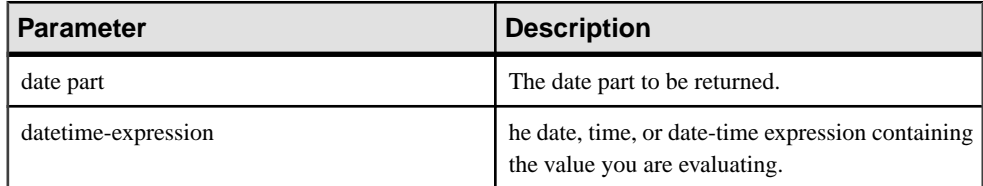

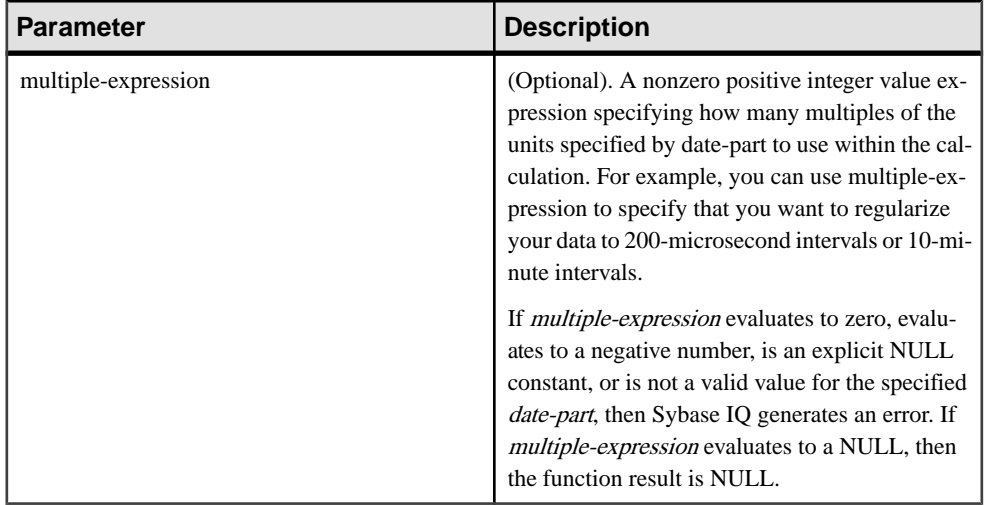

### **Examples**

This statement returns the value August 13, 2009, 10:30.000AM:

SELECT DATEROUND( MI, 'August 13, 2009 10:33.123AM', 10) FROM iq\_dummy

This statement returns the value August 13, 2009 10:32:35.456600 AM:

```
SELECT DATEROUND( US, 'August 13, 2009, 10:32:35.456500AM', 200 ) 
FROM iq dummy
```
This statement returns the value August 13, 2009 10:32:35.456789 AM:

SELECT DATEROUND( US, 'August 13, 2009, 10:32:35.456789AM') FROM iq\_dummy

This statement returns the value August 13, 2009 10:32:35.456400 AM:

SELECT DATEROUND( US, 'August 13, 2009, 10:32:35.456499AM', 200 ) FROM iq dummy

# Usage

This function calculates a new date, time, or date time value by rounding the provided value up or down to the nearest value with the specified granularity. If you include the optional multiple-expression parameter, then the function rounds the date and time to the nearest specified multiple of the specified granularity.

The data type of the calculated date and time matches the data type of the *multiple-expression* parameter.

The following date parts are not compatible with **DATEROUND**:

- DayofYear
- WeekDay
- CalYearofWeek
- CalWeekofYear
- CalDayofWeek

If you specify a multiple-expression for the microsecond, millisecond, second, minute, or hour date parts, Sybase IQ assumes that the multiple applies from the start of the next larger unit of granularity:

- Multiples of microsecond start from the current second
- Multiples of millisecond start from the current second
- Multiples of second start from the current minute
- Multiples of minute start from the current hour
- Multiples of hour start from the current day

For example, if you specify a multiple of two minutes, Sybase IO applies two minute intervals starting at the current hour.

For the microsecond, millisecond, second, minute, and hour date parts, specify a *multiple*expression value that divides evenly into the range of the specified date part:

- For hours, the valid *multiple-expression* values are:  $1, 2, 3, 4, 6, 8, 12, 24$
- For seconds and minutes, the valid *multiple-expression* values are:  $1, 2, 3, 4, 5, 6, 10, 12$ , 15, 20, 30, 60
- For milliseconds, the valid *multiple-expression* values are:  $1, 2, 4, 5, 8, 10, 20, 25, 40, 50$ , 100, 125, 200, 250, 500, 1000

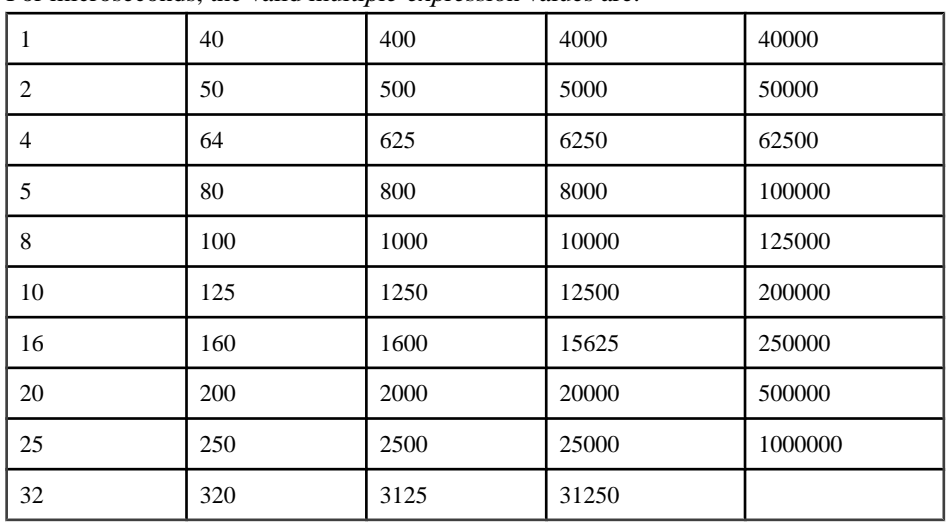

• For microseconds, the valid *multiple-expression* values are:

If you specify a multiple-expression for the day, week, month, quarter, or year date parts, Sybase IQ assumes the intervals started at the smallest date value  $(0001-01-01)$ , smallest time value (00:00:00.000000), or smallest date-time value (0001-01-01.00:00:00.000000). For

example, if you specify a multiple of 10 days, then Sybase IQ calculates 10-day intervals starting at 0001-01-01.

For the day, week, month, quarter, or year date parts, you need not specify a multiple that divides evenly into the next larger unit of time granularity.

If Sybase IQ rounds to a multiple of the week date part, then the date value is always Sunday.

## Standards and Compatibility

- SOL—Vendor extension to ISO/ANSI SOL grammar.
- Sybase—Not supported by Adaptive Server Enterprise or SQL Anywhere.

### **See also**

- [DATEADD Function \[Date and Time\]](#page-183-0) on page 158
- [DATECEILING Function \[Date and Time\]](#page-184-0) on page 159
- [DATEDIFF Function \[Date and Time\]](#page-187-0) on page 162
- [DATEFLOOR Function \[Date and Time\]](#page-189-0) on page 164
- DATEPART Function (Date and Time) on page 170
- DATENAME Function *[Date and Time]* on page 168
- *[Date Parts](#page-135-0)* on page 110

# **DATETIME Function [Date and Time]**

Converts an expression into a timestamp.

**Syntax** 

**DATETIME** ( expression )

#### **Parameters**

### **Table 60. Parameters**

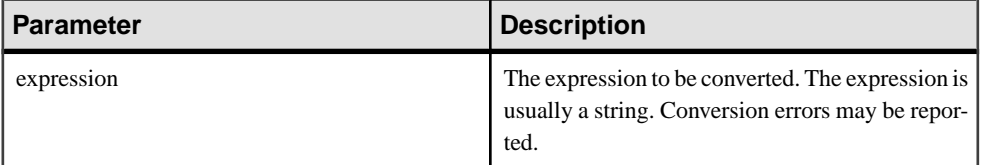

#### Returns

#### TIMESTAMP

#### Example

The following statement returns a timestamp with value 1998-09-09 12:12:12.000:

SELECT DATETIME( '1998-09-09 12:12:12.000' ) FROM iq\_dummy

Standards and Compatibility

- SQL—Vendor extension to ISO/ANSI SQL grammar.
- Sybase—Not supported by Adaptive Server Enterprise or SQL Anywhere.

# **DAY Function [Date and Time]**

Returns an integer from 1 to 31 corresponding to the day of the month of the date specified.

### **Syntax**

```
DAY ( date-expression )
```
# **Parameters**

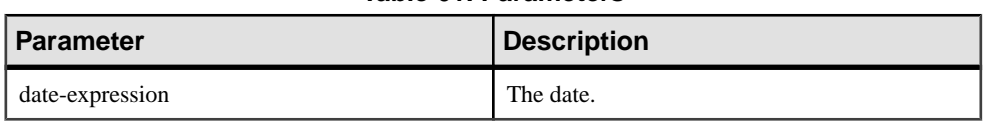

**Table 61. Parameters**

# Returns

SMALLINT

# Example

The following statement returns the value 12:

SELECT DAY( '2001-09-12' ) FROM iq\_dummy

# Standards and Compatibility

- SQL—Vendor extension to ISO/ANSI SQL grammar.
- Sybase—Compatible with Adaptive Server Enterprise.

# **DAYNAME Function [Date and Time]**

Returns the name of the day of the week from the specified date.

# **Syntax**

**DAYNAME** ( date-expression )

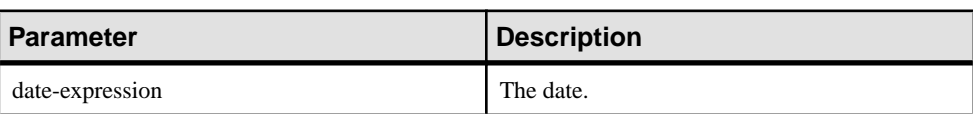

**Table 62. Parameters**

Returns

VARCHAR

**Example** 

The following statement returns the value Saturday:

SELECT DAYNAME ( '1987/05/02' ) FROM iq\_dummy

# Standards and Compatibility

- SQL—Vendor extension to ISO/ANSI SQL grammar.
- Sybase—Not supported by Adaptive Server Enterprise.

# **DAYS Function [Date and Time]**

Returns the number of days since an arbitrary starting date, returns the number of days between two specified dates, or adds the specified *integer-expression* number of days to a given date.

**DAYS** ignores hours, minutes, and seconds.

**Syntax** 

```
DAYS ( datetime-expression )
| ( datetime-expression, datetime-expression )
| ( datetime-expression, integer-expression )
```
#### **Parameters**

**Table 63.**

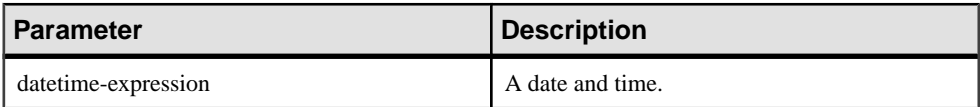

<span id="page-202-0"></span>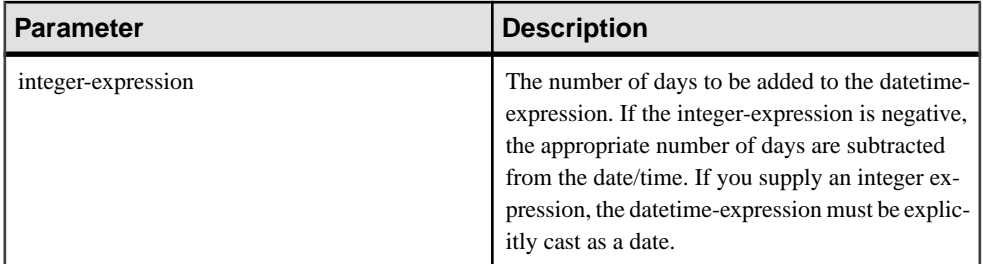

#### Returns

INT when you specify two datetime expressions.

TIMESTAMP when the second argument you specify is an integer.

#### **Examples**

The following statement returns the integer value 729948:

SELECT DAYS( '1998-07-13 06:07:12' ) FROM iq\_dummy

The following statement returns the integer value -366, which is the difference between the two dates:

```
SELECT DAYS( '1998-07-13 06:07:12',
'1997-07-12 10:07:12' ) FROM iq_dummy
```
The following statement returns the value 1999-07-14:

```
SELECT DAYS( CAST('1998-07-13' AS DATE ), 366 )
FROM iq_dummy
```
#### Standards and Compatibility

- SQL—Vendor extension to ISO/ANSI SQL grammar.
- Sybase—Not supported by Adaptive Server Enterprise.

#### **See also**

• *[CAST Function \[Data Type Conversion\]](#page-159-0)* on page 134

# **DB\_ID Function [System]**

Returns the database ID number.

**Syntax** 

**DB\_ID** ( [ database-name ] )

<span id="page-203-0"></span>

| <b>Parameter</b> | <b>Description</b>                                                                                                    |
|------------------|----------------------------------------------------------------------------------------------------|
| database-name    | A string expression containing the database<br>name. If database-name is a string constant, it<br>must be enclosed in quotes. If no database-name<br>is supplied, the ID number of the current database<br>is returned |

**Table 64. Parameters**

### Returns

INT

# **Examples**

Returns the value 0, if iqdemo is the only running database:

SELECT DB\_ID( 'iqdemo' ) FROM iq\_dummy

Returns the value 0, if executed against the only running database:

SELECT DB\_ID() FROM iq\_dummy

# Standards and Compatibility

- SQL—Vendor extension to ISO/ANSI SQL grammar.
- Sybase—Adaptive Server Enterprise function implemented for Sybase IQ.

# **See also**

- COL NAME Function [System] on page 142
- *DB\_NAME Function [System]* on page 178
- [DB\\_PROPERTY Function \[System\]](#page-204-0) on page 179
- [NEXT\\_DATABASE Function \[System\]](#page-269-0) on page 244
- *OBJECT ID Function [System]* on page 250
- [OBJECT\\_NAME Function \[System\]](#page-276-0) on page 251

# **DB\_NAME Function [System]**

Returns the database name.

```
Syntax
DB_NAME ( [ database-id ] )
```
<span id="page-204-0"></span>

| <b>Parameter</b> | <b>Description</b>                                                  |
|------------------|---------------------------------------------------------------------|
| database-id      | The ID of the database. database-id must be a<br>numeric expression |

**Table 65. Parameters**

#### **Returns**

VARCHAR

# **Example**

Returns the database name **iqdemo**, when executed against the demo database:

SELECT DB\_NAME( 0 ) FROM iq\_dummy

### Usage

If no *database-id* is supplied, the name of the current database is returned.

# Standards and Compatibility

- SQL—Vendor extension to ISO/ANSI SQL grammar.
- Sybase—Adaptive Server Enterprise function implemented for Sybase IQ.

# **See also**

- [COL\\_NAME Function \[System\]](#page-167-0) on page 142
- *[DB\\_ID Function \[System\]](#page-202-0)* on page 177
- DB\_PROPERTY Function [System] on page 179
- NEXT DATABASE Function [System] on page 244
- [OBJECT\\_ID Function \[System\]](#page-275-0) on page 250
- [OBJECT\\_NAME Function \[System\]](#page-276-0) on page 251

# **DB\_PROPERTY Function [System]**

Returns the value of the given property.

**Syntax** 

```
DB_PROPERTY ( { property-id | property-name }
[ , { database-id  | database-name {} ] )
```
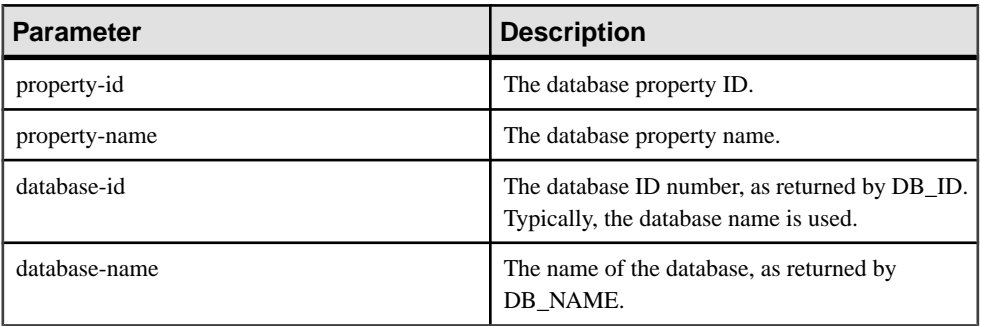

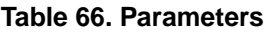

#### Returns

VARCHAR

# Example

The following statement returns the page size of the current database, in bytes.

SELECT DB\_PROPERTY( 'PAGESIZE' ) FROM iq\_dummy

# Usage

Returns a string. The current database is used if the second argument is omitted.

# Standards and Compatibility

- SQL—Vendor extension to ISO/ANSI SQL grammar.
- Sybase—Not supported by Adaptive Server Enterprise.

# **See also**

- [COL\\_NAME Function \[System\]](#page-167-0) on page 142
- *[DB\\_ID Function \[System\]](#page-202-0)* on page 177
- [DB\\_NAME Function \[System\]](#page-203-0) on page 178
- [NEXT\\_DATABASE Function \[System\]](#page-269-0) on page 244
- [OBJECT\\_ID Function \[System\]](#page-275-0) on page 250
- [OBJECT\\_NAME Function \[System\]](#page-276-0) on page 251

# **DEGREES Function [Numeric]**

Converts a number from radians to degrees.

```
Syntax
DEGREES ( numeric-expression )
```
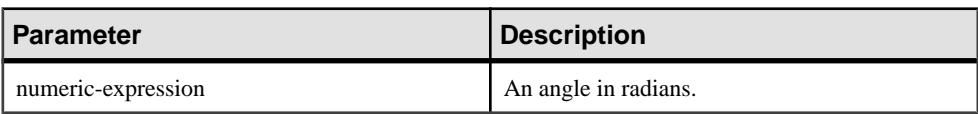

### **Table 67. Parameters**

#### Returns

Returns the degrees of the angle given by numeric-expression.

#### DOUBLE

#### Example

The following statement returns the value 29.793805:

SELECT DEGREES( 0.52 ) FROM iq\_dummy

#### Standards and Compatibility

- SQL—Vendor extension to ISO/ANSI SQL grammar.
- Sybase—Compatible with Adaptive Server Enterprise.

# **DENSE\_RANK Function [Analytical]**

Ranks items in a group.

#### **Syntax**

```
DENSE_RANK () OVER ( ORDER BY expression [ ASC | DESC ] )
```
**Parameters** 

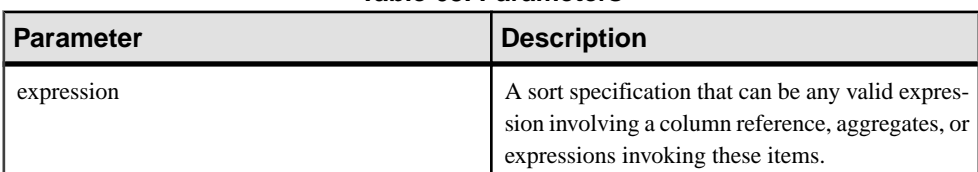

# **Table 68. Parameters**

**Returns** 

INTEGER

#### Example

The following statement illustrates the use of the **DENSE\_RANK** function:

```
SELECT s_suppkey, DENSE_RANK()
OVER ( ORDER BY ( SUM(s_acctBal) DESC )
```
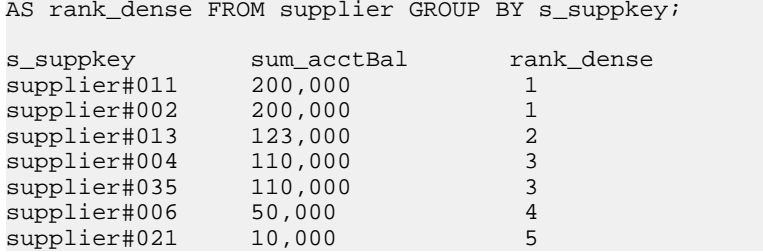

# **Usage**

**DENSE\_RANK** is a rank analytical function. The dense rank of row R is defined as the number of rows preceding and including R that are distinct within the groups specified in the **OVER** clause or distinct over the entire result set. The difference between **DENSE\_RANK** and **RANK** isthat **DENSE\_RANK** leaves no gap in the ranking sequence when there is a tie. **RANK** leaves a gap when there is a tie.

**DENSE\_RANK** requires an **OVER (ORDER BY)** clause. The **ORDER BY** clause specifies the parameter on which ranking is performed and the order in which the rows are sorted in each group. This **ORDER BY** clause is used only within the **OVER** clause and is not an **ORDER BY** for the **SELECT**. No aggregation functions in the rank query are allowed to specify **DISTINCT**.

The **OVER** clause indicates that the function operates on a query result set. The result set is the rows that are returned after the **FROM**, **WHERE**, **GROUP BY**, and **HAVING** clauses have all been evaluated. The **OVER** clause defines the data set of the rows to include in the computation of the rank analytical function.

The ASC or DESC parameter specifies the ordering sequence ascending or descending. Ascending order is the default.

**DENSE\_RANK** is allowed only in the select list of a **SELECT** or **INSERT** statement or in the **ORDER BY** clause of the **SELECT** statement. **DENSE\_RANK** can be in a view or a union. The **DENSE\_RANK** function cannot be used in a subquery, a HAVING clause, or in the select list of an **UPDATE** or **DELETE** statement. Only one rank analytical function is allowed per query.

# Standards and Compatibility

- SOL—Vendor extension to ISO/ANSI SOL grammar.
- Sybase—Not supported by Adaptive Server Enterprise or SQL Anywhere.

# **See also**

• [RANK Function \[Analytical\]](#page-293-0) on page 268

# **DIFFERENCE Function [String]**

Compares two strings, evaluates the similarity between them, and returns a value from 0 to 4.

The best match is 4.

# **Syntax**

```
DIFFERENCE ( string-expression1, string-expression2 )
```
### **Parameters**

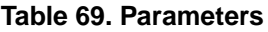

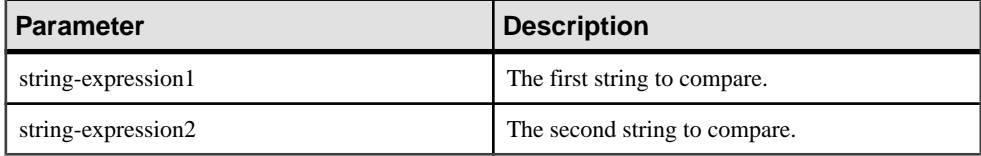

### Returns

**SMALLINT** 

# Standards and Compatibility

- SOL—Vendor extension to ISO/ANSI SOL grammar.
- Sybase—Compatible with Adaptive Server Enterprise.

# **See also**

• [SOUNDEX Function \[String\]](#page-327-0) on page 302

# **DIFFERENCE Function Examples**

Use the examples as reference for **DIFFERENCE** function usage.

The following statement returns the value 4:

SELECT DIFFERENCE( 'Smith', 'Smith' ) FROM iq\_dummy

The following statement returns the value 4:

SELECT DIFFERENCE( 'Smith', 'Smyth' ) FROM iq\_dummy

The following statement returns the value 3:

SELECT DIFFERENCE( 'Smith', 'Sweeney' ) FROM iq\_dummy

The following statement returns the value 2:

SELECT DIFFERENCE( 'Smith', 'Jones' ) FROM iq\_dummy

The following statement returns the value 1:

SELECT DIFFERENCE( 'Smith', 'Rubin' ) FROM iq\_dummy

The following statement returns the value 0:

SELECT DIFFERENCE( 'Smith', 'Wilkins' ) FROM iq\_dummy

# **DOW Function [Date and Time]**

Returns a number from 1 to 7 representing the day of the week of the specified date, with Sunday=1, Monday=2, and so on.

#### Syntax

```
DOW ( date-expression )
```
**Parameters** 

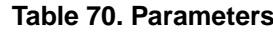

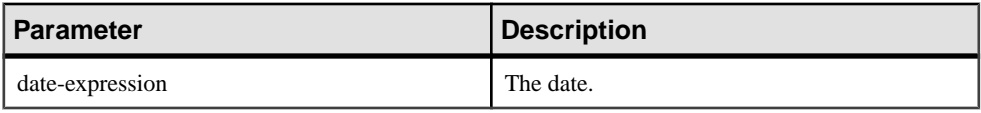

Returns

SMALLINT

**Example** 

The following statement returns the value 5:

SELECT DOW( '1998-07-09' ) FROM iq\_dummy

#### Usage

See Reference: Statements and Options > Alphabetical List of Options > DATE\_FIRST\_DAY\_OF\_WEEK Option if you need Monday (or another day) to be the first day of the week.

#### Standards and Compatibility

- SQL—Vendor extension to ISO/ANSI SQL grammar.
- Sybase—Not supported by Adaptive Server Enterprise.

# **ERRORMSG Function [Miscellaneous]**

Provides the error message for the current error, or for a specified SQLSTATE or SQLCODE value.

#### **Syntax**

**ERRORMSG (** [ sqlstate | sqlcode ] **)**

<span id="page-210-0"></span>sqlstate: string

sqlcode: integer

### **Parameters**

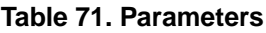

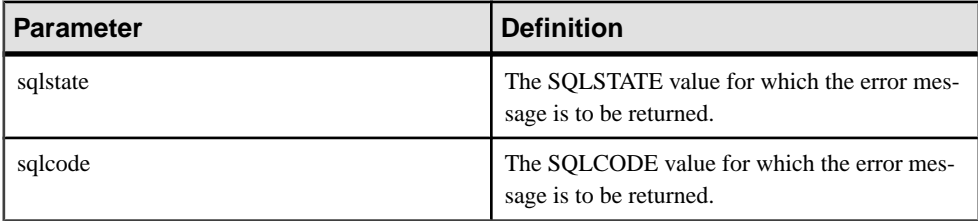

#### **Returns**

A string containing the error message.

**VARCHAR** 

### **Example**

The following statement returns the error message for SQLCODE -813:

```
select errormsg( -813 )
```
# Return Value

A string containing the error message. If no argument is supplied, the error message for the current state is supplied. Any substitutions (such as table names and column names) are made.

If an argument is supplied, the error message for the supplied SQLSTATE or SQLCODE is returned, with no substitutions. Table names and column names are supplied as placeholders ('???').

The **ERRORMSG** function returns SQL Anywhere and Sybase IQ error messages.

#### Standards and Compatibility

- SQL—Vendor extension to ISO/ANSI SQL grammar.
- Sybase—Not supported by Adaptive Server Enterprise.

# **EVENT\_CONDITION Function [System]**

Specifies when an event handler is triggered.

To define an event and its associated handler, use the **CREATE EVENT** statement.

See Reference: Statements and Options > SQL Statements > CREATE EVENT Statement.

# **Syntax**

**EVENT\_CONDITION** ( condition-name )

**Note:** CIS functional compensation performance considerations apply.

**Parameters** 

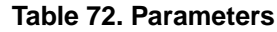

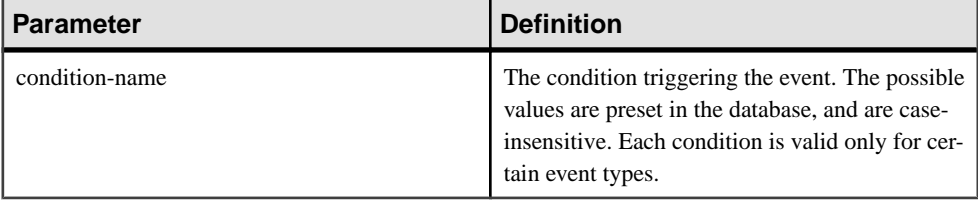

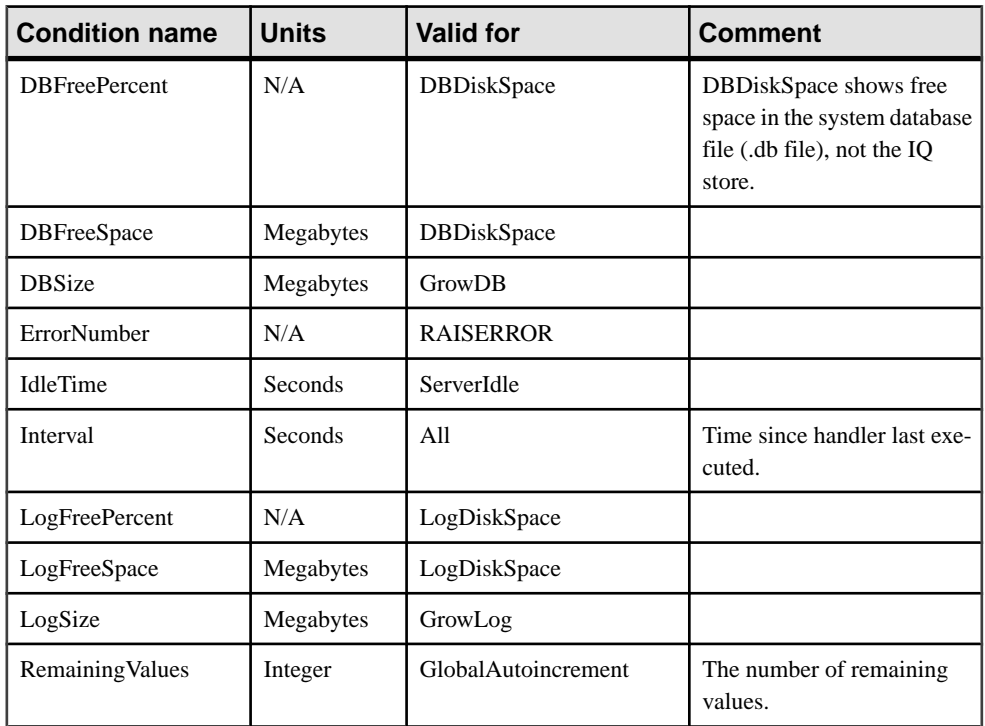

# **Table 73. Valid conditions for events**

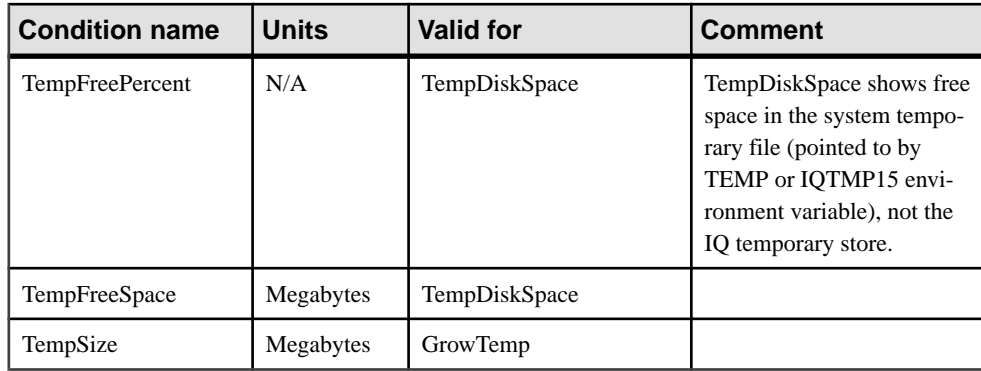

### **Returns**

INT

# Example

The following event definition uses the **EVENT\_CONDITION** function:

```
create event LogNotifier
type LogDiskSpace
where event_condition( 'LogFreePercent' ) < 50
handler
begin
     message 'LogNotifier message'
end
```
# Standards and Compatibility

- SQL—Vendor extension to ISO/ANSI SQL grammar.
- Sybase—Not supported by Adaptive Server Enterprise.

# **See also**

• [EVENT\\_PARAMETER Function \[System\]](#page-213-0) on page 188

# **EVENT\_CONDITION\_NAME Function [System]**

Can be used to list the possible parameters for **EVENT\_CONDITION**.

To define an event and its associated handler, use the **CREATE EVENT** statement.

See Reference: Statements and Options > SQL Statements > CREATE EVENT Statement.

**Syntax** 

**EVENT\_CONDITION\_NAME** ( integer )

<span id="page-213-0"></span>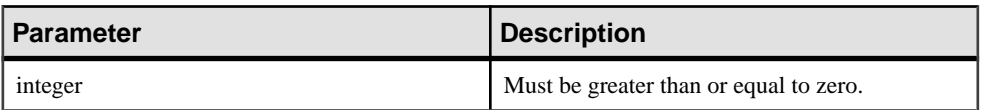

Returns

VARCHAR

#### Usage

You can use **EVENT\_CONDITION\_NAME** to obtain a list of all **EVENT\_CONDITION** arguments by looping over integers until the function returns NULL.

# Standards and Compatibility

- SQL—Vendor extension to ISO/ANSI SQL grammar.
- Sybase—Not supported by Adaptive Server Enterprise.

# **EVENT\_PARAMETER Function [System]**

Provides context information for event handlers.

To define an event and its associated handler, use the **CREATE EVENT** statement.

See Reference: Statements and Options > SQL Statements > CREATE EVENT statement.

Syntax

**EVENT\_PARAMETER** ( context-name )

context-name: **'ConnectionID'** | **'User'** | **'EventName'** | **'Executions'** | **'IQDBMainSpaceName'** | **'NumActive'** | **'TableName'** | condition-name

| <b>Parameter</b> | <b>Description</b>                                                                                                    |
|------------------|----------------------------------------------------------------------------------------------------|
| context-name     | One of the preset strings. The strings are case-<br>insensitive, and carry the following information:                                                                     |
| ConnectionId     | The connection ID, as returned by<br>connection_property( 'id'                                                                                                    |
| User             | The user ID for the user that caused the event to be<br>triggered.                                                                                                    |
| EventName        | The name of the event that has been triggered.                                                                                                    |
| Executions       | The number of times the event handler has been<br>executed.                                                                                                    |
| NumActive        | The number of active instances of an event han-<br>dler. This is useful if you want to limit an event<br>handler so that only one instance executes at any<br>given time. |
| TableName        | The name of the table, for use with Remaining-<br>Values.                                                                                                    |

**Table 74. Parameters**

In addition, you can access any of the valid *condition-name* arguments to the **EVENT\_CONDITION** function from the **EVENT\_PARAMETER** function.

# Returns

# VARCHAR

# Standards and Compatibility

- SQL—Vendor extension to ISO/ANSI SQL grammar.
- Sybase—Not supported by Adaptive Server Enterprise.

# **See also**

• [EVENT\\_CONDITION Function \[System\]](#page-210-0) on page 185

# **EXP Function [Numeric]**

Returns the exponential function, e to the power of a number.

## **Syntax**

**EXP** ( numeric-expression )

**Parameters** 

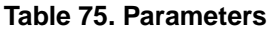

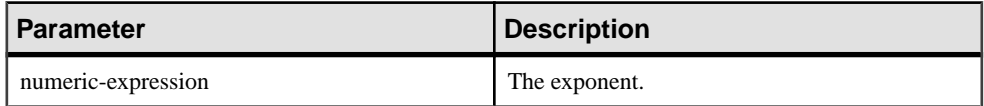

#### Returns

DOUBLE

### **Example**

The following statement returns the value 3269017.3724721107:

SELECT EXP( 15 ) FROM iq\_dummy

## Standards and Compatibility

- SQL—Vendor extension to ISO/ANSI SQL grammar.
- Sybase—Compatible with Adaptive Server Enterprise.

# **EXP\_WEIGHTED\_AVG Function [Aggregate]**

Calculates an exponential weighted moving average.

Weightings determine the relative importance of each quantity that makes up the average.

**Syntax** 

**EXP\_WEIGHTED\_AVG** (expression, period-expression)

**OVER** (window-spec)

#### **Parameters**

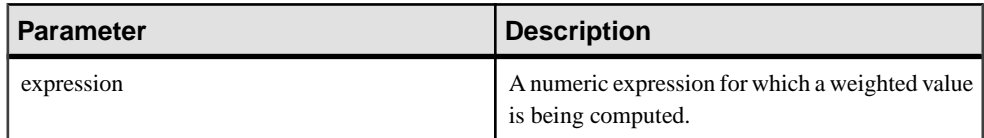
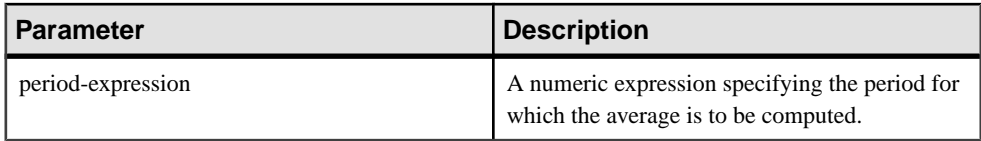

### **Usage**

Similarto the **WEIGHTED\_AVG** function,the weightsin **EXP\_WEIGHTED\_AVG** decrease over time. However, weights in WEIGHTED\_AVG decrease arithmetically, whereas weights in EXP\_WEIGHTED\_AVG decrease exponentially. Exponential weighting applies more weight to the most recent values, and decreases the weight for older values while still applying some weight.

Sybase IQ calculates the exponential moving average using:

#### S\*C+(1-S)\*PEMA

In the calculation above, Sybase IQ applies the smoothing factor by multiplying the current closing price (C) by the smoothing constant (S) added to the product of the previous day's exponential moving average value (PEMA) and 1 minus the smoothing factor.

Sybase IQ calculates the exponential moving average over the entire period specified by the **OVER** clause. *period-expression* specifies the moving range of the exponential moving average.

You can specify elements of *window-spec* either in the function syntax (inline), or with a **WINDOW** clause in the **SELECT** statement. The window-spec must contain an **ORDER BY** statement and cannot contain a frame specification.

**Note:** ROLLUP and CUBE are not supported in the **GROUP BY** clause. DISTINCT is not supported.

### Example

The following example returns an exponential weighted average of salaries for employees in Florida with the salary of recently hired employees contributing the most weight to the average. There are three rows used in the weighting:

SELECT DepartmentID, Surname, Salary, EXP\_WEIGHTED\_AVG(Salary, 3) OVER (ORDER BY YEAR(StartDate) DESC) as "W\_AVG"FROM EmployeesWHERE State IN ('FL') ORDER BY StartDate DESC

The returned result set is:

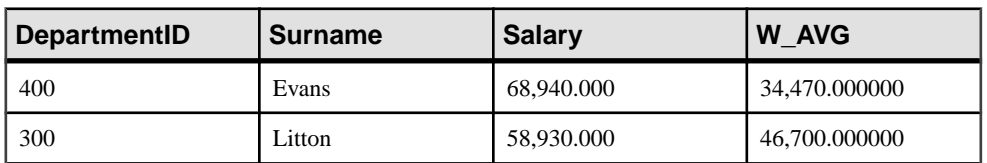

## **Table 76. EXP\_WEIGHTED\_AVG result set**

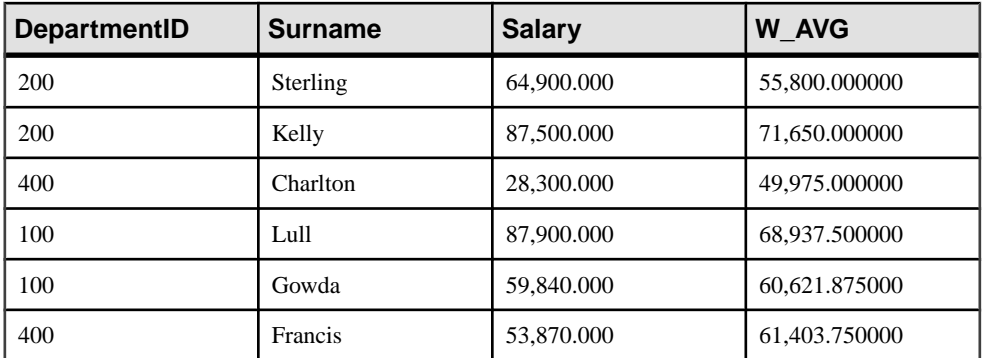

#### Standards and Compatibility

• SQL—Vendor extension to ISO/ANSI SQL grammar.

#### **See also**

- [WEIGHTED\\_AVG Function \[Aggregate\]](#page-369-0) on page 344
- *[Windowing Aggregate Function Usage](#page-128-0)* on page 103

# **FIRST\_VALUE Function [Aggregate]**

Returns the first value from a set of values.

#### **Syntax**

**FIRST\_VALUE** (expression [IGNORE NULLS | RESPECT NULLS])

**OVER** (window-spec)

#### **Parameters**

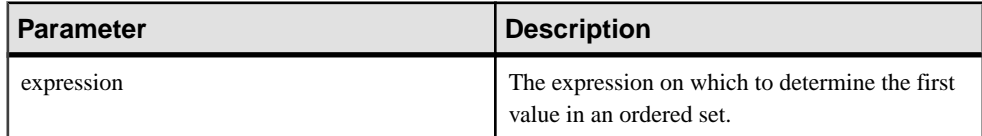

#### Returns

Data type of the argument.

#### Usage

**FIRST\_VALUE** returns the first value in a set of values, which is usually an ordered set. If the first value in the set is null, then the function returns NULL unless you specify **IGNORE NULLS**. If you specify IGNORE NULLS, then **FIRST\_VALUE** returns the first non-null value in the set, or NULL if all values are null.

The data type of the returned value is the same as that of the input value.

You cannot use **FIRST\_VALUE** or any other analytic function for expression. That is, you cannot nest analytic functions, but you can use other built-in function expressions for expression.

If the window-spec does not contain an **ORDER BY** expression, or if the **ORDER BY** expression is not precise enough to guarantee a unique ordering, then the result is arbitrary. If there is no window-spec, then the result is arbitrary.

You can specify elements of *window-spec* either in the function syntax (inline), or with a **WINDOW** clause in the **SELECT** statement.

**Note:** DISTINCT is not supported.

#### **Example**

The following example returns the relationship, expressed as a percentage, between each employee's salary and that of the most recently hired employee in the same department:

SELECT DepartmentID, EmployeeID, 100 \* Salary / ( FIRST\_VALUE( Salary ) OVER ( PARTITION BY DepartmentID ORDER BY Year(StartDate) DESC ) ) AS percentage FROM Employees order by DepartmentID DESC;

The returned result set is:

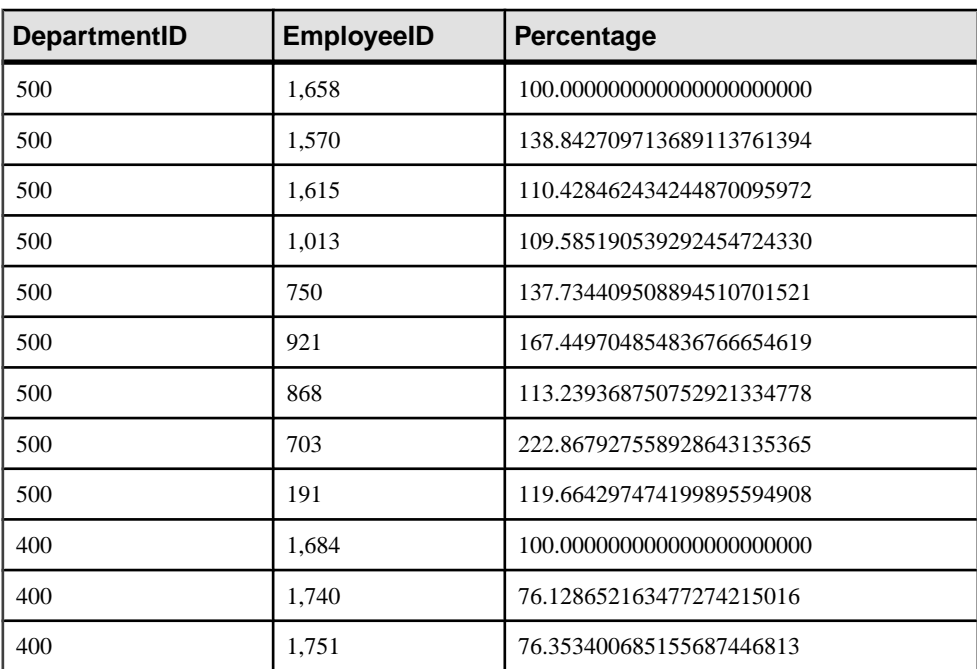

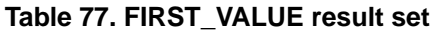

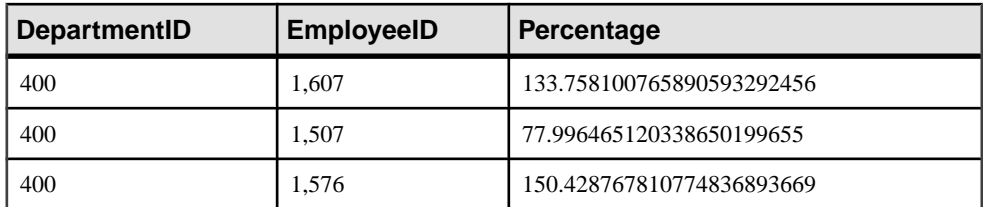

In this example, employee 1658 is the first row for department 500, indicating that employee 1658 is the most recent hire in that department, and therefore receives a percentage of 100%. Percentages for the remaining employees in department 500 are calculated relative to that of employee 1658. For example, employee 1570 earns approximately 139% of what employee 1658 earns.

## Standards and Compatibility

- SQL—ISO/ANSI SQL compliant. SQL/OLAP feature T612.
- Sybase—Compatible with SQL Anywhere.

## **See also**

• [Windowing Aggregate Function Usage](#page-128-0) on page 103

# **FLOOR Function [Numeric]**

Returns the floor of (largest integer not greater than) a number.

#### **Syntax**

```
FLOOR ( numeric-expression )
```
### **Parameters**

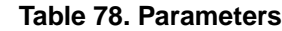

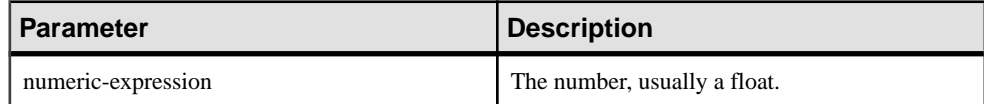

#### Returns

DOUBLE

#### **Examples**

The following statement returns the value 123.00:

SELECT FLOOR ( 123 ) FROM iq\_dummy

The following statement returns the value 123:

SELECT FLOOR ( 123.45 ) FROM iq\_dummy

<span id="page-220-0"></span>The following statement returns the value -124.00.

SELECT FLOOR ( -123.45 ) FROM iq\_dummy

#### Standards and Compatibility

- SOL—Vendor extension to ISO/ANSI SOL grammar.
- Sybase—Compatible with Adaptive Server Enterprise.

#### **See also**

- *[CEILING Function \[Numeric\]](#page-161-0)* on page 136
- *[CEIL Function \[Numeric\]](#page-160-0)* on page 135

## **GETDATE Function [Date and Time]**

Returns the current date and time.

**Syntax** 

**GETDATE** ()

Returns

TIMESTAMP

Example

The following statement returns the system date and time.

```
SELECT GETDATE( ) FROM iq_dummy
```
#### Usage

**GETDATE** is a Transact-SQL compatible data manipulation function.

Standards and Compatibility

- SQL—Vendor extension to ISO/ANSI SQL grammar.
- Sybase—Compatible with Adaptive Server Enterprise.

# **GRAPHICAL\_PLAN Function [String]**

Returns the graphical query plan to Interactive SQL in an XML format string.

Syntax **GRAPHICAL\_PLAN** ( string-expression [, statistics-level [, cursor-type

```
[, update-status ]]])
```
**Note:** CIS functional compensation performance considerations apply.

#### Parameters

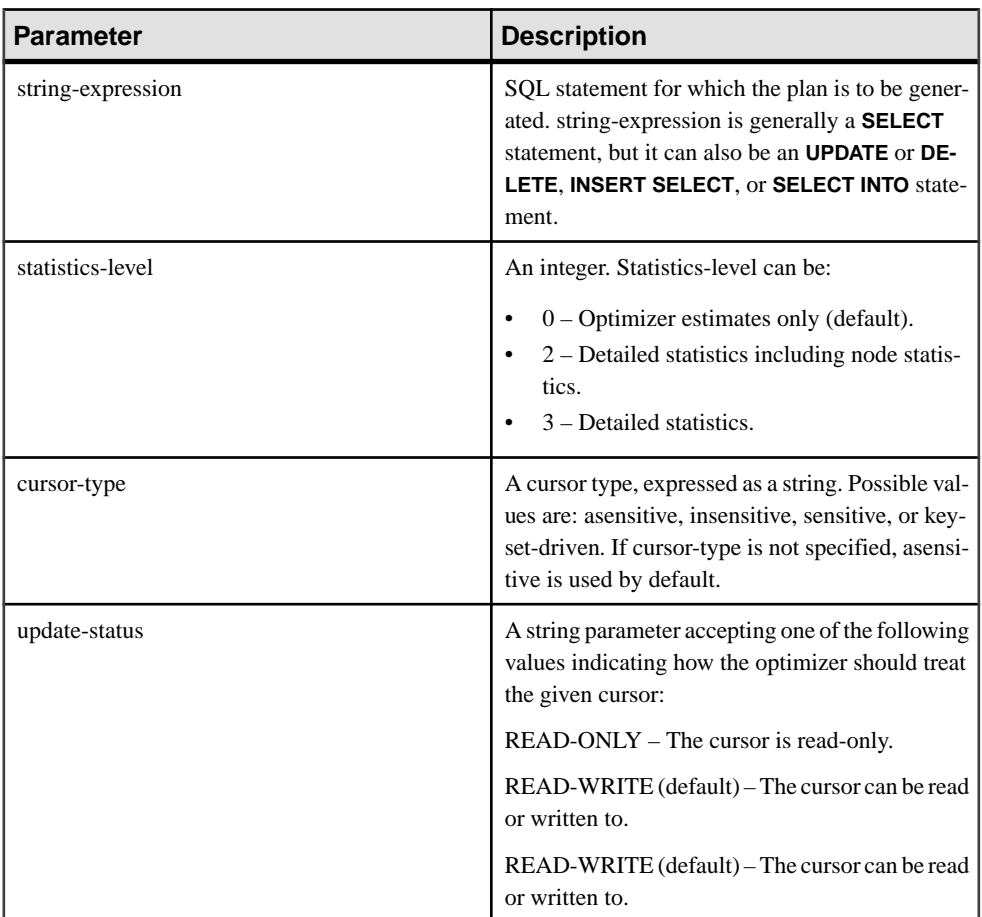

### Returns

LONG VARCHAR

**Note:** The result data type is a LONG VARCHAR. If you use **GRAPHICAL\_PLAN** in a **SELECT INTO** statement, you must have an Unstructured Data Analytics Option license or use **CAST** and set **GRAPHICAL\_PLAN** to the correct data type and size.

### Usage

If you do not provide an argument to the **GRAPHICAL\_PLAN** function, the query plan is returned to you from the cache. If there is no query plan in the cache, then this message appears:

plan not available

The behavior of **GRAPHICAL PLAN** function is controlled by database options QUERY\_PLAN\_TEXT\_ACCESS and QUERY\_PLAN\_TEXT\_CACHING. If QUERY\_PLAN\_TEXT\_ACCESS is OFF (the default), then this message appears:

Plan not available. The database option OUERY PLAN TEXT ACCESS is OFF

If a user needs access to the plan, the DBA must set option QUERY\_PLAN\_TEXT\_ACCESS ON for that user.

See Reference: Statements and Options <sup>&</sup>gt; Database Options <sup>&</sup>gt; Alphabetical List of Options <sup>&</sup>gt; QUERY\_PLAN\_TEXT\_ACCESS Option. See Reference: Statements and Options > Database Options > Alphabetical List of Options > QUERY\_PLAN\_TEXT\_CACHING Option.

If QUERY\_PLAN\_TEXT\_ACCESS is ON, and the query plan for the string expression is available in the cache maintained on the server, the query plan from the cache is returned to you.

Ifthe query plan is not available in the cache and you are authorized to view plans on the client, then a query plan with optimizer estimates(query plan with NOEXEC option ON) is generated and appears on the Interactive SQL client plan window.

See Reference: Statements and Options <sup>&</sup>gt; Database Options <sup>&</sup>gt; Alphabetical List of Options <sup>&</sup>gt; NOEXEC Option.

When a user requests a query plan that has not yet been executed, the query plan is not available in the cache. Instead, a query plan with optimizer estimates is returned without QUERY\_PLAN\_AFTER\_RUN statistics.

See Reference: Statements and Options <sup>&</sup>gt; Database Options <sup>&</sup>gt; Alphabetical List of Options <sup>&</sup>gt; QUERY\_PLAN\_AFTER\_RUN Option.

Query plans for stored procedures are not accessible using the **GRAPHICAL\_PLAN** function.

Users can view the query plan for cursors opened for Sybase IQ queries. A cursor is declared and opened using **DECLARE CURSOR** and **OPEN CURSOR**. To obtain the query plan for the most recently opened cursor, use:

```
SELECT GRAPHICAL PLAN ( );
```
With the OUERY PLAN AFTER RUN option OFF, the plan appears after **OPEN CURSOR** or **CLOSE CURSOR**. However, if QUERY\_PLAN\_AFTER\_RUN is ON, **CLOSE CURSOR** must be executed before you request the plan.

For information on viewing the query optimizer's execution plan for a SQL statement in the Plan Viewer window in Interactive SQL, see SQL [Anywhere](http://infocenter.sybase.com/help/topic/com.sybase.help.sqlanywhere.11.0.1/dbadmin_en11/da-guitools-s-3768774.html) 11.0.1 > SQL Anywhere Server-[Database Administration > Administering Your Database > SQL Anywhere graphical](http://infocenter.sybase.com/help/topic/com.sybase.help.sqlanywhere.11.0.1/dbadmin_en11/da-guitools-s-3768774.html) [administration](http://infocenter.sybase.com/help/topic/com.sybase.help.sqlanywhere.11.0.1/dbadmin_en11/da-guitools-s-3768774.html) tools  $>$  Using Interactive SOL  $>$  Viewing plans using the Interactive SOL Plan [Viewer > Viewing graphical plans in Interactive SQL](http://infocenter.sybase.com/help/topic/com.sybase.help.sqlanywhere.11.0.1/dbadmin_en11/da-guitools-s-3768774.html).

## **Examples**

The following example passes a **SELECT** statement as a string parameter and returns the plan for executing the query. It saves the plan in the file gplan.xml.

**Note:** If you use the **OUTPUT** statement's **HEXADECIMAL** clause setto **ASIS** to get formatted plan output, the values of characters are written without any escaping, even if the value contains control characters. **ASIS** is useful for text that contains formatting characters such as tabs or carriage returns.

```
SELECT GRAPHICAL_PLAN ('SELECT * FROM Employees');OUTPUT to 'C:
\gplan.xml' HEXADECIMAL ASIS quote '';
```
The following example returns the query plan from the cache, if available:

SELECT GRAPHICAL PLAN ( );

#### Standards and Compatibility

- SQL—Vendor extension to ISO/ANSI SQL grammar.
- Sybase—Not supported by Adaptive Server Enterprise.

### **See also**

• HTML PLAN Function [String] on page 206

# **GROUPING Function [Aggregate]**

Identifies whether a column in a **ROLLUP** or **CUBE** operation result setis NULL because itis part of a subtotal row, or NULL because of the underlying data.

#### **Syntax**

**GROUPING** ( group-by-expression )

#### **Parameters**

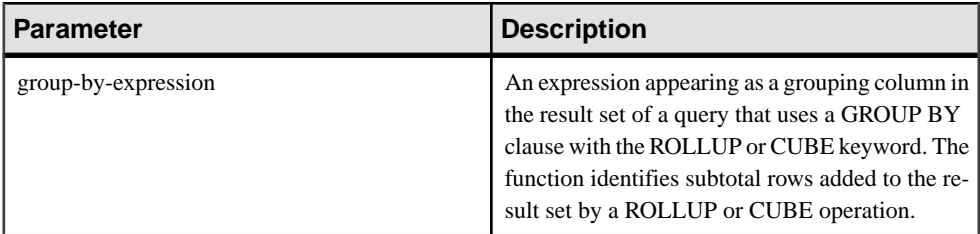

Currently, Sybase IQ does not support the **PERCENTILE\_CONT** or **PERCENTILE\_DISC** functions with **GROUP BY CUBE** operations.

#### **Returns**

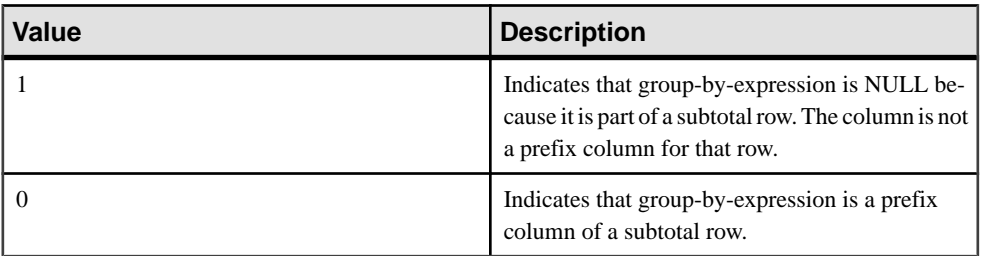

## Standards and Compatibility

- SQL—Vendor extension to ISO/ANSI SQL grammar.
- Sybase—Not supported by Adaptive Server Enterprise.

#### **See also**

• [Windowing Aggregate Function Usage](#page-128-0) on page 103

# **GROUP\_MEMBER Function [System]**

Identifies whether the user belongs to the specified group.

#### **Syntax**

```
GROUP_MEMBER ( group-name-string-expression[ , user-name-string-
expression ] )
```
#### **Parameters**

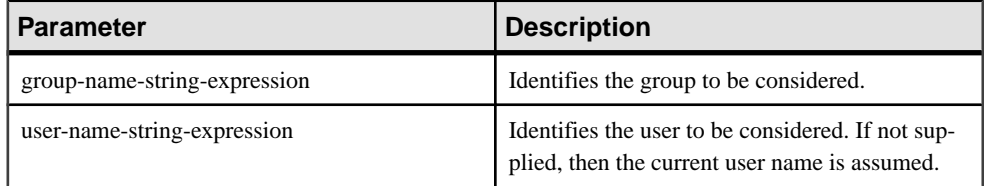

## Return Values

### **Table 79. Return Values**

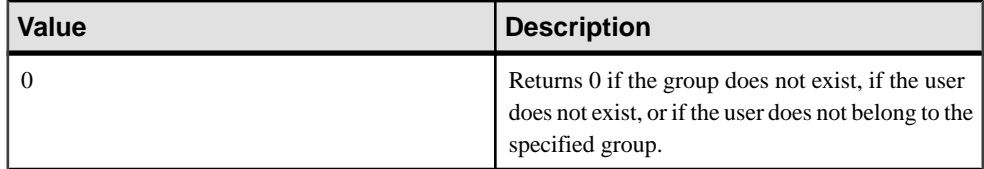

## <span id="page-225-0"></span>SQL Functions

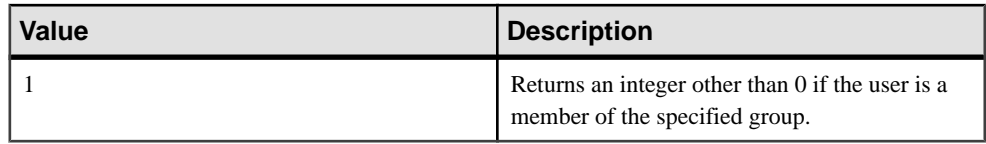

Standards and Compatibility

- SQL—Vendor extension to ISO/ANSI SQL grammar.
- Sybase—Not supported by Adaptive Server Enterprise.

# **HEXTOBIGINT Function [Data Type Conversion]**

Returns the BIGINT equivalent of a hexadecimal string.

**Syntax** 

```
HEXTOBIGINT ( hexadecimal-string )
```
#### **Parameters**

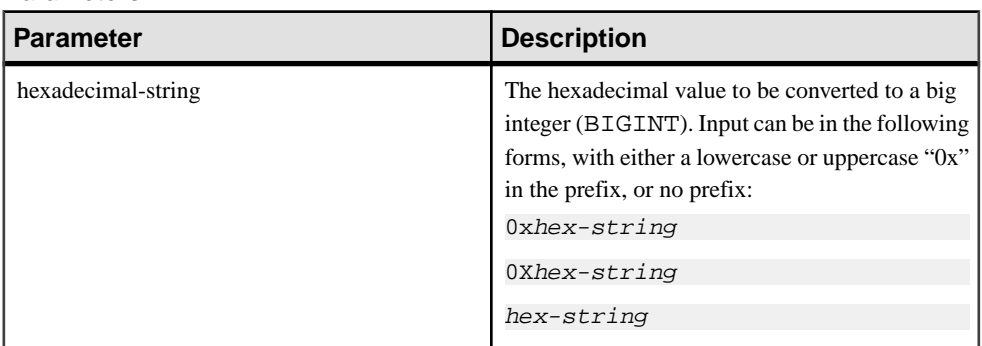

#### **Examples**

The following statements return the value 4294967287:

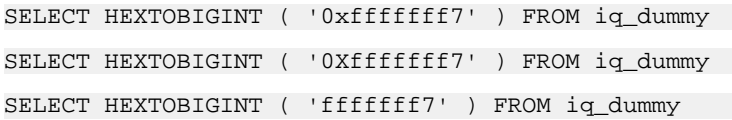

### Usage

The **HEXTOBIGINT** function accepts hexadecimal integers and returns the BIGINT equivalent. Hexadecimalintegers can be provided as CHAR and VARCHAR value expressions, as well as BINARY and VARBINARY expressions.

The **HEXTOBIGINT** function accepts a valid hexadecimal string, with or without a "0x" or "0X" prefix, enclosed in single quotes.

Input of fewer than 16 digits is assumed to be left-padded with zeros.

<span id="page-226-0"></span>For data type conversion failure on input, Sybase IQ returns an error unless the CONVERSION\_ERROR option is set to OFF. When CONVERSION\_ERROR is OFF, invalid hexadecimal input returns NULL.

See Reference: Statements and Options > Database Options > Alphabetical List of Options > CONVERSION\_ERROR Option [TSQL].

An error is returned if a BINARY or VARBINARY value exceeds 8 bytes and a CHAR or VARCHAR value exceeds 16 characters, with the exception of the value being appended with  $'0x$ .

## Standards and Compatibility

- SQL—Vendor extension to ISO/ANSI SQL grammar.
- Sybase—Compatible with Adaptive Server Enterprise.

### **See also**

- [BIGINTTOHEX Function \[Data Type Conversion\]](#page-155-0) on page 130
- HEXTOINT Function [Data Type Conversion] on page 201
- [INTTOHEX Function \[Data Type Conversion\]](#page-236-0) on page 211

# **HEXTOINT Function [Data Type Conversion]**

Returns the unsigned BIGINT equivalent of a hexadecimal string.

#### **Syntax**

```
HEXTOINT ( hexadecimal-string )
```
#### **Parameters**

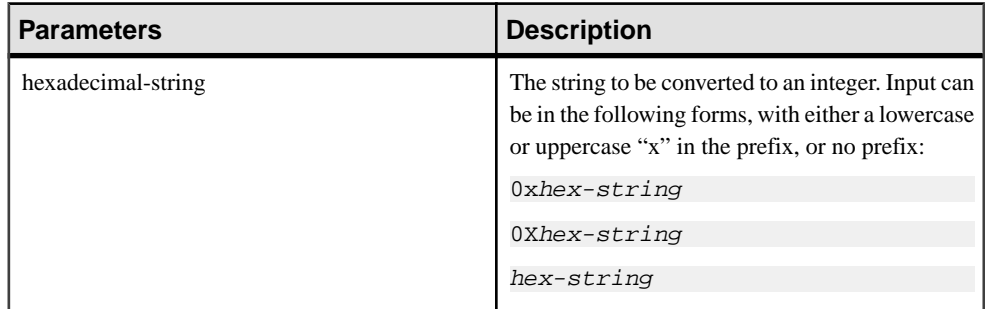

### Returns

The HEXTOINT function returns the platform-independent SQL INTEGER equivalent of the hexadecimal string. The hexadecimal value represents a negative integer if the 8th digit from the right is one of the digits 8-9 and the uppercase or lowercase letters A-F and the previous leading digits are all uppercase or lowercase letter F. The following is not a valid use of

HEXTOINT since the argument represents a positive integer value that cannot be represented as a signed 32-bit integer:

SELECT HEXTOINT( '0x0080000001' );

INT

### **Examples**

The following statements return the value 420:

SELECT HEXTOINT ( '0x1A4' ) FROM iq\_dummy SELECT HEXTOINT ( '0X1A4' ) FROM iq\_dummy SELECT HEXTOINT ( '1A4' ) FROM iq\_dummy

## Usage

For invalid hexadecimal input, Sybase IQ returns an error unless the CONVERSION ERROR option is OFF. When CONVERSION\_ERROR is OFF, invalid hexadecimal input returns NULL.

See Reference: Statements and Options <sup>&</sup>gt; Database Options <sup>&</sup>gt; Alphabetical List of Options <sup>&</sup>gt; CONVERSION\_ERROR Option [TSQL].

The database option ASE\_FUNCTION\_BEHAVIOR specifies that output of Sybase IQ functions, including **INTTOHEX** and **HEXTOINT**, is consistent with the output of Adaptive Server Enterprise functions.

See Reference: Statements and Options <sup>&</sup>gt; Database Options <sup>&</sup>gt; Alphabetical List of Options <sup>&</sup>gt; ASE\_FUNCTION\_BEHAVIOR Option.

When the ASE\_FUNCTION\_BEHAVIOR option is ON:

- Sybase IQ **HEXTOINT** assumes input is a hexadecimal string of 8 characters; if the length is less than 8 characters long, the string is left padded with zeros.
- Sybase IQ **HEXTOINT** accepts a maximum of 16 characters prefixed with 0x (a total of 18 characters); use caution, as a large input value can resultin an integer value that overflows the 32-bit signed integer output size.
- The data type of the output of the Sybase IQ **HEXTOINT** function is assumed to be a 32-bit signed integer.
- Sybase IQ **HEXTOINT** accepts a 32-bit hexadecimal integer as a signed representation.
- For more than 8 hexadecimal characters, Sybase IQ **HEXTOINT** considers only relevant characters.

### Standards and Compatibility

- SQL—Vendor extension to ISO/ANSI SQL grammar.
- Sybase—Compatible with Adaptive Server Enterprise.

## **See also**

- BIGINTTOHEX Function *(Data Type Conversion)* on page 130
- [HEXTOBIGINT Function \[Data Type Conversion\]](#page-225-0) on page 200
- [INTTOHEX Function \[Data Type Conversion\]](#page-236-0) on page 211

# **HOUR Function [Date and Time]**

Returns a number from 0 to 23 corresponding to the hour component of the specified date/ time.

#### **Syntax**

```
HOUR ( datetime-expression )
```
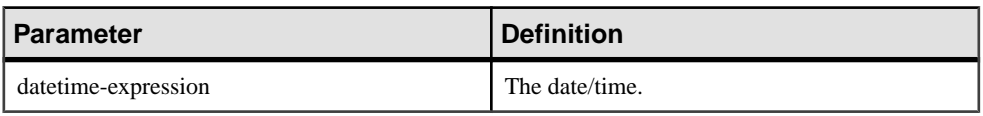

**Table 80. Parameters**

## **Returns**

SMALLINT

#### **Example**

The following statement returns the value 21:

SELECT HOUR( '1998-07-09 21:12:13' ) FROM iq\_dummy

### Standards and Compatibility

- SQL—Vendor extension to ISO/ANSI SQL grammar.
- Sybase—Not supported by Adaptive Server Enterprise.

# **HOURS Function [Date and Time]**

Returns the number of hours since an arbitrary starting date and time, the number of whole hours between two specified times, or adds the specified integer-expression number of hours to a time.

### **Syntax**

```
HOURS ( datetime-expression
 datetime-expression, datetime-expression
| datetime-expression, integer-expression )
```
Reference: Building Blocks, Tables, and Procedures 203

## Parameters

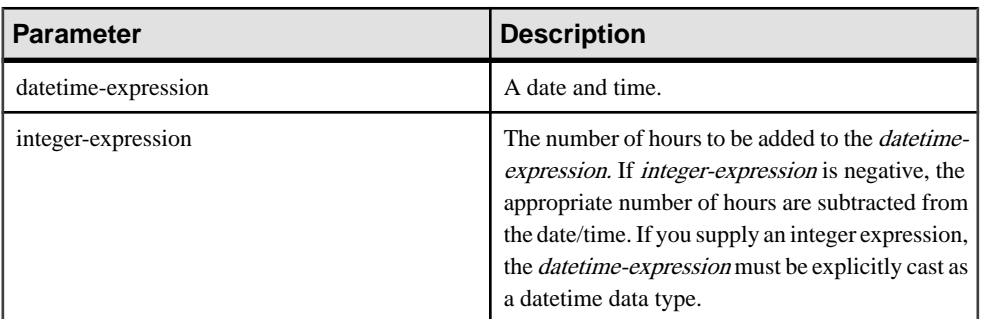

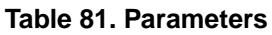

## Returns

INT

## **Examples**

The following statement returns the value 17518758:

SELECT HOURS( '1998-07-13 06:07:12' ) FROM iq\_dummy

The following statement returns the value 4, to signify the difference between the two times:

SELECT HOURS( '1999-07-13 06:07:12', '1999-07-13 10:07:12' ) FROM iq\_dummy

The following statement returns the datetime value 1999-05-13 02:05:07.000:

SELECT HOURS( CAST( '1999-05-12 21:05:07' AS DATETIME ), 5 ) FROM iq\_dummy

### **Usage**

The second syntax returns the number of whole hours from the first date/time to the second date/time. The number might be negative.

### Standards and Compatibility

- SQL—Vendor extension to ISO/ANSI SQL grammar.
- Sybase—Not supported by Adaptive Server Enterprise.

- [CAST Function \[Data Type Conversion\]](#page-159-0) on page 134
- [CONVERT Function \[Data Type Conversion\]](#page-169-0) on page 144
- [MINUTES Function \[Date and Time\]](#page-261-0) on page 236
- MONTHS Function *(Date and Time)* on page 239
- [REPLACE Function \[String\]](#page-308-0) on page 283
- *[SECOND Function \[Date and Time\]](#page-318-0)* on page 293
- [WEEKS Function \[Date and Time\]](#page-368-0) on page 343
- [YEAR Function \[Date and Time\]](#page-373-0) on page 348
- [YEARS Function \[Date and Time\]](#page-374-0) on page 349

# **HTML\_DECODE Function [HTTP]**

Decodes special character entities that appear in HTML literal strings.

**Syntax HTML\_DECODE** ( string )

**Note:** CIS functional compensation performance considerations apply.

The **HTML** DECODE function is a SQL Anywhere function. See *SOL Anywhere 11.0.1* > SQL [Anywhere](http://infocenter.sybase.com/help/topic/com.sybase.help.sqlanywhere.11.0.1/dbreference_en11/html-decode-functions.html) Server - SQL Reference <sup>&</sup>gt; Using SQL <sup>&</sup>gt; SQL functions <sup>&</sup>gt; SQL functions (E- $O$ ) > HTML\_DECODE function [HTTP].

**Returns** 

LONG VARCHAR

**Note:** The result data type is a LONG VARCHAR. If you use **HTML\_DECODE** in a **SELECT INTO** statement, you must have an Unstructured Data Analytics Option license or use **CAST** and set **HTML\_DECODE** to the correct data type and size.

# **HTML\_ENCODE Function [HTTP]**

Encodes special characters within strings to be inserted into HTML documents.

**Syntax** 

**HTML\_ENCODE** ( string )

**Note:** CIS functional compensation performance considerations apply.

The **HTML\_ENCODE** function is a SQL Anywhere function. See *SQL Anywhere 11.0.1* > SQL [Anywhere](http://infocenter.sybase.com/help/topic/com.sybase.help.sqlanywhere.11.0.1/dbreference_en11/html-encode-functions.html) Server - SQL Reference <sup>&</sup>gt; Using SQL <sup>&</sup>gt; SQL functions <sup>&</sup>gt; SQL functions (E-[O\) > HTML\\_ENCODE function \[HTTP\]](http://infocenter.sybase.com/help/topic/com.sybase.help.sqlanywhere.11.0.1/dbreference_en11/html-encode-functions.html).

**Returns** 

LONG VARCHAR

**Note:** The result data type is a LONG VARCHAR. If you use **HTML\_ENCODE** in a **SELECT INTO** statement, you must have an Unstructured Data Analytics Option license or use **CAST** and set **HTML\_ENCODE** to the correct data type and size.

# <span id="page-231-0"></span>**HTML\_PLAN Function [String]**

Returns query plans in an HTML format string.

**Syntax** 

**HTML\_PLAN** ( string-expression )

**Note:** CIS functional compensation performance considerations apply.

#### **Parameters**

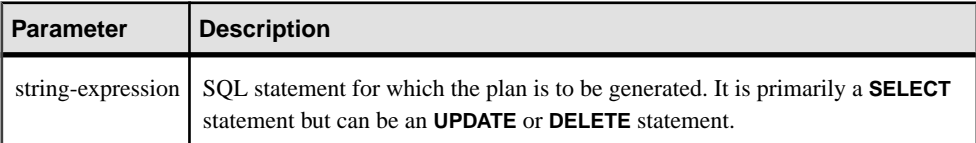

If you do not provide an argument to the **HTML\_PLAN** function, the query plan is returned to you from the cache. If there is no query plan in the cache, this message appears:

No plan available

The behavior of the **HTML\_PLAN** function is controlled by database options QUERY\_PLAN\_TEXT\_ACCESS and QUERY\_PLAN\_TEXT\_CACHING. If QUERY\_PLAN\_TEXT\_ACCESS is OFF (the default), this message appears:

Plan not available. The database option QUERY\_PLAN\_TEXT\_ACCESS is OFF

If QUERY\_PLAN\_TEXT\_ACCESS is ON, and the query plan for the string expression is available in the cache maintained on the server, the query plan from the cache is returned to you.

See Reference: Statements and Options <sup>&</sup>gt; Database Options <sup>&</sup>gt; Alphabetical List of Options <sup>&</sup>gt; QUERY\_PLAN\_TEXT\_ACCESS Option. See Reference: Statements and Options > Database Options > Alphabetical List of Options > QUERY\_PLAN\_TEXT\_CACHING Option.

The **HTML\_PLAN** function can be used to return query plans to Interactive SQL using **SELECT**, **UPDATE**, **DELETE**, **INSERT SELECT**, and **SELECT INTO**.

Users can view the query plan for cursors opened for Sybase IQ queries. To obtain the query plan for the most recently opened cursor, use:

SELECT HTML\_PLAN ( );

With QUERY\_PLAN\_AFTER\_RUN option OFF, the plan appears after **OPEN CURSOR** or **CLOSE CURSOR**. However, if QUERY\_PLAN\_AFTER\_RUN is ON, **CLOSE CURSOR** must be executed before you request the plan.

See Reference: Statements and Options <sup>&</sup>gt; Database Options <sup>&</sup>gt; Alphabetical List of Options <sup>&</sup>gt; QUERY\_PLAN\_AFTER\_RUN Option.

For information on viewing the query optimizer's execution plan for a SQL statement in the Plan Viewer window in Interactive SOL, see *SOL [Anywhere](http://infocenter.sybase.com/help/topic/com.sybase.help.sqlanywhere.11.0.1/dbadmin_en11/da-guitools-s-5971976.html) 11.0.1 > SOL Anywhere Server*-[Database Administration > Administering Your Database > SQL Anywhere graphical](http://infocenter.sybase.com/help/topic/com.sybase.help.sqlanywhere.11.0.1/dbadmin_en11/da-guitools-s-5971976.html) [administration](http://infocenter.sybase.com/help/topic/com.sybase.help.sqlanywhere.11.0.1/dbadmin_en11/da-guitools-s-5971976.html) tools  $>$  Using Interactive SOL  $>$  Viewing plans using the Interactive SOL Plan [Viewer](http://infocenter.sybase.com/help/topic/com.sybase.help.sqlanywhere.11.0.1/dbadmin_en11/da-guitools-s-5971976.html) .

When you request an **HTML\_PLAN** for a SQL Anywhere query or for an OMNI/CIS decomposed query, the following message is returned:

No plan. HTML\_PLAN function is not supported for this type of statement or database.

## **Examples**

The following example passes a **SELECT** statement as a string parameter and returns the HTML plan for executing the query. It saves the plan in the file hplan.html.

SELECT HTML\_PLAN ('SELECT \* FROM Employees'); OUTPUT to 'C:\hplan.html' HEXADECIMAL ASIS QUOTE '';

The **OUTPUT TO** clause **HEXADECIMAL ASIS** is useful for text that contains formatting characters such as tabs or carriage returns. When setto **ASIS**, values are written as is, without any escaping, even if the values contain control characters.

The following example returns the HTML query plan from the cache, if available.

SELECT HTML PLAN ( );

### Standards and Compatibility

- SQL—Vendor extension to ISO/ANSI SQL grammar.
- Sybase—Not supported by Adaptive Server Enterprise.

### **See also**

• GRAPHICAL PLAN Function [String] on page 195

# **HTTP\_DECODE Function [HTTP]**

Decodes special characters within strings for use with HTTP.

**Syntax** 

**HTTP\_DECODE** ( string )

**Note:** CIS functional compensation performance considerations apply.

The HTTP DECODE function is a SQL Anywhere function. See SQL Anywhere  $11.0.1$  > SQL [Anywhere](http://infocenter.sybase.com/help/topic/com.sybase.help.sqlanywhere.11.0.1/dbreference_en11/http-decode-functions.html) Server - SQL Reference <sup>&</sup>gt; Using SQL <sup>&</sup>gt; SQL functions <sup>&</sup>gt; SQL functions (E-[O\) > HTTP\\_DECODE function \[HTTP\]](http://infocenter.sybase.com/help/topic/com.sybase.help.sqlanywhere.11.0.1/dbreference_en11/http-decode-functions.html).

# **HTTP\_ENCODE Function [HTTP]**

Encodes special characters in strings for use with HTTP.

**Syntax HTTP ENCODE** ( string )

**Note:** CIS functional compensation performance considerations apply.

The HTTP\_ENCODE function is a SQL Anywhere function. See SOL Anywhere  $11.0.1 >$ SQL [Anywhere](http://infocenter.sybase.com/help/topic/com.sybase.help.sqlanywhere.11.0.1/dbreference_en11/http-encode-functions.html) Server - SQL Reference <sup>&</sup>gt; Using SQL <sup>&</sup>gt; SQL functions <sup>&</sup>gt; SQL functions (E-[O\) > HTTP\\_ENCODE function \[HTTP\]](http://infocenter.sybase.com/help/topic/com.sybase.help.sqlanywhere.11.0.1/dbreference_en11/http-encode-functions.html).

# **HTTP\_HEADER Function [HTTP]**

Gets the value of an HTTP header.

**Syntax** 

**HTTP HEADER** ( field-name )

**Note:** CIS functional compensation performance considerations apply.

The HTTP\_HEADER function is a SQL Anywhere function. See [SQL Anywhere 11.0.1 >](http://infocenter.sybase.com/help/topic/com.sybase.help.sqlanywhere.11.0.1/dbreference_en11/http-header-functions.html) SQL [Anywhere](http://infocenter.sybase.com/help/topic/com.sybase.help.sqlanywhere.11.0.1/dbreference_en11/http-header-functions.html) Server - SQL Reference <sup>&</sup>gt; Using SQL <sup>&</sup>gt; SQL functions <sup>&</sup>gt; SQL functions (E-[O\) > HTTP\\_HEADER function \[HTTP\]](http://infocenter.sybase.com/help/topic/com.sybase.help.sqlanywhere.11.0.1/dbreference_en11/http-header-functions.html).

Returns

LONG VARCHAR

**Note:** The result data type is a LONG VARCHAR. If you use **HTTP\_HEADER** in a **SELECT INTO** statement, you must have an Unstructured Data Analytics Option license or use **CAST** and set **HTTP\_HEADER** to the correct data type and size.

# **HTTP\_VARIABLE function [HTTP]**

Gets the value of an HTTP variable.

**Syntax** 

**HTTP\_VARIABLE** ( var-name [ [ , instance ] , header-field )

**Note:** CIS functional compensation performance considerations apply.

The HTTP VARIABLE function is a SQL [Anywhere](http://infocenter.sybase.com/help/topic/com.sybase.help.sqlanywhere.11.0.1/dbreference_en11/http-variable-functions.html) function. See SQL Anywhere 11.0.1 > SQL [Anywhere](http://infocenter.sybase.com/help/topic/com.sybase.help.sqlanywhere.11.0.1/dbreference_en11/http-variable-functions.html) Server - SQL Reference <sup>&</sup>gt; Using SQL <sup>&</sup>gt; SQL functions <sup>&</sup>gt; SQL functions (E- $O$ ) > HTTP\_VARIABLE function [HTTP].

## **Returns**

LONG VARCHAR

**Note:** The result data type is a LONG VARCHAR. If you use **HTTP\_VARIABLE** in a **SELECT INTO** statement, you must have an Unstructured Data Analytics Option license or use **CAST** and set **HTTP\_VARIABLE** to the correct data type and size.

# **IFNULL Function [Miscellaneous]**

Returns the first nonnull expression, or NULL.

If the first expression is the NULL value, then the value of the second expression is returned. If the first expression is not NULL, the value of the third expression is returned. If the first expression is not NULL and there is no third expression, then the NULL value is returned.

**Syntax** 

**IFNULL** ( expression1, expression2 [ , expression3 ] )

**Parameters** 

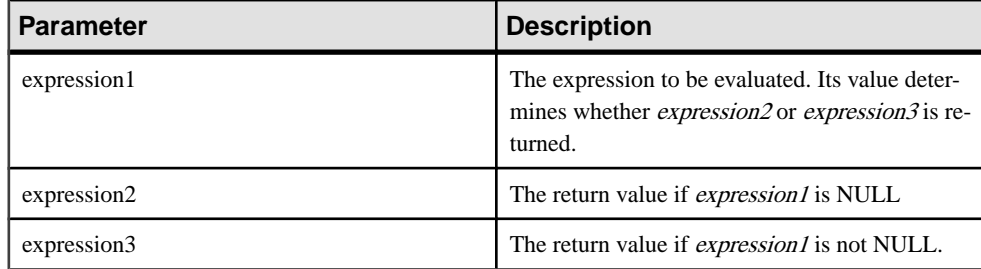

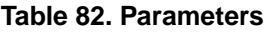

### Returns

The data type returned depends on the data type of *expression-2* and *expression-3*.

### **Examples**

The following statement returns the value -66:

SELECT IFNULL( NULL, -66 ) FROM iq\_dummy

The following statement returns NULL, because the first expression is not NULL and there is no third expression:

SELECT IFNULL( -66, -66) FROM iq\_dummy

Standards and compatibility

- SQL—Transact-SQL extension to ISO/ANSI SQL grammar.
- Sybase—Not supported by Adaptive Server Enterprise.

# **INDEX\_COL Function [System]**

Returns the name of the indexed column.

#### **Syntax**

**INDEX\_COL** ( table-name, index-id, key\_# [ , user-id ] )

#### **Parameters**

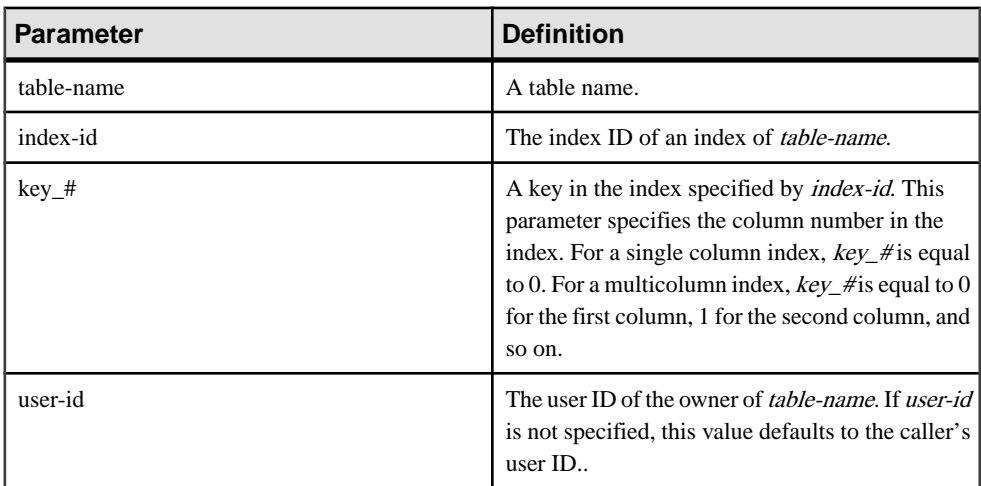

### Standards and Compatibility

- SQL—Vendor extension to ISO/ANSI SQL grammar.
- Sybase—Adaptive Server Enterprise function implemented for Sybase IQ.

### **See also**

• [OBJECT\\_ID Function \[System\]](#page-275-0) on page 250

# **INSERTSTR Function [String]**

Inserts a string into another string at a specified position.

### **Syntax**

```
INSERTSTR ( numeric-expression, string-expression1, string-
expression2 )
```
## <span id="page-236-0"></span>Parameters

| <b>Parameter</b>   | <b>Definition</b>                                                                                                    |
|--------------------|----------------------------------------------------------------------------------------------------|
| numeric-expression | The position after which <i>string-expression2</i> is to<br>be inserted. Use zero to insert a string at the be-<br>ginning. |
| string-expression1 | The string into which <i>string-expression2</i> is to be<br>inserted.                                                       |
| string-expression2 | The string to be inserted.                                                                                                  |

**Table 83. Parameters**

#### Returns

LONG VARCHAR

**Note:** The result data type is a LONG VARCHAR. If you use **INSERTSTR** in a **SELECT INTO** statement, you must have an Unstructured Data Analytics Option license or use **CAST** and set **INSERTSTR** to the correct data type and size.

### **Example**

The following statement returns the value "backoffice":

SELECT INSERTSTR( 0, 'office ', 'back' ) FROM iq\_dummy

### Standards and Compatibility

- SQL—Vendor extension to ISO/ANSI SQL grammar.
- Sybase—Not supported in Adaptive Server Enterprise. The STUFF function is equivalent and is supported in both Adaptive Server Enterprise and Sybase IQ.

# **INTTOHEX Function [Data Type Conversion]**

Returns the hexadecimal equivalent of a decimal integer.

**Syntax** 

**INTTOHEX** ( integer-expression )

**Parameters** 

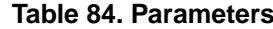

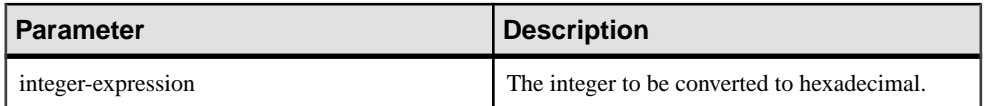

**Returns** 

VARCHAR

### **Examples**

The following statement returns the value 3B9ACA00:

SELECT INTTOHEX( 1000000000 ) FROM iq\_dummy

The following statement returns the value 00000002540BE400: SELECT INTTOHEX ( 10000000000) FROM iq\_dummy

## **Usage**

If data conversion of input to **INTTOHEX** conversion fails, Sybase IQ returns an error, unless the CONVERSION\_ERROR option is OFF. In that case, the result is NULL.

See Reference: Statements and Options <sup>&</sup>gt; Database Options <sup>&</sup>gt; Alphabetical List of Options <sup>&</sup>gt; CONVERSION\_ERROR Option [TSQL].

The database option ASE\_FUNCTION\_BEHAVIOR specifies that output of Sybase IQ functions, including **INTTOHEX** and **HEXTOINT**, be consistent with the output of Adaptive Server Enterprise functions. The default value of ASE\_FUNCTION\_BEHAVIOR is OFF.

See Reference: Statements and Options <sup>&</sup>gt; Database Options <sup>&</sup>gt; Alphabetical List of Options <sup>&</sup>gt; ASE\_FUNCTION\_BEHAVIOR Option.

When the ASE\_FUNCTION\_BEHAVIOR option is disabled (the value is OFF):

- The output of **INTTOHEX** is compatible with SQL Anywhere.
- Depending on the input, the output of **INTTOHEX** can be 8 digits or 16 digits and is left padded with zeros; the return data type is VARCHAR.
- The output of **INTTOHEX** does not have a '0x' or '0X' prefix.
- The input to **INTTOHEX** can be up to a 64-bit integer.

When the ASE\_FUNCTION\_BEHAVIOR option is enabled (the value is ON):

- The output of **INTTOHEX** is compatible with ASE.
- The output of **INTTOHEX** is always 8 digits and is left-padded with zeros; the return data type is VARCHAR.
- The output of **INTTOHEX** does not have a '0x' or '0X' prefix.
- Sybase IQ **INTTOHEX** assumes input is a 32-bit signed integer; a larger value can overflow and a conversion error can result. For example, the statement:

SELECT INTTOHEX( 1000000000 ) FROM iq\_dummy

returns the value 3B9ACA00. But the statement:

SELECT INTTOHEX( 10000000000 ) FROM iq\_dummy

results in a conversion error.

Standards and Compatibility

- SQL—Vendor extension to ISO/ANSI SQL grammar.
- Sybase—Compatible with Adaptive Server Enterprise.

#### **See also**

- BIGINTTOHEX Function *(Data Type Conversion)* on page 130
- [HEXTOBIGINT Function \[Data Type Conversion\]](#page-225-0) on page 200
- [HEXTOINT Function \[Data Type Conversion\]](#page-226-0) on page 201

# **ISDATE Function [Date and Time]**

Tests whether a string argument can be converted to a date.

If a conversion is possible, the function returns 1; otherwise, it returns 0. If the argument is null, 0 is returned.

#### **Syntax**

**ISDATE** ( string )

#### **Parameters**

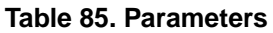

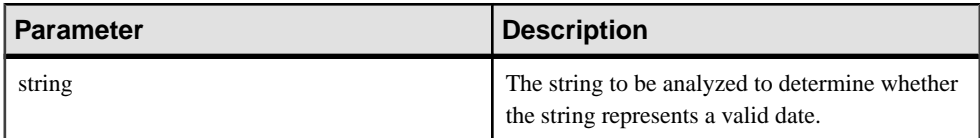

#### **Returns**

INT

### Example

The following example tests whether the birth date column holds valid dates, returning invalid dates as NULL, and valid dates in date format.

```
select birth date from MyData;
------------------------------
1990/32/89
0101/32/89
1990/12/09
select 
   case when isdate(birth_date)=0 then NULL
   else cast(birth_date as date) 
   end
```

```
 from MyData;
------------------------------------
(NULL)
(NULL)
1990-12-09
```
## Standards and Compatibility

- SOL—Vendor extension to ISO/ANSI SOL grammar.
- Sybase—Not supported by Adaptive Server Enterprise.

# **ISNULL Function [Miscellaneous]**

Returns the value of the first non-NULL expression in the parameter list.

At least two expressions must be passed to the function.

#### **Syntax**

```
ISNULL ( expression, expression [ …, expression ] )
```
### **Parameters**

### **Table 86. Parameters**

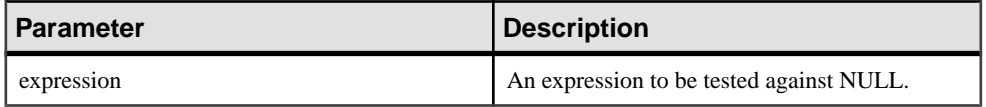

### Returns

The return type for this function depends on the expressions specified. That is, when the database server evaluates the function, it first searches for a data type in which all the expressions can be compared. When found, the database server compares the expressions and then returns the result in the type used for the comparison. If the database server cannot find a common comparison type, an error is returned.

### **Example**

The following statement returns the value -66:

SELECT ISNULL( NULL ,-66, 55, 45, NULL, 16 ) FROM iq\_dummy

### Usage

The **ISNULL** function is the same as the **COALESCE** function.

### Standards and Compatibility

- SQL—Transact-SQL extension to ISO/ANSI SQL grammar.
- Sybase—Not supported by Adaptive Server Enterprise.

### **See also**

• [COALESCE Function \[Miscellaneous\]](#page-165-0) on page 140

# **ISNUMERIC Function [Miscellaneous]**

Tests whether a string argument can be converted to a numeric.

If a conversion is possible, the function returns 1; otherwise, it returns 0. If the argument is null, 0 is returned.

**Syntax** 

**ISNUMERIC** ( string )

**Note:** CIS functional compensation performance considerations apply.

#### **Parameters**

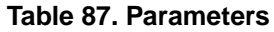

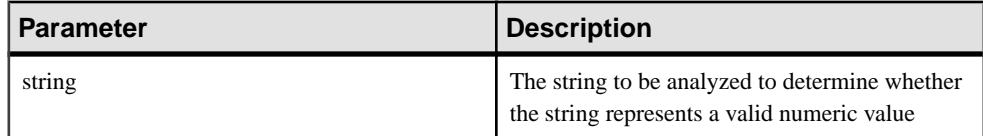

**Returns** 

INT

### **Usage**

For optimal performance, avoid using **ISNUMERIC** in predicates, where itis processed by the SQL Anywhere portion of the product and cannot take advantage of the performance features of Sybase IQ.

## Example

The following example tests whether the height\_in\_cms column holds valid numeric data, returning invalid numeric data as NULL, and valid numeric data in int format.

```
data height_in_cms
------------------------
asde
asde
180
156
select case
   when isnumeric(height in cms)=0
    then NULL
    else cast(height_in_cms as int) 
    end
from MyData
```
<span id="page-241-0"></span>Standards and Compatibility

- SOL—Vendor extension to ISO/ANSI SOL grammar.
- Sybase—Not supported by Adaptive Server Enterprise.

# **LAG Function [Analytical]**

An inter-row function that returns the value of an attribute in a previous row in the table or table partition.

### **Syntax**

```
LAG (value_expr) [, offset [, default]]) OVER ([PARTITION BY window 
partition] ORDER BY window ordering)
```
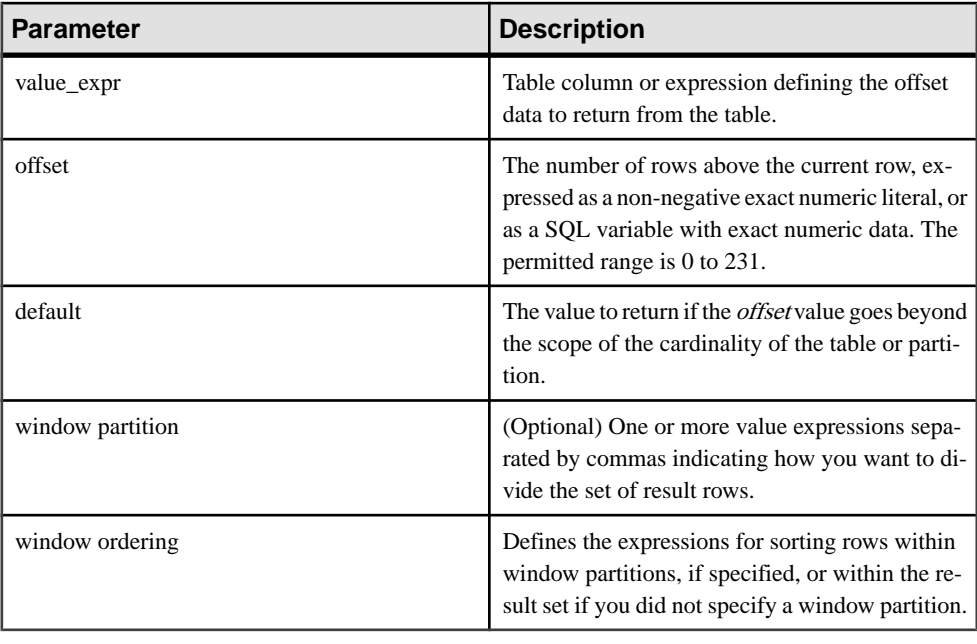

#### **Parameters**

## **Usage**

The **LAG** function requires an **OVER** (**ORDER\_BY**) window specification. The window partitioning clause in the **OVER** (**ORDER\_BY**) clause is optional. The **OVER** (**ORDER\_BY**) clause must not contain a window frame **ROWS**/**RANGE** specification.

You cannot define an analytic expression in *value\_expr*. That is, you cannot nest analytic functions, but you can use other built-in function expressions for *value\_expr*.

You must enter a non-negative numeric data type for *offset*. Entering **0** returns the current row. Entering a negative number generates an error.

The default value of defaultis **NULL**. The data type of default must be implicitly convertible to the data type of the *value expr* value or else Sybase IQ generates a conversion error.

### **Example**

The following example returns salary data from the Employees table, partitions the data by department ID, and orders the data according to employee start date. The **LAG** function returns the salary from the previous row (a physical offset of one row) and displays it under the **LAG (Salary)** column:

```
SELECT DepartmentID dID, StartDate, Salary, LAG(Salary, 1) 
OVER(PARTITION BY dID ORDER BY StartDate) FROM Employees ORDER BY 
1,2;
```
The returned result set is:

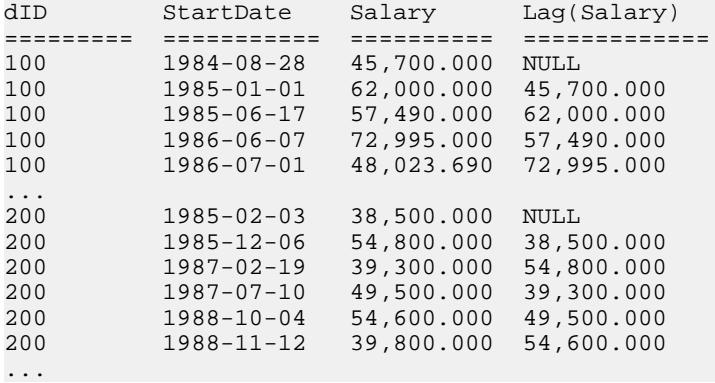

### Standards and Compatibility

• SQL—Vendor extension to ISO/ANSI SQL grammar.

### **See also**

• [LEAD Function \[Analytical\]](#page-246-0) on page 221

# **LAST\_VALUE Function [Aggregate]**

Returns the last value from a set of values.

## **Syntax**

LAST VALUE (expression [IGNORE NULLS | RESPECT NULLS])

**OVER** (window-spec)

#### Parameters

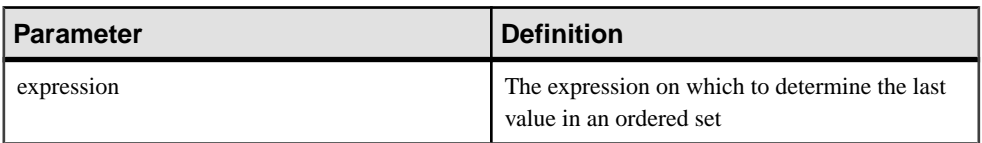

#### **Returns**

Data type of the argument.

### Usage

**LAST\_VALUE** returns the last value in a set of values, which is usually an ordered set. If the last value in the set is null, then the function returns NULL unless you specify IGNORE NULLS. If you specify IGNORE NULLS, then **LAST** VALUE returns the last non-null value in the set, or NULL if all values are null.

The data type of the returned value is the same as that of the input value.

You cannot use **LAST** VALUE or any other analytic function for expression. That is, you cannot nest analytic functions, but you can use other built-in function expressions for expression.

If the window-spec does not contain an **ORDER BY** expression, or if the **ORDER BY** expression is not precise enough to guarantee a unique ordering, then the result is arbitrary. If there is no window-spec, then the result is arbitrary.

You can specify elements of *window-spec* either in the function syntax (inline), or with a **WINDOW** clause in the **SELECT** statement.

**Note:** DISTINCT is not supported.

### Example

The following example returns the salary of each employee, plus the name of the employee with the highest salary in their department:

```
SELECT GivenName + ' ' + Surname AS employee_name, 
     Salary, DepartmentID,
     LAST_VALUE( employee_name ) OVER Salary_Window AS 
highest_paid
FROM Employees
WINDOW Salary_Window AS ( PARTITION BY DepartmentID ORDER BY Salary 
     RANGE BETWEEN UNBOUNDED PRECEDING 
     AND UNBOUNDED FOLLOWING )
ORDER BY DepartmentID DESC;
```
The returned result set is:

<span id="page-244-0"></span>

| employee_name             | <b>Salary</b> | <b>DepartmentID</b> | highest_paid         |
|---------------------------|---------------|---------------------|----------------------|
| Michael Lynch             | 24,903.000    | 500                 | <b>Jose Martinez</b> |
| Joseph Barker             | 27,290.000    | 500                 | <b>Jose Martinez</b> |
| Sheila Romero             | 27,500.000    | 500                 | Jose Martinez        |
| Felicia Kuo               | 28,200.000    | 500                 | <b>Jose Martinez</b> |
| <b>Jeannette Bertrand</b> | 29,800.000    | 500                 | <b>Jose Martinez</b> |
| Jane Braun                | 34,300.000    | 500                 | Jose Martinez        |
| Anthony Rebeiro           | 34,576.000    | 500                 | <b>Jose Martinez</b> |
| <b>Charles Crowley</b>    | 41,700.000    | 500                 | <b>Jose Martinez</b> |
| <b>Jose Martinez</b>      | 55,500.800    | 500                 | Jose Martinez        |
| Doug Charlton             | 28,300.000    | 400                 | <b>Scott Evans</b>   |
| Elizabeth Lambert         | 29,384.000    | 400                 | <b>Scott Evans</b>   |
| Joyce Butterfield         | 34,011.000    | 400                 | <b>Scott Evans</b>   |
| <b>Robert Nielsen</b>     | 34,889.000    | 400                 | <b>Scott Evans</b>   |
| Alex Ahmed                | 34,992.000    | 400                 | <b>Scott Evans</b>   |
| Ruth Wetherby             | 35,745.000    | 400                 | <b>Scott Evans</b>   |
| $\cdots$                  | .             | $\cdots$            |                      |

**Table 88. LAST\_VALUE result set**

## Standards and Compatibility

- SQL—ISO/ANSI SQL compliant. SQL/OLAP feature T612.
- Sybase—Compatible with SQL Anywhere.

### **See also**

• [Windowing Aggregate Function Usage](#page-128-0) on page 103

# **LCASE Function [String]**

Converts all characters in a string to lowercase.

## **Syntax**

```
LCASE ( string-expression )
```
## Parameters

| <b>Parameter</b>  | <b>Description</b>                       |
|-------------------|------------------------------------------|
| string-expression | The string to be converted to lowercase. |
|                   |                                          |

**Table 89. Parameters**

**Returns** 

**CHAR** 

NCHAR

LONG VARCHAR

VARCHAR

NVARCHAR

**Note:** The result data type is a LONG VARCHAR. If you use **LCASE** in a **SELECT INTO** statement, you must have an Unstructured Data Analytics Option license or use **CAST** and set **LCASE** to the correct data type and size.

## Example

The following statement returns the value "lower case":

SELECT LCASE( 'LOWER CasE' ) FROM iq\_dummy

## Standards and Compatibility

- SQL—Vendor extension to ISO/ANSI SQL grammar.
- Sybase—**LCASE** is not supported in Adaptive Server Enterprise; you can use **LOWER** to get the same functionality.

- [LEFT Function \[String\]](#page-247-0) on page 222
- *[LOWER Function \[String\]](#page-255-0)* on page 230
- [REPLACE Function \[String\]](#page-308-0) on page 283
- [REVERSE Function \[String\]](#page-311-0) on page 286
- [RIGHT Function \[String\]](#page-312-0) on page 287
- *[UCASE Function \[String\]](#page-359-0)* on page 334
- [UPPER Function \[String\]](#page-360-0) on page 335

# <span id="page-246-0"></span>**LEAD Function [Analytical]**

An inter-row function that returns the value of an attribute in a subsequent row in the table or table partition.

### **Syntax**

```
LEAD (value_expr) [, offset [, default]]) OVER ([PARTITION BY window 
partition] ORDER BY window ordering)
```
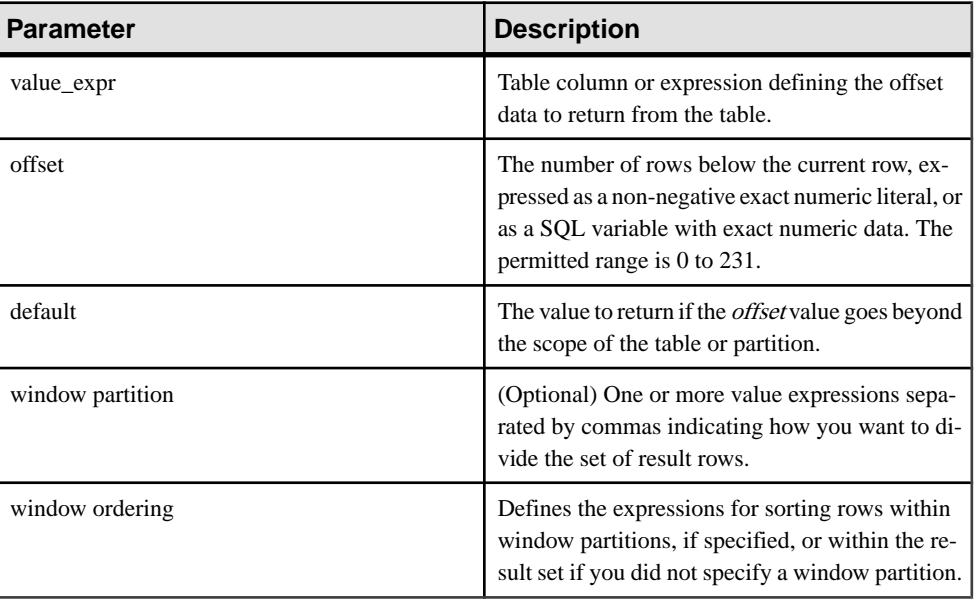

### **Parameters**

## Usage

The **LEAD** function requires an **OVER** (**ORDER\_BY**) window specification. The window partitioning clause in the **OVER** (**ORDER\_BY**) clause is optional. The **OVER** (**ORDER\_BY**) clause must not contain a window frame **ROWS**/**RANGE** specification.

You cannot define an analytic expression in *value expr*. That is, you cannot nest analytic functions, but you can use other built-in function expressions for *value expr*.

You must enter a non-negative numeric data type for *offset*. Entering **0** returns the current row. Entering a negative number generates an error.

The default value of defaultis **NULL**. The data type of default must be implicitly convertible to the data type of the *value expr* value or else Sybase IQ generates a conversion error.

## <span id="page-247-0"></span>**Example**

The following example returns salary data from the Employees table, partitions the data by department ID, and orders the data according to employee start date. The **LEAD** function returns the salary from the next row (a physical offset of one row) and displays it under the **LEAD (Salary)** column:

```
SELECT DepartmentID dID, StartDate, Salary, LEAD(Salary, 1) 
OVER(PARTITION BY dID ORDER BY StartDate) FROM Employees ORDER BY 
1,2;
```
#### The returned result set is:

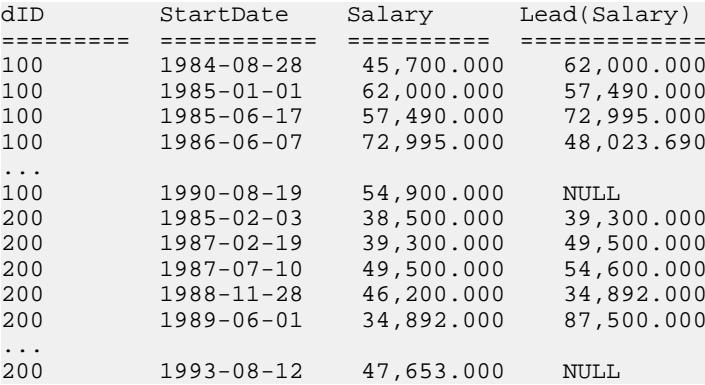

### Standards and Compatibility

• SQL—Vendor extension to ISO/ANSI SQL grammar.

### **See also**

• [LAG Function \[Analytical\]](#page-241-0) on page 216

# **LEFT Function [String]**

Returns a specified number of characters from the beginning of a string.

#### **Syntax**

**LEFT** ( string-expression, numeric-expression )

#### **Parameters**

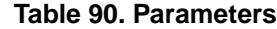

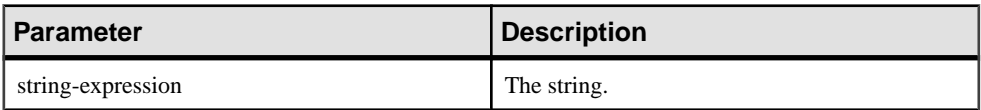

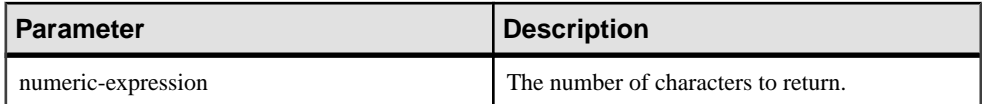

**Returns** 

LONG VARCHAR

## LONG NVARCHAR

**Note:** The result data type is a LONG VARCHAR. If you use **LEFT** in a **SELECT INTO** statement, you must have an Unstructured Data Analytics Option license or use **CAST** and set **LEFT** to the correct data type and size.

## **Example**

The following statement returns the value "choco":

SELECT LEFT( 'chocolate', 5 ) FROM iq\_dummy

## Usage

If the string contains multibyte characters, and the proper collation is being used, the number of bytes returned may be greater than the specified number of characters.

**Note:** The result data type of a **LEFT** function is a LONG VARCHAR. If you use **LEFT** in a **SELECT INTO** statement, you must have an Unstructured Data Analytics option license or use **CAST** and set **LEFT** to the correct data type and size.

## Standards and Compatibility

- SQL—Vendor extension to ISO/ANSI SQL grammar.
- Sybase—Not supported by Adaptive Server Enterprise.

- *[LCASE Function \[String\]](#page-244-0)* on page 219
- *[LOWER Function \[String\]](#page-255-0)* on page 230
- [REPLACE Function \[String\]](#page-308-0) on page 283
- [REVERSE Function \[String\]](#page-311-0) on page 286
- *[RIGHT Function \[String\]](#page-312-0)* on page 287
- *[UCASE Function \[String\]](#page-359-0)* on page 334
- [UPPER Function \[String\]](#page-360-0) on page 335

# <span id="page-249-0"></span>**LEN Function [String]**

Takes one argument as an input of type BINARY or STRING and returns the number of characters, as defined by the database's collation sequence, of a specified string expression, excluding trailing blanks.

The result may differ from the string's byte length for multi-byte character sets.

BINARY and VARBINARY are also allowed,in which case LEN() returnsthe number of bytes of the input.

**LEN** is an alias of **LENGTH** function

**Syntax** 

LEN ( string expr )

**Parameters** 

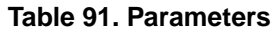

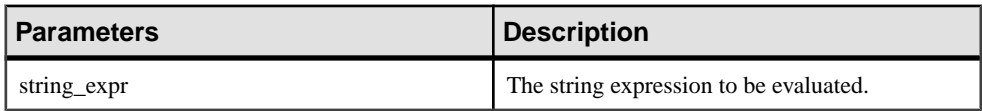

### **Example**

The following example returns the value 3152:

```
select len(Photo) from Productswhere ID = 500
```
#### Usage

This function is the equivalent of **CHAR\_LENGTH** ( string\_expression ).

#### Permissions

Any user can execute **LEN**.

Standards and Compatibility

• SQL—Transact-SQL extension to ISO/ANSI SQL grammar.

- [BIT\\_LENGTH Function \[String\]](#page-156-0) on page 131
- BYTE LENGTH Function [String] on page 132
- *CHAR LENGTH Function [String]* on page 138
- COL LENGTH Function [System] on page 141
- [DATALENGTH Function \[System\]](#page-181-0) on page 156
- [LENGTH Function \[String\]](#page-250-0) on page 225
- <span id="page-250-0"></span>• *[OBJECT\\_NAME Function \[System\]](#page-276-0)* on page 251
- *OCTET LENGTH Function [String]* on page 252
- [STR\\_REPLACE Function \[String\]](#page-336-0) on page 311

# **LENGTH Function [String]**

Returns the number of characters in the specified string.

#### Syntax

**LENGTH** ( string-expression )

### **Parameters**

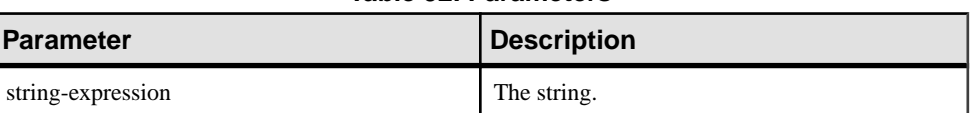

**Table 92. Parameters**

#### **Returns**

INT

### **Example**

The following statement returns the value 9:

SELECT LENGTH( 'chocolate' ) FROM iq\_dummy

## **Usage**

If the string contains multibyte characters, and the proper collation is being used, **LENGTH** returns the number of characters, not the number of bytes. If the string is of BINARY data type, the **LENGTH** function behaves as **BYTE\_LENGTH**.

The **LENGTH** function is the same as the **CHAR\_LENGTH** function.

### Standards and Compatibility

- SQL—Vendor extension to ISO/ANSI SQL grammar.
- Sybase—Not supported by Adaptive Server Enterprise. Use the **CHAR\_LENGTH** function instead.

- [BIT\\_LENGTH Function \[String\]](#page-156-0) on page 131
- [BYTE\\_LENGTH Function \[String\]](#page-157-0) on page 132
- [CHAR\\_LENGTH Function \[String\]](#page-163-0) on page 138
- [COL\\_LENGTH Function \[System\]](#page-166-0) on page 141
- [DATALENGTH Function \[System\]](#page-181-0) on page 156
- [LEN Function \[String\]](#page-249-0) on page 224
- OBJECT NAME Function [System] on page 251
- *OCTET LENGTH Function [String]* on page 252
- *[STR\\_REPLACE Function \[String\]](#page-336-0)* on page 311

# **LIST function [Aggregate]**

Returns a comma-delimited list of values.

#### **Syntax**

```
LIST(
[DISTINCT] string-expresssion
[, 'delimiter-string']
[ORDER BY order-by-expression [ ASC | DESC ], ... ] )
```
**Note:** CIS functional compensation performance considerations apply.

The **LIST** function [Aggregate] is a SQL Anywhere function. See *SQL Anywhere 11.0.1* > SQL [Anywhere](http://infocenter.sybase.com/help/topic/com.sybase.help.sqlanywhere.11.0.1/dbreference_en11/list.html) Server - SQL Reference <sup>&</sup>gt; Using SQL <sup>&</sup>gt; SQL functions <sup>&</sup>gt; SQL functions (E-[O\) > LIST function \[Aggregate\]](http://infocenter.sybase.com/help/topic/com.sybase.help.sqlanywhere.11.0.1/dbreference_en11/list.html).

Returns

LONG VARCHAR

**Note:**The result data type is a LONG VARCHAR.If you use **LIST** in a **SELECT INTO** statement, you must have an Unstructured Data Analytics Option license or use **CAST** and set **LIST** to the correct data type and size.

# **LN Function [Numeric]**

Returns the natural logarithm of the specified expression.

**Syntax** 

```
LN ( numeric-expression )
```
#### **Parameters**

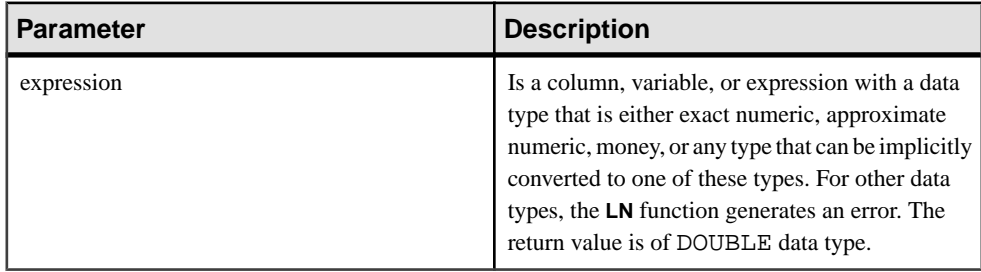
## <span id="page-252-0"></span>**Usage**

LN takes one argument. For example, LN (20) returns 2.995732.

The **LN** function is an alias of the **LOG** function.

### Standards and Compatibility

- SQL—Vendor extension to ISO/ANSI SQL grammar.
- Sybase—Not supported by Adaptive Server Enterprise. Use the LOG function instead.

### **See also**

- *[LOG Function \[Numeric\]](#page-254-0)* on page 229
- *[LOG10 Function \[Numeric\]](#page-254-0)* on page 229

# **LOCATE Function [String]**

Returns the position of one string within another.

### **Syntax**

```
LOCATE ( string-expression1, string-expression2
[ , numeric-expression ] )
```
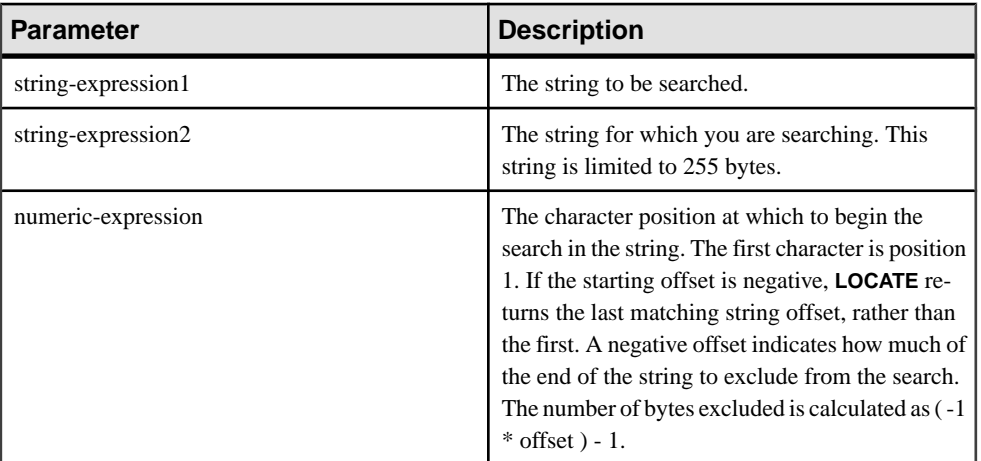

#### **Parameters**

The numeric-expression is a 32 bit signed integer for CHAR, VARCHAR, and BINARY columns.

Returns

INT

## **Examples**

The following statement returns the value 8:

SELECT LOCATE( 'office party this week – rsvp as soon as possible', 'party', 2 ) FROM iq\_dummy

In the second example, the *numeric-expression* starting offset for the search is a negative number.

```
CREATE TABLE t1(name VARCHAR(20), dirname VARCHAR(60));
  INSERT INTO t1 VALUES('m1000','c:\test\functions\locate.sql');<br>INSERT INTO t1 VALUES('m1001'.'d:\test\functions\trim.sql');
                          VALUES('m1001', 'd:\test\functions\trim.sql');
COMMIT;
```

```
SELECT LOCATE(dirname, \sqrt{7}, -1), dirname FROM t1;
```
The result is:

```
18 c:\test\functions\locate.sql<br>18 d:\test\functions\trim.sql
       d:\test\functions\trim.sql
```
### **Usage**

If numeric-expression is specified, the search starts at that offset into the string being searched.

If numeric-expression is not specified, **LOCATE** returns only the position of the first instance of the specified string.

The first string can be a long string (longer than 255 bytes), but the second is limited to 255 bytes. If a long string is given as the second argument, the function returns a NULL value.

If any of the arguments is NULL, the result is NULL.

Searching for a zero-length string returns 1.

If the string does not contain the specified string, the **LOCATE** function returns zero (0).

All the positions or offsets, returned or specified, in the **LOCATE** function are always character offsets and may be different from the byte offset for multibyte data.

If you are licensed to use the Unstructured Data Analytics functionality, you can use this function with large object data.

See Unstructured Data Analytics in Sybase IQ > Function Support.

### Standards and Compatibility

- SQL—Vendor extension to ISO/ANSI SQL grammar.
- Sybase—Not supported by Adaptive Server Enterprise.

### **See also**

- [PATINDEX Function \[String\]](#page-278-0) on page 253
- *[LIKE Conditions](#page-65-0)* on page 40

# <span id="page-254-0"></span>**LOG Function [Numeric]**

Returns the natural logarithm of a number.

**LN** is an alias of **LOG**.

**Syntax** 

```
LOG ( numeric-expression )
```
### **Parameters**

### **Table 93. Parameters**

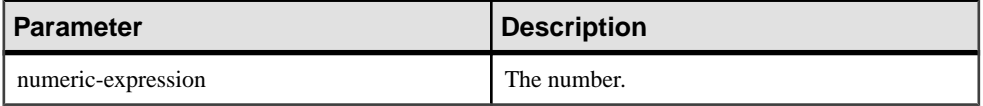

### **Returns**

This function converts its argument to DOUBLE, performs the computation in doubleprecision floating point, and returns a DOUBLE as the result. If the parameter is NULL, the result is NULL.

### **Example**

The following statement returns the value 3.912023:

SELECT LOG( 50 ) FROM iq\_dummy

### Standards and Compatibility

- SQL—Vendor extension to ISO/ANSI SQL grammar.
- Sybase—Compatible with Adaptive Server Enterprise.

# **See also**

- *[LN Function \[Numeric\]](#page-251-0)* on page 226
- *LOG10 Function [Numeric]* on page 229

# **LOG10 Function [Numeric]**

Returns the base 10 logarithm of a number.

### **Syntax**

```
LOG10 ( numeric-expression )
```
## Parameters

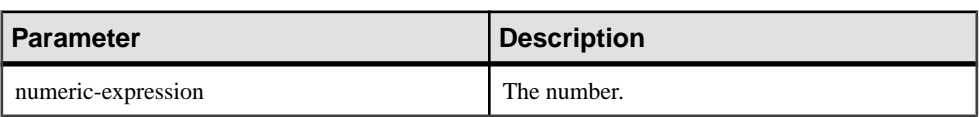

### **Table 94. Parameters**

### Returns

This function converts its argument to DOUBLE, and performs the computation in doubleprecision floating point. If the parameter is NULL, the result is NULL.

### **Example**

The following statement returns the value 1.698970.

SELECT LOG10( 50 ) FROM iq\_dummy

### Standards and Compatibility

- SQL—Vendor extension to ISO/ANSI SQL grammar.
- Sybase—Compatible with Adaptive Server Enterprise.

### **See also**

- *[LN Function \[Numeric\]](#page-251-0)* on page 226
- *[LOG Function \[Numeric\]](#page-254-0)* on page 229

# **LOWER Function [String]**

Converts all characters in a string to lowercase.

**Syntax** 

```
LOWER ( string-expression )
```
### **Parameters**

## **Table 95. Parameters**

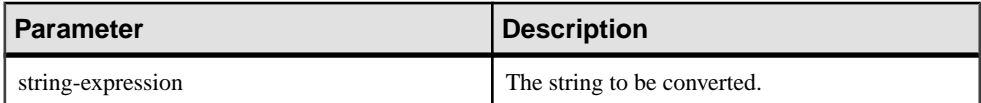

Returns

**CHAR** 

**NCHAR** 

## LONG VARCHAR

## **VARCHAR**

### NVARCHAR

**Note:** The result data type is a LONG VARCHAR. If you use **LOWER** in a **SELECT INTO** statement, you must have an Unstructured Data Analytics Option license or use **CAST** and set **LOWER** to the correct data type and size.

## **Example**

The following statement returns the value "lower case":

SELECT LOWER( 'LOWER CasE' ) FROM iq dummy

## Standards and Compatibility

- SQL—ISO/ANSI SQL compliant.
- Sybase—Compatible with Adaptive Server Enterprise.

## **See also**

- [LCASE Function \[String\]](#page-244-0) on page 219
- [LEFT Function \[String\]](#page-247-0) on page 222
- [REPLACE Function \[String\]](#page-308-0) on page 283
- [REVERSE Function \[String\]](#page-311-0) on page 286
- [RIGHT Function \[String\]](#page-312-0) on page 287
- *[UCASE Function \[String\]](#page-359-0)* on page 334
- [UPPER Function \[String\]](#page-360-0) on page 335

# **LTRIM Function [String]**

Removes leading blanks from a string.

**Syntax** 

**LTRIM** ( string-expression )

### **Parameters**

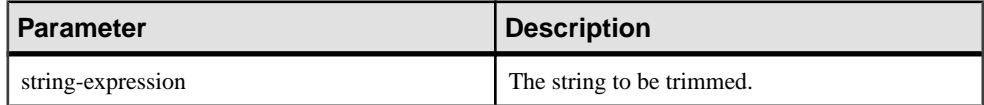

Returns

VARCHAR

NVARCHAR

LONG VARCHAR

## <span id="page-257-0"></span>LONG NVARCHAR

**Note:** The result data type is a LONG VARCHAR. If you use **LTRIM** in a **SELECT INTO** statement, you must have an Unstructured Data Analytics Option license or use **CAST** and set **LTRIM** to the correct data type and size.

### **Example**

The following statement returns the value "Test Message" with all leading blanks removed:

SELECT LTRIM( ' Test Message' ) FROM iq\_dummy

### Standards and Compatibility

- SQL—Vendor extension to ISO/ANSI SQL grammar.
- Sybase—Compatible with Adaptive Server Enterprise.

### **See also**

• [RTRIM Function \[String\]](#page-317-0) on page 292

# **MAX Function [Aggregate]**

Returns the maximum expression value found in each group of rows.

#### **Syntax**

```
MAX ( expression
| DISTINCT column-name )
```
### **Parameters**

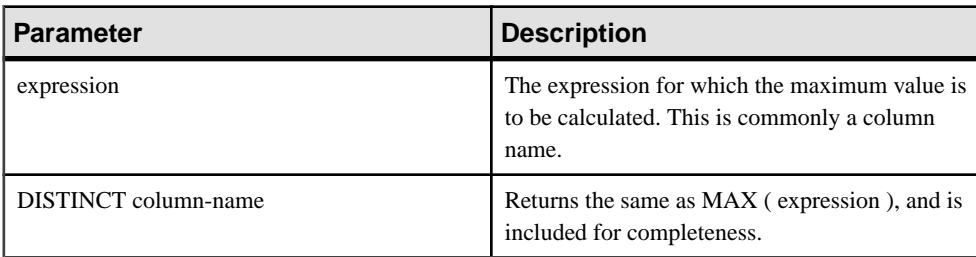

### Returns

The same data type as the argument.

### Example

The following statement returns the value 138948.000, representing the maximum salary in the Employees table:

```
SELECT MAX ( Salary )
FROM Employees
```
## **Usage**

Rows where *expression* is NULL are ignored. Returns NULL for a group containing no rows.

## Standards and Compatibility

- SQL—ISO/ANSI SQL compliant.
- Sybase—Compatible with Adaptive Server Enterprise.

# **See also**

- [Windowing Aggregate Function Usage](#page-128-0) on page 103
- [MIN Function \[Aggregate\]](#page-259-0) on page 234

# **MEDIAN Function [Aggregate]**

Returns the median of an expression.

Syntax 1

**MEDIAN**([ALL | DISTINCT] expression)

Syntax 2

```
MEDIAN([ALL | DISTINCT] expression)
```
**OVER** (window-spec)

### **Parameters**

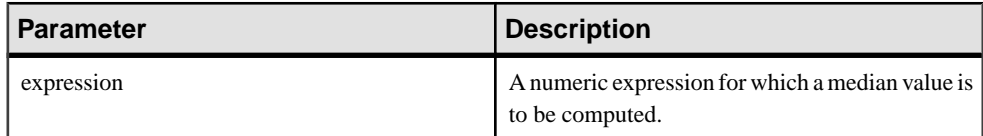

# Usage

The median is the number separating the higher half of a sample, a population, or a probability distribution, from the lower half.

The data type of the returned value is the same as that of the input value. NULLs are ignored in the calculation of the median value. You can use the optional keyword **DISTINCT** to eliminate duplicate values before the aggregate function is applied. **ALL**, which performs the operation on all rows, is the default.

**Note:** ROLLUP and CUBE are not supported in the **GROUP BY** clause with Syntax 1.

Syntax 2 represents usage as a window function in a **SELECT** statement. As such, you can specify elements of window-spec either in the function syntax (inline), or with a **WINDOW** clause in the **SELECT** statement.

<span id="page-259-0"></span>**Note:** The window-spec cannot contain a **ROW**, **RANGE** or **ORDER BY** specification; window-spec can only specify a **PARTITION** clause. DISTINCT is notsupported if a **WINDOW** clause is used.

### **Example**

The following query returns the median salary for each department in Florida:

```
SELECT DepartmentID, Surname, Salary,
MEDIAN(Salary) OVER (PARTITION BY DepartmentID) "Median"
FROM Employees
WHERE State IN ('FL')
```
The returned result is:

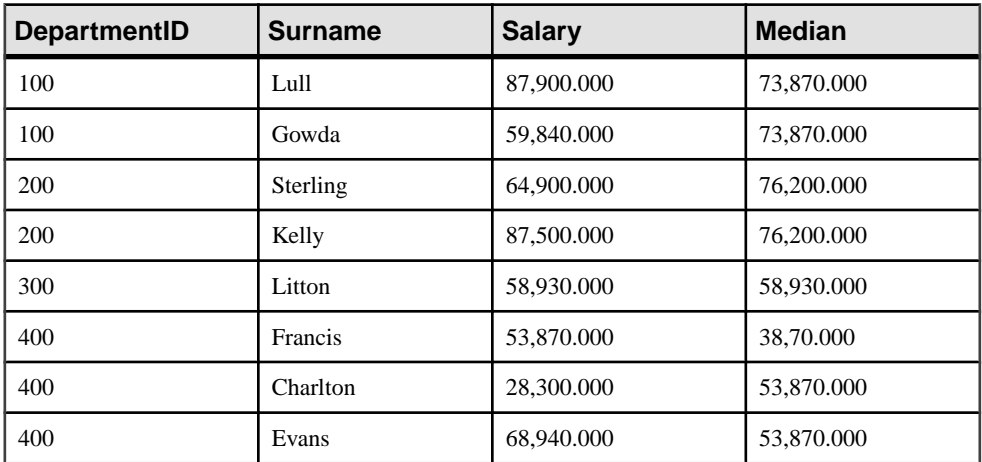

### **Table 96. MEDIAN result set**

### Standards and Compatibility

• SQL—Vendor extension to ISO/ANSI SQL grammar.

### **See also**

• *[Windowing Aggregate Function Usage](#page-128-0)* on page 103

# **MIN Function [Aggregate]**

Returns the minimum expression value found in each group of rows.

**Syntax** 

```
MIN ( expression
| DISTINCT column-name )
```
### Parameters

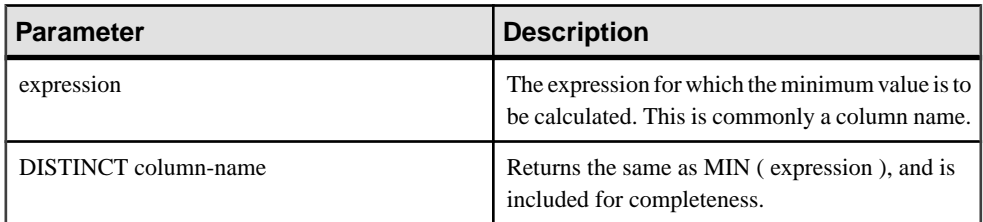

### Returns

The same data type as the argument.

### Example

The following statement returns the value 24903.000, representing the minimum salary in the Employees table:

```
SELECT MIN ( Salary )
FROM Employees
```
### Usage

Rows where expression is NULL are ignored. Returns NULL for a group containing no rows.

### Standards and Compatibility

- SQL—ISO/ANSI SQL compliant.
- Sybase—Compatible with Adaptive Server Enterprise.

### **See also**

- *[Windowing Aggregate Function Usage](#page-128-0)* on page 103
- [MAX Function \[Aggregate\]](#page-257-0) on page 232

# **MINUTE Function [Date and Time]**

Returns a number from 0 to 59 corresponding to the minute component of the specified date/ time value.

### **Syntax**

```
MINUTE ( datetime-expression )
```
### **Parameters**

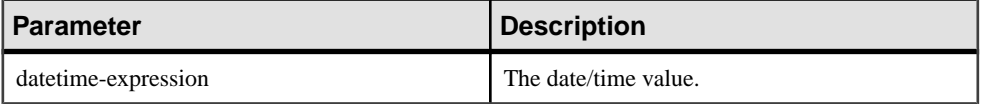

<span id="page-261-0"></span>**Returns** 

SMALLINT

### **Example**

The following statement returns the value 22:

SELECT MINUTE( '1998-07-13 12:22:34' ) FROM iq\_dummy

### Standards and Compatibility

- SOL—Vendor extension to ISO/ANSI SOL grammar.
- Sybase—Compatible with Adaptive Server Enterprise.

# **MINUTES Function [Date and Time]**

Returns the number of minutes since an arbitrary date and time, the number of whole minutes between two specified times, or adds the specified integer-expression number of minutes to a time.

### Syntax

```
MINUTES ( datetime-expression
 datetime-expression, datetime-expression
| datetime-expression, integer-expression )
```
### **Parameters**

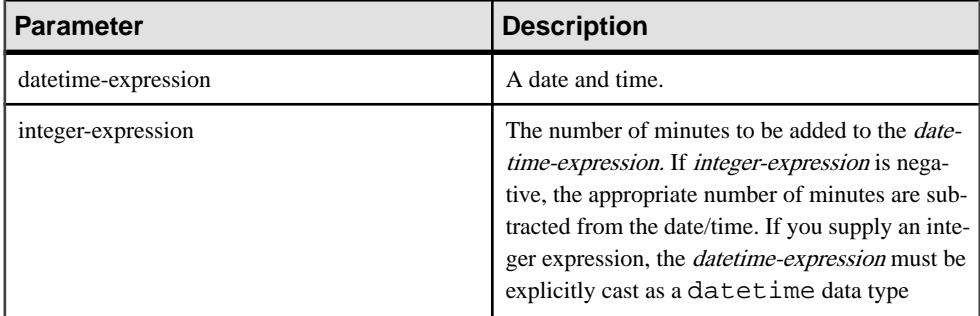

### **Returns**

INT

TIMESTAMP

**Examples** Returns the value 1051125487:

SELECT MINUTES( '1998-07-13 06:07:12' ) FROM iq\_dummy

Returns the value 240, to signify the difference between the two times:

SELECT MINUTES( '1999-07-13 06:07:12', '1999-07-13 10:07:12' ) FROM iq\_dummy

Returns the datetime value 1999-05-12 21:10:07.000:

SELECT MINUTES( CAST( '1999-05-12 21:05:07' AS DATETIME ), 5) FROM iq\_dummy

### Usage

The second syntax returns the number of whole minutes from the first date/time to the second date/time. The number might be negative.

### Standards and Compatibility

- SQL—Vendor extension to ISO/ANSI SQL grammar.
- Sybase—Not supported in Adaptive Server Enterprise.

### **See also**

- *[CAST Function \[Data Type Conversion\]](#page-159-0)* on page 134
- [CONVERT Function \[Data Type Conversion\]](#page-169-0) on page 144
- [HOURS Function \[Date and Time\]](#page-228-0) on page 203
- [MONTHS Function \[Date and Time\]](#page-264-0) on page 239
- [REPLACE Function \[String\]](#page-308-0) on page 283
- *[SECOND Function \[Date and Time\]](#page-318-0)* on page 293
- [WEEKS Function \[Date and Time\]](#page-368-0) on page 343
- [YEAR Function \[Date and Time\]](#page-373-0) on page 348
- [YEARS Function \[Date and Time\]](#page-374-0) on page 349

# **MOD Function [Numeric]**

Returns the remainder when one whole number is divided by another.

#### **Syntax**

**MOD** ( dividend, divisor )

#### **Parameters**

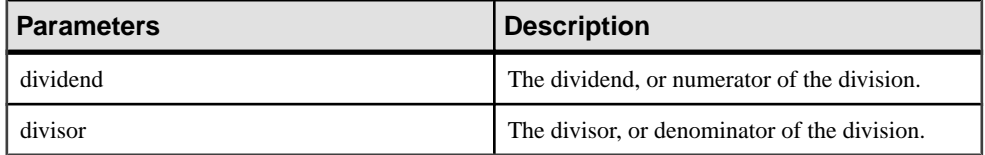

Returns

SMALLINT

# INT

**NUMERIC** 

# **Example**

The following statement returns the value 2:

SELECT MOD( 5, 3 ) FROM iq\_dummy

# Usage

Division involving a negative *dividend* gives a negative or zero result. The sign of the *divisor* has no effect.

# Standards and Compatibility

- SQL—Vendor extension to ISO/ANSI SQL grammar.
- Sybase—Not supported in Adaptive Server Enterprise. The % operator is used as a modulo operator in Adaptive Server Enterprise.

# **See also**

• [REMAINDER Function \[Numeric\]](#page-306-0) on page 281

# **MONTH Function [Date and Time]**

Returns a number from 1 to 12 corresponding to the month of the given date.

**Syntax** 

```
MONTH ( date-expression )
```
### **Parameters**

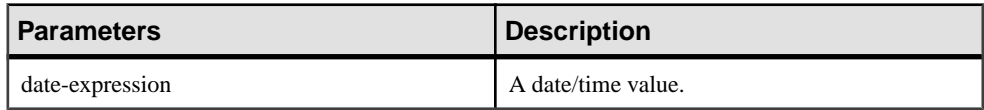

# Returns

SMALLINT

Example

The following statement returns the value 7:

SELECT MONTH( '1998-07-13' ) FROM iq\_dummy

# Standards and Compatibility

- SQL—Vendor extension to ISO/ANSI SQL grammar.
- Sybase—Not supported by Adaptive Server Enterprise.

# <span id="page-264-0"></span>**MONTHNAME Function [Date and Time]**

Returns the name of the month from the specified date expression.

**Syntax** 

**MONTHNAME** ( date-expression )

**Parameters** 

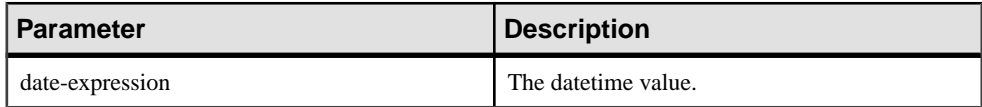

Returns

VARCHAR

### Example

The following statement returns the value **September**, when the DATE\_ORDER option is set to the default value of ymd.

SELECT MONTHNAME( '1998-09-05' ) FROM iq\_dummy

See Reference: Statements and Options <sup>&</sup>gt; Database Options <sup>&</sup>gt; Alphabetical List of Options <sup>&</sup>gt; DATE\_ORDER Option.

Standards and Compatibility

- SQL—Vendor extension to ISO/ANSI SQL grammar.
- Sybase—Not supported by Adaptive Server Enterprise.

# **MONTHS Function [Date and Time]**

Returns the number of months since an arbitrary starting date/time or the number of months between two specified date/times, or adds the specified integer-expression number of months to a date/time.

### **Syntax**

```
MONTHS ( date-expression
 | date-expression, datetime-expression
| date-expression, integer-expression )
```
#### **Parameters**

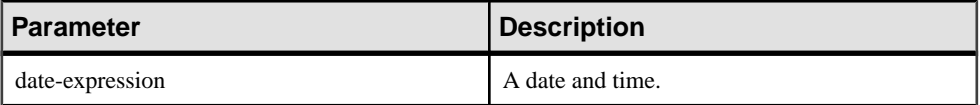

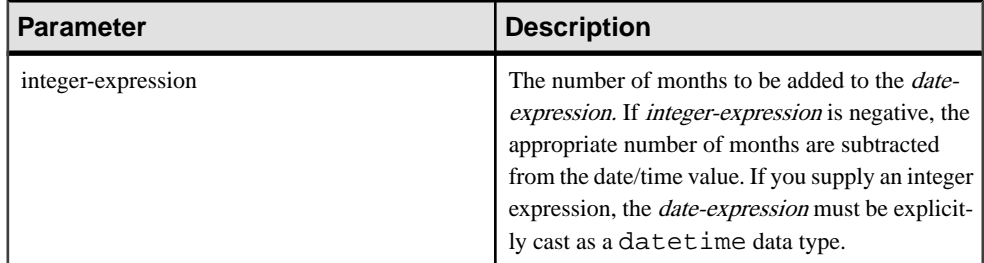

### **Returns**

INT

### TIMESTAMP

### **Examples**

The following statement returns the value 23982:

SELECT MONTHS( '1998-07-13 06:07:12' ) FROM iq\_dummy

The following statement returns the value 2, to signify the difference between the two dates:

SELECT MONTHS( '1999-07-13 06:07:12', '1999-09-13 10:07:12' ) FROM iq\_dummy

The following statement returns the datetime value 1999-10-12 21:05:07.000:

SELECT MONTHS( CAST( '1999-05-12 21:05:07' AS DATETIME ), 5) FROM iq\_dummy

# Usage

The first syntax returns the number of months since an arbitrary starting date. This number is often useful for determining whether two date/time expressions are in the same month in the same year.

MONTHS( invoice\_sent ) = MONTHS( payment\_received )

Comparing the **MONTH** function would incorrectly include a payment made 12 months after the invoice was sent.

The second syntax returns the number of months from the first date to the second date. The number might be negative. It is calculated from the number of the first days of the month between the two dates. Hours, minutes and seconds are ignored.

The third syntax adds integer-expression months to the given date. If the new date is past the end of the month (such as **MONTHS** ('1992-01-31', 1) ) the result is set to the last day of the month. If *integer-expression* is negative, the appropriate number of months are subtracted from the date. Hours, minutes and seconds are ignored.

### Standards and Compatibility

- SOL—Vendor extension to ISO/ANSI SOL grammar.
- Sybase—Not supported by Adaptive Server Enterprise.

### **See also**

- *[CAST Function \[Data Type Conversion\]](#page-159-0)* on page 134
- [CONVERT Function \[Data Type Conversion\]](#page-169-0) on page 144
- [HOURS Function \[Date and Time\]](#page-228-0) on page 203
- [MINUTES Function \[Date and Time\]](#page-261-0) on page 236
- [REPLACE Function \[String\]](#page-308-0) on page 283
- [SECOND Function \[Date and Time\]](#page-318-0) on page 293
- [WEEKS Function \[Date and Time\]](#page-368-0) on page 343
- [YEAR Function \[Date and Time\]](#page-373-0) on page 348
- YEARS Function *[Date and Time]* on page 349

# **NEWID Function [Miscellaneous]**

Generates a UUID (Universally Unique Identifier) value.

The returned UUID value is a binary. A UUID is the same as a GUID (Globally Unique Identifier).

# **Syntax**

**NEWID ( )**

### **Parameters**

There are no parameters associated with **NEWID**().

Returns

UNIQUEIDENTIFIER

### Example

The following statement creates the table  $\pm 1$  and then updates the table, setting the value of the column uid\_col to a unique identifier generated by the **NEWID** function, if the current value of the column is NULL.

```
CREATE TABLE t1 (uid_col int);
UPDATE t1
    SET uid_col = NEWID()
       WHERE uid_col IS NULL
```
If you execute the following statement,

```
SELECT NEWID()
```
# SQL Functions

the unique identifier is returned as a  $BINARY(16)$ . For example, the value might be 0xd3749fe09cf446e399913bc6434f1f08. You can convert this string into a readable format using the **UUIDTOSTR**() function.

## Usage

The **NEWID**() function generates a unique identifier value.

UUIDs can be used to uniquely identify objects in a database. The values are generated such that a value produced on one computer does not match that produced on another, hence they can also be used as keys in replication and synchronization environments.

The **NEWID** function is supported only in the following positions:

- **SELECT** list of a top level query block
- **SET** clause of an **UPDATE** statement
- **VALUES** clause of **INSERT...VALUES**

You can use a value generated by the **NEWID** function as a column default value in a Sybase IQ table.

### Standards and Compatibility

- SOL—Vendor extension to ISO/ANSI SOL grammar.
- Sybase—Not supported by Adaptive Server Enterprise.

### **See also**

- [Binary Data Types](#page-103-0) on page 78
- [STRTOUUID Function \[String\]](#page-339-0) on page 314
- *[UUIDTOSTR Function \[String\]](#page-362-0)* on page 337
- *[Character Data Types](#page-94-0)* on page 69
- [Binary Data Types](#page-626-0) on page 601

# **NEXT\_CONNECTION Function [System]**

Returns the next connection number, or the first connection if the parameter is NULL.

#### **Syntax**

**NEXT\_CONNECTION** ( {connection-id }, {database-id } )

**Note:** CIS functional compensation performance considerations apply.

**Returns** 

INT

Parameters

| <b>Parameter</b> | <b>Description</b>                                                                                                    |
|------------------|----------------------------------------------------------------------------------------------------|
| connection-id    | An integer, usually returned from a previous call<br>to NEXT_CONNECTION. If connection-id is<br>NULL, <b>NEXT CONNECTION</b> returns the most<br>recent connection ID.                                                                             |
| database-id      | An integer representing one of the databases on<br>the current server. If you supply no <i>database-id</i> ,<br>the current database is used. If you supply NULL,<br>then NEXT CONNECTION returns the next con-<br>nection regardless of database. |

# Usage

You can use **NEXT\_CONNECTION** to enumerate the connections to a database. To get the first connection, pass NULL; to get each subsequent connection, pass the previous return value. The function returns NULL when there are no more connections.

**NEXT\_CONNECTION** can be used to enumerate the connections to a database. Connection IDs are generally created in monotonically increasing order. This function returns the next connection ID in reverse order.

To get the connection ID value for the most recent connection, enter NULL as the *connection*id. To get the subsequent connection, enter the previous return value. The function returns NULL when there are no more connections in the order.

**NEXT\_CONNECTION** is useful if you want to disconnect all the connections created before a specific time. However, because **NEXT\_CONNECTION** returns the connection IDS in reverse order, connections made afterthe function isstarted are notreturned.If you wantto ensure that all connections are disconnected, prevent new connectionsfrom being created before you run **NEXT\_CONNECTION**.

# Standards and Compatibility

• SQL—Vendor extension to ISO/ANSI SQL grammar.

# **Examples**

The following statement returns an identifier for the first connection on the current database. The identifier is an integer value like 10.

SELECT NEXT CONNECTION( NULL );

The following statement returns a value like 5.

```
SELECT NEXT_CONNECTION( 10 );
```
## <span id="page-269-0"></span>SQL Functions

The following call returns the next connection ID in reverse order from the specified connection-id on the current database.

SELECT NEXT CONNECTION( connection-id );

The following call returns the next connection ID in reverse order from the specified connection-id (regardless of database).

SELECT NEXT\_CONNECTION( connection-id, NULL );

The following call returns the next connection ID in reverse order from the specified connection-id on the specified database.

SELECT NEXT\_CONNECTION( connection-id, database-id );

The following call returns the first (earliest) connection (regardless of database).

SELECT NEXT\_CONNECTION( NULL, NULL );

The following call returns the first (earliest) connection on the specified database.

```
SELECT NEXT CONNECTION( NULL, database-id );
```
# **NEXT\_DATABASE Function [System]**

Returns the next database ID number, or the first database if the parameter is NULL.

**Syntax** 

```
NEXT_DATABASE ( { NULL | database-id } )
```
**Note:** CIS functional compensation performance considerations apply.

**Parameters** 

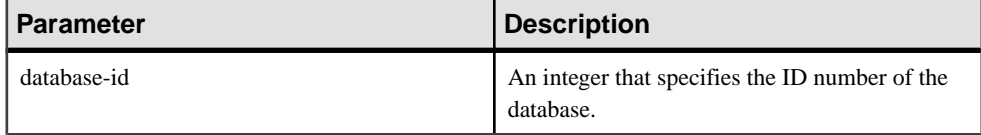

Returns

INT

#### **Examples**

The following statement returns the value 0, the first database value:

SELECT NEXT\_DATABASE( NULL ) FROM iq\_dummy

The following statement returns NULL, indicating that there are no more databases on the server:

SELECT NEXT\_DATABASE( 0 ) FROM iq\_dummy

## **Usage**

You can use **NEXT** DATABASE to enumerate the databases running on a database server. To get the first database, pass NULL; to get each subsequent database, pass the previous return value. The function returns NULL when there are no more databases.

## Standards and Compatibility

- SQL—Transact-SQL extension to ISO/ANSI SQL grammar.
- Sybase—Not supported by Adaptive Server Enterprise.

# **See also**

- COL NAME Function [System] on page 142
- *DB ID Function [System]* on page 177
- *[DB\\_NAME Function \[System\]](#page-203-0)* on page 178
- [DB\\_PROPERTY Function \[System\]](#page-204-0) on page 179
- *OBJECT ID Function [System]* on page 250
- *OBJECT NAME Function [System]* on page 251

# **NEXT\_HTTP\_HEADER Function [HTTP]**

Gets the next HTTP header name.

**Syntax** 

**NEXT\_HTTP\_HEADER** ( header-name )

**Note:** CIS functional compensation performance considerations apply.

The NEXT\_HTTP\_HEADER function is a SQL Anywhere function. See [SQL Anywhere](http://infocenter.sybase.com/help/topic/com.sybase.help.sqlanywhere.11.0.1/dbreference_en11/next-http-header-functions.html)  $11.0.1 > SQL$  Anywhere Server - SQL Reference  $>$  Using SQL  $>$  SQL functions  $>$  SQL functions  $(E-O) > NEXT$  HTTP HEADER function [HTTP].

Returns

LONG VARCHAR

**Note:** The result data type is a LONG VARCHAR. If you use **NEXT\_HTTP\_HEADER** in a **SELECT INTO** statement, you must have an Unstructured Data Analytics Option license or use **CAST** and set **NEXT\_HTTP\_HEADER** to the correct data type and size.

# **NEXT\_HTTP\_VARIABLE Function [HTTP]**

Get the next HTTP variable name.

```
Syntax
NEXT_HTTP_VARIABLE ( var-name )
```
<span id="page-271-0"></span>**Note:** CIS functional compensation performance considerations apply.

The NEXT HTTP VARIABLE function is a SOL Anywhere function. See SOL Anywhere  $11.0.1 > SQL$  Anywhere Server - SQL Reference  $>$  Using SQL  $>$  SQL functions  $>$  SQL [functions \(E-O\) > NEXT\\_HTTP\\_VARIABLE function \[HTTP\]](http://infocenter.sybase.com/help/topic/com.sybase.help.sqlanywhere.11.0.1/dbreference_en11/next-http-variable-functions.html).

Returns

LONG VARCHAR

**Note:** The result data type is a LONG VARCHAR. If you use **NEXT\_HTTP\_VARIABLE** in a **SELECT INTO** statement, you must have an Unstructured Data Analytics Option license or use **CAST** and set **NEXT\_HTTP\_VARIABLE** to the correct data type and size.

# **NOW Function [Date and Time]**

Returns the current date and time. This is the historical syntax for **CURRENT TIMESTAMP**.

**Syntax** 

**NOW** ( **\*** )

Returns

TIMESTAMP

### Example

The following statement returns the current date and time.

```
SELECT NOW(*) FROM iq_dummy
```
### Standards and Compatibility

- SQL—Vendor extension to ISO/ANSI SQL grammar.
- Sybase—Not supported by Adaptive Server Enterprise.

# **NTILE Function [Analytical]**

Distributes query results into a specified number of buckets and assigns the bucket number to each row in the bucket.

### Syntax

```
NTILE ( expression1 )
OVER ( ORDER BY expression2 [ ASC | DESC ] )
```
Parameters

| <b>Parameter</b> | <b>Description</b>                                                                                                    |
|------------------|----------------------------------------------------------------------------------------------------|
| expression1      | A constant integer from 1 to 32767, which speci-<br>fies the number of buckets.                                                              |
| expression2      | A sort specification that can be any valid expres-<br>sion involving a column reference, aggregates, or<br>expressions invoking these items. |

## **Example**

The following example usesthe **NTILE** function to determine the sale status of car dealers. The dealers are divided into four groups based on the number of cars each dealer sold. The dealers with ntile  $= 1$  are in the top 25% for car sales.

```
SELECT dealer_name, sales,
NTILE(4) OVER ( ORDER BY sales DESC )
FROM carSales;
dealer_name sales ntile<br>Boston 1000 1
Boston 1000 1<br>Worcester 950 1
Worcester 950<br>Providence 950
Providence 950 1<br>SF 940 1
SF 940 1
Lowell 900 2<br>
Seattle 900 2
Seattle 900 2<br>Natick 870 2
Natick 870 2<br>New Haven 850 2
New Haven 850 2<br>Portland 800 3
Portland 800 3<br>Houston 780 3
Houston 780 3<br>Hartford 780 3
Hartford 780 3<br>Dublin 750 3
Dublin 750 3
Austin 650 4<br>Dallas 640 4
Dallas 640 4<br>Dover 600 4
Dover
```
To find the top 10% of car dealers by sales, you specify **NTILE(10)** in the example **SELECT** statement. Similarly, to find the top 50% of car dealers by sales, specify **NTILE(2)**.

# Usage

**NTILE** is a rank analytical function that distributes query results into a specified number of buckets and assigns the bucket number to each row in the bucket. You can divide a result set into one-hundredths (percentiles), tenths (deciles), fourths (quartiles), or other numbers of groupings.

**NTILE** requires an **OVER (ORDER BY)** clause. The **ORDER BY** clause specifies the parameter on which ranking is performed and the order in which the rows are sorted in each group. This **ORDER BY** clause is used only within the **OVER** clause and is not an **ORDER BY** for the **SELECT**. No aggregation functions in the rank query are allowed to specify **DISTINCT**.

The **OVER** clause indicates that the function operates on a query result set. The result set is the rows that are returned after the **FROM**, **WHERE**, **GROUP BY**, and **HAVING** clauses have all been evaluated. The **OVER** clause defines the data set of the rows to include in the computation of the rank analytical function.

The ASC or DESC parameter specifies the ordering sequence ascending or descending. Ascending order is the default.

**NTILE** is allowed only in the selectlist of a **SELECT** or **INSERT** statement or in the **ORDER BY** clause ofthe **SELECT** statement. **NTILE** can be in a view or a union. The **NTILE** function cannot be used in a subquery, a **HAVING** clause, or in the select list of an **UPDATE** or **DELETE** statement. Only one **NTILE** function is allowed per query.

### Standards and Compatibility

- SOL—Vendor extension to ISO/ANSI SOL grammar.
- Sybase—Not supported by Adaptive Server Enterprise or SQL Anywhere

### **See also**

- PERCENTILE CONT Function [Analytical] on page 256
- PERCENTILE DISC Function [Analytical] on page 258
- [YEAR Function \[Date and Time\]](#page-373-0) on page 348

# **NULLIF Function [Miscellaneous]**

Provides an abbreviated **CASE** expression by comparing expressions.

**Syntax** 

```
NULLIF ( expression1, expression2 )
```
#### **Parameters**

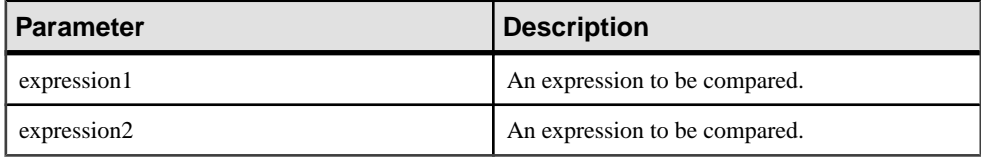

**Returns** 

Data type of the first argument.

### **Examples**

The following statement returns a:

```
SELECT NULLIF( 'a', 'b' ) FROM iq_dummy
```
The following statement returns NULL:

SELECT NULLIF( 'a', 'a' ) FROM iq\_dummy

### Usage

**NULLIF** compares the values of the two expressions.

If the first expression equals the second expression, **NULLIF** returns NULL.

If the first expression does not equal the second expression, or if the second expression is NULL, **NULLIF** returns the first expression.

The **NULLIF** function provides a short way to write some **CASE** expressions. **NULLIF** is equivalent to:

```
CASE WHEN expression1 = expression2 THEN NULL 
ELSE expression1 END
```
### Standards and Compatibility

- SOL—Transact-SOL extension to ISO/ANSI SOL grammar.
- Sybase—Not supported by Adaptive Server Enterprise.

## **See also**

- *[CASE Expressions](#page-54-0)* on page 29
- [NULLIF Function for Abbreviated CASE Expressions](#page-55-0) on page 30

# **NUMBER Function [Miscellaneous]**

Generates numbers starting at 1 for each successive row in the results of the query.

Syntax **NUMBER** ( **\*** )

**Returns** 

INT

### Usage

Use the **NUMBER** function only in a select list or a **SET** clause of an **UPDATE** statement. For example, the following statement updates each row of the seq\_id column with a number 1 greater than the previous row. The number is applied in the order specified by the **ORDER BY** clause.

```
update empl
set seq_id = number(*)order by empl_id
```
In an **UPDATE** statement, if the **NUMBER**(\*) function is used in the **SET** clause and the **FROM** clause specifies a one-to-many join, **NUMBER**(\*) generates unique numbers that increase, but may not increment sequentially due to row elimination.

<span id="page-275-0"></span>**NUMBER** can also be used to generate primary keys when using the **INSERT** from **SELECT** statement, although using **IDENTITY/AUTOINCREMENT** is a preferred mechanism for generating sequential primary keys.

**Note:** A syntax erroris generated if you use **NUMBER** in a **DELETE** statement, **WHERE** clause, **HAVING** clause, **ORDER BY** clause, subquery, query involving aggregation, any constraint, **GROUP BY**, **DISTINCT**, a query containing **UNION ALL**, or a derived table.

### **Example**

The following statement returns this numbered list:

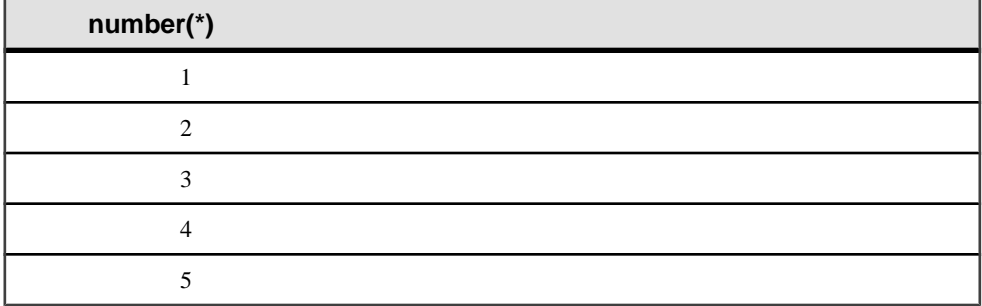

```
SELECT NUMBER( * )
FROM Departments
WHERE DepartmentID > 10
```
### Standards and Compatibility

- SOL—Vendor extension to ISO/ANSI SOL grammar.
- Sybase—Not supported by Adaptive Server Enterprise.

# **OBJECT\_ID Function [System]**

Returns the object ID.

**Syntax** 

**OBJECT\_ID** ( object-name )

**Parameters** 

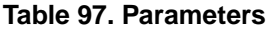

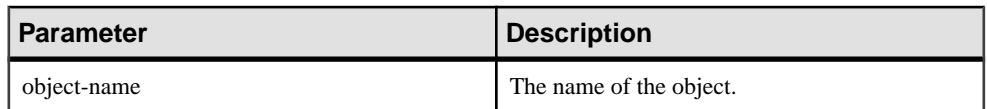

### **Examples**

The following statement returns the object ID 100209 of the Customers table:

<span id="page-276-0"></span>SELECT OBJECT\_ID ('CUSTOMERS') FROM iq\_dummy

### Standards and Compatibility

- SOL—Vendor extension to ISO/ANSI SOL grammar.
- Sybase—Adaptive Server Enterprise function implemented for Sybase IQ.

### **See also**

- COL NAME Function [System] on page 142
- *DB ID Function [System]* on page 177
- [DB\\_NAME Function \[System\]](#page-203-0) on page 178
- [DB\\_PROPERTY Function \[System\]](#page-204-0) on page 179
- NEXT DATABASE Function [System] on page 244
- *OBJECT\_NAME Function [System]* on page 251
- *INDEX COL Function [System]* on page 210

# **OBJECT\_NAME Function [System]**

Returns the object name.

```
Syntax
```

```
OBJECT_NAME ( object-id [ , database-id ] )
```
### **Parameters**

### **Table 98. Parameters**

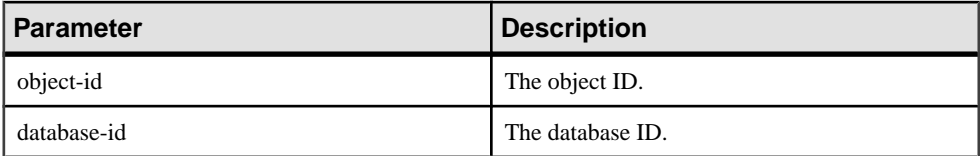

### **Examples**

The following statement returns the name "customer:"

SELECT OBJECT NAME ( 100209 ) FROM iq dummy

### Standards and Compatibility

- SQL—Vendor extension to ISO/ANSI SQL grammar.
- Sybase—Adaptive Server Enterprise function implemented for Sybase IQ.

## **See also**

- [BIT\\_LENGTH Function \[String\]](#page-156-0) on page 131
- BYTE LENGTH Function [String] on page 132
- *[CHAR\\_LENGTH Function \[String\]](#page-163-0)* on page 138
- COL LENGTH Function [System] on page 141
- [DATALENGTH Function \[System\]](#page-181-0) on page 156
- [LEN Function \[String\]](#page-249-0) on page 224
- [LENGTH Function \[String\]](#page-250-0) on page 225
- OCTET\_LENGTH Function [String] on page 252
- *[STR\\_REPLACE Function \[String\]](#page-336-0)* on page 311
- *[COL\\_NAME Function \[System\]](#page-167-0)* on page 142
- *DB ID Function [System]* on page 177
- *[DB\\_NAME Function \[System\]](#page-203-0)* on page 178
- [DB\\_PROPERTY Function \[System\]](#page-204-0) on page 179
- NEXT DATABASE Function [System] on page 244
- *[OBJECT\\_ID Function \[System\]](#page-275-0)* on page 250

# **OCTET\_LENGTH Function [String]**

Returns an unsigned 64-bit value containing the byte length of the column parameter.

**Syntax** 

```
OCTET LENGTH( column-name )
```
### **Parameters**

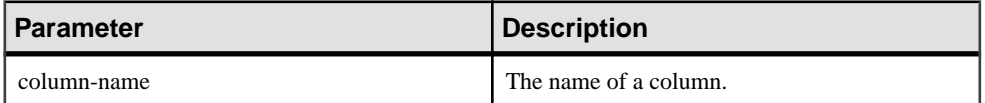

**Usage** 

The return value of a NULL argument is NULL.

The **OCTET\_LENGTH** function supports all Sybase IQ data types.

If you are licensed to use the Unstructured Data Analytics functionality, you can use this function with large object data.

See Unstructured Data Analytics in Sybase IQ > Function Support.

### Standards and Compatibility

• Sybase—Not supported by SQL Anywhere or Adaptive Server Enterprise.

### **See also**

- [BIT\\_LENGTH Function \[String\]](#page-156-0) on page 131
- [BYTE\\_LENGTH Function \[String\]](#page-157-0) on page 132
- *CHAR LENGTH Function [String]* on page 138
- <span id="page-278-0"></span>• [COL\\_LENGTH Function \[System\]](#page-166-0) on page 141
- [DATALENGTH Function \[System\]](#page-181-0) on page 156
- [LEN Function \[String\]](#page-249-0) on page 224
- [LENGTH Function \[String\]](#page-250-0) on page 225
- *OBJECT NAME Function [System]* on page 251
- *[STR\\_REPLACE Function \[String\]](#page-336-0)* on page 311

# **PATINDEX Function [String]**

Returns the starting position of the first occurrence of a specified pattern.

### **Syntax**

**PATINDEX** ( **'%**pattern**%'**, string-expression )

#### **Parameters**

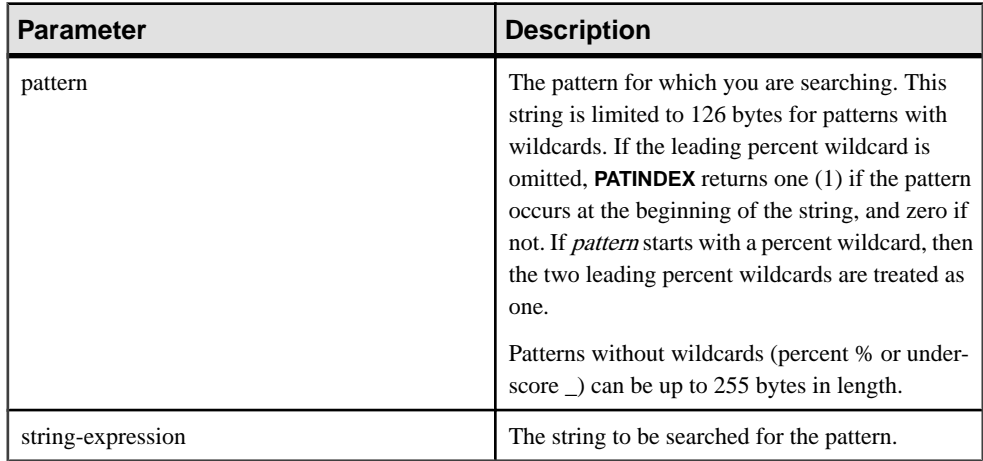

### Returns

INT

# **Examples**

The following statement returns the value 2:

SELECT PATINDEX( '%hoco%', 'chocolate' ) FROM iq\_dummy

The following statement returns the value 11:

SELECT PATINDEX ('%4 5 ', '0a1A 2a3A 4a5A') FROM iq dummy

# **Usage**

**PATINDEX** returns the starting position of the first occurrence of the pattern. If the string being searched contains more than one instance of the string pattern, **PATINDEX** returns only the position of the first instance.

The pattern uses the same wildcards as the **LIKE** comparison. This table lists the pattern wildcards.

| <b>Wildcard</b> | <b>Matches</b>                                         |
|-----------------|--------------------------------------------------------|
| (underscore)    | Any one character                                      |
| % (percent)     | Any string of zero or more characters                  |
|                 | Any single character in the specified range or set     |
| Γ^]             | Any single character not in the specified range or set |

**Table 99. PATINDEX pattern wildcards**

If the pattern is not found, **PATINDEX** returns zero (0).

Searching for a pattern longer than 126 bytes returns NULL.

Searching for a zero-length string returns 1.

If any of the arguments is NULL, the result is zero (0).

All the positions or offsets, returned or specified, in the **PATINDEX** function are always character offsets and may be different from the byte offset for multibyte data.

**PATINDEX** returns a 32 bit unsigned integer position for CHAR and VARCHAR columns.

If you are licensed to use the Unstructured Data Analytics functionality, you can use this function with large object data.

See Unstructured Data Analytics in Sybase IQ > Function Support.

### Standards and Compatibility

- SQL—Vendor extension to ISO/ANSI SQL grammar.
- Sybase—Compatible with Adaptive Server Enterprise.

### **See also**

- [LIKE Conditions](#page-65-0) on page 40
- *[LOCATE Function \[String\]](#page-252-0)* on page 227

# **PERCENT\_RANK Function [Analytical]**

Computes the (fractional) position of one row returned from a query with respect to the other rows returned by the query, as defined by the **ORDER BY** clause.

Returns a decimal value between 0 and 1.

### **Syntax**

**PERCENT\_RANK** () **OVER** ( **ORDER BY** expression [ **ASC** | **DESC** ] )

### Parameters

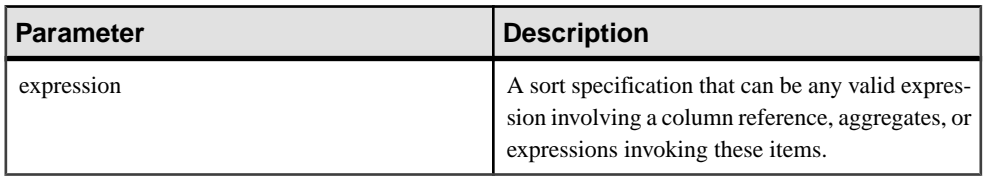

### **Returns**

The **PERCENT** RANK function returns a DOUBLE value between 0 and 1.

### Example

The following statement illustrates the use of the **PERCENT RANK** function:

```
SELECT s_suppkey, SUM(s_acctBal) AS sum_acctBal,
PERCENT RANK() OVER ( ORDER BY SUM(s acctBal) DESC )
AS percent_rank_all FROM supplier GROUP BY s_suppkey;
```
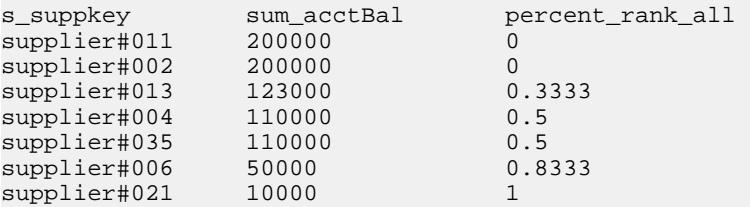

# Usage

**PERCENT\_RANK** is a rank analytical function. The percent rank of a row R is defined as the rank of a row in the groups specified in the **OVER** clause minus one divided by the number of total rows in the groups specified in the **OVER** clause minus one. **PERCENT\_RANK** returns a value between 0 and 1. The first row has a percent rank of zero.

The **PERCENT** RANK of a row is calculated as

 $(Rx - 1) / (NtotalRow - 1)$ 

where  $Rx$  is the rank position of a row in the group and  $NtotalRow$  is the total number of rows in the group specified by the **OVER** clause.

**PERCENT\_RANK** requires an **OVER (ORDER BY)** clause. The **ORDER BY** clause specifiesthe parameter on which ranking is performed and the order in which the rows are sorted in each group. This **ORDER BY** clause is used only within the **OVER** clause and is not an **ORDER BY** for the **SELECT**. No aggregation functions in the rank query are allowed to specify **DISTINCT**.

The **OVER** clause indicates that the function operates on a query result set. The result set is the rows that are returned after the **FROM**, **WHERE**, **GROUP BY**, and **HAVING** clauses have all

<span id="page-281-0"></span>been evaluated. The **OVER** clause defines the data set of the rows to include in the computation of the rank analytical function.

The ASC or DESC parameter specifies the ordering sequence ascending or descending. Ascending order is the default.

**PERCENT** RANK is allowed only in the select list of a **SELECT** or **INSERT** statement or in the **ORDER BY** clause of the **SELECT** statement. **PERCENT** RANK can be in a view or a union. The **PERCENT\_RANK** function cannot be used in a subquery, a **HAVING** clause, orin the select list of an **UPDATE** or **DELETE** statement. Only one rank analytical function is allowed per query.

### Standards and Compatibility

- SQL—Vendor extension to ISO/ANSI SQL grammar.
- Sybase—Not supported by Adaptive Server Enterprise or SQL Anywhere.

# **PERCENTILE\_CONT Function [Analytical]**

Given a percentile, returns the value that corresponds to that percentile. Assumes a continuous distribution data model.

**Note:** If you are simply trying to compute a percentile, use the **NTILE** function instead, with a value of 100.

### **Syntax**

```
PERCENTILE_CONT ( expression1 )
WITHIN GROUP ( ORDER BY expression2 [ ASC | DESC ] )
```
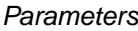

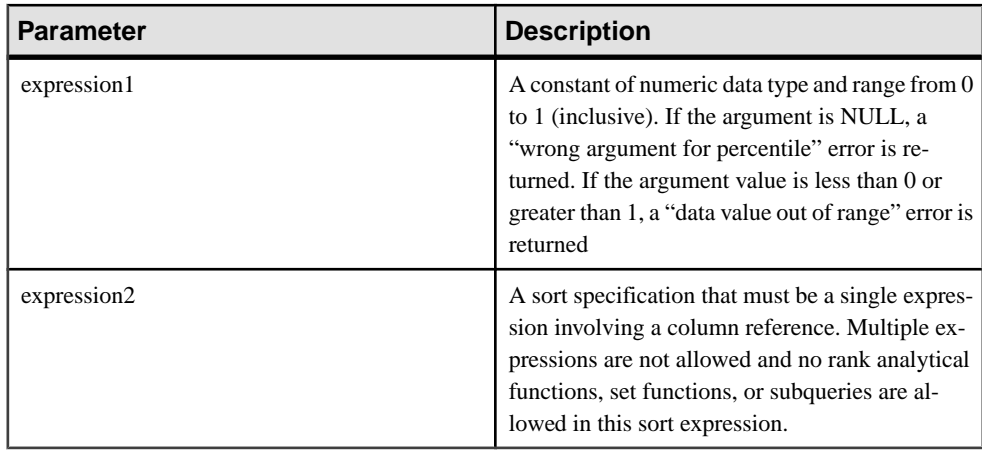

## **Example**

The following example uses the **PERCENTILE CONT** function to determine the 10th percentile value for car sales in a region.

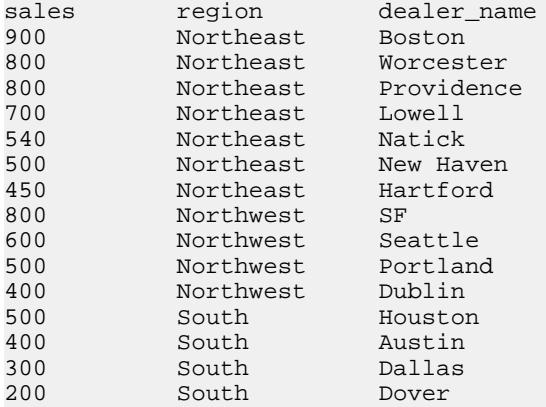

The following data set is used in the example:

The following **SELECT** statement contains the **PERCENTILE\_CONT** function:

```
SELECT region, PERCENTILE CONT(0.1)
WITHIN GROUP ( ORDER BY sales DESC )
FROM carSales GROUP BY region;
```
The result of the **SELECT** statement lists the 10th percentile value for car sales in a region:

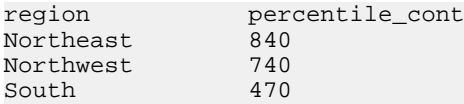

# Usage

The inverse distribution analytical functions return a k-th percentile value, which can be used to help establish a threshold acceptance value for a set of data. The function

**PERCENTILE\_CONT** takes a percentile value as the function argument, and operates on a group of data specified in the **WITHIN GROUP** clause, or operates on the entire data set. The function returns one value per group. If the **GROUP BY** column from the query is not present, the resultis a single row. The data type of the resultsisthe same asthe data type of its **ORDER BY** item specified in the **WITHIN GROUP** clause. The data type of the **ORDER BY** expression for **PERCENTILE\_CONT** must be numeric.

**PERCENTILE\_CONT** requires a **WITHIN GROUP (ORDER BY)** clause.

The **ORDER BY** clause, which must be present, specifies the expression on which the percentile function is performed and the order in which the rows are sorted in each group.For the **PERCENTILE\_CONT** function, the data type of this expression must be numeric. This

<span id="page-283-0"></span>**ORDER BY** clause is used only within the **WITHIN GROUP** clause and is not an **ORDER BY** for the **SELECT**.

The **WITHIN GROUP** clause distributes the query result into an ordered data set from which the function calculates a result. The **WITHIN GROUP** clause must contain a single sortitem. If the **WITHIN GROUP** clause contains more or less than one sort item, an error is reported.

The ASC or DESC parameter specifies the ordering sequence ascending or descending. Ascending order is the default.

The **PERCENTILE\_CONT** function is allowed in a subquery, a **HAVING** clause, a view, or a union. **PERCENTILE CONT** can be used anywhere the simple nonanalytical aggregate functions are used. The **PERCENTILE\_CONT** function ignores the NULL value in the data set.

### Standards and Compatibility

- SQL—Vendor extension to ISO/ANSI SQL grammar.
- Sybase—Not supported by Adaptive Server Enterprise or SQL Anywhere.

## **See also**

- [NTILE Function \[Analytical\]](#page-271-0) on page 246
- PERCENTILE DISC Function [Analytical] on page 258

# **PERCENTILE\_DISC Function [Analytical]**

Given a percentile, returns the value that corresponds to that percentile. Assumes a discrete distribution data model

**Note:** If you are simply trying to compute a percentile, use the **NTILE** function instead, with a value of 100.

```
Syntax
```

```
PERCENTILE_DISC ( expression1 )
WITHIN GROUP ( ORDER BY expression2 [ ASC | DESC ] )
```
### **Parameters**

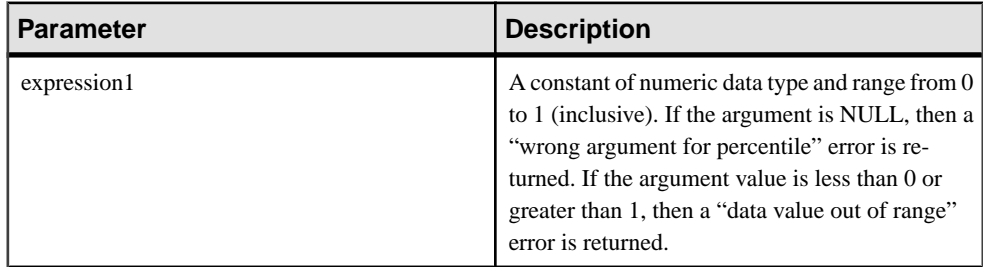

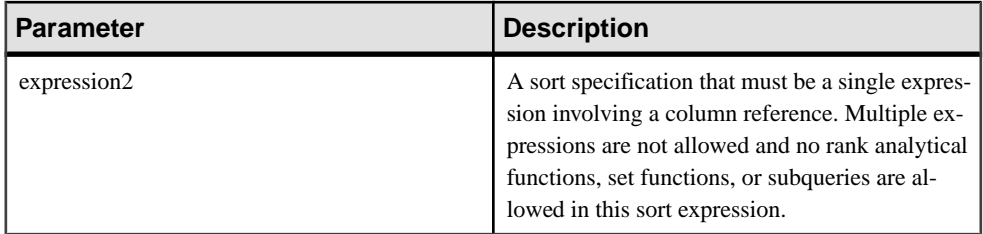

### Example

The following example usesthe **PERCENTILE\_DISC** function to determine the 10th percentile value for car sales in a region.

The following data set is used in the example:

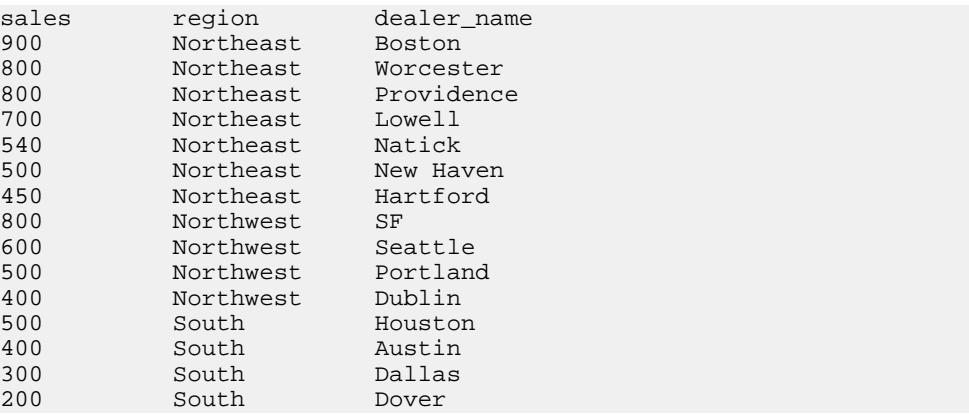

The following **SELECT** statement contains the **PERCENTILE\_DISC** function:

```
SELECT region, PERCENTILE_DISC(0.1)
WITHIN GROUP ( ORDER BY sales DESC )
FROM carSales GROUP BY region;
```
The result of the **SELECT** statement lists the 10th percentile value for car sales in a region:

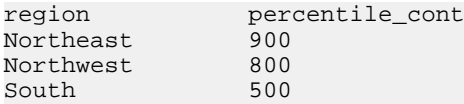

### Usage

The inverse distribution analytical functions return a k-th percentile value, which can be used to help establish a threshold acceptance value for a set of data. The function

**PERCENTILE\_DISC** takes a percentile value asthe function argument and operates on a group of data specified in the **WITHIN GROUP** clause or operates on the entire data set. The function returns one value per group. If the **GROUP BY** column from the query is not present, the result is a single row. The data type of the results is the same as the data type of its **ORDER BY** item specified in the **WITHIN GROUP** clause. **PERCENTILE\_DISC** supports all data types that can be sorted in Sybase IQ.

**PERCENTILE\_DISC** requires a **WITHIN GROUP (ORDER BY)** clause.

The **ORDER BY** clause, which must be present, specifies the expression on which the percentile function is performed and the order in which the rows are sorted in each group. This **ORDER BY** clause is used only within the **WITHIN GROUP** clause and is not an **ORDER BY** for the **SELECT**.

The **WITHIN GROUP** clause distributes the query result into an ordered data set from which the function calculates a result. The **WITHIN GROUP** clause must contain a single sortitem. If the **WITHIN GROUP** clause contains more or less than one sort item, an error is reported.

The ASC or DESC parameter specifies the ordering sequence ascending or descending. Ascending order is the default.

The **PERCENTILE\_DISC** function is allowed in a subquery, a **HAVING** clause, a view, or a union. **PERCENTILE\_DISC** can be used anywhere the simple nonanalytical aggregate functions are used. The **PERCENTILE\_DISC** function ignores the NULL value in the data set.

### Standards and Compatibility

- SQL—Vendor extension to ISO/ANSI SQL grammar.
- Sybase—Not supported by Adaptive Server Enterprise or SQL Anywhere.

# **See also**

- [NTILE Function \[Analytical\]](#page-271-0) on page 246
- PERCENTILE CONT Function [Analytical] on page 256

# **PI Function [Numeric]**

Returns the numeric value PI.

**Syntax PI** ( **\*** )

Returns

DOUBLE

# Example

The following statement returns the value 3.141592653....

SELECT PI( \* ) FROM iq\_dummy

## Standards and Compatibility

- SQL—Vendor extension to ISO/ANSI SQL grammar.
- Sybase—The **PI()** function is supported in Adaptive Server Enterprise, but **PI(\*)** is not.

# **POWER Function [Numeric]**

Calculates one number raised to the power of another.

### **Syntax**

**POWER** ( numeric-expression1, numeric-expression2 )

### **Parameters**

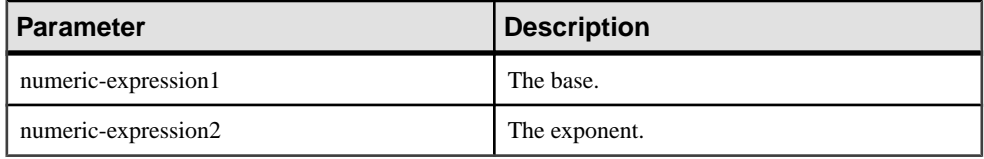

### Returns

DOUBLE

### Example

The following statement returns the value 64:

SELECT Power( 2, 6 ) FROM iq\_dummy

### Usage

Raises numeric-expression1 to the power numeric-expresson2.

Standards and Compatibility

- SQL—Vendor extension to ISO/ANSI SQL grammar.
- Sybase—Compatible with Adaptive Server Enterprise.

# **PROPERTY Function [System]**

Returns the value of the specified server-level property as a string.

**Syntax** 

**PROPERTY** ( { property-id | property-name } )

**Note:** CIS functional compensation performance considerations apply.

## Parameters

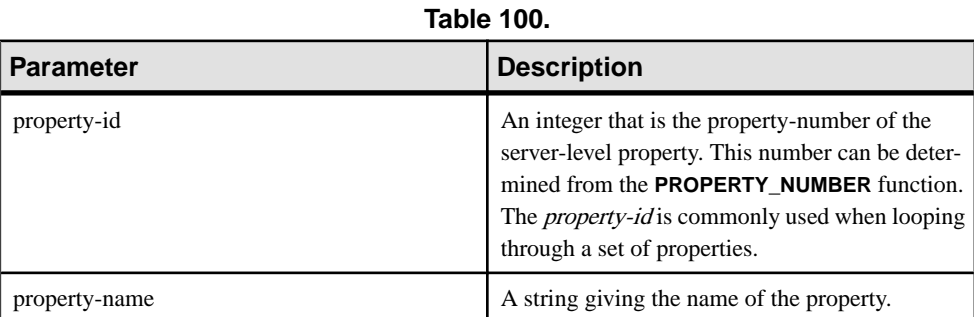

### Returns

VARCHAR

### Example

The following statement returns the name of the current database server:

SELECT PROPERTY( 'Name' ) FROM iq\_dummy

## Usage

Each property has both a number and a name, but the number is subject to change between versions, and should not be used as a reliable identifier for a given property.

### Standards and Compatibility

- SQL—Vendor extension to ISO/ANSI SQL grammar.
- Sybase—Not supported by Adaptive Server Enterprise.

# **See also**

- [PROPERTY\\_NAME Function \[System\]](#page-288-0) on page 263
- PROPERTY NUMBER Function [System] on page 264
- [CONNECTION\\_PROPERTY Function \[System\]](#page-168-0) on page 143
- [Properties Available for the Server](#page-144-0) on page 119
- [Properties Available for each Database](#page-145-0) on page 120
- [Connection Properties](#page-144-0) on page 119

# **PROPERTY\_DESCRIPTION Function [System]**

Returns a description of a property.

### **Syntax**

**PROPERTY DESCRIPTION** ( { property-id | property-name } )
<span id="page-288-0"></span>**Note:** CIS functional compensation performance considerations apply.

#### **Parameters**

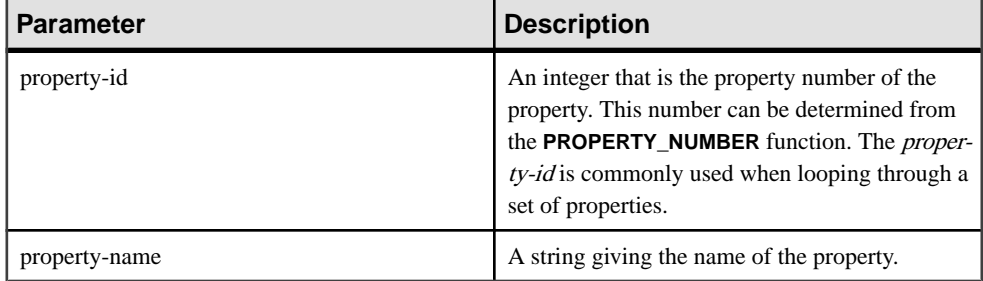

### Returns

VARCHAR

### **Example**

The following statement returns the description "Number of index insertions:"

SELECT PROPERTY\_DESCRIPTION( 'IndAdd' ) FROM iq\_dummy

### Usage

Each property has both a number and a name, but the number is subject to change between releases, and should not be used as a reliable identifier for a given property.

## Standards and Compatibility

- SQL—Vendor extension to ISO/ANSI SQL grammar.
- Sybase—Not supported by Adaptive Server Enterprise.

# **PROPERTY\_NAME Function [System]**

Returns the name of the property with the supplied property number.

**Syntax** 

**PROPERTY\_NAME** ( property-id )

**Note:** CIS functional compensation performance considerations apply.

#### **Parameters**

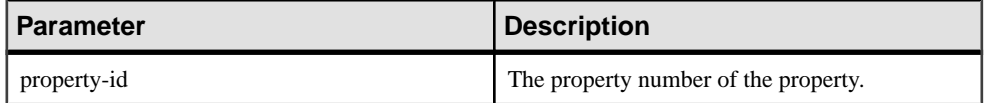

## **Returns**

## VARCHAR

## **Example**

The following statement returns the property associated with property number 126. The actual property to which this refers changes from version to version.

SELECT PROPERTY\_NAME( 126 ) FROM iq\_dummy

### Standards and Compatibility

- SQL—Vendor extension to ISO/ANSI SQL grammar.
- Sybase—Not supported by Adaptive Server Enterprise.

## **See also**

- [PROPERTY Function \[System\]](#page-286-0) on page 261
- PROPERTY\_NUMBER Function [System] on page 264
- [CONNECTION\\_PROPERTY Function \[System\]](#page-168-0) on page 143
- [Properties Available for the Server](#page-144-0) on page 119
- [Properties Available for each Database](#page-145-0) on page 120
- [Connection Properties](#page-144-0) on page 119

# **PROPERTY\_NUMBER Function [System]**

Returns the property number of the property with the supplied property name.

**Syntax** 

**PROPERTY\_NUMBER** ( property-name )

**Note:** CIS functional compensation performance considerations apply.

#### **Parameters**

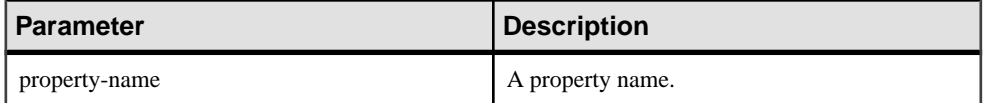

**Returns** 

INT

## **Example**

The following statement returns an integer value. The actual value changes from version to version.

SELECT PROPERTY\_NUMBER( 'PAGESIZE' ) FROM iq\_dummy

## Standards and Compatibility

- SQL—Vendor extension to ISO/ANSI SQL grammar.
- Sybase—Not supported by Adaptive Server Enterprise.

## **See also**

- [PROPERTY Function \[System\]](#page-286-0) on page 261
- PROPERTY NAME Function [System] on page 263
- CONNECTION PROPERTY Function [System] on page 143
- [Properties Available for the Server](#page-144-0) on page 119
- [Properties Available for each Database](#page-145-0) on page 120
- [Connection Properties](#page-144-0) on page 119

# **QUARTER Function [Date and Time]**

Returns a number indicating the quarter of the year from the supplied date expression.

## **Syntax**

**QUARTER**( date-expression )

### **Parameters**

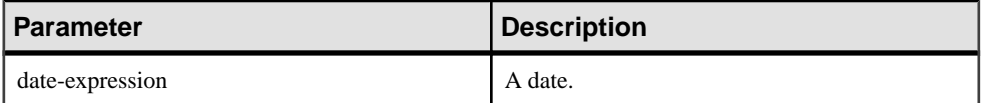

**Returns** 

INT

## **Example**

With the **DATE** ORDER option set to the default of *ymd*, the following statement returns the value 2:

SELECT QUARTER ( '1987/05/02' ) FROM iq\_dummy

See Reference: Statements and Options <sup>&</sup>gt; Database Options <sup>&</sup>gt; Alphabetical List of Options <sup>&</sup>gt; DATE\_ORDER Option.

# Usage

This table lists the dates in the quarters of the year.

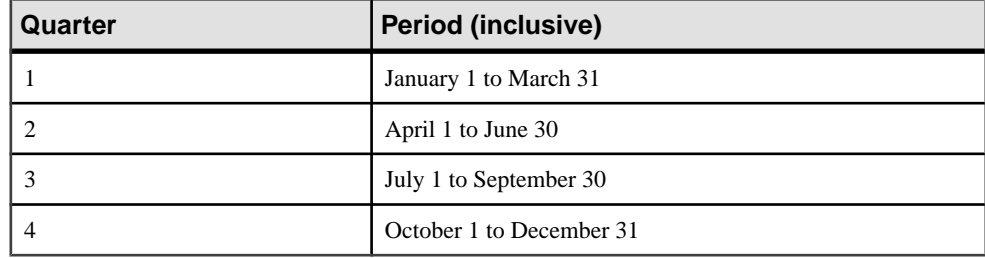

# **Table 101. Values of quarter of the year**

## Standards and Compatibility

- SQL—Vendor extension to ISO/ANSI SQL grammar.
- Sybase—Not supported by Adaptive Server Enterprise.

# **RADIANS Function [Numeric]**

Converts a number from degrees to radians.

### **Syntax**

```
RADIANS ( numeric-expression )
```
### **Parameters**

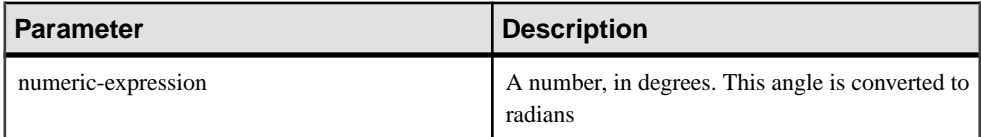

### Returns

### DOUBLE

### Example

The following statement returns a value of approximately 0.5236:

```
SELECT RADIANS( 30 ) FROM iq_dummy
```
## Standards and Compatibility

- SQL—Vendor extension to ISO/ANSI SQL grammar.
- Sybase—Not supported by Adaptive Server Enterprise.

# **RAND Function [Numeric]**

Returns a DOUBLE precision, random number x, where  $0 \le x \le 1$ , with an optional seed.

**Syntax** 

```
RAND ( [ integer-expression ] )
```
### **Parameters**

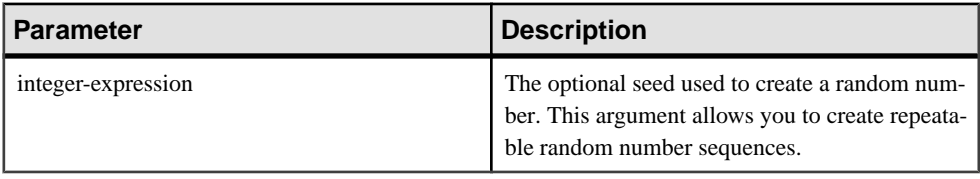

### Returns

DOUBLE

## **Examples**

The following statement returns a 5% sampling of a table:

SELECT AVG(table1.number\_of\_cars), AVG(table1.number\_of\_tvs)FROM table1 WHERE RAND(ROWID(table1)) < .05 and table1.income < 50000;

The following statement returns a value of approximately 941392926249216914:

```
SELECT RAND( 4 ) FROM iq_dummy
```
## Usage

If **RAND** is called with a **FROM** clause and an argumentin a query containing only tablesin IQ stores, the function returns an arbitrary but repeatable value.

When no argument is called, **RAND** is a non-deterministic function. Successive calls to **RAND** might return different values. The query optimizer does not cache the results of the **RAND** function

Note: The values returned by **RAND** vary depending on whether you use a **FROM** clause or not and whether the referenced table was created in SYSTEM or in an IQ store.

# Standards and Compatibility

- SQL—Vendor extension to ISO/ANSI SQL grammar.
- Sybase—Compatible with Adaptive Server Enterprise.

# **RANK Function [Analytical]**

Ranks items in a group.

#### **Syntax**

```
RANK () OVER ( [ PARTITION BY ] ORDER BY expression [ ASC | DESC ] )
```
### **Parameters**

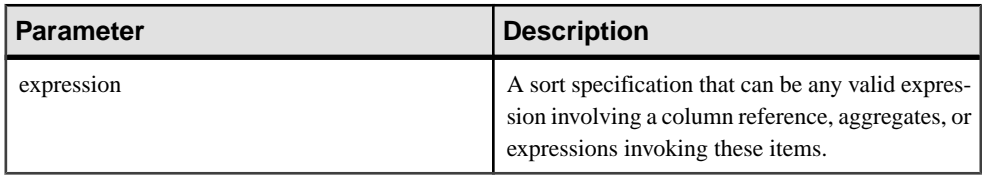

#### Returns

### INTEGER

### Example

This statement illustrates the use of the **RANK** function:

```
SELECT Surname, Sex, Salary, RANK() OVER (PARTITION BY Sex 
ORDER BY Salary DESC) AS RANK FROM Employees 
WHERE State IN ('CA', 'AZ') AND DepartmentID IN (200, 300)
ORDER BY Sex, Salary DESC;
```
The results from the above query:

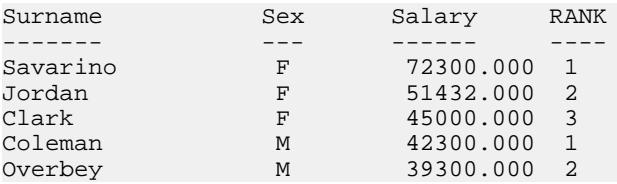

# Usage

**RANK** is a rank analytical function. The rank of row R is defined as the number of rows that precede R and are not peers of R. If two or more rows are not distinct within the groups specified in the **OVER** clause or distinct over the entire result set, then there are one or more gaps in the sequential rank numbering. The difference between **RANK** and **DENSE\_RANK** is that **DENSE\_RANK** leaves no gap in the ranking sequence when there is a tie. **RANK** leaves a gap when there is a tie.

**RANK** requires an **OVER (ORDER BY)** clause. The **ORDER BY** clause specifies the parameter on which ranking is performed and the order in which the rows are sorted in each group. This **ORDER BY** clause is used only within the **OVER** clause and is not an **ORDER BY** for the **SELECT**. No aggregation functions in the rank query are allowed to specify DISTINCT.

The **PARTITION BY** window partitioning clause in the **OVER (ORDER BY)** clause is optional.

The ASC or DESC parameter specifies the ordering sequence ascending or descending. Ascending order is the default.

The **OVER** clause indicates that the function operates on a query result set. The result set is the rows that are returned after the **FROM**, **WHERE**, **GROUP BY**, and **HAVING** clauses have all been evaluated. The **OVER** clause defines the data set of the rows to include in the computation of the rank analytical function.

**RANK** is allowed only in the selectlist of a **SELECT** or **INSERT** statement or in the **ORDER BY** clause ofthe **SELECT** statement. **RANK** can be in a view or a union. The **RANK** function cannot be used in a subquery, a **HAVING** clause, or in the select list of an **UPDATE** or **DELETE** statement. Only one rank analytical function is allowed per query.

## Standards and Compatibility

- SQL—Vendor extension to ISO/ANSI SQL grammar.
- Sybase—Not supported by Adaptive Server Enterprise or SQL Anywhere.

## **See also**

• [DENSE\\_RANK Function \[Analytical\]](#page-206-0) on page 181

# **REGR\_AVGX Function [Aggregate]**

Computes the average of the independent variable of the regression line.

Syntax 1 **REGR\_AVGX** (dependent-expression, independent-expression)

Syntax 2

```
REGR_AVGX (dependent-expression, independent-expression)
```
**OVER** (window-spec)

#### **Parameters**

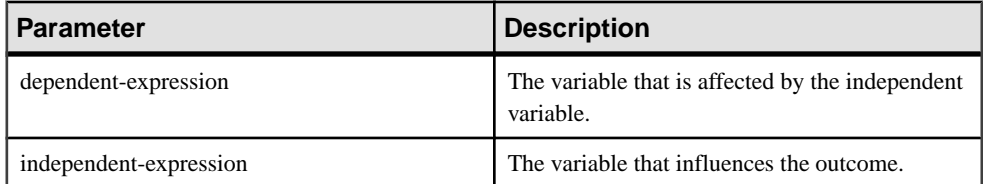

## Returns

DOUBLE

## Usage

This function converts its arguments to DOUBLE, performs the computation in doubleprecision floating-point, and returns a DOUBLE as the result. If applied to an empty set, then **REGR\_AVGX** returns NULL.

The function is applied to the set of (dependent-expression and independent-expression) pairs after eliminating all pairs for which either dependent-expression or independent-expression is NULL. The function is computed simultaneously during a single pass through the data. After eliminating NULL values, the following computation is then made, where x represents the independent-expression:

 $AVG (x)$ 

See SQL Anywhere 11.0.1 <sup>&</sup>gt; SQL [Anywhere](http://infocenter.sybase.com/help/topic/com.sybase.help.sqlanywhere.11.0.1/dbusage_en11/ug-olap-s-6410540.html) Server - SQL Usage <sup>&</sup>gt; Querying and Modifying Data > OLAP support > Window functions in SQL Anywhere > Row [numbering](http://infocenter.sybase.com/help/topic/com.sybase.help.sqlanywhere.11.0.1/dbusage_en11/ug-olap-s-6410540.html) functions > [Mathematical formulas for the aggregate functions](http://infocenter.sybase.com/help/topic/com.sybase.help.sqlanywhere.11.0.1/dbusage_en11/ug-olap-s-6410540.html).

**Note:** ROLLUP and CUBE are not supported in the **GROUP BY** clause with Syntax 1. DISTINCT is not supported.

Syntax 2 represents usage as a window function in a **SELECT** statement. As such, you can specify elements of window-spec either in the function syntax (inline), or with a **WINDOW** clause in the **SELECT** statement.

# **Example**

The following example calculates the average of the dependent variable, employee age:

```
SELECT REGR AVGX( Salary, ( YEAR( NOW() ) - YEAR( BirthDate ) ) )FROM
Employees;
```
# Standards and Compatibility

- SQL—ISO/ANSI SQL compliant. SQL/OLAP feature T612.
- Sybase—Compatible with SQL Anywhere.

# **See also**

• [Windowing Aggregate Function Usage](#page-128-0) on page 103

# **REGR\_AVGY Function [Aggregate]**

Computes the average of the dependent variable of the regression line.

## Syntax 1

**REGR\_AVGY**(dependent-expression, independent-expression)

### Syntax 2

**REGR\_AVGY**(dependent-expression, independent-expression)

**OVER** (window-spec)

### **Parameters**

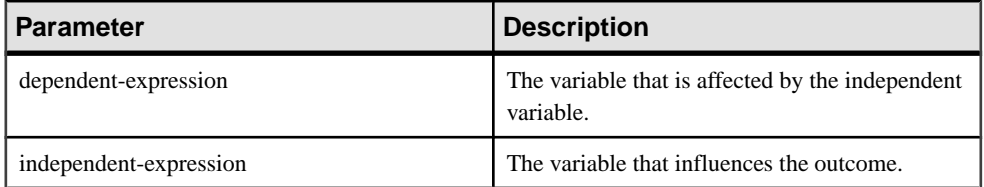

**Returns** 

DOUBLE

## **Usage**

This function converts its arguments to DOUBLE, performs the computation in doubleprecision floating-point, and returns a DOUBLE as the result. If applied to an empty set, then **REGR\_AVGY** returns NULL.

The function is applied to the set of (dependent-expression and independent-expression) pairs after eliminating all pairs for which either dependent-expression or independent-expression is NULL. The function is computed simultaneously during a single pass through the data. After eliminating NULL values, the following computation is then made, where y represents the dependent-expression:

 $AVG(y)$ 

```
See SQL Anywhere 11.0.1 > SQL Anywhere Server - SQL Usage > Querying and Modifying
numbering functions >
Mathematical formulas for the aggregate functions.
```
**Note:** ROLLUP and CUBE are not supported in the **GROUP BY** clause with Syntax 1. DISTINCT is not supported.

Syntax 2 represents usage as a window function in a **SELECT** statement. As such, you can specify elements of window-spec either in the function syntax (inline), or with a **WINDOW** clause in the **SELECT** statement.

## Example

The following example calculates the average of the independent variable, employee salary. This function returns the value 49988.6232:

```
SELECT REGR_AVGY( Salary, ( YEAR( NOW( )) - YEAR( BirthDate ) ) ) FROM
Employees;
```
Standards and Compatibility

- SQL—ISO/ANSI SQL compliant. SQL/OLAP feature T612.
- Sybase—Compatible with SQL Anywhere.

# **REGR\_COUNT Function [Aggregate]**

Returns an integer that represents the number of non-NULL number pairs used to fit the regression line.

Syntax 1

```
REGR_COUNT(dependent-expression, independent-expression)
```
Syntax 2

```
REGR_COUNT(dependent-expression, independent-expression)
```
**OVER** (window-spec)

### **Parameters**

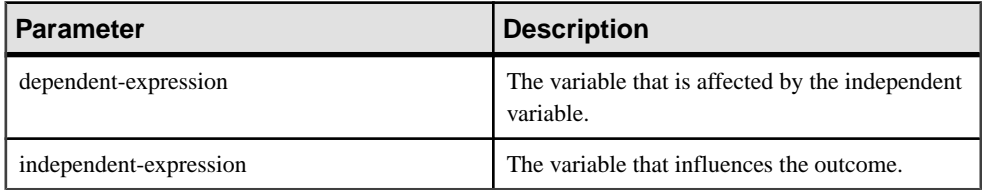

## **Returns**

INTEGER

Usage

This function returns an UNSIGNED BIGINT as the result.

**Note:** ROLLUP and CUBE are not supported in the **GROUP BY** clause with Syntax 1. DISTINCT is not supported.

Syntax 2 represents usage as a window function in a **SELECT** statement. As such, you can specify elements of window-spec either in the function syntax (inline), or with a **WINDOW** clause in the **SELECT** statement.

## Example

The following example returns a value that indicates the number of non-NULL pairs that were used to fit the regression line. This function returns the value 75:

```
SELECT REGR_COUNT( Salary, ( YEAR( NOW() ) - 
YEAR( BirthDate ) ) ) FROM Employees;
```
## Standards and Compatibility

- SQL—ISO/ANSI SQL compliant. SQL/OLAP feature T612.
- Sybase—Compatible with SQL Anywhere.

## **See also**

• *[Windowing Aggregate Function Usage](#page-128-0)* on page 103

# **REGR\_INTERCEPT Function [Aggregate]**

Computes the y-intercept of the linear regression line that best fits the dependent and independent variables.

### Syntax 1

**REGR\_INTERCEPT**(dependent-expression, independent-expression)

### Syntax 2

**REGR\_INTERCEPT**(dependent-expression, independent-expression)

**OVER** (window-spec)

#### **Parameters**

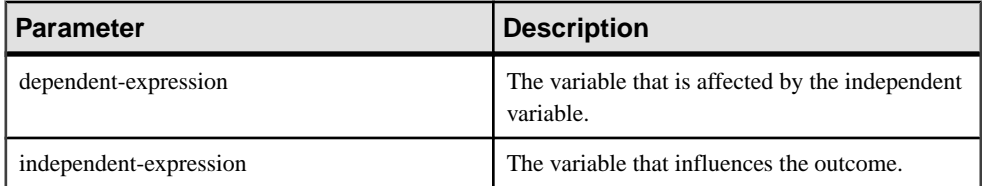

Returns

DOUBLE

## **Usage**

This function converts its arguments to DOUBLE, performs the computation in doubleprecision floating-point, and returns a DOUBLE as the result. If applied to an empty set, **REGR\_INTERCEPT** returns NULL.

The function is applied to the set of (dependent-expression and *independent-expression*) pairs after eliminating all pairsfor which either dependent-expression orindependent-expression is NULL. The function is computed simultaneously during a single pass through the data. After eliminating NULL values, the following computation is made, where y represents the dependent-expression and x represents the independent-expression:

 $AVG(y)$  - REGR\_SLOPE(y, x) \*  $AVG(x)$ 

See SQL Anywhere 11.0.1 <sup>&</sup>gt; SQL [Anywhere](http://infocenter.sybase.com/help/topic/com.sybase.help.sqlanywhere.11.0.1/dbusage_en11/ug-olap-s-6410540.html) Server - SQL Usage <sup>&</sup>gt; Querying and Modifying Data > OLAP support > Window functions in SOL Anywhere > Row [numbering](http://infocenter.sybase.com/help/topic/com.sybase.help.sqlanywhere.11.0.1/dbusage_en11/ug-olap-s-6410540.html) functions > [Mathematical formulas for the aggregate functions](http://infocenter.sybase.com/help/topic/com.sybase.help.sqlanywhere.11.0.1/dbusage_en11/ug-olap-s-6410540.html).

**Note:** ROLLUP and CUBE are not supported in the **GROUP BY** clause with Syntax 1. DISTINCT is not supported.

Syntax 2 represents usage as a window function in a **SELECT** statement. As such, you can specify elements of window-spec either in the function syntax (inline), or with a **WINDOW** clause in the **SELECT** statement.

## **Example**

The following example returns the value 1874.5805688517603:

SELECT REGR\_INTERCEPT( Salary, ( YEAR( NOW() ) - YEAR( BirthDate ) ) ) FROM Employees;

### Standards and Compatibility

- SOL—ISO/ANSI SOL compliant. SOL/OLAP feature T612.
- Sybase—Compatible with SQL Anywhere.

## **See also**

• [Windowing Aggregate Function Usage](#page-128-0) on page 103

# **REGR\_R2 Function [Aggregate]**

Computes the coefficient of determination (also referred to as R-squared or the goodness-offit statistic) for the regression line.

Syntax 1

```
REGR_R2(dependent-expression, independent-expression)
```
Syntax 2

```
REGR_R2(dependent-expression, independent-expression)
```
**OVER** (window-spec)

#### **Parameters**

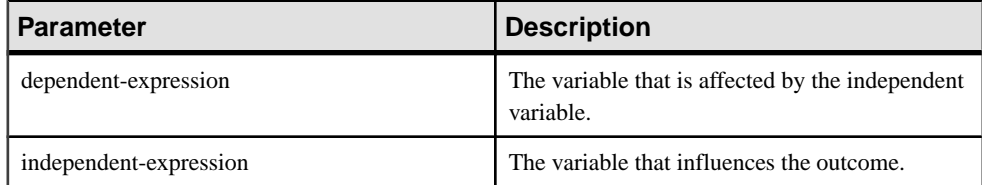

## **Returns**

## DOUBLE

## Usage

This function converts its arguments to DOUBLE, performs the computation in doubleprecision floating-point, and returns a DOUBLE as the result. If applied to an empty set, then **REGR\_R2** returns NULL.

**REGR\_R2** is applied to the set of (dependent-expression and *independent-expression*) pairs after eliminating all pairs for which either dependent-expression or *independent-expression* is NULL. Sybase IQ then applies the following algorithm:

- **REGR\_R2** calculates VAR  $POP(x)$  and returns NULL if VAR  $POP(x) = 0$ ; otherwise, it calculates VAR\_POP(y) and returns the value 1 if VAR\_POP(y) = 0.
- If neither VAR\_POP(x) or VAR\_POP(y) is zero, the return value is POWER(CORR(y,x), 2)

where y represents the *dependent-expression* and x represents the *independent-expression*.

See SOL [Anywhere](http://infocenter.sybase.com/help/topic/com.sybase.help.sqlanywhere.11.0.1/dbusage_en11/ug-olap-s-6410540.html) 11.0.1 > SOL Anywhere Server - SOL Usage > Ouerying and Modifying  $Data > OLAP$  support  $> Window$  functions in SQL Anywhere  $> Row$  [numbering](http://infocenter.sybase.com/help/topic/com.sybase.help.sqlanywhere.11.0.1/dbusage_en11/ug-olap-s-6410540.html) functions  $>$ [Mathematical formulas for the aggregate functions](http://infocenter.sybase.com/help/topic/com.sybase.help.sqlanywhere.11.0.1/dbusage_en11/ug-olap-s-6410540.html).

**Note:** ROLLUP and CUBE are not supported in the **GROUP BY** clause with Syntax 1. **DISTINCT** is not supported.

Syntax 2 represents usage as a window function in a **SELECT** statement. As such, you can specify elements of window-spec either in the function syntax (inline), or with a **WINDOW** clause in the **SELECT** statement.

# Example

The following example returns the value 0.19379959710325653:

```
SELECT REGR_R2( Salary, ( YEAR( NOW() ) - YEAR( BirthDate ) ) )FROM 
Employees;
```
# Standards and Compatibility

- SQL—ISO/ANSI SQL compliant. SQL/OLAP feature T612.
- Sybase—Compatible with SQL Anywhere.

# **See also**

*[Windowing Aggregate Function Usage](#page-128-0)* on page 103

# **REGR\_SLOPE Function [Aggregate]**

Computes the slope of the linear regression line, fitted to non-NULL pairs.

Syntax 1

**REGR\_SLOPE**(dependent-expression, independent-expression)

Syntax 2

**REGR\_SLOPE**(dependent-expression, independent-expression)

**OVER** (window-spec)

#### **Parameters**

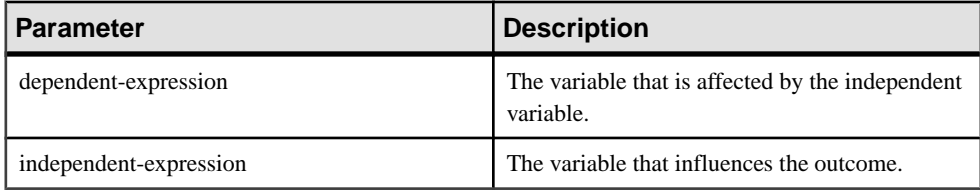

**Returns** 

**DOUBLE** 

## Usage

This function converts its arguments to DOUBLE, performs the computation in doubleprecision floating-point, and returns a DOUBLE as the result. If applied to an empty set, then **REGR\_SLOPE** returns NULL.

REGR\_SLOPE is applied to the set of (dependent-expression and independent-expression) pairs after eliminating all pairs for which either dependent-expression or independentexpression is NULL. The function is computed simultaneously during a single pass through the data. After eliminating NULL values, the following computation is made, where y represents the dependent-expression and x represents the independent-expression:

 $COVAR_POP(x, y) / VAR_POP(y)$ 

See SQL [Anywhere](http://infocenter.sybase.com/help/topic/com.sybase.help.sqlanywhere.11.0.1/dbusage_en11/ug-olap-s-6410540.html) 11.0.1 > SQL Anywhere Server - SQL Usage > Querying and Modifying Data > OLAP support > Window functions in SOL Anywhere > Row [numbering](http://infocenter.sybase.com/help/topic/com.sybase.help.sqlanywhere.11.0.1/dbusage_en11/ug-olap-s-6410540.html) functions > [Mathematical formulas for the aggregate functions](http://infocenter.sybase.com/help/topic/com.sybase.help.sqlanywhere.11.0.1/dbusage_en11/ug-olap-s-6410540.html).

**Note:** ROLLUP and CUBE are not supported in the **GROUP BY** clause with Syntax 1. DISTINCT is not supported.

Syntax 2 represents usage as a window function in a **SELECT** statement. As such, you can specify elements of window-spec either in the function syntax (inline), or with a **WINDOW** clause in the **SELECT** statement.

## **Example**

The following example returns the value 935.3429749445614:

SELECT REGR SLOPE( Salary, ( YEAR( NOW() ) -YEAR( BirthDate ) ) ) FROM Employees;

## Standards and Compatibility

- SOL—ISO/ANSI SOL compliant. SOL/OLAP feature T612.
- Sybase—Compatible with SQL Anywhere.

## **See also**

• [Windowing Aggregate Function Usage](#page-128-0) on page 103

# **REGR\_SXX Function [Aggregate]**

Computes the slope of the linear regression line, fitted to non-NULL pairs.

Syntax 1

```
REGR_SXX(dependent-expression, independent-expression)
```
Syntax 2

```
REGR_SXX(dependent-expression, independent-expression)
```
**OVER** (window-spec)

### **Parameters**

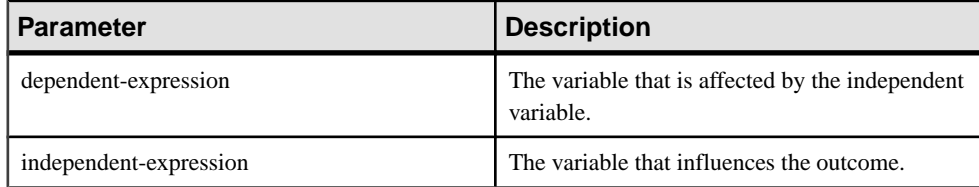

## Returns

DOUBLE

## Usage

This function converts its arguments to DOUBLE, performs the computation in doubleprecision floating-point, and returns a DOUBLE as the result. If applied to an empty set, then **REGR\_SXX** returns NULL.

The function is applied to the set of (dependent-expression and independent-expression) pairs after eliminating all pairs for which either dependent-expression or *independent-expression* is NULL. The function is computed simultaneously during a single pass through the data. After

## SQL Functions

eliminating NULL values, the following computation is made, where y represents the dependent-expression and x represents the independent-expression:

REGR COUNT $(y, x)$  \* VAR POP $(x)$ 

See SQL Anywhere 11.0.1 <sup>&</sup>gt; SQL [Anywhere](http://infocenter.sybase.com/help/topic/com.sybase.help.sqlanywhere.11.0.1/dbusage_en11/ug-olap-s-6410540.html) Server - SQL Usage <sup>&</sup>gt; Querying and Modifying Data > OLAP support > Window functions in SQL Anywhere > Row [numbering](http://infocenter.sybase.com/help/topic/com.sybase.help.sqlanywhere.11.0.1/dbusage_en11/ug-olap-s-6410540.html) functions > [Mathematical formulas for the aggregate functions](http://infocenter.sybase.com/help/topic/com.sybase.help.sqlanywhere.11.0.1/dbusage_en11/ug-olap-s-6410540.html).

**Note:** ROLLUP and CUBE are not supported in the **GROUP BY** clause with Syntax 1. DISTINCT is not supported.

Syntax 2 represents usage as a window function in a **SELECT** statement. As such, you can specify elements of window-spec either in the function syntax (inline), or with a **WINDOW** clause in the **SELECT** statement.

### Example

The following example returns the value 5916.4800000000105:

```
SELECT REGR_SXX( Salary, ( YEAR( NOW() ) - YEAR( BirthDate ) ) )FROM
Employees;
```
### Standards and Compatibility

- SQL—ISO/ANSI SQL compliant. SQL/OLAP feature T612.
- Sybase—Compatible with SQL Anywhere.

### **See also**

• [Windowing Aggregate Function Usage](#page-128-0) on page 103

# **REGR\_SXY Function [Aggregate]**

Returns the sum of products of the dependent and independent variables. Use REGR\_SXY to evaluate the statistical validity of a regression model.

Syntax 1 **REGR\_SXY**(dependent-expression, independent-expression)

Syntax 2 **REGR\_SXY**(dependent-expression, independent-expression) **OVER** (window-spec)

## Parameters

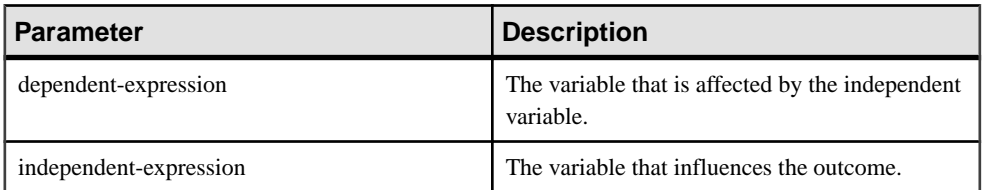

## Returns

## DOUBLE

## **Usage**

This function converts its arguments to DOUBLE, performs the computation in doubleprecision floating-point, and returns a DOUBLEasthe result.If applied to an empty set,then it returns NULL.

The function is applied to the set of (dependent-expression and *independent-expression*) pairs after eliminating all pairs for which either dependent-expression or independent-expression is NULL. The function is computed simultaneously during a single pass through the data. After eliminating NULL values, the following computation is made, where y represents the dependent-expression and x represents the independent-expression:

```
REGR_COUNT(x, y) * COVAR_POP(x,
y)
```
See SQL Anywhere 11.0.1 <sup>&</sup>gt; SQL [Anywhere](http://infocenter.sybase.com/help/topic/com.sybase.help.sqlanywhere.11.0.1/dbusage_en11/ug-olap-s-6410540.html) Server - SQL Usage <sup>&</sup>gt; Querying and Modifying Data > OLAP support > Window functions in SQL Anywhere > Row [numbering](http://infocenter.sybase.com/help/topic/com.sybase.help.sqlanywhere.11.0.1/dbusage_en11/ug-olap-s-6410540.html) functions > [Mathematical formulas for the aggregate functions](http://infocenter.sybase.com/help/topic/com.sybase.help.sqlanywhere.11.0.1/dbusage_en11/ug-olap-s-6410540.html).

**Note:** ROLLUP and CUBE are not supported in the **GROUP BY** clause with Syntax 1. DISTINCT is not supported.

Syntax 2 represents usage as a window function in a **SELECT** statement. As such, you can specify elements of window-spec either in the function syntax (inline), or with a **WINDOW** clause in the **SELECT** statement.

# **Example**

The following example returns the value 5533938.004400015.

```
SELECT REGR_SXY( Salary, ( YEAR( NOW() ) - YEAR( BirthDate ) ) ) FROM
Employees;
```
# Standards and Compatibility

- SQL—ISO/ANSI SQL compliant. SQL/OLAP feature T612.
- Sybase—Compatible with SQL Anywhere.

## **See also**

• *[Windowing Aggregate Function Usage](#page-128-0)* on page 103

# **REGR\_SYY Function [Aggregate]**

Returns values that can evaluate the statistical validity of a regression model.

Syntax 1

**REGR\_SYY**(dependent-expression, independent-expression)

Syntax 2

```
REGR_SYY(dependent-expression, independent-expression)
```
**OVER** (window-spec)

### **Parameters**

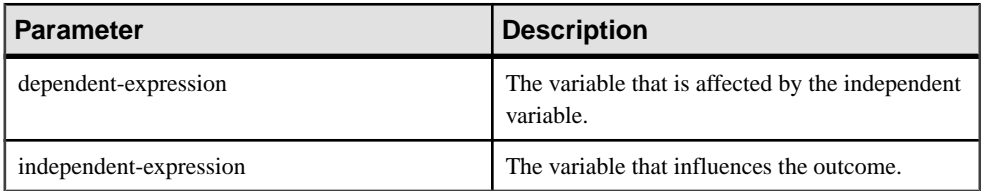

Returns

DOUBLE

## Usage

This function converts its arguments to DOUBLE, performs the computation in doubleprecision floating-point, and returns a DOUBLE as the result. If applied to an empty set, then **REGR\_SYY** returns NULL.

The function is applied to the set of (*dependent-expression* and independent-expression) pairs after eliminating all pairs for which either *dependent-expression* or independent-expression is NULL. The function is computed simultaneously during a single pass through the data. After eliminating NULL values, the following computation is then made, where y represents the dependent-expression and x represents the independent-expression:

```
REGR_CCOUNT(x, y) * VAR_POP(y)
```
See SQL Anywhere 11.0.1 <sup>&</sup>gt; SQL [Anywhere](http://infocenter.sybase.com/help/topic/com.sybase.help.sqlanywhere.11.0.1/dbusage_en11/ug-olap-s-6410540.html) Server - SQL Usage <sup>&</sup>gt; Querying and Modifying Data > OLAP support > Window functions in SQL Anywhere > Row [numbering](http://infocenter.sybase.com/help/topic/com.sybase.help.sqlanywhere.11.0.1/dbusage_en11/ug-olap-s-6410540.html) functions > [Mathematical formulas for the aggregate functions](http://infocenter.sybase.com/help/topic/com.sybase.help.sqlanywhere.11.0.1/dbusage_en11/ug-olap-s-6410540.html).

**Note:** ROLLUP and CUBE are not supported in the **GROUP BY** clause with Syntax 1. DISTINCT is not supported.

Syntax 2 represents usage as a window function in a **SELECT** statement. As such, you can specify elements of window-spec either in the function syntax (inline), or with a **WINDOW** clause in the **SELECT** statement.

### **Example**

The following example returns the value 26, 708, 672,843.3002:

```
SELECT REGR SYY( Salary, ( YEAR( NOW() ) - YEAR( BirthDate ) ) )FROM
Employees;
```
### Standards and Compatibility

- SOL—ISO/ANSI SOL compliant. SOL/OLAP feature T612.
- Sybase—Compatible with SQL Anywhere.

### **See also**

• *[Windowing Aggregate Function Usage](#page-128-0)* on page 103

# **REMAINDER Function [Numeric]**

Returns the remainder when one whole number is divided by another.

### **Syntax**

```
REMAINDER ( dividend, divisor )
```
### **Parameters**

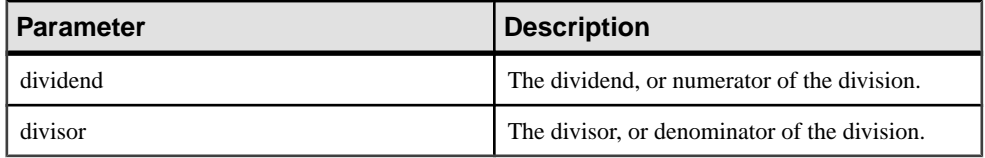

Returns

INTEGER

**NUMERIC** 

Example

The following statement returns the value 2:

SELECT REMAINDER( 5, 3 ) FROM iq\_dummy

### Usage

**REMAINDER** is the same as the **MOD** function.

## <span id="page-307-0"></span>Standards and Compatibility

- SQL—Vendor extension to ISO/ANSI SQL grammar.
- Sybase—Not supported in Adaptive Server Enterprise. The % (modulo) operator and the division operator can be used to produce a remainder.

## **See also**

• [MOD Function \[Numeric\]](#page-262-0) on page 237

# **REPEAT Function [String]**

Concatenates a string a specified number of times.

```
Syntax
```

```
REPEAT ( string-expression, integer-expression )
```
### **Parameters**

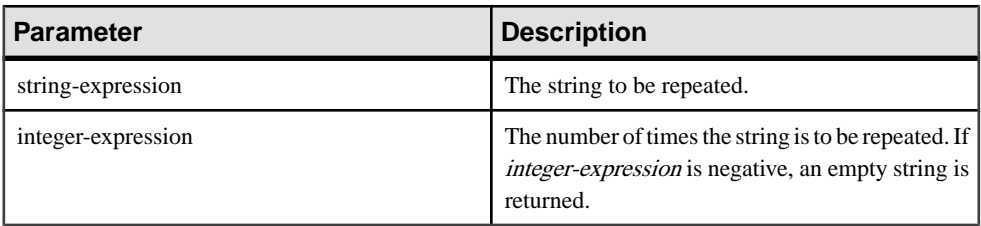

### Returns

LONG VARCHAR

## LONG NVARCHAR

**Note:** The result data type is a LONG VARCHAR. If you use **REPEAT** in a **SELECT INTO** statement, you must have an Unstructured Data Analytics Option license or use **CAST** and set REPEAT to the correct data type and size.

## Example

The following statement returns the value "repeatrepeatrepeat:"

SELECT REPEAT( 'repeat', 3) FROM iq dummy

## Standards and Compatibility

- SQL—Vendor extension to ISO/ANSI SQL grammar.
- Sybase—Not supported in Adaptive Server Enterprise, but **REPLICATE** provides the same capabilities.

## <span id="page-308-0"></span>**See also**

- REPLACE Function [String] on page 283
- [REPLICATE Function \[String\]](#page-310-0) on page 285

# **REPLACE Function [String]**

Replaces all occurrences of a substring with another substring.

### Syntax

**REPLACE** ( original-string, search-string, replace-string )

### **Parameters**

If any argument is NULL, the function returns NULL.

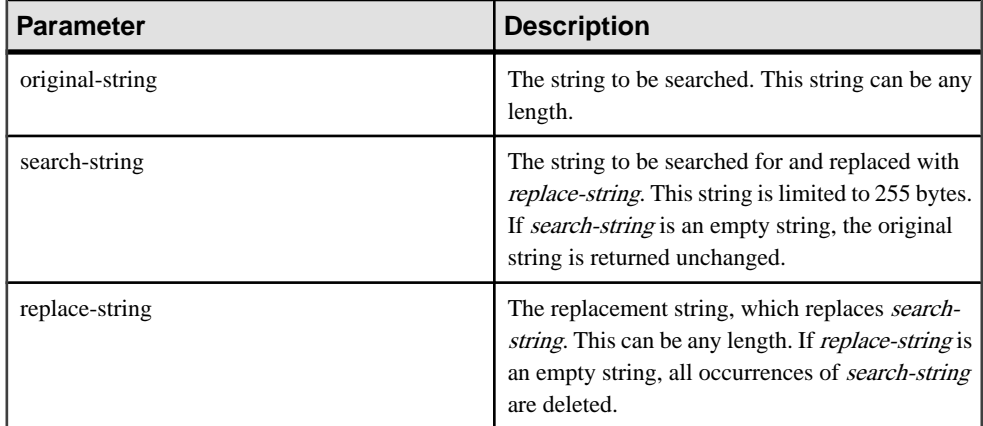

## Returns

LONG VARCHAR

## LONG NVARCHAR

**Note:** The result data type is a LONG VARCHAR. If you use **REPLACE** in a **SELECT INTO** statement, you must have an Unstructured Data Analytics Option license or use **CAST** and set **REPLACE** to the correct data type and size.

## **Examples**

The following statement returns the value "xx.def.xx.ghi:"

SELECT REPLACE( 'abc.def.abc.ghi', 'abc', 'xx' ) FROM iq\_dummy

The following statement generates a result set containing **ALTER PROCEDURE** statements which, when executed, repair stored procedures that reference a table that has been renamed. (To be useful, the table name must be unique.)

```
SELECT REPLACE(
   replace(proc_defn,'OldTableName','NewTableName'),
   'create procedure',
   'alter procedure')
FROM SYS.SYSPROCEDURE
WHERE proc defn LIKE '%OldTableName%'
```
Use a separator other than the comma for the **LIST** function:

```
SELECT REPLACE( list( table id ), ',', '--')
FROM SYS.ISYSTAB
WHERE table id \leq 5
```
## Usage

The result data type of a **REPLACE** function is a LONG VARCHAR. If you use **REPLACE** in a **SELECT INTO** statement, you must have an Unstructured Data Analytics Option license, or use **CAST** and set **REPLACE** to the correct data type and size.

There are two ways to work around this issue:

• Declare a local temporary table, then perform an **INSERT**:

```
DECLARE local temporary table #mytable 
  (name_column char(10)) on commit preserve rows;
INSERT INTO #mytable SELECT REPLACE(name,'0','1') FROM 
dummy_table01;
```
• Use **CAST**:

```
SELECT CAST(replace(name, '0', '1') AS Char(10)) into #mytable 
from dummy_table01;
```
If you need to control the width of the resulting column when *replace-string* is wider than search-string, use the **CAST** function. For example,

```
CREATE TABLE aa(a CHAR(5));
INSERT INTO aa VALUES('CCCCC');
COMMIT;
SELECT a, CAST(REPLACE(a,'C','ZZ') AS CHAR(5)) FROM aa;
```
### Standards and Compatibility

- SQL—Vendor extension to ISO/ANSI SQL grammar.
- Sybase—Compatible with Adaptive Server Enterprise.

## **See also**

- [CAST Function \[Data Type Conversion\]](#page-159-0) on page 134
- [CONVERT Function \[Data Type Conversion\]](#page-169-0) on page 144
- [HOURS Function \[Date and Time\]](#page-228-0) on page 203
- [MINUTES Function \[Date and Time\]](#page-261-0) on page 236
- [MONTHS Function \[Date and Time\]](#page-264-0) on page 239
- [SECOND Function \[Date and Time\]](#page-318-0) on page 293
- *[WEEKS Function \[Date and Time\]](#page-368-0)* on page 343
- <span id="page-310-0"></span>• [YEAR Function \[Date and Time\]](#page-373-0) on page 348
- YEARS Function (Date and Time) on page 349
- *[LCASE Function \[String\]](#page-244-0)* on page 219
- [LEFT Function \[String\]](#page-247-0) on page 222
- *[LOWER Function \[String\]](#page-255-0)* on page 230
- [REVERSE Function \[String\]](#page-311-0) on page 286
- *[RIGHT Function \[String\]](#page-312-0)* on page 287
- *[UCASE Function \[String\]](#page-359-0)* on page 334
- [UPPER Function \[String\]](#page-360-0) on page 335
- [REPEAT Function \[String\]](#page-307-0) on page 282
- REPLICATE Function [String] on page 285

# **REPLICATE Function [String]**

Concatenates a string a specified number of times.

### **Syntax**

**REPLICATE** ( string-expression, integer-expression )

### **Parameters**

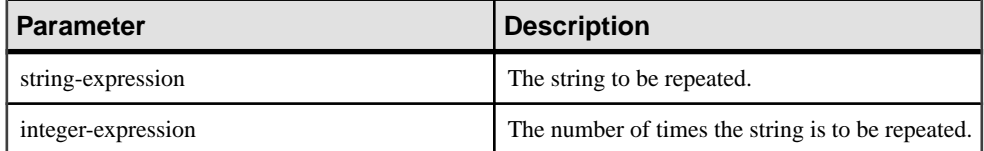

Returns

LONG VARCHAR

LONG NVARCHAR

**Note:** The result data type is a LONG VARCHAR. If you use **REPLICATE** in a **SELECT INTO** statement, you must have an Unstructured Data Analytics Option license or use **CAST** and set **REPLICATE** to the correct data type and size.

## **Example**

The following statement returns the value "repeatrepeatrepeat:"

SELECT REPLICATE( 'repeat', 3 ) FROM iq\_dummy

Usage

**REPLICATE** is the same as the **REPEAT** function.

<span id="page-311-0"></span>**Note:** The result data type of a **REPLICATE** function is a LONG VARCHAR. If you use **REPLICATE** in a **SELECT INTO** statement, you must have an Unstructured Data Analytics Option license or use **CAST** and set **REPLICATE** to the correct data type and size.

### Standards and Compatibility

- SQL—Vendor extension to ISO/ANSI SQL grammar.
- Sybase—Compatible with Adaptive Server Enterprise.

### **See also**

- [REPEAT Function \[String\]](#page-307-0) on page 282
- [REPLACE Function \[String\]](#page-308-0) on page 283

# **REVERSE Function [String]**

Takes one argument as an input of type BINARY or STRING and returns the specified string with characters listed in reverse order.

#### **Syntax**

```
REVERSE ( expression | uchar_expr )
```
#### **Parameters**

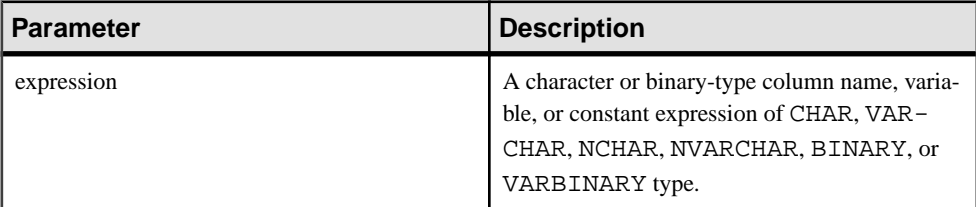

**Returns** 

LONG VARCHAR

LONG NVARCHAR

**Note:** The result data type is a LONG VARCHAR. If you use **REVERSE** in a **SELECT INTO** statement, you must have an Unstructured Data Analytics Option license or use **CAST** and set **REVERSE** to the correct data type and size.

### Example 1

```
select reverse("abcd")
----
dcba
```
<span id="page-312-0"></span>Example 2

```
select reverse(0x12345000)
----------
0x00503412
```
# **Usage**

- **REVERSE**, a string function, returns the reverse of expression.
- If expression is NULL, reverse returns NULL.
- Surrogate pairs are treated as indivisible and are not reversed.

## Permissions

Any user can execute **REVERSE**.

## Standards and Compatibility

• SQL—Transact-SQL extension to ISO/ANSI SQL grammar.

# **See also**

- *[String Operators](#page-51-0)* on page 26
- *[LCASE Function \[String\]](#page-244-0)* on page 219
- [LEFT Function \[String\]](#page-247-0) on page 222
- *[LOWER Function \[String\]](#page-255-0)* on page 230
- [REPLACE Function \[String\]](#page-308-0) on page 283
- *RIGHT Function [String]* on page 287
- [UCASE Function \[String\]](#page-359-0) on page 334
- [UPPER Function \[String\]](#page-360-0) on page 335

# **RIGHT Function [String]**

Returns the rightmost characters of a string.

## **Syntax**

**RIGHT** ( string-expression, numeric-expression )

## **Parameters**

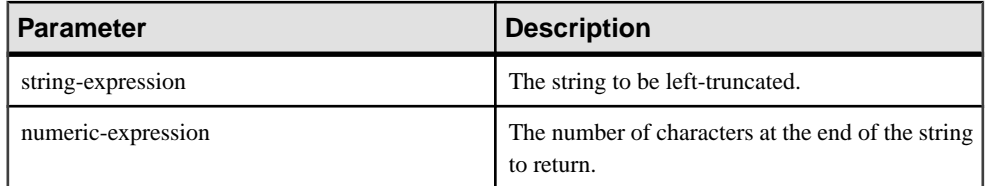

### **Returns**

LONG VARCHAR

LONG NVARCHAR

**Note:** The result data type is a LONG VARCHAR. If you use **RIGHT** in a **SELECT INTO** statement, you must have an Unstructured Data Analytics Option license or use **CAST** and set **RIGHT** to the correct data type and size.

### **Example**

The following statement returns the value "olate:"

SELECT RIGHT( 'chocolate', 5 ) FROM iq\_dummy

## Usage

If the string contains multibyte characters, and the proper collation is being used, the number of bytes returned might be greater than the specified number of characters.

## Standards and Compatibility

- SQL—Vendor extension to ISO/ANSI SQL grammar.
- Sybase—Compatible with Adaptive Server Enterprise.

## **See also**

- [LCASE Function \[String\]](#page-244-0) on page 219
- [LEFT Function \[String\]](#page-247-0) on page 222
- *[LOWER Function \[String\]](#page-255-0)* on page 230
- [REPLACE Function \[String\]](#page-308-0) on page 283
- [REVERSE Function \[String\]](#page-311-0) on page 286
- *[UCASE Function \[String\]](#page-359-0)* on page 334
- [UPPER Function \[String\]](#page-360-0) on page 335

# **ROUND Function [Numeric]**

Rounds the *numeric-expression* to the specified *integer-expression* number of places after the decimal point.

## **Syntax**

```
ROUND ( numeric-expression, integer-expression )
```
## Parameters

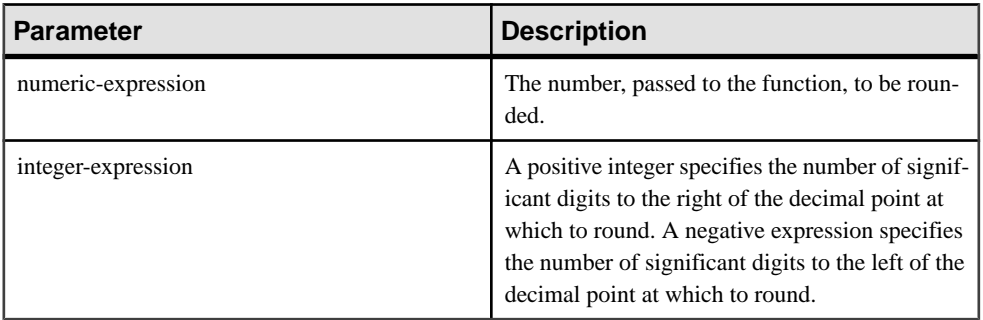

### Returns

### NUMERIC

### **Examples**

The following statement returns the value 123.200:

SELECT ROUND( 123.234, 1 ) FROM iq\_dummy

Additional results of the **ROUND** function are shown in the following table:

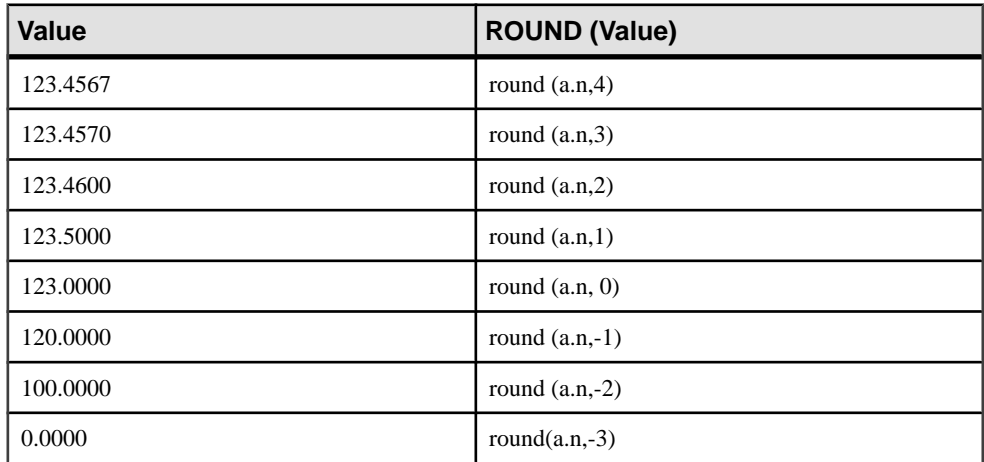

# Standards and Compatibility

- SQL—Vendor extension to ISO/ANSI SQL grammar.
- Sybase—Compatible with Adaptive Server Enterprise.

## **See also**

• [TRUNCNUM Function \[Numeric\]](#page-348-0) on page 323

# **ROW\_NUMBER Function [Analytical]**

A ranking function that returns a unique row number for each row in a window partition, restarting the row numbering at the start of every window partition.

If no window partitions exist, the function numbers the rows in the result set from 1 to the cardinality of the table.

### **Syntax**

**ROW\_NUMBER**() **OVER** ([**PARTITION BY** window partition] **ORDER BY** window ordering)

#### **Parameters**

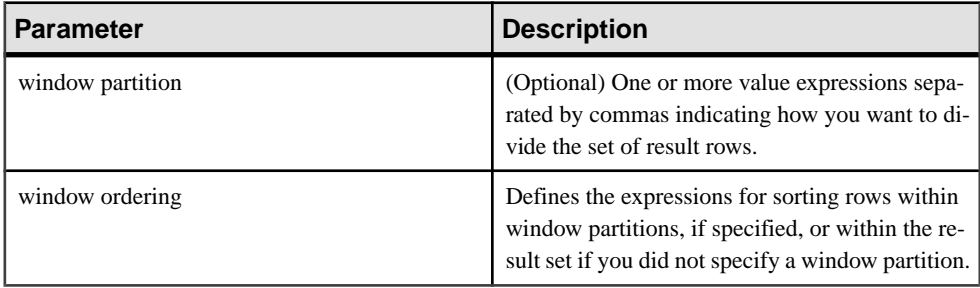

## Usage

The **ROW\_NUMBER** function requires an **OVER** (**ORDER\_BY**) window specification. The window partitioning clause in the **OVER** (**ORDER\_BY**) clause is optional. The **OVER** (**ORDER\_BY**) clause must not contain a window frame **ROWS**/**RANGE** specification.

## Example

The following example returns salary data from the Employees table, partitions the result set by department ID, and orders the data according to employee start date. The **ROW\_NUMBER** function assigns each row a row number, and restarts the row numbering for each window partition:

```
SELECT DepartmentID dID, StartDate, Salary, 
ROW_NUMBER()OVER(PARTITION BY dID ORDER BY StartDate) FROM Employees
ORDER BY 1,2;
```
The returned result set is:

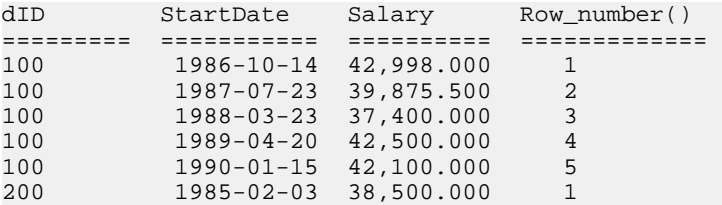

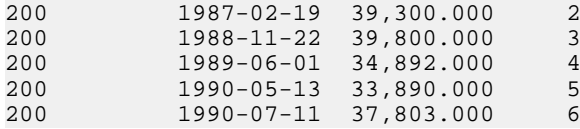

### Standards and Compatibility

• SQL—ISO/ANSI SQL compliant. SQL/OLAP feature T611.

# **ROWID Function [Miscellaneous]**

Returns the internal row ID value for each row of the table.

### **Syntax**

**ROWID** ( table-name ) …**FROM** table-name

### **Parameters**

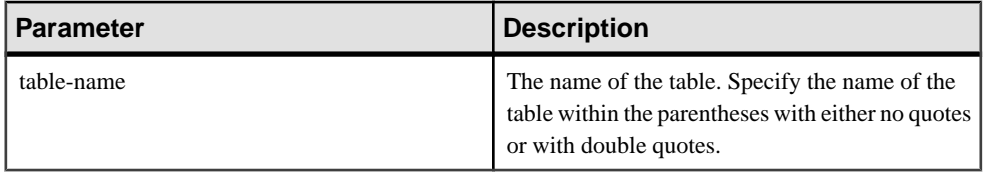

Returns

UNSIGNED BIGINT

### **Examples**

The following statement returns the row ID values 1 through 10:

SELECT ROWID( "PRODUCTS" ) FROM PRODUCTS

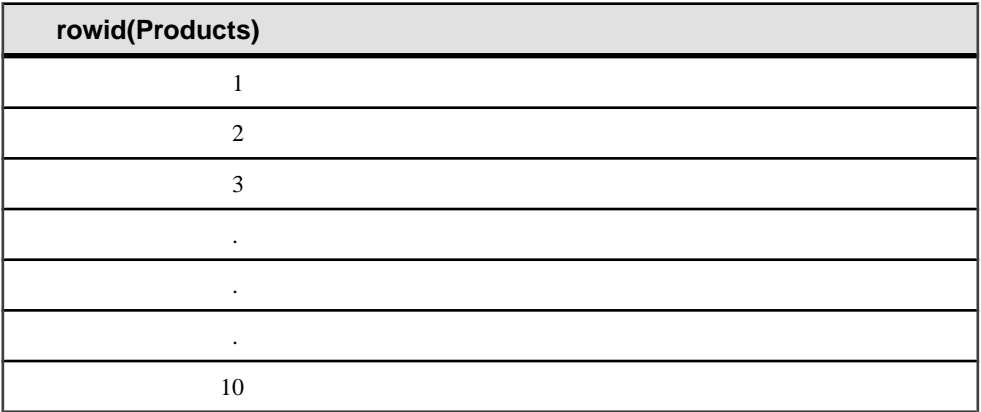

The following statement returns the product ID and row ID value of all rows with a product ID value less than 400:

## SQL Functions

SELECT PRODUCTS.ID, ROWID ( PRODUCTS ) FROM PRODUCTS WHERE PRODUCTS.ID < 400

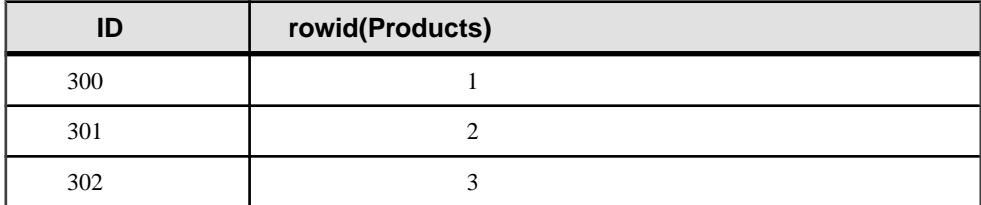

The following statement deletes all rows with row ID values greater than 50:

```
DELETE FROM PRODUCTS
WHERE ROWID ( PRODUCTS ) > 50
```
#### Usage

You can use the **ROWID** function with other clauses to manipulate specific rows of the table.

You must specify the **FROM** table-name clause.

A limitation of the **ROWID** function is that it cannot use a join index of that table, eliminating any performance benefits that would normally use that join index.

Standards and Compatibility

- SOL—Vendor extension to ISO/ANSI SOL grammar.
- Sybase—Not supported by Adaptive Server Enterprise.

# **RTRIM Function [String]**

Returns a string with trailing blanks removed.

**Syntax** 

```
RTRIM ( string-expression )
```
**Parameters** 

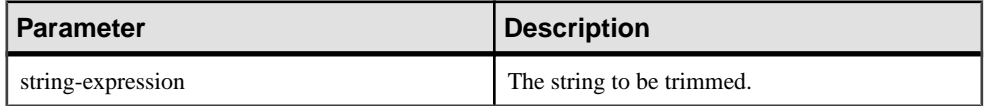

Returns

VARCHAR

NVARCHAR

LONG VARCHAR

LONG NVARCHAR

<span id="page-318-0"></span>**Note:** The result data type is a LONG VARCHAR. If you use **RTRIM** in a **SELECT INTO** statement, you must have an Unstructured Data Analytics Option license or use **CAST** and set **RTRIM** to the correct data type and size.

## **Example**

The following statement returns the string "Test Message" with all trailing blanks removed.

SELECT RTRIM( 'Test Message ' ) FROM ig dummy

Standards and Compatibility

- SQL—Vendor extension to ISO/ANSI SQL grammar.
- Sybase—Compatible with Adaptive Server Enterprise.

# **See also**

• [LTRIM Function \[String\]](#page-256-0) on page 231

# **SECOND Function [Date and Time]**

Returns a number from 0 to 59 corresponding to the second component of the given date/time value.

## **Syntax**

**SECOND** ( datetime-expression )

## **Parameters**

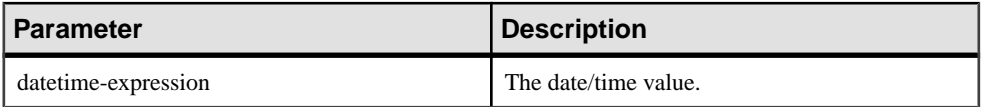

**Returns** 

SMALLINT

## Example

The following statement returns the value 5:

SELECT SECOND( '1998-07-13 08:21:05' ) FROM iq\_dummy

# Standards and Compatibility

- SQL—Vendor extension to ISO/ANSI SQL grammar.
- Sybase—Compatible with Adaptive Server Enterprise.

# **See also**

• *[CAST Function \[Data Type Conversion\]](#page-159-0)* on page 134

- [CONVERT Function \[Data Type Conversion\]](#page-169-0) on page 144
- [HOURS Function \[Date and Time\]](#page-228-0) on page 203
- [MINUTES Function \[Date and Time\]](#page-261-0) on page 236
- [MONTHS Function \[Date and Time\]](#page-264-0) on page 239
- [REPLACE Function \[String\]](#page-308-0) on page 283
- [WEEKS Function \[Date and Time\]](#page-368-0) on page 343
- [YEAR Function \[Date and Time\]](#page-373-0) on page 348
- YEARS Function *[Date and Time]* on page 349

# **SECONDS Function [Date and Time]**

Returns the number of seconds since an arbitrary starting date and time, the number of seconds between two times, or adds an integer amount of seconds to a time.

### **Syntax**

```
SECONDS ( datetime-expression
 datetime-expression, datetime-expression
 datetime-expression, integer-expression )
```
### **Parameters**

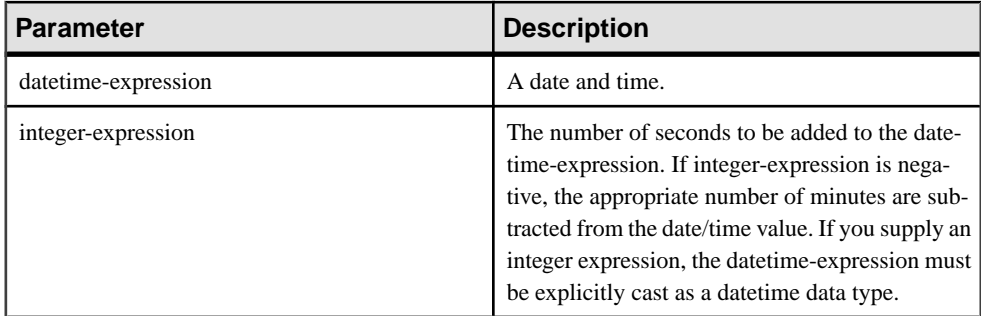

**Returns** 

INTEGER

TIMESTAMP

### **Examples**

The following statement returns the value 3600:

```
SELECT ( SECONDS( '1998-07-13 06:07:12' ) -
SECONDS( '1998-07-13 05:07:12' )) FROM iq dummy
```
The following statement returns the value 14400, to signify the difference between the two times:

```
SELECT SECONDS( '1999-07-13 06:07:12',
     '1999-07-13 10:07:12' ) FROM iq_dummy
```
The following statement returns the datetime value 1999-05-12 21:05:12.000:

SELECT SECONDS( CAST( '1999-05-12 21:05:07' AS TIMESTAMP ), 5) FROM iq dummy

### Usage

The second syntax returns the number of whole seconds from the first date/time to the second date/time. The number might be negative.

### Standards and compatibility

- SQL—Vendor extension to ISO/ANSI SQL grammar.
- Sybase—Not supported by Adaptive Server Enterprise.

# **SIGN Function [Numeric]**

Returns the sign of a number.

### **Syntax**

```
SIGN ( numeric-expression )
```
#### **Parameters**

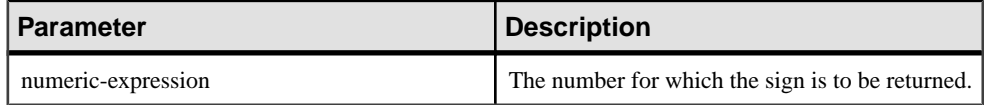

### Returns

### SMALLINT

Example

The following statement returns the value -1:

SELECT SIGN( -550 ) FROM iq\_dummy

### Usage

For negative numbers, **SIGN** returns -1.

For zero, **SIGN** returns 0.

For positive numbers, **SIGN** returns 1.

### Standards and Compatibility

- SQL—Vendor extension to ISO/ANSI SQL grammar.
- Sybase—Compatible with Adaptive Server Enterprise.

# **SIMILAR Function [String]**

Returns an integer between 0 and 100 representing the similarity between two strings.

**Syntax** 

**SIMILAR** ( string-expression1, string-expression2 )

#### **Parameters**

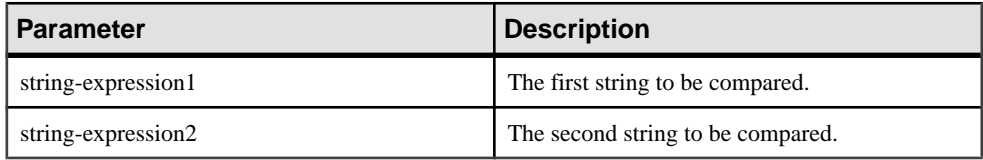

### Returns

SMALLINT

### **Example**

The following statement returns the value 75:

SELECT SIMILAR( 'toast', 'coast' ) FROM iq\_dummy

This signifies that the two values are 75% similar.

### Usage

The function returns an integer between 0 and 100 representing the similarity between the two strings. The result can be interpreted asthe percentage of characters matched between the two strings. A value of 100 indicates that the two strings are identical.

This function can be used to correct a list of names (such as customers). Some customers might have been added to the listmore than once with slightly different names.Join the table to itself and produce a report of all similarities greater than 90 percent butless than 100 percent.

## Standards and Compatibility

- SQL—Vendor extension to ISO/ANSI SQL grammar.
- Sybase—Not supported by Adaptive Server Enterprise.

# **SIN Function [Numeric]**

Returns the sine of a number, expressed in radians.

### Syntax

```
SIN ( numeric-expression )
```
### Parameters

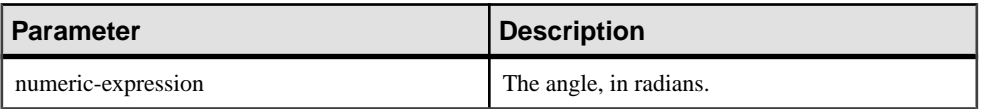

### Returns

DOUBLE

## **Example**

The following statement returns the value 0.496880:

SELECT SIN( 0.52 ) FROM iq\_dummy

## Standards and Compatibility

- SQL—Vendor extension to ISO/ANSI SQL grammar.
- Sybase—Compatible with Adaptive Server Enterprise.

## **See also**

- [COS Function \[Numeric\]](#page-174-0) on page 149
- [ATAN2 Function \[Numeric\]](#page-153-0) on page 128
- [ATAN Function \[Numeric\]](#page-152-0) on page 127
- [ASIN Function \[Numeric\]](#page-151-0) on page 126
- [ACOS Function \[Numeric\]](#page-148-0) on page 123
- *[COT Function \[Numeric\]](#page-175-0)* on page 150
- [TAN Function \[Numeric\]](#page-346-0) on page 321

# **SORTKEY Function [String]**

Generates values that can be used to sort character strings based on alternate collation rules.

## **Syntax**

```
SORTKEY ( string-expression
[, { collation-id
| collation-name [(collation-tailoring-string)] } ]
)
```
## Parameters

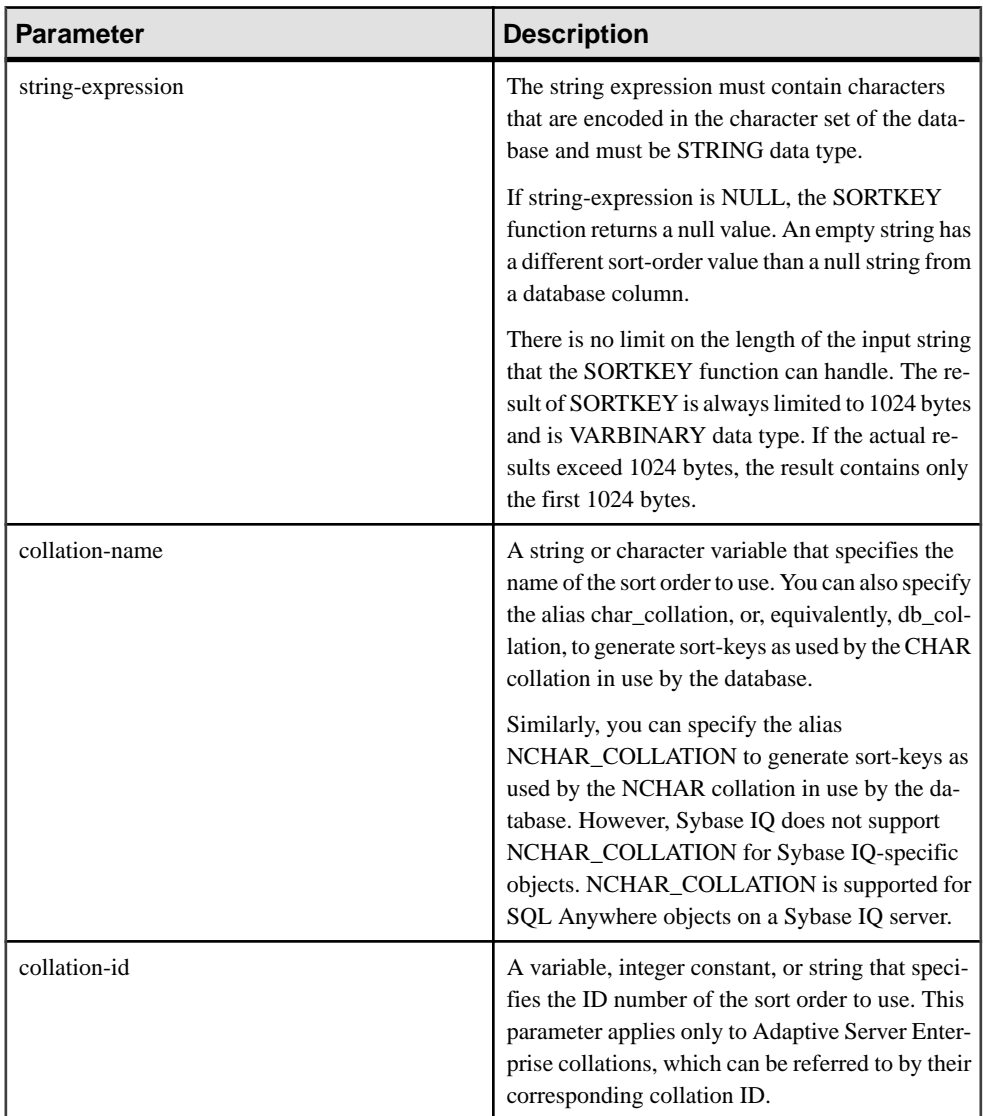
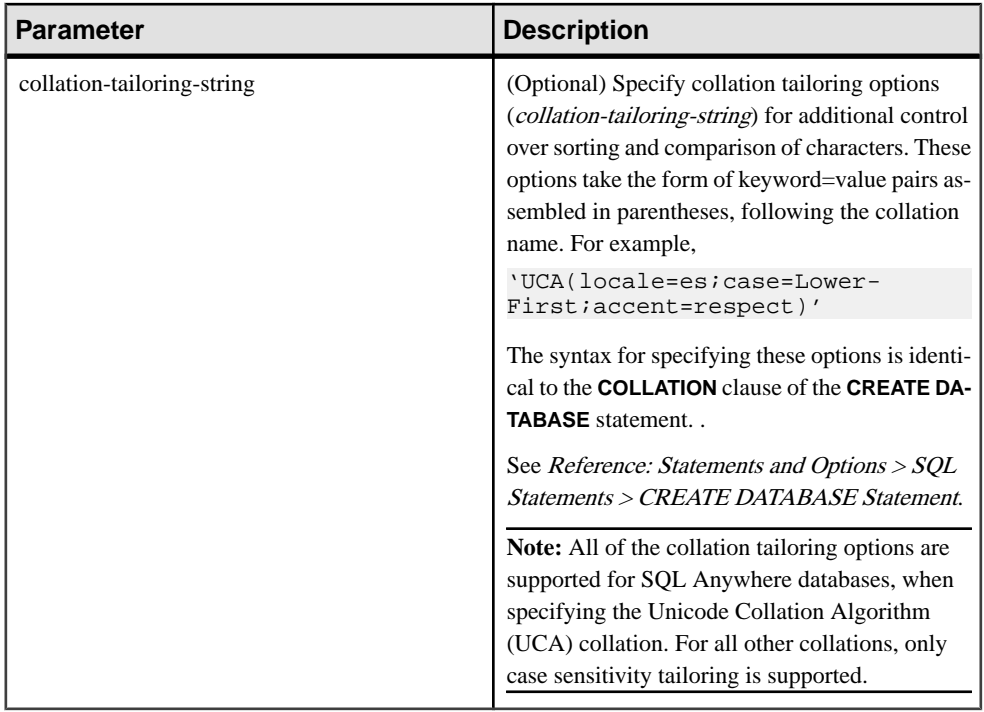

## Returns

BINARY

# **Example**

The following statement queries the Employees table and returns the FirstName and Surname of all employees, sorted by the sort-key values for the Surname column using the dict collation (Latin-1, English, French, German dictionary):

```
SELECT Surname, GivenName FROM Employees ORDER BY SORTKEY( Surname, 
'dict' );
```
## Usage

The **SORTKEY** function generates values that can be used to order results based on predefined sort order behavior. This allows you to work with character sort order behaviors that may not be available from the database collation. The returned value is a binary value that contains coded sort order information for the input string thatis retained from the **SORTKEY** function.

For example, you can store the values returned by the **SORTKEY** function in a column with the source character string. The following **SELECT** statement retrieves data from table T1 in the sorted order of c1 according to the Thai dictionary:

```
SELECT rid, c1 from T1 ORDER BY SORTKEY(c1)
```
# SQL Functions

You instead store the value returned by **SORTKEY** in a column with the source character string. To retrieve the character data in the required order, the **SELECT** statement needs to include only an **ORDER BY** clause on the column that contains the results of running the **SORTKEY** function:

```
UPDATE T1 SET shadowc1=SORTKEY(c1) FROM T1;
SELECT rid, c1 FROM T1 ORDER BY shadowc1
```
The **SORTKEY** function guarantees that the values it returns for a given set of sort order criteria work for the binary comparisons that are performed on VARBINARY data types.

Generating sort-keys for queries can be expensive. As an alternative for frequently requested sort-keys, consider creating a computed column to hold the sort-key values, and then referencing that column in the **ORDER BY** clause of the query.

If you do not specify a collation name or collation ID, the default is Default Unicode multilingual.

Valid collations are as follows:

- To see collations that are supported by Sybase IQ, listed by label, execute iginit  $-1$ .
- The Adaptive Server Enterprise collations are listed in the table below.

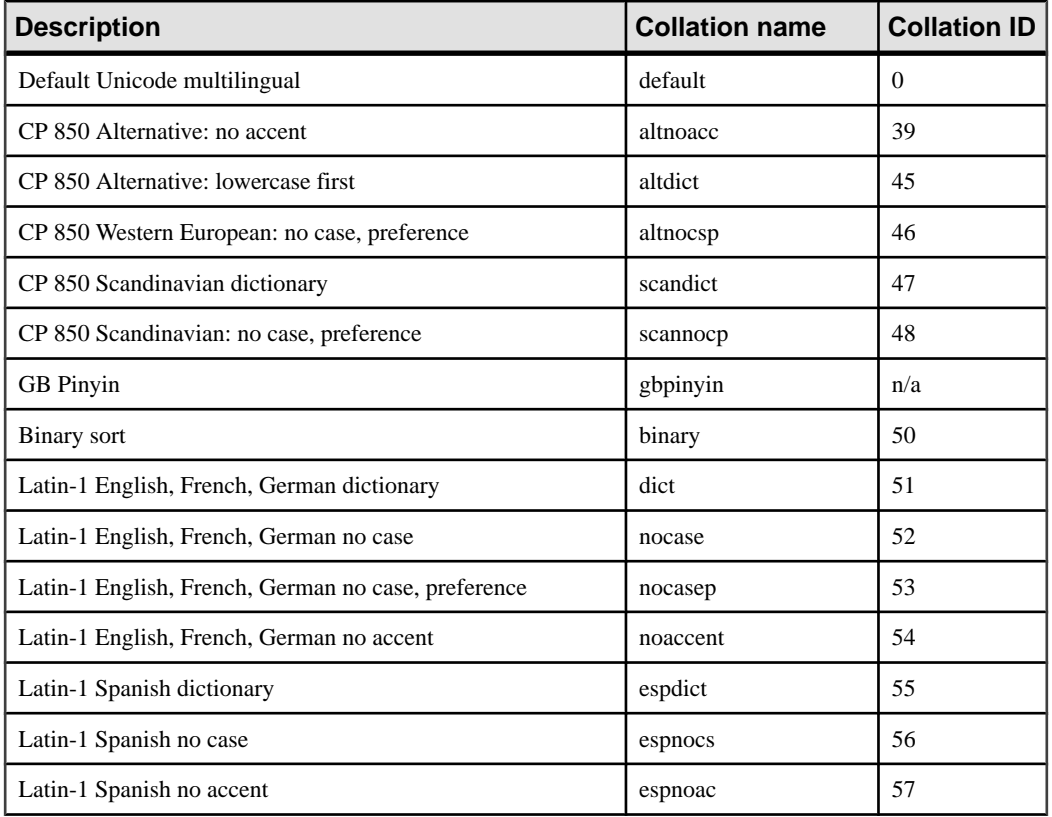

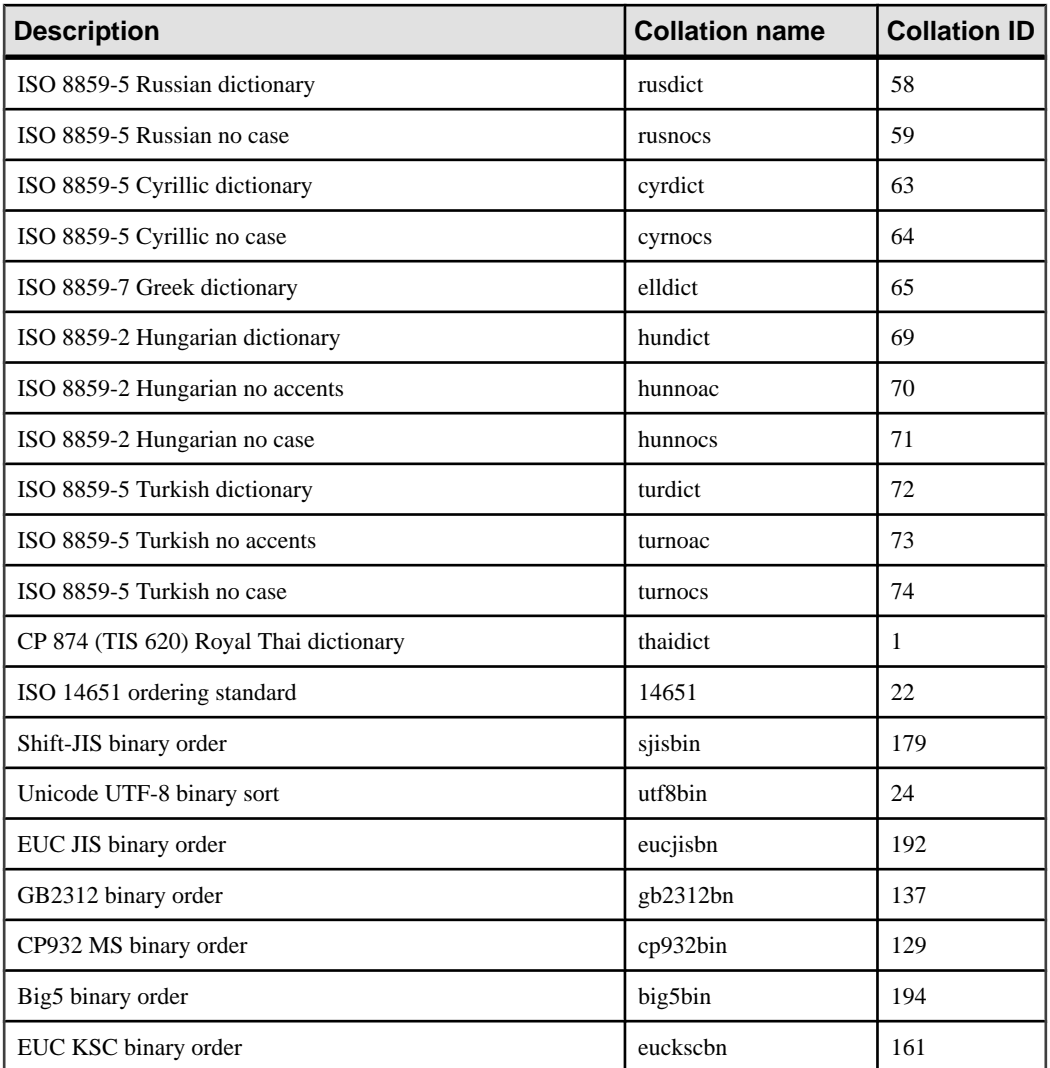

With respect to collation tailoring, full sensitivity is generally the intent when creating sortkeys, so when you specify a non-UCA collation, the default tailoring applied is equivalent to case=Respect. For example, the following two statements are equivalent:

```
SELECT SORTKEY( 'abc', '1252LATIN1' );
SELECT SORTKEY( 'abc', '1252LATIN1(case=Respect)' );
```
When specifying a non-UCA collation, by default, collation tailorings are accent and casesensitive. However, for non-UCA collations, you can override only the case sensitivity using a collation tailoring. For example:

SELECT SORTKEY( 'abc', '1252LATIN1(case=LowerFirst)' );

If the database was created without specifying tailoring options, the following two clauses may generate different sort orders, even if the database collation name is specified for the **SORTKEY** function:

```
ORDER BY string-expression
```
ORDER BY SORTKEY( string-expression, database-collation-name )

Different sort orders may be generated, because the default tailoring settings used for database creation and for the **SORTKEY** function are different. To get the same behavior from **SORTKEY** as for the database collation, either provide a tailoring syntax for *collation*tailoring-string that matches the settings for the database collation, or specify db\_collation for collation-name. For example:

SORTKEY( expression, 'db\_collation' )

**Note:**Sort-key values created using a version ofSybase IQ earlierthan 15.0 do not contain the same values created using version 15.0 and later. This may be a problem for your applications if your pre-15.0 database has sort-key values stored within it, especially if sort-key value comparison is required by your application. Regenerate any sort-key values in your database that were generated using a version of Sybase IQ earlier than 15.0.

#### Standards and Compatibility

• SOL—Vendor extension to ISO/ANSI SOL grammar.

# **SOUNDEX Function [String]**

Returns a number representing the sound of a string.

**Syntax** 

```
SOUNDEX ( string-expression )
```
#### **Parameters**

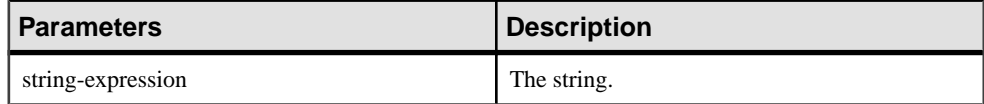

Returns

SMALLINT

Example

The following statement returns two numbers, representing the sound of each name. The **SOUNDEX** value for each argument is 3827.

SELECT SOUNDEX( 'Smith' ), SOUNDEX( 'Smythe' ) FROM iq\_dummy

**SOUNDEX** ( 'Smith' ) is equal to **SOUNDEX** ( 'Smythe' ).

# **Usage**

The **SOUNDEX** function value for a string is based on the first letter and the next three consonants other than H, Y, and W. Doubled letters are counted as one letter. For example:

SOUNDEX( 'apples' ) FROM iq\_dummy

is based on the letters A, P, L, and S.

Multibyte characters are ignored by the **SOUNDEX** function.

Although itis not perfect, **SOUNDEX** normally returns the same number for words that sound similar and that start with the same letter.

### Standards and Compatibility

- SQL—Vendor extension to ISO/ANSI SQL grammar.
- Sybase—Compatible with Adaptive Server Enterprise, except that Adaptive Server Enterprise returns a CHAR(4) result and Sybase IQ returns an integer.

## **See also**

• [DIFFERENCE Function \[String\]](#page-208-0) on page 183

# **SPACE Function [String]**

Returns a specified number of spaces.

**Syntax** 

```
SPACE ( integer-expression )
```
#### **Parameters**

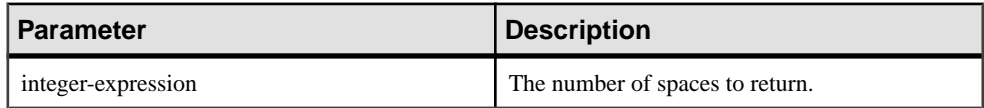

**Returns** 

LONG VARCHAR

**Note:** The result data type is a LONG VARCHAR. If you use **SPACE** in a **SELECT INTO** statement, you must have an Unstructured Data Analytics Option license or use **CAST** and set **SPACE** to the correct data type and size.

## Example

The following statement returns a string containing 10 spaces:

SELECT SPACE( 10 ) FROM iq\_dummy

Standards and Compatibility

- SQL—Vendor extension to ISO/ANSI SQL grammar.
- Sybase—Compatible with Adaptive Server Enterprise.

# **SQLFLAGGER Function [Miscellaneous]**

Returns the conformity of a given SQL statement to a specified standard.

#### **Syntax**

**SQLFLAGGER** ( sql-standard-string, sql-statement-string )

#### **Parameters**

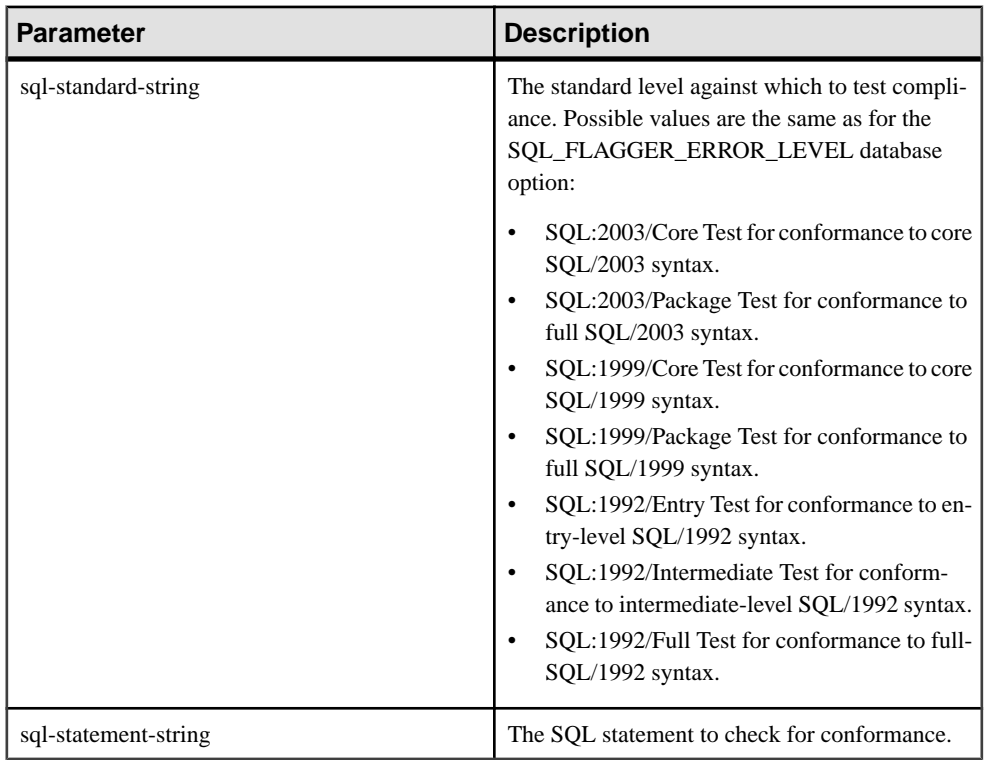

## Returns

# LONG VARCHAR

**Note:** The result data type is a LONG VARCHAR.If you use **SQLFLAGGER** in a **SELECT INTO** statement, you must have an Unstructured Data Analytics Option license or use **CAST** and set **SQLFLAGGER** to the correct data type and size.

# **Examples**

The following statement shows an example of the message that is returned when a disallowed extension is found:

```
SELECT SQLFLAGGER( 'SQL:2003/Package', 'SELECT top 1 dummy_col FROM 
sys.dummy ORDER BY dummy_col' );
```
This statement returns the message '0AW03 Disallowed language extension detected in syntax near 'top' on line 1'.

The following statement returns '00000' because it contains no disallowed extensions:

```
SELECT SQLFLAGGER( 'SQL:2003/Package', 'SELECT dummy_col FROM 
sys.dummy' );
```
### Usage

You can also use the iqsqlpp SQL Preprocessor Utility to flag any Embedded SQL that is not part of a specified set of SQL92. See Utility Guide > iqsqlpp SQL Preprocessor Utility.

Standards and Compatibility

- SOL—Vendor extension to ISO/ANSI SOL grammar.
- Sybase—Compatible with Adaptive Server Enterprise.

### **See also**

• [sa\\_ansi\\_standard\\_packages System Procedure](#page-551-0) on page 526

# **SQRT Function [Numeric]**

Returns the square root of a number.

**Syntax** 

```
SQRT ( numeric-expression )
```
#### **Parameters**

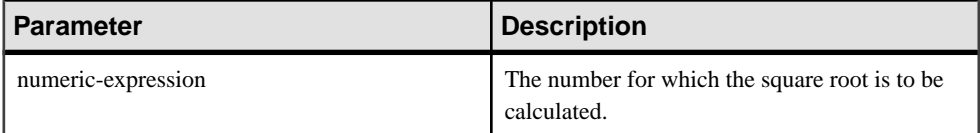

Returns

DOUBLE

**Example** 

The following statement returns the value 3:

SELECT SQRT( 9 ) FROM iq\_dummy

<span id="page-331-0"></span>Standards and Compatibility

- SQL—Vendor extension to ISO/ANSI SQL grammar.
- Sybase—Compatible with Adaptive Server Enterprise.

# **SQUARE Function [Numeric]**

Returns the square of the specified expression as a float.

#### **Syntax**

```
SQUARE ( numeric-expression )
```
#### **Parameters**

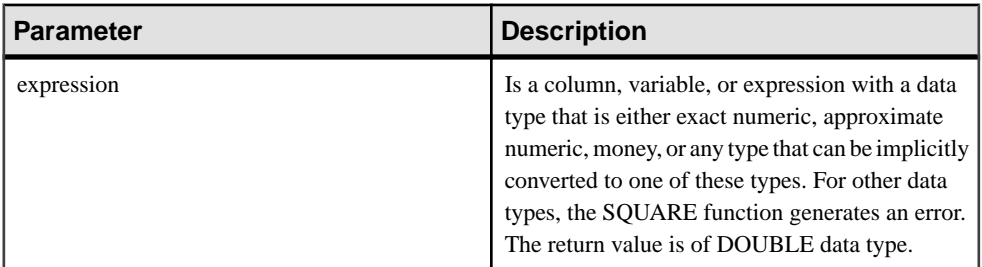

## Usage

**SQUARE** function takes one argument. For example, **SQUARE** (12.01) returns 144.240100.

## Standards and Compatibility

- SOL—Vendor extension to ISO/ANSI SOL grammar.
- Sybase—Compatible with Adaptive Server Enterprise.

# **STDDEV Function [Aggregate]**

Returns the standard deviation of a set of numbers.

```
Syntax
STDDEV ( [ ALL ] expression )
```
#### **Parameters**

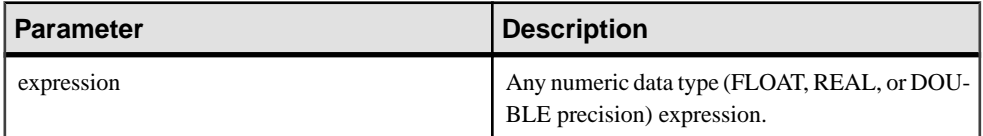

### Returns

DOUBLE

#### **Examples**

Given this data:

SELECT Salary FROM Employees WHERE DepartmentID = 300

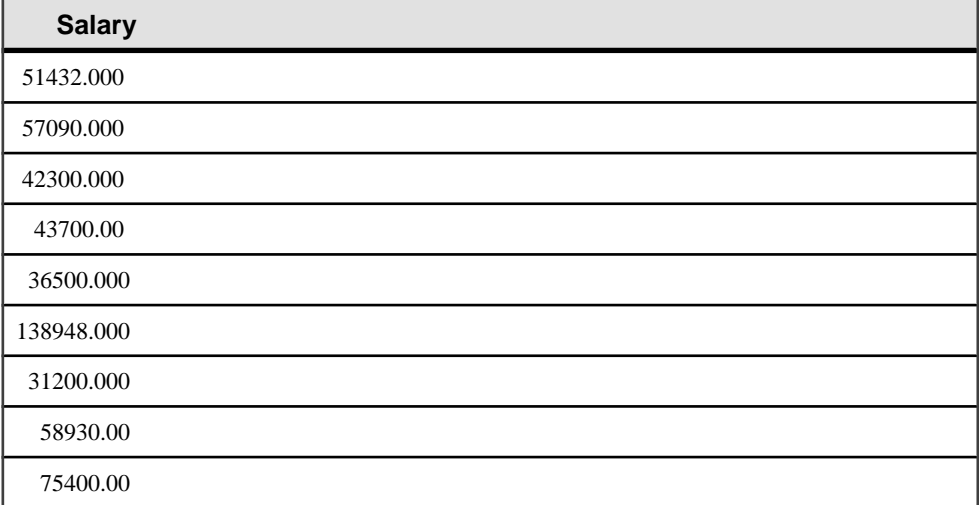

The following statement returns the value 32617.8446712838471:

SELECT STDDEV ( Salary ) FROM Employees WHERE DepartmentID = 300

### Given this data:

SELECT UnitPrice FROM Products WHERE Name = 'Tee Shirt'

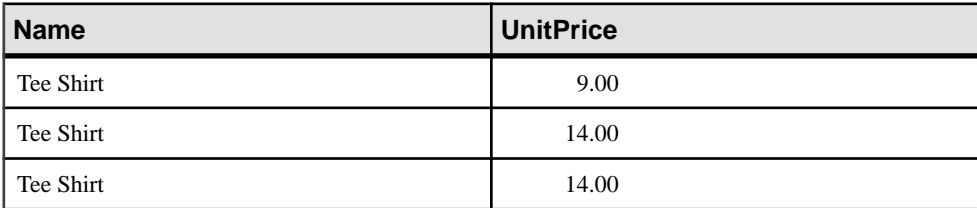

The following statement returns the value 2.88675134594813049:

SELECT STDDEV ( UnitPrice ) FROM Products WHERE Name = 'Tee Shirt'

Usage The formula used to calculate **STDDEV** is:  $stddev = \sqrt{variance}$ 

**STDDEV** returns a result of data type DOUBLE precision floating-point. If applied to the empty set, the result is NULL, which returns NULL for a one-element input set.

**STDDEV** does not support the keyword DISTINCT. A syntax error is returned if you use DISTINCT with **STDDEV**.

Standards and Compatibility

- SOL—Vendor extension to ISO/ANSI SOL grammar.
- Sybase—Not supported by Adaptive Server Enterprise.

### **See also**

- *[Windowing Aggregate Function Usage](#page-128-0)* on page 103
- STDDEV SAMP Function [Aggregate] on page 309
- *[VARIANCE Function \[Aggregate\]](#page-366-0)* on page 341

# **STDDEV\_POP Function [Aggregate]**

Computes the standard deviation of a population consisting of a numeric-expression, as a DOUBLE.

**Syntax** 

```
STDDEV_POP ( [ ALL ] expression )
```
#### **Parameters**

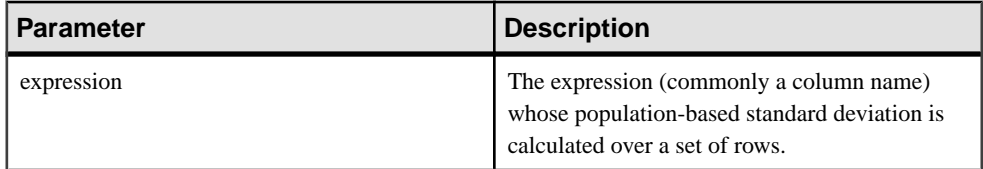

#### Returns

DOUBLE

#### **Examples**

The following statement lists the average and variance in the number of items per order in different time periods:

```
SELECT year( ship date ) AS Year, quarter( ship date )
   AS Quarter, AVG( quantity ) AS Average, 
   STDDEV_POP ( quantity ) AS Variance 
FROM SalesOrderItems GROUP BY Year, Quarter 
  ORDER BY Year, Quarter;
```
<span id="page-334-0"></span>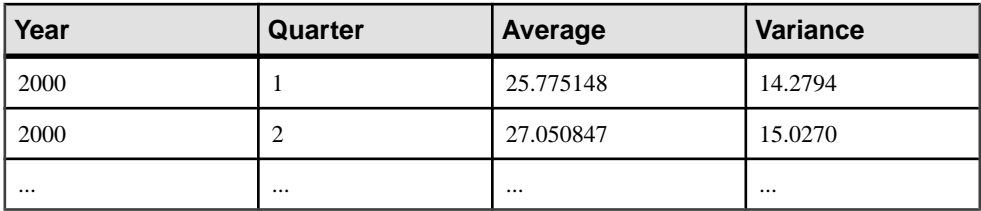

# Usage

Computes the population standard deviation of the provided *value expression* evaluated for each row of the group or partition (if DISTINCT was specified, then each row that remains after duplicates have been eliminated), defined as the square root of the population variance.

$$
\sqrt{\frac{\sum (x_i - \bar{x})^2}{n}}
$$

Standards and Compatibility

- SQL—Vendor extension to ISO/ANSI SQL grammar.
- Sybase—Not supported by Adaptive Server Enterprise.

# **See also**

• [Windowing Aggregate Function Usage](#page-128-0) on page 103

# **STDDEV\_SAMP Function [Aggregate]**

Computes the standard deviation of a sample consisting of a numeric-expression, as a DOUBLE.

**Syntax** 

```
STDDEV_SAMP ( [ ALL ] expression )
```
**Parameters** 

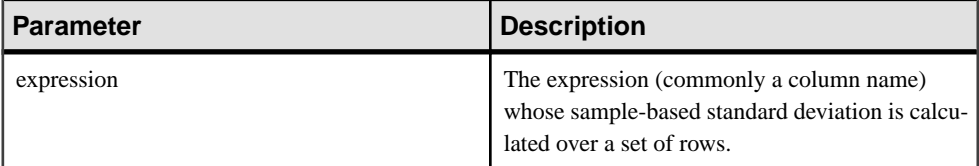

Returns

DOUBLE

# **Examples**

The following statement lists the average and variance in the number of items per order in different time periods:

```
SELECT year( ship_date ) AS Year, quarter( ship_date )
   AS Quarter, AVG( quantity ) AS Average, 
   STDDEV_SAMP( quantity ) AS Variance 
FROM SalesOrderItems GROUP BY Year, Quarter 
   ORDER BY Year, Quarter;
```
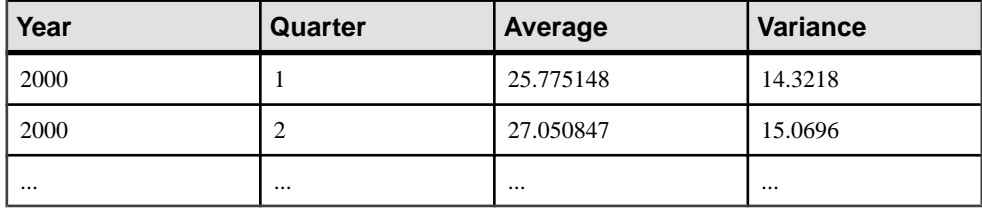

**Usage** 

**Note: STDDEV\_SAMP** is an alias for **STDDEV**.

Computes the sample standard deviation of the provided *value expression* evaluated for each row of the group or partition (if DISTINCT was specified, then each row that remains after duplicates have been eliminated), defined as the square root of the sample variance.

NULL returns NULL for a one-element input set.

Standard deviations are computed according to the following formula, which assumes a normal distribution:

$$
\sqrt{\frac{\sum (x_i - \bar{x})^2}{(n-1)}}
$$

Standards and compatibility

- SQL—Vendor extension to ISO/ANSI SQL grammar.
- Sybase—Not supported by Adaptive Server Enterprise.

# **See also**

- [Windowing Aggregate Function Usage](#page-128-0) on page 103
- [STDDEV Function \[Aggregate\]](#page-331-0) on page 306
- *[VARIANCE Function \[Aggregate\]](#page-366-0)* on page 341

# **STR Function [String]**

Returns the string equivalent of a number.

# **Syntax**

```
STR ( numeric-expression [ , length [ , decimal ] ] )
```
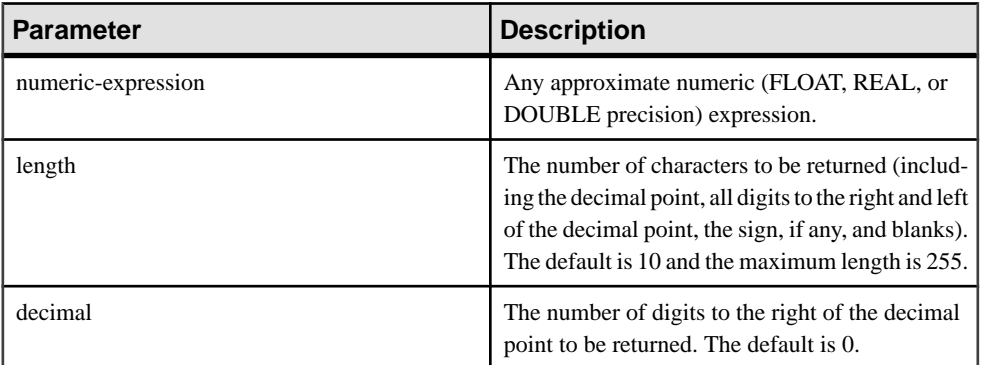

## **Returns**

VARCHAR

## **Examples**

The following statement returns a string of six spaces followed by 1234, for a total of ten characters:

SELECT STR( 1234.56 ) FROM iq\_dummy

The following statement returns the result 1234.5:

SELECT STR( 1234.56, 6, 1 ) FROM iq\_dummy

## Usage

If the integer portion of the number cannot fit in the length specified, then the result is NULL. For example, the following statement returns NULL:

SELECT STR( 1234.56, 3) FROM iq dummy

## Standards and Compatibility

- SQL—Vendor extension to ISO/ANSI SQL grammar.
- Sybase—Compatible with Adaptive Server Enterprise.

# **STR\_REPLACE Function [String]**

Takesthree arguments asinput of type BINARY or STRING and replaces any instances of the second string expression (*string\_expr2*) that occur within the first string expression (string\_expr1) with a third expression (string\_expr3).

#### **Syntax**

**REPLACE** ( string\_expr1, string\_expr2, string\_expr3 )

| <b>Parameter</b> | <b>Description</b>                                                                                                    |
|------------------|----------------------------------------------------------------------------------------------------|
| string expr1     | The source string, or the string expression to be.<br>searched, expressed as CHAR, VARCHAR,<br>UNICHAR, UNIVARCHAR, VARBINARY, or<br>BINARY data type.                                                       |
| string_expr2     | The pattern string, or the string expression to find<br>within the first expression ( <i>string_expr1</i> ) and is<br>expressed as CHAR, VARCHAR, UNICHAR,<br>UNIVARCHAR, VARBINARY, or BINARY<br>data type. |
| string_expr3     | The replacement string expression, expressed as<br>CHAR, VARCHAR, UNICHAR, UNIVARCH-<br>AR, VARBINARY, or BINARY data type.                                                                                  |

**Table 102. Parameters**

# Example 1

Replaces the string def within the string cdefghi with yyy.

```
select replace("cdefghi", "def", "yyy")
-------------
cyyyghi
(1 row(s) affected)
```
# Example 2

Replaces all spaces with "toyota"

```
select str_replace ("chevy, ford, mercedes", "","toyota")
----------
chevy, toyotaford, toyotamercedes
(1 row(s) affected)
```
## Example 3

Accepts NULL in the third parameter and treats it as an attempt to replace *string\_expr2* with NULL, effectively turning STR\_REPLACE into a "string cut" operation. Returns "abcghijklm":

```
select str_replace("abcdefghijklm", "def", NULL)
----------
abcghijklm
(1 row affected)
```
# Usage

**STR\_REPLACE** is an alias of **REPLACE** function.

• Takes any data type as input and returns STRING or BINARY.

For example, an empty string passed as an argument ("") is replaced with one space ("") before further evaluation occurs. This is true for both BINARY and STRING types.

- All arguments can have a combination of BINARY and STRING data types.
- The result length may vary, depending upon what is known about the argument values when the expression is compiled.If all arguments are columns or host variables assigned to constants, Sybase IQ calculates the result length as:

```
result length = ((s/p)*(r-p)+s)WHERE
  s = length of source string
  p = length of pattern string
  r = length of replacement string
IF (r-p) <= 0, result length = s
```
- If Sybase IQ cannot calculate the result length because the argument values are unknown when the expression is compiled, the result length used is 255.
- **RESULT LEN** never exceeds 32767.

# Permissions

Any user can execute **STR\_REPLACE**.

# Standards and Compatibility

• SQL—Transact-SQL extension to ISO/ANSI SQL grammar.

# **See also**

- [BIT\\_LENGTH Function \[String\]](#page-156-0) on page 131
- [BYTE\\_LENGTH Function \[String\]](#page-157-0) on page 132
- *CHAR LENGTH Function [String]* on page 138
- [COL\\_LENGTH Function \[System\]](#page-166-0) on page 141
- [DATALENGTH Function \[System\]](#page-181-0) on page 156
- [LEN Function \[String\]](#page-249-0) on page 224
- [LENGTH Function \[String\]](#page-250-0) on page 225
- *[OBJECT\\_NAME Function \[System\]](#page-276-0)* on page 251
- *OCTET LENGTH Function [String]* on page 252

# **STRING Function [String]**

Concatenates one or more strings into one large string.

## Syntax

```
STRING ( string-expression [ , … ] )
```
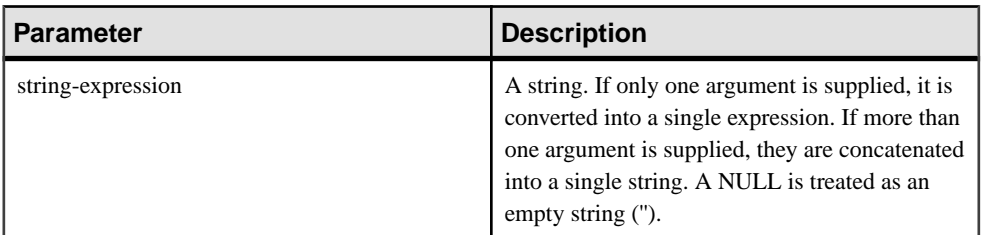

Returns

LONG VARCHAR

LONG NVARCHAR

LONG BINARY

**Note:** The result data type is a LONG VARCHAR. If you use **STRING** in a **SELECT INTO** statement, you must have an Unstructured Data Analytics Option license or use **CAST** and set **STRING** to the correct data type and size.

## Example

The following statement returns the value testing123:

```
SELECT STRING( 'testing', NULL, 123 )
FROM iq_dummy
```
## Usage

Numeric or date parameters are converted to strings before concatenation. You can also use the **STRING** function to convert any single expression to a string by supplying that expression as the only parameter.

If all parameters are NULL, **STRING** returns NULL.

## Standards and Compatibility

- SQL—Transact-SQL extension to ISO/ANSI SQL grammar.
- Sybase—Not supported by Adaptive Server Enterprise.

# **STRTOUUID Function [String]**

Converts a string value to a unique identifier (UUID or GUID) value.

```
Syntax
```
**STRTOUUID** ( string-expression )

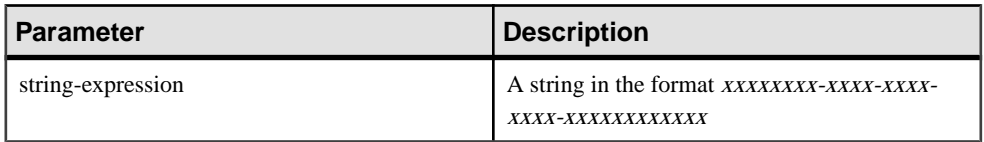

## **Returns**

# UNIQUEIDENTIFIER

## Example

```
CREATE TABLE T (
 pk uniqueidentifier primary key,
c1 int);
INSERT INTO T (pk, c1)
 VALUES (STRTOUUID
 ('12345678-1234-5678-9012-123456789012'), 1);
```
# Usage

Converts a string in the format xxxxxxxx-xxxx-xxxx-xxxx-xxxxxxxxxxxx where x is a hexadecimal digit, to a unique identifier value. If the string is not a valid UUID string, NULL is returned.

You can use **STRTOUUID** to insert UUID values into a Sybase IQ database.

## Standards and Compatibility

- SQL—Transact-SQL extension to ISO/ANSI SQL grammar.
- Sybase—Not supported by Adaptive Server Enterprise.

## **See also**

- [Binary Data Types](#page-103-0) on page 78
- [NEWID Function \[Miscellaneous\]](#page-266-0) on page 241
- *[UUIDTOSTR Function \[String\]](#page-362-0)* on page 337
- [Character Data Types](#page-94-0) on page 69
- [Binary Data Types](#page-626-0) on page 601

# **STUFF Function [String]**

Deletes a number of characters from one string and replaces them with another string.

## **Syntax**

**STUFF** ( string-expression1, start, length, string-expression2 )

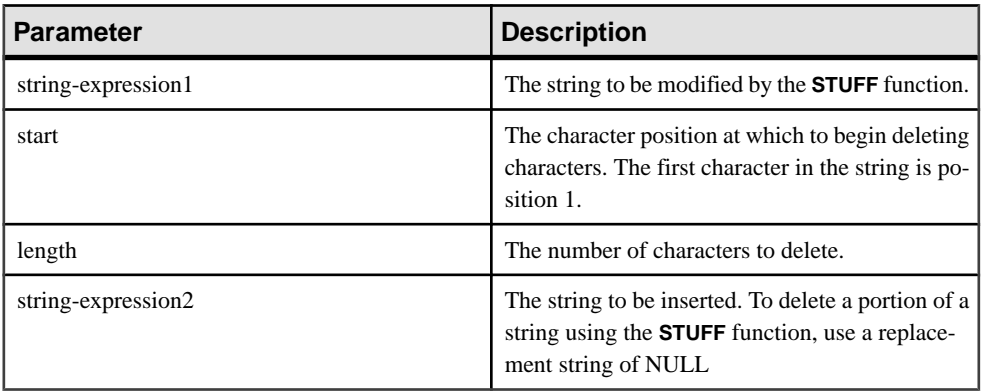

## **Returns**

LONG NVARCHAR

#### **Example**

The following statement returns the value "chocolate pie":

```
SELECT STUFF( 'chocolate cake', 11, 4, 'pie' )
FROM iq dummy
```
## Usage

To delete a portion of a string using **STUFF**, use a replacement string of NULL. To insert a string using **STUFF**, use a length of zero.

The **STUFF** function will return a NULL result in the following situations:

- Any of the first three parameters is a NULL value.
- Either the start or length parameter is a negative value.
- The start parameter is greater than the length of string-expression1.

#### Standards and Compatibility

- SQL—Vendor extension to ISO/ANSI SQL grammar.
- Sybase—Compatible with Adaptive Server Enterprise.

# **SUBSTRING Function [String]**

Returns a substring of a string.

**Syntax** 

```
{ SUBSTRING | SUBSTR } ( string-expression, start [ , length ] )
```
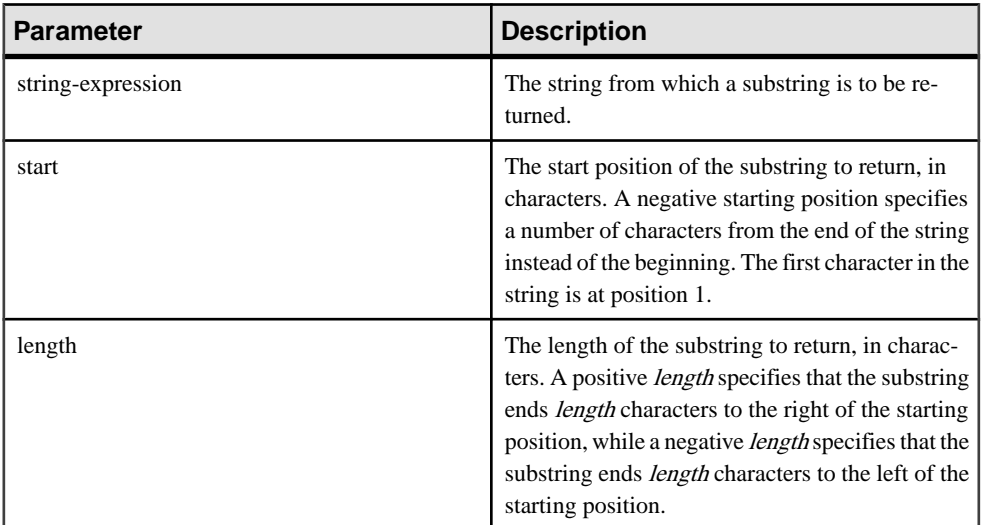

## Returns

LONG VARCHAR

LONG NVARCHAR

## LONG BINARY

**Note:** The result data type is a LONG VARCHAR. If you use **STRING** in a **SELECT INTO** statement, you must have an Unstructured Data Analytics Option license or use **CAST** and set **STRING** to the correct data type and size.

## **Examples**

The following statement returns "back":

```
SELECT SUBSTRING ( 'back yard', 1 , 4 )
FROM iq_dummy
```
The following statement returns yard:

```
SELECT SUBSTR ( 'back yard', -1, -4)
FROM iq_dummy
```
The following statement returns 0x2233:

```
SELECT SUBSTR ( 0x112233445566, 2, 2 )
FROM iq_dummy
```
# **Usage**

If length is specified, the substring is restricted to that length. If no length is specified, the remainder of the string is returned, starting at the *start* position.

Both *start* and *length* can be negative. Using appropriate combinations of negative and positive numbers, you can get a substring from either the beginning or end of the string.

If you are licensed to use the Unstructured Data Analytics functionality, you can use this function with large object data.

See Unstructured Data Analytics in Sybase IQ > Function Support.

# Standards and Compatibility

- SQL—Vendor extension to ISO/ANSI SQL grammar.
- Sybase—**SUBSTR** is not supported by Adaptive Server Enterprise. Use **SUBSTRING** instead

# **See also**

• *[CHARINDEX Function \[String\]](#page-164-0)* on page 139

# **SUBSTRING64 Function [String]**

The **SUBSTRING64** function returns a variable-length character string of the large object column or variable parameter.

# Usage

**SUBSTRING64** supports searching LONG VARCHAR and LONG BINARY columns and LONG VARCHAR and LONG BINARY variables of any size of data. Currently, a SQL variable can hold up to 2GB - 1 in length.

If you are licensed to use the Unstructured Data Analytics functionality, you can use this function with large object data.

See Unstructured Data Analytics in Sybase IQ > Function Support.

# **SUM Function [Aggregate]**

Returns the total of the specified expression for each group of rows.

## **Syntax**

**SUM** ( expression | **DISTINCT** column-name )

<span id="page-344-0"></span>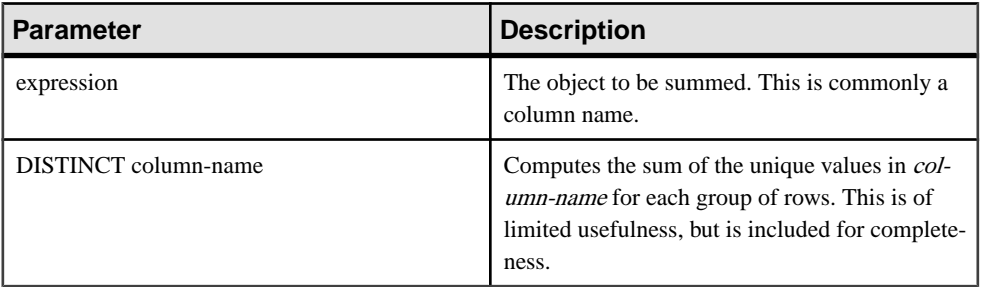

Returns

INTEGER

DOUBLE

NUMERIC

#### Example

The following statement returns the value 3749146.740:

SELECT SUM( salary ) FROM Employees

## Usage

Rows where the specified expression is NULL are not included.

Returns NULL for a group containing no rows.

#### Standards and Compatibility

- SQL—Vendor extension to ISO/ANSI SQL grammar.
- Sybase—Compatible with Adaptive Server Enterprise.

### **See also**

- [AVG Function \[Aggregate\]](#page-154-0) on page 129
- [COUNT Function \[Aggregate\]](#page-179-0) on page 154
- [Windowing Aggregate Function Usage](#page-128-0) on page 103

# **SUSER\_ID Function [System]**

Returns an integer user identification number.

**Syntax** 

```
SUSER_ID ( [ user-name ] )
```
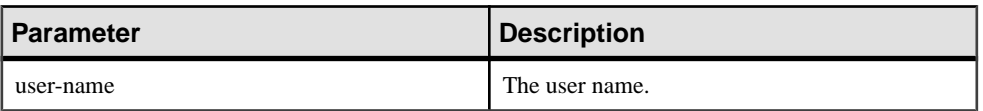

### Returns

INT

### **Examples**

The following statement returns the user identification number 1:

SELECT SUSER\_ID ('DBA') FROM iq\_dummy

The following statement returns the user identification number 0:

SELECT SUSER\_ID ('SYS') FROM iq\_dummy

# Standards and Compatibility

- SQL—Vendor extension to ISO/ANSI SQL grammar.
- Sybase—Adaptive Server Enterprise function implemented for Sybase IQ.

## **See also**

- SUSER\_NAME Function [System] on page 320
- USER ID Function [System] on page 336
- [USER\\_NAME Function \[System\]](#page-362-0) on page 337

# **SUSER\_NAME Function [System]**

Returns the user name.

**Syntax SUSER\_NAME** ( [ user-id ] )

**Parameters** 

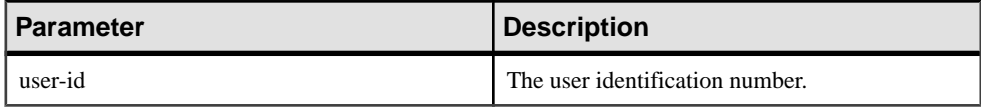

Returns

LONG VARCHAR

**Note:** The result data type is a LONG VARCHAR.If you use **SUSER\_NAME** in a **SELECT INTO** statement, you must have an Unstructured Data Analytics Option license or use **CAST** and set **SUSER\_NAME** to the correct data type and size.

### **Examples**

The following statement returns the value DBA:

SELECT SUSER\_NAME ( 1 ) FROM iq\_dummy

The following statement returns the value SYS:

SELECT SUSER\_NAME ( 0 ) FROM iq\_dummy

### Standards and Compatibility

- SQL—Vendor extension to ISO/ANSI SQL grammar.
- Sybase—Adaptive Server Enterprise function implemented for Sybase IQ. In Adapter Server Enterprise, **SUSER\_NAME** returns the server user name.

## **See also**

- [SUSER\\_ID Function \[System\]](#page-344-0) on page 319
- *USER ID Function [System]* on page 336
- USER NAME Function [System] on page 337

# **TAN Function [Numeric]**

Returns the tangent of a number.

#### Syntax

**TAN** ( numeric-expression )

#### **Parameters**

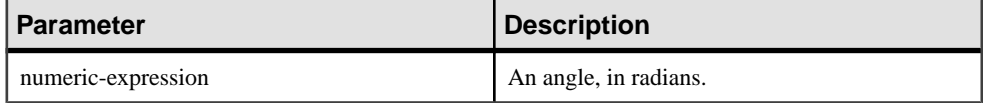

**Returns** 

DOUBLE

Example Returns the value 0.572561:

SELECT TAN(  $0.52$  ) FROM iq dummy

Standards and Compatibility

- SQL—Vendor extension to ISO/ANSI SQL grammar.
- Sybase—Compatible with Adaptive Server Enterprise.

## **See also**

- [COS Function \[Numeric\]](#page-174-0) on page 149
- [ATAN2 Function \[Numeric\]](#page-153-0) on page 128
- [ATAN Function \[Numeric\]](#page-152-0) on page 127
- [ASIN Function \[Numeric\]](#page-151-0) on page 126
- [ACOS Function \[Numeric\]](#page-148-0) on page 123
- *[COT Function \[Numeric\]](#page-175-0)* on page 150
- [SIN Function \[Numeric\]](#page-321-0) on page 296

# **TODAY Function [Date and time]**

Returns the current date. This is the historical syntax for **CURRENT DATE**.

Syntax

**TODAY** ( **\*** )

Returns

DATE

## **Example**

The following statement returns the current day according to the system clock.

SELECT TODAY( \* ) FROM iq\_dummy

Standards and Compatibility

- SOL—Vendor extension to ISO/ANSI SOL grammar.
- Sybase—Not supported by Adaptive Server Enterprise.

# **TRIM Function [String]**

Removes leading and trailing blanks from a string.

```
Syntax
```

```
TRIM ( string-expression )
```
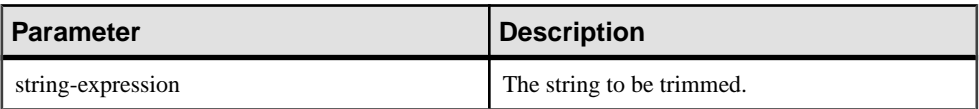

Returns

**VARCHAR** 

NVARCHAR

LONG VARCHAR

LONG NVARCHAR

**Note:** The result data type is a LONG VARCHAR. If you use **TRIM** in a **SELECT INTO** statement, you must have an Unstructured Data Analytics Option license, or use **CAST** and set **TRIM** to the correct data type and size.

# **Example**

The following statement returns the value "chocolate" with no leading or trailing blanks.

SELECT TRIM( ' chocolate ' ) FROM iq\_dummy

## Standards and Compatibility

- SQL—Vendor extension to ISO/ANSI SQL grammar.
- Sybase—Not supported by Adaptive Server Enterprise. Use **LTRIM** and **RTRIM** instead

# **TRUNCNUM Function [Numeric]**

Truncates a number at a specified number of places after the decimal point.

#### **Syntax**

**TRUNCNUM** ( numeric-expression, integer-expression )

#### **Parameters**

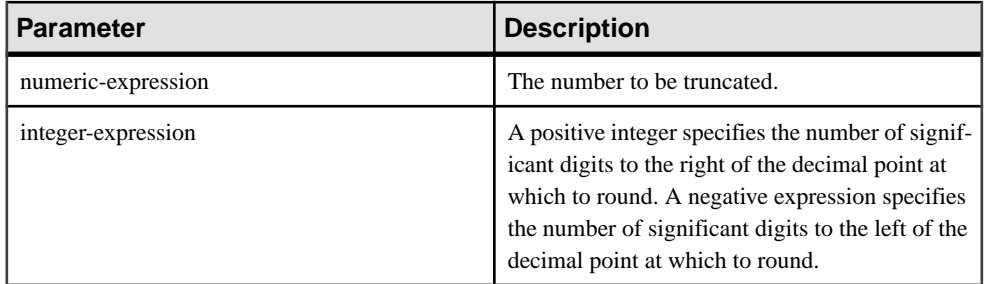

### **Returns**

NUMERIC

# **Examples**

The following statement returns the value 600:

SELECT TRUNCNUM( 655, -2 ) FROM iq\_dummy

The following statement: returns the value 655.340:

SELECT TRUNCNUM( 655.348, 2 ) FROM iq\_dummy

# **Usage**

This function is the same as **TRUNCATE**, but does not cause keyword conflicts.

You can use combinations of **ROUND**, **FLOOR**, and **CEILING** to provide similar functionality.

## Standards and Compatibility

- SQL—Vendor extension to ISO/ANSI SQL grammar.
- Sybase—Not supported by Adaptive Server Enterprise.

# **See also**

• *[ROUND Function \[Numeric\]](#page-313-0)* on page 288

# **TS\_ARMA\_AR Function [Time Series]**

Calculates the least-square estimates of parameters for an autoregressive moving average (ARMA) model, and returns the requested autoregressive estimate.

Syntax

```
TS_ARMA_AR (timeseries_expression, ar_count, ar_elem, method)
```
**OVER** (window-spec)

**Note:** This function is available only with RAP – The Trading Edition Enterprise. See the Time Series Guide for detailed information on this function.

# **TS\_ARMA\_CONST Function [Time Series]**

Calculates the least-square estimates of parameters for an autoregressive moving average (ARMA) model, and returns an estimated constant.

**Syntax** 

**TS\_ARMA\_CONST** (timeseries\_expression, method)

```
OVER (window-spec)
```
**Note:** This function is available only with RAP – The Trading Edition Enterprise. See the Time Series Guide for detailed information on this function.

# **TS\_ARMA\_MA Function [Time Series]**

Calculates the least-square estimates of parameters for an autoregressive moving average (ARMA) model, and returns the requested moving average estimate.

**Syntax** 

**TS\_ARMA\_MA** (timeseries\_expression, ma\_count, ma\_elem, method)

**OVER** (window-spec)

**Note:** This function is available only with RAP – The Trading Edition Enterprise. See the Time Series Guide for detailed information on this function.

# **TS\_AUTOCORRELATION function [Time Series]**

Calculates the sample autocorrelation function of a stationary time series.

Syntax

**TS\_AUTOCORRELATION** (timeseries\_expression, lagmax, lag\_elem)

**OVER** (window-spec)

**Note:** This function is available only with RAP – The Trading Edition Enterprise. See the Time Series Guide for detailed information on this function.

# **TS\_AUTO\_ARIMA Function [Time Series]**

Determines parameters of a multiplicative seasonal autoregressive integrated moving average (ARIMA) model, and produces forecasts that incorporate the effects of outliers whose effects persist beyond the end of the series.

**Syntax** 

```
TS_AUTO_ARIMA( <time_value>, <timeseries_expression> [ , <max_lag> [ , 
<critical > [ , <epsilon> [ , <criterion> [ , <confidence> [, <model> [ ,
<n_predictions>]]]]]]] )
OVER (window-spec)
```
# **TS\_AUTO\_ARIMA\_OUTLIER Function [Time Series]**

Like the **TS\_AUTO\_ARIMA** aggregate function, **TS\_AUTO\_ARIMA\_OUTLIER** accepts an input time series and automatically determines the parameters of a multiplicative seasonal autoregressive integrated moving average (ARIMA) model.

Where **TS\_AUTO\_ARIMA** uses the ARIMA model to forecast values beyond the set of inputs, TS AUTO ARIMA OUTLIER uses the ARIMA model to identify the elements of the input time series that are statistical outliers, and returns the outlier type of each one.

**Syntax** 

```
TS_AUTO_ARIMA_OUTLIER( <time_value>, <timeseries_expression> [ , 
                                    <max_lag> [ , <critical > [ , <epsilon> [ , <criterion> [ , <confidence> [,
<model> [ , <delta>]]]]]]] )
OVER (window-spec)
```
**Note:** This function is available only with RAP – The Trading Edition Enterprise. See the Time Series Guide for detailed information on this function.

# **TS\_AUTO\_ARIMA\_RESULT\_AIC Function [Time Series]**

Retrieves the Akaike's Information Criterion (AIC) output parameter produced by **TS\_AUTO\_ARIMA**.

Syntax

**TS\_AUTO\_ARIMA\_ RESULT\_AIC(**auto\_arima\_result**)**

**Note:** This function is available only with RAP – The Trading Edition Enterprise. See the Time Series Guide for detailed information on this function.

# **TS\_AUTO\_ARIMA\_RESULT\_AICC Function [Time Series]**

Retrieves the corrected AIC (AICC) output parameter produced by **TS\_AUTO\_ARIMA**.

Syntax

**TS\_AUTO\_ARIMA\_ RESULT\_AICC(**auto\_arima\_result**)**

**Note:** This function is available only with RAP – The Trading Edition Enterprise. See the Time Series Guide for detailed information on this function.

# **TS\_AUTO\_ARIMA\_RESULT\_BIC Function [Time Series]**

Retrieves the Bayesian Information Criterion (BIC) output parameter produced by **TS\_AUTO\_ARIMA**.

**Syntax** 

**TS\_AUTO\_ARIMA\_ RESULT\_BIC(**auto\_arima\_result**)**

**Note:** This function is available only with RAP – The Trading Edition Enterprise. See the Time Series Guide for detailed information on this function.

# **TS\_AUTO\_ARIMA\_RESULT\_FORECAST\_VALUE Function [Time Series]**

Retrieves the forecasted values for the requested outlier free series produced by **TS\_AUTO\_ARIMA**.

**Syntax** 

**TS\_AUTO\_ARIMA\_RESULT\_FORECAST\_VALUE(**auto\_arima\_result**,** model\_element\_number**)**

**Note:** This function is available only with RAP – The Trading Edition Enterprise. See the Time Series Guide for detailed information on this function.

# **TS\_AUTO\_ARIMA\_RESULT\_FORECAST\_ERROR Function [Time Series]**

Retrieves the forecasted standard error values for the original input series produced by **TS\_AUTO\_ARIMA**.

**Syntax** 

**TS\_AUTO\_ARIMA\_RESULT\_FORECAST\_ERROR(**auto\_arima\_result**,** forecast\_element\_number**)**

**Note:** This function is available only with RAP – The Trading Edition Enterprise. See the Time Series Guide for detailed information on this function.

# **TS\_AUTO\_ARIMA\_RESULT\_MODEL\_D Function [Time Series]**

Retrieves the d value produced by TS\_AUTO\_ARIMA when computing the ARIMA model description.

**Syntax** 

**TS\_AUTO\_ARIMA\_ RESULT\_MODEL\_D(**auto\_arima\_result**)**

**Note:** This function is available only with RAP – The Trading Edition Enterprise. See the Time Series Guide for detailed information on this function.

# **TS\_AUTO\_ARIMA\_RESULT\_MODEL\_P Function [Time Series]**

Retrieves the p value produced by TS\_AUTO\_ARIMA when computing the ARIMA model description.

**Syntax** 

**TS\_AUTO\_ARIMA\_ RESULT\_MODEL\_P(**auto\_arima\_result**)**

**Note:** This function is available only with RAP – The Trading Edition Enterprise. See the Time Series Guide for detailed information on this function.

# **TS\_AUTO\_ARIMA\_RESULT\_MODEL\_Q [Time Series]**

Retrieves the q value produced by TS\_AUTO\_ARIMA when computing the ARIMA model description.

**Syntax** 

**TS\_AUTO\_ARIMA\_ RESULT\_MODEL\_Q(**auto\_arima\_result**)**

**Note:** This function is available only with RAP – The Trading Edition Enterprise. See the Time Series Guide for detailed information on this function.

# **TS\_AUTO\_ARIMA\_RESULT\_MODEL\_S function [Time Series]**

Retrieves the s value produced by TS\_AUTO\_ARIMA when computing the ARIMA model description.

**Syntax** 

**TS\_AUTO\_ARIMA\_ RESULT\_MODEL\_S(**auto\_arima\_result**)**

**Note:** This function is available only with RAP – The Trading Edition Enterprise. See the Time Series Guide for detailed information on this function.

# **TS\_AUTO\_ARIMA\_RESULT\_RESIDUAL\_SIGMA [Time Series]**

Retrieves the residual standard error of the outlier-free data points.

**Syntax** 

**TS\_AUTO\_ARIMA\_ RESULT\_RESIDUAL\_SIGMA (**auto\_arima\_result**)**

**Note:** This function is available only with RAP – The Trading Edition Enterprise. See the Time Series Guide for detailed information on this function.

# **TS\_AUTO\_UNI\_AR Function [Time Series]**

Performs automatic selection and fitting of a univariate autoregressive time series model.

Syntax

```
TS AUTO UNI AR (timeseries expression, ar count, ar elem, method)
```
**OVER** (window-spec)

# **TS\_BOX\_COX\_XFORM Function [Time Series]**

Performs a forward or inverse Box-Cox power transformation.

**Syntax** 

```
TS BOX COX XFORM (timeseries expression, power [, shift [,
inverse] ]) OVER (window-spec)
```
**Note:** This function is available only with RAP – The Trading Edition Enterprise. See the Time Series Guide for detailed information on this function.

# **TS\_DIFFERENCE Function [Time Series]**

Differences a seasonal or nonseasonal time series.

**Syntax** 

**TS DIFFERENCE** (timeseries expression, period1 [, period2 [, ...period 10] ]) **OVER** (window-spec)

**Note:** This function is available only with RAP – The Trading Edition Enterprise. See the Time Series Guide for detailed information on this function.

# **TS\_DOUBLE\_ARRAY [Time Series]**

A supporting function for the TS\_GARCH function. Constructs a logical array consisting of three to ten constant double precision floating point values, and returns a single varbinary value.

Syntax

**TS\_DOUBLE\_ARRAY(xguess1, xguess2, xguess3, [ … [ , xguess10] …] ])**

**Note:** This function is available only with RAP – The Trading Edition Enterprise. See the Time Series Guide for detailed information on this function.

# **TS\_ESTIMATE\_MISSING Function [Time Series]**

Estimates the missing values in a time series and returns them as a new time series, interspersed with the original time series.

Syntax

**TS\_ESTIMATE\_MISSING** (timeseries\_expression, method)

**OVER** (window-spec)

# **TS\_GARCH Function [Time Series]**

Computes estimates of the parameters of a GARCH (p, q) model.

## **Syntax**

```
TS_GARCH (<time series expression>, <garch_count>, <arch_count>, 
<xguess_binary_encoding>, [, <max_sigma>]) 
OVER (window-spec)
```
**Note:** This function is available only with RAP – The Trading Edition Enterprise. See the Time Series Guide for detailed information on this function.

# **TS\_GARCH\_RESULT\_A Function [Time Series]**

A supporting function for the TS\_GARCH function. Retrieves the Log-Likelihood output parameter, A, produced by the **TS\_GARCH** aggregate function.

Syntax

**TS\_GARCH\_RESULT\_A (**ts\_garch\_result **)**

**Note:** This function is available only with RAP – The Trading Edition Enterprise. See the Time Series Guide for detailed information on this function.

# **TS\_GARCH\_RESULT\_AIC Function [Time Series]**

A supporting function for the TS\_GARCH function. Retrieves the Akaike Information Criterion output parameter, AIC, produced by the **TS\_GARCH** aggregate function.

Syntax

**TS\_GARCH\_RESULT\_AIC (**ts\_garch\_result**)**

**Note:** This function is available only with RAP – The Trading Edition Enterprise. See the Time Series Guide for detailed information on this function.

# **TS\_GARCH\_RESULT\_USER [Time Series]**

A supporting function forthe **TS\_GARCH** function. Accesses each elementin the logical array that describes the GARCH( $p, q$ ) model.

Syntax

**TS\_GARCH\_RESULT\_USER (**ts\_garch\_result**,** model\_element\_number**)**

# **TS\_INT\_ARRAY [Time Series]**

A supporting function for the TS\_AUTO\_ARIMA function and the TS\_AUTO\_ARIMA\_OUTLIER function. Constructs a logical array of constant integer values encoded as a varbinary value.

**Syntax** 

**TS\_INT\_ARRAY(**int1**,** int2**,** int3**,** int4**, [ … [ ,** int10**] …] ])**

**Note:** This function is available only with RAP – The Trading Edition Enterprise. See the Time Series Guide for detailed information on this function.

# **TS\_LACK\_OF\_FIT Function [Time Series]**

Performs the lack-of-fit test for a univariate time series or transfer function, given the appropriate correlation function.

#### **Syntax**

**TS LACK OF FIT** (timeseries expression, p\_value, q\_value, lagmax, [tolerance])

**OVER** (window-spec)

**Note:** This function is available only with RAP – The Trading Edition Enterprise. See the Time Series Guide for detailed information on this function.

# **TS\_LACK\_OF\_FIT\_P Function [Time Series]**

Performs the lack-of-fit test for a univariate time series. This function is identical to the TS\_LACK\_OF\_FIT function, except that it returns the p-value of q, rather than returning q.

**Syntax** 

```
TS LACK OF FIT P (timeseries expression, p_value, q_value, lagmax,
[tolerance])
```
**OVER** (window-spec)

# **TS\_MAX\_ARMA\_AR Function [Time Series]**

Calculates the exact maximum likelihood estimation of the parameters in a univariate ARMA (autoregressive moving average) time series model, and returns the requested autoregressive estimate.

**Syntax** 

**TS MAX ARMA AR** (timeseries expression, ar count, ar elem)

**OVER** (window-spec)

**Note:** This function is available only with RAP – The Trading Edition Enterprise. See the Time Series Guide for detailed information on this function.

# **TS\_MAX\_ARMA\_CONST Function [Time Series]**

Calculates the exact maximum likelihood estimation of the parameters in a univariate ARMA (autoregressive moving average) time series model, and returns the constant estimate.

Syntax

**TS\_MAX\_ARMA\_CONST** (timeseries\_expression)

**OVER** (window-spec)

**Note:** This function is available only with RAP – The Trading Edition Enterprise. See the Time Series Guide for detailed information on this function.

# **TS\_MAX\_ARMA\_LIKELIHOOD Function [Time Series]**

Calculates the exact maximum likelihood estimation of the parameters in a univariate ARMA (autoregressive moving average) time series model, and returns likelihood value (ln) for the fitted model.

**Syntax** 

**TS\_MAX\_ARMA\_LIKELIHOOD** (timeseries\_expression)

**OVER** (window-spec)

# **TS\_MAX\_ARMA\_MA Function [Time Series]**

Calculates the exact maximum likelihood estimation of the parameters in a univariate ARMA (autoregressive moving average) time series model, and returnsthe requested moving average estimate.

**Syntax** 

**TS\_MAX\_ARMA\_MA** (timeseries\_expression, ma\_count, ma\_elem)

**OVER** (window-spec)

**Note:** This function is available only with RAP – The Trading Edition Enterprise. See the Time Series Guide for detailed information on this function.

# **TS\_OUTLIER\_IDENTIFICATION Function [Time Series]**

Detects and determines outliers and simultaneously estimates the model parameters in a time series where the underlying outlier-free series follows a general seasonal or non-seasonal ARMA model.

**Syntax** 

```
TS_OUTLIER_IDENTIFICATION (timeseries_expression, p_value, q_value, 
s_value, d_value, [, delta_value[, critical_value]])
```
**OVER** (window-spec)

**Note:** This function is available only with RAP – The Trading Edition Enterprise. See the Time Series Guide for detailed information on this function.

# **TS\_PARTIAL\_AUTOCORRELATION Function [Time Series]**

Calculates the sample partial autocorrelation function of a stationary time series.

Syntax

```
TS_PARTIAL_AUTOCORRELATION (timeseries_expression, lagmax, lag_elem)
```
**OVER** (window-spec)

**Note:** This function is available only with RAP – The Trading Edition Enterprise. See the Time Series Guide for detailed information on this function.

# **TS\_VWAP Function [Time Series]**

VWAP stands for volume-weighted average price. **TS\_VWAP** calculates the ratio of the value traded to the total volume traded over a particular time horizon.

VWAPis a measure of the average price of a stock over a defined trading horizon. You can use TS\_VWAP as both a simple and an OLAP-style aggregate function.

# SQL Functions

Unlike the other time series functions, TS\_VWAP does not call the IMSL libraries.

Syntax 1 **TS VWAP** (price expression, volume expression)

Syntax 2

**TS\_VWAP** (price\_expression, volume\_expression)

**OVER** (window-spec)

**Note:** This function is available only with RAP – The Trading Edition Enterprise. See the Time Series Guide for detailed information on this function.

# **UCASE Function [String]**

Converts all characters in a string to uppercase.

**Syntax** 

```
UCASE ( string-expression )
```
**Parameters** 

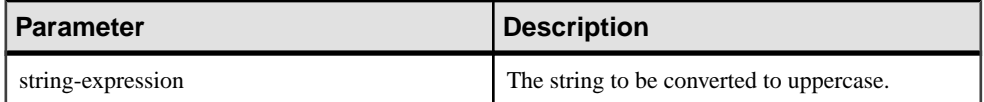

Returns

VARCHAR

NVARCHAR

LONG VARCHAR

LONG NVARCHAR

**Note:** The result data type is a LONG VARCHAR. If you use **UCASE** in a **SELECT INTO** statement, you must have an Unstructured Data Analytics Option license, or use **CAST** and set **UCASE** to the correct data type and size.

#### Example

The following statement returns the value "CHOCOLATE":

SELECT UCASE( 'ChocoLate' ) FROM iq\_dummy

Standards and Compatibility

• SQL—Vendor extension to ISO/ANSI SQL grammar.
• Sybase—**UCASE** is not supported by Adaptive Server Enterprise, but **UPPER** provides the same feature in a compatible manner

#### **See also**

- *[LCASE Function \[String\]](#page-244-0)* on page 219
- [LEFT Function \[String\]](#page-247-0) on page 222
- *[LOWER Function \[String\]](#page-255-0)* on page 230
- [REPLACE Function \[String\]](#page-308-0) on page 283
- [REVERSE Function \[String\]](#page-311-0) on page 286
- *[RIGHT Function \[String\]](#page-312-0)* on page 287
- UPPER Function [String] on page 335

## **UPPER Function [String]**

Converts all characters in a string to uppercase.

#### **Syntax**

```
UPPER ( string-expression )
```
#### **Parameters**

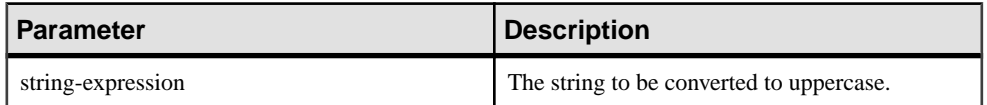

Returns

**VARCHAR** 

NVARCHAR

LONG VARCHAR

LONG NVARCHAR

**Note:** The result data type is a LONG VARCHAR. If you use **UPPER** in a **SELECT INTO** statement, you must have an Unstructured Data Analytics Option license, or use **CAST** and set **UPPER** to the correct data type and size.

#### Example

The following statement returns the value "CHOCOLATE":

SELECT UPPER( 'ChocoLate' ) FROM iq\_dummy

#### Standards and Compatibility

• SQL—Vendor extension to ISO/ANSI SQL grammar.

<span id="page-361-0"></span>• Sybase—Compatible with Adaptive Server Enterprise.

#### **See also**

- *[LCASE Function \[String\]](#page-244-0)* on page 219
- [LEFT Function \[String\]](#page-247-0) on page 222
- *[LOWER Function \[String\]](#page-255-0)* on page 230
- [REPLACE Function \[String\]](#page-308-0) on page 283
- [REVERSE Function \[String\]](#page-311-0) on page 286
- *[RIGHT Function \[String\]](#page-312-0)* on page 287
- *[UCASE Function \[String\]](#page-359-0)* on page 334

# **USER\_ID Function [System]**

Returns an integer user identification number.

**Syntax** 

**USER\_ID** ( [ user-name ] )

#### **Parameters**

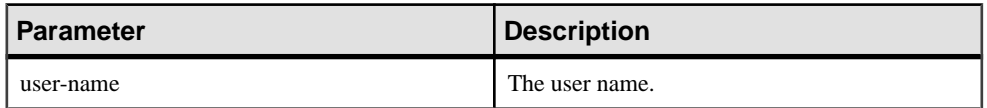

Returns

INT

#### **Examples**

The following statement returns the user identification number 1:

SELECT USER\_ID ('DBA') FROM iq\_dummy

The following statement returns the user identification number 0:

SELECT USER\_ID ('SYS') FROM iq\_dummy

#### Standards and Compatibility

- SQL—Vendor extension to ISO/ANSI SQL grammar.
- Sybase—Adaptive Server Enterprise function implemented for Sybase IQ.

#### **See also**

- SUSER ID Function [System] on page 319
- *SUSER NAME Function [System]* on page 320
- [USER\\_NAME Function \[System\]](#page-362-0) on page 337

# <span id="page-362-0"></span>**USER\_NAME Function [System]**

Returns the user name.

**Syntax** 

**USER\_NAME** ( [ user-id ] )

**Parameters** 

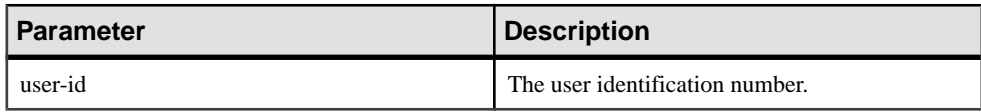

Returns

LONG VARCHAR

**Note:** The result data type is a LONG VARCHAR. If you use **USER\_NAME** in a **SELECT INTO** statement, you must have an Unstructured Data Analytics Option license, or use **CAST** and set **USER\_NAME** to the correct data type and size.

#### **Examples**

The following statement returns the value "DBA":

SELECT USER\_NAME ( 1 ) FROM iq\_dummy

The following statement returns the value "SYS":

SELECT USER\_NAME ( 0 ) FROM iq\_dummy

#### Standards and Compatibility

- SQL—Vendor extension to ISO/ANSI SQL grammar.
- Sybase—Adaptive Server Enterprise function implemented for Sybase IQ. In Adapter Server Enterprise, USER\_NAME returns the user name, not the server user name.

#### **See also**

- [SUSER\\_ID Function \[System\]](#page-344-0) on page 319
- [SUSER\\_NAME Function \[System\]](#page-345-0) on page 320
- [USER\\_ID Function \[System\]](#page-361-0) on page 336

# **UUIDTOSTR Function [String]**

Converts a unique identifier value (UUID, also known as GUID) to a string value.

```
Syntax
UUIDTOSTR ( uuid-expression )
```
#### Parameters

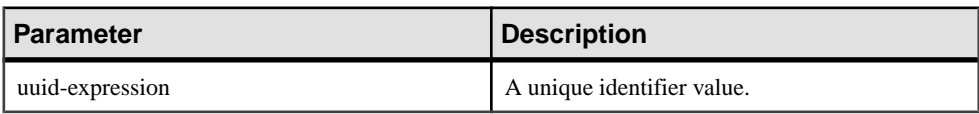

#### **Table 103. Parameters**

Returns

VARCHAR

#### **Example**

To convert a unique identifier value into a readable format, execute a query similar to:

```
CREATE TABLE T3 (
pk uniqueidentifier primary key,c1 int);
INSERT INTO T3 (pk, c1) 
values (0x12345678123456789012123456789012, 1)
SELECT UUIDTOSTR(pk) FROM T3
```
#### Usage

Converts a unique identifier to a string value in the format xxxxxxxxxx-xxxx-xxxx-xxxxxxxxxxxxxxxx, where x is a hexadecimal digit. If the binary value is not a valid unique identifier, NULL is returned.

#### Standards and Compatibility

- SQL—Vendor extension to ISO/ANSI SQL grammar.
- Sybase—Not supported by Adaptive Server Enterprise.

#### **See also**

- *[Binary Data Types](#page-103-0)* on page 78
- [NEWID Function \[Miscellaneous\]](#page-266-0) on page 241
- *[STRTOUUID Function \[String\]](#page-339-0)* on page 314
- [Character Data Types](#page-94-0) on page 69
- [Binary Data Types](#page-626-0) on page 601

# **VAR\_POP Function [Aggregate]**

Computes the statistical variance of a population consisting of a numeric-expression, as a DOUBLE.

```
Syntax
VAR_POP ( [ ALL ] expression )
```
#### Parameters

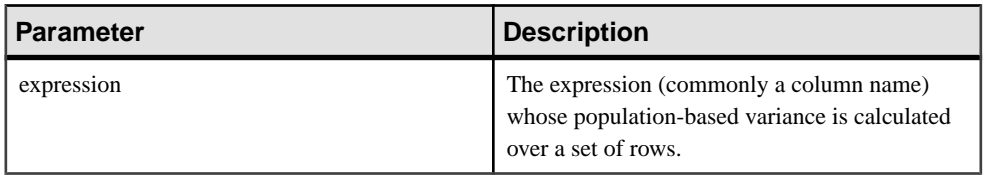

#### **Returns**

DOUBLE

#### **Examples**

The following statement lists the average and variance in the number of items per order in different time periods:

```
SELECT year( ShipDate ) AS Year, quarter( ShipDate )
  AS Quarter, AVG( Quantity ) AS Average, 
  VAR_POP( Quantity ) AS Variance 
FROM SalesOrderItems GROUP BY Year, Quarter 
 ORDER BY Year, Quarter
```
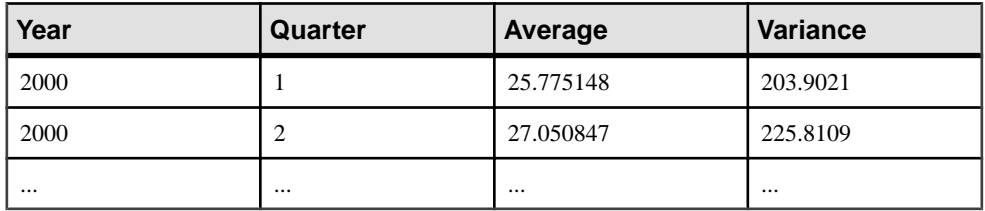

#### Usage

Computes the population variance of the provided value expression evaluated for each row of the group or partition (if DISTINCT was specified, then each row that remains after duplicates have been eliminated), defined as the sum of squares of the difference of *value expression*, from the mean of *value expression*, divided by the number of rows (remaining) in the group or partition.

Population-based variances are computed according to the following formula:

$$
\frac{\sum (x_i - \bar{x})^2}{n}
$$

#### Standards and Compatibility

- SQL—Vendor extension to ISO/ANSI SQL grammar.
- Sybase—Not supported by Adaptive Server Enterprise.

#### **See also**

• *[Windowing Aggregate Function Usage](#page-128-0)* on page 103

# **VAR\_SAMP Function [Aggregate]**

Computes the statistical variance of a sample consisting of a numeric-expression, as a DOUBLE.

#### **Syntax**

**VAR\_SAMP** ( [ ALL ] expression )

#### **Parameters**

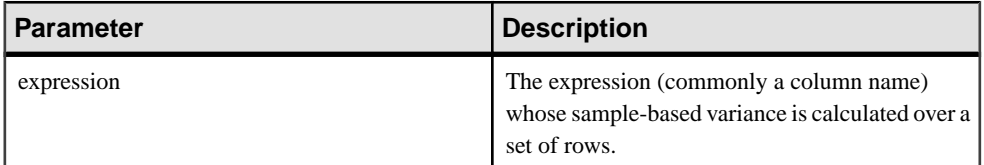

#### Returns

#### DOUBLE

#### **Examples**

The following statement lists the average and variance in the number of items per order in different time periods:

```
SELECT year( ShipDate ) AS Year, quarter( ShipDate )
   AS Quarter, AVG( Quantity ) AS Average, 
   VAR_SAMP( Quantity ) AS Variance 
FROM SalesOrderItems GROUP BY Year, Quarter 
 ORDER BY Year, Quarter
```
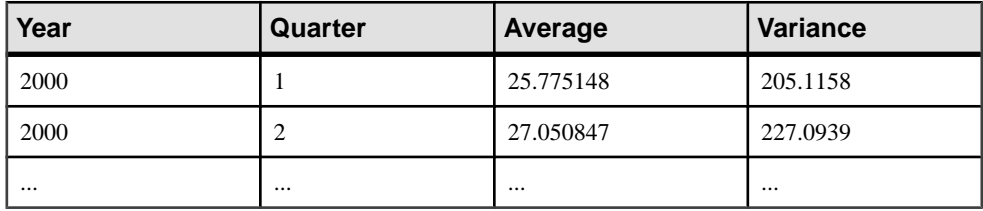

#### Usage

#### **Note: VAR\_SAMP** is an alias of **VARIANCE**.

Computes the sample variance of value expression evaluated for each row of the group or partition (if DISTINCT was specified, then each row that remains after duplicates have been eliminated), defined as the sum of squares of the difference of value expression, from the mean

of value expression, divided by one less than the number of rows (remaining) in the group or partition.

NULL returns NULL for a one-element input set in Sybase IQ 12.7 and later. In versions earlier than 12.7, NULL returned zero.

Variances are computed according to the following formula, which assumes a normal distribution:

$$
\frac{\sum (x_i - \bar{x})^2}{n}
$$

#### Standards and Compatibility

- SOL—Vendor extension to ISO/ANSI SOL grammar.
- Sybase—Not supported by Adaptive Server Enterprise.

#### **See also**

• [Windowing Aggregate Function Usage](#page-128-0) on page 103

# **VARIANCE Function [Aggregate]**

Returns the variance of a set of numbers.

#### **Syntax**

**VARIANCE** ( [ ALL ] expression )

#### **Parameters**

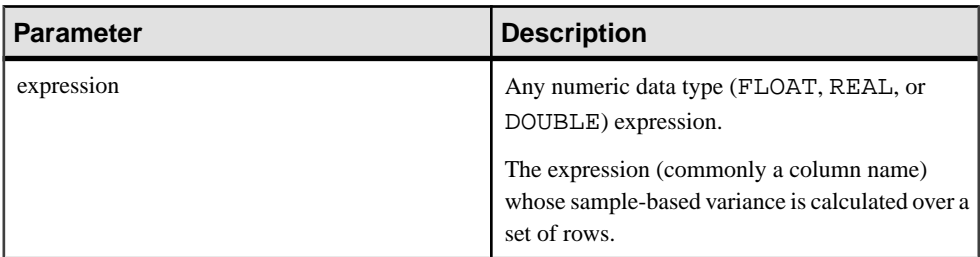

#### Returns

DOUBLE

**Examples** Given this data: SELECT Salary FROM Employees WHERE DepartmentID = 300

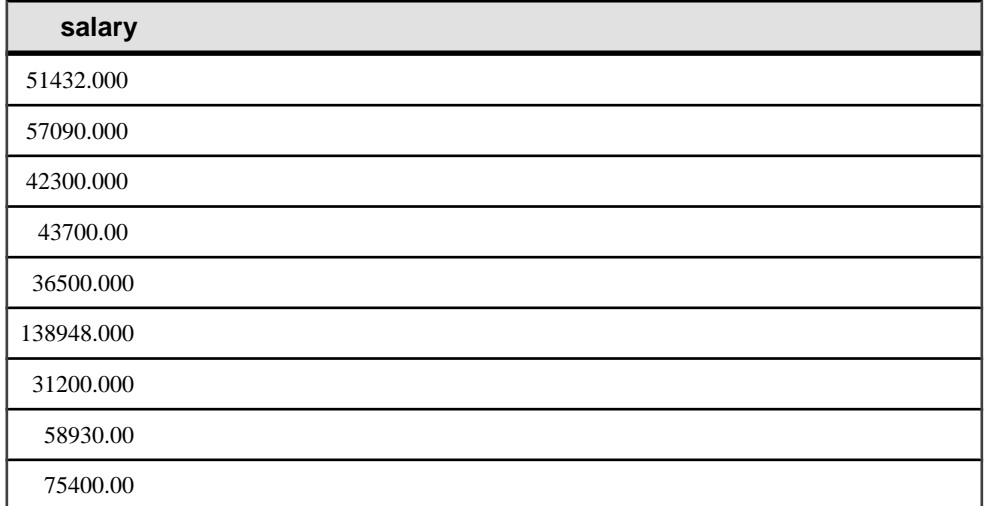

The following statement returns the value 1063923790.99999994:

SELECT VARIANCE ( Salary ) FROM Employees WHERE DepartmentID = 300

#### Given this data:

```
SELECT UnitPrice FROM Products WHERE name = 'Tee Shirt'
```
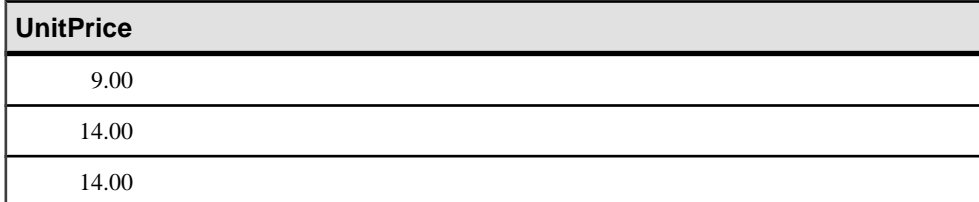

The following statement returns the value 8.33333333333334327:

```
SELECT VARIANCE ( UnitPrice ) FROM Products
WHERE name = 'Tee Shirt'
```
#### Usage

The formula used to calculate **VARIANCE** is

$$
var = \frac{n\sum x^2 - (\sum x)^2}{n(n-1)}
$$

**VARIANCE** returns a result of data type double-precision floating-point. If applied to the empty set, the result is NULL, which returns NULL for a one-element input set.

<span id="page-368-0"></span>**VARIANCE** does not support the keyword DISTINCT. A syntax error is returned if DISTINCT is used with **VARIANCE**.

#### Standards and Compatibility

- SOL—Vendor extension to ISO/ANSI SOL grammar.
- Sybase—Not supported by Adaptive Server Enterprise.

#### **See also**

- [Windowing Aggregate Function Usage](#page-128-0) on page 103
- [STDDEV Function \[Aggregate\]](#page-331-0) on page 306
- STDDEV SAMP Function [Aggregate] on page 309

## **WEEKS Function [Date and Time]**

Returns the number of weeks since an arbitrary starting date/time, returns the number of weeks between two specified date/times, or adds the specified integer-expression number of weeks to a date/time.

#### Syntax

```
WEEKS ( datetime-expression
 datetime-expression, datetime-expression
| datetime-expression, integer-expression )
```
#### **Parameters**

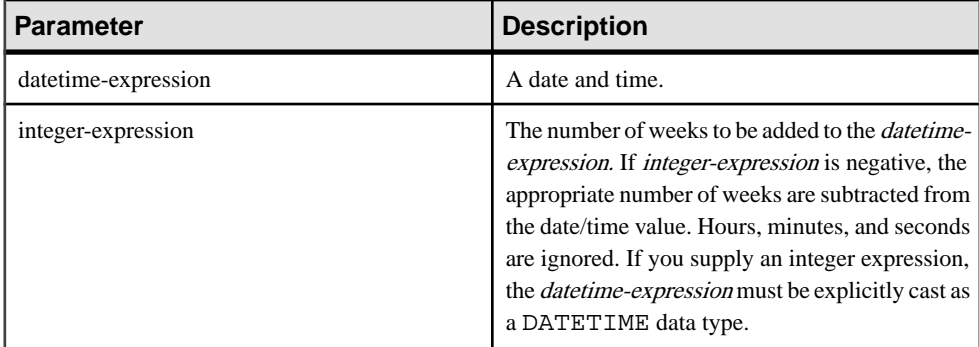

#### **Returns**

Syntax 1 returns an INTEGER.

Syntax 2 returns a TIMESTAMP.

#### **Examples**

The following statement returns the value 104278:

SELECT WEEKS( '1998-07-13 06:07:12' ) FROM iq\_dummy

The following statement returns the value 9, to signify the difference between the two dates:

```
SELECT WEEKS( '1999-07-13 06:07:12',
     '1999-09-13 10:07:12' ) FROM iq_dummy
```
The following statement returns the timestamp value 1999-06-16 21:05:07.000:

```
SELECT WEEKS( CAST( '1999-05-12 21:05:07'
AS TIMESTAMP ), 5) FROM iq_dummy
```
#### Usage

Weeks are defined as going from Sunday to Saturday, as they do in a North American calendar. The number returned by the first syntax is often useful for determining if two dates are in the same week.

WEEKS ( invoice\_sent ) = WEEKS ( payment\_received ) FROM iq\_dummy

In the second syntax, the value of **WEEKS** is calculated from the number of Sundays between the two dates. Hours, minutes, and seconds are ignored. This function is not affected by the DATE\_FIRST\_DAY\_OF\_WEEK option.

#### Standards and Compatibility

- SQL—Vendor extension to ISO/ANSI SQL grammar.
- Sybase—Not supported by Adaptive Server Enterprise.

#### **See also**

- *[CAST Function \[Data Type Conversion\]](#page-159-0)* on page 134
- CONVERT Function *[Data Type Conversion]* on page 144
- HOURS Function *(Date and Time)* on page 203
- [MINUTES Function \[Date and Time\]](#page-261-0) on page 236
- [MONTHS Function \[Date and Time\]](#page-264-0) on page 239
- [REPLACE Function \[String\]](#page-308-0) on page 283
- *[SECOND Function \[Date and Time\]](#page-318-0)* on page 293
- *[YEAR Function \[Date and Time\]](#page-373-0)* on page 348
- YEARS Function *[Date and Time]* on page 349

# **WEIGHTED\_AVG Function [Aggregate]**

Calculates an arithmetically (or linearly) weighted average.

A weighted average is an average in which each quantity to be averaged is assigned a weight. Weightings determine the relative importance of each quantity that make up the average.

```
Syntax
WEIGHTED_AVG (expression)
```

```
OVER (window-spec)
```
window-spec: See the Usage section, below.

#### **Parameters**

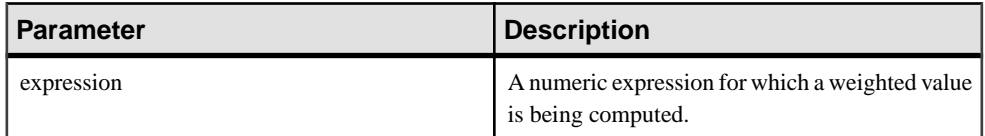

#### Usage

Use the **WEIGHTED\_AVG** function to create a weighted moving average. In a weighted moving average, weights decrease arithmetically over time. Weights decrease from the highest weight for the most recent data points, down to zero.

### **Figure 1: WEIGHTED\_AVG Calculation**

$$
WMA_M = \frac{np_M + (n-1)p_{M-1} + \dots + 2p_{M-n+2} + p_{M-n+1}}{n + (n-1) + \dots + 2 + 1}
$$

To exaggerate the weighting, you can average two or more weighted moving averages together, or use an **EXP\_WEIGHTED\_AVG** function instead.

You can specify elements of *window-spec* either in the function syntax (inline), or with a **WINDOW** clause in the **SELECT** statement.

window-spec:

- Must contain an ORDER BY specifier.
- Cannot contain FOLLOWING or RANGE specifiers.
- The second argument of the ROW specifier—if provided—must be CURRENT ROW.
- Cannot contain NULL values.
- Cannot contain the DISTINCT specifier.
- UNBOUNDED PRECEDING is supported, but may result in poor performance if used

#### **Example**

The following example returns a weighted average of salaries by department for employees in Florida, with the salary of recently hired employees contributing the most weight to the average:

```
SELECT DepartmentID, Surname, Salary,
WEIGHTED_AVG(Salary) OVER (PARTITION BY DepartmentID
ORDER BY YEAR(StartDate) DESC) as "W_AVG"
FROM Employees
WHERE State IN ('FL') ORDER BY DepartmentID
```
The returned result set is:

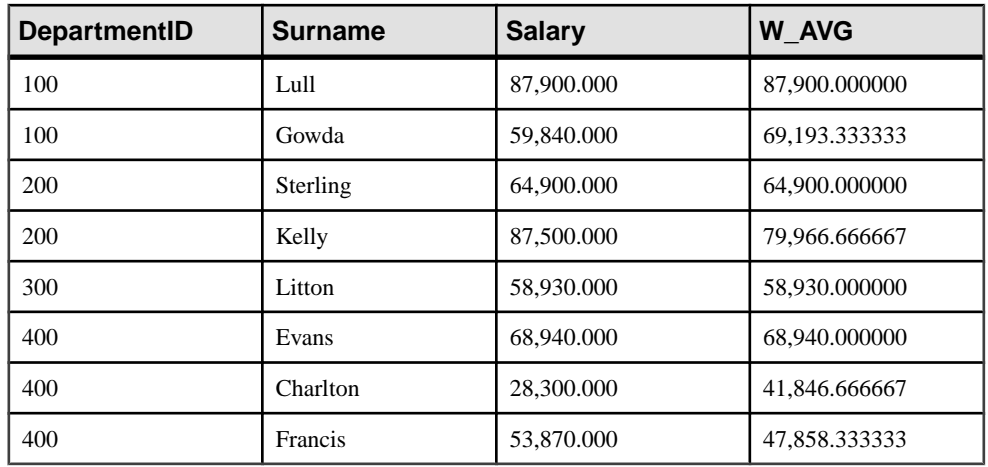

#### **Table 104. WEIGHTED\_AVG result set**

Standards and Compatibility

• SQL—Vendor extension to ISO/ANSI SQL grammar.

#### **See also**

- [EXP\\_WEIGHTED\\_AVG Function \[Aggregate\]](#page-215-0) on page 190
- [Windowing Aggregate Function Usage](#page-128-0) on page 103

# **WIDTH\_BUCKET Function [Numerical]**

For a given expression, the **WIDTH\_BUCKET** function returns the bucket number that the result of this expression will be assigned after it is evaluated.

#### **Syntax**

**WIDTH\_BUCKET** ( expression, min\_value, max\_value, num\_buckets )

#### **Parameters**

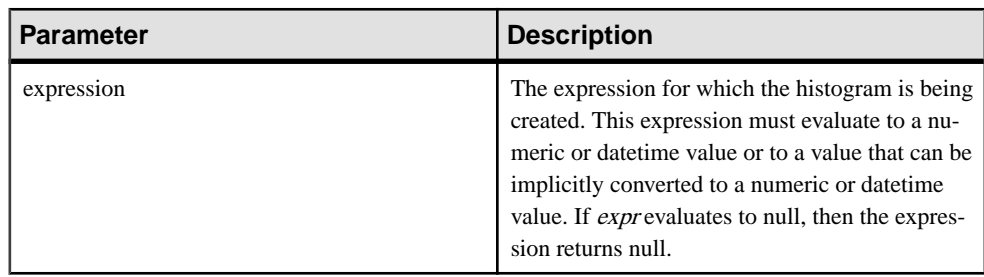

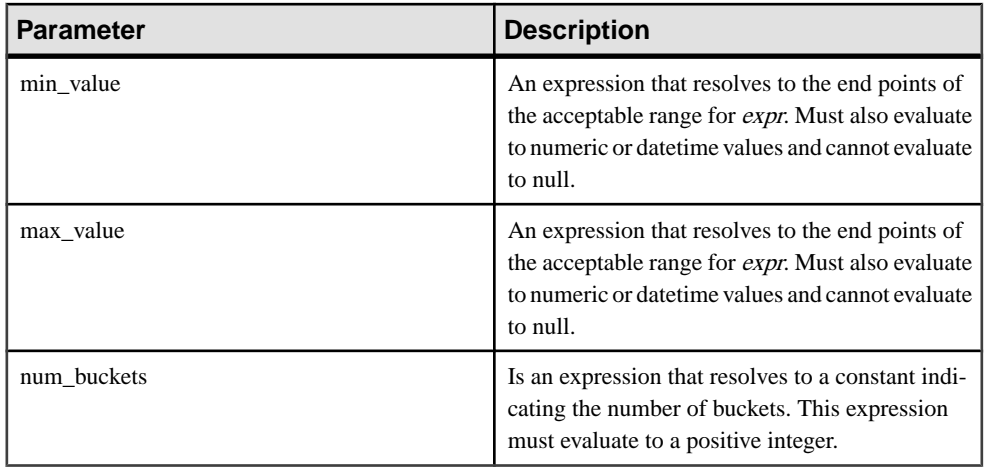

#### **Examples**

The following example creates a ten-bucket histogram on the credit\_limit column for customers in Massachusetts in the sample table and returns the bucket number ("Credit Group") for each customer. Customers with credit limits greater than the maximum value are assigned to the overflow bucket, 11:

select EmployeeID, Surname, Salary, WIDTH BUCKET(Salary, 29000, 60000, 4) "Wages" from Employees where State = 'FL' order by "Wages"

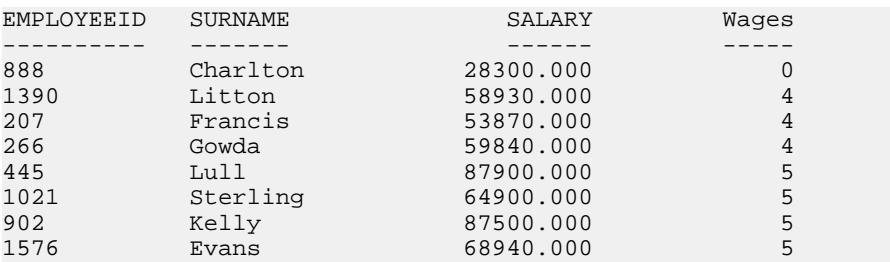

When the bounds are reversed, the buckets are open-closed intervals. For example: **WIDTH\_BUCKET** (credit\_limit, 5000, 0, 5). In this example, bucket number 1 is (4000, 5000), bucket number 2 is (3000, 4000], and bucket number 5 is (0, 1000]. The overflow bucket is numbered 0 (5000, +infinity), and the underflow bucket is numbered 6 (-infinity, 0].

#### Usage

You can generate equiwidth histograms with the **WIDTH BUCKET** function. Equiwidth histograms divide data sets into buckets whose interval size (highest value to lowest value) is equal. The number of rows held by each bucket will vary. A related function, **NTILE**, creates equiheight buckets.

Equiwidth histograms can be generated only for numeric, date or datetime data types; therefore, the first three parameters should be all numeric expressions or all date expressions. <span id="page-373-0"></span>Other types of expressions are not allowed. If the first parameter is NULL, the result is NULL. If the second or the third parameter is NULL, an error message is returned, as a NULL value cannot denote any end point (or any point) for a range in a date or numeric value dimension. The last parameter (number of buckets) should be a numeric expression that evaluates to a positive integer value; 0, NULL, or a negative value will result in an error.

Buckets are numbered from 0 to  $(n+1)$ . Bucket 0 holds the count of values less than the minimum. Bucket $(n+1)$  holds the count of values greater than or equal to the maximum specified value.

#### Standards and Compatibility

- SQL—Vendor extension to ISO/ANSI SQL grammar.
- Sybase—Not supported by Adaptive Server Enterprise.

# **YEAR Function [Date and Time]**

Returns a 4-digit number corresponding to the year of the given date/time.

#### **Syntax**

```
YEAR ( datetime-expression )
```
#### **Parameters**

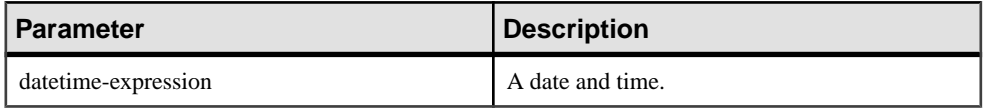

#### Returns

#### SMALLINT

#### **Example**

The following statement returns the value 1998:

SELECT YEAR( '1998-07-13 06:07:12' ) FROM iq\_dummy

#### Usage

The **YEAR** function is the same as the first syntax of the **YEARS** function.

#### Standards and Compatibility

- SQL—Vendor extension to ISO/ANSI SQL grammar.
- Sybase—Not supported by Adaptive Server Enterprise.

#### **See also**

- *[CAST Function \[Data Type Conversion\]](#page-159-0)* on page 134
- CONVERT Function *[Data Type Conversion]* on page 144
- <span id="page-374-0"></span>• [HOURS Function \[Date and Time\]](#page-228-0) on page 203
- [MINUTES Function \[Date and Time\]](#page-261-0) on page 236
- [MONTHS Function \[Date and Time\]](#page-264-0) on page 239
- [REPLACE Function \[String\]](#page-308-0) on page 283
- *[SECOND Function \[Date and Time\]](#page-318-0)* on page 293
- [WEEKS Function \[Date and Time\]](#page-368-0) on page 343
- *YEARS Function [Date and Time]* on page 349
- [NTILE Function \[Analytical\]](#page-271-0) on page 246

# **YEARS Function [Date and Time]**

Returns a 4-digit number corresponding to the year of a given date/time, returns the number of years between two specified date/times, or adds the specified integer-expression number of years to a date/time.

#### **Syntax**

```
YEARS ( datetime-expression
 datetime-expression, datetime-expression
 datetime-expression, integer-expression )
```
#### **Parameters**

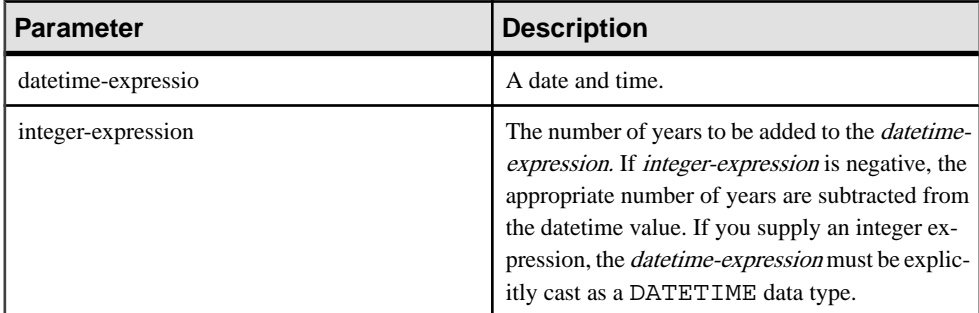

#### Returns

Syntax 1 returns an INTEGER.

Syntax 2 returns a TIMESTAMP.

#### **Examples**

The following statement returns the value 1998:

SELECT YEARS( '1998-07-13 06:07:12' ) FROM iq\_dummy

The following statement returns the value 2, to signify the difference between the two dates.

SELECT YEARS( '1997-07-13 06:07:12', '1999-09-13 10:07:12' ) FROM iq\_dummy The following statement returns the YEARS(cast('1999-05-12 21:05:07' as timestamp), 5) value 2004-05-12 21:05:07.000:

SELECT YEARS( CAST( '1999-05-12 21:05:07' AS TIMESTAMP ), 5) FROM iq dummy

#### Usage

The first syntax of the **YEARS** function is the same as the **YEAR** function.

The second syntax returns the number of years from the first date to the second date, calculated from the number of first days of the year between the two dates. The number might be negative. Hours, minutes, and seconds are ignored. For example, the following statement returns 2, which is the number of first days of the year between the specified dates:

SELECT YEARS ( '2000-02-24', '2002-02-24' ) FROM iq\_dummy

The next statement also returns 2, even though the difference between the specified dates is not two full calendar years. The value 2 isthe number of first days of the year (in this case January 01, 2001 and January 01, 2002) between the two dates.

SELECT YEARS ( '2000-02-24', '2002-02-20' ) FROM iq\_dummy

The third syntax adds an *integer-expression* number of years to the given date. If the new date is past the end of the month (such as **SELECT YEARS** ( **CAST** ( '1992-02-29' AS **TIMESTAMP**), 1), the result is set to the last day of the month. If *integer-expression* is negative, the appropriate number of years is subtracted from the date. Hours, minutes, and seconds are ignored.

#### Standards and compatibility

- SQL—Vendor extension to ISO/ANSI SQL grammar.
- Sybase—Not supported by Adaptive Server Enterprise.

#### **See also**

- *[CAST Function \[Data Type Conversion\]](#page-159-0)* on page 134
- [CONVERT Function \[Data Type Conversion\]](#page-169-0) on page 144
- [HOURS Function \[Date and Time\]](#page-228-0) on page 203
- [MINUTES Function \[Date and Time\]](#page-261-0) on page 236
- [MONTHS Function \[Date and Time\]](#page-264-0) on page 239
- [REPLACE Function \[String\]](#page-308-0) on page 283
- *[SECOND Function \[Date and Time\]](#page-318-0)* on page 293
- [WEEKS Function \[Date and Time\]](#page-368-0) on page 343
- [YEAR Function \[Date and Time\]](#page-373-0) on page 348

# **YMD Function [Date and Time]**

Returns a date value corresponding to the given year, month, and day of the month.

#### **Syntax**

```
YMD ( integer-expression1, integer-expression2, integer-
expression3 )
```
#### **Parameters**

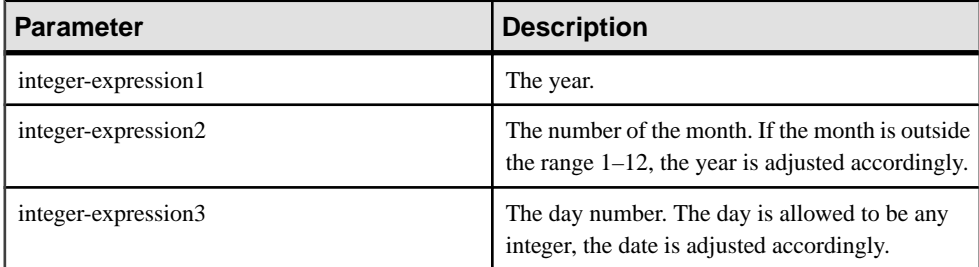

#### **Returns**

**DATE** 

#### **Examples**

The following statement returns the value 1998-06-12:

SELECT YMD( 1998, 06, 12 ) FROM iq\_dummy

If the values are outside their normal range, the date adjusts accordingly. For example, the following statement returns the value 1993-03-01:

SELECT YMD( 1992, 15, 1 ) FROM iq\_dummy

The following statement returns the value 1993-02-28:

SELECT YMD ( 1992, 15, 1-1 ) FROM iq\_dummy

The following statement returns the value 1992-02-29:

SELECT YMD ( 1992, 3, 1-1 ) FROM iq\_dummy

#### Standards and Compatibility

- SQL—Vendor extension to ISO/ANSI SQL grammar.
- Sybase—Not supported by Adaptive Server Enterprise.

SQL Functions

# **Differences from Other SQL Dialects**

Sybase IQ conforms to the ANSI SQL89 standard, but has many additional features that are defined in the IBM DB2 and SAA specifications, as well as in the ANSI SQL92 standard.

Certain Sybase IQ features are not found in many other SQL implementations.

# **Dates**

Sybase IQ has date, time, and timestamp types that include year, month, day, hour, minutes, seconds, and fraction of a second. For insertions or updates to date fields, or comparisons with date fields, a free-format date is supported.

In addition, the following operations are allowed on dates:

| <b>Date Operation</b> | <b>Description</b>                                    |  |
|-----------------------|-------------------------------------------------------|--|
| $date + integer$      | Add the specified number of days to a date.           |  |
| date - integer        | Subtract the specified number of days from a<br>date. |  |
| date - date           | Compute the number of days between two dates.         |  |
| $date + time$         | Make a timestamp out of a date and time.              |  |

**Table 105. Date Operations**

Also, many functions are provided for manipulating dates and times.

# **Integrity**

Sybase IQ supports both entity and referential integrity.

This has been implemented via the following two extensions to the **CREATE TABLE** and **ALTER TABLE**.

```
PRIMARY KEY ( column-name, ... )
[NOT NULL] FOREIGN KEY [role-name] 
                [ (column-name, \ldots) ] REFERENCES table-name [(column-name, ...)]
                 [ CHECK ON COMMIT ]
```
The PRIMARY KEY clause declares the primary key for the relation. Adaptive Server IQ will then enforce the uniqueness of the primary key, and ensure that no column in the primary key contains the NULL value.

The FOREIGN KEY clause defines a relationship between this table and another table. This relationship is represented by a column (or columns) in this table which must contain values in the primary key of another table. The system then ensures referential integrity for these columns; whenever these columns are modified or a row is inserted into this table, these columns are checked to ensure that either one or more is NULL or the values match the corresponding columns for some row in the primary key of the other table. For more information, see **CREATE TABLE** statement.

# **Joins**

Sybase IQ allows **automatic joins** between tables.

In addition to the **NATURAL** and **OUTER** join operators supported in other implementations, Sybase IQ allows **KEY** joins between tables based on foreign-key relationships. This reduces the complexity of the **WHERE** clause when performing joins.

# **Updates**

Sybase IQ allows more than one table to be referenced by **UPDATE**.

Views defined on more than one table can also be updated. ManySQL implementations do not allow updates on joined tables.

# **Altering Tables**

**ALTER TABLE** has been extended.

In addition to changes for entity and referential integrity, the following types of alterations are allowed:

```
ADD column data-type
MODIFY column data-type
DELETE column
RENAME new-table-name
RENAME old-column TO new-column
```
You can use **MODIFY** to change the maximum length of a character column, as well as converting from one data type to another.

# **Subqueries Not Always Allowed**

Unlike SQL Anywhere, Sybase IQ does not allow subqueries to appear wherever expressions are allowed.

Sybase IQ supports subqueries only as allowed in the SQL-1989 grammar, plus in the **SELECT** list of the top level query block or in the **SET** clause of an **UPDATE** statement.Sybase IQ does not support SQL Anywhere extensions.

Many SQL implementations allow subqueries only on the right side of a comparison operator. For example, the following command is valid in Sybase IQ but not valid in most other SQL implementations.

```
SELECT SurName,
            BirthDate,
             ( SELECT DepartmentName 
                FROM Departments
                WHERE DepartmentID = Employees.EmployeeID
                AND DepartmentID = 200 )
FROM Employees
```
# **Additional Functions**

Sybase IQ supports several functions not in the ANSI SQL definition.

#### **See also**

• *[SQL Functions](#page-124-0)* on page 99

# **Cursors**

When using Embedded SQL, cursor positions can be moved arbitrarily on the FETCH statement. Cursors can be moved forward or backward relative to the current position or a given number of records from the beginning or end of the cursor.

Differences from Other SQL Dialects

# **Physical Limitations**

Limitations exist on the size of objects and the number of objects in Sybase IQ databases. In most cases, computer memory and disk drive are more limiting factors.

For limitations that apply to only one platform, see the platform-specific documentation.

| <b>Item</b>                      | Limitation                                                                                                    |
|----------------------------------|----------------------------------------------------------------------------------------------------|
| Catalog file size                | Maximum is 1TB for all platforms except for Windows<br>systems with FAT 32-file systems, which have a 4GB<br>limit. Windows systems with NTFS support the 1TB<br>maximum. |
| Database name size               | 250 bytes.                                                                                                    |
| Database size                    | Maximum database size approximates the number of<br>files times the file size on a particular platform, depend-<br>ing on the maximum disk configuration.                 |
|                                  | Refer to your operating system documentation for kernel<br>parameters that affect the maximum number of files.                                                            |
| Dhfile size                      | Determined by the operating system file size.                                                                                                    |
| Dbspace size                     | Raw device: Maximum size is 4TB.                                                                                                    |
|                                  | File system device: Maximum size is 4TB.                                                                                                    |
|                                  | Operating system file: Maximum size supported by the<br>operating system.                                                                                                 |
|                                  | Sybase IQ does not support creating dbspaces on NAS<br>(Network Attached Storage) devices.                                                                                |
| Field size                       | 255 bytes for BINARY, 32,767 bytes for VARBINA-<br><b>RY</b>                                                                                                    |
|                                  | 32,767 for CHAR, VARCHAR.                                                                                                    |
|                                  | Up to 512 TB for 128 KB pages or 1 PB for 512 KB<br>pages for LONG BINARY, LONG VARCHAR.                                                                                  |
| IQ page size                     | Must be between 64KB and 512KB.                                                                                                    |
| Maximum key size                 | 255 bytes for single-column index. 5300 bytes for mul-<br>ticolumn index.                                                                                                 |
| Maximum length of string literal | 32KB                                                                                                    |

**Table 106. Sybase IQ Database Object Size and Number Limitations**

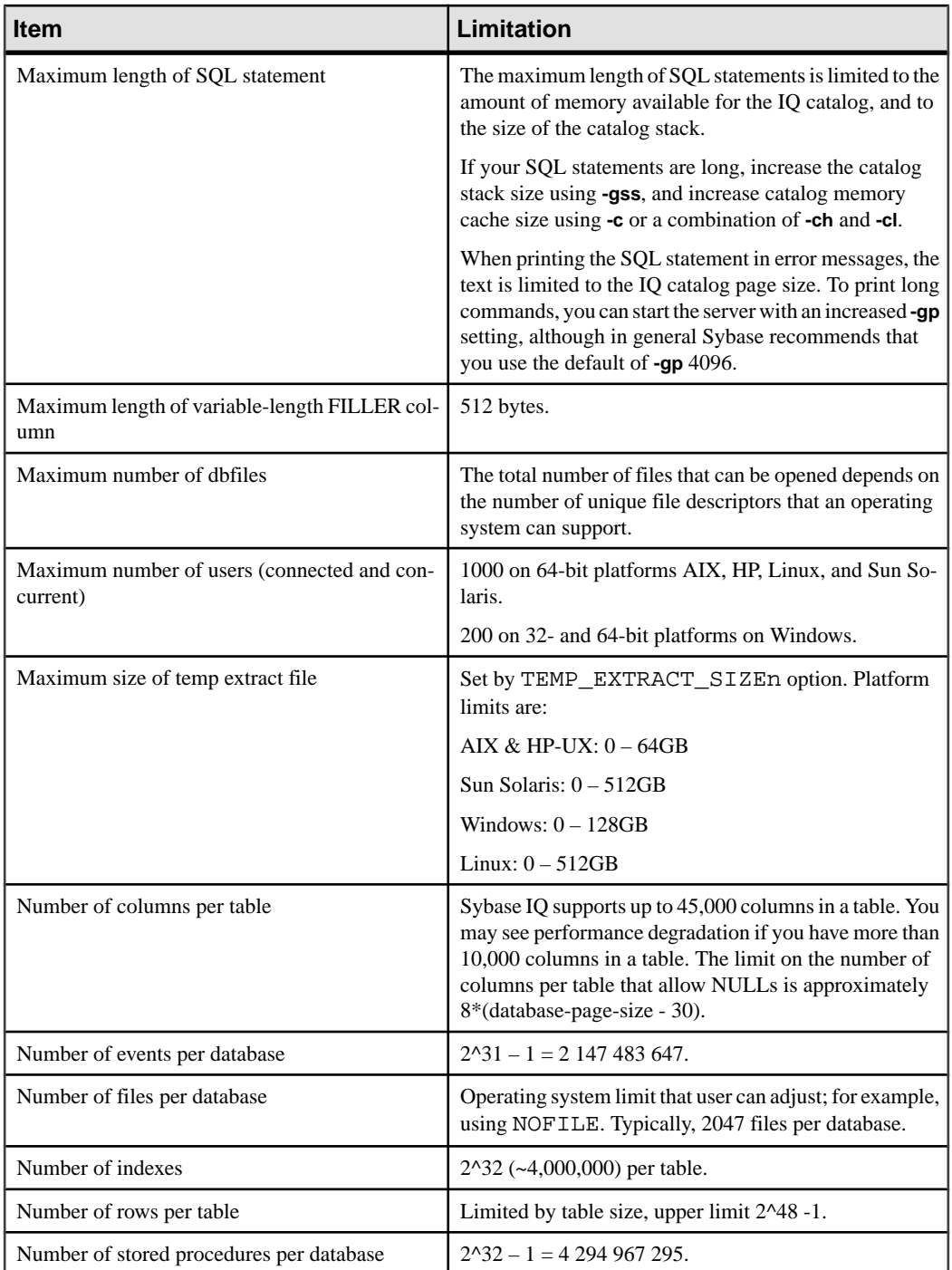

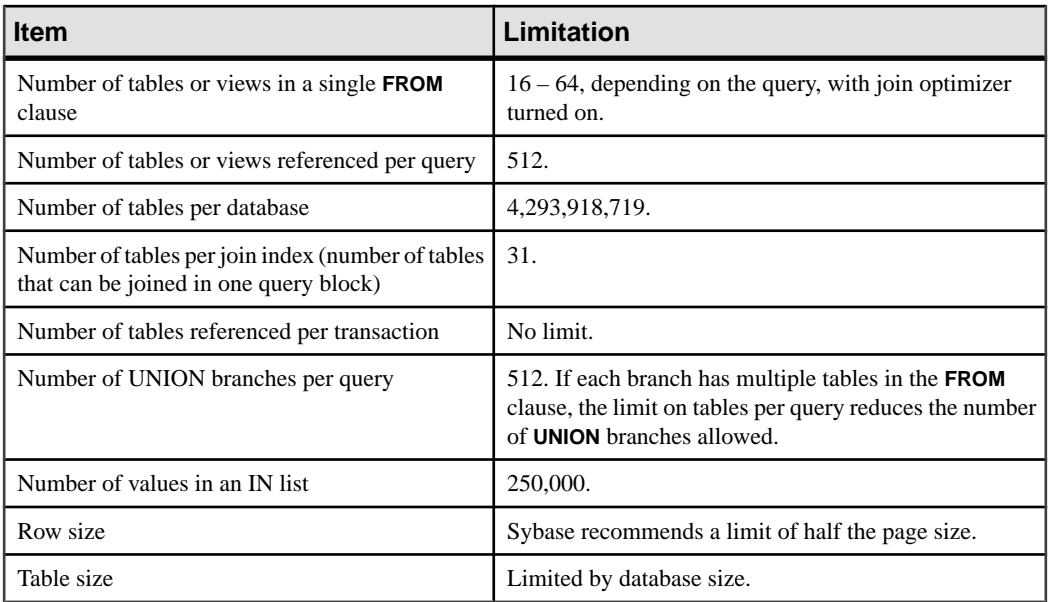

## **See also**

• *[String Functions](#page-139-0)* on page 114

Physical Limitations

# <span id="page-386-0"></span>**System Procedures**

Use the system-supplied stored procedures in Sybase IQ databases to retrieve system information.

Sybase IQ includes the following kinds of system procedures:

- System functions that are implemented as stored procedures.
- Catalog stored procedures, for displaying system information in tabular form.
- Multiplex stored procedures, which include both of the above types of procedures, for multiplex server operations.

See Using Sybase IQ Multiplex > Multiplex Reference > System Procedures.

• Transact-SQL system and catalog procedures.

System stored procedures related specifically to Large Object data, including **sp** igsetcompression and sp igshowcompression, are described in Unstructured Data Analytics in Sybase IQ > Stored Procedure Support.

# **Syntax Rules for Stored Procedures**

Use of parentheses and quotes in stored procedure calls varies, depending on whether you enter the procedure name directly, as you can in Interactive SQL, or invoke it with a **CALL** statement.

Some variations are permitted because the product supports both Sybase IQ SQL and Transact-SQL syntax. If you need Transact-SQL compatibility, be sure to use Transact-SQL syntax.

| <b>Syntax</b>                    | <b>Syntax type</b> | <b>Explanation</b>                                                 |
|----------------------------------|--------------------|--------------------------------------------------------------------|
| procedure_name ('par-<br>$am'$ ) | Sybase IQ          | Quotes are required if you enclose pa-<br>rameters in parentheses. |
| procedure_name 'param'           | Sybase IQ          | Parentheses are optional if you enclose<br>parameters in quotes.   |

**Table 107. Stored Procedure Syntax Variations**

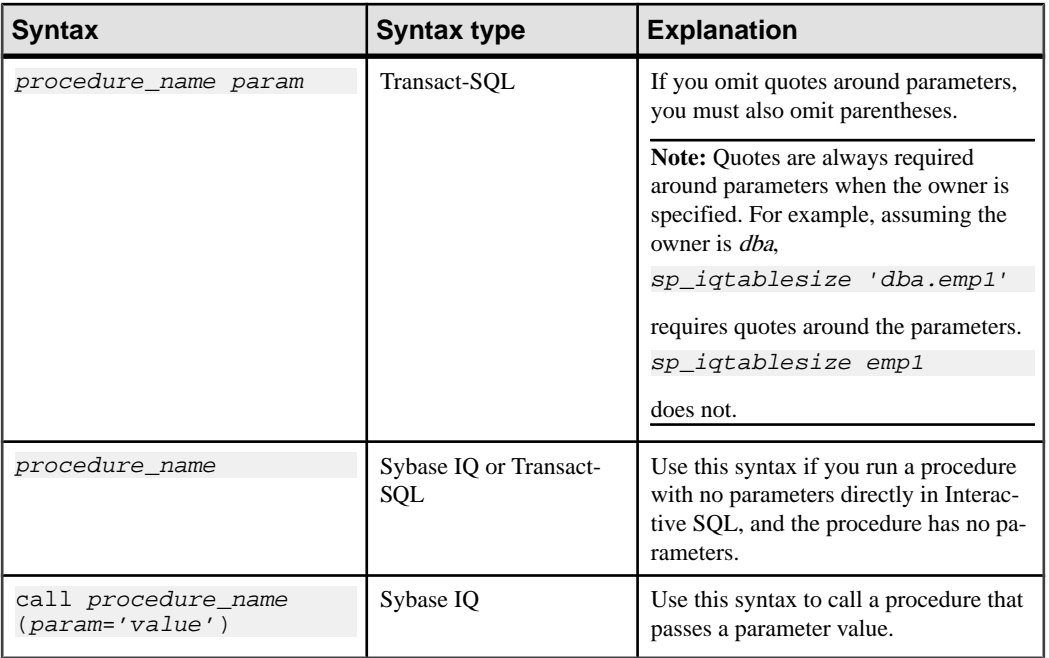

When you use Transact-SQL stored procedures, you must use the Transact-SQL syntax.

# **Understanding Statistics Reported by Stored Procedures**

Many stored procedures report information on the state of Sybase IQ at the time the procedure executes.

This means that you get a snapshot view. For example, a report column that lists space in use by a connection shows only the space in use at the instant the procedure executes, not the maximum space used by that connection.

To monitor Sybase IQ usage over an extended period, use the Sybase IQ monitor, which collects and reports statistics from the time you start the monitor until you stop it, at an interval you specify.

# **System Stored Procedures**

System stored procedures carry out System Administrator tasks in the IQ main store.

System stored procedures are owned by the user ID dbo.

Note: By default, the maximum length of column values displayed by Interactive SQL Classic is 30 characters. This might be inadequate for displaying output of stored procedures such as **sp\_iqstatus**. To avoid truncated output, increase the length by selecting Command > Options

from the Interactive SQL menu select and enter a higher value for Limit Display Columns, Limit Output Columns, or both.

## **sa\_char\_terms System Procedure**

Breaks a CHAR string into terms and returns each term as a row along with its position.

See Unstructured Data Analytics in Sybase IQ > Stored Procedure Support > Managing Terms in a TEXT Index  $>$  sa\_char\_terms System Procedure.

#### **See also**

• [Syntax Rules for Stored Procedures](#page-386-0) on page 361

# **sa\_dependent\_views Procedure**

Returns the list of all dependent views for a given table or view.

See [SQL Anywhere 11.0.1 > SQL Anywhere Server - SQL Reference > System Objects >](http://infocenter.sybase.com/help/topic/com.sybase.help.sqlanywhere.11.0.1/dbreference_en11/sa-dependent-views-sysproc.html) System procedures  $>$  Alphabetical list of system procedures  $>$  sa\_dependent\_views system [procedure](http://infocenter.sybase.com/help/topic/com.sybase.help.sqlanywhere.11.0.1/dbreference_en11/sa-dependent-views-sysproc.html).

#### **See also**

• [Syntax Rules for Stored Procedures](#page-386-0) on page 361

## **sa\_external\_library\_unload Procedure**

Unloads an external library.

See Unstructured Data Analyticsin Sybase IQ <sup>&</sup>gt; Stored Procedure Support <sup>&</sup>gt; External Library Identification > sa\_external\_library\_unload System Procedure.

#### **See also**

• [Syntax Rules for Stored Procedures](#page-386-0) on page 361

## **sa\_list\_external\_library Procedure**

Lists the external libraries currently loaded in the server.

See Unstructured Data Analytics in Sybase IQ > Stored Procedure Support > Identifying External Libraries > sa\_list\_external\_library Procedure.

#### **See also**

• [Syntax Rules for Stored Procedures](#page-386-0) on page 361

## **sa\_nchar\_terms system Procedure**

Breaks an NCHAR string into terms and returns each term as a row along with its position.

See Unstructured Data Analytics in Sybase IQ > Stored Procedure Support > Managing Terms in a TEXT index> sa\_nchar\_terms System Procedure.

#### **See also**

• [Syntax Rules for Stored Procedures](#page-386-0) on page 361

## **sa\_text\_index\_vocab Procedure**

Lists all terms that appear in a **TEXT** index, and the total number of indexed values that each term appears in.

See Unstructured Data Analytics in Sybase IQ > Stored Procedure Support > Managing Terms in a TEXT Index > sa\_text\_index\_vocab System Procedure.

#### **See also**

• [Syntax Rules for Stored Procedures](#page-386-0) on page 361

## **sa\_verify\_password Procedure**

Validates the password of the current user.

See [SQL Anywhere 11.0.1 > SQL Anywhere Server - SQL Reference > System Objects >](http://infocenter.sybase.com/help/topic/com.sybase.help.sqlanywhere.11.0.1/dbreference_en11/sysproc-s-4759676.html) [System procedures > Alphabetical list of system procedures > sa\\_verify\\_password system](http://infocenter.sybase.com/help/topic/com.sybase.help.sqlanywhere.11.0.1/dbreference_en11/sysproc-s-4759676.html) [procedure](http://infocenter.sybase.com/help/topic/com.sybase.help.sqlanywhere.11.0.1/dbreference_en11/sysproc-s-4759676.html).

#### **See also**

• [Syntax Rules for Stored Procedures](#page-386-0) on page 361

## **sa\_get\_user\_status Procedure**

Allows you to determine the current status of users.

See  $SQL$  Anywhere  $11.0.1 > SQL$  Anywhere Server - SQL Reference > System Objects > System procedures  $>$  Alphabetical list of system procedures  $>$  sa\_get\_user\_status system [procedure](http://infocenter.sybase.com/help/topic/com.sybase.help.sqlanywhere.11.0.1/dbreference_en11/sa-get-user-status.html).

#### Permissions

DBA or USER ADMIN authority required to view status for all users. Users without DBA or USER ADMIN authority may view their own status.

#### **See also**

• *[Syntax Rules for Stored Procedures](#page-386-0)* on page 361

## <span id="page-390-0"></span>**sp\_expireallpasswords Procedure**

Causes all user passwords to expire immediately.

#### Syntax1

**call sp\_expireallpasswords**

Syntax2

#### **sp\_expireallpasswords**

**Permissions** DBA or USER ADMIN authority required.

#### **Examples**

Causes all user passwords to expire immediately:

call sp\_expireallpasswords

#### **See also**

- sp\_iqaddlogin Procedure on page 365
- sp\_[iqcopyloginpolicy Procedure](#page-421-0) on page 396
- sp\_[iqmodifyadmin Procedure](#page-485-0) on page 460
- *sp\_[iqmodifylogin Procedure](#page-487-0)* on page 462
- sp *[iqpassword Procedure](#page-492-0)* on page 467
- [Syntax Rules for Stored Procedures](#page-386-0) on page 361

### **sp\_iqaddlogin Procedure**

Adds a new Sybase IQ user account to the specified login policy.

#### Syntax1

```
call sp iqaddlogin ('username_in', 'pwd',
[ 'password_expiry_on_next_login '] [ , 'policy_name '] )
```
#### Syntax2

```
sp_iqaddlogin 'username_in', 'pwd', [ 'password_expiry_on_next_login ']
[ , 'policy_name ']
```
#### Syntax3

```
sp_iqaddlogin username_in, pwd, [ password_expiry_on_next_login ] [ , 
policy_name ]
```
#### **Usage**

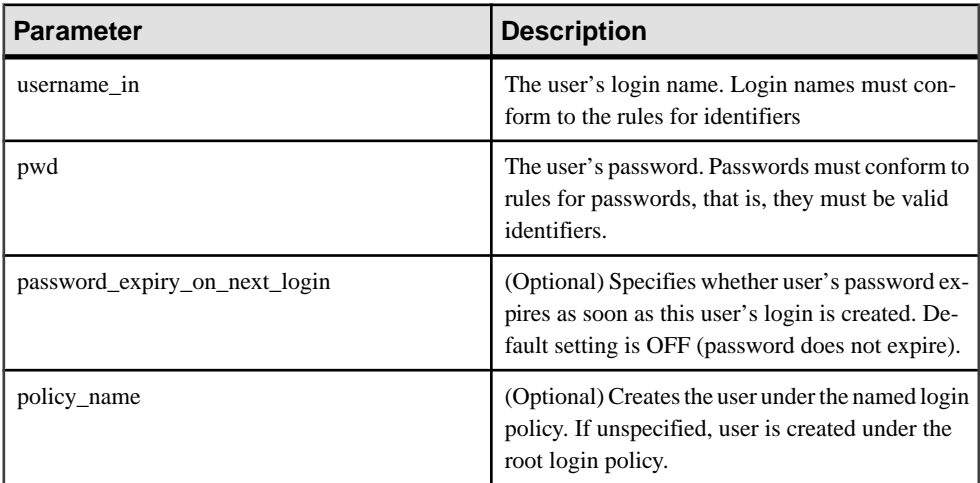

#### **Table 108. Parameters**

A username in/pwd created using **sp** iquided using  $\theta$  and set to expire in one day is valid all day tomorrow and invalid on the following day. In other words, a login created today and set to expire in *n* days are not usable once the date changes to the  $(n+1)$ th day.

#### Permissions

Requires DBA authority.

#### **Description**

Adds a new Sybase IQ user account, assigns a login policy to the user and adds the user to the ISYSUSER system table. If the user already has a user ID for the database but is not in ISYSUSER, (for example,if the user ID was added using the **GRANT CONNECT** statement or Sybase Central), **sp** igaddlogin adds the user to the table.

If you do not specify a login policy name when calling the procedure, Sybase IQ assigns the user to the root login policy.

**Note:** If the maximum number of logins for a login policy is unlimited, then a user belonging to that login policy can have an unlimited number of connections.

The first user login forces a password change and assigns a login policy to the newly created user. Sybase recommends that you use **CREATE USER** to create new users, although, for backward compatibility, **sp\_iqaddlogin** is still supported.

See Reference: Statements and Options > SQL Statements > CREATE USER Statement.

#### **Examples**

These calls add the user rose with a password irk324 under the login policy named expired\_password. This example assumes the expired\_password login policy already exists.

call sp\_iqaddlogin('rose', 'irk324', 'ON', 'expired\_password') sp\_iqaddlogin 'rose','irk324', 'ON', 'expired\_password'

#### **See also**

- sp expireallpasswords Procedure on page 365
- sp igcopyloginpolicy Procedure on page 396
- sp\_[iqmodifyadmin Procedure](#page-485-0) on page 460
- *sp\_[iqmodifylogin Procedure](#page-487-0)* on page 462
- sp *[iqpassword Procedure](#page-492-0)* on page 467
- *sp igdroplogin Procedure* on page 417
- [Syntax Rules for Stored Procedures](#page-386-0) on page 361

### **sp\_iqbackupdetails Procedure**

Shows all the dbfiles included in a particular backup.

#### **Syntax**

**sp\_iqbackupdetails** backup\_id

#### **Parameters**

#### **Table 109. Parameters**

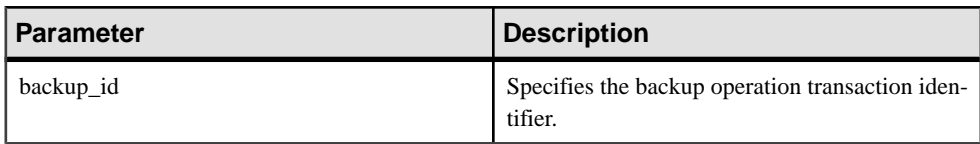

**Note:** You can obtain the backup\_id value fromtheSYSIQBACKUPHISTORY table.Run the following query: select \* from sysiqbackuphistory

#### Permissions

DBA authority required. Users without DBA authority must be granted EXECUTE permission to run the stored procedure.

#### **Description**

**sp\_iqbackupdetails** returns the following:

| <b>Column name</b>  | <b>Description</b>                                                                                                    |
|---------------------|----------------------------------------------------------------------------------------------------|
| backup_id           | Identifier for the backup transaction.                                                                                                    |
| backup_time         | Time of the backup.                                                                                                    |
| backup_type         | Type of backup: "Full," "Incremental since incremental," or "Incremental<br>since full."                                                                                |
| selective_type      | Subtype of backup: "All inclusive", "All RW files in RW dbspaces", "Set<br>of RO dbspace/file."                                                                         |
| depends_on_id       | Identifier for previous backup that the backup depends on.                                                                                                    |
| dbspace_id          | Identifier for the dbspace being backed up.                                                                                                    |
| dbspace_name        | Name of the dbspace from SYSIQBACKUPHISTORYDETAIL. If<br>dbspace name matches the dbspace name in SYSDBSPACE for a given<br>dbspace_id. Otherwise "null."               |
| dbspace_rwstatus    | "ReadWrite" or "Read Only."                                                                                                    |
| dbspace_createid    | Dbspace creation transaction identifier.                                                                                                    |
| dbspace_alterid     | Alter DBSPACE read-write mode transaction identifier.                                                                                                    |
| dbspace_online      | Status. Values are "Online" or "Offline."                                                                                                    |
| dbspace_size        | Size of dbspace, in KB, at time of backup.                                                                                                    |
| dbspace_backup_size | Size of data, in KB, backed up in the dbspace.                                                                                                    |
| dbfile_id           | Identifier for the dbfile being backed up                                                                                                    |
| dbfile_name         | The logical file name, if it was not renamed after the backup operation. If<br>renamed, "null."                                                                         |
| dbfile_rwstatus     | "ReadWrite" or "Read Only".                                                                                                    |
| dbfile_createid     | Dbfile creation transaction identifier.                                                                                                    |
| dbfile_alterid      | Alter DBSPACE alter FILE read-write mode transaction identifier                                                                                                    |
| dbfile_size in MB   | Size of the dbfile, in KB.                                                                                                    |
| dbfile_backup_size  | Size of the dbfile backup, in KB.                                                                                                    |
| dbfile_path         | The dbfile path from SYSBACKUPDETAIL, if it matches the physical<br>file path ("file_name") in SYSDBFILE for a given dbspace_id and the<br>dbfile_id. Otherwise "null." |

**Table 110. sp\_iqbackupdetails columns**

#### **Example**

Sample output from **sp\_iqbackupdetails**:

```
backup id backup time backup type selective type d
epends_on_id 
       883 2008-09-23 13:58:49.0 Full All 
inclusive 0
dbspace_id dbspace_name dbspace_rwstatus dbspace_createid
            system
dbspace_alterid dbspace_online dbspace_size dbspace_backup_size 
dbfile_id
and the contract of the contract of the contract of 2884 and 2884 and 2884 and 2884 and 2884 and 2884 and 2884 and 2884 and 2884 and 2884 and 2884 and 2884 and 2884 and 2884 and 2884 and 288dbfile name dbfile rwstatus dbfile createid dbfile alterid
dbfile_size
    system ReadWrite 0 0 0 2884
dbfile backup size dbfile path
               2884 C:\\Documents and Settings\\All Users\\SybaseIQ\
\demo\\iqdemo.db
```
#### **See also**

- [SYSIQBACKUPHISTORY System View](#page-581-0) on page 556
- [Syntax Rules for Stored Procedures](#page-386-0) on page 361

## **sp\_iqbackupsummary Procedure**

Summarizes backup operations performed.

**Syntax** 

**sp\_iqbackupsummary** [ timestamp or backup\_id ]

**Parameters** 

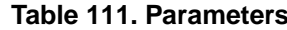

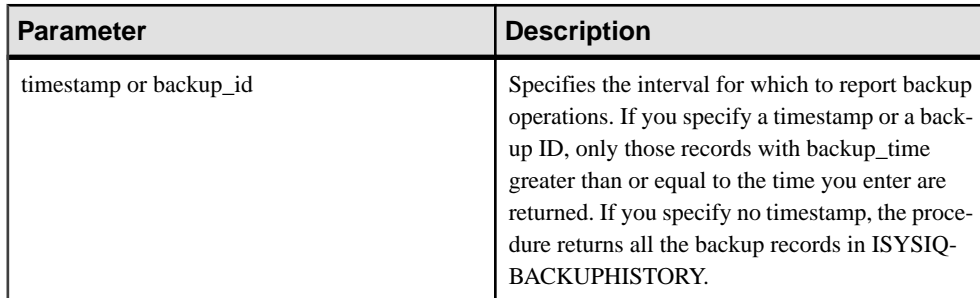

#### Permissions

DBA authority required. Users without DBA authority must be granted EXECUTE permission to run the stored procedure.

#### **Description**

**sp\_iqbackupsummary** returns the following:

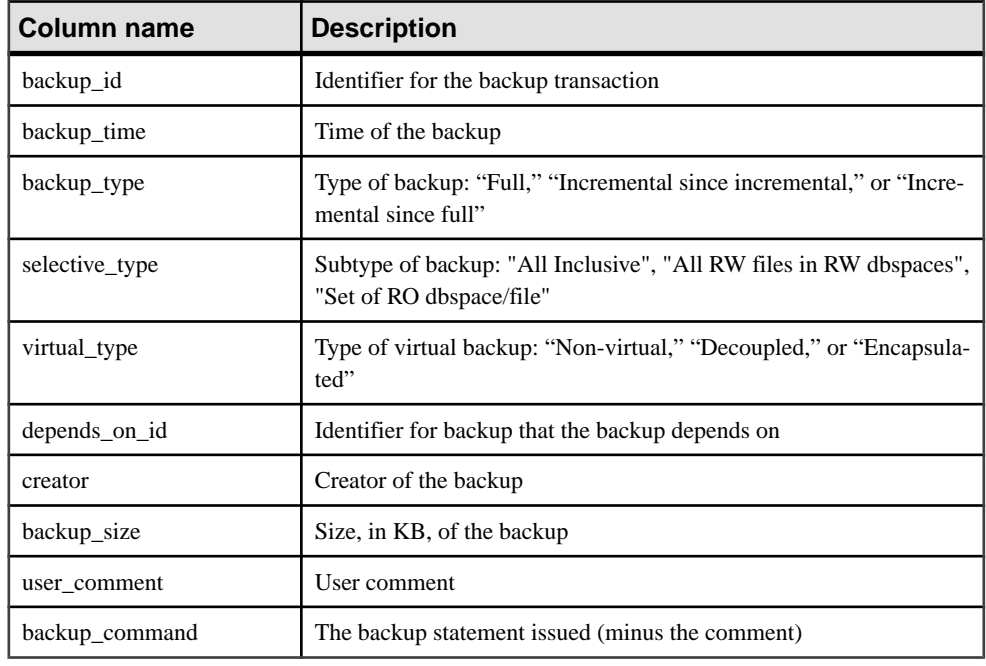

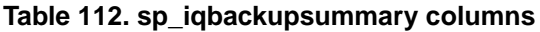

#### **Example**

Sample output of **sp\_iqbackupsummary**:

```
backup_id backup_time backup_type selective_type v
irtual_type<br>883 2008-09-23 13:58:49.0
                            Full All inclusive Non
virtual
depends on id creator backup size user_comment backup_command
        0 DBA 10864 backup database to
                                                'c:\\\\temp
\\\\b1'
```
#### **See also**

• [Syntax Rules for Stored Procedures](#page-386-0) on page 361
# **sp\_iqcardinality\_analysis Procedure**

Helps you generate indexes by analyzing the cardinality of the columns in the table and recommending the indexes to add.

**sp\_igcardinality\_analysis** can generate an optional SQL script containing ready-to-execute SQL statements for index creation.

**sp igcardinality analysis** operates independently of the Index Advisor. The Index Advisor gives recommendations based on the usage of a column in actual queries, but only considers cardinality in the case where the column has an LF or HG index, and distinct count allows rebuilding 1-byte FP and 2-byte FP indexes. **sp** igcardinality analysis considers cardinality in all cases, but does not include the Index Advisor recommendations in its index recommendation list.

**sp\_iqcardinality\_analysis** does not include HNG and CMP indexes in its list of recommendations. Recommended indexes include:

- LF index
- HG index
- 1-byte FP
- 2-byte FP
- 3-byte FP
- Conversion of 2-byte FP to 1-byte FP
- Primary Key Constraint (HG index)
- Unique Constraint (HG index)
- DATE/TIME/DTTM index
- WD index
- WORD index

**Note:** Executing **sp\_iqcardinality\_analysis** against a wide table may take several minutes, depending on the complexity of the column data types and indexes already existing on the table.

**Syntax** 

**sp\_iqcardinality\_analysis ( [ 'table\_name' ], [ 'table\_owner' ], [ 'script' ] )**

#### **Parameters**

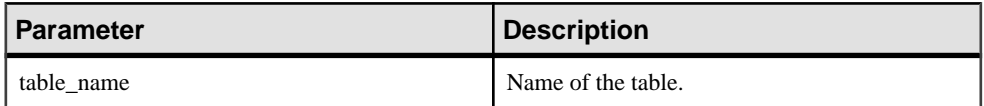

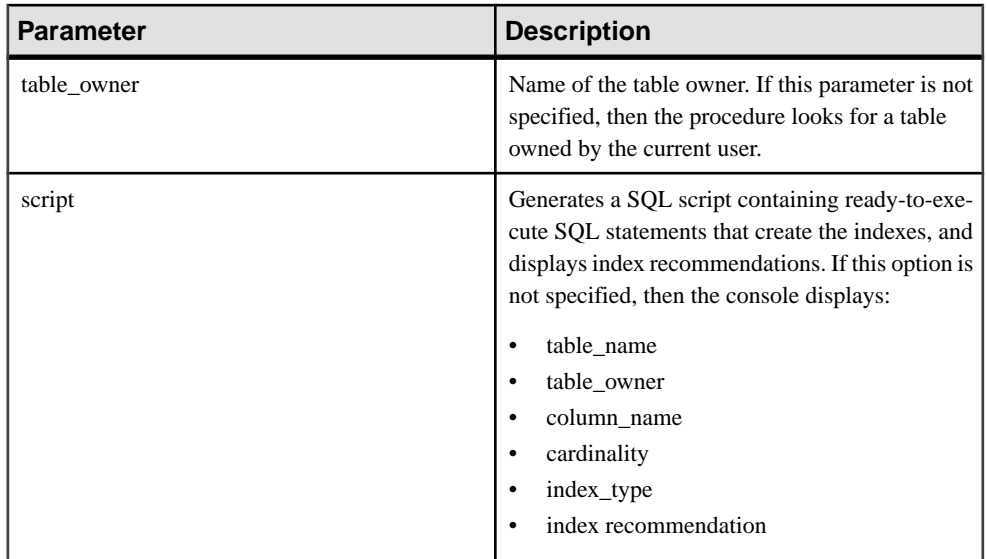

## Usage

If you do not specify any parameters, then IQ displays **create\_index** SQL statements for all columns in all tables owned by the current user.

If you specify script, you can redirect the output to generate the script file:

OUTPUT TO 'indexfile.sql' FORMAT ASCII QUOTE '';

**Permissions** Requires DBA authority.

Example 1

```
sp_iqcardinality_analysis 'onebytefp', 'DBA'
```

| ta-<br>ble_name | ta-<br>ble_own-<br>er | col-<br>umn name | car-<br>dinali-<br>ty | index<br>type  | index recommenda-<br>tion                                                                                                    |
|-----------------|-----------------------|------------------|-----------------------|----------------|----------------------------------------------------------------------------------------------------|
| onebytefp       | <b>DBA</b>            | c1               | 10                    | One Byte<br>FP | --Column 'c1' has no One<br>Byte FP index and cardinal-<br>ity is less than 256. --One<br>Byte FP index can be cre-<br>ated.--Call the stored proce-<br>dure: sp_iqrebuildindex<br>'onebytefp','column c1 255' |

**Table 113. Example 1 console output**

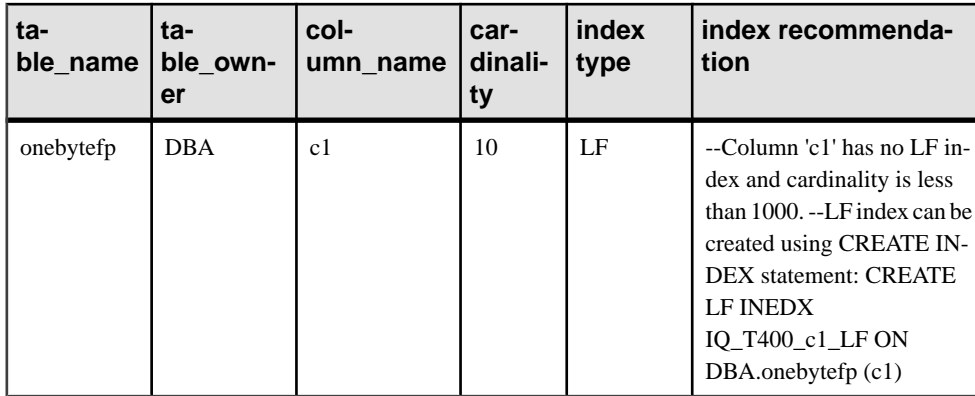

## Example 2

```
sp_iqcardinality_analysis 'onebytefp', 'DBA', 'script'
```
## **Table 114. Example 2 console output**

#### **index recommendation**

--Column 'c1' has no One Byte FP index and cardinality is less than 256. --One Byte FP index can be created. --Call the stored procedure: sp\_iqrebuildindex 'onebytefp','column c1 255' --Column 'c1' has no LF index and cardinality is less than 1000. --LF index can be created using CREATE INDEX statement: CREATE LF INDEX IO T400 c1 LF ON onebytefp (c1)

## **See also**

• [Syntax Rules for Stored Procedures](#page-386-0) on page 361

## **sp\_iqcheckdb Procedure**

Checks validity of the current database. Optionally corrects allocation problemsfor dbspaces or databases.

**sp igcheckdb** reads all storage in the database. On successful completion, the database free list (an internal allocation map) is updated to reflect the true storage allocation for the database. **sp\_iqcheckdb** then generates a report listing the actions it has performed.

If an error is found, **sp\_iqcheckdb** reports the name of the object and the type of error. **sp** igcheckdb does not update the free list if errors are detected.

**sp\_igcheckdb** also allows you to check the consistency of a specified table, index, index type, or the entire database.

**Note: sp\_iqcheckdb** isthe user interface to the IQ database consistency checker (DBCC) and is sometimes referred to as **DBCC**.

#### **Syntax**

**sp\_iqcheckdb** 'mode target [ … ] [ resources resource-percent ]'

This is the general syntax of **sp\_iqcheckdb**. There are three modes for checking database consistency, and one for resetting allocation maps. The syntax for each mode is listed separately below. If mode and target are not both specified in the parameter string, Sybase IO returns the error message:

At least one mode and target must be specified to DBCC.

#### **Parameters**

mode: { **allocation** | **check** | **verify** } | **dropleaks**

target: [ **indextype** index-type […] ] **database** | **database resetclocks** | { [ **indextype** indextype ] […] **table** table-name [ **partition** partition-name ] […] | **index** index-name | […] **dbspace** dbspace-name}

#### Allocation Mode

**sp\_iqcheckdb** 'allocation target [ resources resource-percent ]'

#### Check Mode

**sp\_iqcheckdb** 'check target [ resources resource-percent ]'

Verify mode

**sp\_iqcheckdb** 'verify target [ resources resource-percent ]'

#### Dropleaks Mode

**sp\_iqcheckdb** 'dropleaks target [ resources resource-percent ]'

Usage

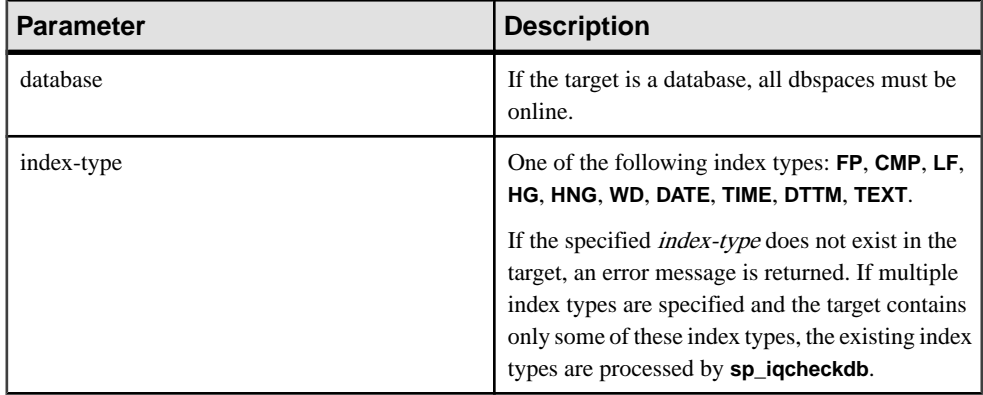

## **Table 115. Parameters**

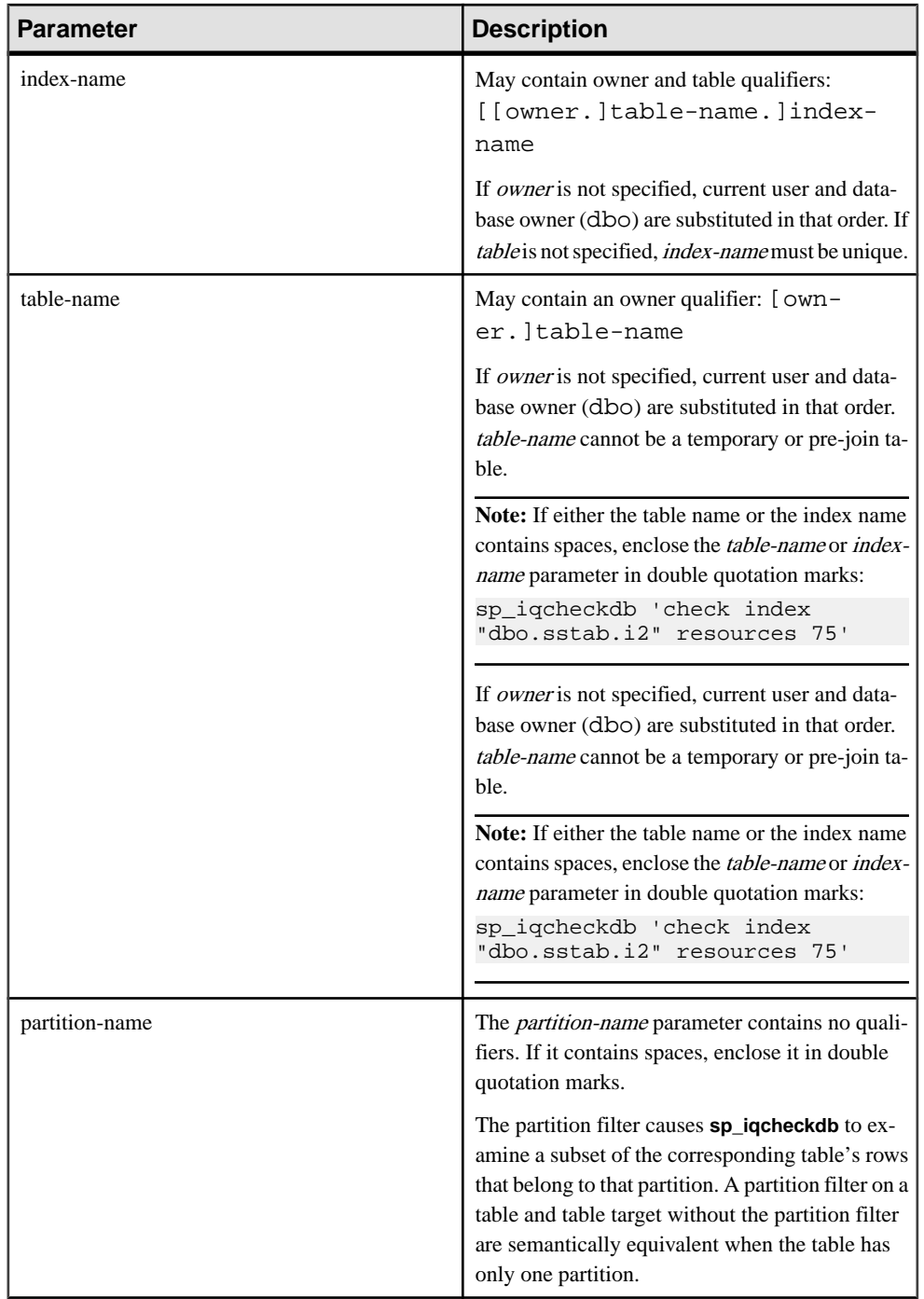

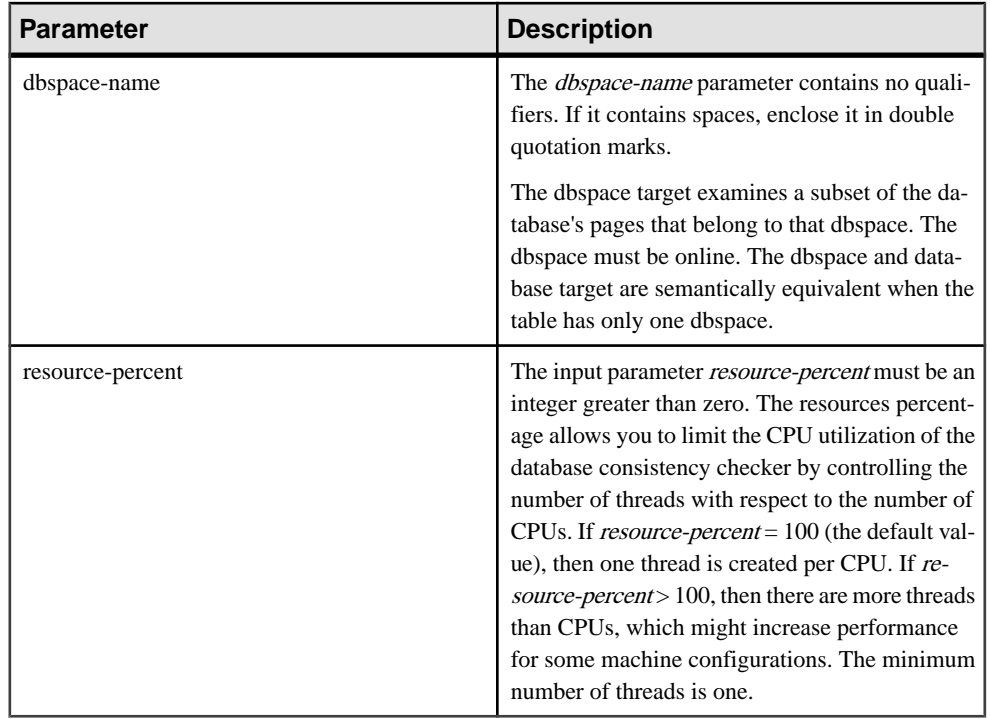

**Note:** The **sp\_iqcheckdb** parameter string must be enclosed in single quotes and cannot be greater than 255 bytes in length.

Allocation problems can be repaired in dropleaks mode.

#### Permissions

DBA authority required. Users without DBA authority must be granted EXECUTE permission to run the stored procedure.

## **Description**

**sp** igcheckdb checks the allocation of every block in the database and saves the information in the current session until the next **sp\_iqdbstatistics** procedure is issued. **sp\_iqdbstatistics** displays the latest result from the most recent execution of **sp\_iqcheckdb**.

**sp\_iqcheckdb** can perform several different functions, depending on the parameters specified.

#### Allocation Mode

Checks allocation with blockmap information for the entire database, a specific index, a specific index type, a specific partition, specific table, or a specific dbspace. Does not check index consistency.

Detects duplicate blocks (blocks for which two or more objects claim ownership) or extra blocks (unallocated blocks owned by an object).

Detects leaked blocks (allocated blocks unclaimed by any object in the specified target) for database or dbspace targets.

When the target is a partitioned table, **allocation mode**:

- Checks metadata of all the table's partition allocation bitmaps
- Checks metadata of the tables allocation bitmap
- Verifies that blockmap entries are consistent with the table's allocation bitmap
- Verifies that none of the table's partition allocation bitmaps overlap
- Checks that rows defined in the table's partition allocation bitmaps form a superset of the table's existence bitmap
- Checks that rows defined in the table's partition allocation bitmaps form a superset of the table's allocation bitmap

**Note:** sp\_iqcheckdb cannot check all allocation problems if you specify the name of a single index, index type, or table in the input parameter string.

Run in allocation mode:

- To detect duplicate or unowned blocks (use database or specific tables or indexes as the target)
- If you encounter page header errors

The DBCC option **resetclocks** is used only with allocation mode. **resetclocks** is used with forced recovery to convert a multiplex secondary server to a coordinator. For information on multiplex capability, see Using Sybase IQ Multiplex. **resetclocks** corrects the values of internal database versioning clocks, in the event that these clocks are behind. Do not use the **resetclocks** option for any other purpose, unless you contact Sybase IQ Technical Support.

The **resetclocks** option must be run in single-user mode and is allowed only with the DBCC statement **allocation database**. The syntax of **resetclocks** is:

sp\_iqcheckdb 'allocation database resetclocks'

## Check Mode

Verifies that all database pages can be read for the entire database, specific index, specific index type, specific table, specific partition, or specific dbspace. If the table is partitioned, then check mode will check the table's partition allocation bitmaps.

Run in check mode if metadata, null count, or distinct count errors are returned when running a query.

## Verify Mode

Verifies the contents of non-FP indexes with their corresponding FP indexes for the entire database, a specific index, a specific index type, specific table, specific partition, or specific dbspace. If the specified target contains all data pages for the FP and corresponding non-FP indexes, then verify mode detects the following inconsistencies:

- Missing key a key that exists in the FP but not in the non-FP index.
- Extra key a key that exists in the non-FP index but not in the FP index.
- Missing row a row that exists in the FP but not in the non-FP index.
- Extra row a row that exists in the non-FP index but not in the FP index.

If the specified target contains only a subset of the FP pages, then verify mode can detect only the following inconsistencies:

- Missing key
- Missing row

If the target is a partitioned table, then verify mode also verifies that each row in the table or table partition has been assigned to the correct partition.

Run in verify mode if metadata, null count, or distinct count errors are returned when running a query.

**Note: sp\_iqcheckdb** does not check referential integrity or repair referential integrity violations.

## Dropleaks Mode

When the Sybase IQ server runs in single-node mode, you can use dropleaks mode with either a database or dbspace target to reset the allocation map for the entire database or specified dbspace targets. If the target is a dbspace, then the dropleaks operation must also prevent read-write operations on the named dbspace. All dbspacesin the database or dbspace list must be online.

For information on running dropleaks mode on a multiplex, see Using Sybase IQ Multiplex.

The following examples illustrate the use of the **sp\_iqcheckdb** procedure.

## Example 1

In this example, **sp\_iqcheckdb** checks the allocation for the entire database: sp\_iqcheckdb 'allocation database'

## Example 2

In the second example, **sp\_iqcheckdb** performs a detailed check on indexes i1, i2, and dbo.t1.i3. If you do notspecify a new mode, **sp\_iqcheckdb** appliesthe same mode to the remaining targets, as shown in the following command:

sp\_iqcheckdb 'verify index i1 index i2 index dbo.t1.i3'

## Example 3

You can combine all modes and run multiple checks on a database in a single session. In the following example, **sp\_iqcheckdb** performs a quick check of partition  $p1$  in table  $t2$ , a

detailed check of index i1, and allocation checking for the entire database using half of the CPUs:

```
sp igcheckdb 'check table t2 partition p1 verify index i1
allocation database resources 50'
```
## Example 4

This example checks all indexes of the type **FP** in the database:

```
sp_iqcheckdb 'check indextype FP database'
```
## Example 5

The following example verifies the **FP** and **HG** indexes in the table  $\pm 1$  and the **LF** indexes in the table  $\pm 2$ :

```
sp_iqcheckdb 'verify indextype FP indextype HG table t1 indextype LF
table t2'
```
## Example 6

The following example illustrates one of the three "LVC cells" messages in the output of **sp\_iqcheckdb**:

```
sp_iqcheckdb 'check index EFG2JKL.ASIQ_IDX_T208_C504_FP'
------------------------------------
Index Statistics:
** Inconsistent Index: abcd.EFG2JKL.ASIQ_IDX_T208_C504_FP ****** FP
Indexes Checked: 1
** Unowned LVC Cells: 212 ******
```
The **sp** igcheckdb LVC cells messages include:

- Unowned LVC cells
- Duplicate LVC cell rows
- Unallocated LVC cell rows

These messages indicate inconsistencies with a VARCHAR, VARBINARY, LONG BINARY (BLOB), or LONG VARCHAR (CLOB) column. Unowned LVC cells represent a small amount of unusable disk space and can safely be ignored. Duplicate and Unallocated LVC cells are serious errors that can be resolved only by dropping the damaged columns.

To drop a damaged column, create a new column from a copy of the old column, then drop the original column and rename the new column to the old column.

**Note:** LVC is a VARCHAR or VARBINARY column with a width greater than 255. LONG BINARY (BLOB) and LONG VARCHAR (CLOB) also use LVC.

## DBCC performance

The execution time of DBCC varies, depending on the size of the database for an entire database check, the number of tables or indexes specified, and the size of the machine. Checking only a subset of the database (that is, only specified tables, indexes, or index types) requires less time than checking an entire database.

The processing time of **sp\_iqcheckdb** dropleaks mode depends on the number of dbspace targets.

This table summarizes the actions and output of the four **sp** igcheckdb modes.

| <b>Mode</b>      | <b>Errors detected</b>   | Output                     | <b>Speed</b>  |  |
|------------------|--------------------------|----------------------------|---------------|--|
| Allocation       | <b>Allocation errors</b> | Allocation statistics only | 4TB per hour  |  |
| Check            | Allocation errors        | All available statistics   | 60GB per hour |  |
|                  | Most index errors        |                            |               |  |
| Verify           | Allocation errors        | All available statistics   | 15GB per hour |  |
|                  | All index errors         |                            |               |  |
| <b>Dropleaks</b> | Allocation errors        | Allocation statistics only | 4TB per hour  |  |

**Table 116. Actions and output of sp\_iqcheckdb modes**

## **Output**

Depending on the execution mode, **sp** igcheckdb output includes summary results, errors, informational statistics, and repair statistics. The output may contain as many as three results sets, if you specify multiple modes in a single session. Error statistics are indicated by asterisks (\*\*\*\*\*), and appear only if errors are detected.

The output of **sp** igcheckdb is also copied to the Sybase IQ message file . igmsg. If the **DBCC\_LOG\_PROGRESS** option is ON, sp\_iqcheckdb sends progress messages to the IQ message file, allowing the user to follow the progress of the DBCC operation as it executes.

## Output Example

The following is an example of the output you see when you run **sp\_iqcheckdb 'allocation database'** and there is leaked space. Leaked space is a block thatis allocated according to the database free list (an internal allocation map), but DBCC finds that the block is not part of any database object. In this example, DBCC reports 32 leaked blocks.

```
Stat Value Flags (1995) and the State State State State State State State State State State State State State S
=====================================|===========================|
=====
DBCC Allocation Mode Report
=====================================|===========================|
=====
** DBCC Status |Errors Detected |*****
=====================================|===========================|
=====
Allocation Summary
=====================================|===========================|
=====
  Blocks Total |8192
  Blocks in Current Version | 4954<br>Blocks in All Versions | 4954
  Blocks in All Versions
```
## System Procedures

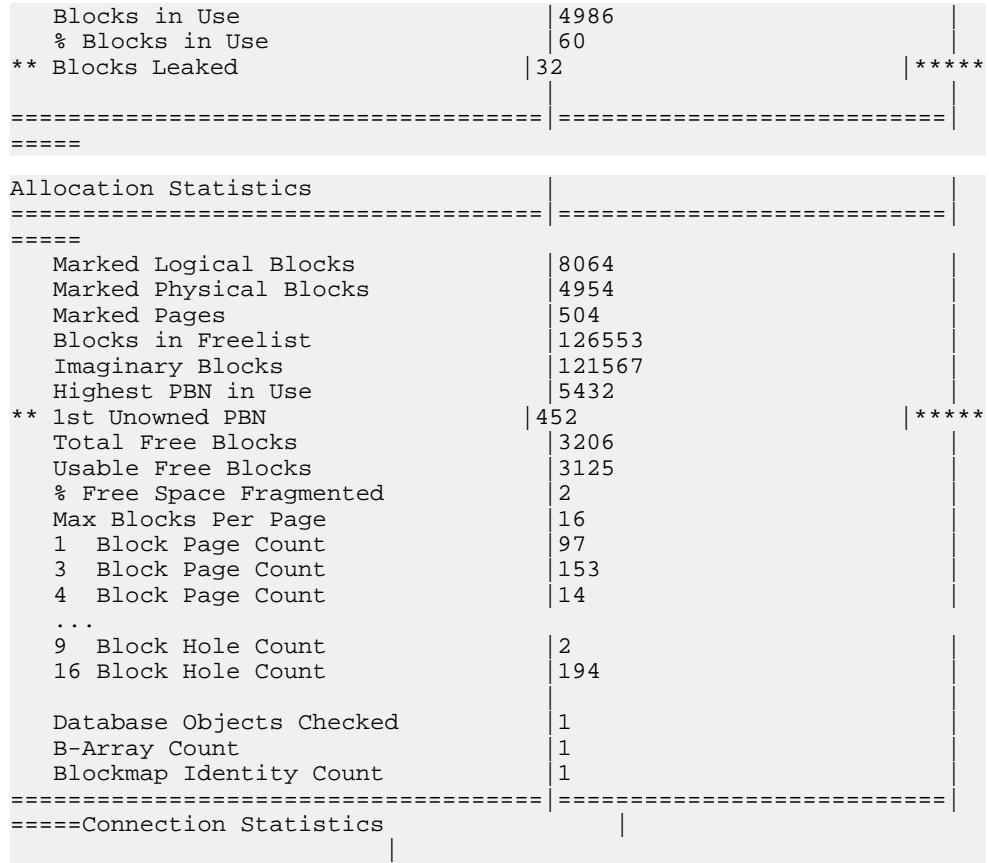

#### **See also**

• [Syntax Rules for Stored Procedures](#page-386-0) on page 361

## **sp\_iqcheckoptions Procedure**

For the connected user, **sp\_iqcheckoptions** displays a list of the current value and the default value of database and server startup options that have been changed from the default.

#### **Syntax**

#### **sp\_iqcheckoptions**

#### **Permissions**

None. The DBA sees all options set on a permanent basis for all groups and users and sees temporary optionsset for DBA. Users who are not DBAssee their own temporary options. All users see nondefault server startup options.

## **Usage**

Requires no parameters. Returns one row for each option that has been changed from the default value. The output is sorted by option name, then by user name.

### **Description**

For the connected user, the **sp** igcheckoptions stored procedure displays a list of the current value and the default value of database and serverstartup optionsthat have been changed from the default. **sp\_iqcheckoptions** considers allSybase IQ andSQL Anywhere database options. Sybase IQ modifies some SQL Anywhere option defaults, and these modified values become the new default values. Unless the new Sybase IQ default value is changed again, **sp\_iqcheckoptions** does not list the option.

When **sp\_iqcheckoptions** is run, the DBA sees all options set on a permanent basis for all groups and users and sees temporary options set for DBA. Users who are not DBAs see their own temporary options. All users see nondefault server startup options.

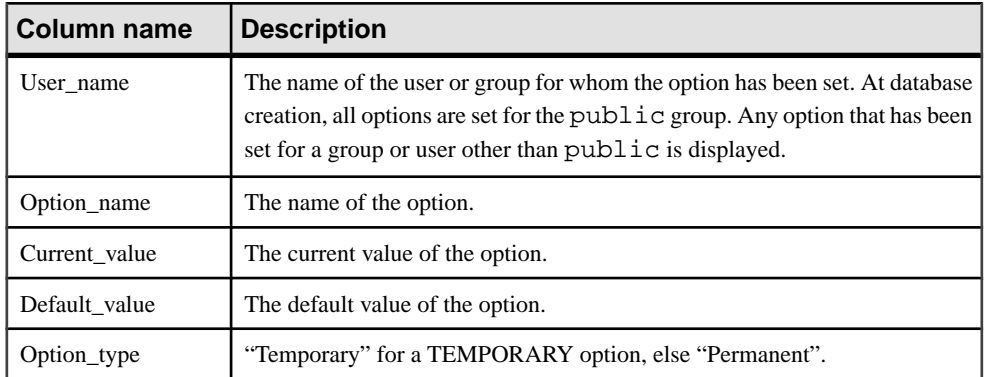

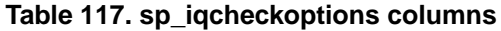

#### **Examples**

In these examples, the temporary option APPEND\_LOAD is set to ON and the group mygroup has the option MAX\_WARNINGS setto 9. The user joel has a temporary value of 55 set for MAX\_WARNINGS.

In the first example, **sp\_iqcheckoptions** is run by the DBA.

|            | User name Option name | Current value   |     | Default value                  | Optio     |
|------------|-----------------------|-----------------|-----|--------------------------------|-----------|
| n_type     |                       |                 |     |                                |           |
| DBA        | Ansi update constr    | <b>CURSORS</b>  | Off |                                | Permanent |
| PUBLIC     | Ansi_update_constr    | Cursors         |     | Off                            | Permanent |
| <b>DBA</b> | Append Load           | ON              | OFF |                                | Temporary |
| DBA        | Checkpoint_time       | 20              | 60  |                                | Temporary |
| DBA        | Connection authent    | Company=MyComp; |     |                                | Temporary |
|            |                       |                 |     | Application=DBTools; Signa     |           |
| DBA        | Login procedure       |                 |     | DBA.sp_iq_proce_sp_login_envir | Perma     |
| nent       |                       |                 |     |                                |           |
| PUBLIC     | Login procedure       |                 |     | DBA.sp_iq_proce_sp_login_envir | Perma     |

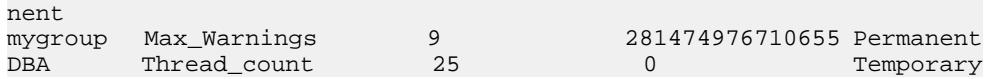

In the second example, **sp\_iqcheckoptions** is run by the user joel.

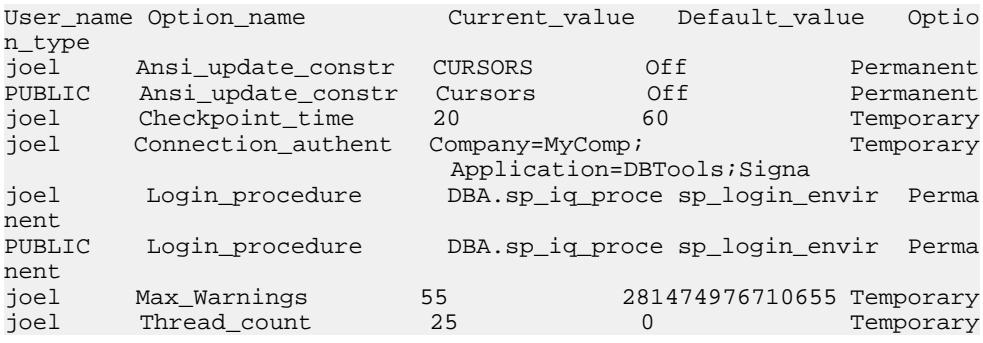

#### **See also**

• [Syntax Rules for Stored Procedures](#page-386-0) on page 361

## **sp\_iqclient\_lookup Procedure**

Allows a client application to determine the Sybase IQ user account responsible for a particular data stream, as observed in a network analyzer originating from a specific client IP address/port.

#### **Syntax**

```
sp_iqclient_lookup [ 'IPaddress' ], [ Port ], [ UserID ]
```
**Parameters** 

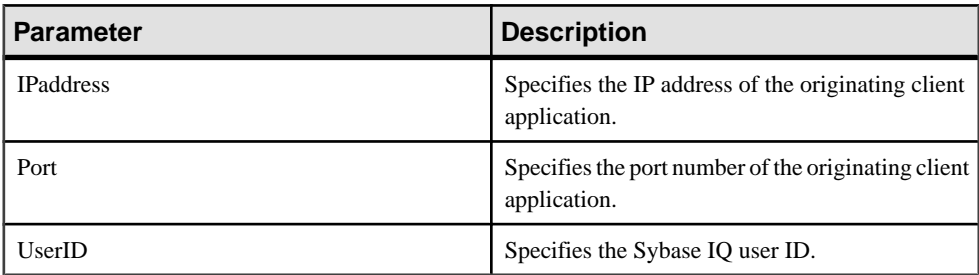

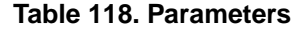

#### **Permissions**

DBA authority required. Users without DBA authority must be granted EXECUTE permission to run the stored procedure.

#### **Description**

The **sp** igclient lookup procedure takes the client IP address and port number and returns a single row containing Number (the connection ID), IPaddress, Port, and UserID.

```
1> sp_iqclient_lookup '158.76.235.71',3360
2> go
Number IPaddress Port UserID
------ --------- - ---- - -----
15 158.76.235.71 3360 rdeniro
```
Optionally, you can pass a third argument to select only the UserID. If no arguments are passed, sp\_iqclient\_lookup returns all current logins with their IP addresses and port numbers. For example:

```
sp_iqclient_lookup
```
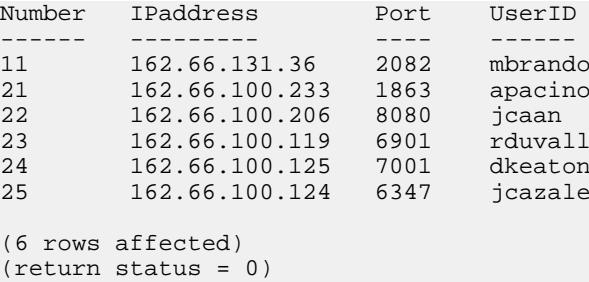

If a client application is not using TCP/IP or for internal connections, the address appears as 127.0.0.1.

**Note:** Thisinformation is available forlogged on users only. No historicallogin data is kept on the server for this purpose.

#### Side Effects

The **sp\_iqclient\_lookup** stored procedure may impactserver performance, which variesfrom one installation to another.Finding the login name entails scanning through all current active connections on the server; therefore, the impact may be greater on servers with large numbers of connections.Furthermore,thisinformation cannot be cached asitis dynamic—sometimes highly dynamic. It is, therefore, a matter for the local system administrator to manage the use of this stored procedure, as well as monitor the effects on the server, just as for any other client application that uses server facilities.

## **Examples**

Shows IP addresses for UserID jcazale:

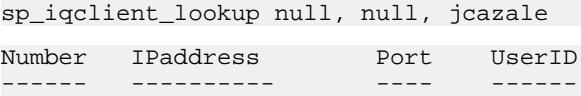

<span id="page-410-0"></span>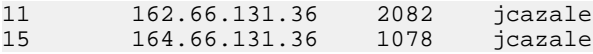

Shows IP addresses from client IP 162.66.131.36:

sp\_iqclient\_lookup '162.66.131.36'

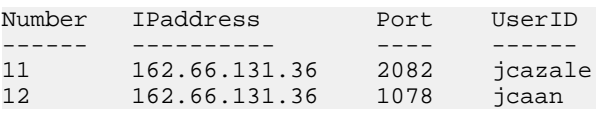

**Note:** The result is empty when the user specifies an incorrect argument.

#### **See also**

• [Syntax Rules for Stored Procedures](#page-386-0) on page 361

## **sp\_iqcolumn Procedure**

Displays information about columns in a database.

#### Syntax1

```
sp_iqcolumn ( [ table_name ],[ table_owner ], [table_loc] )
```
#### Syntax2

```
sp_iqcolumn [ table_name='table_name' ],[ table_owner='tableowner' ],
[table_loc='table_loc']
```
#### Usage

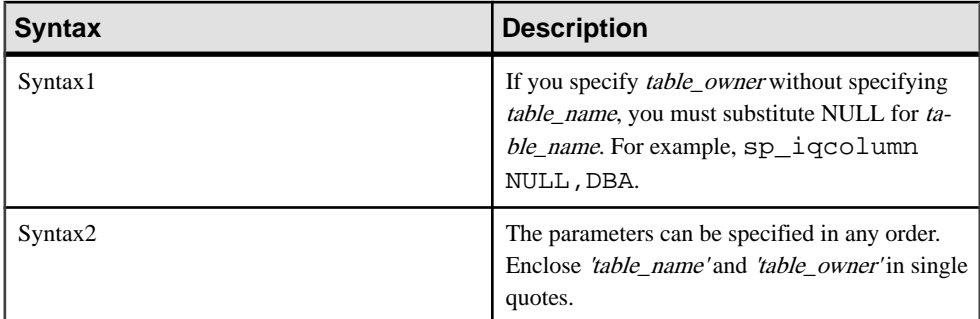

#### **Permissions**

DBA authority required. Users without DBA authority must be granted EXECUTE permission to run the stored procedure.

#### **Description**

Displays information about columns in a database. Specifying the *table\_name* parameter returns the columns only from tables with that name. Specifying the table\_owner parameter returns only tables owned by that user. Specifying both *table\_name* and table\_owner

parameters chooses the columns from a unique table, if that table exists. Specifying table\_loc returns only tables that are defined in that segment type. Specifying no parameters returns all columns for all tables in a database. **sp\_iqcolumn** does not return column information for system tables.

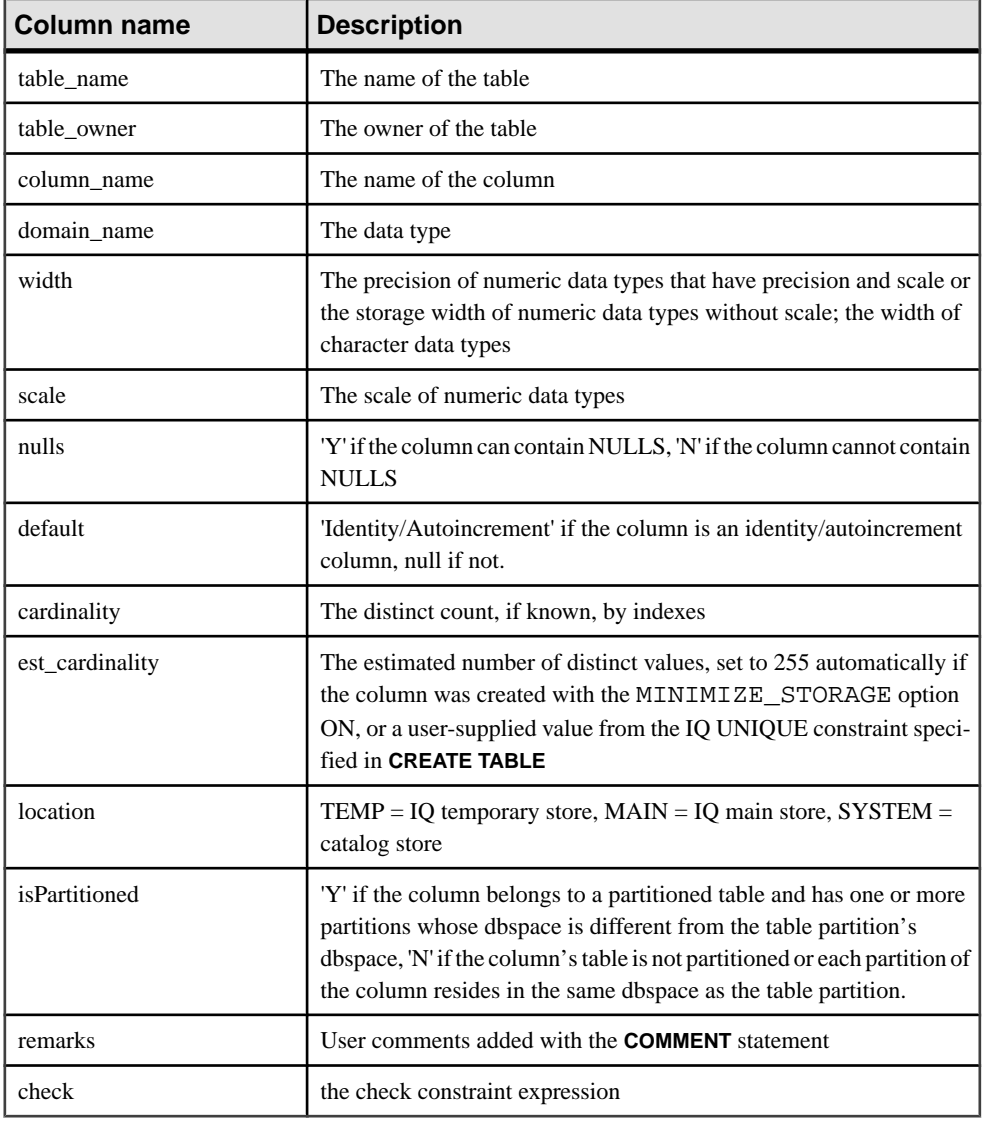

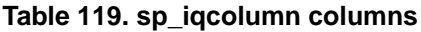

## **See also**

• sp\_[iqconstraint Procedure](#page-417-0) on page 392

- *sp\_[iqdatatype Procedure](#page-425-0)* on page 400
- *sp igevent Procedure* on page 424
- sp *ighelp Procedure* on page 429
- sp\_[iqindex and sp\\_iqindex\\_alt Procedures](#page-461-0) on page 436
- sp\_[iqjoinindex Procedure](#page-476-0) on page 451
- *sp igpkeys Procedure* on page 469
- sp\_[iqprocparm Procedure](#page-499-0) on page 474
- sp\_[iq\\_reset\\_identity Procedure](#page-507-0) on page 482
- *sp\_[iqtable Procedure](#page-529-0)* on page 504
- *sp [iqview Procedure](#page-544-0)* on page 519
- [Syntax Rules for Stored Procedures](#page-386-0) on page 361

#### **sp\_iqcolumn Procedure Example**

Use the example as a reference for **sp\_iqcolumn** usage.

The following variations in syntax both return all of the columns in the table Departments:

sp\_iqcolumn Departments

```
call sp igcolumn (table name='Departments')
```
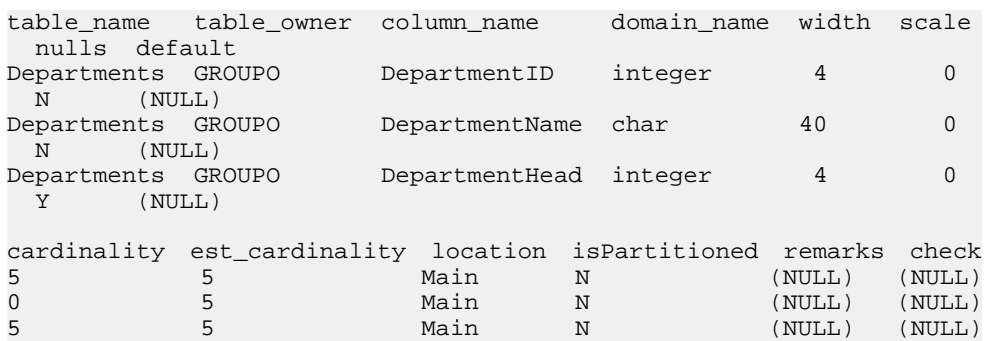

The following variation in syntax returns all of the columnsin all of the tables owned by table owner DBA.

sp\_iqcolumn table\_owner='DBA'

## **sp\_iqcolumnuse Procedure**

Reports detailed usage information for columns accessed by the workload.

**Syntax** 

#### **sp\_iqcolumnuse**

### **Permissions**

DBA authority required. Users without DBA authority must be granted EXECUTE permission to run the stored procedure.

## **Description**

Columns from tables created in SYSTEM are not reported.

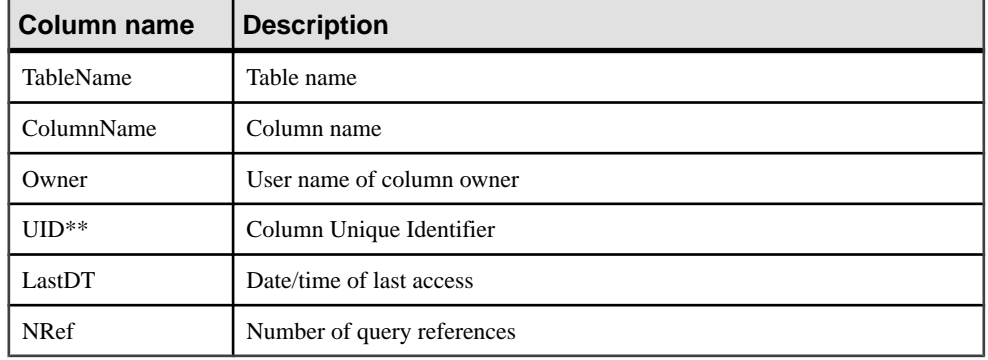

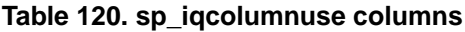

\*\*UID is a number assigned by the system that uniquely identifiesthe instance of the column (where instance is defined when an object is created).

For more information on column indexes, see Reference: Statements and Options > Database Options, Alphabetical List of Options > INDEX\_ADVISOR option.

## **Example**

Sample output from the **sp\_iqcolumnuse** procedure:

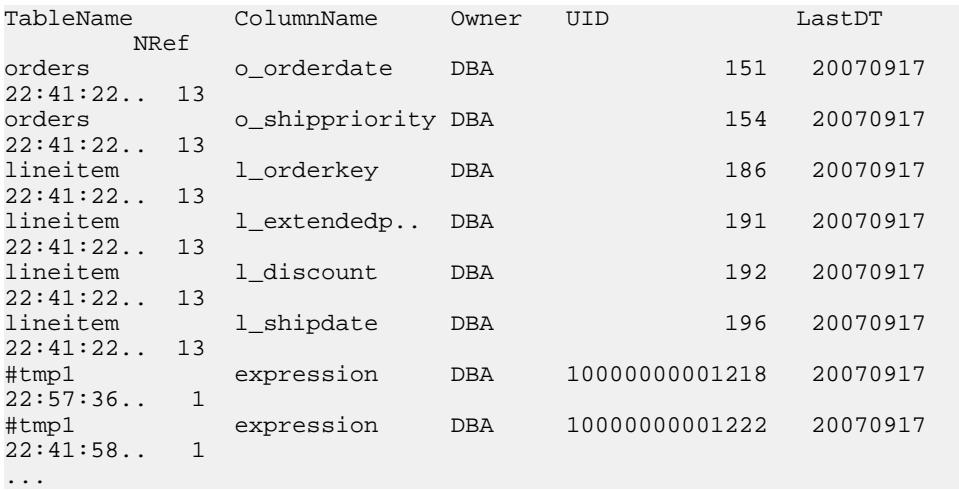

**Note:** The long numbers in the example above are temporary IDs.

#### **See also**

- sp igindexadvice Procedure on page 440
- sp *igindexuse Procedure* on page 449
- sp *igtableuse Procedure* on page 509
- sp *igunusedcolumn Procedure* on page 514
- sp *igunusedindex Procedure* on page 515
- sp *igunusedtable Procedure* on page 516
- sp *igworkmon Procedure* on page 525
- *[Syntax Rules for Stored Procedures](#page-386-0)* on page 361

## **sp\_iqconnection Procedure**

Shows information about connections and versions, including which users are using temporary dbspace, which users are keeping versions alive, what the connections are doing inside Sybase IQ, connection status, database version status, and so on.

Syntax

**sp\_iqconnection** [ connhandle ]

### Usage

The input parameter *connhandle* is equal to the Number connection property and is the ID number of the connection. The **connection property** system function returns the connection ID:

SELECT connection property ( 'Number' )

When called with an input parameter of a valid *connhandle*, sp igconnection returns the one row for that connection only.

#### Permissions

DBA authority required. Users without DBA authority must be granted EXECUTE permission to run the stored procedure.

## **Description**

**sp\_igconnection** returns a row for each active connection. The columns ConnHandle, Name, Userid, LastReqTime, ReqType, CommLink, NodeAddr, and LastIdle are the connection properties Number, Name, Userid, LastReqTime, ReqType, CommLink, NodeAddr, and LastIdle respectively, and return the same values as the system function **sa\_conn\_info**. The additional columns return connection data from the Sybase IQ side of the Sybase IQ engine. Rows are ordered by ConnCreateTime.

The column MPXServerName stores information related to multiplex Inter-Node Communication (INC), as shown:

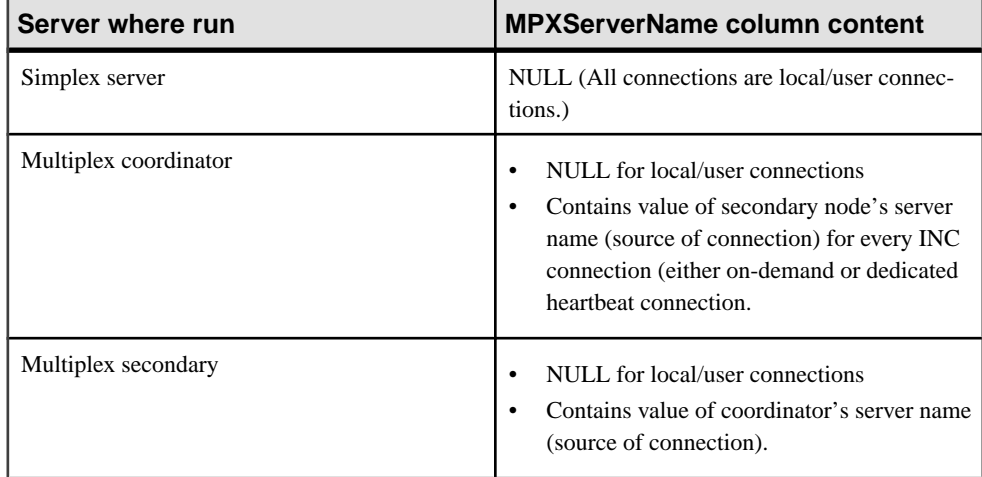

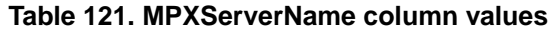

In Java applications, specify Sybase IQ-specific connection properties from TDS clients in the RemotePWD field. This example, where **myconnection** becomes the IQ connection name, shows how to specify IQ specific connection parameters:

```
p.put("RemotePWD",",,CON=myconnection");
```
See SQL Anywhere Server – Programming.

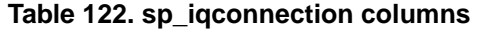

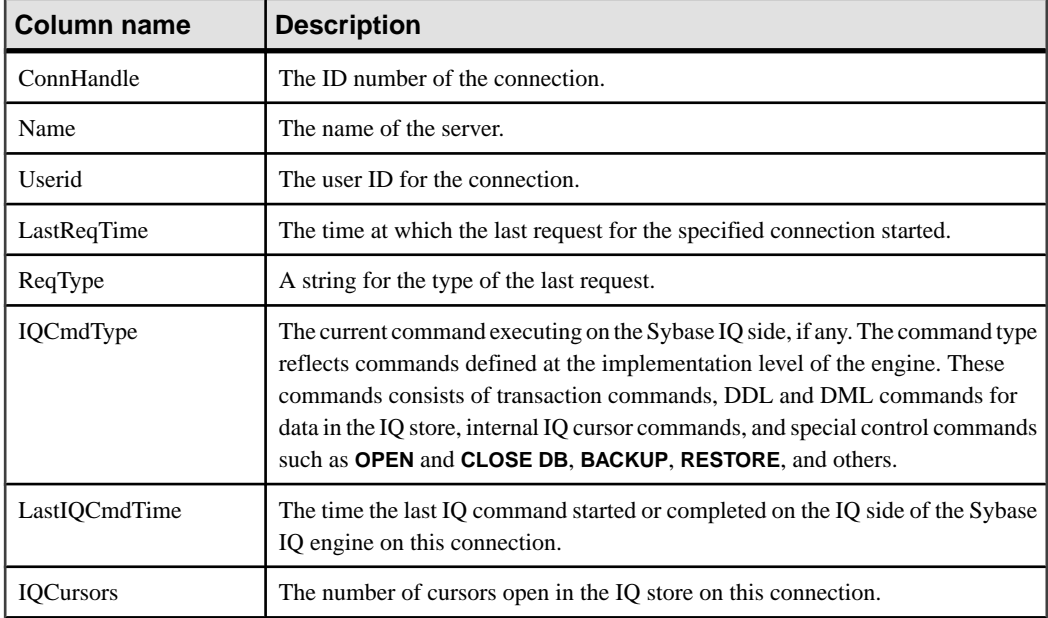

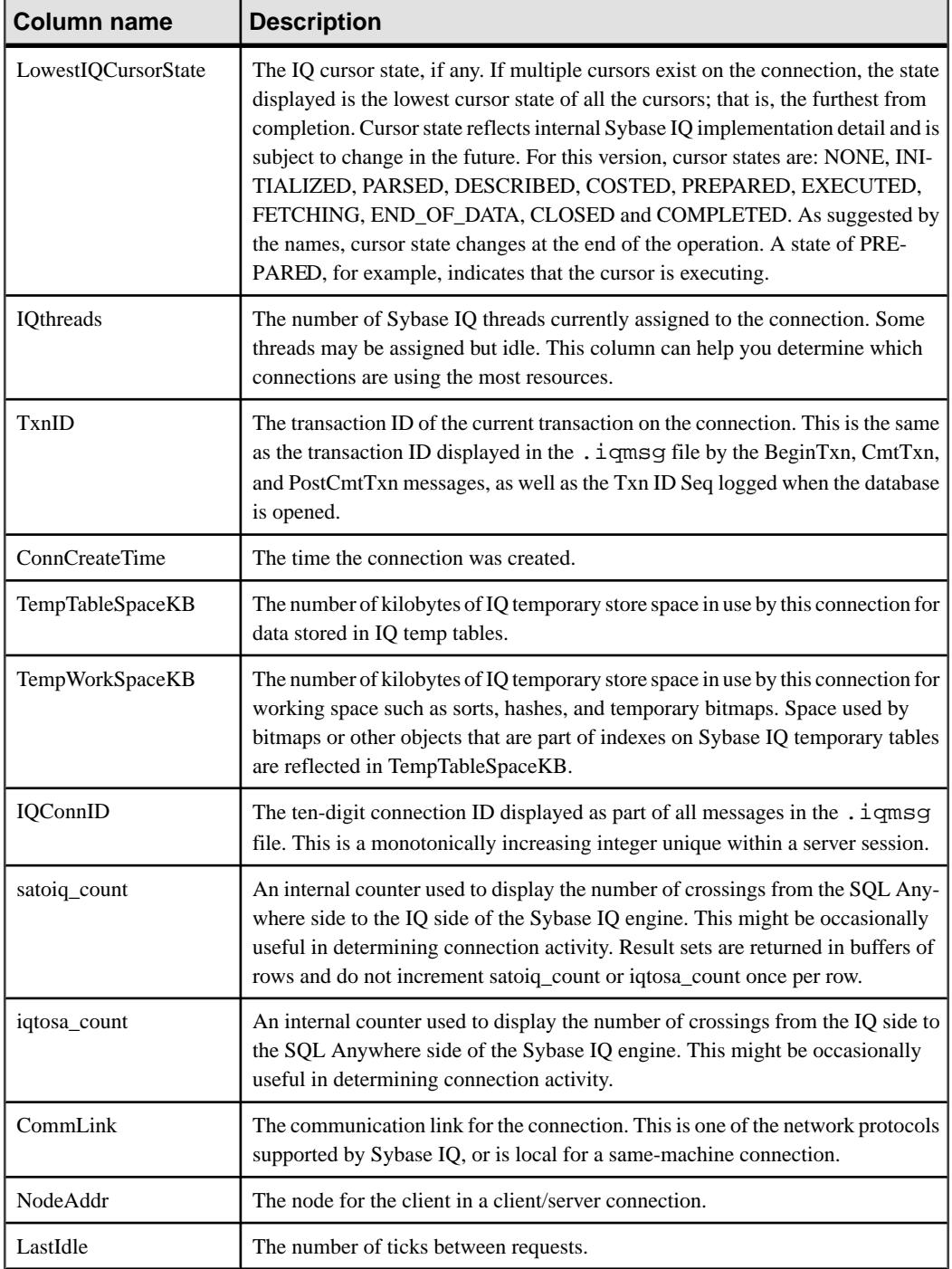

<span id="page-417-0"></span>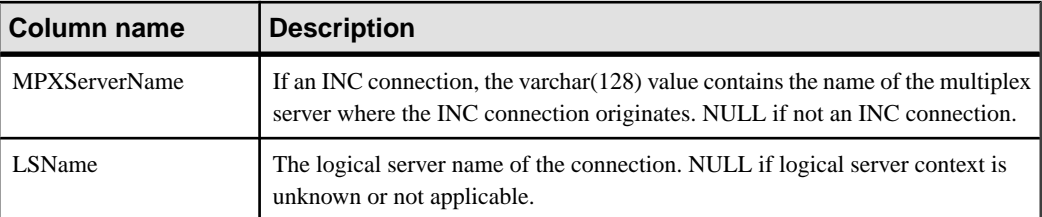

## **Example**

The following is an example of **sp\_iqconnection** output:

ConnHandle Name Userid LastReqTime ReqType === =================== ====== ========================== ======= 1 'SQL\_DBC\_100525210' 'DBA' '2011-03-28 09:29:24.466' 'OPEN' IQCmdType LastIQCmdTime IQCursors LowestIQCursorState ==================== ============== ========= =================== 'IQUTILITYOPENCURSOR' 2011-03-28 09:29:24.0 0 'NONE' IQthreads TxnID ConnCreateTime TempTableSpaceKB TempWorkSpaceKB ========= ======= ===================== =============== =============== 0 3352568 2011-03-28 09:29:20.0 IQconnID satoiq\_count iqtosa\_count CommLink NodeAdd LastIdle MPXServerName LSName ======== ============ ============ ======== ======= ======== ============ ============ 34 43 2 'local' '' 244 (NULL) Finance\_LS

# **sp\_iqconstraint Procedure**

Lists referentialintegrity constraints defined using **CREATE TABLE** or **ALTER TABLE** for the specified table or column.

#### **Syntax**

**sp\_iqconstraint** ['table-name', 'column-name', 'table-owner' ]

#### **Permissions**

DBA authority required. Users without DBA authority must be granted EXECUTE permission to run the stored procedure.

## **Description**

If table name and column name are omitted, reports all referentialintegrity constraints for all tables including temporary ones in the current connected database. The information includes unique or primary key constraint, referential constraint, and associated role name that are defined by the **CREATE TABLE** and/or **ALTER TABLE** statements.

## Example

This is sample output that displays all primary key/foreign key pairs where either the candidate key or foreign key contains column ck1 for owner bob in all tables:

call sp\_iqconstraint('','ck1','bob')

```
PTAB1 bob ASIQ_IDX_T27_HG unique ck1,ck2 selftab bob CK6FK3 Y 
ASIQ IDX T42 HG ck1,ck2PTAB2 bob ASIQ IDX T27 HG unique ck1,ck2
selftab bob CK6FK4 Y 
ASIQ_IDX_T206_I42_HG ck1,ck2selftab bob ASIQ_IDX_T26_HG unique 
ck1,ck2 selftab bob CK3FK1 Y 
ASIQ_IDX_T206_I42_HG ck1,ck2
```
The columns displayed are:

- Primary enforced table
- Table owner
- Candidate key index
- Primary key or Unique
- Primary key columns
- Foreign table
- Foreign table owner
- Foreign key role name
- Enforced status ("Y" for enforced, "N" for unenforced)
- Foreign key index
- Foreign key columns
- Location ("TEMP," "MAIN," or "SYSTEM")

### **See also**

- *sp igcolumn Procedure* on page 385
- sp *igdatatype Procedure* on page 400
- sp *igevent Procedure* on page 424
- sp *ighelp Procedure* on page 429
- sp\_[iqindex and sp\\_iqindex\\_alt Procedures](#page-461-0) on page 436
- *sp\_[iqjoinindex Procedure](#page-476-0)* on page 451
- *sp igpkeys Procedure* on page 469
- sp\_[iqprocparm Procedure](#page-499-0) on page 474
- sp\_[iq\\_reset\\_identity Procedure](#page-507-0) on page 482
- *sp [iqtable Procedure](#page-529-0)* on page 504
- *sp\_[iqview Procedure](#page-544-0)* on page 519
- [Syntax Rules for Stored Procedures](#page-386-0) on page 361

# **sp\_iqcontext Procedure**

Tracks and displays, by connection, information about statements that are currently executing.

#### **Syntax**

```
sp_iqcontext [ connhandle ]
```
## **Usage**

The input parameter *connhandle* is equal to the Number connection property and is the ID number of the connection. For example, **SELECT CONNECTION\_PROPERTY('NUMBER')**.

When called with an input parameter of a valid *connhandle*, **sp** igcontext returns the information only for that connection.

### Permissions

DBA authority required. Users without DBA authority must be granted EXECUTE permission to run the stored procedure.

Distributed Query Processing (DQP) worker threads will not be shown if you do not have MULTIPLEX ADMIN or DBA authority for the server that is the leader node of the thread.

### **Description**

**sp\_igcontext** lets the DBA determine what statements are running on the system at any given moment, and identify the user and connection that issued the statement. With this information, you can use this utility to:

- Match the statement text with the equivalent line in **sp\_iqconnection** to get resource usage and transactional information about each connection
- Match the statement text to the equivalent line in the SQL log created when the **-zr** server option is set to ALL or SQL
- Use connection information to match the statement text in **sp\_iqcontext** to the equivalent line in the .iqmsg file, which includes the query plan, when Sybase IQ can collect it
- Match statement text to an IQ stack trace (stktrc-yyyymmdd-hhnnss\_#.iq), if one is produced
- Collate this information with an operating system stack trace that might be produced, such as pstack on Sun Solaris

The maximum size of statement text collected is the page size of the catalog store.

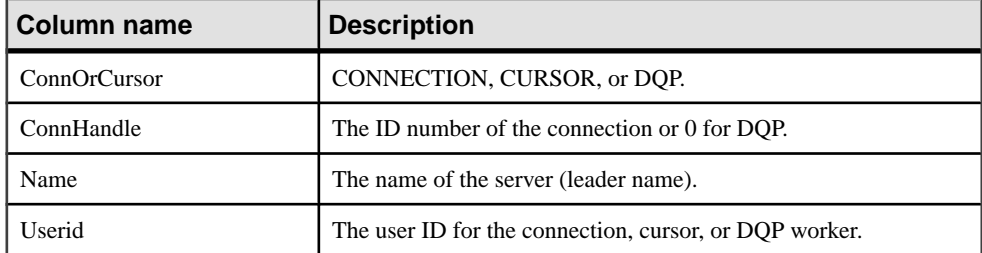

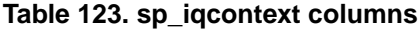

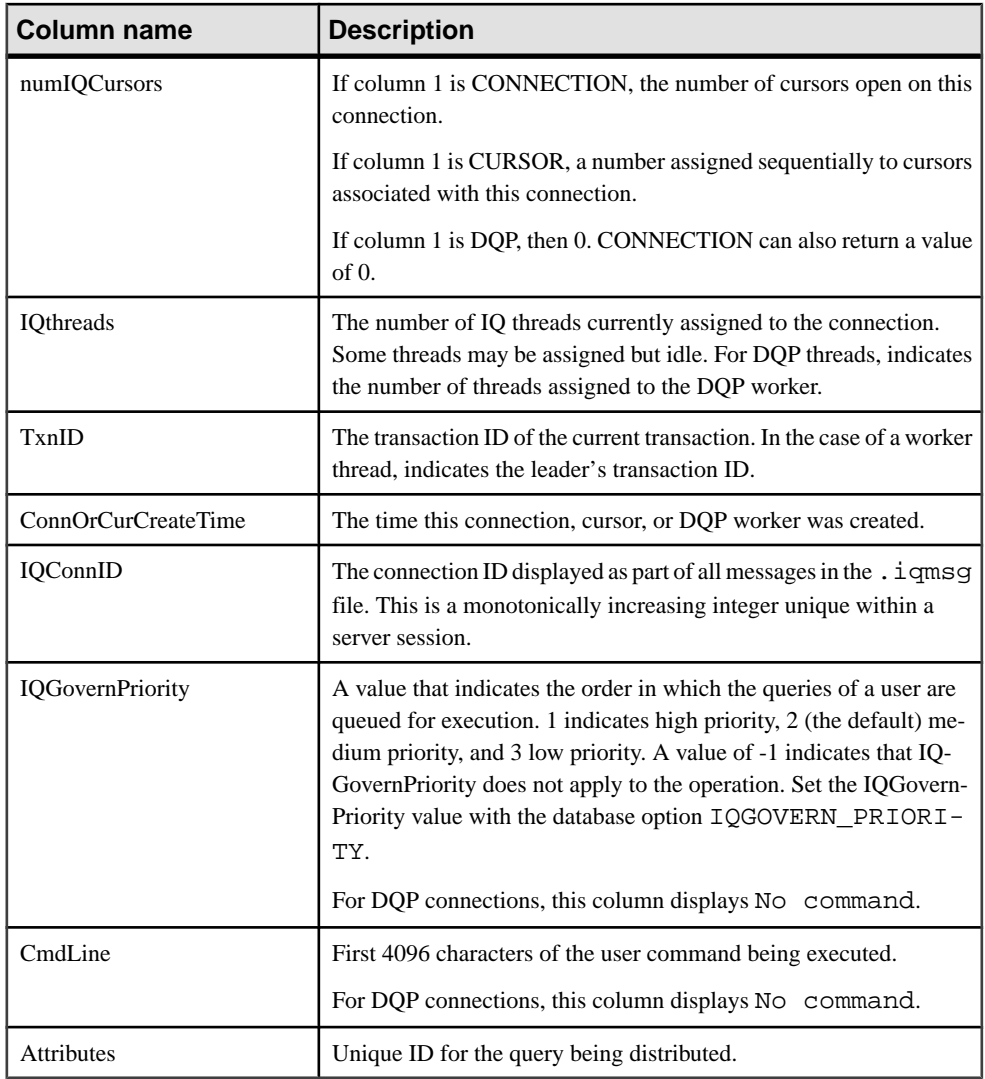

## Example

The following example shows an excerpt from output when sp\_iqcontext is issued with no parameter, producing results for all current connections. Column names are truncated due to space considerations.

```
ThreadType ConnHandle Name UserId numIQ.. IQthr.. TxnID Conn.. 
IQcon.. IQGov.. Cmd.. Attributes
CONNECTION 2 sun7bar dbo 0 0 0 2010-08-04 15:15:40.0 15 No command NO
COMMAND
CONNECTION 7 sun7bar dbo 0 0 0 2010-08-04 15:16:00.0 32 No command NO
COMMAND
```

```
CONNECTION 10 sun7bar dbo 0 0 0 2010-08-04 15:16:21.0 46 No command 
NO COMMAND
...
CONNECTION 229 sun7bar DBA 0 0 1250445 2010-08-05 18:28:16.0 50887 2
select server name,
inc state, coordinator failover from sp_iqmpxinfo() order by
server_name
...
DQP 0 dbsrv2873_node_c1DBA 0 1 10000 2010-08-05 18:28:16.0 no command
no command Query ID:
12345; Condition: c1 > 100;
DQP 0 dbsrv2873_node_c1DBA 0 1 10001 2010-08-05 18:28:16.0 no command
no command Query ID:
12346; Node #12 Join (Hash);
```
The first line of output shows connection  $2$  (IQ connection ID 15). This connection is on server sun7bar, user dbo. This connection was not executing a command when sp\_iqcontext was issued.

Connection 229 shows the user command being executed (the command contains less than the maximum 4096 characters the column can display). The 2 before the user command fragment indicates that this is a medium priority query.

The connection handle (2 for the first connection in this example) identifies results in the **-zr** log. The IQ connection ID (15 for the first connection in this example) identifies results in the .iqmsg file. On UNIX systems, you can use **grep** to locate allinstances ofthe connection handle or connection ID, making it easy to correlate information from all sources.

The second-last line (TxnID 10000) shows a DQP worker thread. The worker connection is running two invariant conditions.

The last line (TxnID 10001) shows connection is running a hash join.

## **See also**

- CONNECTION PROPERTY Function [System] on page 143
- [sa\\_conn\\_info System Procedure](#page-554-0) on page 529
- *sp\_[iqshowpsexe Procedure](#page-511-0)* on page 486

```
• sp_iqconnection ProcedureShows information about connections and versions, including
which users are using temporary dbspace, which users are keeping versions alive, what the
connections are doing inside Sybase IQ, connection status, and database version status.
```
• [Syntax Rules for Stored Procedures](#page-386-0) on page 361

# **sp\_iqcopyloginpolicy Procedure**

Creates a new login policy by copying an existing one.

#### Syntax1

**call sp\_iqcopyloginpolicy** ('existing-policy-name', 'new-policy-name' )

Syntax2

**sp\_iqcopyloginpolicy** 'existing-policy-name', 'new-policy-name'

Syntax3

```
sp_iqcopyloginpolicy existing-policy-name, new-policy-name policy_name ]
```
Usage

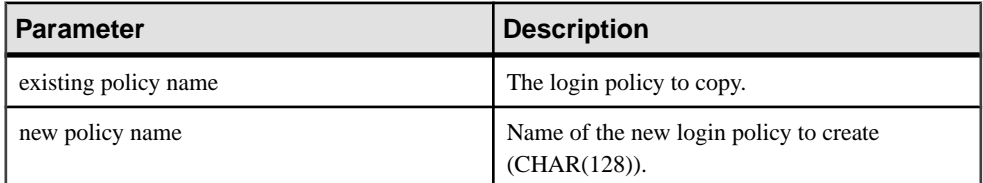

## **Table 124. Parameters**

#### **Permissions**

Requires DBA authority.

## **Examples**

The following stored procedure creates a new login policy named *lockeduser* by copying the login policy option values from the existing login policy named root.

```
call sp_iqcopyloginpolicy ('root','lockeduser')
```
## **See also**

- [sp\\_expireallpasswords Procedure](#page-390-0) on page 365
- sp\_[iqaddlogin Procedure](#page-390-0) on page 365
- *sp\_[iqmodifyadmin Procedure](#page-485-0)* on page 460
- sp *igmodifylogin Procedure* on page 462
- sp\_[iqpassword Procedure](#page-492-0) on page 467
- [Syntax Rules for Stored Procedures](#page-386-0) on page 361

# **sp\_iqcursorinfo Procedure**

Displays detailed information about cursors currently open on the server.

**Syntax** 

**sp\_iqcursorinfo** [ cursor-name ] [, conn-handle ]

#### Permissions

DBA authority required. Users without DBA authority must be granted EXECUTE permission to run the stored procedure.

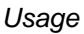

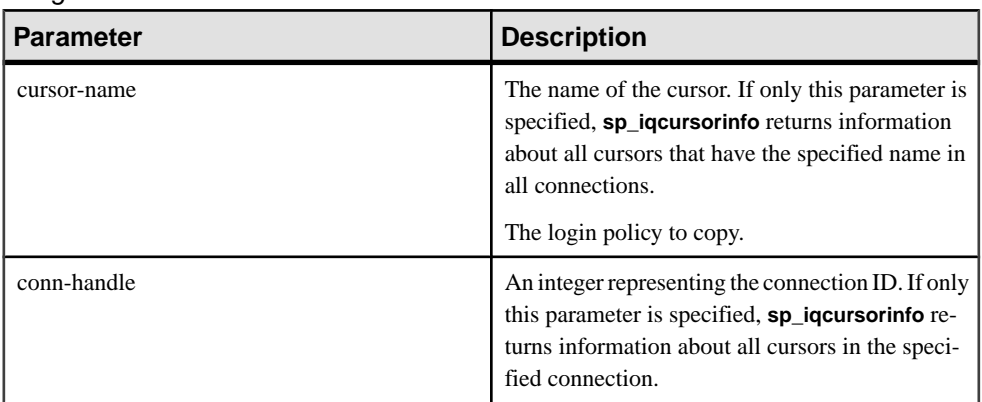

The **sp\_iqcursorinfo** procedure can be invoked without any parameters. If no parameters are specified, **sp\_iqcursorinfo** returns information about all cursors currently open on the server. If both parameters are specified, **sp\_iqcursorinfo** reports information about all of the cursors that have the specified name and are in the specified connection.

If you do not specify the first parameter, but specify the second parameter, you must substitute NULL for the omitted parameter. For example, sp\_iqcursorinfo NULL, 1.

| <b>Syntax</b>                | Output                                                                          |
|------------------------------|---------------------------------------------------------------------------------|
| sp_iqcursorinfo              | Displays information about all cursors currently open on the<br>server          |
| sp_iqcursorinfo 'cursor1'    | Displays information about the all cursors named cursor 1<br>in all connections |
| sp_iqcursorinfo NULL, 3      | Displays information about all cursors in connection 3                          |
| sp igcursorinfo 'cursor2', 4 | Displays information about all the cursors named cursor2<br>in connection 4     |

**Table 125. sp\_iqcursorinfo usage examples**

## **Description**

The **sp\_iqcursorinfo** stored procedure displays detailed information about cursors currently open on the server. The **sp\_iqcursorinfo** procedure enables database administrators to monitor cursor status using just one stored procedure and view statistics such as how many rows have been updated, deleted, and inserted.

If you specify one or more parameters, the result is filtered by the specified parameters. For example, if *cursor-name* is specified, only information about the specified cursor is displayed. If conn-handle is specified, **sp\_iqcursorinfo** returns information only about cursors in the

specified connection. If no parameters are specified, **sp\_iqcursorinfo** displays information about all cursors currently open on the server.

The **sp\_iqcursorinfo** procedure returns information in the following columns:

| <b>Column name</b> | <b>Description</b>                                                                                                    |
|--------------------|----------------------------------------------------------------------------------------------------|
| Name               | The name of the cursor                                                                                                    |
| ConnHandle         | The ID number of the connection                                                                                                    |
| IsUpd              | Y: the cursor is updatable; N otherwise                                                                                                    |
| <b>IsHold</b>      | Y: the cursor is a hold cursor; N otherwise                                                                                                    |
| <b>IQConnID</b>    | The ten digit connection ID displayed as part of all messages in the . igmsg<br>file. This number is a monotonically increasing integer unique within a server<br>session. |
| UserID             | User ID (or user name) for the user who created and ran the cursor                                                                                                    |
| <b>CreateTime</b>  | The time of cursor creation                                                                                                    |
| CurrentRow         | The current position of the cursor in the result set                                                                                                    |
| <b>NumFetch</b>    | The number of times the cursor fetches a row. The same row can be fetched<br>more than once.                                                                               |
| NumUpdate          | The number of times the cursor updates a row, if the cursor is updatable. The<br>same row can be updated more than once.                                                   |
| <b>NumDelete</b>   | The number of times the cursor deletes a row, if the cursor is updatable.                                                                                                  |
| NumInsert          | The number of times the cursor inserts a row, if the cursor is updatable.                                                                                                  |
| <b>RWTabOwner</b>  | The owner of the table that is opened in RW mode by the cursor.                                                                                                    |
| <b>RWTabName</b>   | The name of the table that is opened in RW mode by the cursor.                                                                                                    |
| CmdLine            | The first 4096 characters of the command the user executed                                                                                                    |

**Table 126. sp\_iqcursorinfo columns**

See System Administration Guide: Volume 2 > Using Procedures and Batches > Using Cursors in Procedures. For information about cursors in transactions, see System Administration Guide: Volume  $1 >$  Transactions and Versioning  $>$  Cursors in Transactions.

For CURSOR database options, see Reference: Statements and Options > Database Options > Alphabetical List of Options.

For CURSOR statements, see Reference: Statements and Options > SQL Statements.

#### <span id="page-425-0"></span>**Example**

Display information about all cursors currently open on the server:

sp\_iqcursorinfo

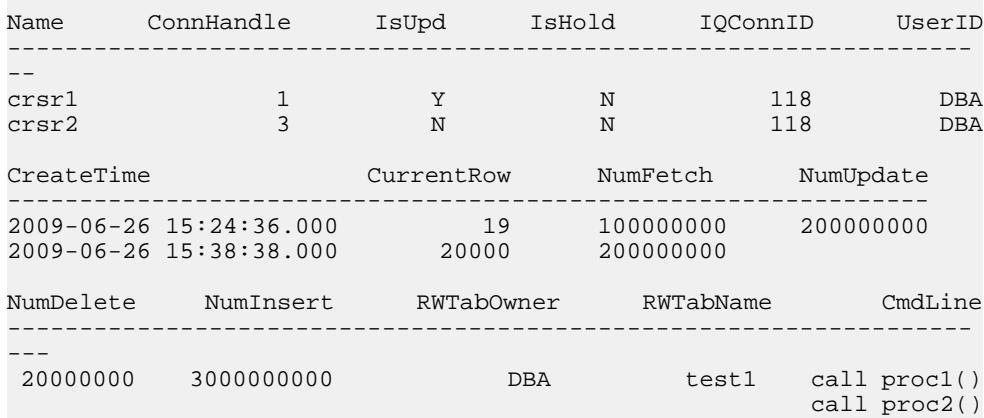

## **See also**

• [Syntax Rules for Stored Procedures](#page-386-0) on page 361

# **sp\_iqdatatype Procedure**

Displays information about system data types and user-defined data types.

#### **Syntax**

**sp\_iqdatatype** [ type-name ], [ type-owner ], [ type-type ]

#### **Permissions**

DBA authority required. Users without DBA authority must be granted EXECUTE permission to run the stored procedure.

#### Usage

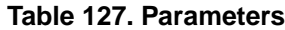

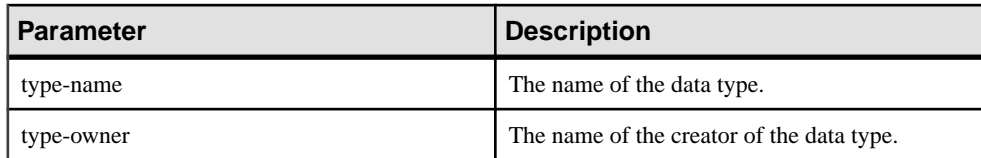

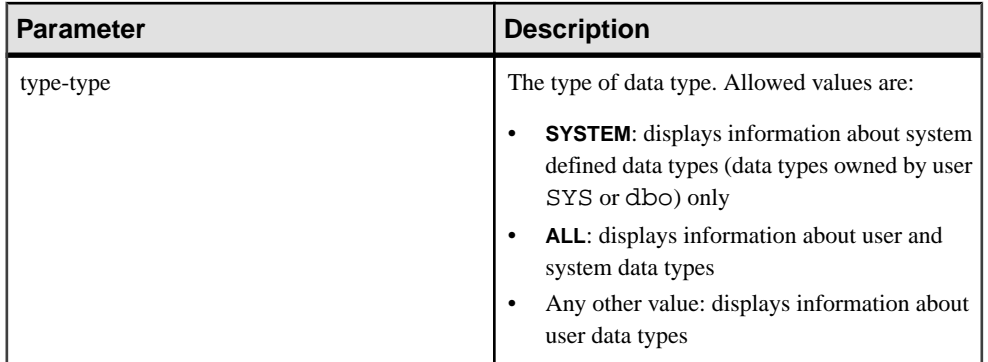

The **sp\_iqdatatype** procedure can be invoked without any parameters. If no parameters are specified, only information about user-defined data types (data types not owned by dbo or SYS) is displayed by default.

If you do not specify either of the first two parameters, but specify the next parameter in the sequence, you must substitute NULL for the omitted parameters. For example, sp\_iqdatatype NULL, NULL, SYSTEM and sp\_iqdatatype NULL, user1.

| <b>Syntax</b>                   | <b>Output</b>                                                                                                    |  |
|---------------------------------|----------------------------------------------------------------------------------------------------|--|
| sp_iqdatatype                   | Displays information about all user-defined data types in the<br>database                                                                                                    |  |
| sp_iqdatatype country_t         | Displays information about the user-defined data type<br>named country t                                                                                                    |  |
| sp_iqdatatype non_existing_type | No rows returned, as the data type non_exist-<br>ing_type does not exist                                                                                                    |  |
| sp_iqdatatype NULL, DBA         | Displays information about all user-defined data types<br>owned by DBA                                                                                                    |  |
| sp_iqdatatype country_t, DBA    | Displays information about the data type $country$ t<br>owned by DBA                                                                                                    |  |
| sp_iqdatatype rowid             | rowid is a system-defined data type. If there is no user-<br>defined data type also named rowid, no rows are returned.<br>(By default, only user-defined data types are returned.) |  |
| sp_iqdatatype rowid, SYS        | No rows returned, as the data type rowid is not a user-<br>defined data type (by default, only user-defined data types<br>are returned)                                            |  |

**Table 128. sp\_iqdatatype usage examples**

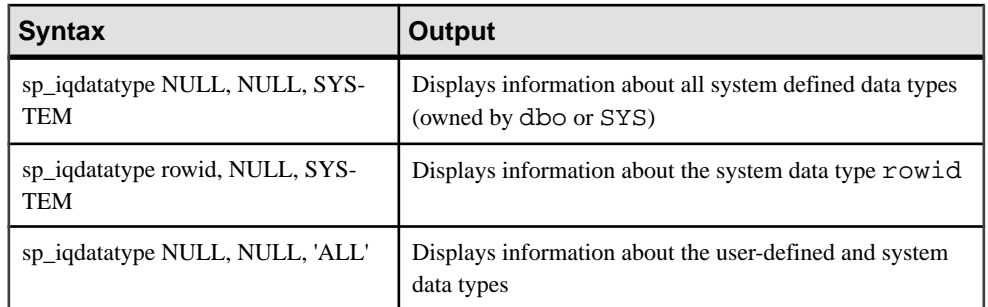

## **Description**

The **sp\_iqdatatype** stored procedure displays information about system and user-defined data types in a database. User-defined data types are also referred to as domains. Predefined domain names are not included in the **sp\_iqdatatype** output.

If you specify one or more parameters, the **sp\_iqdatatype** result is filtered by the specified parameters. For example, if type-name is specified, only information about the specified data type is displayed. If type-owner is specified, **sp\_iqdatatype** only returns information about data types owned by the specified owner. If no parameters are specified, **sp\_iqdatatype** displays information about all the user-defined data types in the database.

The **sp\_iqdatatype** procedure returns information in the following columns:

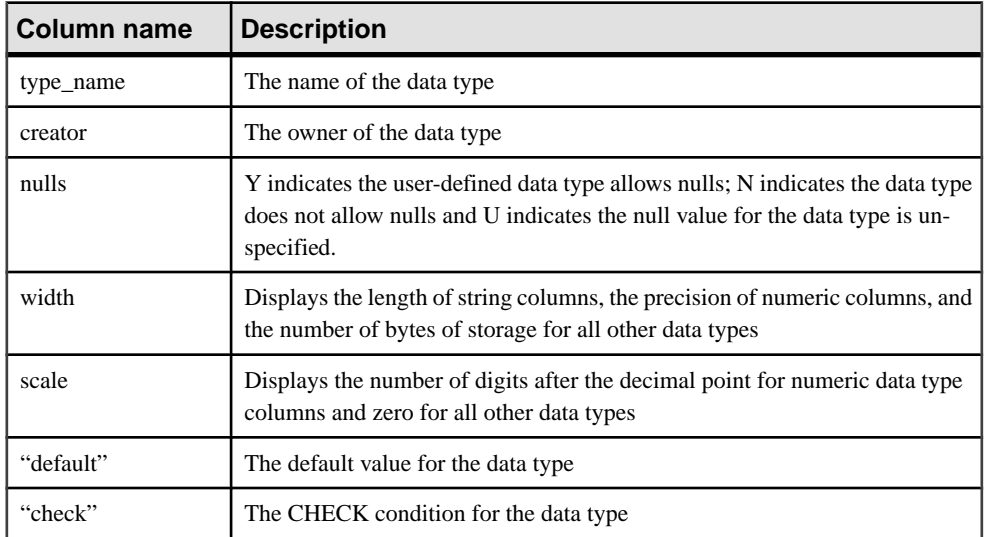

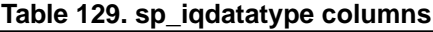

## Example

Display information about the user-defined data type country t:

```
sp_iqdatatype country_t
```
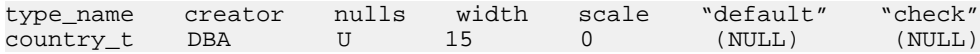

#### **See also**

- sp *igcolumn Procedure* on page 385
- sp\_[iqconstraint Procedure](#page-417-0) on page 392
- sp *igevent Procedure* on page 424
- *sp ighelp Procedure* on page 429
- sp\_[iqindex and sp\\_iqindex\\_alt Procedures](#page-461-0) on page 436
- sp *igjoinindex Procedure* on page 451
- *sp igpkeys Procedure* on page 469
- sp\_[iqprocparm Procedure](#page-499-0) on page 474
- sp\_[iq\\_reset\\_identity Procedure](#page-507-0) on page 482
- *sp [iqtable Procedure](#page-529-0)* on page 504
- sp *[iqview Procedure](#page-544-0)* on page 519
- [Syntax Rules for Stored Procedures](#page-386-0) on page 361

## **sp\_iqdbsize Procedure**

Displays the size of the current database.

#### **Syntax**

**sp\_iqdbsize**([ **main** ] )

#### Permissions

DBA authority required. Users without DBA authority must be granted EXECUTE permission to run the stored procedure.

#### **Description**

Returns the total size of the database. Also returns the number of pages required to hold the database in memory and the number of IQ pages when the database is compressed (on disk).

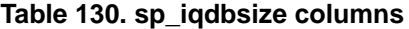

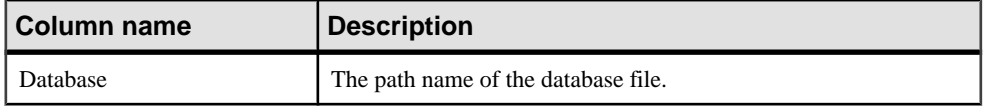

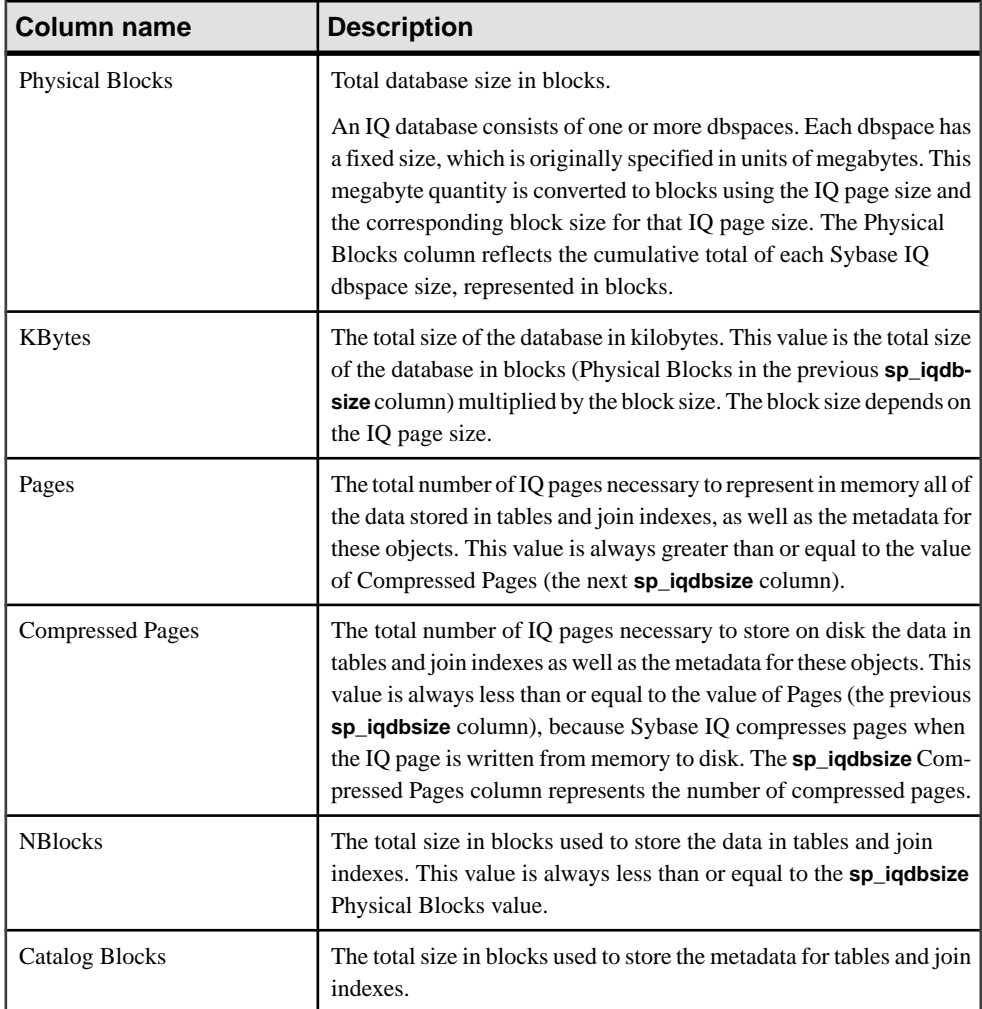

You can use this procedure in a multiplex environment. See Using Sybase IQ Multiplex > Multiplex Reference > System Procedures > sp\_iqdbsize Procedure.

#### **Example**

Displays size information for the database iqdemo:

```
sp_iqdbsize 
Database 
PhysicalBlocks KBytes Pages CompressedPages NBlocks CatalogBlocks
============== ====== ===== =============== ======= =============
\frac{\text{system1}}{\text{sys}} /sybase/IQ-15_3/demo/iqdemo.db<br>1280 522 688
                    1280 522 688 257 1119 18
```
## **See also**

• [Syntax Rules for Stored Procedures](#page-386-0) on page 361

# **sp\_iqdbspace Procedure**

Displays detailed information about each IQ dbspace.

**Syntax** 

**sp\_iqdbspace** [ dbspace-name ]

**Permissions** 

DBA authority required. Users without DBA authority must be granted EXECUTE permission to run the stored procedure.

#### **Description**

You can use the information from **sp\_iqdbspace** to determine whether data must be moved, and for data that has been moved, whether the old versions have been deallocated. **sp\_iqdbspace** displays this information:

| Column name        | <b>Description</b>                                                                                                    |
|--------------------|----------------------------------------------------------------------------------------------------|
| <b>DBSpaceName</b> | Name of the dbspace as specified in the CREATE DBSPACE statement.<br>Dbspace names are always case-insensitive, regardless of the CREATE DA-<br>TABASECASE IGNORE or CASE RESPECT specification. |
| <b>DBSpaceType</b> | Type of the dbspace (MAIN, SHARED TEMP, or TEMPORARY).                                                                                                    |
| Writable           | T (writable) or F (not writable).                                                                                                    |
| Online             | T (online) or F (offline).                                                                                                    |
| Usage              | Percent of dbspace currently in use by all files in the dbspace.                                                                                                    |
| TotalSize          | Total size of all files in the dbspace in the units B (bytes), K (kilobytes), M<br>(megabytes), G (gigabytes), T (terabytes), or P (petabytes).                                                  |
| Reserve            | Total reserved space that can be added to all files in the dbspace.                                                                                                    |
| <b>NumFiles</b>    | Number of files in the dbspace.                                                                                                    |
| <b>NumRWFiles</b>  | Number of read/write files in the dbspace.                                                                                                    |
| Stripingon         | $T(On)$ or $F(Off)$ .                                                                                                    |
| StripeSize         | Amount of data written to the dbspace before moving to the next dbspace, if<br>disk striping is on.                                                                                              |
| <b>BlkTypes</b>    | Space used by both user data and internal system structures.                                                                                                    |

**Table 131. sp\_iqdbspace columns**

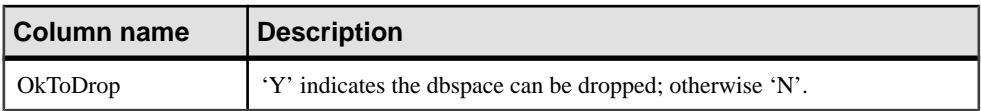

Values of the BlkTypes block type identifiers:

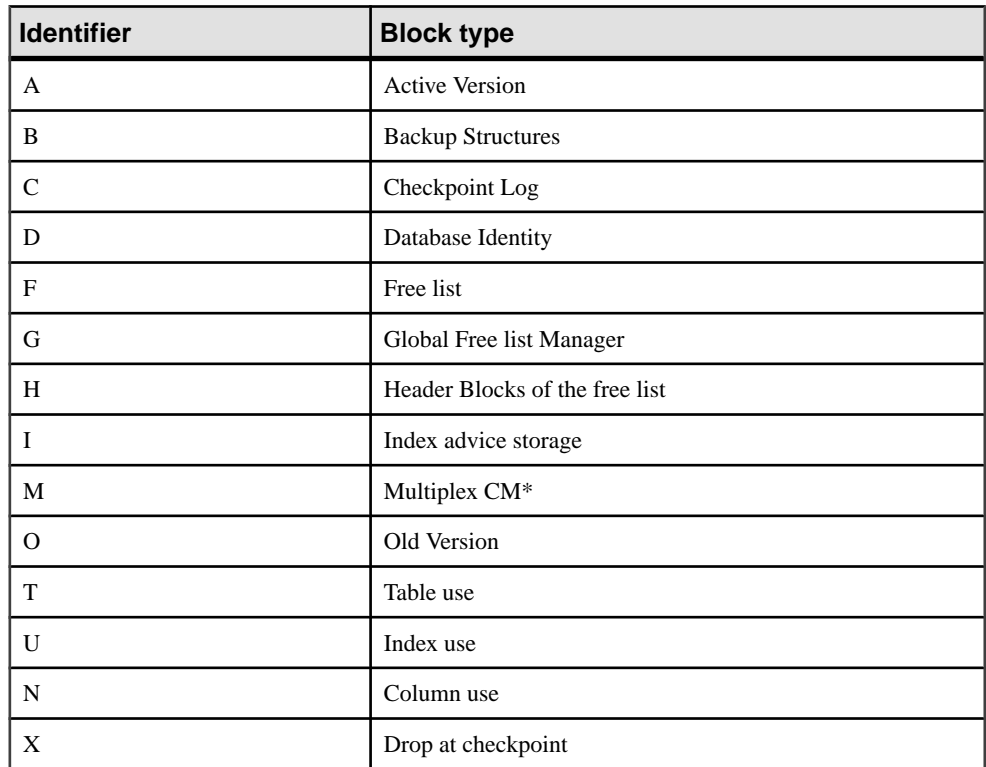

## **Table 132. sp\_iqdbspace block types**

\*The multiplex commit identity block (actually 128 blocks) exists in all IQ databases, even though it is not used by simplex databases.

For information on multiplex capability, see *Using Sybase IQ Multiplex > Multiplex* Reference > System Procedures > sp\_iqdbspace Procedure.

## **Example**

The following output displays information about dbspaces.

sp\_iqdbspace;

**Note:** The following example shows objects in the iqdemo database to better illustrate output. Note that iqdemo includes a sample user dbspace named iq\_main that may not be present in your own databases.
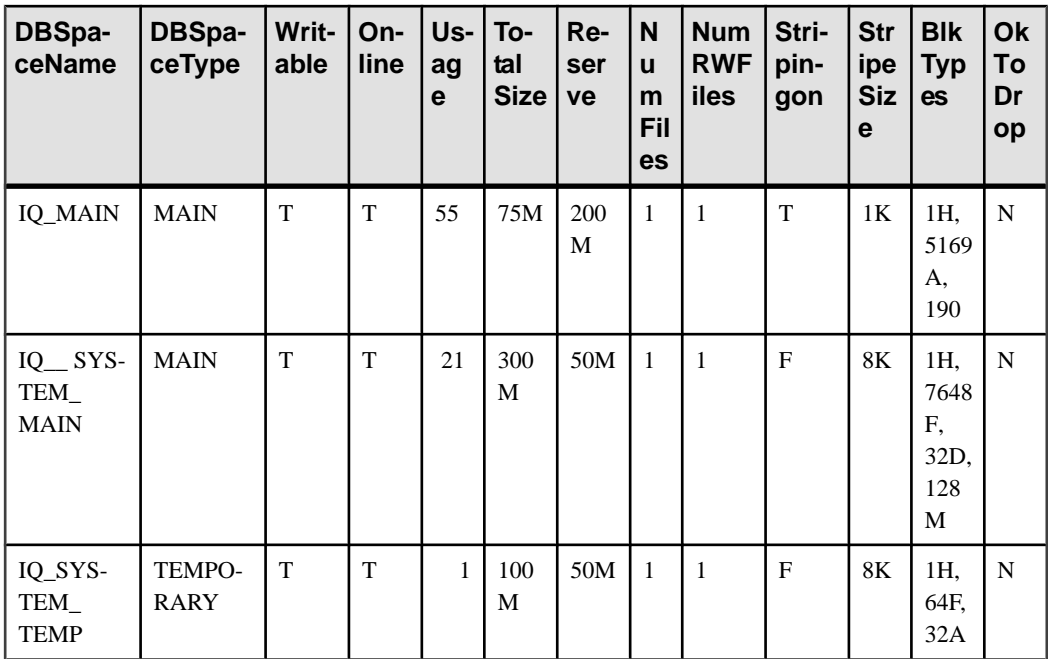

#### **See also**

- sp\_[iqindexinfo Procedure](#page-468-0) on page 443
- sp\_iqdbspaceinfo Procedure on page 407
- sp\_[iqspaceinfo Procedure](#page-514-0) on page 489

## **sp\_iqdbspaceinfo Procedure**

Displays the size of each object and subobject used in the specified table or join index.

#### **Syntax**

**sp\_iqdbspaceinfo** [ dbspace-name ] [ , owner\_name ] [ , object\_name ] [ , object-type ]

## **Permissions**

DBA authority required. Users without DBA authority must be granted EXECUTE permission to run the stored procedure.

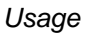

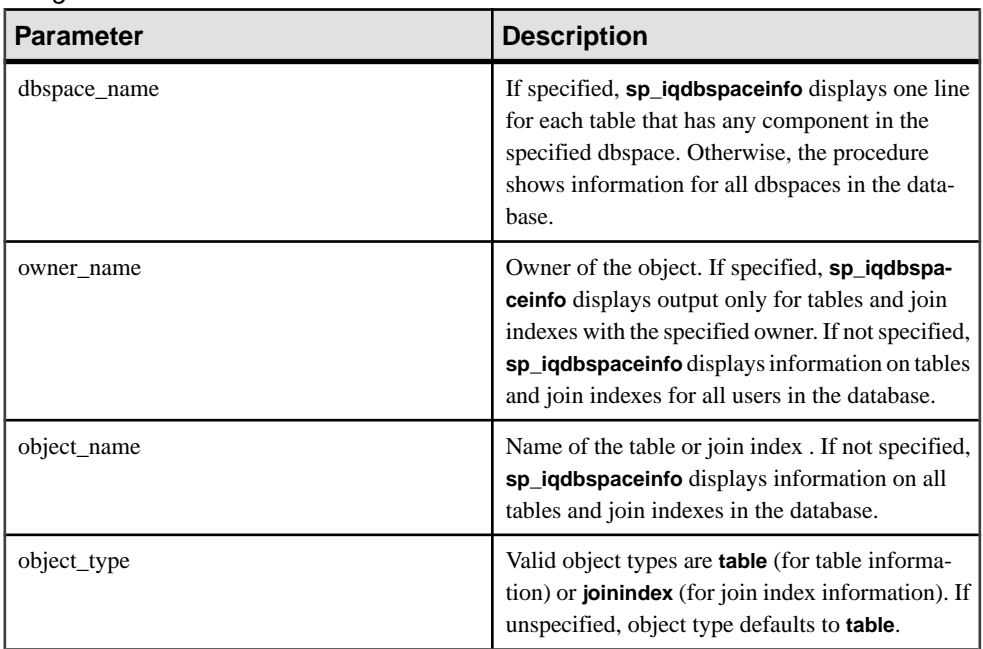

All parameters are optional and any parameter may be supplied independent of another parameter's value.

The **sp\_iqdbspaceinfo** stored procedure supports wildcard characters for interpreting dbspace\_name, object\_name, and owner\_name. It shows information for all dbspaces that match the given pattern in the same way the **LIKE** clause matches patterns inside queries.

## **Description**

**sp\_iqdbspaceinfo** shows the DBA the amount of space used by objects that reside on each dbspace. The DBA can use this information to determine which objects must be relocated before a dbspace can be dropped. The sub-object columns display sizes reported in integer quantities followed by the suffix B, K, M, G, T, or P, representing bytes, kilobytes, megabytes, gigabytes, terabytes, and petabytes, respectively.

For tables, **sp\_iqdbspaceinfo** displays sub-object sizing information for all sub-objects (using integer quantities with the suffix B, K, M, G, T, or P). For join indexes, the procedure displays sizing information for the join index and all of its associated sub-objects. The output is sorted by dbspace\_name, object\_name, and owner\_name.

| <b>Column name</b> | <b>Description</b>                                                                                                    |
|--------------------|----------------------------------------------------------------------------------------------------|
| dbspace_name       | Name of the dbspace.                                                                                                    |
| object_type        | Type of the object (table or joinindex only).                                                                                                    |
| owner              | Name of the owner of the object.                                                                                                    |
| object_name        | Name of the object (of type tables and join indexes only) located on the<br>dbspace.                                                                          |
| object_id          | Global object ID of the object.                                                                                                    |
| id                 | Table id or join-index ID of the object.                                                                                                    |
| columns            | Size of column storage space on the given dbspace.                                                                                                    |
| indexes            | Size of index storage space on the given dbspace. Does not use system-<br>generated indexes (for example, HG indexes in unique constraints or FP<br>indexes). |
| metadata           | Size of storage space for metadata objects on the given dbspace.                                                                                              |
| primary_key        | Size of storage space for primary key related objects on the given dbspace.                                                                                   |
| unique constraint  | Size of storage space for unique constraint-related objects on the given<br>dbspace.                                                                          |
| foreign key        | Size of storage space for foreign-key-related objects on the given dbspace.                                                                                   |
| dbspace_online     | Indicates if the dbspace is online $(Y)$ or offline $(N)$ .                                                                                                   |

**Table 133. sp\_iqdbspaceinfo columns**

**Note:** If you run sp\_iqdbspaceinfo against a server you have started with the -r switch (readonly), you see the error Msg 13768, Level 14, State 0: SQL Anywhere Error -757: Modifications not permitted for read-only database. This behavior is expected. The error does not occur on other stored procedures such as sp\_iqdbspace, sp\_iqfile, sp\_iqdbspaceobjectinfo or sp\_iqobjectinfo.

You can use this procedure in a mulitplex environment. See Using Sybase IQ Multiplex  $>$ Multiplex Reference  $>$  System Procedures  $>$  sp\_iqdbspaceinfo Procedure.

## **Examples**

Displays the size of all objects and sub-objects in all tables in all dbspaces in the database:

**Note:** The following three examples show objects in the iqdemo database to better illustrate output. Note that iqdemo includes a sample user dbspace named iq\_main that may not be present in your own databases.

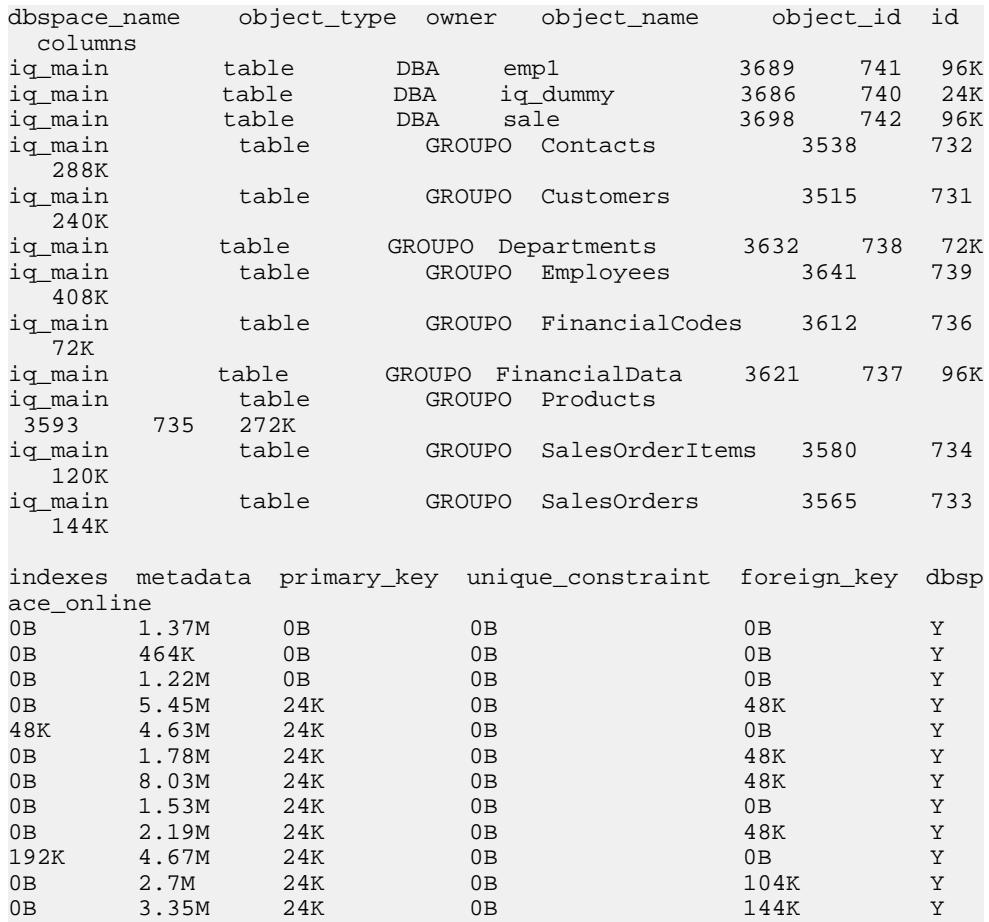

sp\_iqdbspaceinfo

Displays the size of all objects and sub-objects owned by a specified user in a specified dbspace in the database:

| dbspace name<br>columns | object_type | owner         | object name    | object_id |     | id  |
|-------------------------|-------------|---------------|----------------|-----------|-----|-----|
| iq main<br>288K         | table       | <b>GROUPO</b> | Contacts       | 3538      |     | 732 |
| iq main<br>240K         | table       | <b>GROUPO</b> | Customers      | 3515      |     | 731 |
| iq main                 | table       | <b>GROUPO</b> | Departments    | 3632      | 738 | 72K |
| iq main<br>408K         | table       | <b>GROUPO</b> | Employees      | 3641      |     | 739 |
| iq main<br>72K          | table       | <b>GROUPO</b> | FinancialCodes | 3612      |     | 736 |
| iq main                 | table       | <b>GROUPO</b> | FinancialData  | 3621      | 737 | 96K |

sp\_iqdbspaceinfo iq\_main,GROUPO

## System Procedures

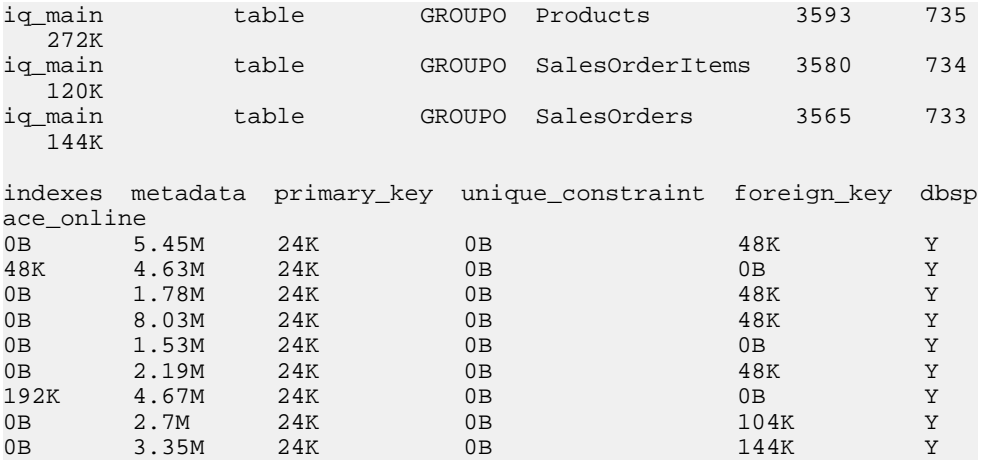

Displays the size of a specified object and its sub-objects owned by a specified user in a specified dbspace in the database:

sp\_iqdbspaceinfo iq\_main,GROUPO,Departments

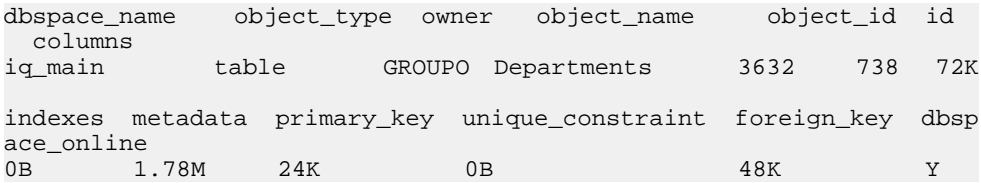

#### **See also**

- sp\_[iqindexinfo Procedure](#page-468-0) on page 443
- *sp [iqdbspace Procedure](#page-430-0)* on page 405
- *sp\_[iqspaceinfo Procedure](#page-514-0)* on page 489
- [Syntax Rules for Stored Procedures](#page-386-0) on page 361

## **sp\_iqdbspaceobjectinfo Procedure**

Lists objects of type table and join index and their sub-objects (columns, indexes, metadata, primary keys, unique constraints, foreign keys, and partitions) for a given dbspace.

#### **Syntax**

```
sp_iqdbspaceobjectinfo [ dbspace-name ] [ , owner_name ] [ , 
object_name ] [ , object-type ]
```
#### **Permissions**

DBA authority required. Users without DBA authority must be granted EXECUTE permission to run the stored procedure.

## **Usage**

All parameters are optional and any parameter may be supplied independent of the value of other parameters.

| <b>Parameter</b> | <b>Description</b>                                                                                                    |
|------------------|----------------------------------------------------------------------------------------------------|
| dbspace-name     | If specified, sp_iqdbspaceobjectinfo displays<br>output only for the specified dbspace. Otherwise,<br>it shows information for all dbspaces in the data-<br>base.                                                                                                    |
| owner-name       | Owner of the object. If specified, sp_iqdbspa-<br><b>ceobjectinfo</b> displays output only for tables and<br>join indexes with the specified owner. If not<br>specified, sp_iqdbspaceobjectinfo displays in-<br>formation for tables and join indexes for all users<br>in the database. |
| object-name      | Name of the table or join index. If not specified,<br>sp_iqdbspaceobjectinfo displays information<br>for all tables and join indexes in the database.                                                                                                    |
| object-type      | Valid object types are <b>table</b> (for table informa-<br>tion) or <b>joinindex</b> (for join index information). If<br>unspecified, object type defaults to <b>table</b> .                                                                                                    |

**Table 134. Parameters**

The **sp\_iqdbspaceobjectinfo** stored procedure supports wildcard characters for interpreting dbspace\_name, object\_name, and owner\_name. It displays information for all dbspaces that match the given pattern in the same way as the **LIKE** clause matches patterns inside queries.

## **Description**

For tables, **sp\_iqdbspaceobjectinfo** displays summary information for all associated subobjects. For join indexes, it displays sizing information for the join index and for all of its associated sub-objects. The output of the stored procedure issorted by dbspace\_name, owner and object\_name.

**sp\_iqdbspaceobjectinfo** displays the following information, based on the input parameter values:

| Column name  | <b>Description</b>   |
|--------------|----------------------|
| dbspace_name | Name of the dbspace. |

**Table 135. sp\_iqdbspaceobjectinfo columns**

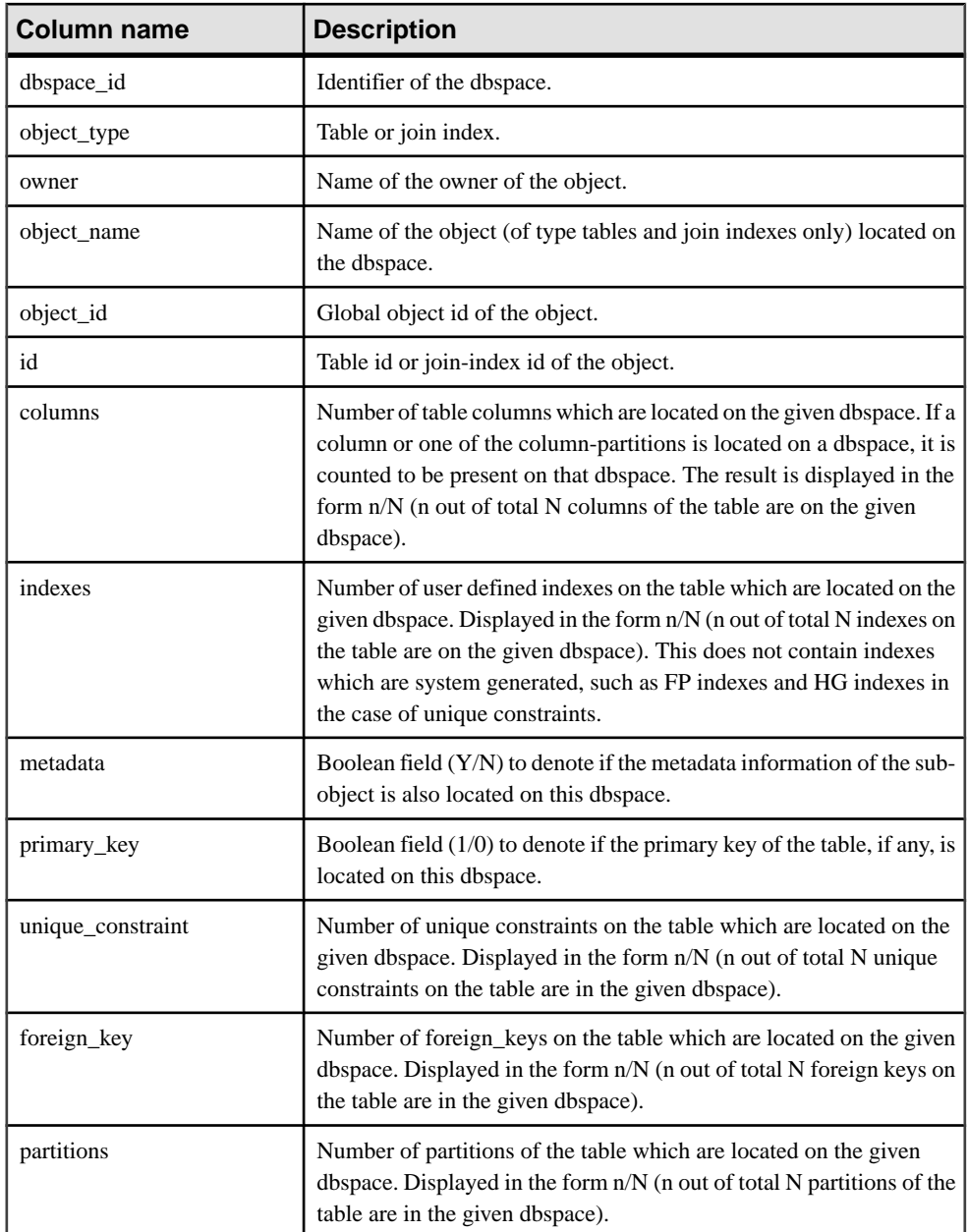

## **Examples**

**Note:** The following two examples show objects in the iqdemo database to better illustrate output. Note that iqdemo includes a sample user dbspace named iq\_main that may not be present in your own databases.

Displays information about a specific dbspace in the database:

sp\_iqdbspaceobjectinfo iq\_main

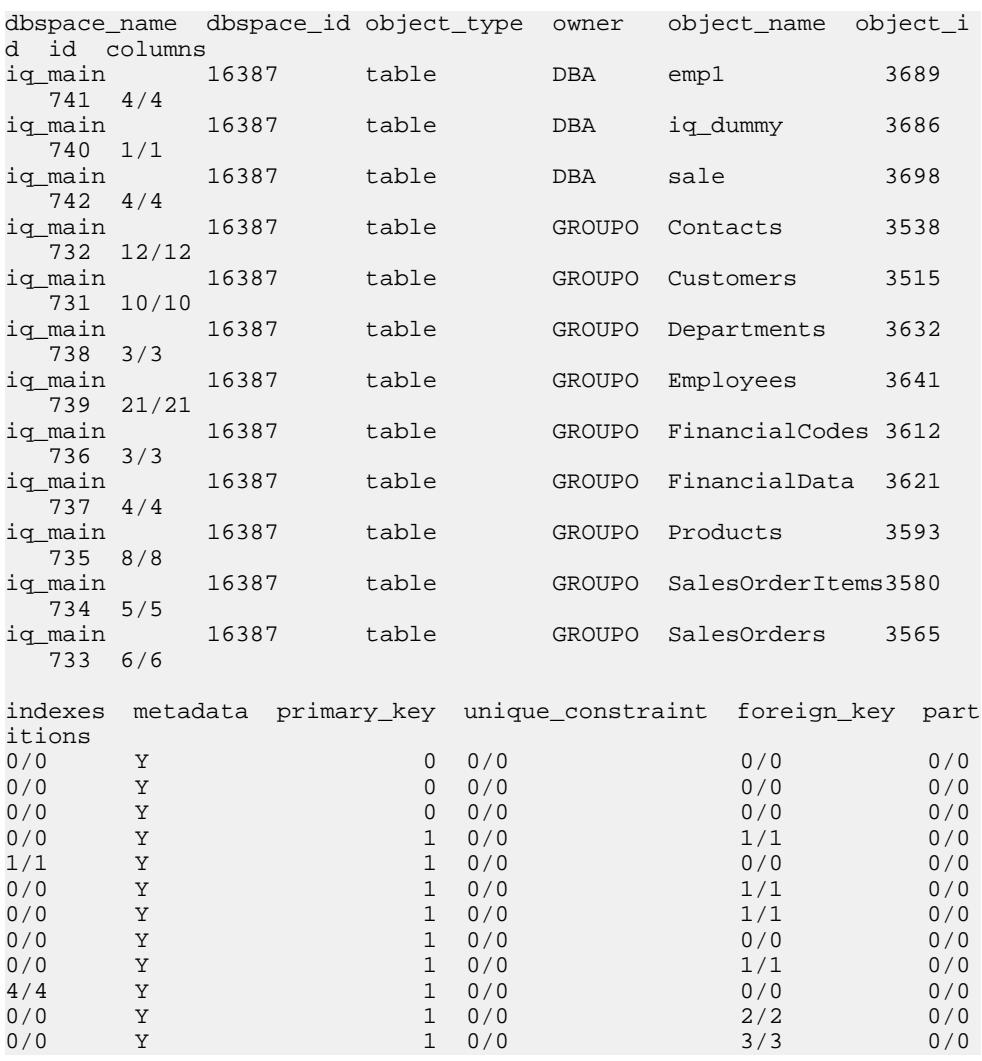

Displays information about the objects owned by a specific user in a specific dbspace in the database:

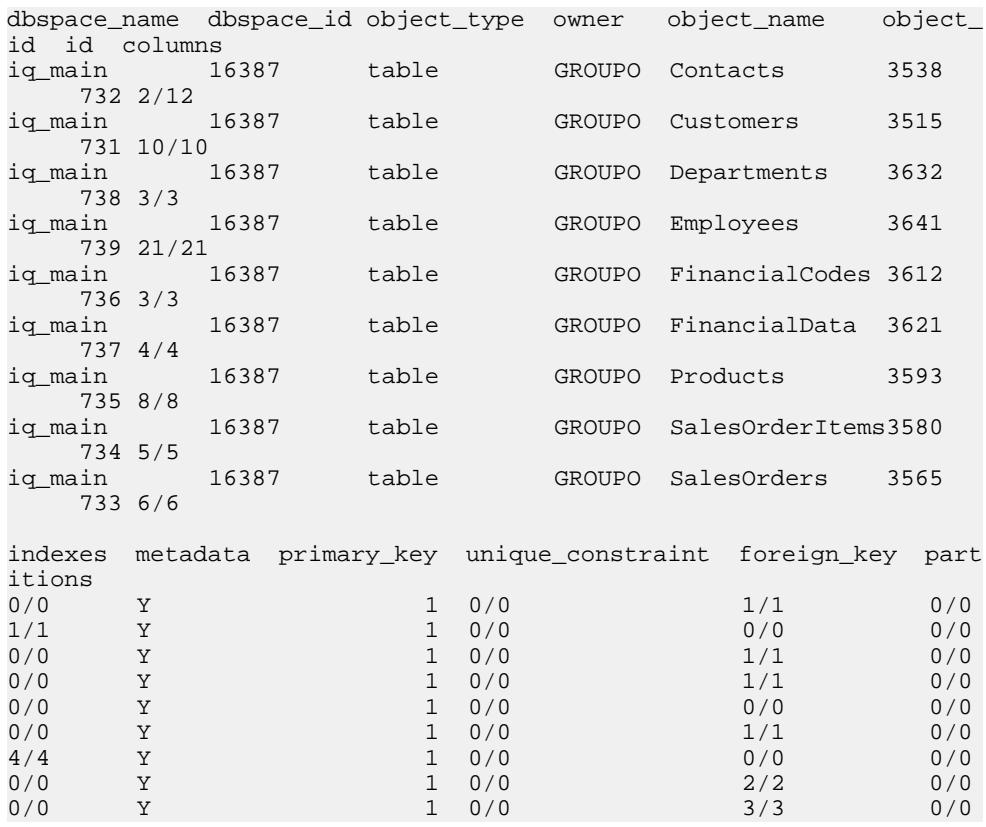

sp\_iqdbspaceobjectinfo iq\_main,GROUPO

Uses **sp\_iqdbspaceobjectinfo** to construct commands that can be used to move objects. In this example, the commands move all tables on dbspace\_x to dbspace\_y.

```
SELECT 'ALTER TABLE ' || owner || '.' || 
object_name || ' MOVE TO dbspace_y;'
FROM sp_iqdbspaceobjectinfo()
WHERE object_type = 'table' AND
dbspace_name = 'dbspace_x';
```
The following **ALTER TABLE** commands are the result:

ALTER TABLE DBA.dt1 MOVE TO dbspace\_y; ALTER TABLE DBA.dt2 MOVE TO dbspace y; ALTER TABLE DBA.dt3 MOVE TO dbspace\_y;

#### **See also**

• [Syntax Rules for Stored Procedures](#page-386-0) on page 361

# **sp\_iqdbstatistics Procedure**

Reports results of the most recent **sp\_iqcheckdb**.

#### **Syntax**

#### **sp\_iqdbstatistics**

#### **Permissions**

DBA authority required. Users without DBA authority must be granted EXECUTE permission to run the stored procedure.

#### **Description**

Displays the database statistics collected by the most recent execution of **sp\_iqcheckdb**.

For more information on the use of **sp\_iqcheckdb** and the interpretation of the **sp\_iqcheckdb** output, see System Administration Guide: Volume 1 > System Recovery and Database Repair.

## Example

The following example shows the output from **sp\_iqdbstatistics**. For this example, the most recent execution of **sp\_iqcheckdb** was the command **sp\_iqcheckdb 'allocation database'**.

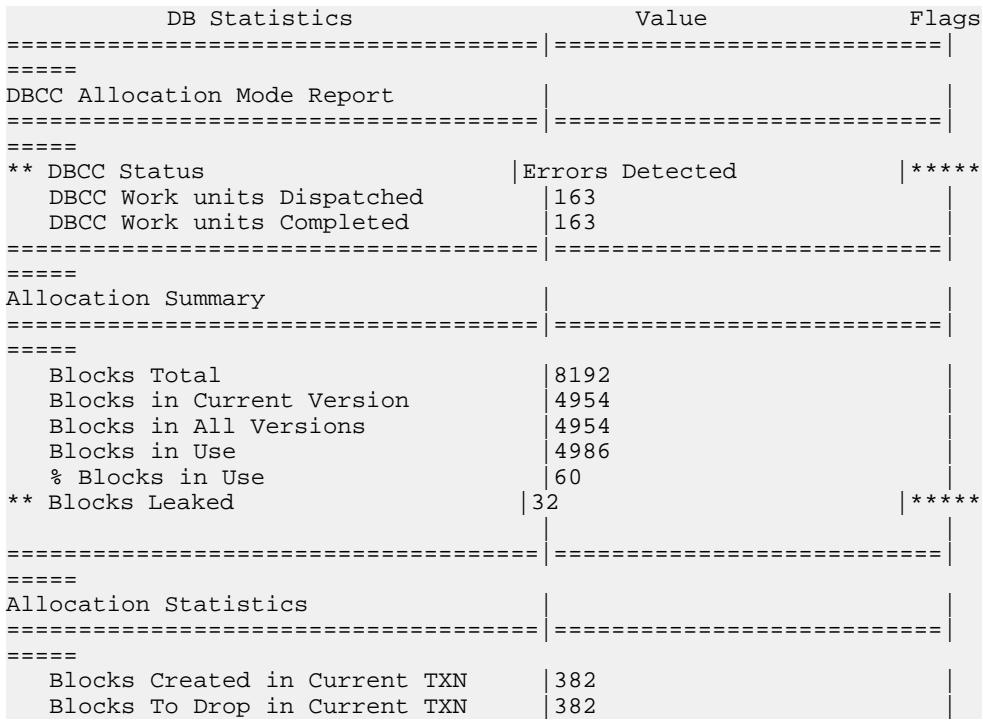

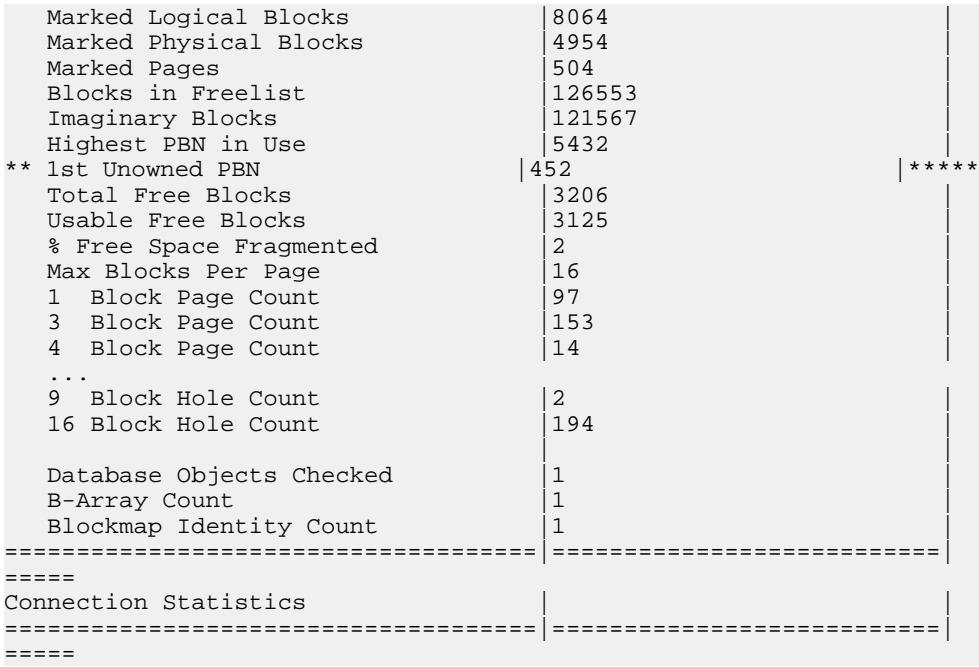

#### **See also**

• [Syntax Rules for Stored Procedures](#page-386-0) on page 361

# **sp\_iqdroplogin Procedure**

Drops a Sybase IQ user account.

Syntax1

**call sp\_iqdroplogin** ('userid')

Syntax2

**sp\_iqdroplogin** 'userid'

Syntax3

**sp\_iqdroplogin** userid

#### Syntax4

**sp\_iqdroplogin** ('userid')

#### **Permissions**

DBA authority required. Users without DBA authority must be granted EXECUTE permission to run the stored procedure.

## **Usage**

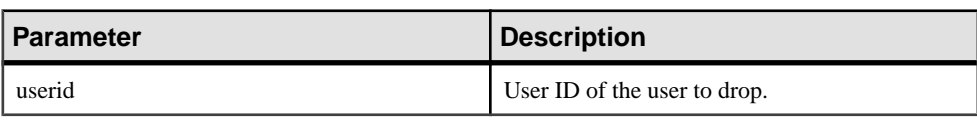

#### **Table 136. Parameters**

#### **Description**

**sp** igdroplogin drops the specified user.

## **Examples**

The following stored procedure calls remove the user rose.

sp\_iqdroplogin 'rose'

sp\_iqdroplogin rose

call sp\_iqdroplogin ('rose')

## **See also**

- *sp\_[iqaddlogin Procedure](#page-390-0)* on page 365
- [Syntax Rules for Stored Procedures](#page-386-0) on page 361

# **sp\_iqemptyfile Procedure**

Empties a dbfile and moves the objects in the dbfile to another available read-write dbfile in the same dbspace.

## **Syntax**

**sp\_iqemptyfile** ( logical-file--name )

## Permissions

DBA authority required. Users without DBA authority must be granted EXECUTE permission to run the stored procedure.

## **Description**

**sp\_iqemptyfile** empties a dbfile. The dbspace must be read-only before you can execute the **sp\_iqemptyfile** procedure. The procedure moves the objects in the file to another available read-write dbfile in the same dbspace. If there is no other read-write dbfile available, then Sybase IQ displays an error message.

**Note:** In a multiplex environment, you can run **sp\_iqemptyfile** only on the coordinator. There must be one read-write dbspace available for the procedure to succeed.

## Example

The following empties dbfile **dbfile1**:

```
sp_iqemptyfile 'dbfile1'
```
#### **See also**

• [Syntax Rules for Stored Procedures](#page-386-0) on page 361

## **sp\_iqestjoin Procedure**

Estimates the space needed to create join indexes for the tables you specify.

#### **Syntax**

```
sp_iqestjoin ( table1_name, table1_row_#, table2_name,
table2_row_#, relation, iq_page_size )
```
#### **Permissions**

DBA authority required. Users without DBA authority must be granted EXECUTE permission to run the stored procedure.

#### **Description**

Returns the amount of space a join index uses based on the tables being joined. This procedure assumes that the database was created with the default block size for the specified IQ page size (or else the estimate is incorrect).

If you specify unqualified table names, then ensure that you are the owner of the tables being joined. If you are not the table owner, then provide a qualified table name for each table, such as 'owner.tablename'.

| <b>Name</b>    | <b>Datatype</b> | <b>Description</b>                                                                                                    |  |  |
|----------------|-----------------|----------------------------------------------------------------------------------------------------|--|--|
| table1_name    | char(256)       | Name of the first table in the join.                                                                                                    |  |  |
| table1 row $#$ | int             | Number of rows in the first table that participates in the<br>join.                                                                                    |  |  |
| table2_name    | char(256)       | Name of the second table in the join.                                                                                                    |  |  |
| table2 row $#$ | int             | Number of rows in the second table that participates in the<br>join.                                                                                   |  |  |
| relation       | char(9)         | Type of join, which can be "one>>many" or "one>>one"<br>(do not leave any spaces between the words and the op-<br>erator). The default is "one>>many". |  |  |
| iq_page_size   | smallint        | The page size defined for the IQ segment of the database<br>(must be a power of 2 between 1024 and 524288; the<br>default is $131072$ ).               |  |  |

**Table 137. sp\_iqestjoin parameters**

#### Example

```
call sp_iqestjoin ( 'Customers', 1500000, 'SalesOrders', 15000000, 
'one>>many', 65536 )
```
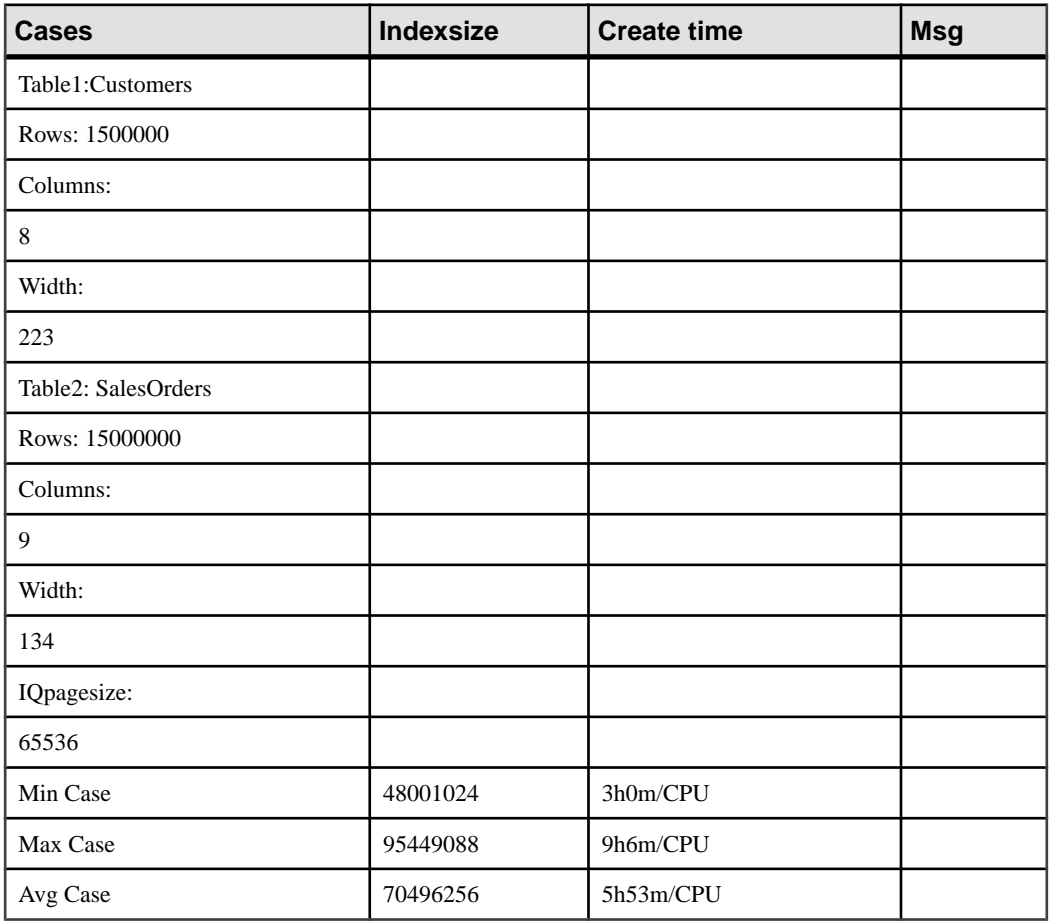

## **See also**

• [Syntax Rules for Stored Procedures](#page-386-0) on page 361

## **sp\_iqestdbspaces Procedure**

Estimates the number and size of dbspaces needed for a given total index size.

#### **Syntax**

```
sp_iqestdbspaces ( db_size_in_bytes, iq_page_size,
min_#_of_bytes, max_#_of_bytes )
```
#### **Permissions**

DBA authority required. Users without DBA authority must be granted EXECUTE permission to run the stored procedure.

#### **Description**

Displays information aboutthe number and size of dbspace segments based on the size of the database, the IQ page size, and the range of bytes per dbspace segment. This procedure assumes that the database was created with the default block size for the specified IQ page size (or else the estimate is incorrect).

| <b>Name</b>      | <b>Datatype</b>    | <b>Description</b>                                                                                                    |
|------------------|--------------------|----------------------------------------------------------------------------------------------------|
| db size in bytes | $deci-$<br>mal(16) | Size of the database in bytes.                                                                                                    |
| 1q_page_size     | smallint           | The page size defined for the IQ segment of the database<br>(must be a power of 2 between 65536 and 524288; the<br>default is $131072$ ). |
| $min$ # of bytes | int                | The minimum number of bytes per dbspace segment.<br>The default is 20,000,000 (20MB).                                                     |
| $max$ # of bytes | int                | The maximum number of bytes per dbspace segment.<br>The default is 2,146,304,000 (2.146GB).                                               |

**Table 138. sp\_iqestdbspaces parameters**

## Usage

**sp\_iqestdbspaces** displays four types of recommendations, depending on how much of the data is unique:

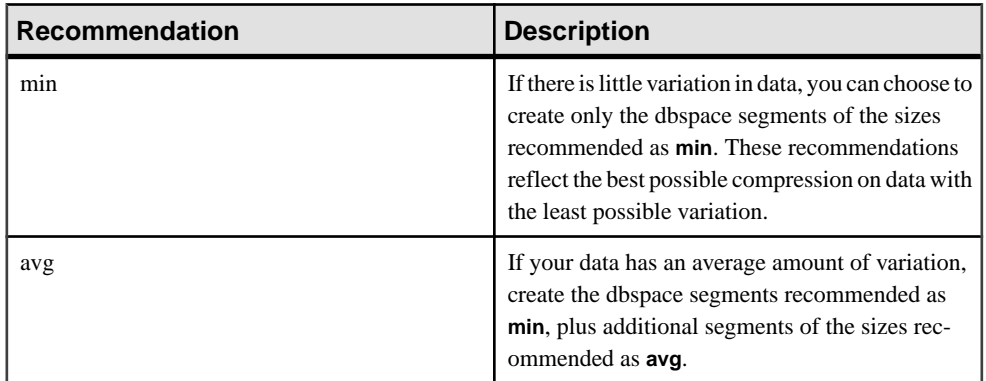

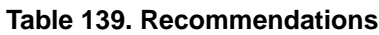

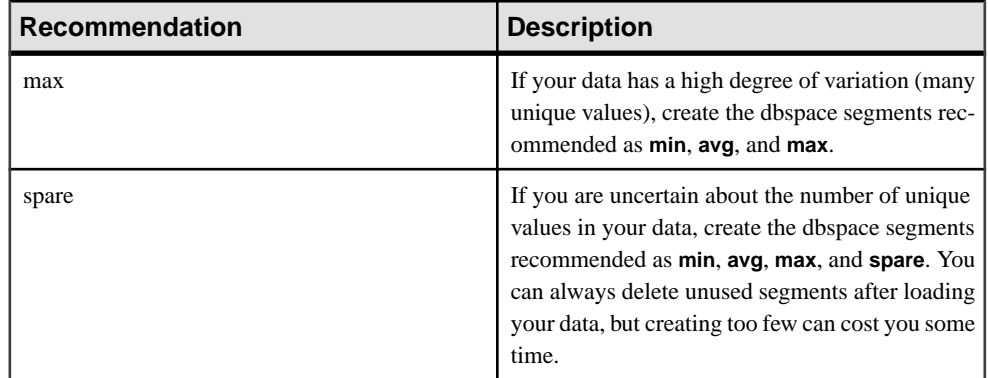

#### **See also**

• [Syntax Rules for Stored Procedures](#page-386-0) on page 361

## **sp\_iqestdbspaces Procedure Example**

Use the example as a reference for **sp\_iqestdbspaces** usage.

sp\_iqestdbspaces 12000000000, 65536, 500000000, 2146304000

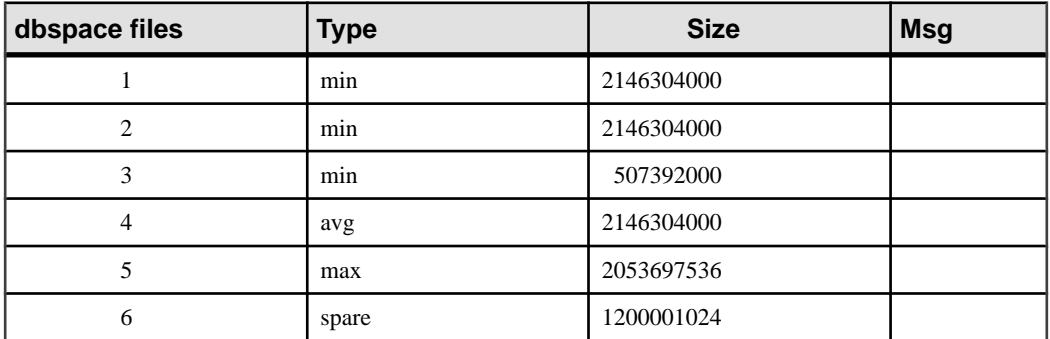

This example estimates the size and number of dbspace segments needed for a 12GB database. Sybase IQ recommends that you create a minimum of 3 segments (listed as **min**) for the best compression, if you expect little uniqueness in the data. If the data has an average amount of variation, 1 more segment (listed as **avg**) should be created. Data with a lot of variation (many unique values, requiring extensive indexing), may require 1 more segment (listed as **max**). You can ensure that your initial load succeeds by creating a spare segment of 1200001024 bytes. Once you have loaded the database, you can delete any unused dbspace segments.

## **Using sp\_iqestdbspaces With Other System Stored Procedures**

You need to run two stored procedures to provide the *db size in bytes* parameter needed by **sp\_iqestdbspaces**.

Results of **sp** igestdbspaces are only estimates, based on the average size of an index. The actual size depends on the data stored in the tables, particularly on how much variation there is in the data.

Sybase strongly recommends that you create the spare dbspace segments, because you can delete them later if they are unused.

- **1.** Run sp jonestion for all the table pairs you expect to join frequently.
- **2.** Select one of the suggested index sizes for each pair of tables.
- **3.** Total the index sizes you selected for all tables.
- **4.** Run sp joestspace for all tables.
- **5.** Total all of the RAW DATA index sizes returned by **sp\_iqestspace**.
- **6.** Add the total from step 3 to the total from step 5 to determine total index size.
- **7.** Use the total index size calculated in step 6 as the *db* size in bytes parameter in **sp\_iqestdbspaces**.

## **sp\_iqestspace Procedure**

Estimates the amount of space needed to create an index based on the number of rows in the table.

#### **Syntax**

**sp\_iqestspace** ( table\_name, #\_of\_rows, iq\_page\_size )

#### Permissions

DBA authority required. Users without DBA authority must be granted EXECUTE permission to run the stored procedure.

## **Description**

Displays the amount of space that a database requires based on the number of rows in the underlying database tables and on the database IQ page size. This procedure assumes thatthe database was created with the default block size for the specified IQ page size (or else the estimate is incorrect). This table lists the **sp\_iqestspace** parameters.

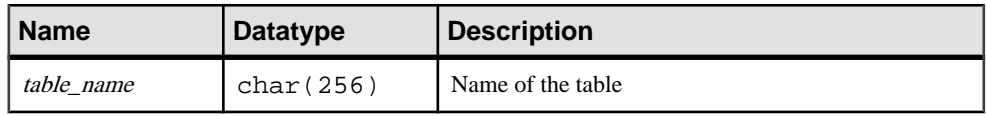

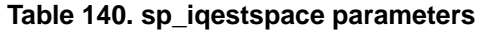

<span id="page-449-0"></span>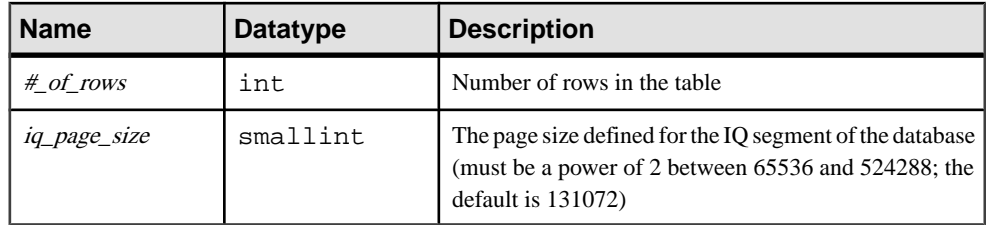

#### **See also**

• [Syntax Rules for Stored Procedures](#page-386-0) on page 361

## **sp\_iqevent Procedure**

Displays information about system and user-defined events.

#### **Syntax**

**sp\_iqevent** [ event-name ], [ event-owner ], [ event-type ]

#### **Permissions**

DBA authority required. Users without DBA authority must be granted EXECUTE permission to run the stored procedure.

#### Usage

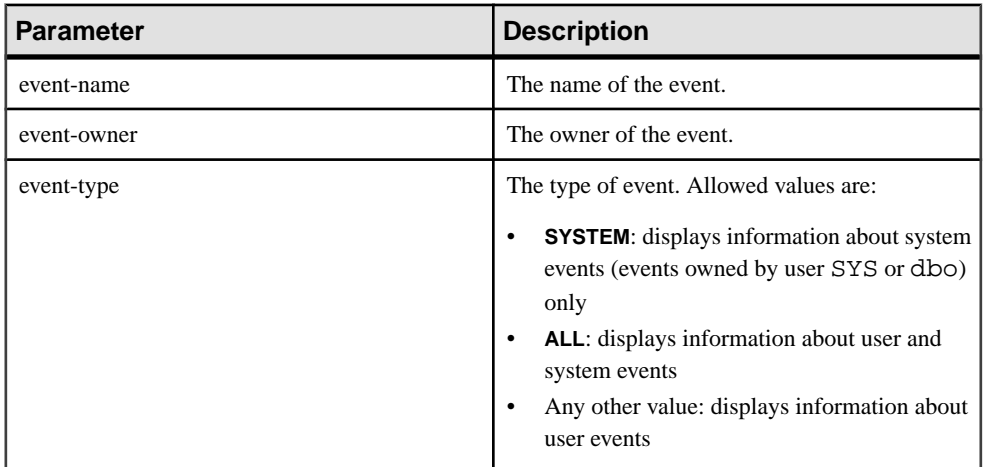

## **Table 141. Parameter**

The **sp\_iqevent** procedure can be invoked without any parameters. If no parameters are specified, only information about user events (events not owned by dbo or SYS) is displayed by default.

If you do not specify either of the first two parameters, but specify the next parameter in the sequence, you must substitute NULL for the omitted parameters. For example, sp\_iqevent NULL, NULL, SYSTEM and sp\_iqevent NULL, user1.

| <b>Syntax</b>                                    | <b>Output</b>                                                                                                    |  |  |  |
|--------------------------------------------------|----------------------------------------------------------------------------------------------------|--|--|--|
| sp_iqevent                                       | Displays information about all user events in the database                                                                                                    |  |  |  |
| sp_iqevent e1                                    | Displays information about the event e1                                                                                                    |  |  |  |
| sp_iqevent non_existing_event                    | No rows returned, as the event non_existing_event<br>does not exist                                                                                                    |  |  |  |
| sp_iqevent NULL, DBA                             | Displays information about all events owned by DBA                                                                                                    |  |  |  |
| sp_iqevent e1, DBA                               | Displays information about the event e1 owned by DBA                                                                                                    |  |  |  |
| sp_iqevent ev_iqbegintxn                         | ev_iqbegintxn is a system-defined event. If there is no<br>user-defined event also named ev_iqbegintxn, no<br>rows are returned. (By default only user-defined events are<br>returned.) |  |  |  |
| sp_iqevent ev_iqbegintxn, dbo                    | No rows returned, as the event $ev$ igbegint xn is not a<br>user event (by default only user events returned)                                                                           |  |  |  |
| sp_iqevent NULL, NULL, SYSTEM                    | Displays information about all system events (owned by<br>dbo or SYS)                                                                                                    |  |  |  |
| sp_iqevent ev_iqbegintxn, NULL,<br><b>SYSTEM</b> | Displays information about the system event ev_iqbe-<br>gintxn                                                                                                    |  |  |  |
| sp_iqevent ev_iqbegintxn, dbo, ALL               | Displays information about the system event $ev\_iqbe$<br>gintxn owned by dbo                                                                                                    |  |  |  |

**Table 142. sp\_iqevent usage examples**

## **Description**

The **sp\_iqevent** stored event displays information about events in a database. If you specify one or more parameters, the result is filtered by the specified parameters. For example, if event-name is specified, only information about the specified event is displayed. If eventowner is specified, **sp\_iqevent** only returns information about events owned by the specified owner. If no parameters are specified, **sp\_iqevent** displays information about all the user events in the database.

The **sp\_iqevent** procedure returns information in the following columns:

| <b>Column name</b> | <b>Description</b>                                                                                                    |
|--------------------|----------------------------------------------------------------------------------------------------|
| event_name         | The name of the event                                                                                                    |
| event_owner        | The owner of the event                                                                                                    |
| event_type         | For system events, the event type as listed in the SYSEVENTTYPE system<br>table                                               |
| enabled            | Indicates whether or not the event is allowed to fire $(Y/N)$                                                                 |
| action             | The event handler definition                                                                                                  |
| condition          | The <b>WHERE</b> condition used to control firing of the event handler                                                        |
| location           | The location where the event is allowed to fire:<br>$C =$ consolidated<br>$\bullet$<br>$R =$ remote<br>$\bullet$<br>$A = all$ |
| remarks            | A comment string                                                                                                    |

**Table 143. sp\_iqevent columns**

## **Examples**

Display information about the user-defined event e1:

sp\_iqevent e1

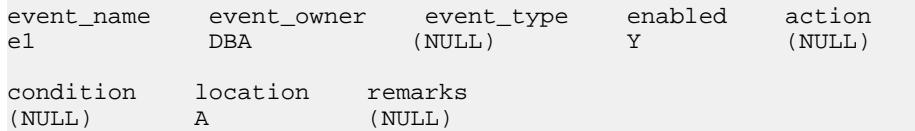

Display information about all system events:

sp\_iqevent NULL, NULL, SYSTEM

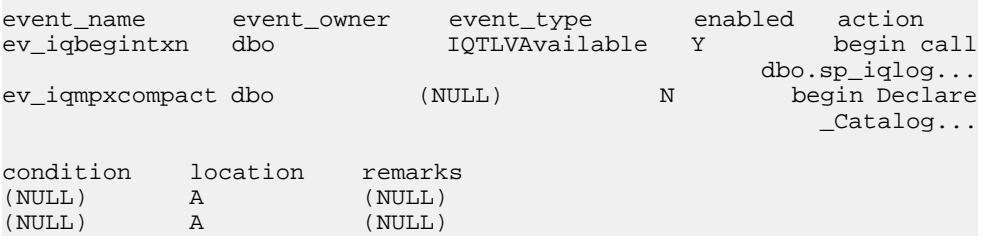

## **See also**

- sp\_[iqcolumn Procedure](#page-410-0) on page 385
- sp\_[iqconstraint Procedure](#page-417-0) on page 392
- *sp\_[iqdatatype Procedure](#page-425-0)* on page 400
- *sp\_ighelp Procedure* on page 429
- sp\_[iqindex and sp\\_iqindex\\_alt Procedures](#page-461-0) on page 436
- sp\_[iqjoinindex Procedure](#page-476-0) on page 451
- *sp\_[iqpkeys Procedure](#page-494-0)* on page 469
- sp *igprocparm Procedure* on page 474
- *sp\_[iq\\_reset\\_identity Procedure](#page-507-0)* on page 482
- *sp\_[iqtable Procedure](#page-529-0)* on page 504
- sp\_[iqview Procedure](#page-544-0) on page 519
- [Syntax Rules for Stored Procedures](#page-386-0) on page 361

## **sp\_iqfile Procedure**

Displays detailed information about each dbfile in a dbspace.

#### **Syntax**

**sp\_iqfile** [ dbspace-name ]

#### **Permissions**

DBA authority required. Users without DBA authority must be granted EXECUTE permission to run the stored procedure.

#### **Description**

**sp\_iqfile** displaysthe usage, properties, and types of data in each dbfile in a dbspace. You can use this information to determine whether data must be moved, and for data that has been moved, whether the old versions have been deallocated.

**sp\_iqfile** displays the following information:

| Column name        | <b>Description</b>                                                                                                    |
|--------------------|----------------------------------------------------------------------------------------------------|
| <b>DBSpaceName</b> | Name of the dbspace as specified in the <b>CREATE DBSPACE</b> statement.<br>Dbspace names are always case-insensitive, regardless of the CREATE<br>DATABASECASE IGNORE or CASE RESPECT specification. |
| <b>DBFileName</b>  | Logical file name.                                                                                                    |
| Path               | Location of the physical file or raw partition.                                                                                                    |
| SegmentType        | Type of dbspace (MAIN or TEMPORARY).                                                                                                    |
| RWMode             | Mode of the dbspace: read-write (RW) or read-only (RO).                                                                                                    |
| Online             | T (online) or F (offline).                                                                                                    |

**Table 144. sp\_iqfile columns**

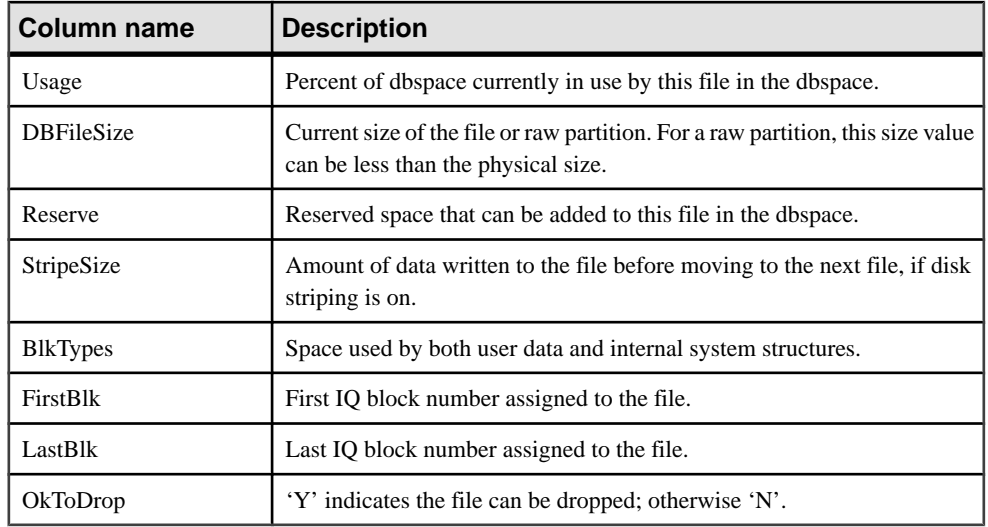

The values of the block type identifiers:

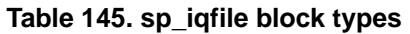

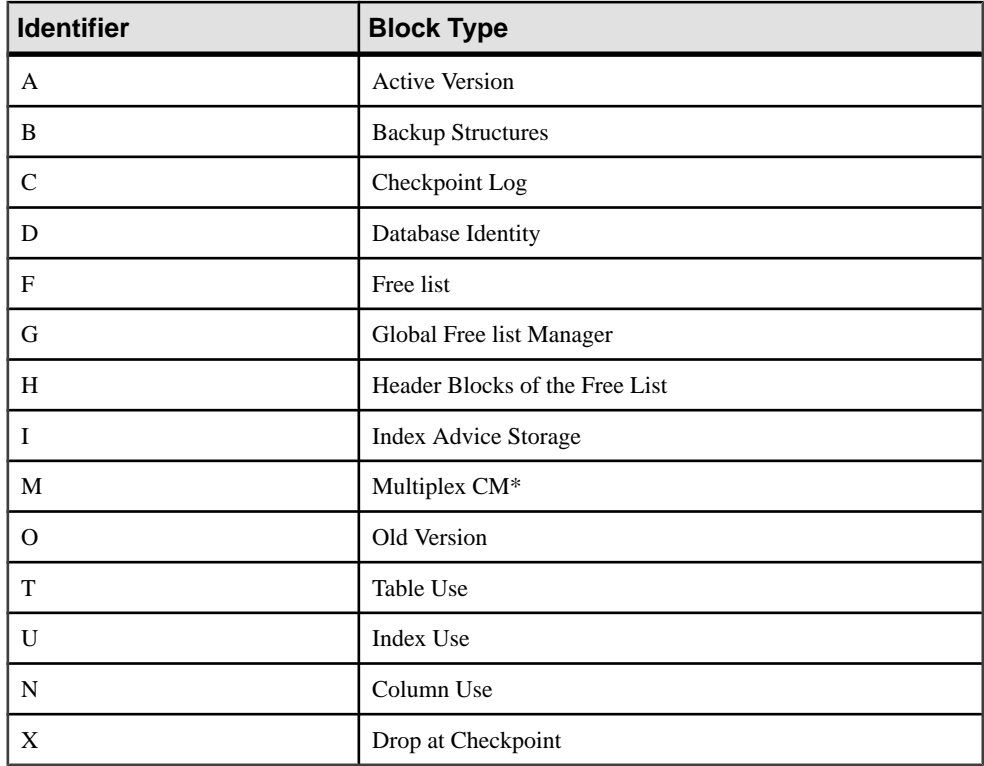

<span id="page-454-0"></span>\*The multiplex commit identity block (actually 128 blocks) exists in all IQ databases, even though it is not used by simplex databases.

#### **Example**

Displays information about the files in the dbspaces:

```
sp_iqfile;
sp_iqfile;
DBSpaceName,DBFileName,Path,SegmentType,RWMode,Online,
Usage,DBFileSize,Reserve,StripeSize,BlkTypes,FirstBlk,
LastBlk,OkToDrop
'IQ_SYSTEM_MAIN','IQ_SYSTEM_MAIN','/sun1-c1/users/smith/mpx/m/
mpx_db.iq','MAIN','RW','T','21','
2.92G','0B','1K','1H,76768F,32D,19A,185O,128M,34B,32C'
,1,384000,'N'
'mpx_main1','mpx_main1','/sun1-c1/users/smith/mpx/m/
mpx_main1.iq','MAIN','RW','T','1'
,'100M','0B','1K','1H',1045440,1058239,'N'
'IQ_SHARED_TEMP','sharedfile1_bcp','/sun1-c1/users/smith/mpx/m/
f1','SHARED_TEMP','RO','T','0',
'50M','0B','1K','1H',1,6400,'N'
'IQ_SHARED_TEMP','sharedfile2_bcp','/sun1-c1/users/smith/mpx/m/
f2','SHARED_TEMP','RO','T','0',
'50M','0B','1K','1H',1045440,1051839,'N'
'IQ_SYSTEM_TEMP','IQ_SYSTEM_TEMP','/sun1-c1/users/smithmpx/m/
mpx_db.iqtmp','TEMPORARY','RW',
'T','1','2.92G','0B','1K','1H,64F,33A',1,384000,'N'
```
#### **See also**

• [Syntax Rules for Stored Procedures](#page-386-0) on page 361

## **sp\_iqhelp Procedure**

Displays information about system and user-defined objects and data types.

#### **Syntax**

**sp\_iqhelp** [ obj-name ], [ obj-owner ], [ obj-category ], [ obj-type ]

#### **Permissions**

DBA authority required. Users without DBA authority must be granted EXECUTE permission to run the stored procedure.

# Usage

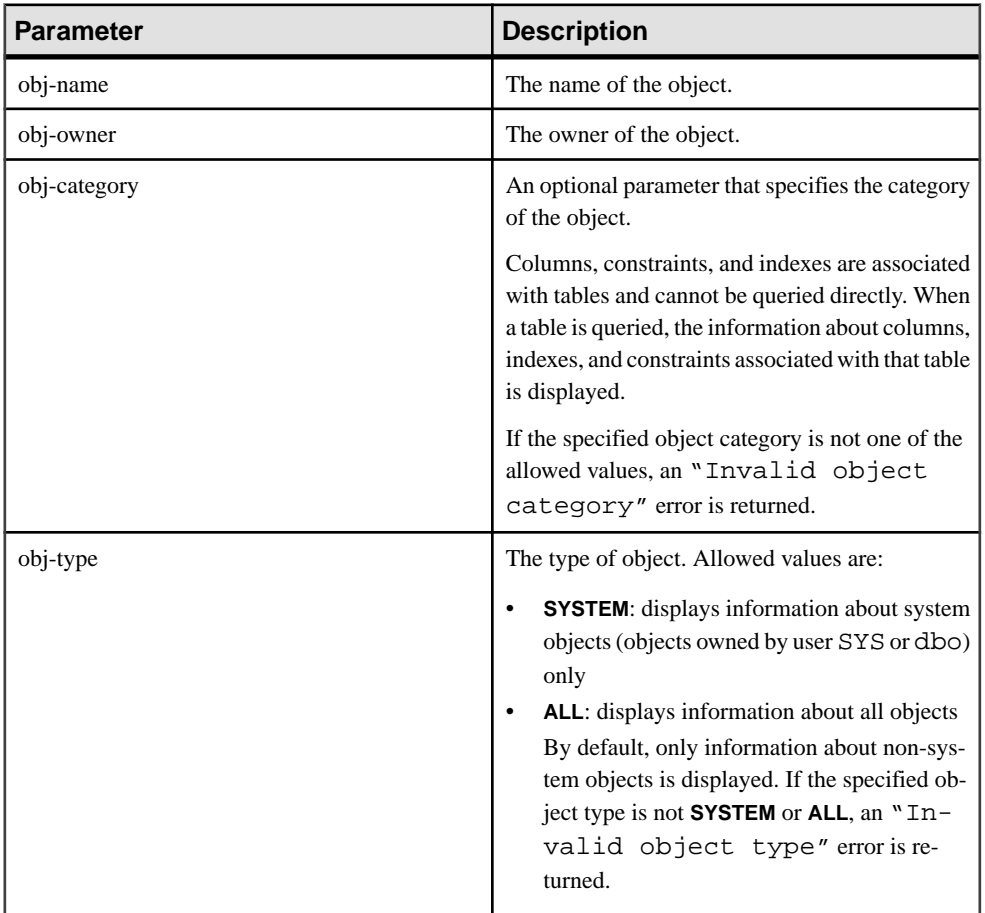

## **Table 146. Parameters**

## **Table 147. sp\_iqhelp obj-category parameter values**

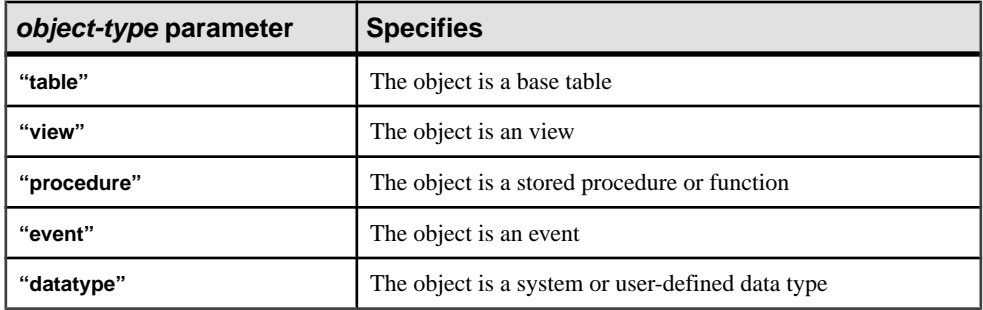

The **sp\_iqhelp** procedure can be invoked without any parameters. If no parameters are specified, **sp** ighelp displays information about all independent objects in the database, that is, base tables, views, stored procedures, functions, events, and data types.

If you do not specify any of the first three parameters, but specify the next parameter in the sequence, you must substitute NULL for the omitted parameters. For example, sp\_iqhelp NULL, NULL, NULL, SYSTEM and sp\_iqhelp NULL, user1, "table".

Enclose the obj-category parameter in single or double quotes., except when NULL.

If **sp\_ighelp** does not find an object in the database that satisfies the specified description, the error "No object found for the given description" is returned.

| <b>Syntax</b>                                | <b>Output</b>                                                                                                    |
|----------------------------------------------|----------------------------------------------------------------------------------------------------|
| sp_iqhelp                                    | Displays summary information about all user-defined tables,<br>views, procedures, events, and data types in the database |
| sp_iqhelp t1, u1, "table"                    | Displays information about table t1 owned by user u1 and<br>the columns, indexes, and constraints associated with t1     |
| sp_iqhelp NULL, u1, "view"                   | Displays information about view $v1$ owned by user $u1$ and<br>the columns associated with $v1$                          |
| sp_iqhelp sp2                                | Displays information about the procedure sp2 and the pa-<br>rameters of sp2                                              |
| sp_iqhelp e1                                 | Displays information about the event e1                                                                                  |
| sp_iqhelp dt1                                | Displays information about the data type dt1                                                                             |
| sp_iqhelp NULL, NULL, NULL,<br><b>SYSTEM</b> | Displays summary information about all system objects<br>(owned by dbo or SYS)                                           |
| sp_iqhelp non_existing_obj                   | Error "Object 'non_existing_obj' not<br>found" returned, as the object non_existing_obj does not<br>exist                |
| sp_iqhelp NULL, non_existing_user            | Error "User 'non_existing_user' not<br>found" returned, as the user <b>non_existing_user</b> does not<br>exist           |
| sp_iqhelp t1, NULL, "apple"                  | Error "Invalid object category 'ap-<br>ple'" returned, as "apple" is not an allowed value for obj-<br>category           |

**Table 148. sp\_iqhelp usage examples**

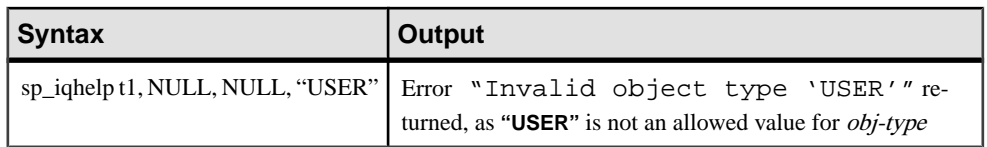

## **Description**

The **sp\_iqhelp** stored procedure displays information about system and user-defined objects and data types in an IQ database. Objects supported by **sp\_iqhelp** are tables, views, columns, indexes, join indexes, constraints, stored procedures, functions, events, and data types.

If you specify one or more parameters, the result is filtered by the specified parameters. For example, if *obj-name* is specified, only information about the specified object is displayed. If obj-owner is specified, **sp\_iqhelp** returns information only about objects owned by the specified owner. If no parameters are specified, **sp\_iqhelp** displays summary information about all user-defined tables, views, procedures, events, and data types in the database.

The **sp\_iqhelp** procedure returns either summary or detailed information, depending on whether the specified parameters match multiple objects or a single object. The output columns of **sp\_iqhelp** are similar to the columns displayed by the stored procedures **sp\_iqtable**, **sp\_iqindex**, **sp\_iqview**, and **sp\_iqconstraint**.

When multiple objects match the specified **sp\_iqhelp** parameters, **sp\_iqhelp** displays summary information about those objects.

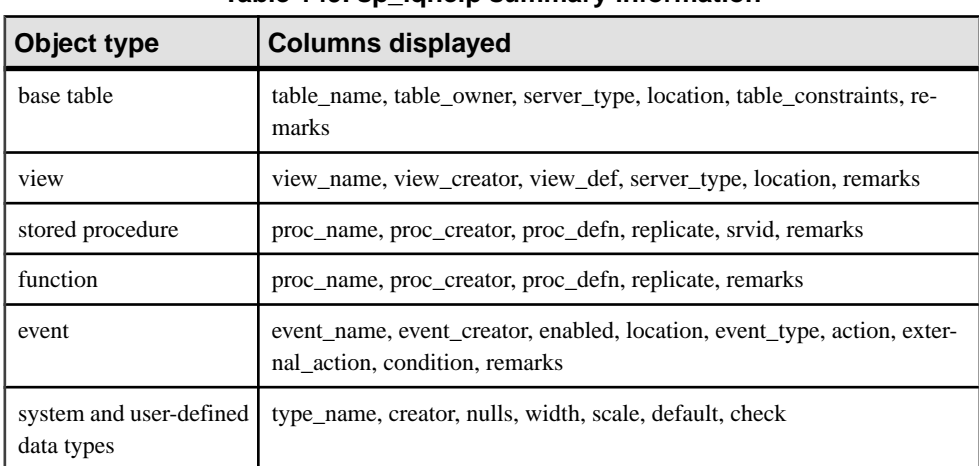

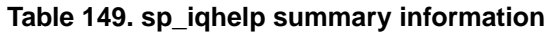

When a single object matches the specified **sp\_iqhelp** parameters, **sp\_iqhelp** displays detailed information about the object.

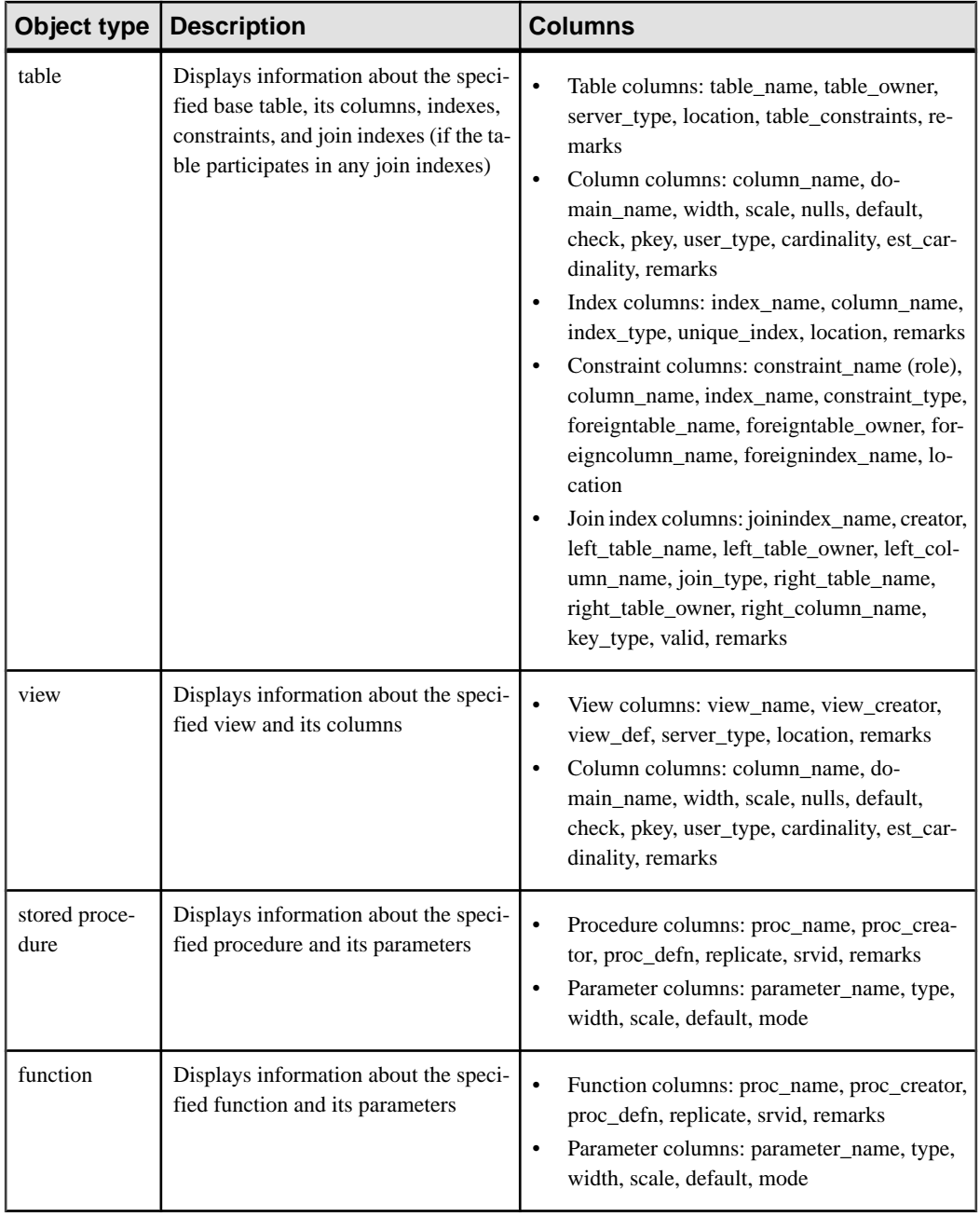

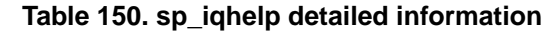

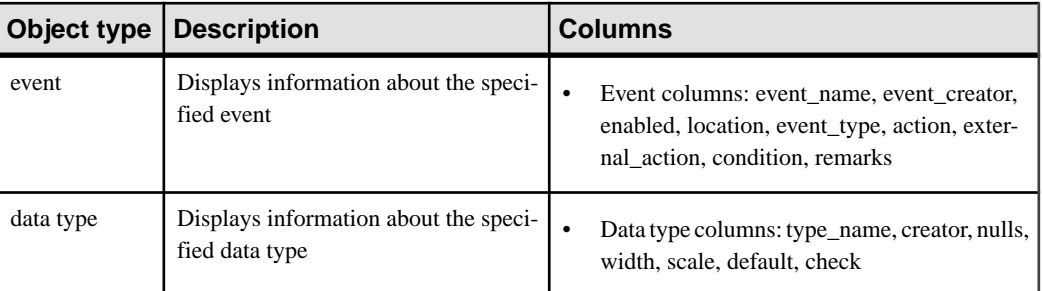

**Note:** Procedure definitions (proc-defn) of system procedures are encrypted and hidden from view.

For descriptions of the individual output columns, refer to the related stored procedure. For example, for a description of the table column, see the **sp\_iqtable** procedure.

#### **Examples**

Display detailed information about the table sale:

sp\_iqhelp sale

```
Table name Table owner Server type Location dbspace id isPartitioned
 table_constraints
========== =========== ========== ======= == 
======= ============= 
sale DBA IQ Main 16387 N
Remarks table_constraints
=======    ==================   (NULL)        (NULL)
column_name domain_name width scale nulls default cardinality
========== =========== ===== ===== ===== ======= ===========
prod_id integer 4 0 Y (NULL) 0
month_num integer 4 0 Y (NULL) 0
rep_id integer 4 0 Y (NULL) 0
sales integer 4 0 Y (NULL) 0
 est_cardinality isPartitioned remarks check
 ============== ============= ======= =====
 0 N (NULL) (NULL)<br>0 N (NULL) (NULL) (NULL)
 0 N (NULL) (NULL)<br>0 N (NULL) (NULL) (NULL)
0 N (NULL) (NULL)
0 N (NULL) (NULL)
index_name column_name index_type unique_index location
========== =========== =========== =========== ========
ASIQ_IDX_T463_C2_FP month_num FP N Main<br>ASIO IDX T463 C1_FP prod_id FP N N Main
ASIQ_IDX_T463_C1_FP prod_id FP N N Main
ASIQ_IDX_T463_C3_FP rep_id FP N Main
ASIQ IDX T463 C4 FP sales FP N Main
```
remarks

 ======= (NULL) (NULL) (NULL) (NULL)

Display detailed information about the procedure sp\_customer\_list:

```
sp_ighelp_sp_customer_list
proc_name proc_owner proc_defn
========== =========== =========
sp_customer_list DBA create procedure DBA.sp_customer_list()
                         result(id integer company name char(35))
                          begin
                          select id company_name from Customers<br>end
end and the control of the control of the control of the control of the control of the control of the control o
 replicate srvid remarks
 ========= ===== =======
  N (NULL) (NULL)
parm_name parm_type parm_mode domain_name width scale
========= ========= ========= =========== ===== =====
id result out integer 4 0
company_name result out char 35 0
  default
  =======
 (NULL)
```
#### **See also**

- *sp\_[iqcolumn Procedure](#page-410-0)* on page 385
- *sp igconstraint Procedure* on page 392
- *sp\_[iqdatatype Procedure](#page-425-0)* on page 400
- *sp igevent Procedure* on page 424
- sp\_[iqindex and sp\\_iqindex\\_alt Procedures](#page-461-0) on page 436
- *sp igjoinindex Procedure* on page 451
- *sp\_[iqpkeys Procedure](#page-494-0)* on page 469
- *sp\_igprocparm Procedure* on page 474
- *sp\_[iq\\_reset\\_identity Procedure](#page-507-0)* on page 482
- *sp\_[iqtable Procedure](#page-529-0)* on page 504
- *sp\_[iqview Procedure](#page-544-0)* on page 519
- [Syntax Rules for Stored Procedures](#page-386-0) on page 361

## **sp\_iqhelp Compatibility with Adaptive Server Enterprise**

The Sybase IQ **sp\_iqhelp** stored procedure is similar to the Adaptive Server Enterprise **sp\_help** procedure, which displays information about any database object listed in the SYSOBJECTS system table and about system and user-defined data types.

Sybase IQ has some architectural differences from Adaptive Server in terms of types of objects supported and the namespace of objects. In Adaptive Server, all objects (tables, views,

<span id="page-461-0"></span>stored procedures, logs, rules, defaults, triggers, check constraints, referential constraints, and temporary objects) are stored in the SYSOBJECTS system table and are in the same namespace. The objects supported by Sybase IQ (tables, views, stored procedures, events, primary keys, and unique, check, and referential constraints) are stored in different system tables and are in different namespaces. For example, in Sybase IQ a table can have the same name as an event or a stored procedure.

Because of the architectural differences between Sybase IQ and Adaptive Server, the types of objects supported by and the syntax of Sybase IQ **sp\_iqhelp** are different from the supported objects and syntax of Adaptive Server **sp\_help**; however, the type of information about database objects that is displayed by both stored procedures is similar.

# **sp\_iqindex and sp\_iqindex\_alt Procedures**

Lists information about indexes.

Syntax 1

**sp\_iqindex** ( [ table\_name ], [column\_name ], [table\_owner ] )

Syntax 2

```
sp_iqindex [table_name='tablename' ],
[column_name='columnname' ], [table_owner='tableowner' ]
```
Syntax 3

**sp\_iqindex\_alt** ( [ table\_name ],[column\_name ],[table\_owner ] )

Syntax 4

**sp\_iqindex\_alt** [table\_name='tablename' ], [column\_name='columnname' ],[table\_owner='tableowner' ]

#### **Permissions**

DBA authority required. Users without DBA authority must be granted EXECUTE permission to run the stored procedure.

Usage

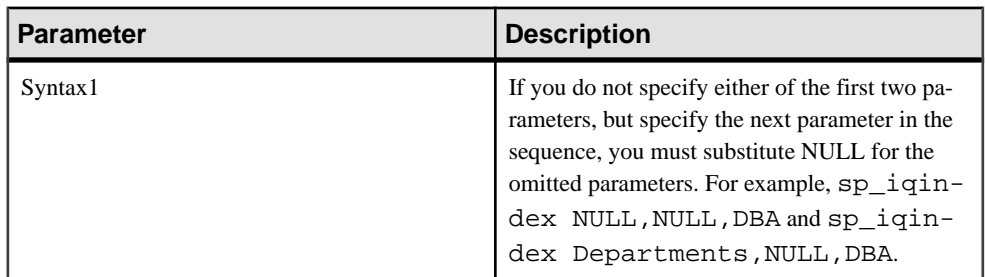

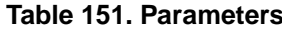

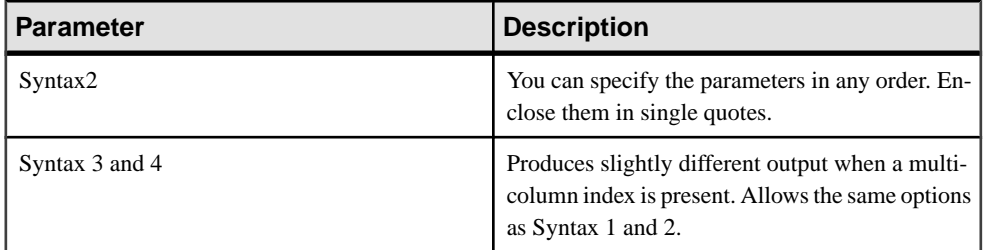

## **Description**

Displays information about indexes in the database. Specifying one of the parameters returns the indexes from only that table, column, or tables owned by the specified user. Specifying more than one parameter filters the results by all of the parameters specified. Specifying no parameters returns all indexes for all tables in the database.

| Column name  | <b>Description</b>                                                          |
|--------------|-----------------------------------------------------------------------------|
| table name   | The name of the table                                                       |
| table owner  | The owner of the table                                                      |
| column name  | The name of the column; multiple names can appear in a multicolumn<br>index |
| index_type   | The abbreviated index type (for example, HG, LF)                            |
| index_name   | The name of the index                                                       |
| unique_index | 'U' indicates the index is a unique index; otherwise, 'N'                   |
| location     | TEMP = IQ temporary store, $MAIN = IQ$ store, $SYSTEM =$ catalog<br>store   |
| remarks      | User comments added with the <b>COMMENT</b> statement                       |

**Table 152. sp\_iqindex and sp\_iqindex\_alt columns**

**sp\_iqindex** always produces one line per index. **sp\_iqindex\_alt** produces one line per index per column if there is a multicolumn index.

## **See also**

- sp\_[iqcolumn Procedure](#page-410-0) on page 385
- sp\_[iqconstraint Procedure](#page-417-0) on page 392
- *sp\_[iqdatatype Procedure](#page-425-0)* on page 400
- sp\_[iqevent Procedure](#page-449-0) on page 424
- sp\_[iqhelp Procedure](#page-454-0) on page 429
- sp\_[iqjoinindex Procedure](#page-476-0) on page 451
- sp\_[iqpkeys Procedure](#page-494-0) on page 469
- sp\_[iqprocparm Procedure](#page-499-0) on page 474
- *sp\_[iq\\_reset\\_identity Procedure](#page-507-0)* on page 482
- *sp\_[iqtable Procedure](#page-529-0)* on page 504
- sp\_[iqview Procedure](#page-544-0) on page 519
- [Syntax Rules for Stored Procedures](#page-386-0) on page 361

#### **sp\_iqindex and sp\_iqindex\_alt Procedure Examples**

Use the example as a reference for **sp\_iqindex** and **sp\_iqindex\_alt** usage.

The following variations in syntax both return all indexes on columns with the name DepartmentID:

call sp\_iqindex (NULL,'DepartmentID')

| table_<br>name   | ta-<br>ble_<br>own<br>er | col-<br>umn<br>name | in-<br>dex<br>type | index_name                | uniqu<br>e in-<br>dex | loca-<br>tion | dbspa<br>ce id | re-<br>marks |
|------------------|--------------------------|---------------------|--------------------|---------------------------|-----------------------|---------------|----------------|--------------|
| Depart-<br>ments | <b>GRO</b><br><b>UPO</b> | Depart-<br>mentID   | <b>FP</b>          | ASIQ IDX T201 C<br>$1$ FP | N                     | Main          | 16387          | (NULL        |
| Depart-<br>ments | <b>GRO</b><br><b>UPO</b> | Depart-<br>mentID   | <b>HG</b>          | ASIQ IDX T201 C<br>$1$ HG | U                     | Main          | 16387          | (NULL        |
| Employ-<br>ees   | <b>GRO</b><br><b>UPO</b> | Depart-<br>mentID   | <b>FP</b>          | ASIQ IDX T202 C<br>5 FP   | N                     | Main          | 16387          | (NULL        |

sp\_iqindex column\_name='DepartmentID'

The following variations in syntax both return all indexes in the table Departments that is owned by table owner GROUPO:

sp\_iqindex Departments,NULL,GROUPO

```
sp_iqindex table_name='Departments',table_owner='DBA'
```
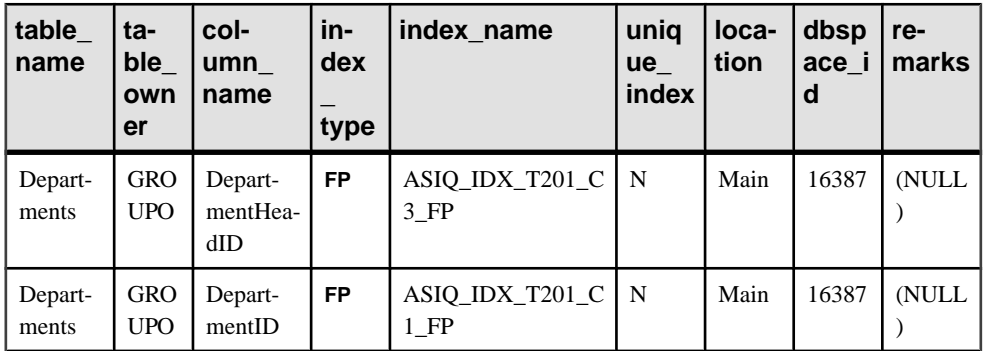

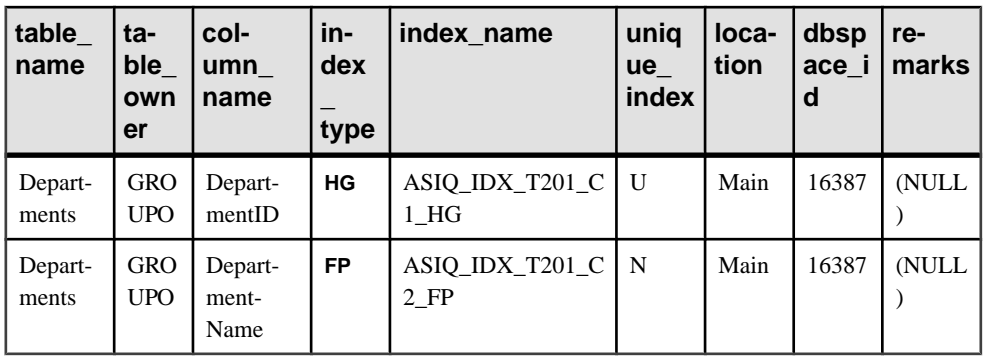

The following variations in syntax for **sp\_iqindex\_alt** both return indexes on the table Employees that contain the column City. The index emp\_loc is a multicolumn index on the columns City and State. **sp\_iqindex\_alt** displays one row per column for a multicolumn index.

sp\_iqindex\_alt Employees,City

sp\_iqindex\_alt table\_name='Employees', column\_name='City'

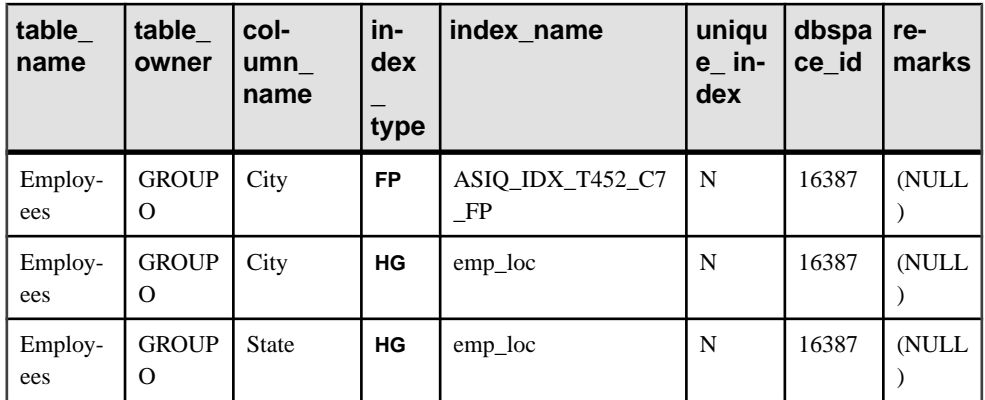

The output from **sp\_iqindex** for the same table and column is slightly different:

sp\_iqindex Employees,City

sp\_iqindex table\_name='Employee',column\_name='City'

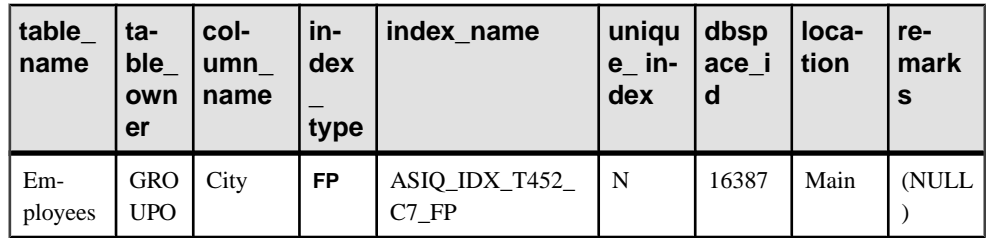

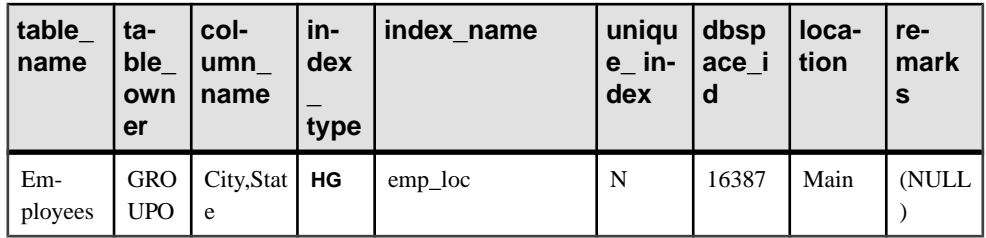

# **sp\_iqindexadvice Procedure**

Displays stored index advice messages. Optionally clears advice storage.

**Syntax** 

```
sp_iqindexadvice ( [ resetflag ] )
```
## **Permissions**

DBA authority required. Users without DBA authority must be granted EXECUTE permission to run the stored procedure.

## Usage

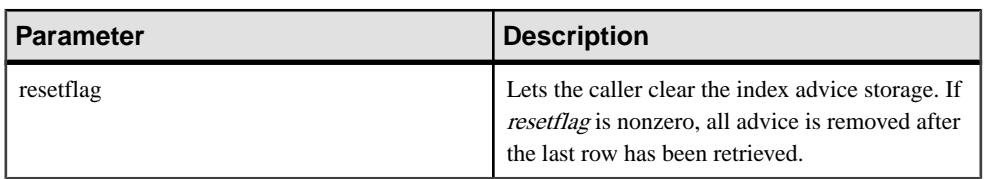

## **Table 153. Parameters**

## **Description**

Allows users to query aggregated index advisor messages using SQL. Information can be used to help decide which indexes or schema changes will affect the most queries.

## **INDEX\_ADVISOR** columns:

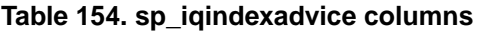

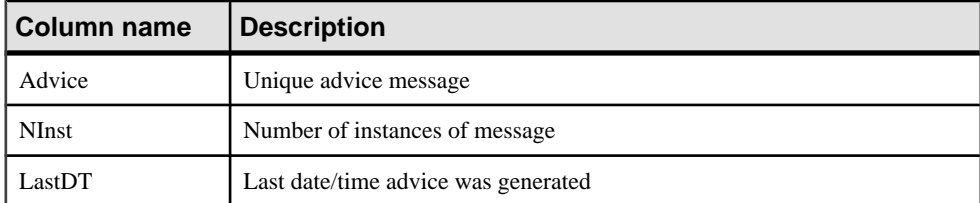

## **Examples**

Sample output from the **sp\_iqindexadvice** procedure:

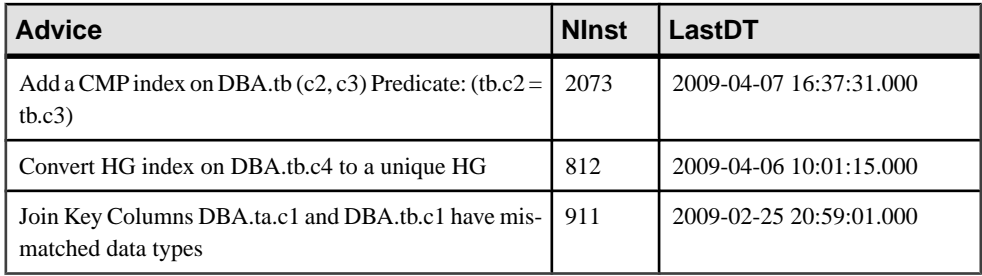

#### **Table 155. Sample sp\_iqindexadvice output**

#### **See also**

- sp\_[iqcolumnuse Procedure](#page-412-0) on page 387
- sp [iqindexuse Procedure](#page-474-0) on page 449
- sp *igtableuse Procedure* on page 509
- sp\_[iqunusedcolumn Procedure](#page-539-0) on page 514
- *sp\_[iqunusedindex Procedure](#page-540-0)* on page 515
- sp *igunusedtable Procedure* on page 516
- sp *[iqworkmon Procedure](#page-550-0)* on page 525
- [Syntax Rules for Stored Procedures](#page-386-0) on page 361

## **sp\_iqindexfragmentation Procedure**

Reports information about the percentage of page space taken up within the B-trees, garrays, and bitmap structures in Sybase IQ indexes.

For garrays, the fill percentage calculation does not take into account the reserved space within the garray groups, which is controlled by the **GARRAY\_FILL\_FACTOR\_PERCENT** option.

Syntax

```
dbo.sp_iqindexfragmentation ( 'target ' )
target: table table-name | index index-name [...]
```
#### **Permissions**

DBA authority required. Users without DBA authority must be granted EXECUTE permission to run the stored procedure.

## Usage

| <b>Parameter</b> | <b>Description</b>                                                                                                    |
|------------------|----------------------------------------------------------------------------------------------------|
| table-name       | Target <b>table</b> <i>table-name</i> reports on all nondefault<br>indexes in the named table.                                                                                                    |
| index-name       | Target <b>index</b> <i>index-name</i> reports on the named<br>index. Each index-name is a qualified index<br>name. You can specify multiple indexes within<br>the table, but you must repeat the index keyword<br>with each index specified. |

**Table 156. Parameter**

## Example

Reports the internal index fragmentation for nonunique **HG** index cidhg in table Customers:

dbo.sp\_iqindexfragmentation ( 'index customers.cidhg ' )

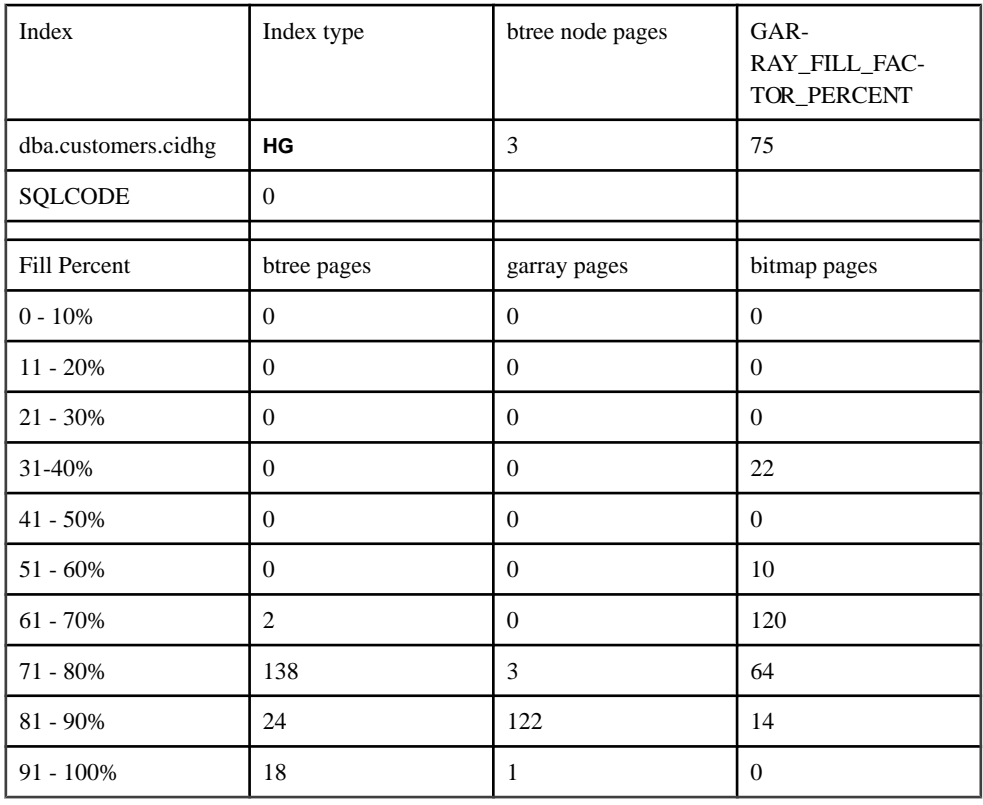
<span id="page-468-0"></span>According to this output, of the 182 B-tree pages in nonunique **HG** index cidhg, 2 are between 61% and 70% full, 138 are 71% to 80% full, 24 are 81% - 90% full, and 18 are 91% - 100% full. Usage for garray and bitmap pagesisreported in the same manner. All percentages are truncated to the nearest percentage point. **HG** indexes also display the value of option GARRAY FILL FACTOR PERCENT. Those index types that use a B-tree also display the number of node (nonleaf) pages. These are **HG**, **LF**, **WD**, **DATE**, and **DTTM**.

If an error occurred during execution of the stored procedure for this index, the SQLCODE would be nonzero.

## **See also**

- sp\_[iqindexmetadata Procedure](#page-470-0) on page 445
- sp *igindexinfo Procedure* on page 443
- sp *igindexsize Procedure* on page 446
- *sp\_igrebuildindex Procedure* on page 477
- *sp\_igrowdensity Procedure* on page 485
- [Syntax Rules for Stored Procedures](#page-386-0) on page 361

# **sp\_iqindexinfo Procedure**

Displaysthe number of blocks used perindex per main dbspace for a given object.Ifthe object resides on several dbspaces, **sp\_iqindexinfo** returnsthe space used in all dbspaces, asshown in the example.

### Syntax

```
sp_iqindexinfo '{ database
| [ table table-name | index index-name ] [...] } 
[ resources resource-percent ]'
```
## **Permissions**

DBA authority required. Users without DBA authority must be granted EXECUTE permission to run the stored procedure.

## Usage

You can request index information for the entire database, or you can specify any number of table or index parameters. If a table name is specified, **sp\_iqindexinfo** returns information on all indexes in the table. If an index name is specified, only the information on that index is returned.

You cannot specify a join index by name. Use the **database** keyword to display join indexes.

If the specified *table-name* or *index-name* is ambiguous or the object cannot be found, an error is returned.

By default in a multiplex database, **sp\_iqindexinfo** displays information about the shared IQ store on a secondary node. If individual tables or indexes are specified, the store to display is automatically selected.

resource-percent must be an integer greater than 0. The resources percentage allows you to limit the CPU utilization of the **sp** igindexinfor procedure by specifying the percent of total CPUs to use.

You can use this procedure in a multiplex environment. See Using Sybase IQ Multiplex.

### **Description**

**sp** igindexinfo shows the DBA on which dbspaces a given object resides. The DBA can use this information to determine which dbspaces must be given **relocate** mode to relocate the object.

The results of **sp\_iqindexinfo** are from the point of view of the version seen by the transaction running the command. Blocks used by other versions are not shown.

| Column name    | <b>Description</b>                                                                                                    |  |
|----------------|----------------------------------------------------------------------------------------------------|--|
| Object         | Table, index, or join index name                                                                                                    |  |
| Dbspace_name   | Name of the dbspace                                                                                                    |  |
| ObjSize        | Size of data for this object on this dbspace                                                                                                    |  |
| <b>DBSpPct</b> | Percent of dbspace used by this object                                                                                                    |  |
| MinBlk         | First block used by this object on this dbspace                                                                                                    |  |
| MaxBlk         | Last block used by this object on this dbspace; useful for determining which<br>objects must be relocated before the dbspace is resized to a smaller size |  |

**Table 157. sp\_iqindexinfo columns**

## **Examples**

Displays index information about the table  $\pm 2$ :

sp\_iqindexinfo 'table t2';

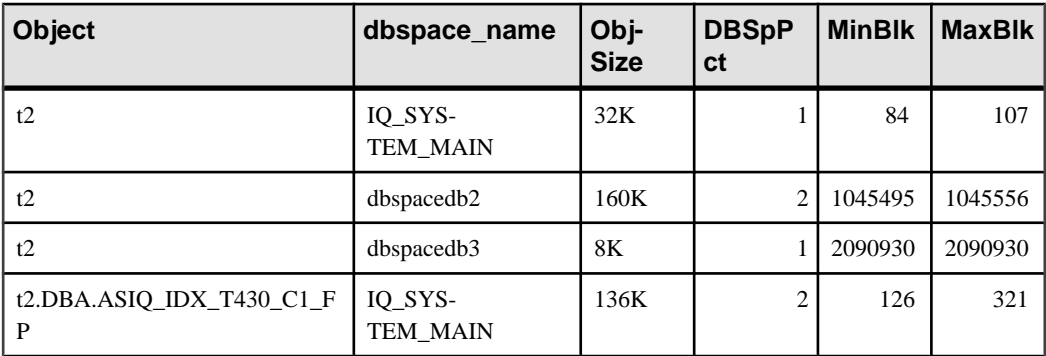

<span id="page-470-0"></span>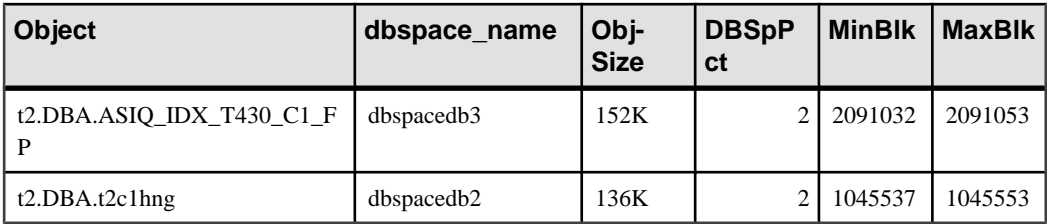

### **See also**

- sp\_iadbspace Procedure on page 405
- sp\_[iqdbspaceinfo Procedure](#page-432-0) on page 407
- sp\_[iqspaceinfo Procedure](#page-514-0) on page 489
- sp iqindexmetadata Procedure on page 445
- *sp\_[iqindexfragmentation Procedure](#page-466-0)* on page 441
- *sp igindexsize Procedure* on page 446
- [Syntax Rules for Stored Procedures](#page-386-0) on page 361

# **sp\_iqindexmetadata Procedure**

Displays index metadata for a given index.

You can optionally restrict the output to only those indexes on a specified table, and to only those indexes belonging to a specified owner.

### **Syntax**

**dbo.sp\_iqindexmetadata** {'index-name'  $[ , 'table-name' [ , 'owner-name' ] ]$ 

### **Permissions**

DBA authority required. Users without DBA authority must be granted EXECUTE permission to run the stored procedure.

## Usage

Specifying a table name limits output to those indexes belonging to that table. Specifying an owner name limits output to indexes owned by that owner. Omitted parameters default to NULL. You can specify only one index per procedure.

## **Description**

The first row of output is the owner name, table name, and index name for the index.

Subsequent rows of output are specific to the type of index specified.

<span id="page-471-0"></span>

| Index type                      | Metadata returned                                                                                                    |
|---------------------------------|----------------------------------------------------------------------------------------------------|
| CMP, DATE, DTTM,<br><b>TIME</b> | Type, Version                                                                                                    |
| FP                              | Type, Version, LookupPages, Style, LookupEntries, 1stLookupPage, Large-<br>LOBs, SmallLOBs, IQ Unique, LOB Compression (only if column datatype<br>is LONG VARCHAR or LONG BINARY) |
| ΗG                              | Type, Version, Distinct Keys                                                                                                    |
| <b>HNG</b>                      | Type, Version, BitsPerBlockmap, NumberOfBits                                                                                                    |
| LD                              | Type, Version <ld>, Version, Distinct Keys</ld>                                                                                                    |
| LF                              | Type, Version, IndexStatus, NumberOfBlockmaps, BitsPerBlockmap, Dis-<br>tinct Keys                                                                                                 |
| WD                              | Type, Version, KeySize, Delimiters, DelimiterCount, MaxKeyWordLength,<br>PermitEmptyWord                                                                                           |

**Table 158. sp\_iqindexmetadata output rows**

## **Examples**

The following command displays index information about the **HG** index hg\_index\_col54:

```
sp_iqindexmetadata 'hg_index_col54' , 'metal' , 'DBA';
```
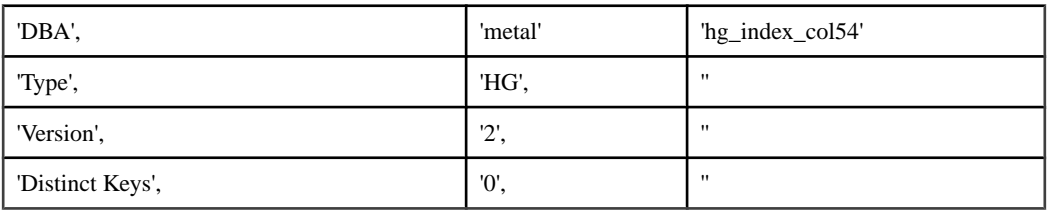

## **See also**

- sp\_[iqindexfragmentation Procedure](#page-466-0) on page 441
- sp\_[iqindexinfo Procedure](#page-468-0) on page 443
- sp\_iqindexsize Procedure on page 446
- [Syntax Rules for Stored Procedures](#page-386-0) on page 361

# **sp\_iqindexsize Procedure**

Gives the size of the specified index.

### **Syntax**

**sp\_iqindexsize** [ [ owner.] table.] index\_name

## Permissions

DBA authority required. Users without DBA authority must be granted EXECUTE permission to run the stored procedure.

## **Description**

| Column name             | <b>Description</b>                                                                                                    |
|-------------------------|----------------------------------------------------------------------------------------------------|
| Username                | Index owner.                                                                                                    |
| Indexname               | Index for which results are returned, including the table name.                                                                                                    |
| <b>Type</b>             | Index type.                                                                                                    |
| <b>Info</b>             | Component of the IQ index for which the KBytes, Pages, and Com-<br>pressed Pages are being reported. The components vary by index<br>type. For example, the default (FP) index includes BARRAY (barray)<br>and Bitmap (bm) components. The Low_Fast (LF) index includes B-<br>tree (bt) and Bitmap (bm) components. |
| KBytes                  | Physical object size in KB.                                                                                                    |
| Pages                   | Number of IQ pages needed to hold the object in memory.                                                                                                    |
| <b>Compressed Pages</b> | Number of IQ pages when the object is compressed (on disk).                                                                                                    |

**Table 159. sp\_iqindexsize columns**

Returns the total size of the index in bytes and kilobytes, and an Info column that describes the component of the IQ index for which the KBytes, Pages, and Compressed Pages are reported. The components described vary by index type. For example, the default (FP) index includes BARRAY (barray) and Bitmap (bm) components. The Low\_Fast (LF) index includes B-tree (bt) and Bitmap (bm) components.

Also returns the number of pages required to hold the object in memory and the number of IQ pages when the index is compressed (on disk).

You must specify the *index\_name* parameter with this procedure. To restrict results to this index name in a single table, include *owner.table*, when specifying the index.

## **Example**

```
sp_iqindexsize ASIQ_IDX_T452_C19_FP
```
## System Procedures

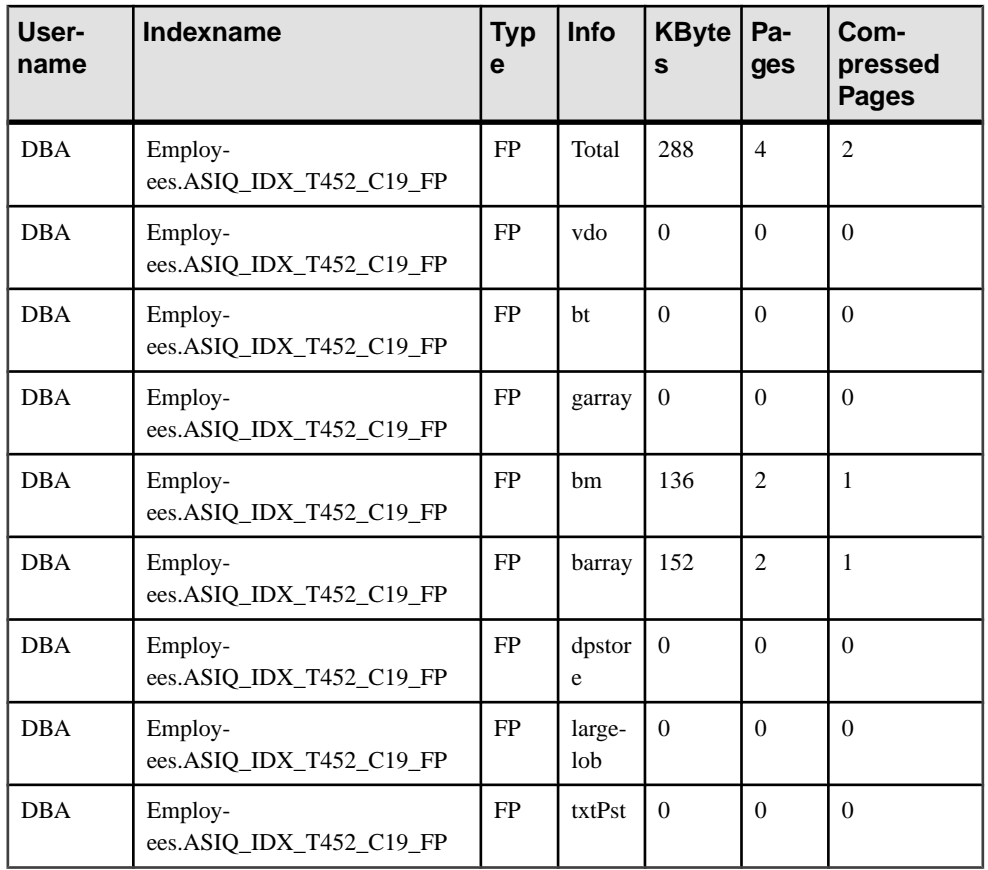

CREATE TEXT INDEX ti ON Employees( Street ) IMMEDIATE REFRESH;sp\_iqindexsize 'ti';

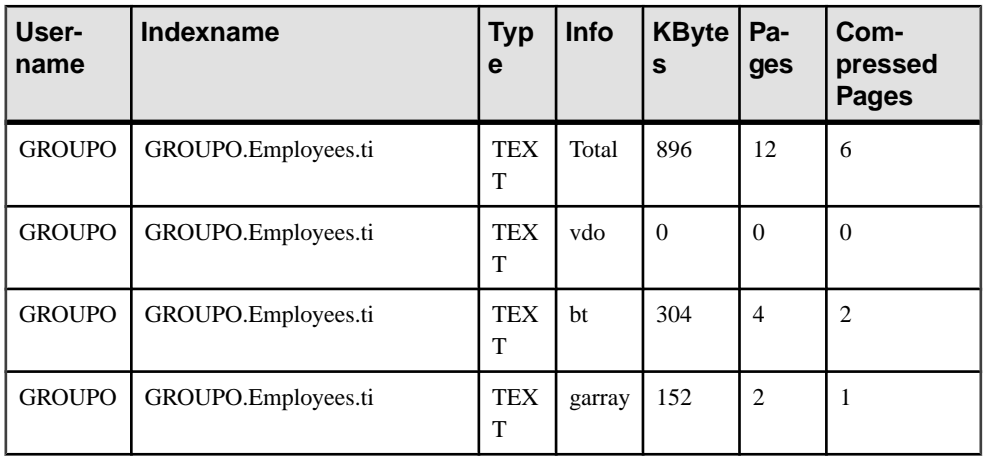

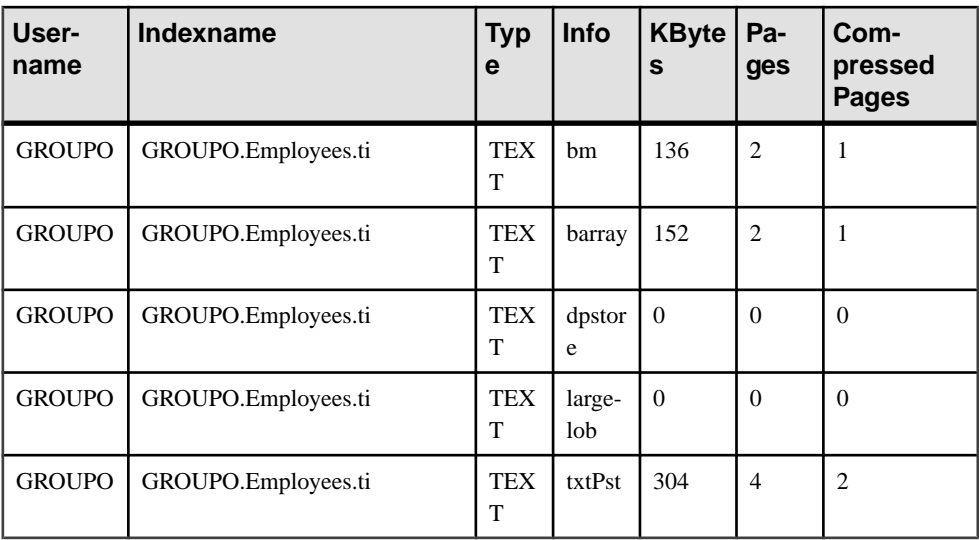

## **See also**

- sp\_[iqindexmetadata Procedure](#page-470-0) on page 445
- sp\_[iqindexfragmentation Procedure](#page-466-0) on page 441
- sp\_[iqindexinfo Procedure](#page-468-0) on page 443
- [Syntax Rules for Stored Procedures](#page-386-0) on page 361

# **sp\_iqindexuse Procedure**

Reports detailed usage information for secondary (non-FP) indexes accessed by the workload.

Syntax

## **sp\_iqindexuse**

## **Permissions**

DBA authority required. Users without DBA authority must be granted EXECUTE permission to run the stored procedure.

## **Description**

Each secondary index accessed by the workload displays a row. Indexes that have not been accessed do not appear.Index usage is broken down by optimizer, constraint, and query usage.

Indexes from tables created in SYSTEM are not reported.

| Column name | <b>Description</b>                                            |  |
|-------------|---------------------------------------------------------------|--|
| IndexName   | Index name                                                    |  |
| TableName   | Table name                                                    |  |
| Owner       | User name of index owner                                      |  |
| $UID**$     | Index unique identifier                                       |  |
| <b>Type</b> | Index type                                                    |  |
| LastDT      | Date/time of last access                                      |  |
| <b>NOpt</b> | Number of metadata/uniqueness accesses                        |  |
| NQry        | Number of query accesses                                      |  |
| NConstraint | Number of accesses for unique or referential integrity checks |  |

**Table 160. sp\_iqindexuse columns**

\*\*UID is a number assigned by the system that uniquely identifies the instance of the index (where instance is defined when an object is created).

## Example

Sample output from the **sp\_iqindexuse** procedure.

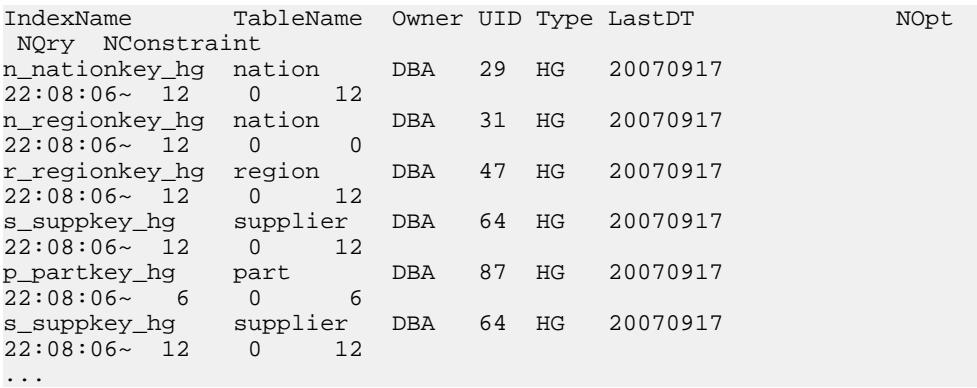

## **See also**

- *sp\_[iqcolumnuse Procedure](#page-412-0)* on page 387
- *sp\_[iqindexadvice Procedure](#page-465-0)* on page 440
- *sp\_[iqtableuse Procedure](#page-534-0)* on page 509
- sp\_[iqunusedcolumn Procedure](#page-539-0) on page 514
- *sp\_[iqunusedindex Procedure](#page-540-0)* on page 515
- *sp\_[iqunusedtable Procedure](#page-541-0)* on page 516
- <span id="page-476-0"></span>• sp\_[iqworkmon Procedure](#page-550-0) on page 525
- [Syntax Rules for Stored Procedures](#page-386-0) on page 361

# **sp\_iqjoinindex Procedure**

Displays information about join indexes.

### **Syntax**

```
sp_iqjoinindex [ left-table-name ], [ left-column-name ], [ left-table-
owner ], [ right-table-name ], [ right-column-name ], [ right-table-
owner ]
```
### **Permissions**

DBA authority required. Users without DBA authority must be granted EXECUTE permission to run the stored procedure.

### Usage

The **sp\_iqjoinindex** procedure can be invoked without any parameters. If no parameters are specified, **sp\_iqjoinindex** displays information about all join indexes on IQ base tables. Join index tables are always IQ base tables. Join index tables cannot be temporary tables, remote tables, or proxy tables.

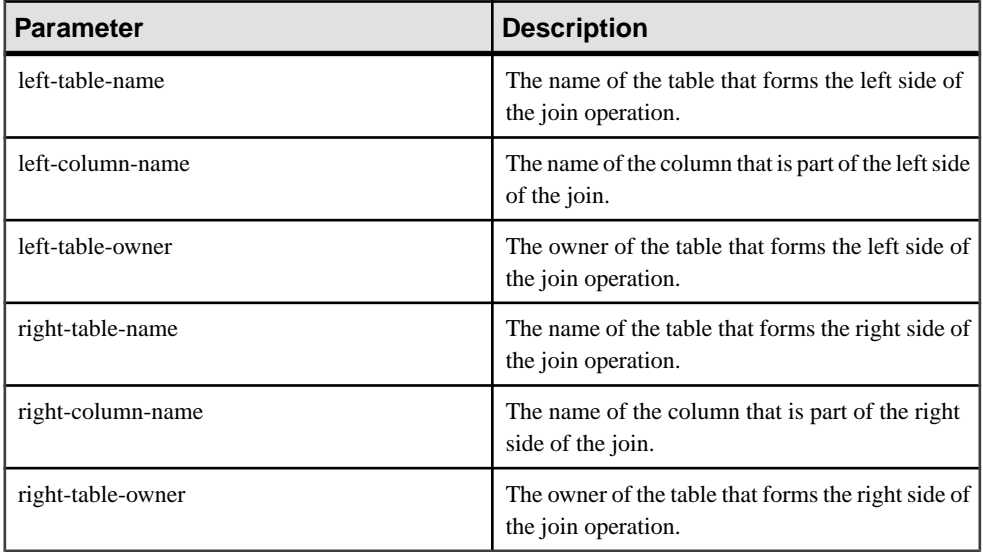

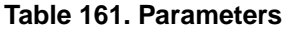

If you do not specify any of the first five parameters, but specify the next parameter in the sequence, you must substitute NULL for the omitted parameters. For example, sp\_iqjoinindex NULL, NULL, NULL, t2, n2, DB' and sp\_iqjoinindex t1, NULL, NULL, t2.

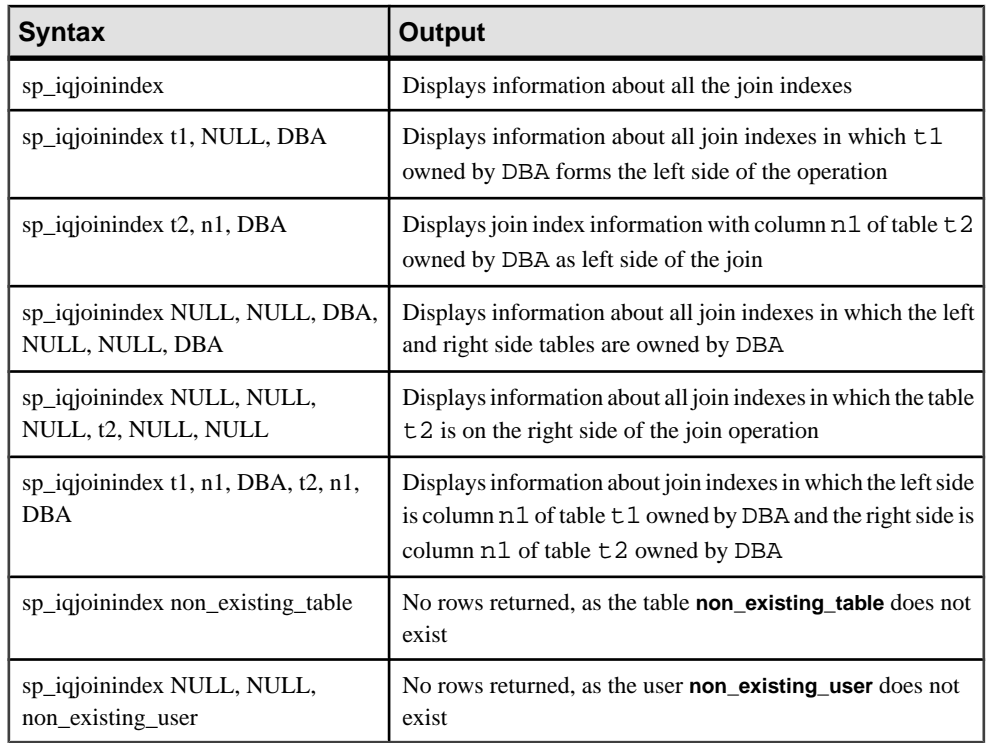

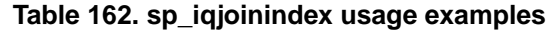

## **Description**

The **sp\_iqjoinindex** stored procedure displaysinformation aboutjoin indexesin a database. If you specify one or more parameters, the result is filtered by the specified parameters. For example, if *left-table-name* is specified, **sp\_iqjoinindex** displays all the join indexes in which that table forms the left side of the join. If left-table-owner is specified, **sp\_iqjoinindex** only returns join indexes in which the left table is owned by the specified owner. If no parameters are specified, **sp\_iqjoinindex** displays information about all join indexes in the database.

The **sp\_iqjoinindex** procedure returns information in the following columns:

| Column name     | <b>Description</b>                                                    |  |
|-----------------|-----------------------------------------------------------------------|--|
| joinindex_name  | The name of the join index.                                           |  |
| creator         | The owner of the join index.                                          |  |
| left table name | The name of the table that forms the left side of the join operation. |  |

**Table 163. sp\_iqjoinindex columns**

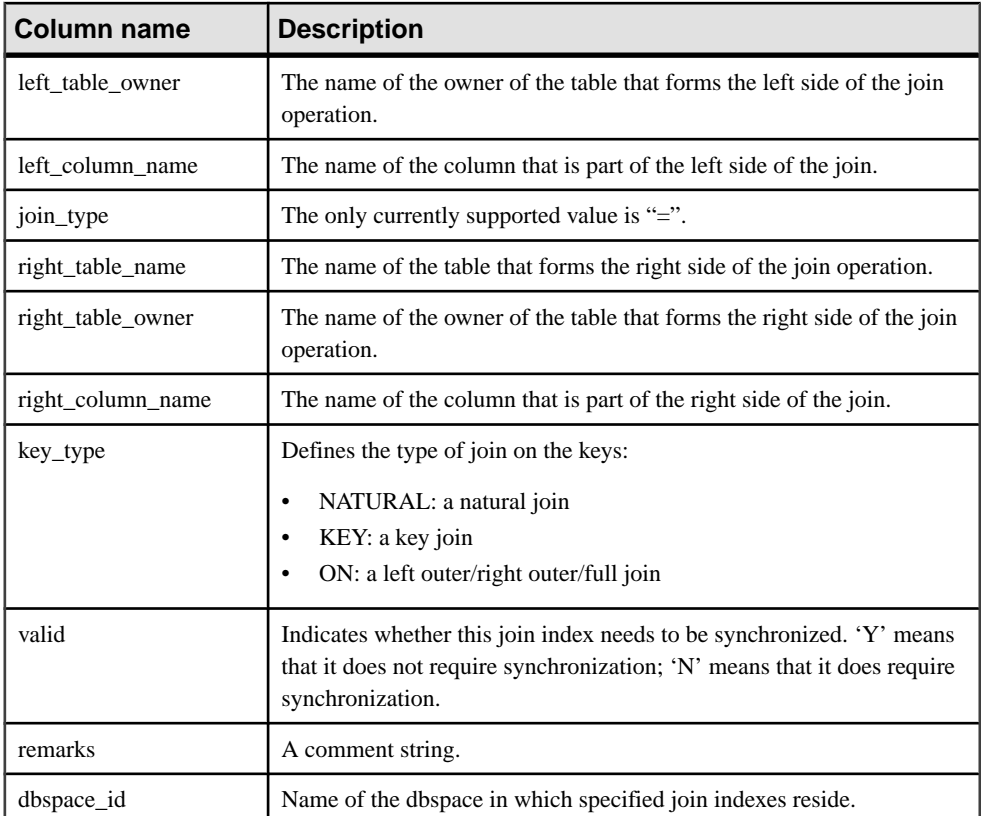

### **Examples**

Displays information about the join index in which table t1 forms the left side of the join operation:

```
sp_iqjoinindex t1
```

```
joinnidex_name creator left_table_name left_table_owner left_column
name
join_type right_table_name right_table_owner right_column_name key_t
ype
valid dbspace_id remarks
t1_t2_t3_join DBA t1 \overline{D} DBA n1 \overline{D} n1
= t2 bBA n1 NATURAL
Y 16387 (NULL)
```
Displays information about the join index in which table  $\tau$  forms the left side of the join operation:

```
sp_iqjoinindex t2
```
joinnidex\_name creator left\_table\_name left\_table\_owner left\_column\_ name

```
join type right table_name right_table_owner right_column_name key_t
ype
valid dbspace_id remarks
t1_t2_t3_join DBA t2 DBA n1<br>= t3 DBA n1
= t3 DBA n1 NATURAL
Y (NULL)
t1_t2_t3_join DBA t2 DBA name 
= t3 DBA name NATURAL
Y 16387 ((NULL)
```
Displays information about join indexes in which the left side is column name of table t2 owned by DBA and the right side is column name of table t3 owned by DBA:

```
sp_iqjoinindex t2, name, DBA, t3, name, DBA
joinindex_name creator left_table_name left_table_owner left_column_
name
join_type right_table_name right_table_owner right_column_name key_t
ype
valid dbspace_id remarks
t1_t2_t3_join DBA t2 DBA name name t3
= t3 DBA name NATURAL
Y 16387 ((NULL)
```
## **See also**

- sp *igcolumn Procedure* on page 385
- sp *igconstraint Procedure* on page 392
- sp\_[iqdatatype Procedure](#page-425-0) on page 400
- sp\_[iqevent Procedure](#page-449-0) on page 424
- *sp\_[iqhelp Procedure](#page-454-0)* on page 429
- sp iqindex and sp iqindex alt Procedures on page 436
- sp *igpkeys Procedure* on page 469
- sp *igprocparm Procedure* on page 474
- sp ig reset identity Procedure on page 482
- *sp [iqtable Procedure](#page-529-0)* on page 504
- sp\_[iqview Procedure](#page-544-0) on page 519
- [Syntax Rules for Stored Procedures](#page-386-0) on page 361

# **sp\_iqjoinindexsize Procedure**

Gives the size of the specified join index.

**Syntax** 

**sp\_iqjoinindexsize** ( join\_index\_name )

### **Permissions**

DBA authority required. Users without DBA authority must be granted EXECUTE permission to run the stored procedure.

## **Description**

Returns the total size of the index in bytes, KBytes, and NBlocks (IQ blocks). Also returns the number of pages required to hold the join index in memory and the number of IQ pages when the join index is compressed (on disk). You must specify the *join\_index\_name* parameter with this procedure.

| Column name             | <b>Description</b>                                         |
|-------------------------|------------------------------------------------------------|
| Username                | Owner of the join index                                    |
| JoinIndexName           | Join index for which results are returned                  |
| Number of Tables        | Number of tables in the join index                         |
| KBytes                  | Physical object size in KB                                 |
| Pages                   | Number of IQ pages needed to hold the object in memory     |
| <b>Compressed Pages</b> | Number of IQ pages when the object is compressed (on disk) |
| <b>NBlocks</b>          | Number of IO blocks                                        |

**Table 164. sp\_iqjoinindexsize columns**

### Example

sp\_iqjoinindexsize ( 't1t2' )

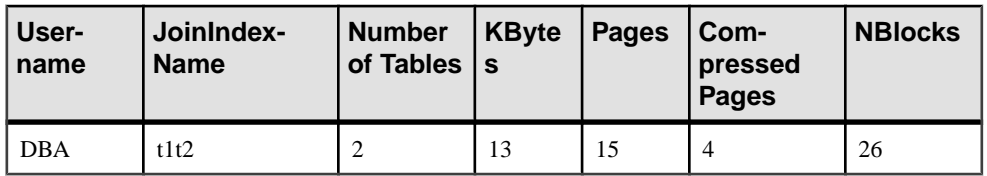

## **See also**

• [Syntax Rules for Stored Procedures](#page-386-0) on page 361

# **sp\_iqlmconfig Procedure**

Controls license management configurations, displays and sets license type and status.

### Syntax 1

```
sp_iqlmconfig 'edition', { 'SE' | 'SA' | 'EE' }
```

| <b>Topic</b>    | <b>Value</b>                                                                   |
|-----------------|--------------------------------------------------------------------------------|
| Default         | 'EE' (Enterprise Edition)                                                      |
| Range of values | 'SE' (Small Business) 'SA' (Single Applica-<br>tion) 'EE' (Enterprise Edition) |
| <b>Status</b>   | Static                                                                         |

**Table 165. Summary information for "edition" parameter**

## Syntax 2

```
sp_iqlmconfig 'license type', { 'CP' | 'DT' | 'SF' | 'AC' | 'BC' | 
'CH' | 'DH' | 'SH' | 'AH' | 'BH' }
```
## **Table 166. Summary information for "license type" parameter**

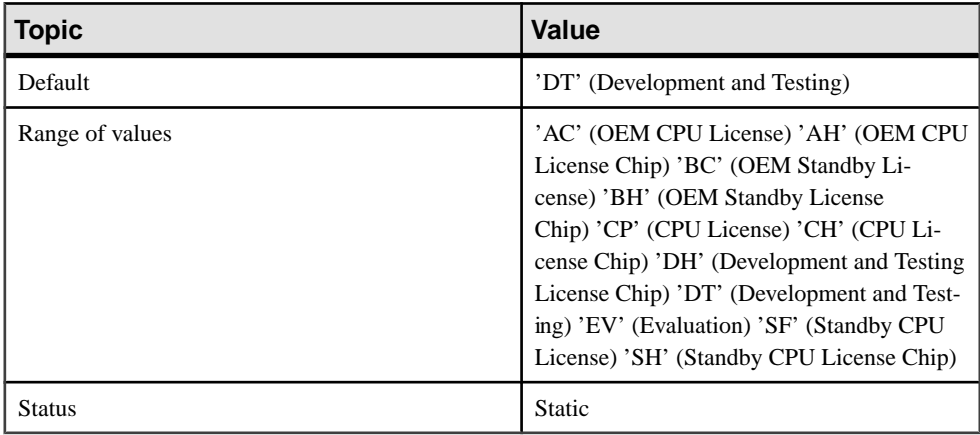

## Syntax 3

```
sp_iqlmconfig 'email severity', { 'ERROR' | 'WARNING' 
| 'INFORMATIONAL' | 'NONE' }
```
NONE designates that e-mail notification is disabled.

## Syntax 4

```
sp_iqlmconfig 'smtp host', '<host name>' | '
```
## **Table 167. Parameters**

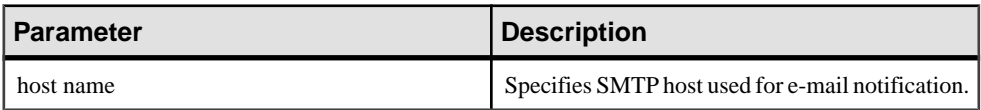

## Syntax 5

sp\_iqlmconfig 'email sender', '<email address>' |

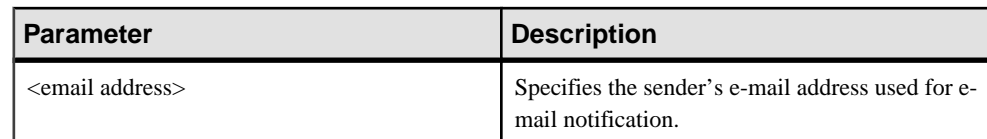

## **Table 168. Parameters**

### Syntax 6

sp iglmconfig 'email recipients', '<email recipients>' |

### **Table 169. Parameters**

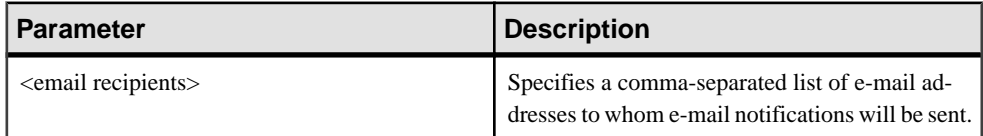

### Syntax 7

sp\_iqlmconfig |

### **Permissions**

DBA permissions necessary.

### Usage

At startup, **sp\_iqlmconfig** checks the edition type and license type of the license specified.

- If the specified license is not found, the server falls to grace mode.
- The specified license type becomes valid only when a non-null edition value is specified.
- If **sp** iglmconfig is called with no parameters (Syntax 3), it displays all the information above, as well as other information, such as:
	- Product Edition and License Type
	- Which of the optional licenses are in use
	- License count
	- E-mail information
	- General information about the license

### **See also**

- [Properties Available for the Server](#page-144-0) on page 119
- [Syntax Rules for Stored Procedures](#page-386-0) on page 361

# **sp\_iqlocks Procedure**

Shows information about locks in the database, for both the IQ store and the catalog store.

### **Syntax**

```
sp_iqlocks ([connection,] [[owner.]table_name] max_locks,]
[sort_order])
```
### **Permissions**

DBA authority required. Users without DBA authority must be granted EXECUTE permission to run the stored procedure.

### Usage

Optional **sp\_iqlocks** parameters you can specify to restrict results:

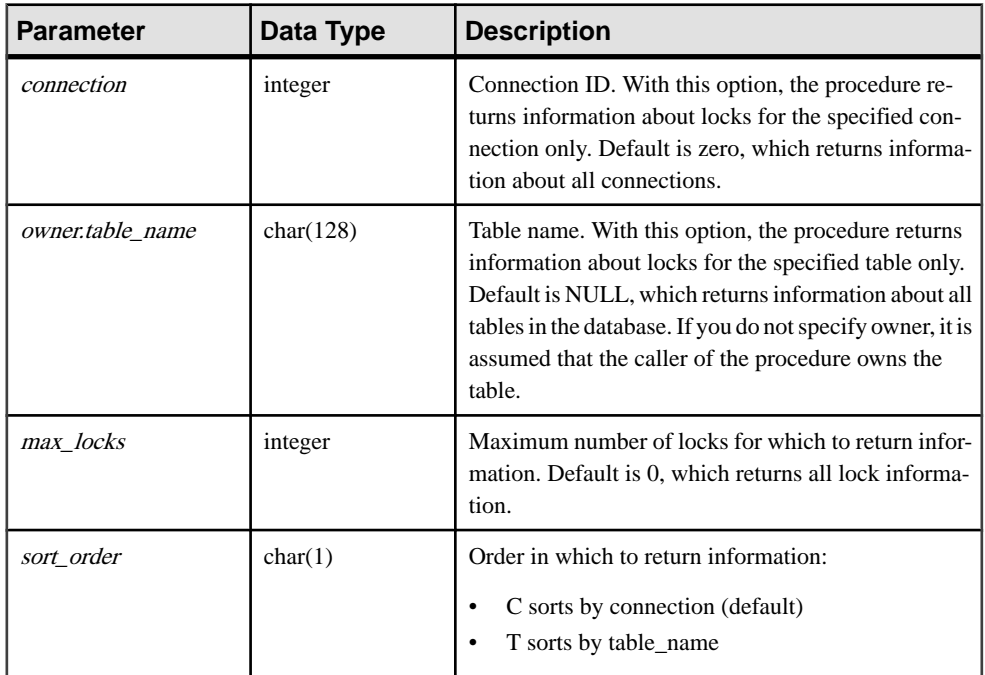

## **Table 170. Optional sp\_iqlocks parameters**

### **Description**

Displays information about current locks in the database. Depending on the options you specify, you can restrict results to show locks for a single connection, a single table, or a specified number of locks.

sp\_iqlocks displays the following information, sorted as specified in the sort\_order parameter:

| Column        | Data type      | <b>Description</b>                                                                                                    |
|---------------|----------------|----------------------------------------------------------------------------------------------------|
| conn_name     | VARCHAR(128)   | The name of the current connection.                                                                                                    |
| conn id       | <b>INTEGER</b> | Connection ID that has the lock.                                                                                                    |
| user_id       | CHAR(128)      | User associated with this connection ID.                                                                                                    |
| table_type    | CHAR(6)        | The type of table. This type is either BASE for a<br>table, GLBTMP for global temporary table, or<br>MVIEW for a materialized view.                                                                                                    |
|               |                | Materialized views are only supported for SQL<br>Anywhere tables in the IQ catalog store.                                                                                                    |
| creator       | VARCHAR(128)   | The owner of the table.                                                                                                    |
| table_name    | VARCHAR(128)   | Table on which the lock is held.                                                                                                    |
| index_id      | <b>INTEGER</b> | The index ID or NULL                                                                                                    |
| lock_class    | CHAR(8)        | String of characters indicating the type of lock:<br>$S - share$ .<br>$SW - share$ and write.<br>$EW$ – exclusive and write.<br>$E$ – exclusive.<br>$\bullet$<br>$P$ – phantom.<br>$A - antiphantom.$<br>$W - write.$<br>All locks listed have one of S, E, EW, or SW, and<br>may also have P, A, or both. Phantom and anti-<br>phantom locks also have a qualifier of T or *:<br>$T$ – the lock is with respect to a sequential scan.<br>* – the lock is with respect to all scans.<br>nnn-Index number; the lock is with respect to<br>a particular index.<br>Sybase IQ obtains a share lock before a write lock.<br>If a connection has exclusive lock, share lock does<br>not appear. For write locks, if a connection has all-<br>exclusive, share, and write locks, it is EW. |
| lock_duration | CHAR(11)       | The duration of the lock. One of Transaction, Po-<br>sition, or Connection.                                                                                                    |

**Table 171. sp\_iqlocks columns**

<span id="page-485-0"></span>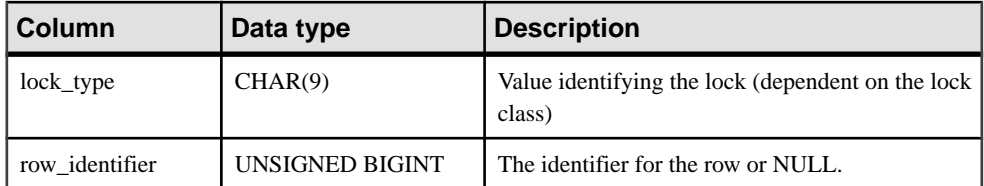

If **sp\_iqlocks** cannot find the connection ID or user name of the user who has a lock on a table, it displays a 0 (zero) for the connection ID and User unavailable for the user name.

Note: Exclusive, phantom, or antiphantom locks can be placed on SQL Anywhere tables, but not on Sybase IQ tables. Unless you have explicitly taken out locks on a table in the catalog store, you never see these types of locks (or their qualifiers  $T$ ,  $*$ , and  $nnn$ ) in a Sybase IQ database. For information on how locking works in SQL Anywhere tables, see SQL Anywhere Server – SQL Usage.

## **Examples**

The example showsthe **sp\_iqlocks** procedure call and its outputin aSybase IQ database. The procedure is called with all default options, so that the output shows all locks, sorted by connection.

```
call sp_iqlocks()
```
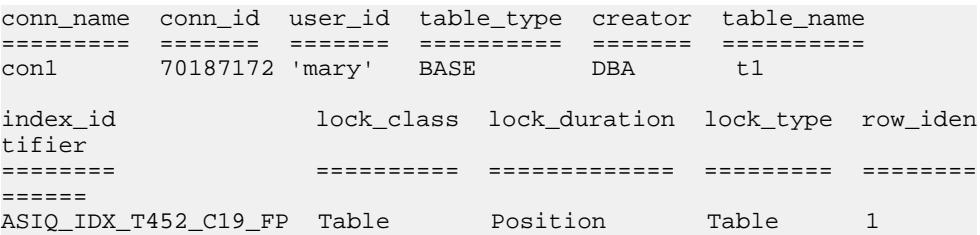

## **See also**

• [Syntax Rules for Stored Procedures](#page-386-0) on page 361

# **sp\_iqmodifyadmin Procedure**

Sets an option on a named login policy to a certain value. If no login policy is specified, the option is set on the root policy. In a multiplex, sp\_iqmodifyadmin takes an optional parameter that is the multiplex server name.

Syntax1

```
call sp_iqmodifyadmin ('policy_option_name', 'value_in' ,
['login policy name'] )
```
### Syntax2

```
sp_iqmodifyadmin 'policy_option_name', 'value_in' ,'login_policy_name '
```
### Syntax3

**sp\_iqmodifyadmin** policy\_option\_name, value\_in, ,login\_policy\_name

### Syntax 4

```
sp_iqmodifyadmin 'policy_option_name', 
'value_in' ,'login_policy_name ' ,'server_name '
```
### Usage

## **Table 172. Parameters**

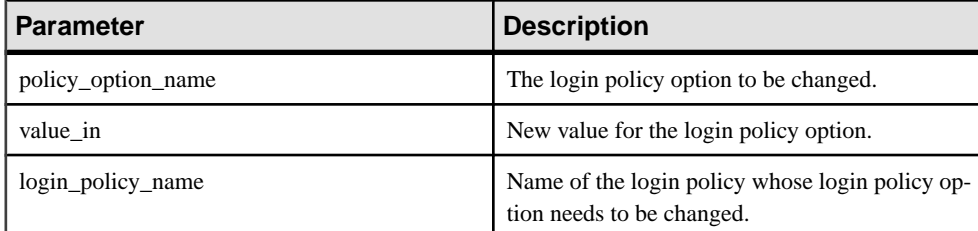

### Permissions

Requires DBA authority.

## **Examples**

Sets the login option locked to ON for the policy named *lockeduser*:

```
call sp_iqmodifyadmin ('locked','on','lockeduser')
```
Sets the login option locked to ON for the policy named *lockeduser* on the multiplex server named Writer1:

call sp\_iqmodifyadmin ('locked','on','lockeduser','Writer1')

### **See also**

- [sp\\_expireallpasswords Procedure](#page-390-0) on page 365
- sp\_[iqaddlogin Procedure](#page-390-0) on page 365
- sp\_[iqcopyloginpolicy Procedure](#page-421-0) on page 396
- sp *igmodifylogin Procedure* on page 462
- *sp\_[iqpassword Procedure](#page-492-0)* on page 467
- [Syntax Rules for Stored Procedures](#page-386-0) on page 361

# <span id="page-487-0"></span>**sp\_iqmodifylogin Procedure**

Assigns a user to a login policy.

Syntax1

**call sp\_iqmodifylogin** 'userid', ['login\_policy\_name']

Syntax2

**sp\_iqmodifylogin** 'userid', ['login\_policy\_name']

**Permissions** DBA authority required.

Usage

## **Table 173. Parameters**

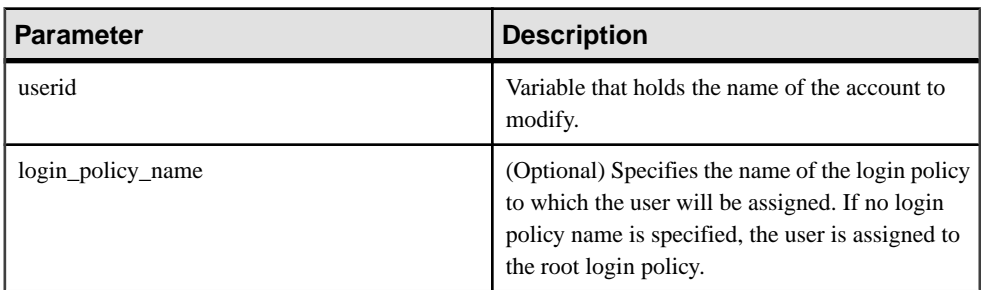

### **Examples**

Assigns user joe to a login policy named expired\_password:

sp\_iqmodifylogin 'joe', 'expired\_password'

Assigns user joe to the root login policy:

call sp\_iqmodifylogin ('joe')

### **See also**

- [sp\\_expireallpasswords Procedure](#page-390-0) on page 365
- sp\_[iqaddlogin Procedure](#page-390-0) on page 365
- sp\_[iqcopyloginpolicy Procedure](#page-421-0) on page 396
- sp\_[iqmodifyadmin Procedure](#page-485-0) on page 460
- sp\_[iqpassword Procedure](#page-492-0) on page 467
- [Syntax Rules for Stored Procedures](#page-386-0) on page 361

# **sp\_iqmpxfilestatus procedure**

When executed on the coordinator node, displays file status for every shared dbfile on every included secondary node.

Shared dbfiles include all files in IO\_SYSTEM\_MAIN, IO\_SHARED\_TEMP, and user dbspaces. When executed on a secondary node, displays file status for only the current node. Users must be licensed for the Multiplex Grid Option to run secondary nodes. For complete information, including syntax, see *Using Sybase IO Multiplex*.

## **See also**

• [Syntax Rules for Stored Procedures](#page-386-0) on page 361

# **sp\_iqmpxincconnpoolinfo Procedure**

If run on the coordinator node, displays INC connection pool status for every node. If executed on a secondary node, displays INC connection pool status for just the current node.

Users must be licensed for the Multiplex Grid Option to run secondary nodes. For **sp\_iqmpxincconnpoolinfo** syntax and complete description, see *Using Sybase IQ* Multiplex.

## **See also**

• [Syntax Rules for Stored Procedures](#page-386-0) on page 361

# **sp\_iqmpxincheartbeatinfo Procedure**

If run on the coordinator node, displays INC heartbeat status for every node. If executed on a secondary node, displays INC heartbeat status for just the current node.

Users must be licensed for the Multiplex Grid Option to run secondary nodes. For **sp\_iqmpxincheartbeatinfo** syntax and complete description, see *Using Sybase IQ* Multiplex.

## **See also**

• [Syntax Rules for Stored Procedures](#page-386-0) on page 361

# **sp\_iqmpxinfo Procedure**

If run on the coordinator node, displays complete multiplex configuration info for all nodes. If run on a secondary node, displays complete multiplex configuration info for only that node.

Users must be licensed for the Multiplex Grid Option to run secondary nodes. For **sp\_iqmpxinfo** syntax and complete description, see *Using Sybase IQ Multiplex*.

### **See also**

• *[Syntax Rules for Stored Procedures](#page-386-0)* on page 361

# **sp\_iqmpxvalidate Procedure**

Checks multiplex configuration for inconsistencies.

For **sp\_iqmpxvalidate** syntax and complete description, see *Using Sybase IQ Multiplex*.

### **See also**

• [Syntax Rules for Stored Procedures](#page-386-0) on page 361

# **sp\_iqmpxversioninfo Procedure**

Shows the current version information for this server.

For **sp\_iqmpxversioninfo** syntax and complete description, see *Using Sybase IQ Multiplex*.

## **See also**

• [Syntax Rules for Stored Procedures](#page-386-0) on page 361

# **sp\_iqobjectinfo Procedure**

Returns partitions and dbspace assignments of database objects and sub-objects.

### Syntax

```
sp_iqobjectinfo [ owner_name ] [ , object_name ] [ , object-type ]
```
### **Permissions**

DBA authority required. Users without DBA authority must be granted EXECUTE permission to run the stored procedure.

### Usage

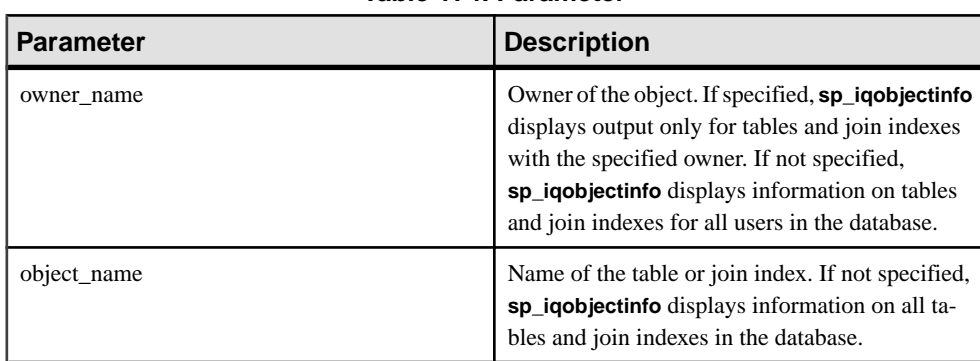

### **Table 174. Parameter**

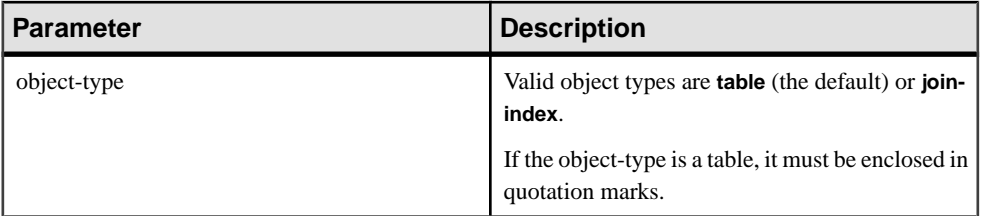

All parameters are optional, and any parameter may be supplied independent of the value of another parameter.

Sybase recommends that you use input parameters with **sp\_iqobjectinfo**; you can query the results of the **sp** igobjectinforms in the performs better if you use input parameters rather than using predicates in the **WHERE** clause of the query. For example, Query A is written as:

```
SELECT COUNT(*) FROM sp_iqobjectinfo()
WHERE owner = 'DBA'
AND object_name = 'tab_case510'
AND object type = 'table'
AND sub_object_name is NULL
AND dbspace_name = 'iqmain7'
AND partition name = 'P1'
```
Query B is Query A rewritten to use **sp\_iqobjectinfo** input parameters:

```
SELECT COUNT(*) FROM sp_iqobjectinfo('DBA','tab_case510','table')
WHERE sub_object_name is NULL
AND dbspace name = 'iqmain7'
AND PARTITION_NAME = 'P1'
```
Query B returns results faster than Query A. When the input parameters are passed to **sp\_iqobjectinfo**, the procedure compares and joins fewer records in the system tables, thus doing less work compared to Query A. In Query B, the predicates are applied in the procedure itself and the procedure returns a smaller result set, so a smaller number of predicates is applied in the query.

The **sp\_iqobjectinfo** stored procedure supports wildcard characters for interpreting owner name, object name, and object type. It shows information for all dbspaces that match the given pattern in the same way the **LIKE** clause matches patterns inside queries.

## **Description**

Returns all the partitions and the dbspace assignments of a particular or all database objects (of type table and join index only) and its sub-objects. The sub-objects are columns, indexes, primary key, unique constraints, and foreign keys.

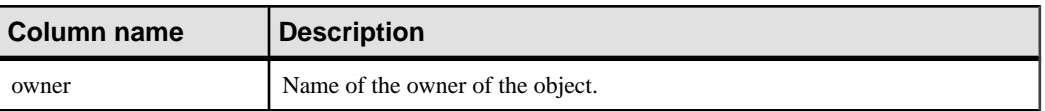

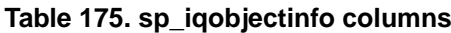

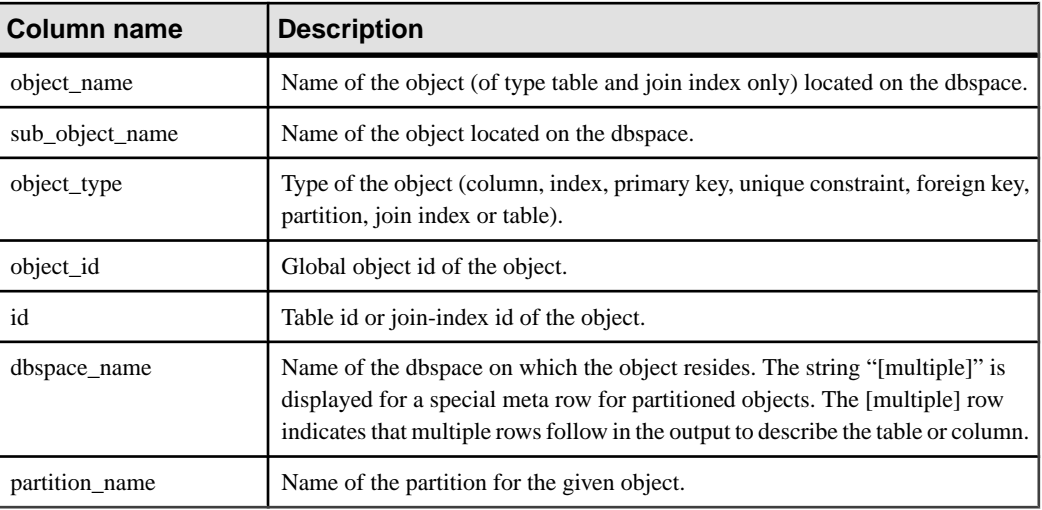

## **Examples**

**Note:** The following two examples show objects in the iqdemo database to better illustrate output. Note that iqdemo includes a sample user dbspace named iq\_main that may not be present in your own databases.

Displays information about partitions and dbspace assignments of a specific database object and sub-objects owned by a specific user:

sp\_iqobjectinfo GROUPO,Departments

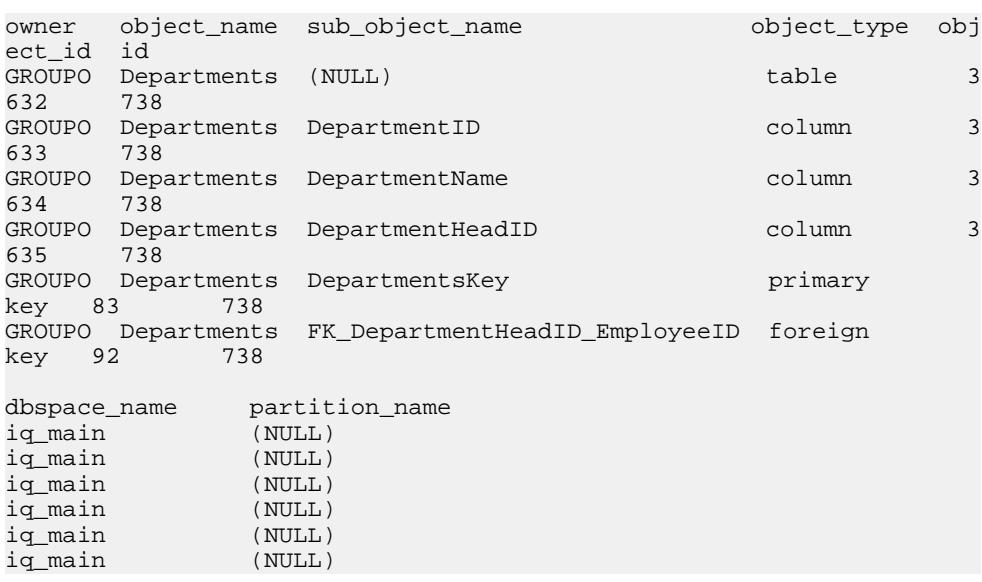

<span id="page-492-0"></span>Displays information about partitions and dbspace assignments of a specific database object and sub-objects owned by a specific user for object-type **table**:

sp\_iqobjectinfo DBA,sale,'table' owner object\_name sub\_object\_name object\_type object\_id id DBA sale (NULL) table 3698 742<br>
DBA sale prod\_id column 3699 742 prod\_id column 3699 742<br>month\_num column 3700 742 DBA sale month\_num column 3700 742<br>DBA sale rep\_id column 3701 742 DBA sale rep\_id column 3701 742 DBA sale dbspace\_name partition\_name<br>ig main (NULL) iq\_main (NULL)<br>iq main (NULL) iq main iq\_main (NULL) iq\_main (NULL)<br>iq main (NULL) iq main

### **See also**

• [Syntax Rules for Stored Procedures](#page-386-0) on page 361

## **sp\_iqpassword Procedure**

Changes a user's password.

#### Syntax1

```
call sp_iqpassword ('caller_password', 'new_password' [, 'user_name'])
```
### Syntax2

```
sp_iqpassword 'caller_password', 'new_password' [, 'user_ name']
```
### **Permissions**

None to set your own password; DBA or PERMS ADMIN authority required to set other users' passwords.

### Usage

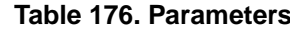

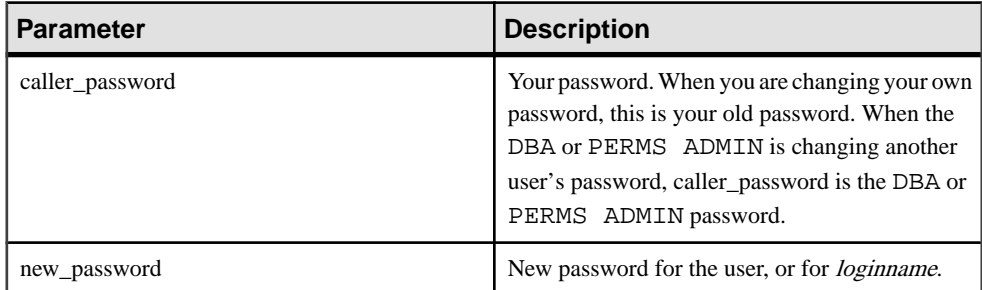

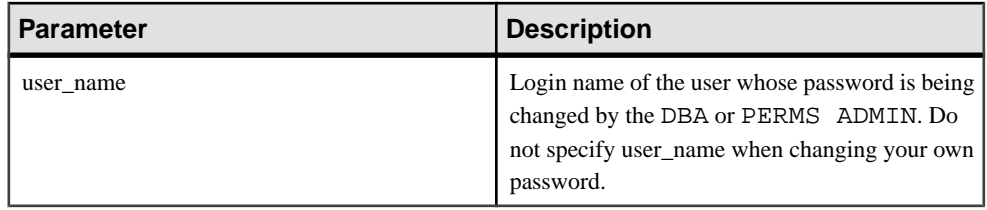

## **Description**

A user password is an identifier. Any user can change his or her own password using **sp\_iqpassword**. The DBA or PERMS ADMIN authority can change the password of any existing user.

The preferred way to create a user is by using the **CREATE USER** statement.

Identifiers have a maximum length of 128 bytes. They must be enclosed in double quotes or square brackets if any of these conditions are true:

- The identifier contains spaces.
- The first character of the identifier is not an alphabetic character (as defined below).
- The identifier contains a reserved word.
- The identifier contains characters other than alphabetic characters and digits. Alphabetic characters include the alphabet, as well as the underscore character  $\Box$ , at sign

 $(\mathcal{Q})$ , number sign  $(\#)$ , and dollar sign  $(\$)$ . The database collation sequence dictates which characters are considered alphabetic or digit characters.

### **Examples**

Changes the password of the logged in user from irk103 to exP984:

sp\_iqpassword 'irk103', 'exP984'

Changes the password of user joe from eprr45 to pdi032 only if the logged in user has DBA or PERMS ADMIN privileges or the user is joe himself:

call sp\_iqpassword ('eprr45', 'pdi932', 'joe')

### **See also**

- [sp\\_expireallpasswords Procedure](#page-390-0) on page 365
- sp\_[iqaddlogin Procedure](#page-390-0) on page 365
- sp *igcopyloginpolicy Procedure* on page 396
- *sp\_[iqmodifyadmin Procedure](#page-485-0)* on page 460
- sp\_[iqmodifylogin Procedure](#page-487-0) on page 462
- [Syntax Rules for Stored Procedures](#page-386-0) on page 361

# <span id="page-494-0"></span>**sp\_iqpkeys Procedure**

Displays information about primary keys and primary key constraints by table, column,table owner, or for all Sybase IQ tables in the database.

### **Syntax**

**sp\_iqpkeys** { [ table-name ], [ column-name ], [ table-owner ] }

### Permissions

DBA authority required. Users without DBA authority must be granted EXECUTE permission to run the stored procedure.

### Usage

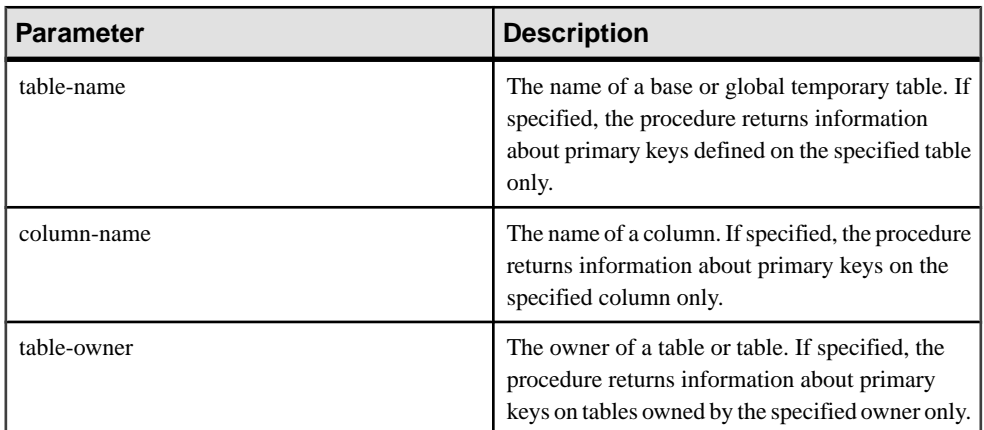

## **Table 177. Parameter**

One or more of the parameters can be specified. If you do not specify either of the first two parameters, but specify the next parameter in the sequence, you must substitute NULL for the omitted parameters. If none of the parameters are specified, a description of all primary keys on alltables in the database is displayed. If any of the specified parameters is invalid, no rows are displayed in the output.

| <b>Syntax</b>               | Output                                                                         |
|-----------------------------|--------------------------------------------------------------------------------|
| sp_iqpkeys sales            | Displays information about primary keys defined on<br>table sales              |
| sp_iqpkeys sales, NULL, DBA | Displays information about primary keys defined on<br>table sales owned by DBA |

**Table 178. sp\_iqpkeys usage examples**

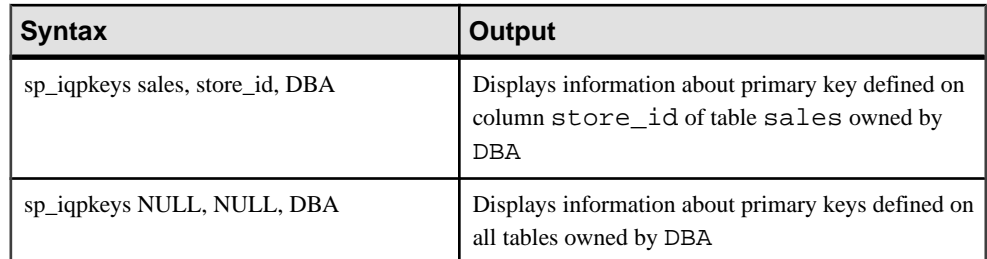

## **Description**

The **sp\_iqpkeys** stored procedure displays the following information about primary keys on base and global temporary tables in a database:

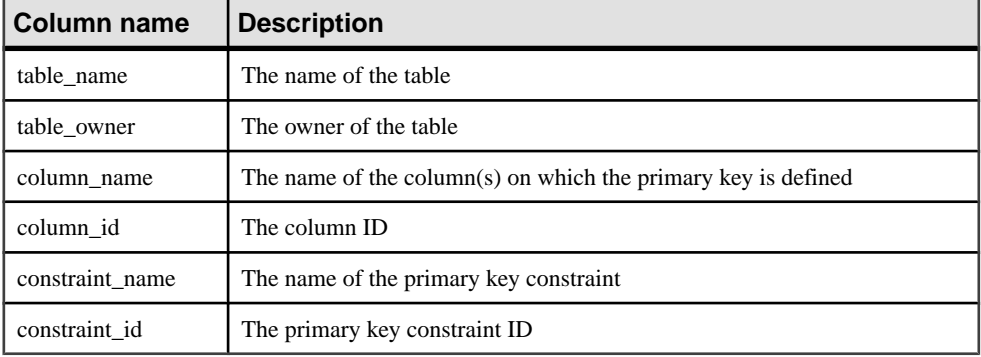

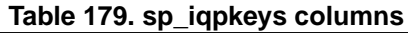

**Note:** The **sp\_iqpkeys** stored procedure exists only in databases created with Sybase IQ version 12.6 or later.

## **Examples**

Display the primary keys defined on columns of table sales1:

```
sp_iqpkeys sales1
```

```
table_name table_owner column_name column_id constraint_name constra
int_id
           DBA store_id 1 MA114 114
```
Display the primary keys defined on columns of table sales2:

sp\_iqpkeys sales2 table\_name table\_owner column\_name column\_id constraint\_name constra int\_id DBA store\_id, 1,2 MA115 115 order\_num

Display the primary keys defined on the column store\_id of table sales2:

```
sp_iqpkeys sales2, store_id
```

```
table_name table_owner column_name column_id constraint_name constra
int_id
           DBA store_id 1 MA115 115
```
### **See also**

- sp\_[iqcolumn Procedure](#page-410-0) on page 385
- sp igconstraint Procedure on page 392
- sp *igdatatype Procedure* on page 400
- *sp igevent Procedure* on page 424
- *sp\_[iqhelp Procedure](#page-454-0)* on page 429
- sp igindex and sp igindex alt Procedures on page 436
- *sp\_[iqjoinindex Procedure](#page-476-0)* on page 451
- sp *igprocparm Procedure* on page 474
- sp\_[iq\\_reset\\_identity Procedure](#page-507-0) on page 482
- *sp\_[iqtable Procedure](#page-529-0)* on page 504
- sp *[iqview Procedure](#page-544-0)* on page 519
- [Syntax Rules for Stored Procedures](#page-386-0) on page 361

## **sp\_iqprocedure Procedure**

Displays information about system and user-defined procedures.

### **Syntax**

**sp\_iqprocedure** [ proc-name ], [ proc-owner ], [ proc-type ]

### Permissions

DBA authority required. Users without DBA authority must be granted EXECUTE permission to run the stored procedure.

### Usage

### **Table 180. Parameters**

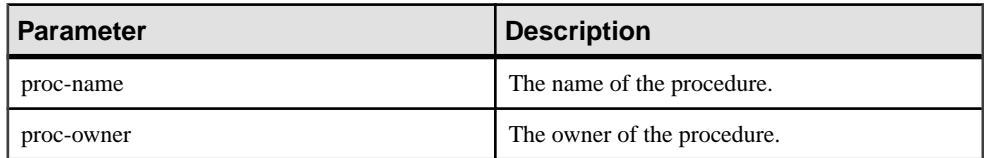

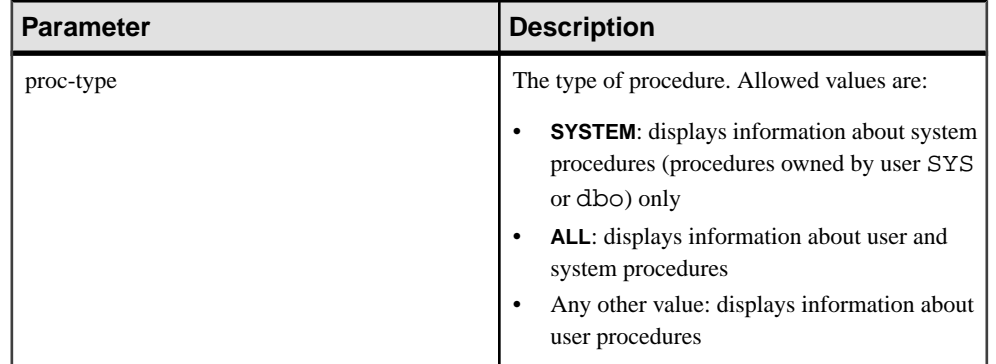

The **sp\_iqprocedure** procedure can be invoked without any parameters. If no parameters are specified, only information about user-defined procedures (procedures not owned by dbo or SYS) is displayed by default.

If you do not specify either of the first two parameters, but specify the next parameter in the sequence, you must substitute NULL for the omitted parameters. For example, sp\_iqprocedure NULL, NULL, SYSTEM and sp\_iqprocedure NULL, user1.

| <b>Syntax</b>                    | <b>Output</b>                                                                                                    |
|----------------------------------|----------------------------------------------------------------------------------------------------|
| sp_iqprocedure                   | Displays information about all procedures in the database not<br>owned by dbo or SYS                                                                                                    |
| sp_iqprocedure sp_test           | Displays information about the procedure sp_test                                                                                                    |
| sp_iqprocedure non_existing_proc | No rows returned, as the procedure <b>non_existing_proc</b> does<br>not exist                                                                                                    |
| sp_iqprocedure NULL, DBA         | Displays information about all procedures owned by DBA                                                                                                    |
| sp igprocedure sp test, DBA      | Displays information about the procedure sp_test owned by<br><b>DBA</b>                                                                                                    |
| sp_iqprocedure sp_iqtable        | The procedure sp_iqtable is not a system procedure. If there<br>is no user-defined procedure also named sp_iqtable, no rows<br>are returned. (By default only user-defined procedures are<br>returned.) |
| sp_iqprocedure sp_iqtable, dbo   | No rows returned, as the procedure sp_iqtable is not a user<br>procedure (by default only user procedures returned)                                                                                     |

**Table 181. sp\_iqprocedure usage examples**

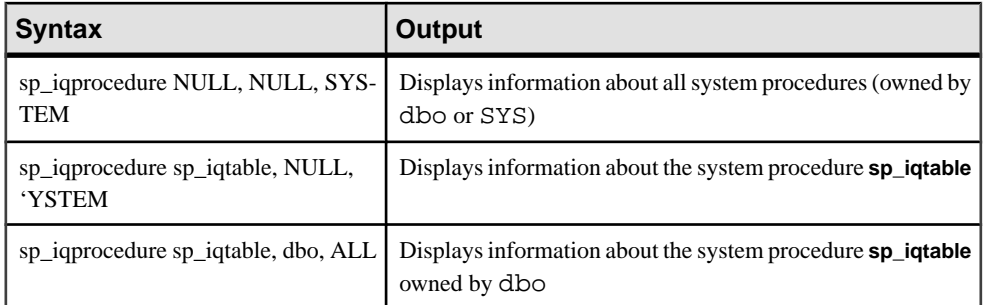

## **Description**

The **sp\_iqprocedure** stored procedure displaysinformation about proceduresin a database. If you specify one or more parameters, the result is filtered by the specified parameters. For example, if *proc-name* is specified, only information about the specified procedure is displayed. If proc-owner is specified, **sp\_iqprocedure** returns only information about procedures owned by the specified owner. If no parameters are specified, **sp\_iqprocedure** displays information about all the user-defined procedures in the database.

The **sp\_iqprocedure** procedure returns information in the following columns:

| <b>Column name</b> | <b>Description</b>                                                                                      |
|--------------------|----------------------------------------------------------------------------------------------------|
| proc_name          | The name of the procedure                                                                               |
| proc_owner         | The owner of the procedure                                                                              |
| proc_defn          | The command used to create the procedure. For hidden procedures, the<br>keyword 'HIDDEN' is displayed.  |
| replicate          | Displays Y if the procedure is a primary data source in a Replication Server<br>installation; N if not. |
| srvid              | Indicates the remote server, if the procedure is on a remote database server                            |
| remarks            | A comment string                                                                                        |

**Table 182. sp\_iqprocedure columns**

## **Examples**

Displays information about the user-defined procedure sp\_test:

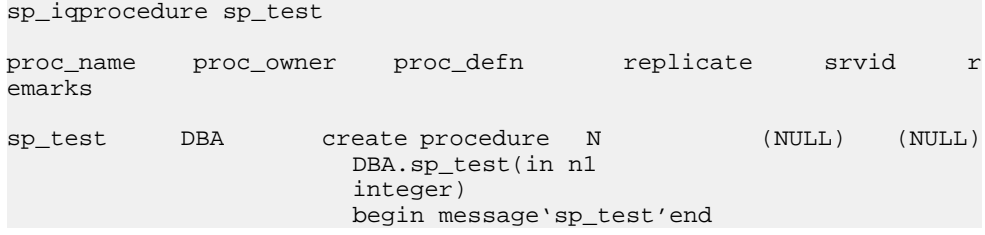

<span id="page-499-0"></span>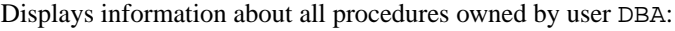

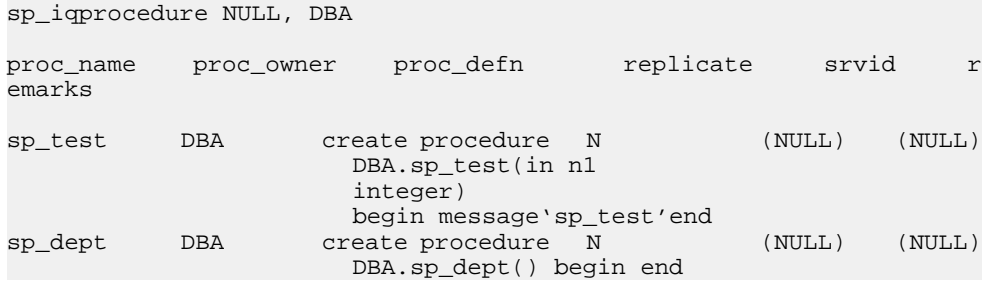

## **See also**

• [Syntax Rules for Stored Procedures](#page-386-0) on page 361

# **sp\_iqprocparm Procedure**

Displays information about stored procedure parameters, including result set variables and SQLSTATE/SQLCODE error values.

### **Syntax**

```
sp_iqprocparm [ proc-name ], [ proc-owner ], [ proc-type ]
```
### **Permissions**

DBA authority required. Users without DBA authority must be granted EXECUTE permission to run the stored procedure.

## Usage

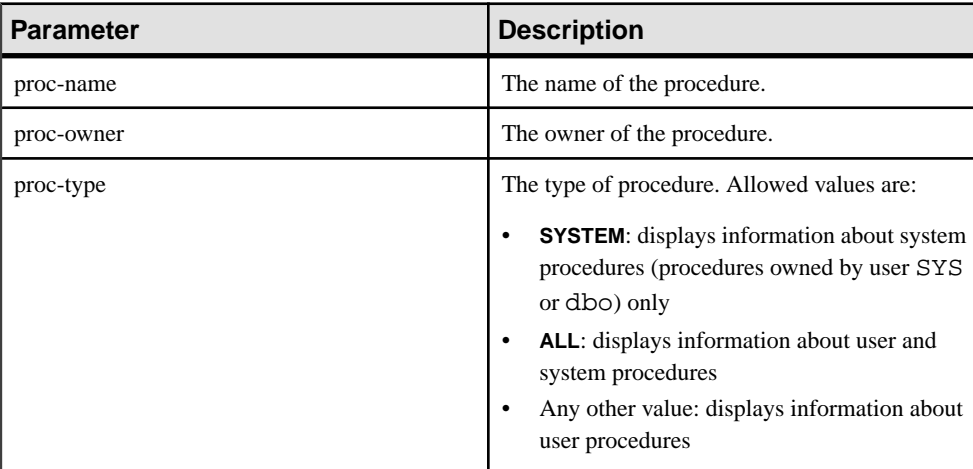

## **Table 183. Parameters**

You can invoke **sp\_iqprocparm** without parameters. If you do not specify any parameters, input/output and result parameters of user-defined procedures(procedures not owned by dbo or SYS) appear.

If you do not specify either of the first two parameters, but specify the next parameter in the sequence, you must substitute NULL for the omitted parameters. For example, sp\_iqprocparm NULL, NULL, SYSTEM and sp\_iqprocparm NULL, user1.

| <b>Syntax</b>                                    | <b>Output</b>                                                                                                    |
|--------------------------------------------------|----------------------------------------------------------------------------------------------------|
| sp_iqprocparm                                    | Displays parameters for all procedures in the database not<br>owned by dbo or SYS                                                                                                   |
| sp_iqprocparm sp_test                            | Displays information about the procedure sp_test                                                                                                    |
| sp_iqprocparm non_existing_proc                  | No rows returned, as the procedure non_existing_proc does<br>not exist                                                                                                    |
| sp_iqprocparm NULL, DBA                          | Displays parameters for all procedures owned by DBA                                                                                                    |
| sp_iqprocparm sp_test, DBA                       | Displays parameters for the procedure sp_test owned by<br><b>DBA</b>                                                                                                    |
| sp_iqprocparm sp_iqtable                         | sp_iqtable is a system procedure. If there is no user-defined<br>procedure also named sp_iqtable, no rows are returned. (By<br>default, only user-defined procedures are returned.) |
| sp_iqprocparm sp_iqtable, dbo                    | No rows returned, as the procedure sp_iqtable is not a user<br>procedure. (By default, only user procedures are returned.)                                                          |
| sp_iqprocparm NULL, NULL, SYS-<br><b>TEM</b>     | Displays parameters for all system procedures (owned by<br>dbo or SYS)                                                                                                    |
| sp_iqprocparm sp_iqtable, NULL,<br><b>SYSTEM</b> | Displays parameters of the system procedure sp_iqtable                                                                                                    |
| sp_iqprocparm sp_iqtable, dbo, ALL               | Displays parameters of the system procedure sp_iqtable<br>owned by dbo                                                                                                    |

**Table 184. sp\_iqprocparm usage examples**

## **Description**

The **sp igprocparm** stored procedure displays information about stored procedure parameters, including result set variables and SQLSTATE/SQLCODE error values. If you specify one or more parameters, the result is filtered by the specified parameters. For example, if proc-name is specified, only information about parameters to the specified procedure displays. If *proc-owner* is specified, sp igprocparm only returns information about parameters to procedures owned by the specified owner. If no parameters are specified,

**sp\_iqprocparm** displays information about parameters to all the user-defined procedures in the database.

The **sp\_iqprocparm** procedure returns information in the following columns:

| <b>Column name</b> | <b>Description</b>                                                                                                    |
|--------------------|----------------------------------------------------------------------------------------------------|
| proc_name          | The name of the procedure                                                                                                    |
| proc_owner         | The owner of the procedure                                                                                                    |
| parm_name          | The name of the parameter                                                                                                    |
| parm_type          | The type of parameter is one of the following values:<br>normal parameter (variable)<br>$\bullet$<br>result variable: used with procedures that return result sets<br>٠<br>SQLSTATE error value<br>٠<br>SQLCODE error value                                                                                                    |
| parm mode          | The mode of the parameter: whether a parameter supplies a value to the<br>procedure, returns a value, does both, or does neither. Parameter mode is one<br>of the following:<br>in: parameter supplies a value to the procedure<br>$\bullet$<br>out: parameter returns a value<br>٠<br>inout: parameter supplies as well as returns a value<br>٠<br>NULL: parameter neither supplies nor returns a value |
| domain name        | The name of the data type of the parameter as listed in the SYSDOMAIN<br>system table                                                                                                    |
| width              | The length of string parameters, the precision of numeric parameters, and the<br>number of bytes of storage for all other data types                                                                                                    |
| scale              | The number of digits after the decimal point for numeric data type parameters<br>and zero for all other data types                                                                                                    |
| default            | The default value of the parameter, held as a string                                                                                                    |

**Table 185. sp\_iqprocparm columns**

## **Examples**

Display information about the parameters of the user-defined procedure sp\_test:

```
sp_iqprocparm sp_test
```
proc\_name proc\_owner parm\_name parm\_type parm\_mode domain\_name widt h scale default

<span id="page-502-0"></span>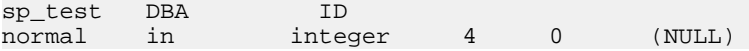

Display information about the parameters of the system procedure **sp\_iqshowcompression**:

```
sp_iqprocparm sp_iqshowcompression, dbo, system
proc_name proc_owner parm_name parm_type parm_mode 
domain_name width scale default
sp igshowcompression dbo @owner_name normal in
char 128 0 (NULL)
sp_igshowcompression dbo \qquad \qquad @table{ and } \qquad \qquad in
char 128 0 (NULL)
sp igshowcompression dbo \qquad \qquad \text{@column name normal} \qquad \text{in}char 128 0 (NULL)
sp igshowcompression dbo Column result out
char 128 0 (NULL)
sp_iqshowcompression dbo compression result out char 3 0 (NULL)
     \sim 3 0 (NULL)
```
### **See also**

- sp\_[iqcolumn Procedure](#page-410-0) on page 385
- *sp igconstraint Procedure* on page 392
- sp *igdatatype Procedure* on page 400
- *sp igevent Procedure* on page 424
- sp\_[iqhelp Procedure](#page-454-0) on page 429
- sp\_[iqindex and sp\\_iqindex\\_alt Procedures](#page-461-0) on page 436
- *sp\_[iqjoinindex Procedure](#page-476-0)* on page 451
- *sp igpkeys Procedure* on page 469
- sp ig reset identity Procedure on page 482
- *sp\_[iqtable Procedure](#page-529-0)* on page 504
- *sp\_[iqview Procedure](#page-544-0)* on page 519
- [Syntax Rules for Stored Procedures](#page-386-0) on page 361

# **sp\_iqrebuildindex Procedure**

Rebuilds one or more indexes on a table with the original **IQ UNIQUE** value specified in the **CREATE TABLE** statement, or a new **IQ UNIQUE** value to change storage required and/or query performance.

To rebuild an index other than the default index, specify the index name.

### Syntax

sp igrebuildindex (table name, index clause)

## Permissions

You must have **INSERT** permission on a table to rebuild an index on that table.

## Usage

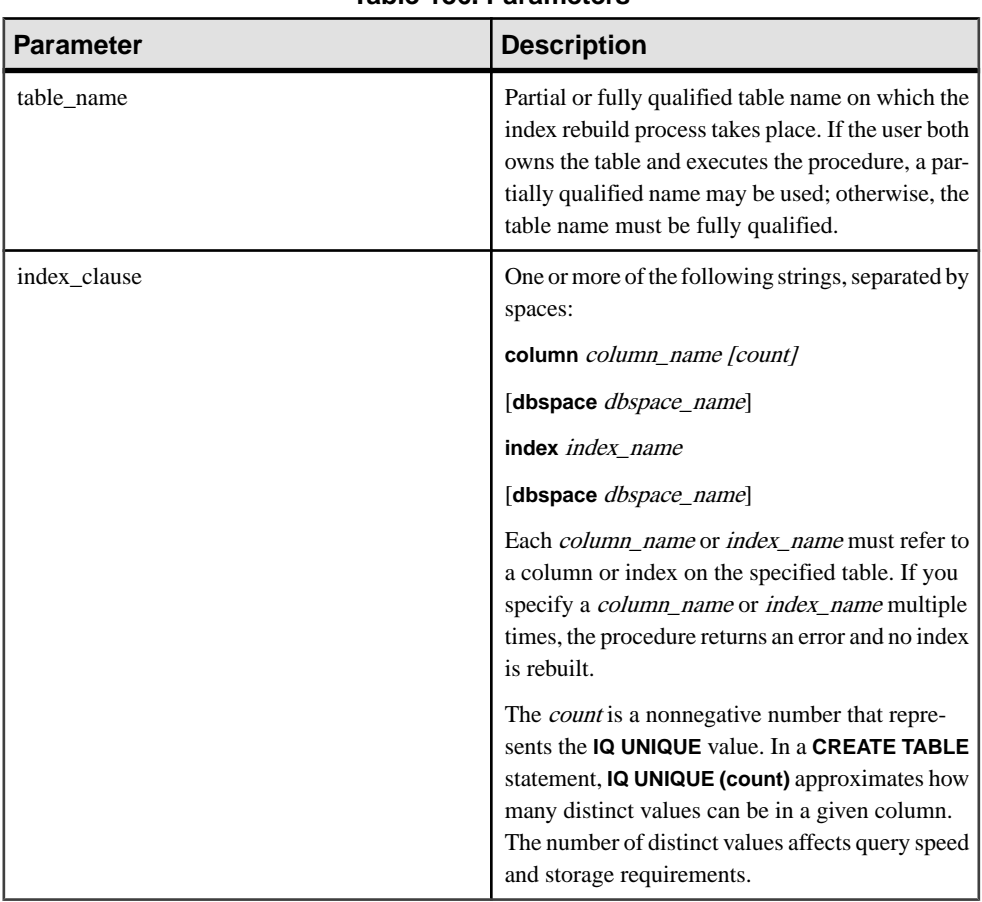

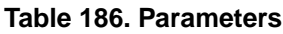

You must specify the keywords **column** and **index**. The keyword **dbspace** is optional. These keywords are not case-sensitive.

Sybase IQ rebuilds the column or index in the same dbspace where the original resided unless you specify **dbspace** dbspace-name.

Note: This procedure does not support **TEXT** indexes. To rebuild a **TEXT** index you must drop and re-create the index.
# **Description**

If you specify a column name, the procedure rebuilds the default index for that column, and no index name is needed. Specifying the name of the default index assigned by Sybase IQ in addition to the column name in this situation returns an error. If you omit count after the *column*  $name$ , value  $0$  (zero) is used as the default.

If the default index is a one-byte index, **sp** igrebuildindex always rebuilds it as a one-byte index no matter what **IQ UNIQUE** value the user specified.

For one-byte default indexes, if the specified value in *column name (count)* is 0 or greater than 256, the column's cardinality value is used to update the approx unique count column in SYS.SYSIQCOLUMN.

If the column has the data type VARCHAR or VARBINARY greater than 255 bytes, **sp** igrebuildindex will not rebuild a default index.

**sp\_iqrebuildindex** rebuilds a **WD** index on a column of data type LONG VARCHAR (CLOB).

If the default index is a two-byte index, and the specified count is 0 or greater than  $65536$ , the column's cardinality value determines whether to rebuild the default into a one-byte or twobyte index, and that value is used to update the approx\_unique\_count column in **SYS.SYSIQCOLUMN**.

If you specify a nonzero **IQ UNIQUE** value, the default index is rebuilt as a one-byte, two-byte, or flat default index, with exceptions described above.

If you specify an **IQ UNIQUE** value of zero or no **IQ UNIQUE** value, the MINIMIZE STORAGE option controls how the index is rebuilt:

- If MINIMIZE\_STORAGE option is set ON, the index is rebuilt as a one-byte default index first, and converted to two-byte or flat if necessary.
- If MINIMIZE STORAGE is set OFF, the index is rebuilt using the default for the data type.

### **Examples**

Rebuilds the default index on column Surname:

sp\_iqrebuildindex 'emp1', 'column dept\_id'

or:

call sp\_iqrebuildindex ('empl1', 'column dept\_id')

Creates a flat default index on column c1:

CREATE TABLE mytable (c1 int IQ UNIQUE 1000000000)

Converts the default one-byte index to a two-byte index:

sp\_iqrebuildindex 'mytable', 'column c1 1024'

or:

call sp\_iqrebuildindex ('mytable', 'column c1 1024')

#### **See also**

- sp\_[iqindexfragmentation Procedure](#page-466-0) on page 441
- *sp\_igrowdensity Procedure* on page 485
- [Syntax Rules for Stored Procedures](#page-386-0) on page 361

# **sp\_iqrename Procedure**

Renames user-created tables, columns, indexes, constraints (unique, primary key, foreign key, and check), stored procedures, and functions.

#### **Syntax**

```
sp_iqrename object-name, new-name [, object-type ]
```
#### **Permissions**

Must be the owner of the table or have DBA authority or alter permission on the object. Requires exclusive access to the object.

#### Usage

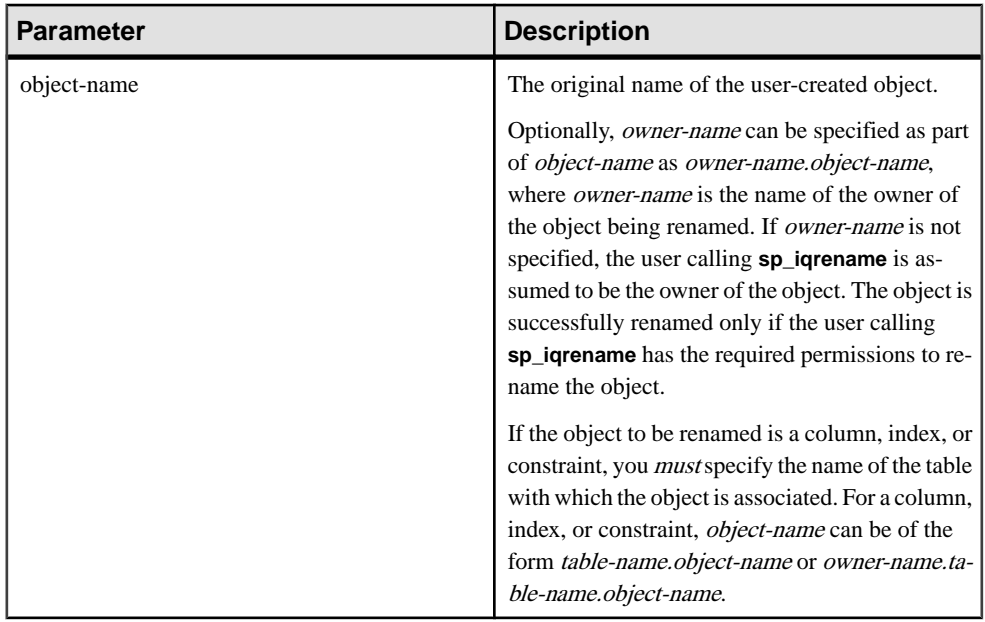

# **Table 187. Parameters**

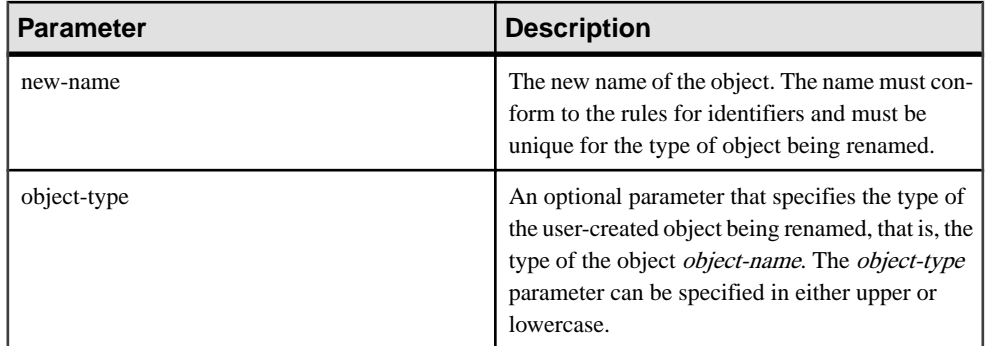

Values for the object-type parameter:

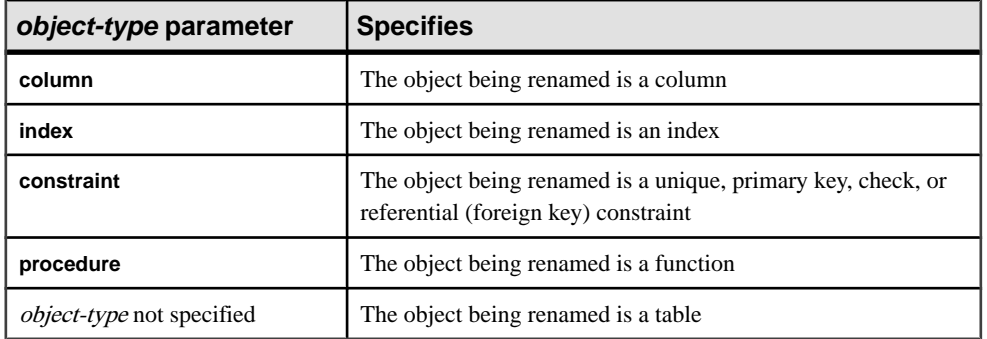

## **Table 188. sp\_iqrename object-type parameter values**

**Warning!** You must change appropriately the definition of any dependent object (procedures, functions, and views) on an object being renamed by **sp\_iqrename**. The **sp\_iqrename** procedure does not automatically update the definitions of dependent objects. You must change these definitions manually.

# **Description**

The **sp** igrename stored procedure renames user-created tables, columns, indexes, constraints (unique, primary key, foreign key, and check), and functions.

If you attempt to rename an object with a name that is not unique for that type of object, **sp igrename** returns the message "Item already exists."

**sp\_iqrename** does not support renaming a view, a procedure, an event or a data type. The message "Feature not supported." is returned by **sp** igrename, if you specify **event** or **datatype** as the object-type parameter.

You can also rename using the **RENAME** clause of the **ALTER TABLE** statement and **ALTER INDEX** statement. See Reference: Statements and Options.

# <span id="page-507-0"></span>System Procedures

### **Examples**

Renames the table titles owned by user shweta to books:

sp\_iqrename shweta.titles, books

Renames the column id of the table books to isbn:

sp\_iqrename shweta.books.id, isbn, column

Renames the index idindex on the table books to isbnindex:

sp\_iqrename books.idindex, isbnindex, index

Renames the primary key constraint prim\_id on the table books to prim\_isbn:

sp\_iqrename books.prim\_id, prim\_isbn, constraint

# **See also**

• [Syntax Rules for Stored Procedures](#page-386-0) on page 361

# **sp\_iq\_reset\_identity Procedure**

Sets the seed of the Identity/Autoincrement column associated with the specified table to the specified value.

#### Syntax

**sp\_iq\_reset\_identity** (table\_name, table\_owner, value)

### Usage

You must specify table name, table owner, and value.

Permissions None required.

### **Description**

The Identity/Autoincrement column stores a number that is automatically generated. The values generated are unique identifiers for incoming data. The values are sequential, are generated automatically, and are never reused, even when rows are deleted from the table. The seed value specified replaces the default seed value and persists across database shutdowns and failures.

# **See also**

- *sp igcolumn Procedure* on page 385
- sp igconstraint Procedure on page 392
- sp *igdatatype Procedure* on page 400
- *sp igevent Procedure* on page 424
- sp *ighelp Procedure* on page 429
- sp iqindex and sp iqindex alt Procedures on page 436
- sp\_[iqjoinindex Procedure](#page-476-0) on page 451
- *sp\_[iqpkeys Procedure](#page-494-0)* on page 469
- sp *igprocparm Procedure* on page 474
- sp *igtable Procedure* on page 504
- sp *[iqview Procedure](#page-544-0)* on page 519
- [Syntax Rules for Stored Procedures](#page-386-0) on page 361

#### **sp\_iq\_reset\_identity Procedure Example**

Use the example as a reference for **sp\_iq\_reset\_identity** usage.

The following example creates an Identity column with a starting seed of 50:

CREATE TABLE mytable(c1 INT identity)

call sp\_iq\_reset\_identity('mytable', 'dba', 50)

# **sp\_iqrestoreaction Procedure**

Shows what restore actions are needed to bring database to a consistentstate with a given past date.

#### **Syntax**

```
sp igrestoreaction [ timestamp ]
```
Usage

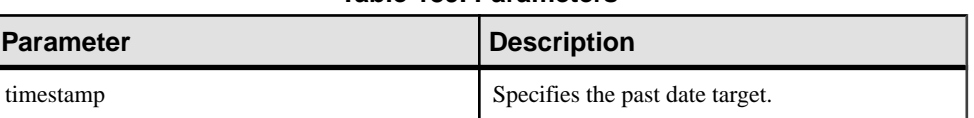

#### **Table 189. Parameters**

#### Permissions

DBA authority required. Users without DBA authority must be granted EXECUTE permission to run the stored procedure.

### **Description**

sp igrestoreaction returns an error if the database cannot be brought to a consistent state for the timestamp. Otherwise, suggests restore actions that will return the database to a consistent state.

The common point to which the database can be restored coincides with the last backup time that backed up read-write files just before the specified timestamp. The backup may be allinclusive or read-write files only.

Output may not be in exact ascending order based on backup time.If a backup archive consists of multiple read-only dbfiles, it may contain multiple rows (with the same backup time and backup id).

If you back up a read-only dbfile or dbspace multiple times, the restore uses the last backup. The corresponding backup time could be after the specified timestamp, as long as the dbspace/ dbfile alter ID matches the dbspace/dbfile alter ID recorded in the last read-write backup that is restored.

**sp\_iqrestoreaction** returns the following:

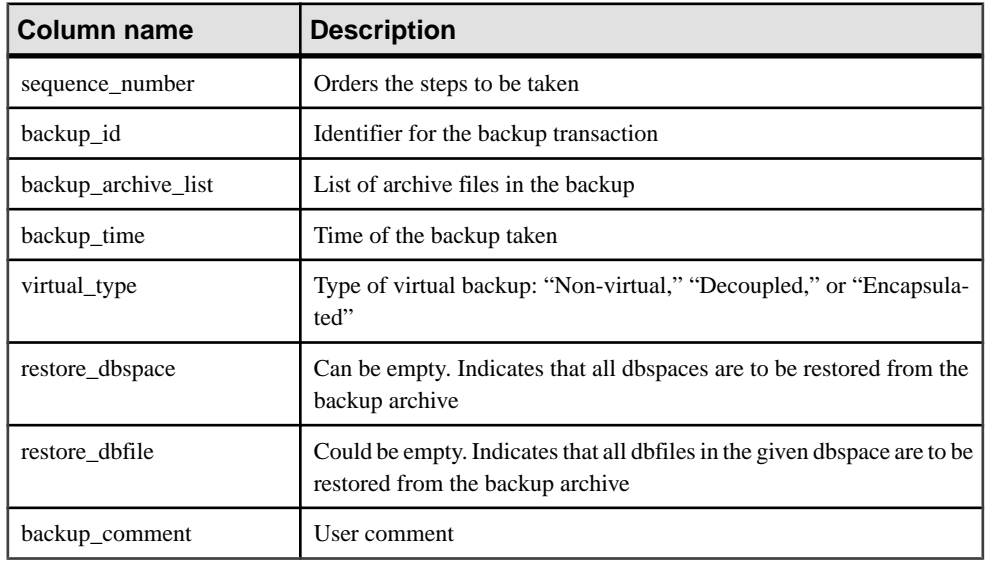

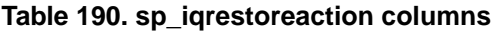

# Example

Sample output of **sp\_iqrestoreaction**:

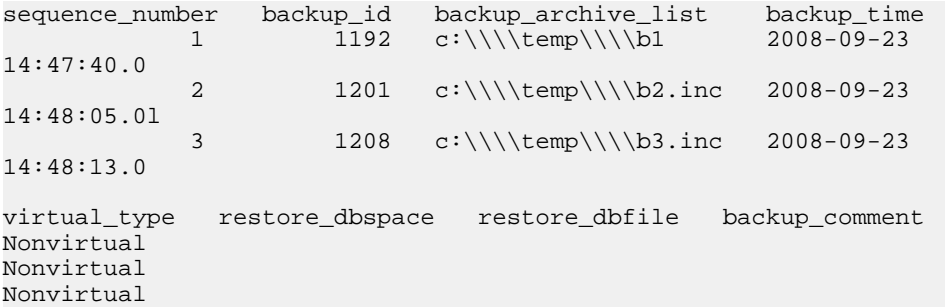

# **See also**

• [Syntax Rules for Stored Procedures](#page-386-0) on page 361

# <span id="page-510-0"></span>**sp\_iqrowdensity Procedure**

Reports information about the internal row fragmentation for a table at the FP index level.

#### **Syntax**

```
dbo.sp_iqrowdensity ('target ')
```
# target:(**table** table-name | (**column** column-name (...))

#### **Permissions**

DBA authority required. Users without DBA authority must be granted EXECUTE permission to run the stored procedure.

Usage

| <b>Parameter</b> | <b>Description</b>                                                                                                    |
|------------------|----------------------------------------------------------------------------------------------------|
| table-name       | Target table <i>table-name</i> reports on all columns in<br>the named table.                                                                                                 |
| column-name      | Target column <i>column-name</i> reports on the<br>named column in the target table. You may spec-<br>ify multiple target columns, but must repeat the<br>keyword each time. |

You must specify the keywords **table** and **column**. These keywords are not case-sensitive.

# **Description**

sp\_iqrowdensity measures row fragmentation at the default index level. Density is the ratio of the minimum number of pages required by an index for existing table rows to the number of pages actually used by the index. This procedure returns density as a number such that  $0 <$  density  $<$  1. For example, if an index that requires 8 pages minimum storage occupies 10 pages, its density is .8.

The density reported does not indicate the number of disk pages that may be reclaimed by re-creating or reorganizing the default index.

This procedure displays information about the row density of a column, but does not recommend further action. You must determine whether or not to re-create, reorganize, or rebuild an index.

# Example

```
Reports the row density on column ID in table SalesOrders:
sp_iqrowdensity('column groupo.SalesOrders.ID')
```
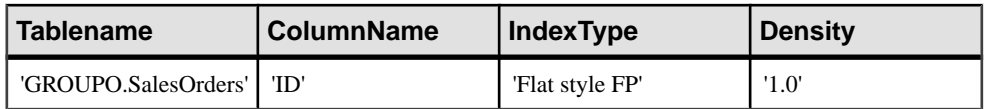

## **See also**

- *sp\_[iqindexfragmentation Procedure](#page-466-0)* on page 441
- sp igrebuildindex Procedure on page 477
- [Syntax Rules for Stored Procedures](#page-386-0) on page 361

# **sp\_iqsharedtempdistrib procedure**

Returns diagnostic information about how shared temp space is distributed among nodes of the multiplex and whether that space is usable or quarantined.

Users must be licensed for the Multiplex Grid Option to run secondary nodes. For **sp\_iqsharedtempdistrib** syntax and complete description, see *Using Sybase IQ Multiplex*.

## **See also**

• [Syntax Rules for Stored Procedures](#page-386-0) on page 361

# **sp\_iqshowpsexe Procedure**

Displays information about the settings of database options that control the priority of tasks and resource usage for connections.

### **Syntax**

**sp\_iqshowpsexe** [ connection-id ]

### Permissions

DBA authority required. Users without DBA authority must be granted EXECUTE permission to run the stored procedure.

# Usage

| <b>Parameter</b> | <b>Description</b>                                                                                                    |
|------------------|----------------------------------------------------------------------------------------------------|
| connection-id    | An integer representing the connection ID.                                                                                                    |
|                  | If <i>connection-id</i> is specified, sp_igshowpsexe<br>returns information only about the specified con-<br>nection. If <i>connection-id</i> is not specified, sp_iq-<br>showpsexe returns information about all con-<br>nections. |
|                  | If the specified <i>connection-id</i> does not exist,<br>sp_iqshowpsexe returns no rows.                                                                                                    |

**Table 191. Parameters**

# **Description**

The **sp\_iqshowpsexe** stored procedure displays information about the settings of database options that control the priority of tasks and resource usage for connections, which is useful to database administrators for performance tuning.

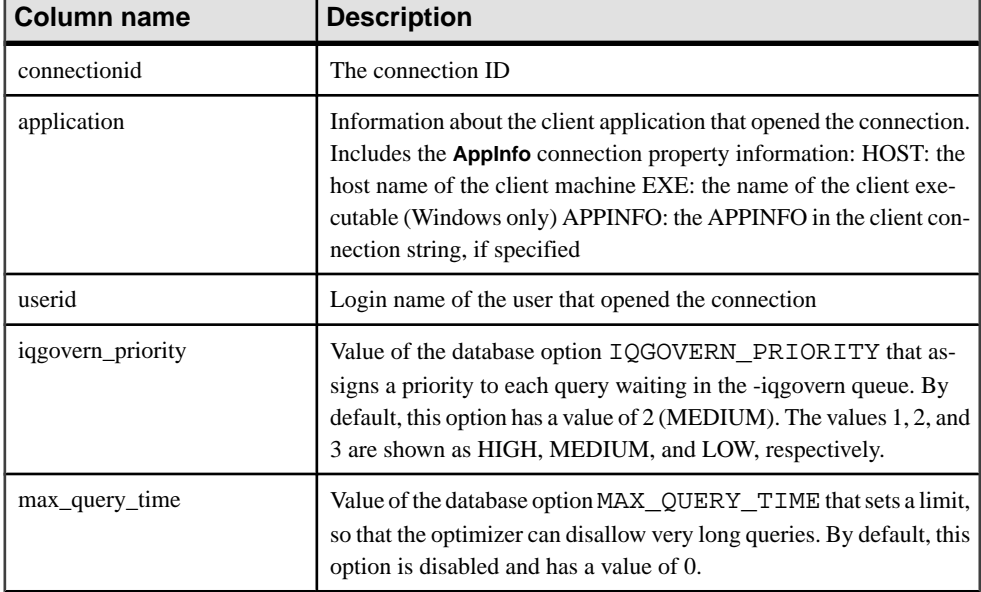

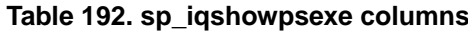

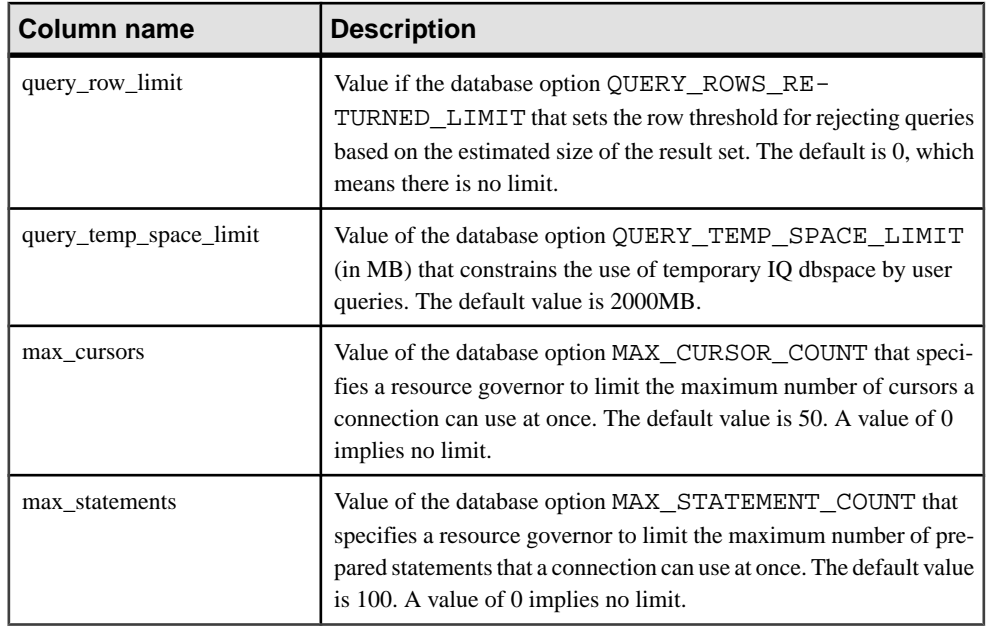

For information about the database options referenced in the columns, see Reference: Statements and Options.

**Note:** The **AppInfo** property may not be available from Open Client or jConnect applications such as Interactive SQL or Sybase Central. If the **AppInfo** property is not available, the application column is blank.

# Example

Display information about the settings of database options that control the priority of tasks and resource usage for connection ID 2:

sp\_iqshowpsexe 2

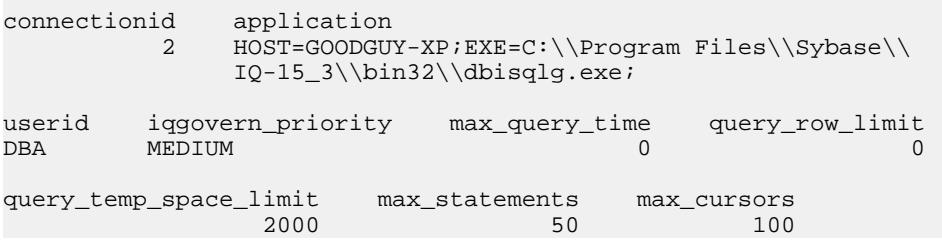

# **See also**

- [CONNECTION\\_PROPERTY Function \[System\]](#page-168-0) on page 143
- [sa\\_conn\\_info System Procedure](#page-554-0) on page 529

• sp\_iqconnection ProcedureShows information about connections and versions, including which users are using temporary dbspace, which users are keeping versions alive, what the connections are doing inside Sybase IQ, connection status, and database version status.

- sp *igcontext Procedure* on page 393
- [Syntax Rules for Stored Procedures](#page-386-0) on page 361

# **sp\_iqspaceinfo Procedure**

Displaysthe number of blocks used by each objectin the current database and the name of the dbspace in which the object is located.

### **Syntax**

```
sp_iqspaceinfo ['main
| [table table-name | index index-name] [...] ']
```
### Permissions

DBA authority required. Users without DBA authority must be granted EXECUTE permission to run the stored procedure.

## **Description**

For the current database, displaysthe object name, number of blocks used by each object, and the name of the dbspace. **sp\_iqspaceinfo** requires no parameters.

The information returned by **sp** igspace information is helpful in managing dbspaces.

You can use this procedure in a multiplex environment. See *Using Sybase IO Multiplex*.

### **Example**

The following output is from the **sp** igspace information stored procedure run on the igdemom database. Output for some tables and indexes have been removed in this example.

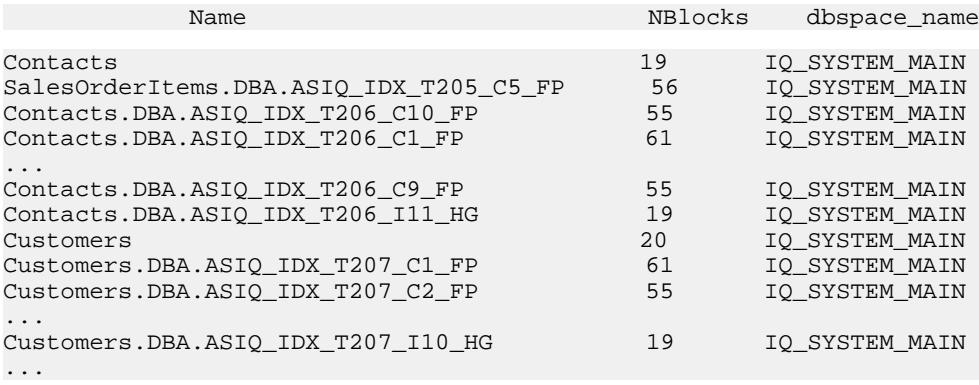

# **See also**

- sp *igindexinfo Procedure* on page 443
- sp *igdbspace Procedure* on page 405
- sp\_[iqdbspaceinfo Procedure](#page-432-0) on page 407
- [Syntax Rules for Stored Procedures](#page-386-0) on page 361

# **sp\_iqspaceused Procedure**

Shows information about space available and space used in the IQ store, IQ temporary store, and IQ global and local shared temporary stores.

#### **Syntax**

```
sp_iqspaceused(out mainKB unsigned bigint,
                                   out mainKBUsed unsigned bigint,
                                   out tempKB unsigned bigint,
                                      out tempKBUsed unsigned bigint,
out shTempTotalKB unsigned bigint,
                                out shTempTotalKBUsed unsigned bigint,
out shTempLocalKB unsigned bigint,
                                      out shTempLocalKBUsed unsigned 
bigint)
```
## **Permissions**

DBA authority required. Users without DBA authority must be granted EXECUTE permission to run the stored procedure.

### Usage

**sp igspaceused** returns eight values as unsigned bigint out parameters. This system stored procedure can be called by user-defined stored procedures to determine the amount of main and temporary IQ store space in use.

### **Description**

**sp\_iqspaceused** returns a subset of the information provided by **sp\_iqstatus**, but allows the user to return the information in SQL variables to be used in calculations.

| Column name   | <b>Description</b>                                                      |
|---------------|-------------------------------------------------------------------------|
| mainKB        | The total IQ main store space in kilobytes.                             |
| mainKBUsed    | The number of kilobytes of IQ main store space<br>used by the database. |
| tempKB        | The total IQ temporary store space in kilobytes.                        |
| tempKBUsed    | The total IQ temporary store space in kilobytes.                        |
| shTempTotalKB | The total IQ global shared temporary store<br>space in kilobytes.       |

**Table 193. sp\_iqspaceused columns**

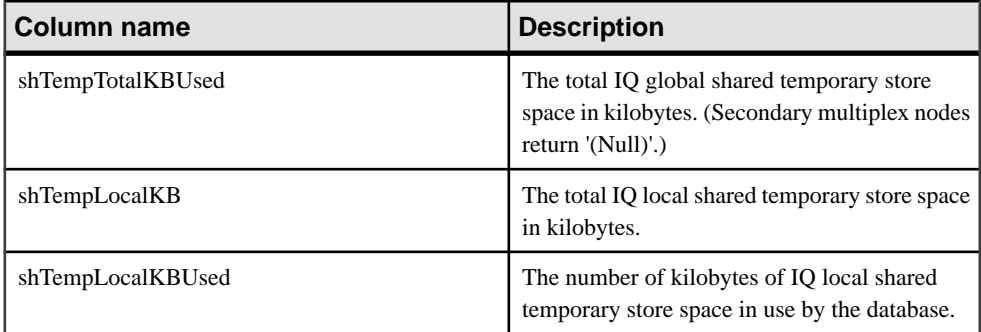

## Example

**sp\_iqspaceused** requires eight output parameters. The following example shows the creation of a user-defined stored procedure **myspace** that declaresthe eight output parameters and then calls **sp\_iqspaceused**:

```
create procedure dbo.myspace()
begin
  declare mt unsigned bigint;
  declare mu unsigned bigint;
  declare tt unsigned bigint;
  declare tu unsigned bigint;
  declare gt unsigned bigint;
  declare gu unsigned bigint;
  declare 1t unsigned bigint;
  declare lu unsigned bigint;
  call sp iqspaceused(mt,mu,tt,tu,qt,qu,lt,lu);
   select cast(mt/1024 as unsigned bigint) as mainMB,
          cast(mu/1024 as unsigned bigint) as mainusedMB,
         mu*100/mt as mainPerCent,
          cast(tt/1024 as unsigned bigint) as tempMB,
          cast(tu/1024 as unsigned bigint) as tempusedMB,
         tu*100/tt as tempPerCent;
          cast(gt/1024 as unsigned bigint) as shTempTotalKB,
          cast(gu/1024 as unsigned bigint) as shTempTotalKBUsed,
         gu*100/gt as globalshtempPerCent;
          cast(lt/1024 as unsigned bigint) as shTempLocalMB,
          cast(lu/1024 as unsigned bigint) as shTempLocalKBUsed,
         lu*100/lt as localshtempPerCent;
```
end

To display the output of **sp\_iqspaceused**, run the procedure **myspace**:

myspace

# **See also**

• [Syntax Rules for Stored Procedures](#page-386-0) on page 361

# **sp\_iqstatistics Procedure**

Returnsserial number, name, description, value, and unitspecifier for each available statistic, or a specified statistic.

#### **Syntax**

**sp\_iqstatistics** [ stat\_name ]

#### Usage

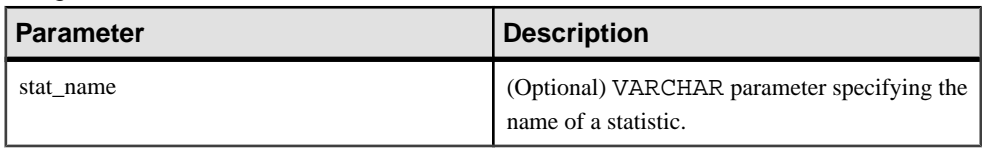

#### **Permissions**

DBA authority required. Users without DBA authority must be granted EXECUTE permission to run the stored procedure.

#### **Description**

When **stat\_name** is provided, **sp\_iqstatistics** returns one row for the given statistic, or zero rows if the name is invalid. When invoked without any parameter, **sp\_iqstatistics** returns all statistics.

#### Result Set

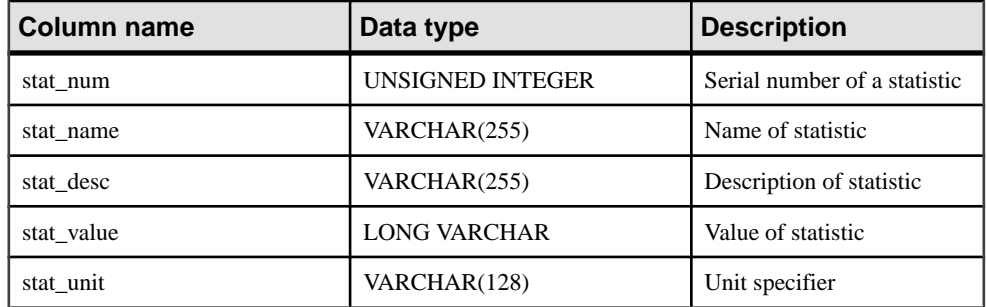

The following statistics may be returned:

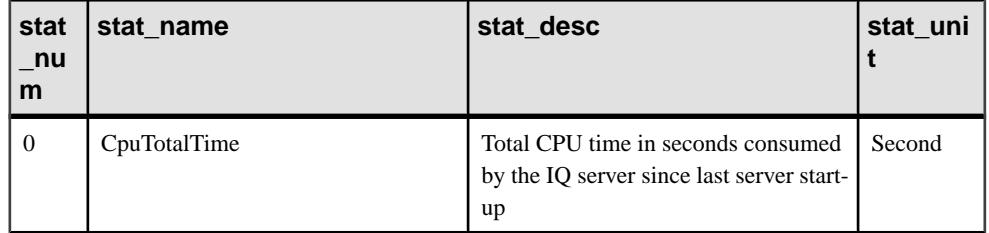

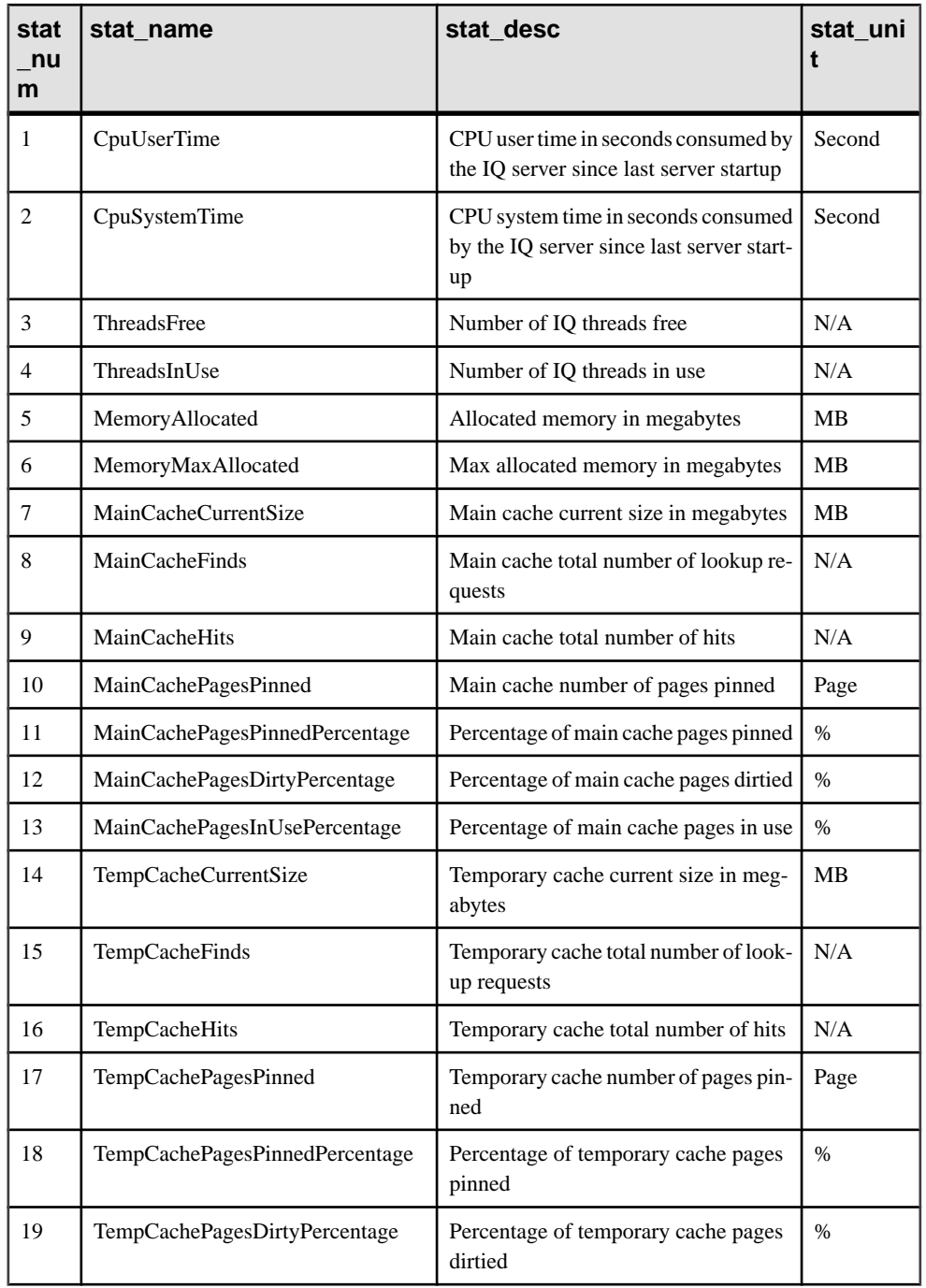

# System Procedures

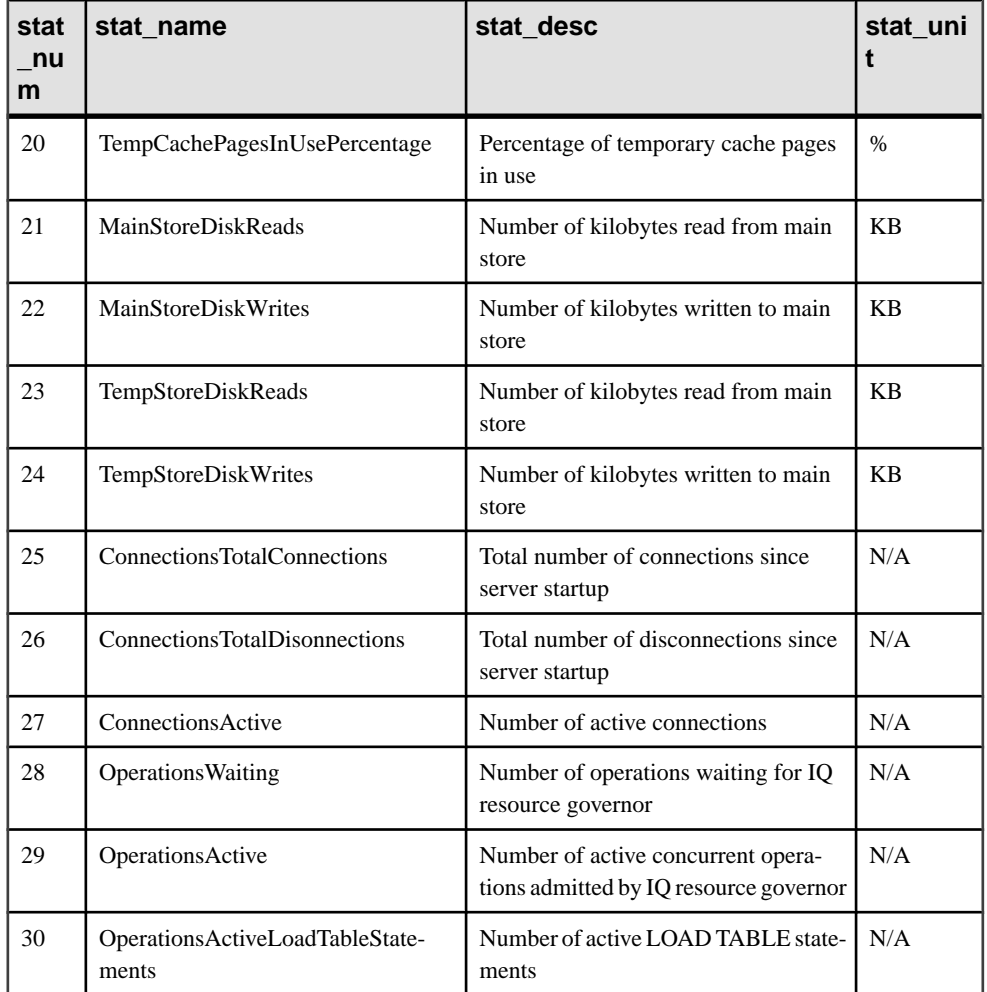

# **Examples**

Displays a single statistic, the total CPU time:

sp\_iqstatistics 'CPUTotalTime'

Displays all statistics for MainCache%:

SELECT \* from sp\_iqstatistics() WHERE stat\_name LIKE 'MainCache%'

## **See also**

• [Syntax Rules for Stored Procedures](#page-386-0) on page 361

# <span id="page-520-0"></span>**sp\_iqstatus Procedure**

Displays a variety of Sybase IQ status information about the current database.

**Syntax** 

**sp\_iqstatus** 

#### **Permissions**

DBA authority required. Users without DBA authority must be granted EXECUTE permission to run the stored procedure.

### **Description**

Shows status information about the current database, including the database name, creation date, page size, number of dbspace segments, block usage, buffer usage, I/O, backup information, and so on.

**sp\_iqstatus** displays an out-of-space status for main and temporary stores. If a store runs into an out-of-space condition, **sp\_iqstatus** shows Y in the store's out-of-space status display value.

**sp\_iqspaceused** returns a subset of the same information as provided by **sp\_iqstatus**, but allows the user to return the information in SQL variables to be used in calculations.

To display space that can be reclaimed by dropping connections, use **sp\_iqstatus** and add the results from the two returned rows:

```
(DBA)> select * from sp_iqstatus() where name like '%Versions:%'
Execution time: 6.25 seconds<br>Name Value
                      Name Value
----------------------------
Other Versions: 2 = 1968Mb
Active Txn Versions: 1 = C:2175Mb/D:2850Mb
```
(First 2 rows)

The above example output shows that one active write transaction created 2175MB and destroyed 2850 MB of data. The total data consumed in transactions and not yet released is  $4818MB$ , or  $1968MB + 2850MB = 4818MB$ .

**sp igstatus** does not show blocks that will be deallocated at the next checkpoint. These blocks do however, appear in **sp\_iqdbspace** output as type X.

You can use this procedure in a multiplex environment. See *Using Sybase IO Multiplex*.

### Example

**Note:** The following example shows objects in the iqdemo database to better illustrate output. Note that iqdemo includes a sample user dbspace named iq\_main that may not be present in your own databases.

The following output is from the **sp\_iqstatus** stored procedure:

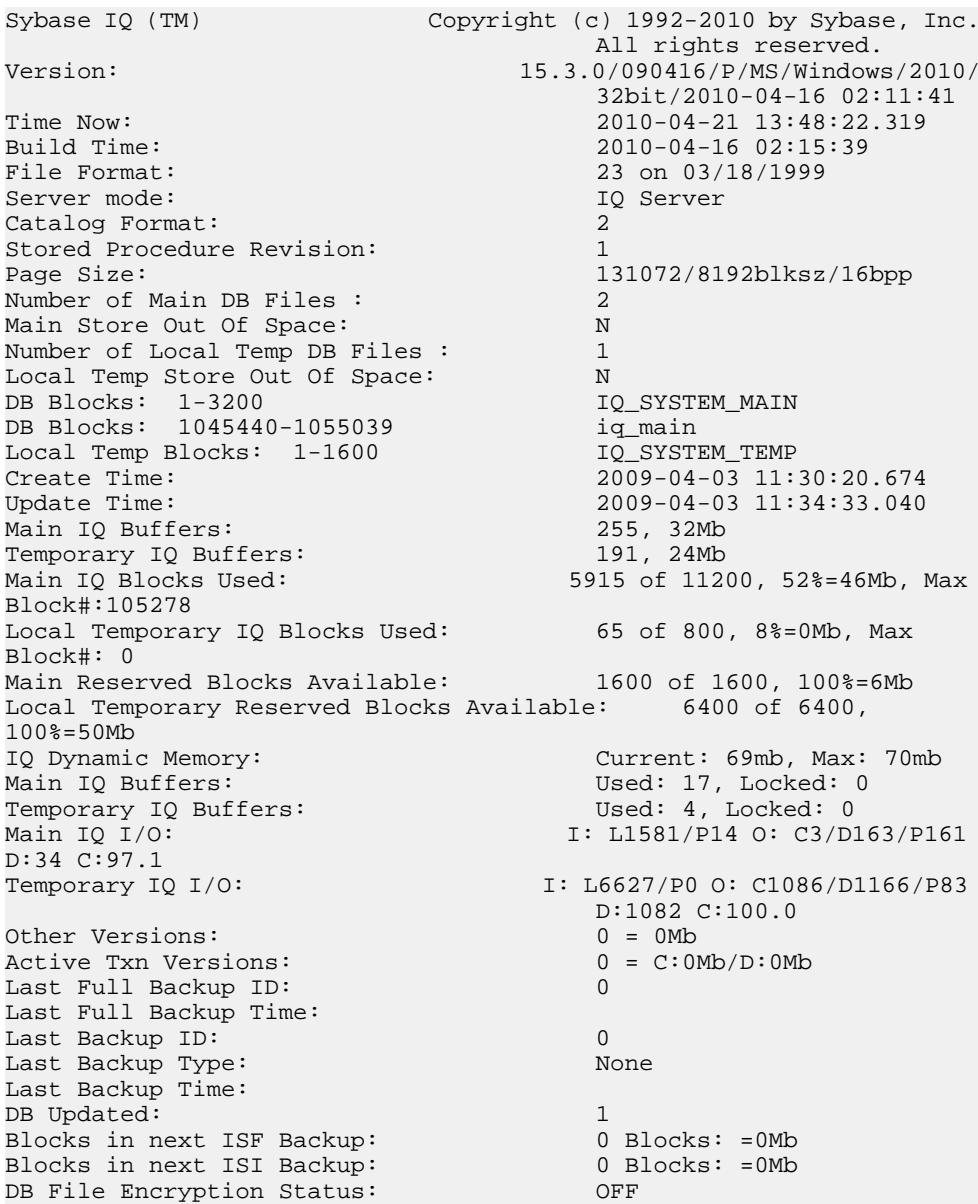

The following is a key to understanding the Main IQ I/O and Temporary IQ I/O output codes:

- **I**: Input
- L: Logical pages read ("Finds")
- P: Physical pages read
- O: Output
- C: Pages created
- D: Pages dirtied
- $\bullet$  **P**: Physically written
- D: Pages destroyed
- C: Compression ratio

#### **See also**

- *sp\_[iqtransaction Procedure](#page-535-0)* on page 510
- sp\_[iqversionuse Procedure](#page-542-0) on page 517
- [Syntax Rules for Stored Procedures](#page-386-0) on page 361

# **sp\_iqsysmon Procedure**

Monitors multiple components of Sybase IQ, including the management of buffer cache, memory, threads, locks, I/O functions, and CPU utilization.

#### Batch Mode Syntax

```
sp_iqsysmon start_monitor
sp_iqsysmon stop_monitor [, "section(s)" ]
or
sp_iqsysmon "time-period" [, "section(s)" ]
```
### File Mode Syntax

```
sp igsysmon start monitor, 'filemode' [, "monitor-options" ]
sp_iqsysmon stop_monitor
```
### **Permissions**

DBA authority required. Users without DBA authority must be granted EXECUTE permission to run the stored procedure.

#### Batch Mode Usage

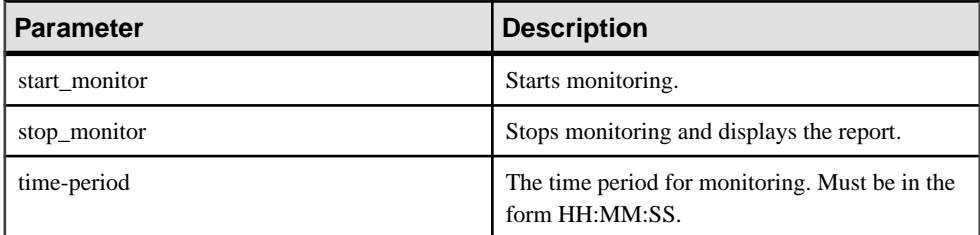

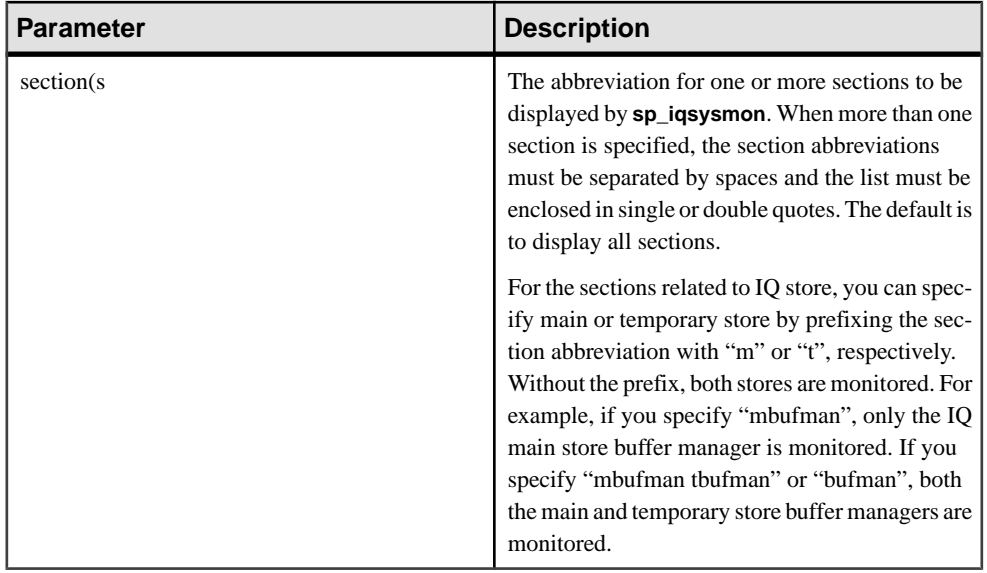

# **Table 194. sp\_iqsysmon report section abbreviations**

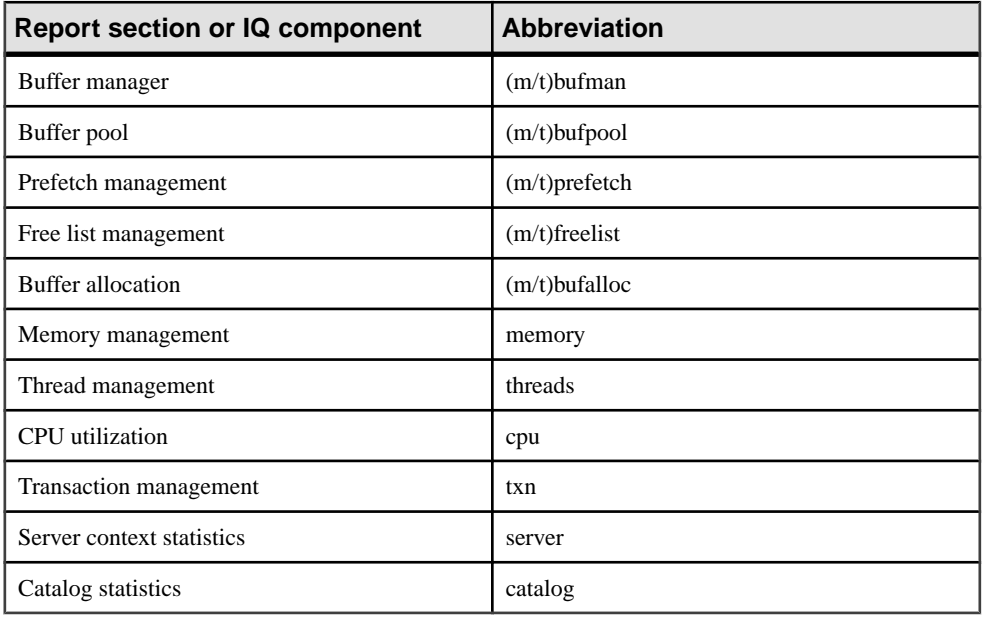

**Note:** The Sybase IQ components Disk I/O and lock manager are not currently supported by **sp\_iqsysmon**.

# File Mode Usage

| <b>Parameter</b> | <b>Description</b>                                                                                                    |
|------------------|----------------------------------------------------------------------------------------------------|
| start monitor    | Starts monitoring.                                                                                                    |
| stop_monitor     | Stops monitoring and writes the remaining output<br>to the log file.                                                                                                    |
| filemode         | Specifies that sp_iqsysmon is running in file<br>mode. In file mode, a sample of statistics is dis-<br>played for every interval in the monitoring period.<br>By default, the output is written to a log file.<br>named <i>dbname.connid-igmon</i> . Use the file_suf-<br>fix option to change the suffix of the output file.<br>See the <i>monitor_options</i> parameter for a descrip-<br>tion of the file_suffix option. |
| monitor_options  | The <i>monitor_options</i> string                                                                                                    |

**Table 195. Parameters**

The *monitor \_options* string can include one or more options:

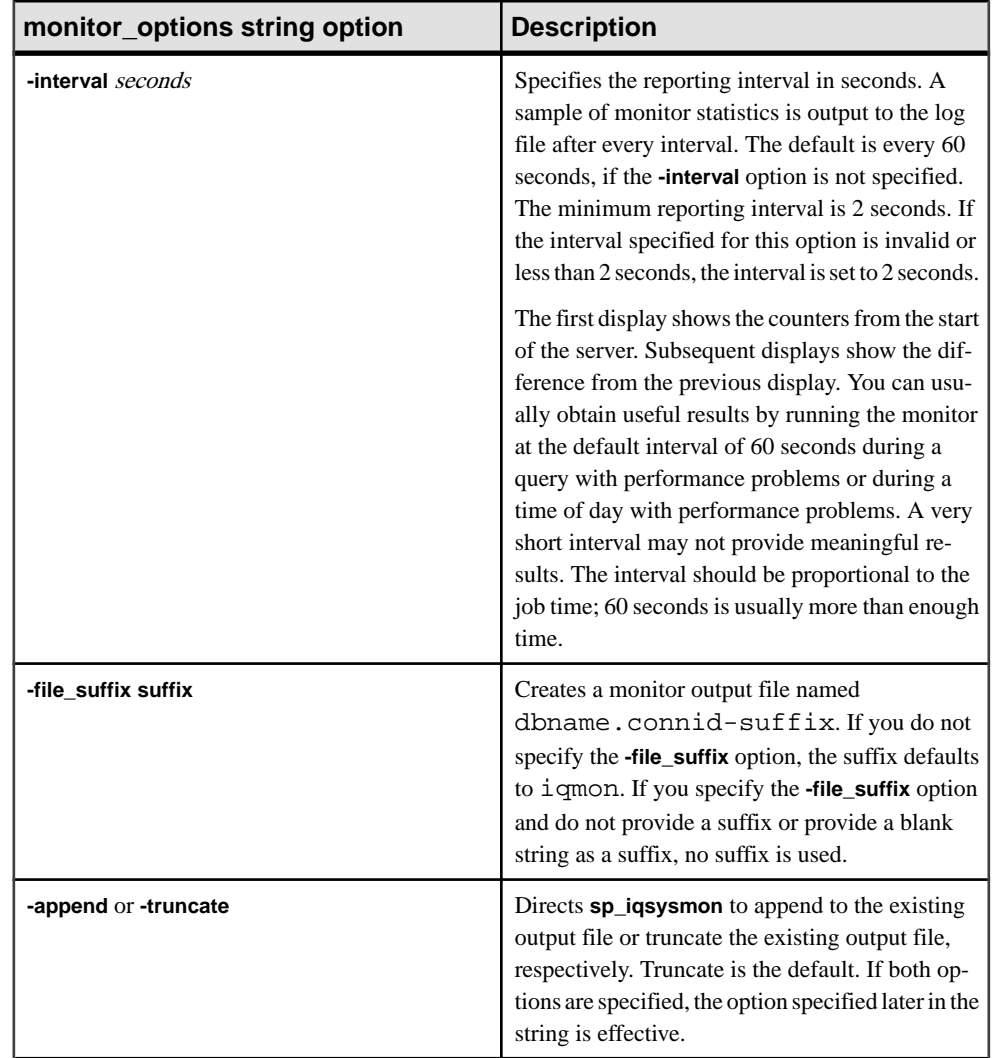

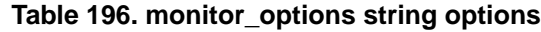

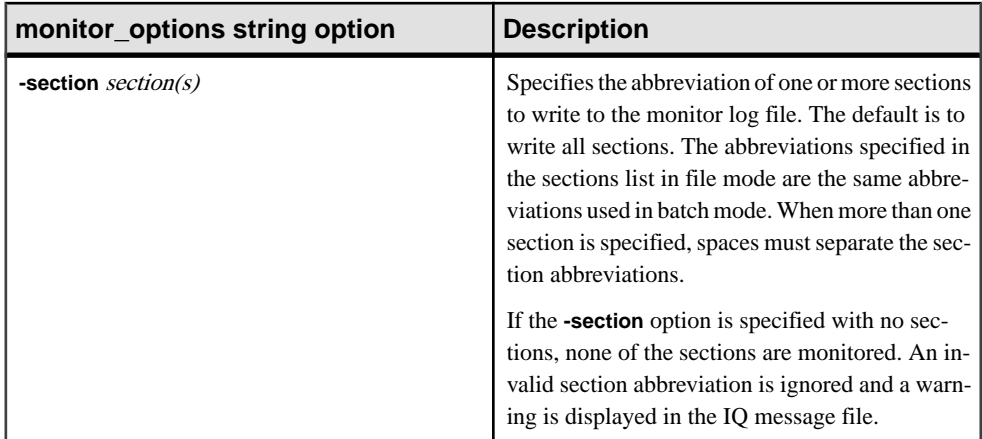

# Usage Syntax Examples

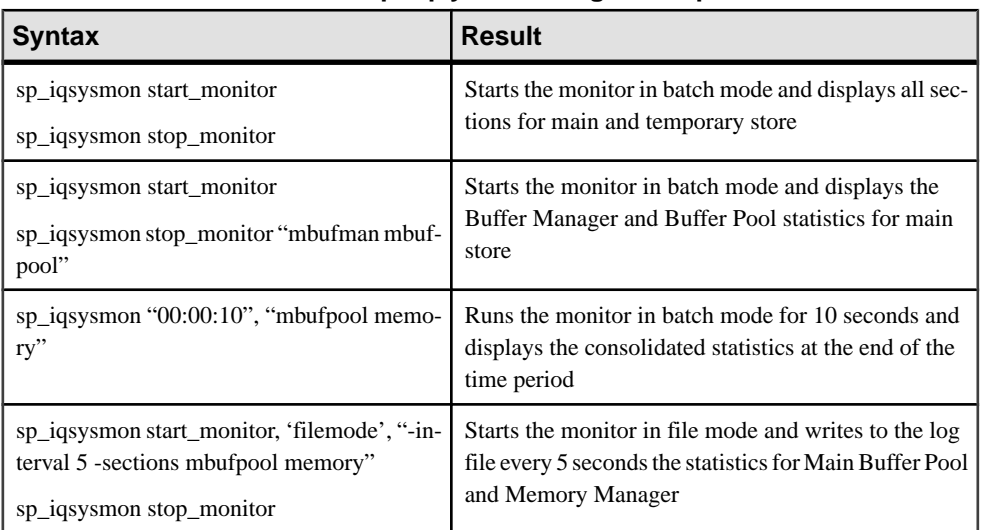

# **Table 197. sp\_iqsysmon usage examples**

# **Description**

The **sp\_iqsysmon** stored procedure monitors multiple components of Sybase IQ, including the management of buffer cache, memory, threads, locks, I/O functions, and CPU utilization.

The **sp\_iqsysmon** procedure supports two modes of monitoring:

• Batch mode

In batch mode, **sp igsysmon** collects the monitor statistics for the period between starting and stopping the monitor or for the time period specified in the *time-period* parameter. At the end of the monitoring period, **sp\_iqsysmon** displays a list of consolidated statistics.

**sp\_iqsysmon** in batch mode is similar to the Adaptive Server Enterprise procedure **sp\_sysmon**.

• File mode

In file mode, **sp igsysmon** writes the sample statistics in a log file for every interval period between starting and stopping the monitor.

The first display in file mode shows the counters from the start of the server. Subsequent displays show the difference from the previous display.

**sp\_iqsysmon** in file mode is similar to the **IQ UTILITIES** command **START MONITOR** and **STOP MONITOR** interface.

## Batch Mode Examples

Prints monitor information after 10 minutes:

```
sp_iqsysmon "00:10:00"
```
Prints only the Memory Manager section of the **sp\_iqsysmon** report after 5 minutes:

```
sp_iqsysmon "00:05:00", memory
```
Starts the monitor, executes two procedures and a query, stops the monitor, then prints only the Buffer Manager section of the report:

```
sp_iqsysmon start_monitor
go
execute proc1
go
execute proc2
go
select sum(total_sales) from titles
go
sp_iqsysmon_stop_monitor, bufman
go
```
Prints only the Main Buffer Manager and Main Buffer Pool sections of the report after 20 minutes:

sp\_iqsysmon "00:02:00", "mbufman mbufpool"

# File Mode Examples

Truncates and writes information to the log file every 2 seconds between starting the monitor and stopping the monitor:

```
sp_iqsysmon start_monitor, 'filemode', '-interval 2'
.
.
.
sp_iqsysmon stop_monitor
```
Appends output for only the Main Buffer Manager and Memory Manager sections to an ASCII file with the name dbname.connid-testmon. For the database iqdemo, writes results in the file iqdemo.2-testmon:

```
sp_iqsysmon start_monitor, 'filemode',
"-file_suffix testmon -append -section mbufman memory"
```

```
.
.
.
sp_iqsysmon stop_monitor
```
# Example

Run the monitor in batch mode for 10 seconds and display the consolidated statistics at the end of the time period

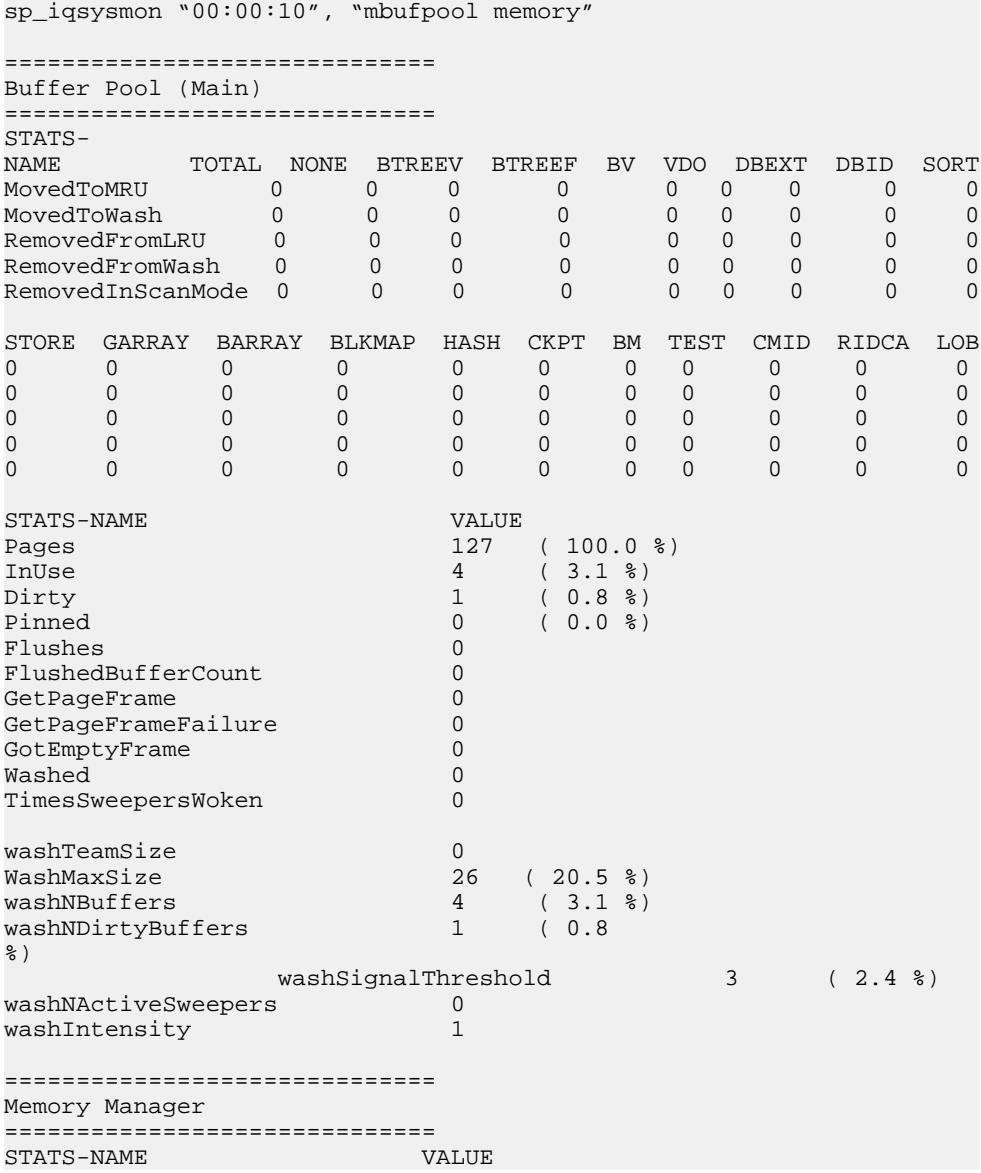

## <span id="page-529-0"></span>System Procedures

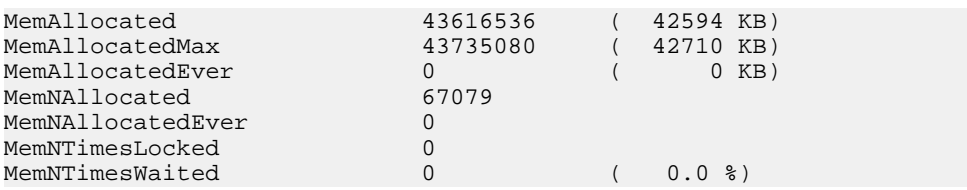

### **See also**

• [Syntax Rules for Stored Procedures](#page-386-0) on page 361

# **sp\_iqtable Procedure**

Displays information about tables in the database.

### Syntax1

**sp\_iqtable** ( [ table\_name ],[table\_owner ],[table\_type ] )

## Syntax2

```
sp_iqtable [table_name='tablename'],
[table_owner='tableowner' ], [table_type='tabletype' ]
```
## **Permissions**

DBA authority required. Users without DBA authority must be granted EXECUTE permission to run the stored procedure.

# Usage: Syntax1

If you do not specify either of the first two parameters, but specify the next parameter in the sequence, you must substitute NULL for the omitted parameters. For example, sp\_iqtable NULL,NULL,TEMP and sp\_iqtable NULL,dbo,SYSTEM.

**Note:** The *table\_type* values ALL and VIEW must be enclosed in single quotes in Syntax1.

# Usage: Syntax2

The parameters can be specified in any order. Enclose them in single quotes.

The allowed values for the *table\_type* parameter:

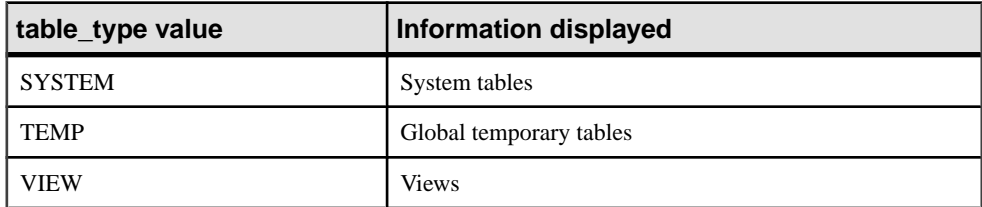

# **Table 198. sp\_iqtable table\_type values**

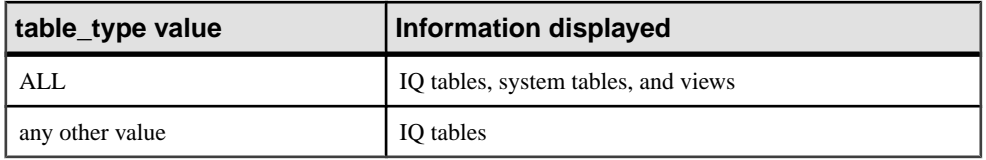

## **Description**

Specifying one parameter returns only the tables that match that parameter. Specifying more than one parameter filters the results by all of the parameters specified. Specifying no parameters returns all Sybase IQ tables in the database. There is no method for returning the names of local temporary tables.

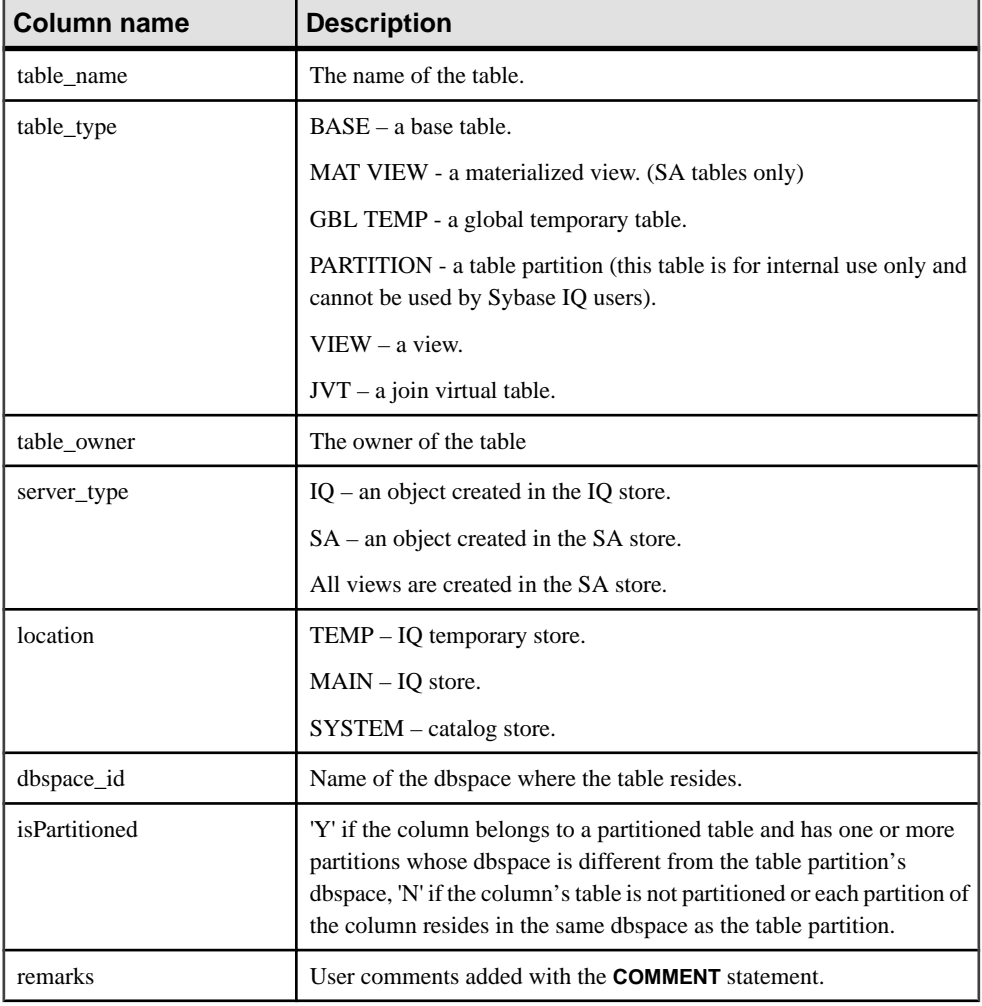

# **Table 199. sp\_iqtable columns**

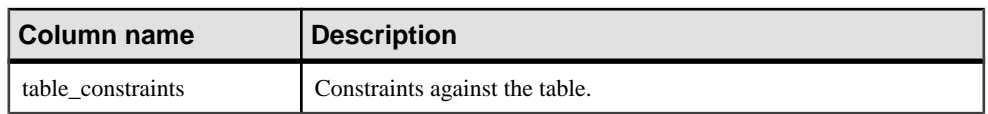

### **See also**

- sp *igcolumn Procedure* on page 385
- sp igconstraint Procedure on page 392
- sp\_[iqdatatype Procedure](#page-425-0) on page 400
- *sp\_[iqevent Procedure](#page-449-0)* on page 424
- *sp\_ighelp Procedure* on page 429
- sp igindex and sp igindex alt Procedures on page 436
- sp\_[iqjoinindex Procedure](#page-476-0) on page 451
- sp\_[iqpkeys Procedure](#page-494-0) on page 469
- sp *igprocparm Procedure* on page 474
- sp\_[iq\\_reset\\_identity Procedure](#page-507-0) on page 482
- sp\_[iqview Procedure](#page-544-0) on page 519
- [Syntax Rules for Stored Procedures](#page-386-0) on page 361

# **sp\_iqtable Procedure Examples**

Use the examples as reference for **sp\_iqtable** usage.

The following variations in syntax both return information about the table Departments: sp\_iqtable ('Departments')

sp\_iqtable table\_name='Departments'

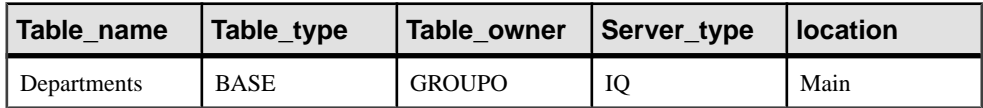

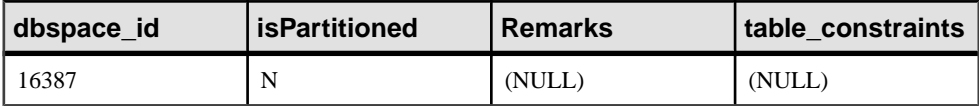

The following variations in syntax both return all tables that are owned by table owner GROUPO:

sp\_iqtable NULL,GROUPO

sp\_iqtable table\_owner='GROUPO'

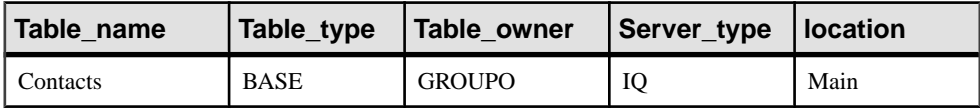

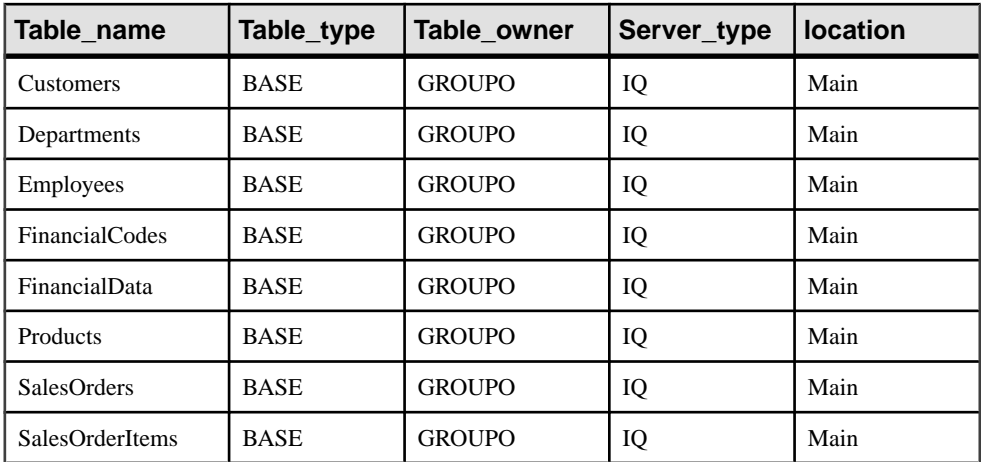

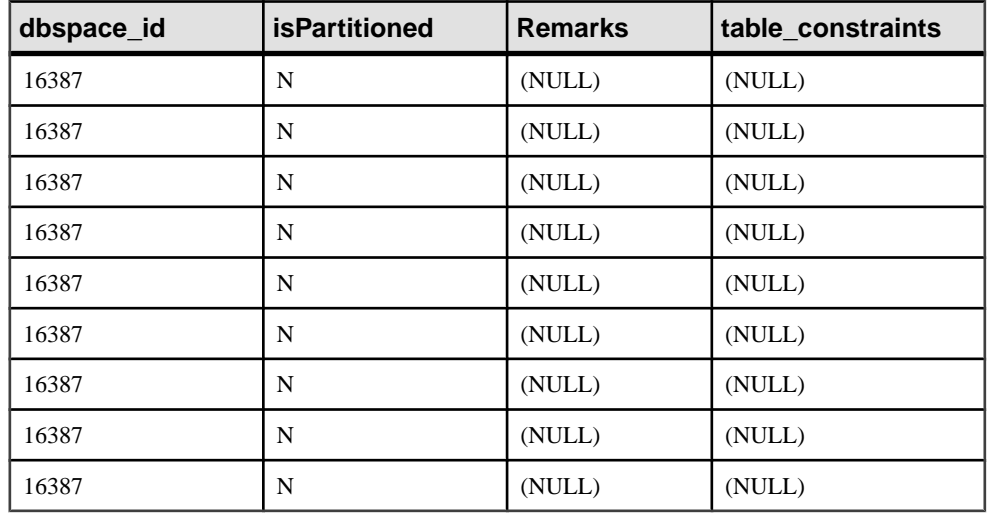

# **sp\_iqtablesize Procedure**

Returns the size of the specified table.

**Syntax** 

**sp\_iqtablesize** ( table\_owner.table\_name )

# **Permissions**

DBA authority required. Users without DBA authority must be granted EXECUTE permission to run the stored procedure.

# **Description**

Returns the total size of the table in KBytes and NBlocks (IQ blocks). Also returns the number of pagesrequired to hold the table in memory, and the number ofIQ pagesthat are compressed when the table is compressed (on disk). You must specify the *table\_name* parameter with this procedure. If you are the owner of *table\_name*, then you do not have to specify the table\_owner parameter.

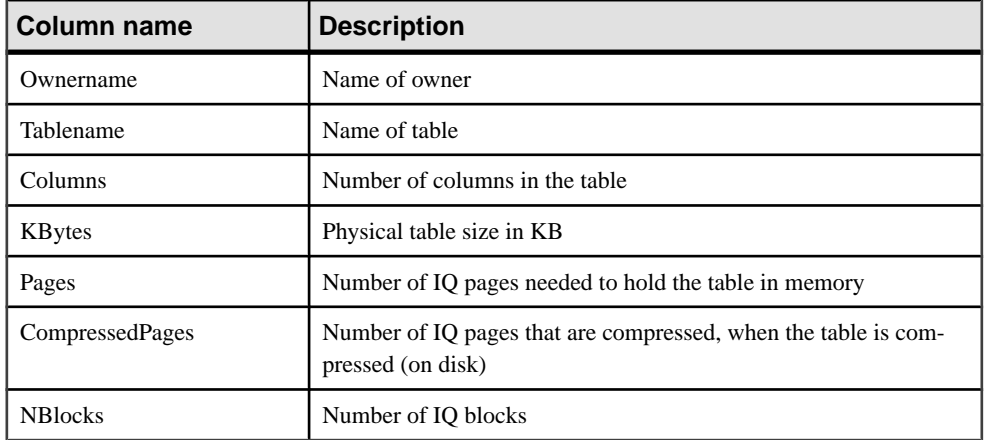

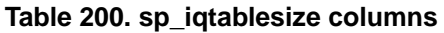

Pages is the total number of IQ pages for the table. The unit of measurement for pages is IQ page size. All in-memory buffers (buffers in the IQ buffer cache) are the same size.

IQ pages on disk are compressed. Each IQ page on disk uses 1 to 16 blocks. If the IQ page size is 128KB, then the IQ block size is 8KB. In this case, an individual on-disk page could be  $8, 16$ , 24, 32, 40, 48, 56, 64, 72, 80, 88, 96, 104, 112, 120, or 128 KB.

If you divide the KBytes value by page size, you see the average on-disk page size.

**Note:** Sybase IQ always reads and writes an entire page, not blocks. For example, if an individual page compresses to 88K, then IQ reads and writes the 88K in one I/O. The average page is compressed by a factor of 2 to 3.

NBlocks is Kbytes divided by IQ block size.

CompressedPages is the number of pages that are compressed.For example,if Pages is 1000 and CompressedPages is 992,thismeansthat 992 ofthe 1000 pages are compressed. CompressedPages divided by Pages is usually near 100%, because most pages compress. An empty page is not compressed, since Sybase IQ does not write empty pages. IQ pages compress well, regardless of the fullness of the page.

# Example

```
call sp_iqtablesize ('dba.emp1')
```
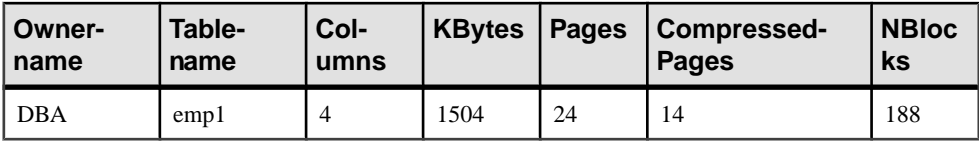

## **See also**

• [Syntax Rules for Stored Procedures](#page-386-0) on page 361

# **sp\_iqtableuse Procedure**

Reports detailed usage information for tables accessed by the workload.

Syntax

**sp\_iqtableuse**

#### **Permissions**

DBA authority required. Users without DBA authority must be granted EXECUTE permission to run the stored procedure.

#### **Description**

Tables created in SYSTEM are not reported.

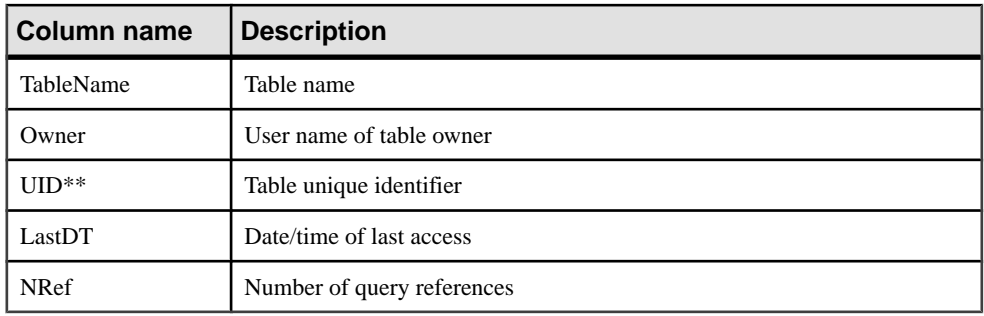

### **Table 201. sp\_iqtableuse columns**

\*\*UID is a number assigned by the system that uniquely identifies the instance of the table (where instance is defined when an object is created).

### **See also**

- *sp\_[iqcolumnuse Procedure](#page-412-0)* on page 387
- *sp\_[iqindexadvice Procedure](#page-465-0)* on page 440
- sp\_[iqindexuse Procedure](#page-474-0) on page 449
- sp\_[iqunusedcolumn Procedure](#page-539-0) on page 514
- *sp\_[iqunusedindex Procedure](#page-540-0)* on page 515
- *sp\_[iqunusedtable Procedure](#page-541-0)* on page 516
- <span id="page-535-0"></span>• sp\_[iqworkmon Procedure](#page-550-0) on page 525
- [Syntax Rules for Stored Procedures](#page-386-0) on page 361

# **sp\_iqtransaction Procedure**

Shows information about transactions and versions.

#### **Syntax**

#### **sp\_iqtransaction**

#### **Permissions**

DBA authority required. Users without DBA authority must be granted EXECUTE permission to run the stored procedure.

#### **Description**

**sp\_iqtransaction** returns a row for each transaction control block in the Sybase IQ transaction manager. The columns Name, Userid, and ConnHandle are the connection properties **Name**, **Userid**, and **Number**, respectively. Rows are ordered by TxnID.

**sp\_iqtransaction** output does not contain rows for connections that do not have a transaction started. To see all connections, use **sp\_iqconnection**.

**Note:** Although you can use **sp\_iqtransaction** to identify users who are blocking other users from writing to a table, **sp\_iqlocks** is a better choice for this purpose.

You can use this procedure in a multiplex environment. See Using Sybase IQ Multiplex.

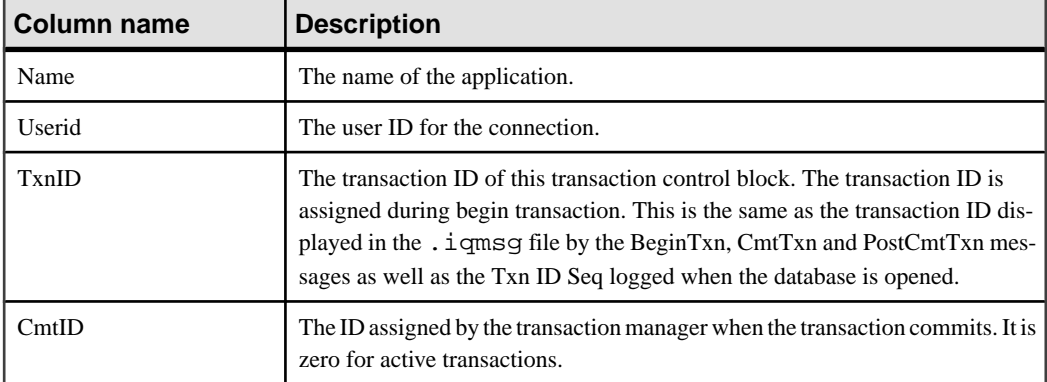

# **Table 202. sp\_iqtransaction columns**

# System Procedures

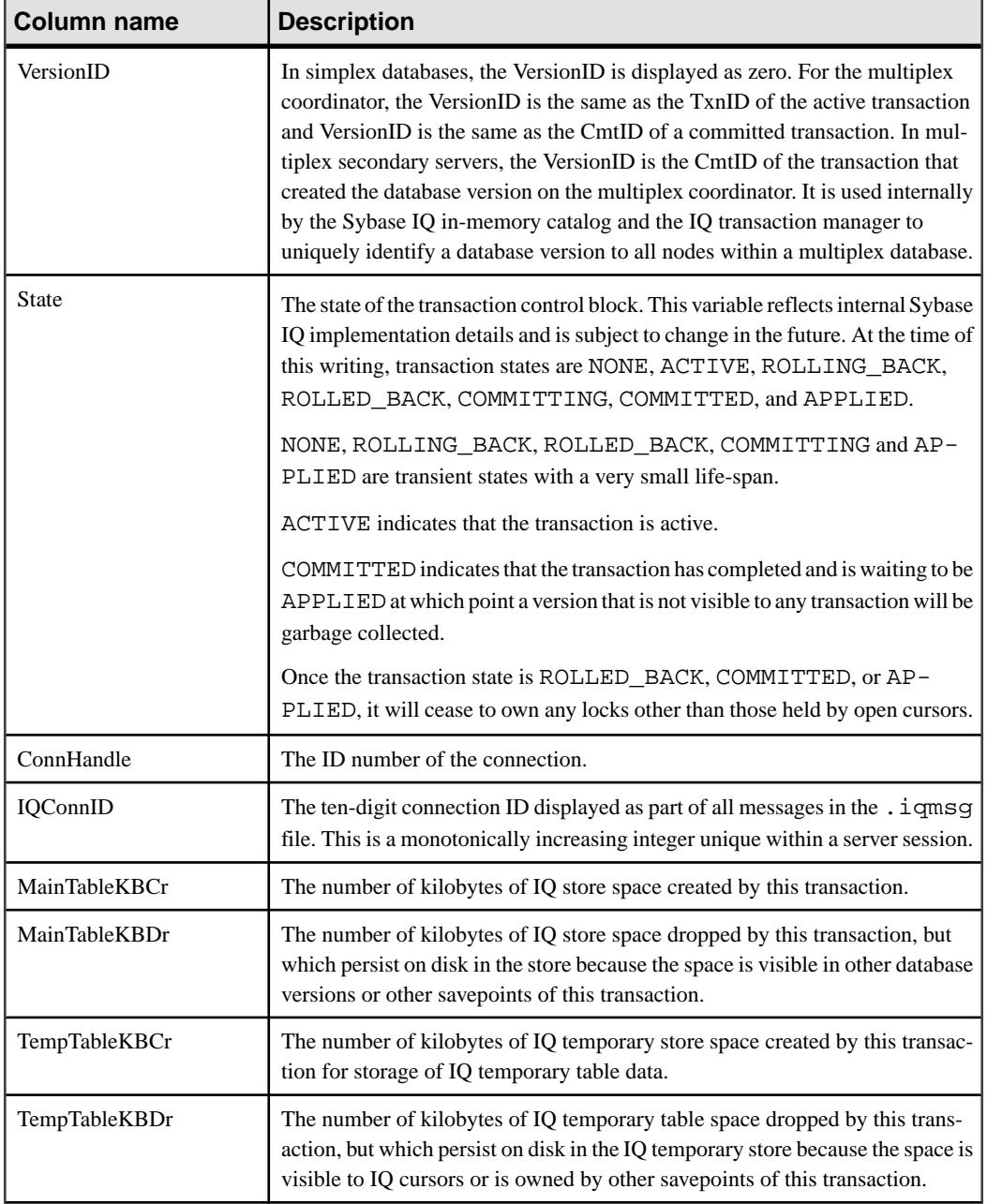

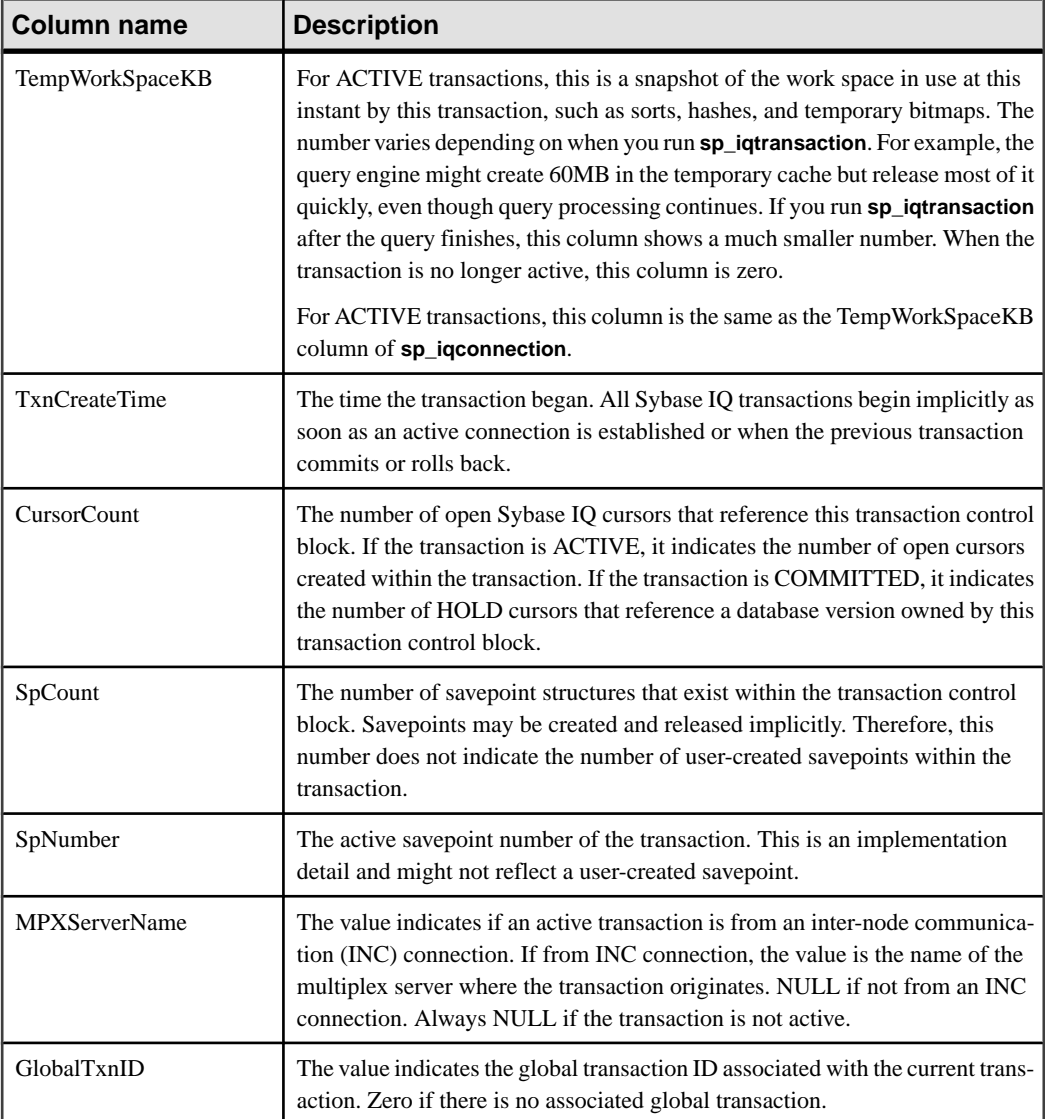

# Example

Here is an example of **sp\_iqtransaction** output:

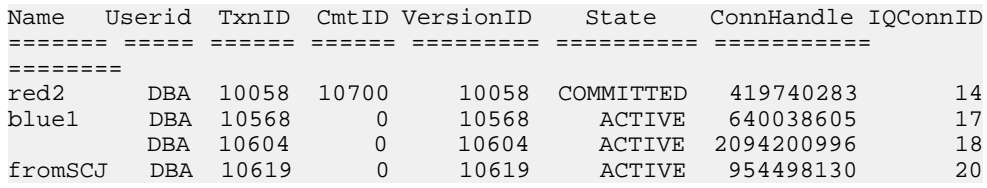

# System Procedures

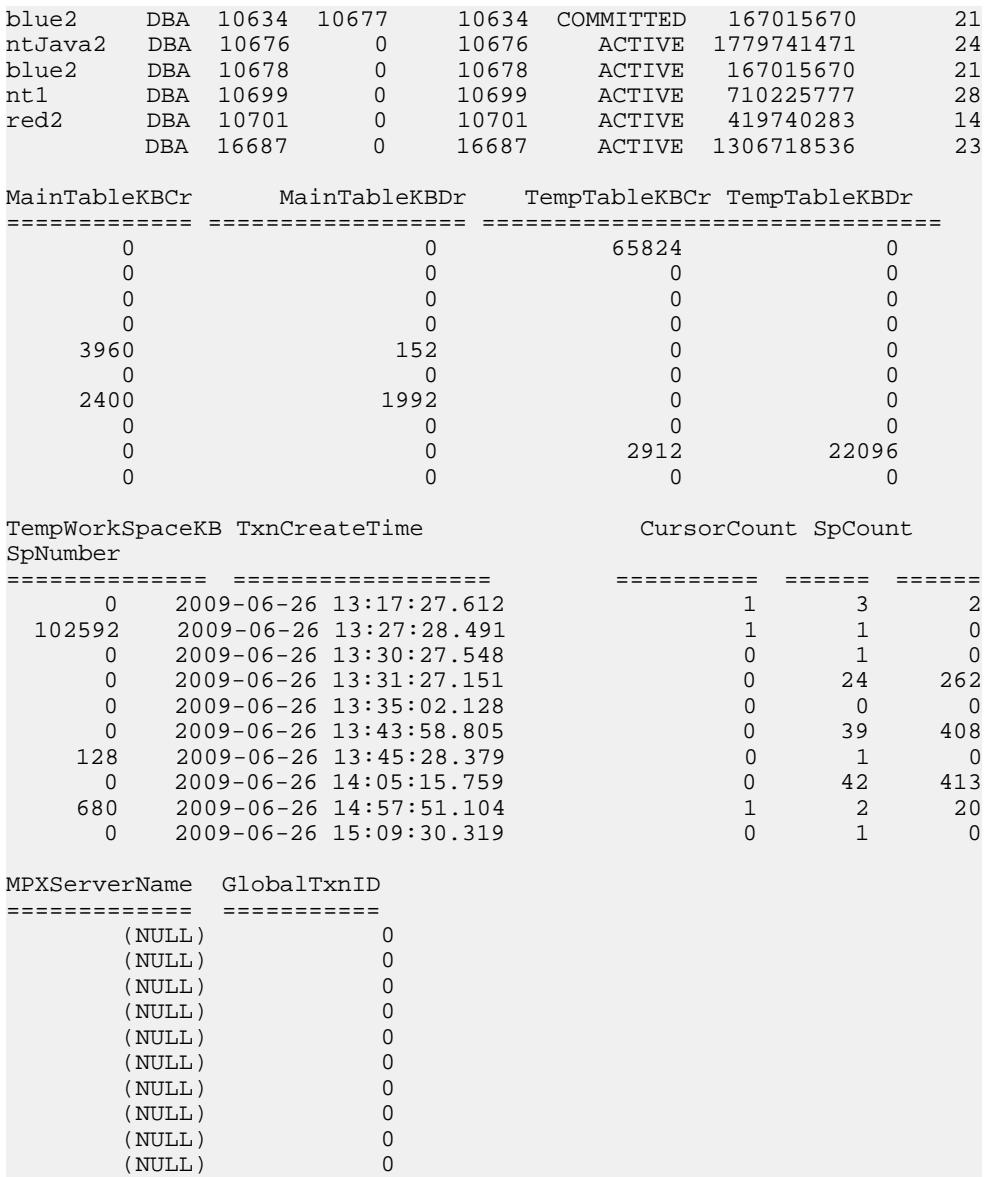

# **See also**

- sp\_[iqstatus Procedure](#page-520-0) on page 495
- sp\_[iqversionuse Procedure](#page-542-0) on page 517
- [Syntax Rules for Stored Procedures](#page-386-0) on page 361

# <span id="page-539-0"></span>**sp\_iqunusedcolumn Procedure**

Reports IQ columns that were not referenced by the workload.

#### **Syntax**

**sp\_iqunusedcolumn**

#### **Permissions**

DBA authority required. Users without DBA authority must be granted EXECUTE permission to run the stored procedure.

## **Description**

Columns from tables created in SYSTEM or local temporary tables are not reported.

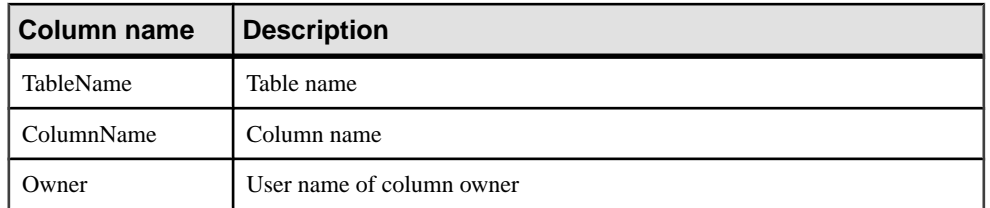

## **Table 203. sp\_iqunusedcolumn columns**

# Example

Sample output from the **sp\_iqunusedcolumn** procedure:

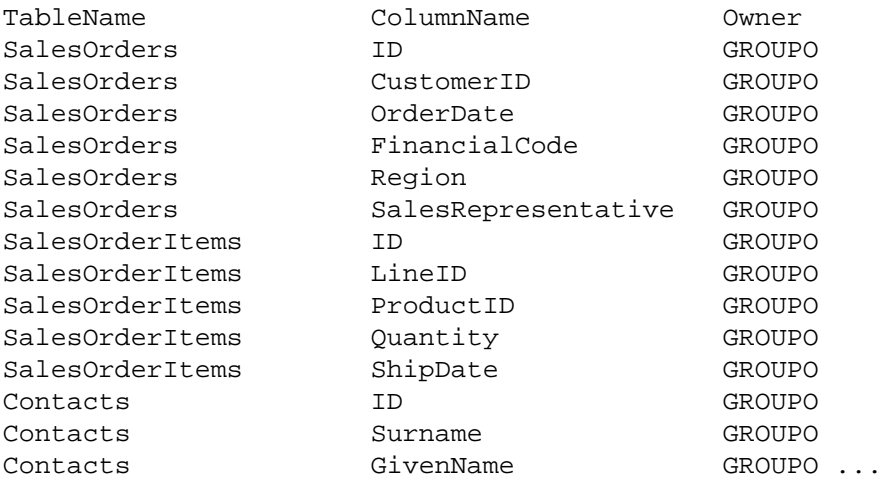

### **See also**

- sp\_[iqcolumnuse Procedure](#page-412-0) on page 387
- sp\_[iqindexadvice Procedure](#page-465-0) on page 440
- <span id="page-540-0"></span>• sp\_[iqindexuse Procedure](#page-474-0) on page 449
- *sp [iqtableuse Procedure](#page-534-0)* on page 509
- *sp\_iqunusedindex Procedure* on page 515
- *sp\_[iqunusedtable Procedure](#page-541-0)* on page 516
- sp *igworkmon Procedure* on page 525
- [Syntax Rules for Stored Procedures](#page-386-0) on page 361

# **sp\_iqunusedindex Procedure**

Reports IQ secondary (non-FP) indexes that were not referenced by the workload.

#### **Syntax**

## **sp\_iqunusedindex**

## **Permissions**

DBA authority required. Users without DBA authority must be granted EXECUTE permission to run the stored procedure.

#### **Description**

Indexes from tables created in SYSTEM or local temporary tables are not reported.

| <b>Column name</b> | <b>Description</b>       |
|--------------------|--------------------------|
| IndexName          | Index name               |
| TableName          | Table name               |
| Owner              | User name of index owner |
| IndexType          | Index type               |

**Table 204. sp\_iqunusedindex columns**

## Example

Sample output from the **sp\_iqunusedindex** procedure:

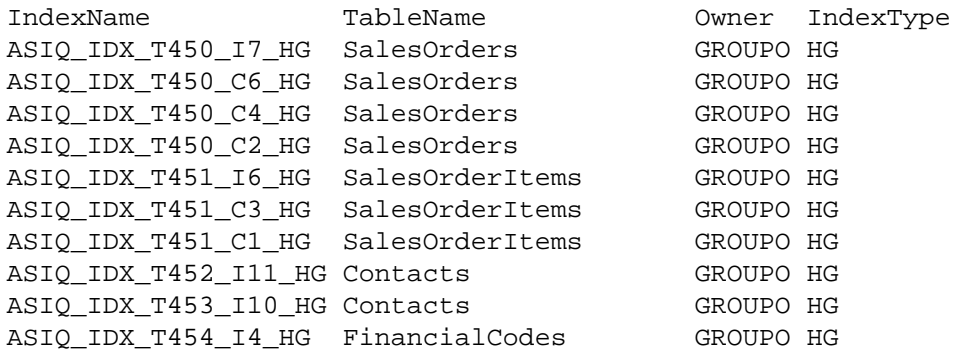

<span id="page-541-0"></span>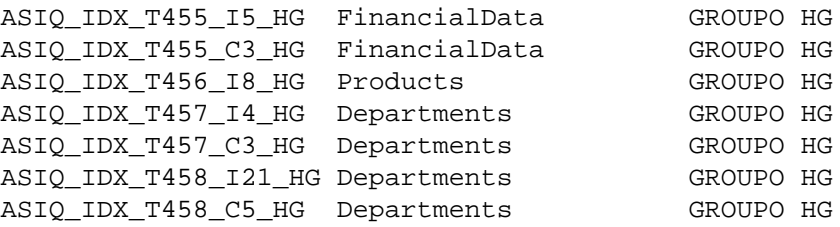

## **See also**

- *sp igcolumnuse Procedure* on page 387
- sp\_[iqindexadvice Procedure](#page-465-0) on page 440
- sp\_[iqindexuse Procedure](#page-474-0) on page 449
- sp\_[iqtableuse Procedure](#page-534-0) on page 509
- sp\_[iqunusedcolumn Procedure](#page-539-0) on page 514
- *sp\_iqunusedtable Procedure* on page 516
- sp\_[iqworkmon Procedure](#page-550-0) on page 525
- [Syntax Rules for Stored Procedures](#page-386-0) on page 361

## **sp\_iqunusedtable Procedure**

Reports IQ tables that were not referenced by the workload.

#### **Syntax**

#### **sp\_iqunusedtable**

#### **Permissions**

DBA authority required. Users without DBA authority must be granted EXECUTE permission to run the stored procedure.

#### **Description**

Tables created in SYSTEM and local temporary tables are not reported.

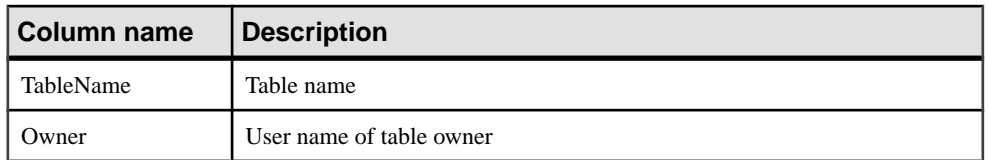

### **Table 205. sp\_iqunusedtable columns**

#### Example

The following table illustrates sample output from the **sp\_iqunusedtable** procedure.

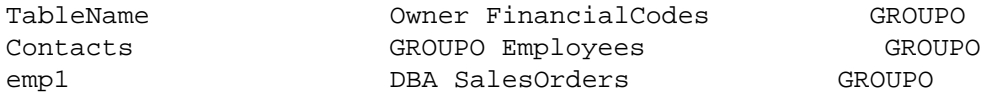

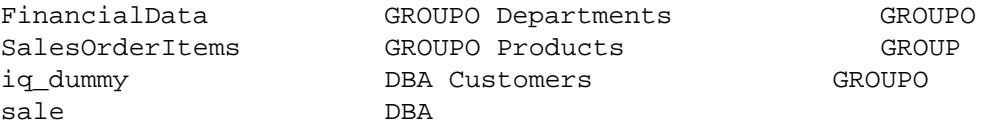

## **See also**

- sp\_[iqcolumnuse Procedure](#page-412-0) on page 387
- sp *igindexadvice Procedure* on page 440
- sp\_igindexuse Procedure on page 449
- sp *igtableuse Procedure* on page 509
- sp\_[iqunusedcolumn Procedure](#page-539-0) on page 514
- sp *igunusedindex Procedure* on page 515
- sp *igworkmon Procedure* on page 525
- [Syntax Rules for Stored Procedures](#page-386-0) on page 361

## **sp\_iqversionuse Procedure**

Displays version usage for the IQ main store.

#### Syntax

#### **sp\_iqversionuse**

### Permissions

DBA authority required. Users without DBA authority must be granted EXECUTE permission to run the stored procedure.

## **Description**

The **sp** igversionuse system stored procedure helps troubleshoot situations where the databases uses excessive storage space due to multiple table versions.

If out-of-space conditions occur or **sp\_iqstatus** shows a high percentage of main blocksin use on a multiplex server, run **sp\_iqversionuse** to find out which versions are being used and the amount of space that can be recovered by releasing versions. For information on multiplex capability, see Using Sybase IQ Multiplex.

The amount of space is expressed as a range because the actual amount typically depends on which other versions are released. The actual amount of space released can be anywhere between the values of MinKBRelease and MaxKBRelease. The oldest version always has MinKBRelease equal to MaxKBRelease.

WasReported indicates whether version usage information has been sent from the secondary server to the coordinator. WasReported is 0 initially on a coordinator for new versions. WasReported changes to 1 once SQL Remote replicates version usage information back to the coordinator. If WasReported is 0 for an extended period, SQL Remote might be stopped.

**Note:** The WasReported column is used in a multiplex setting. For more information on multiplex, see Using Sybase IQ Multiplex.

You can use this procedure in a multiplex environment. See Using Sybase IQ Multiplex.

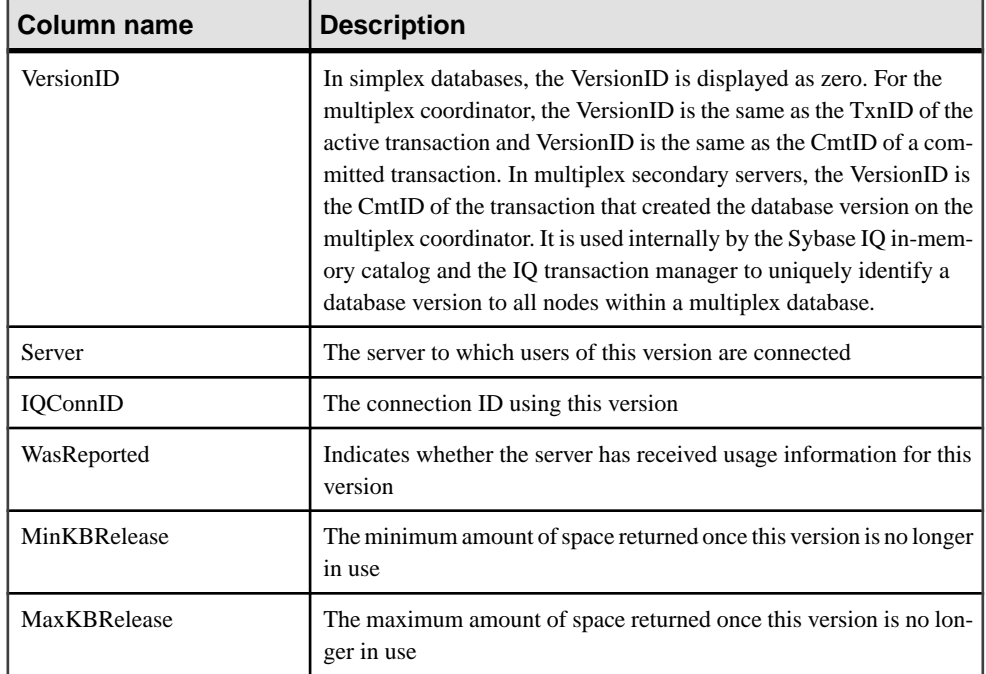

## **Table 206. sp\_iqversionuse columns**

## Example

The following table illustrates sample output from the **sp\_iqversionuse** system procedure:

```
VersionID Server IQConnID WasReported 
========= ====== ======== =========== 
      0 ab2ab_iqdemo
MinKBRelease MaxKBRelease
============ ============
 0 0
```
## **See also**

- *sp\_[iqstatus Procedure](#page-520-0)* on page 495
- *sp\_[iqtransaction Procedure](#page-535-0)* on page 510
- [Syntax Rules for Stored Procedures](#page-386-0) on page 361

# **sp\_iqview Procedure**

Displays information about views in a database.

Syntax1

```
sp_iqview ([view_name],[view_owner],[view_type])
```
Syntax2

```
sp_iqview [view_name='viewname'],
[view_owner='viewowner' ],[view_type='viewtype' ]
```
## Permissions

DBA authority required. Users without DBA authority must be granted EXECUTE permission to run the stored procedure.

Usage: Syntax1 sp\_iqview NULL,NULL,SYSTEM

If you do not specify either of the first two parameters, but specify the next parameter in the sequence, you must substitute NULL for the omitted parameters. For example:  $sp$  iqview NULL,NULL,SYSTEM and sp\_iqview deptview,NULL,'ALL'.

**Note:** The *view\_type* value ALL must be enclosed in single quotes in Syntax1.

## Usage: Syntax2

The parameters can be specified in any order. Enclose them in single quotes.

The allowed values for the *view\_type* parameter:

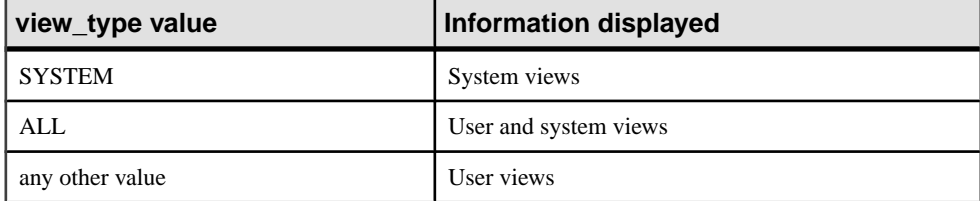

## **Table 207. sp\_iqview view\_type values**

## **Description**

Specifying one of the parameters returns only the views with the specified view name or views that are owned by the specified user. Specifying more than one parameter filters the results by all of the parameters specified. Specifying no parameters returns all user views in a database.

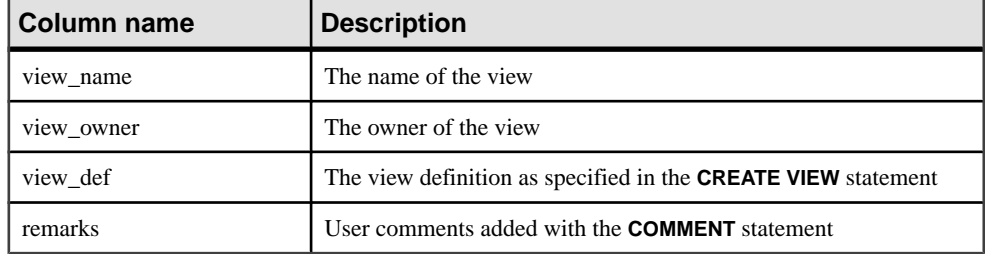

## **Table 208. sp\_iqview columns**

**sp\_iqview** returns a view definition greater than 32K characters without truncation.

## **See also**

- sp *igcolumn Procedure* on page 385
- sp\_[iqconstraint Procedure](#page-417-0) on page 392
- sp *igdatatype Procedure* on page 400
- sp *igevent Procedure* on page 424
- sp\_[iqhelp Procedure](#page-454-0) on page 429
- sp\_[iqindex and sp\\_iqindex\\_alt Procedures](#page-461-0) on page 436
- *sp\_[iqjoinindex Procedure](#page-476-0)* on page 451
- *sp\_[iqpkeys Procedure](#page-494-0)* on page 469
- sp\_[iqprocparm Procedure](#page-499-0) on page 474
- sp\_[iq\\_reset\\_identity Procedure](#page-507-0) on page 482
- *sp\_[iqtable Procedure](#page-529-0)* on page 504
- [Syntax Rules for Stored Procedures](#page-386-0) on page 361

## **sp\_iqview Procedure Examples**

Use the examples as a reference for **sp\_iqview** usage.

The following variations in syntax both return information about the view deptview:

```
call sp_iqview('ViewSalesOrders')
```

```
sp_iqview view_name='ViewSalesOrders'
```
The following variations in syntax both return all views that are owned by view owner GROUPO:

sp\_iqview NULL,GROUPO

sp\_iqview view\_owner='GROUPO'

<span id="page-546-0"></span>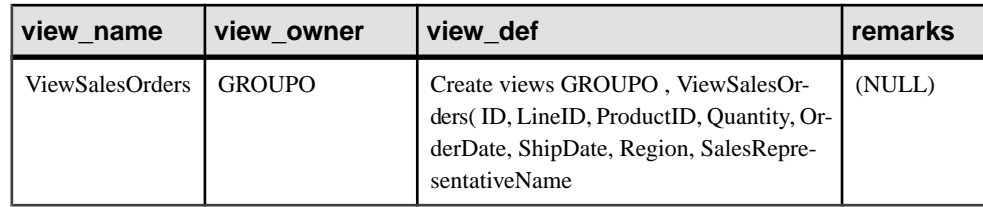

# **sp\_iqwho Procedure**

Displays information about all current users and connections, or about a particular user or connection.

## **Syntax**

```
sp_iqwho [ { connhandle | user-name } [, arg-type ] ]
```
## **Permissions**

DBA authority required. Users without DBA authority must be granted EXECUTE permission to run the stored procedure.

## **Description**

The **sp\_iqwho** stored procedure displays information about all current users and connections, or about a particular user or connection.

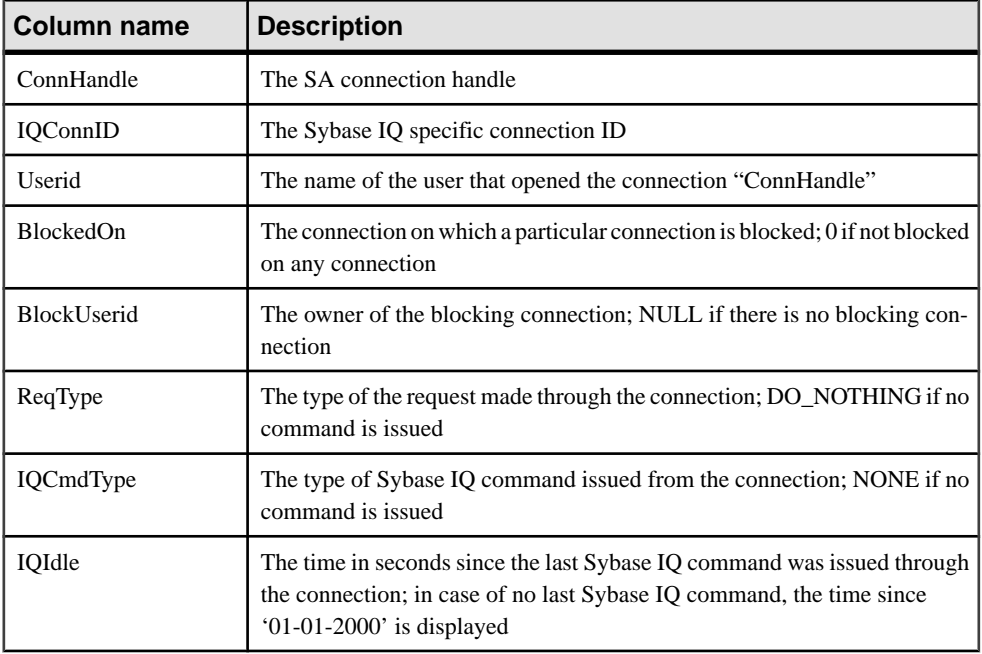

## **Table 209. sp\_iqwho columns**

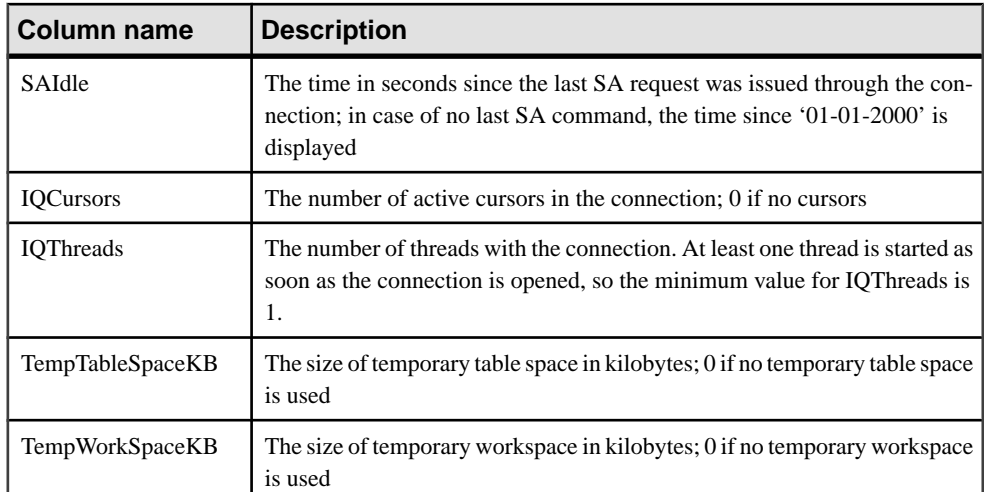

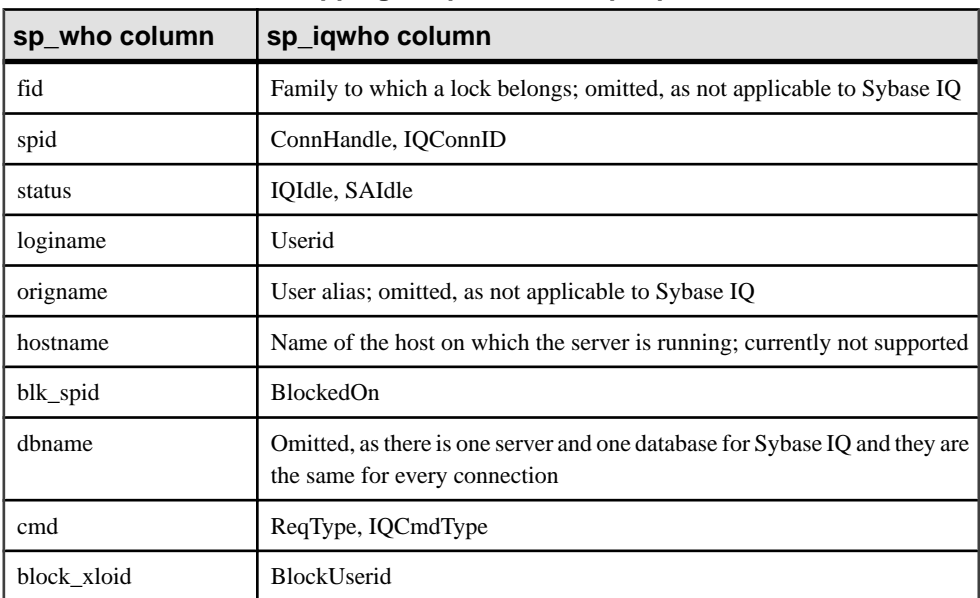

# **Table 210. Mapping of sp\_who and sp\_iqwho columns**

```
Usage
```

| <b>Parameter</b> | <b>Description</b>                                                                                                    |
|------------------|----------------------------------------------------------------------------------------------------|
| connhandle       | An integer representing the connection ID. If this<br>parameter is specified, sp_iqwho returns infor-<br>mation only about the specified connection. If the<br>specified connection is not open, no rows are dis-<br>played in the output.                                                                                                    |
| user-name        | A char(255) parameter representing a user login<br>name. If this parameter is specified, sp_iqwho<br>returns information only about the specified user.<br>If the specified user has not opened any connec-<br>tions, no rows are displayed in the output. If the<br>specified user name does not exist in the database,<br>sp_iqwho returns the error message "User<br>user-name does not exist"                                                                                                    |
| arg-type         | The <i>arg-type</i> parameter is optional and can be<br>specified only when the first parameter has been<br>specified. The only value for arg-type is "user". If<br>the <i>arg-type</i> value is specified as "user", sp_iq-<br>who interprets the first parameter as a user name,<br>even if the first parameter is numeric. If any value<br>other than "user" is specified for <i>arg-type</i> , sp_iq-<br>who returns the error<br>"Invalid parameter."<br>Enclose the <i>arg-type</i> value in double quotes. |

**Table 211. Parameters**

If no parameters are specified, **sp\_iqwho** displays information about all currently active connections and users.

Either a connection handle or a user name can be specified as the first **sp\_iqwho** parameter. The parameters *connhandle* and *user-name* are exclusive and optional. Only one of these parameters can be specified at a time. By default, if the first parameter is numeric, the parameter is assumed to be a connection handle. If the first parameter is not numeric, it is assumed to be a user name.

Sybase IQ allows numeric user names. The arg-type parameter directs **sp\_iqwho** to interpret a numeric value in the first parameter as a user name. For example:

```
sp_iqwho 1, "user"
```
When the arg-type **"user"** is specified, **sp\_iqwho** interprets the first parameter 1as a user name, not as a connection ID. If a user named 1 exists in the database, **sp** iquity displays information about connections opened by user 1.

| <b>Syntax</b>              | Output                                                                                                    |
|----------------------------|----------------------------------------------------------------------------------------------------|
| sp_iqwho                   | Displays all active connections                                                                                                    |
| sp_iqwho $3$               | Displays information about connection 3                                                                                                    |
| sp_iqwho "DBA"             | Displays connections opened by user DBA                                                                                                    |
| sp_iqwho 3, "user"         | Interprets 3 as a user name and displays connections opened by<br>user 3. If user 3 does not exist, returns the error "User 3<br>does not exist" |
| sp_iqwho non-existing-user | Returnserror "User non-existing-user does<br>not exist"                                                                                          |
| sp_iqwho $3,$ "xyz"        | Returns the error "Invalid parameter: xyz"                                                                                                    |

**Table 212. sp\_iqwho usage examples**

## **See also**

- sa conn info System Procedure on page 529
- [Syntax Rules for Stored Procedures](#page-386-0) on page 361

## **sp\_iqwho Procedure Example**

Use the example as a reference for **sp\_iqwho** usage.

Display all active connections:

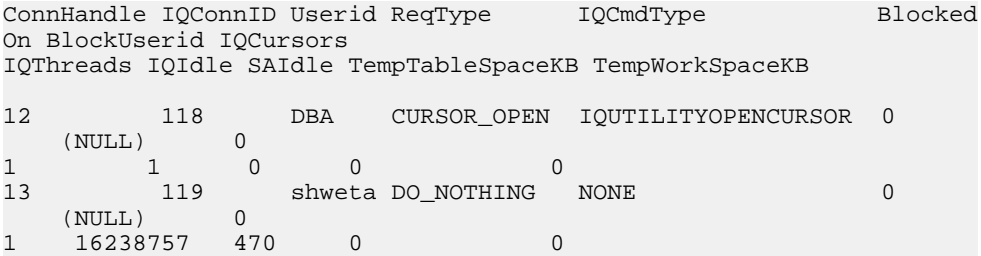

## **sp\_iqwho compatibility with Adaptive Server Enterprise**

The Sybase IQ sp\_iqwho stored procedure incorporates the Sybase IQ equivalents of columns displayed by the Adaptive Server Enterprise **sp\_who** procedure.

Some Adaptive Server Enterprise columns are omitted, as they are not applicable to Sybase IQ.

# <span id="page-550-0"></span>**sp\_iqworkmon Procedure**

Controls collection of workload monitor usage information, and reports monitoring collection status. **sp\_iqworkmon** collects information only for queries (SQL statements containing a **FROM** clause). You cannot use **sp\_iqworkmon** for **INSERT** or **LOAD** statements.

#### **Syntax**

```
sp_iqworkmon [ 'action' ] [ , 'mode' ]
action = 'start' , 'stop' , 'status' , 'reset'
mode = 'index' , 'table' , 'column' , 'all'
```
For example:

**sp\_iqworkmon** 'start' , 'all'

If one argument is specified, it can only be action. For example:

**sp\_iqworkmon** 'stop'

#### **Permissions**

DBA authority required. Users without DBA authority must be granted EXECUTE permission to run the stored procedure.

### Usage

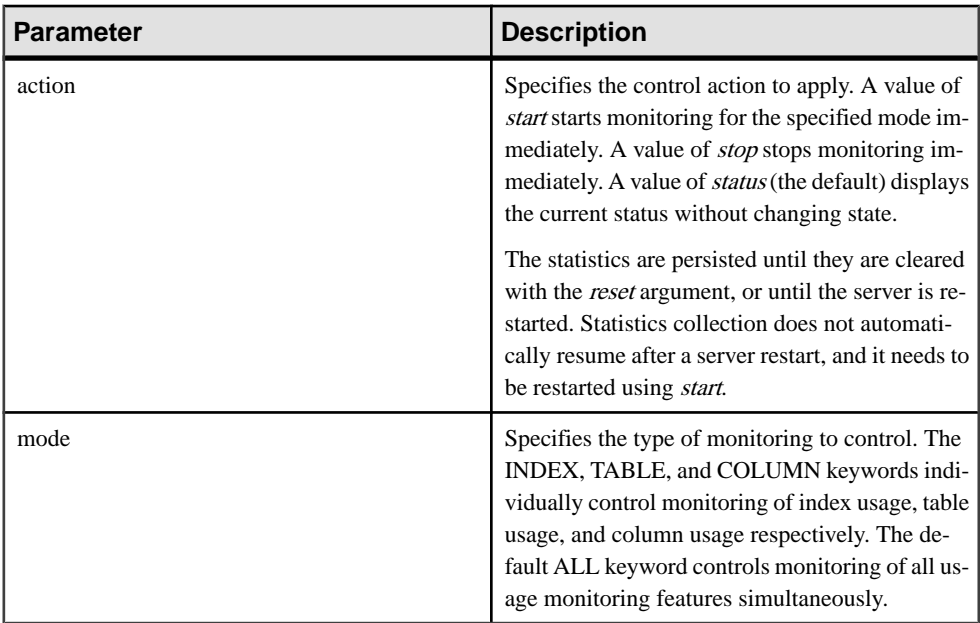

## **Table 213. Parameters**

There is always a result set when you execute **sp\_iqworkmon**. If you specify a specific mode (such as index), only the row for that mode appears.

Usage is collected only forSQL statements containing a **FROM** clause; for example, **SELECT**, **UPDATE**, and **DELETE**.

| l Column name | <b>Description</b>               |
|---------------|----------------------------------|
| MonMode       | Table, index, or column          |
| <b>Status</b> | Started or stopped               |
| Rowcount      | Current number of rows collected |

**Table 214. sp\_iqworkmon columns**

## Example

Sample output from the **sp\_iqworkmon** procedure:

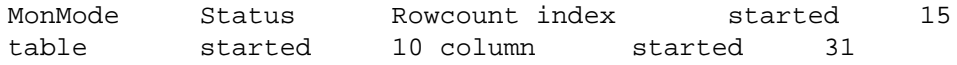

## **See also**

- sp\_[iqcolumnuse Procedure](#page-412-0) on page 387
- sp [iqindexadvice Procedure](#page-465-0) on page 440
- sp\_[iqindexuse Procedure](#page-474-0) on page 449
- *sp\_[iqtableuse Procedure](#page-534-0)* on page 509
- sp *igunusedcolumn Procedure* on page 514
- *sp\_[iqunusedindex Procedure](#page-540-0)* on page 515
- *sp\_[iqunusedtable Procedure](#page-541-0)* on page 516
- [Syntax Rules for Stored Procedures](#page-386-0) on page 361

# **Catalog Stored Procedures**

Catalog store stored procedures return result sets displaying database server, database, and connection properties in tabular form.

These procedures are owned by the dbo user ID. The PUBLIC group has EXECUTE permission on them.

# **sa\_ansi\_standard\_packages System Procedure**

Returns the list of all dependent views for a given table or view.

### **Syntax**

**sa ansi standard packages** ( sql-standard-string, sql-statement-string )

See  $SQL$  Anywhere  $11.0.1 > SQL$  Anywhere Server - SQL Reference > System Objects > System procedures  $>$  Alphabetical list of system procedures  $>$  sa\_ansi\_standard\_packages [system procedure](http://infocenter.sybase.com/help/topic/com.sybase.help.sqlanywhere.11.0.1/dbreference_en11/sa-ansi-standard-packages-sysproc.html).

## **See also**

- [SQLFLAGGER Function \[Miscellaneous\]](#page-329-0) on page 304
- [Syntax Rules for Stored Procedures](#page-386-0) on page 361

## **sa\_audit\_string System Procedure**

Adds a string to the transaction log.

Syntax

**sa\_audit\_string** ( 'string' )

See [SQL Anywhere 11.0.1 > SQL Anywhere Server - SQL Reference > System Objects >](http://infocenter.sybase.com/help/topic/com.sybase.help.sqlanywhere.11.0.1/dbreference_en11/sa-audit-string-system-sysproc.html) System procedures  $>$  Alphabetical list of system procedures  $>$  sa audit string system [procedure](http://infocenter.sybase.com/help/topic/com.sybase.help.sqlanywhere.11.0.1/dbreference_en11/sa-audit-string-system-sysproc.html).

### **See also**

• [Syntax Rules for Stored Procedures](#page-386-0) on page 361

## **sa\_checkpoint\_execute System Procedure**

Allows the execution of shell commands during a checkpoint.

#### Syntax

**sa\_checkpoint\_execute** 'shell\_commands'

#### **Parameters**

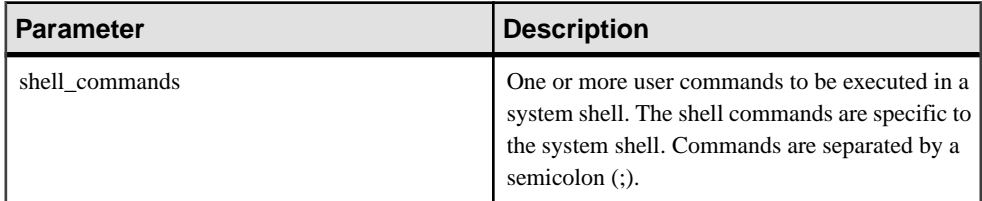

## **Permissions**

None.

### **Description**

Allows users to execute shell commands to copy a running database from the middle of a checkpoint operation, when the server is quiescent. The copied database can be started and goes through normal recovery, similar to recovery following a system failure.

**sa\_checkpoint\_execute** initiates a checkpoint, and then executes a system shell from the middle of the checkpoint, passing the user commands to the shell. The server then waits for the shell to complete, creating an arbitrary size time window during which to copy database files. Most database activity stops while the checkpoint is executing, so the duration of the shell commands should be limited to acceptable user response time.

If the shell commands return a nonzero status, **sa\_checkpoint\_execute** returns an error.

Do not use the **sa** checkpoint execute with interactive commands, as the server must wait until the interactive command is killed. Supply override flags to disable prompting for any shell commands that might become interactive; in other words, the **COPY**, **MOVE**, and **DELETE** commands might prompt for confirmation.

The intended use of **sa** checkpoint execute is with disk mirroring, to split mirrored devices.

When using sa checkpoint execute to copy  $iq\text{demo}$ . \* files to another directory, all files are copied except the .db and .log files. Error -910 is returned.

This error not a product defect but a Windows limitation; the Windows copy command cannot copy catalog files while they are open by the database.

### **Example**

Assuming you have created a subdirectory named backup, the following statement issues a checkpoint, copies all of the **iqdemo** database filesto the backup subdirectory, and completes the checkpoint:

sa\_checkpoint\_execute 'cp iqdemo.\* backup/'

### **See also**

• [Syntax Rules for Stored Procedures](#page-386-0) on page 361

## **sa\_conn\_activity System Procedure**

Returns the most recently prepared SQL statement for each connection to databases on the server.

#### Syntax

**sa\_conn\_activity** ( [ 'connidparm' ] )

See  $SQL$  Anywhere  $11.0.1 > SQL$  Anywhere Server - SQL Reference > System Objects > System procedures  $>$  Alphabetical list of system procedures  $>$  sa\_conn\_activity system [procedure](http://infocenter.sybase.com/help/topic/com.sybase.help.sqlanywhere.11.0.1/dbreference_en11/sa-conn-activity-sysproc.html).

### **See also**

• [Syntax Rules for Stored Procedures](#page-386-0) on page 361

# <span id="page-554-0"></span>**sa\_conn\_info System Procedure**

Reports connection property information.

**Syntax** 

**sa conn info** ( [ 'connidparm' ] )

See [SQL Anywhere 11.0.1 > SQL Anywhere Server - SQL Reference > System Objects >](http://infocenter.sybase.com/help/topic/com.sybase.help.sqlanywhere.11.0.1/dbreference_en11/sa-conn-info-sysproc.html) System procedures  $>$  Alphabetical list of system procedures  $>$  sa\_conn\_info system [procedure](http://infocenter.sybase.com/help/topic/com.sybase.help.sqlanywhere.11.0.1/dbreference_en11/sa-conn-info-sysproc.html).

### **See also**

- [CONNECTION\\_PROPERTY Function \[System\]](#page-168-0) on page 143
- sp\_[iqshowpsexe Procedure](#page-511-0) on page 486
- sp igconnection ProcedureShows information about connections and versions, including which users are using temporary dbspace, which users are keeping versions alive, what the connections are doing inside Sybase IQ, connection status, and database version status.
- sp *igcontext Procedure* on page 393
- sp *igwho Procedure* on page 521
- [Syntax Rules for Stored Procedures](#page-386-0) on page 361

## **sa\_conn\_properties System Procedure**

Reports connection property information.

Syntax

**sa\_conn\_properties** ( [ connidparm ] )

See [SQL Anywhere 11.0.1 > SQL Anywhere Server - SQL Reference > System Objects >](http://infocenter.sybase.com/help/topic/com.sybase.help.sqlanywhere.11.0.1/dbreference_en11/sa-conn-info-sysproc.html) [System procedures > Alphabetical list of system procedures > sa\\_conn\\_info system](http://infocenter.sybase.com/help/topic/com.sybase.help.sqlanywhere.11.0.1/dbreference_en11/sa-conn-info-sysproc.html) [procedure](http://infocenter.sybase.com/help/topic/com.sybase.help.sqlanywhere.11.0.1/dbreference_en11/sa-conn-info-sysproc.html).

### **See also**

• [Syntax Rules for Stored Procedures](#page-386-0) on page 361

## **sa\_db\_info System Procedure**

Reports database property information.

Syntax

**sa\_db\_info** ( [ 'dbidparm' ] )

See  $SQL$  Anywhere  $11.0.1 > SQL$  Anywhere Server - SQL Reference > System Objects > [System procedures > Alphabetical list of system procedures > sa\\_db\\_info system](http://infocenter.sybase.com/help/topic/com.sybase.help.sqlanywhere.11.0.1/dbreference_en11/sa-db-info-sysproc.html) [procedure](http://infocenter.sybase.com/help/topic/com.sybase.help.sqlanywhere.11.0.1/dbreference_en11/sa-db-info-sysproc.html).

## **See also**

• [Syntax Rules for Stored Procedures](#page-386-0) on page 361

# **sa\_db\_properties System Procedure**

Reports database property information.

**Syntax** 

**sa\_db\_properties** ( [ 'dbidparm' ] )

See [SQL Anywhere 11.0.1 > SQL Anywhere Server - SQL Reference > System Objects >](http://infocenter.sybase.com/help/topic/com.sybase.help.sqlanywhere.11.0.1/dbreference_en11/sa-db-properties-sysproc.html) [System procedures > Alphabetical list of system procedures > sa\\_db\\_properties system](http://infocenter.sybase.com/help/topic/com.sybase.help.sqlanywhere.11.0.1/dbreference_en11/sa-db-properties-sysproc.html) [procedure](http://infocenter.sybase.com/help/topic/com.sybase.help.sqlanywhere.11.0.1/dbreference_en11/sa-db-properties-sysproc.html).

## **See also**

• [Syntax Rules for Stored Procedures](#page-386-0) on page 361

# **sa\_disable\_auditing\_type System Procedure**

Disables auditing of specific events.

Syntax

sa\_disable\_auditing\_type( ['types '] )

See  $SQL$  Anywhere  $11.0.1 > SQL$  Anywhere Server - SQL Reference > System Objects > System procedures  $>$  Alphabetical list of system procedures  $>$  sa\_disable\_auditing\_type [system procedure](http://infocenter.sybase.com/help/topic/com.sybase.help.sqlanywhere.11.0.1/dbreference_en11/sysproc-s-4844836.html).

## **See also**

• [Syntax Rules for Stored Procedures](#page-386-0) on page 361

# **sa\_enable\_auditing\_type System Procedure**

Enables auditing and specifies which events to audit.

Syntax

sa\_enable\_auditing\_type( ['types' ] )

See [SQL Anywhere 11.0.1 > SQL Anywhere Server - SQL Reference > System Objects >](http://infocenter.sybase.com/help/topic/com.sybase.help.sqlanywhere.11.0.1/dbreference_en11/sysproc-s-4842644.html) System procedures  $>$  Alphabetical list of system procedures  $>$  sa\_enable\_auditing\_type [system procedure](http://infocenter.sybase.com/help/topic/com.sybase.help.sqlanywhere.11.0.1/dbreference_en11/sysproc-s-4842644.html).

## **See also**

• *[Syntax Rules for Stored Procedures](#page-386-0)* on page 361

## **sa\_eng\_properties System Procedure**

Reports database server property information.

**Syntax** 

**sa\_eng\_properties( )**

See [SQL Anywhere 11.0.1 > SQL Anywhere Server - SQL Reference > System Objects >](http://infocenter.sybase.com/help/topic/com.sybase.help.sqlanywhere.11.0.1/dbreference_en11/sa-eng-properties-sysproc.html) System procedures  $>$  Alphabetical list of system procedures  $>$  sa\_eng\_properties system [procedure](http://infocenter.sybase.com/help/topic/com.sybase.help.sqlanywhere.11.0.1/dbreference_en11/sa-eng-properties-sysproc.html).

## **See also**

• [Syntax Rules for Stored Procedures](#page-386-0) on page 361

## **sa\_flush\_cache System Procedure**

Empties all pages for the current database in the database server cache.

**Syntax** 

**sa\_flush\_cache( )**

See [SQL Anywhere 11.0.1 > SQL Anywhere Server - SQL Reference > System Objects >](http://infocenter.sybase.com/help/topic/com.sybase.help.sqlanywhere.11.0.1/dbreference_en11/sa-flush-cache-system-sysproc.html) System procedures  $>$  Alphabetical list of system procedures  $>$  sa\_flush\_cache system [procedure](http://infocenter.sybase.com/help/topic/com.sybase.help.sqlanywhere.11.0.1/dbreference_en11/sa-flush-cache-system-sysproc.html).

## **See also**

• [Syntax Rules for Stored Procedures](#page-386-0) on page 361

## **sa\_make\_object System Procedure**

Ensures that a skeletal instance of an object exists before executing an **ALTER** statement.

**Syntax** 

```
sa_make_object ( objtype, objname [, owner [, tabname ]] )
object-type: 'procedure' | 'function' | 'view' | 'trigger' | 'service' | 
'event'
```
See [SQL Anywhere 11.0.1 > SQL Anywhere Server - SQL Reference > System Objects >](http://infocenter.sybase.com/help/topic/com.sybase.help.sqlanywhere.11.0.1/dbreference_en11/sa-make-object-system-sysproc.html) [System procedures > Alphabetical list of system procedures > sa\\_make\\_object system](http://infocenter.sybase.com/help/topic/com.sybase.help.sqlanywhere.11.0.1/dbreference_en11/sa-make-object-system-sysproc.html) [procedure > sa\\_make\\_object system procedure](http://infocenter.sybase.com/help/topic/com.sybase.help.sqlanywhere.11.0.1/dbreference_en11/sa-make-object-system-sysproc.html).

## **See also**

• *[Syntax Rules for Stored Procedures](#page-386-0)* on page 361

## **sa\_rowgenerator System Procedure**

Returns a result set with rows between a specified start and end value.

**Syntax** 

**sa\_rowgenerator (** [ rstart [, rend [, rstep ] ] ]**)**

See  $SQL$  Anywhere  $11.0.1 > SQL$  Anywhere Server - SQL Reference > System Objects > [System procedures > Alphabetical list of system procedures > sa\\_rowgenerator system](http://infocenter.sybase.com/help/topic/com.sybase.help.sqlanywhere.11.0.1/dbreference_en11/sysproc-s-3793676.html) [procedure](http://infocenter.sybase.com/help/topic/com.sybase.help.sqlanywhere.11.0.1/dbreference_en11/sysproc-s-3793676.html).

## **See also**

• [Syntax Rules for Stored Procedures](#page-386-0) on page 361

## **sa\_server\_option System Procedure**

Overrides a server option while the server is running.

**Syntax** 

**sa\_server\_option** ( opt, val )

#### **Description**

See [SQL Anywhere 11.0.1 > SQL Anywhere Server - SQL Reference > System Objects >](http://infocenter.sybase.com/help/topic/com.sybase.help.sqlanywhere.11.0.1/dbreference_en11/sa-server-option-system-sysproc.html) [System procedures > Alphabetical list of system procedures > sa\\_server\\_option system](http://infocenter.sybase.com/help/topic/com.sybase.help.sqlanywhere.11.0.1/dbreference_en11/sa-server-option-system-sysproc.html) [procedure](http://infocenter.sybase.com/help/topic/com.sybase.help.sqlanywhere.11.0.1/dbreference_en11/sa-server-option-system-sysproc.html).

The **OptionWatchList** option has a unique definition in Sybase IQ:

## **Table 215. Parameters**

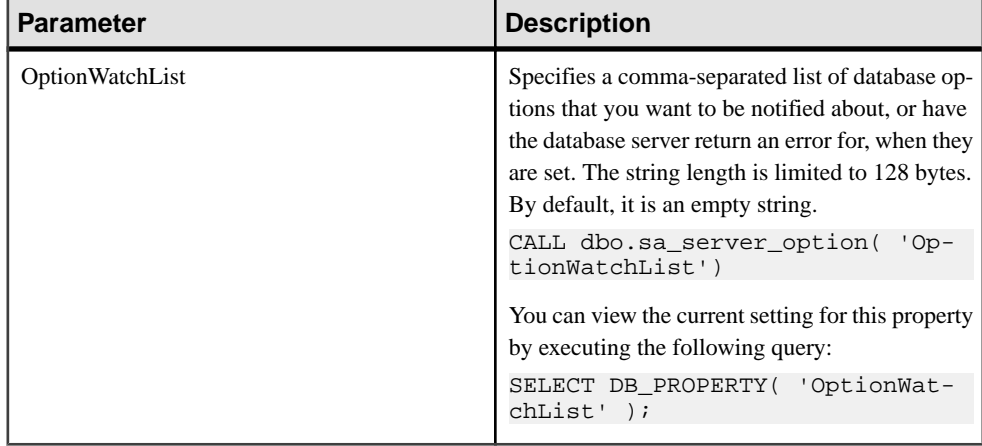

### **See also**

• *[Syntax Rules for Stored Procedures](#page-386-0)* on page 361

# **sa\_set\_http\_header System Procedure**

Permits a Web service to set an HTTP header in the result.

#### **Syntax**

**sa\_set\_http\_header** (  $f1d$ -name, val )

See [SQL Anywhere 11.0.1 > SQL Anywhere Server - SQL Reference > System Objects >](http://infocenter.sybase.com/help/topic/com.sybase.help.sqlanywhere.11.0.1/dbreference_en11/sa-set-http-header.html) System procedures  $>$  Alphabetical list of system procedures  $>$  sa\_set\_http\_header system [procedure](http://infocenter.sybase.com/help/topic/com.sybase.help.sqlanywhere.11.0.1/dbreference_en11/sa-set-http-header.html).

## **See also**

• [Syntax Rules for Stored Procedures](#page-386-0) on page 361

## **sa\_set\_http\_option System Procedure**

Permits a Web service to set an HTTP option in the result.

#### Syntax

```
sa_set_http_option ( option-name, value )
```
See  $SQL$  Anywhere  $11.0.1 > SQL$  Anywhere Server - SQL Reference > System Objects > System procedures  $>$  Alphabetical list of system procedures  $>$  sa\_set\_http\_option system [procedure](http://infocenter.sybase.com/help/topic/com.sybase.help.sqlanywhere.11.0.1/dbreference_en11/sa-set-http-option1.html).

## **See also**

• [Syntax Rules for Stored Procedures](#page-386-0) on page 361

## **sa\_table\_page\_usage System Procedure**

Reports information about the page usage of database tables.

#### Syntax

#### **sa\_table\_page\_usage( )**

See [SQL Anywhere 11.0.1 > SQL Anywhere Server - SQL Reference > System Objects >](http://infocenter.sybase.com/help/topic/com.sybase.help.sqlanywhere.11.0.1/dbreference_en11/sa-table-page-usage-sysproc.html) [System procedures > Alphabetical list of system procedures > sa\\_table\\_page\\_usage system](http://infocenter.sybase.com/help/topic/com.sybase.help.sqlanywhere.11.0.1/dbreference_en11/sa-table-page-usage-sysproc.html) [procedure](http://infocenter.sybase.com/help/topic/com.sybase.help.sqlanywhere.11.0.1/dbreference_en11/sa-table-page-usage-sysproc.html).

### **See also**

• *[Syntax Rules for Stored Procedures](#page-386-0)* on page 361

# **sa\_validate System Procedure**

Validates all tables in the catalog store.

You can also validate catalog store tables using the **dbvalid** utility. See the *Utility Guide*.

#### **Syntax**

**sa\_validate** [[ owner\_name. ] [ tbl\_name | owner\_name ]

See  $SQL$  Anywhere  $11.0.1 > SQL$  Anywhere Server - SQL Reference > System Objects > System procedures  $>$  Alphabetical list of system procedures  $>$  sa\_validate system [procedure](http://infocenter.sybase.com/help/topic/com.sybase.help.sqlanywhere.11.0.1/dbreference_en11/sa-validate-sysproc.html).

## **See also**

• [Syntax Rules for Stored Procedures](#page-386-0) on page 361

## **sa\_verify\_password System Procedure**

Validates the password of the current user.

#### **Syntax**

**sa\_verify\_password (** 'curr\_pswd' **)**

See [SQL Anywhere 11.0.1 > SQL Anywhere Server - SQL Reference > System Objects >](http://infocenter.sybase.com/help/topic/com.sybase.help.sqlanywhere.11.0.1/dbreference_en11/sysproc-s-4759676.html) System procedures  $>$  Alphabetical list of system procedures  $>$  sa\_verify\_password system [procedure](http://infocenter.sybase.com/help/topic/com.sybase.help.sqlanywhere.11.0.1/dbreference_en11/sysproc-s-4759676.html).

### **See also**

• [Syntax Rules for Stored Procedures](#page-386-0) on page 361

# **sp\_login\_environment System Procedure**

Sets connection options when users log in.

By default, the **sp\_login\_environment** system procedure calls the **sp\_tsql\_environment** system procedure for TDS connections.

### **Syntax**

#### **sp\_login\_environment( )**

See [SQL Anywhere 11.0.1 > SQL Anywhere Server - SQL Reference > System Objects >](http://infocenter.sybase.com/help/topic/com.sybase.help.sqlanywhere.11.0.1/dbreference_en11/sp-login-environment-sysproc.html) System procedures > Alphabetical list of system procedures > sp\_login\_environment system [procedure](http://infocenter.sybase.com/help/topic/com.sybase.help.sqlanywhere.11.0.1/dbreference_en11/sp-login-environment-sysproc.html).

## **See also**

• [Syntax Rules for Stored Procedures](#page-386-0) on page 361

## **sp\_remote\_columns System Procedure**

Produces a list of the columns in a remote table, and a description of their data types.

The server must be defined with the **CREATE SERVER** statementto use thissystem procedure.

#### **Syntax**

```
sp_remote_columns ( @servername , @tablename [, @table_owner ] [, 
@table_qualifier ]] )
```
See  $SQL$  Anywhere  $11.0.1 > SQL$  Anywhere Server - SQL Reference > System Objects > System procedures  $>$  Alphabetical list of system procedures  $>$  sa\_verify\_password system [procedure](http://infocenter.sybase.com/help/topic/com.sybase.help.sqlanywhere.11.0.1/dbreference_en11/sysproc-s-4759676.html).

## **See also**

• *[Syntax Rules for Stored Procedures](#page-386-0)* on page 361

## **sp\_remote\_exported\_keys System Procedure**

Provides information about tables with foreign keys on a specified primary key table.

The server must be defined with the **CREATE SERVER** statementto use thissystem procedure.

#### **Syntax**

```
sp_remote_exported_keys (@server_name , @sp_name 
[, @sp_owner [, @sp_qualifier ]])
```
See [SQL Anywhere 11.0.1 > SQL Anywhere Server - SQL Reference > System Objects >](http://infocenter.sybase.com/help/topic/com.sybase.help.sqlanywhere.11.0.1/dbreference_en11/sp-remote-exported-sysproc.html) System procedures  $>$  Alphabetical list of system procedures  $>$  sp\_remote\_exported\_keys [system procedure](http://infocenter.sybase.com/help/topic/com.sybase.help.sqlanywhere.11.0.1/dbreference_en11/sp-remote-exported-sysproc.html).

## **See also**

• [Syntax Rules for Stored Procedures](#page-386-0) on page 361

# **sp\_remote\_imported\_keys System Procedure**

Provides information about remote tables with primary keys that correspond to a specified foreign key. The server must be defined with the **CREATE SERVER** statement to use this system procedure.

### Syntax

```
sp_remote_imported_keys( @server_name , @sp_name [, @sp_owner [, 
@sp_qualifier ] ] )
```
See  $SQL$  Anywhere  $11.0.1 > SQL$  Anywhere Server - SQL Reference > System Objects > System procedures  $>$  Alphabetical list of system procedures  $>$  sp\_remote\_imported\_keys [system procedure](http://infocenter.sybase.com/help/topic/com.sybase.help.sqlanywhere.11.0.1/dbreference_en11/sp-remote-imported-sysproc.html).

## **See also**

• *[Syntax Rules for Stored Procedures](#page-386-0)* on page 361

## **sp\_remote\_primary\_keys System Procedure**

Provides primary key information about remote tables using remote data access.

#### **Syntax**

```
sp_remote_primary_keys( @server_name [, @table_name [, @table_owner 
[, @table_qualifier ] ] ])
```
See [SQL Anywhere 11.0.1 > SQL Anywhere Server - SQL Reference > System Objects >](http://infocenter.sybase.com/help/topic/com.sybase.help.sqlanywhere.11.0.1/dbreference_en11/sysproc-s-6015336.html) System procedures  $>$  Alphabetical list of system procedures  $>$  sp\_remote\_imported\_keys [system procedure](http://infocenter.sybase.com/help/topic/com.sybase.help.sqlanywhere.11.0.1/dbreference_en11/sysproc-s-6015336.html).

## **See also**

• [Syntax Rules for Stored Procedures](#page-386-0) on page 361

## **sp\_remote\_tables System Procedure**

Returns a list of the tables on a server.

The server must be defined with the **CREATE SERVER** statementto use thissystem procedure.

### **Syntax**

```
sp_remote_tables ( @servername [, @tablename [, @table_owner
[, @table_qualifier [, @with_table_type ] ] ] ] )
```
See  $SQL$  Anywhere  $11.0.1 > SQL$  Anywhere Server - SQL Reference > System Objects > System procedures  $>$  Alphabetical list of system procedures  $>$  sp\_remote\_tables system [procedure](http://infocenter.sybase.com/help/topic/com.sybase.help.sqlanywhere.11.0.1/dbreference_en11/sp-remote-tables-sysproc.html).

### **See also**

• [Syntax Rules for Stored Procedures](#page-386-0) on page 361

## **sp\_servercaps System Procedure**

Displays information about a remote server's capabilities.

The server must be defined with the **CREATE SERVER** statementto use thissystem procedure.

**Syntax** 

**sp\_servercaps**( @sname )

See  $SQL$  Anywhere  $11.0.1 > SQL$  Anywhere Server - SQL Reference > System Objects > System procedures  $>$  Alphabetical list of system procedures  $>$  sp\_servercaps system [procedure](http://infocenter.sybase.com/help/topic/com.sybase.help.sqlanywhere.11.0.1/dbreference_en11/sp-servercaps-sysproc.html).

## **See also**

• *[Syntax Rules for Stored Procedures](#page-386-0)* on page 361

# **sp\_tsql\_environment System Procedure**

Sets connection options when users connect from jConnect or Open Client applications.

#### **Syntax**

#### **sp\_tsql\_environment**( )

See [SQL Anywhere 11.0.1 > SQL Anywhere Server - SQL Reference > System Objects >](http://infocenter.sybase.com/help/topic/com.sybase.help.sqlanywhere.11.0.1/dbreference_en11/sp-tsql-environment-sysproc.html) System procedures  $>$  Alphabetical list of system procedures  $>$  sp\_tsql\_environment system [procedure](http://infocenter.sybase.com/help/topic/com.sybase.help.sqlanywhere.11.0.1/dbreference_en11/sp-tsql-environment-sysproc.html).

## **See also**

• [Syntax Rules for Stored Procedures](#page-386-0) on page 361

# **Adaptive Server Enterprise System and Catalog Procedures**

Adaptive Server Enterprise provides system and catalog procedures to carry out many administrative functions and to obtain system information.Sybase IQ supports some of these procedures.

System procedures are built-in stored procedures used for getting reports from and updating system tables. Catalog stored procedures retrieve information from the system tables in tabular form.

**Note:** While these procedures perform the same functions as they do in Adaptive Server Enterprise and pre-version 12 Sybase IQ, they are not identical. If you have preexisting scripts that use these procedures, you might want to examine the procedures. To see the text of a stored procedure, run:

```
sp_helptext 'owner.procedure_name'
```
For all system stored procedures delivered by Sybase, the owner is dbo. To see the text of a stored procedure of the same name owned by a different user, you must specify that user, for example:

```
sp_helptext 'myname.myprocedure'
```
# **Adaptive Server Enterprise System Procedures**

Adaptive Server Enterprise system procedures provided in Sybase IQ:

| <b>System procedure</b>                                                         | <b>Description</b>                                                                                           | <b>Permissions</b>                                                                                                    |
|---------------------------------------------------------------------------------|----------------------------------------------------------------------------------------------------|----------------------------------------------------------------------------------------------------|
| sp_addgroup group-name                                                          | Adds a group to a database                                                                                   | Requires DBA or PERMS ADMIN<br>to change an existing user to a group.<br>Requires DBA or USER ADMIN<br>and PERMS ADMIN to create a new<br>user and change to a group.                          |
| sp_addlogin userid, pass-<br>word[, defdb [, deflanguage<br>$[$ , fullname $]]$ | Adds a new user account to a<br>database                                                                     | Requires DBA or USER ADMIN<br>authority.                                                                                                    |
| sp_addmessage message-<br>num, message_text [, lan-<br>guage]                   | Adds user-defined messages to<br>SYSUSERMESSAGES for<br>use by stored procedure PRINT<br>and RAISERROR calls | Requires DBA or RESOURCE au-<br>thority.                                                                                                    |
| sp_addtype typename, da-<br>ta-type, [, "identity" / null-<br>type]             | Creates a user-defined data<br>type. Sybase IQ does not sup-<br>port IDENTITY columns.                       | Requires DBA or RESOURCE au-<br>thority.                                                                                                    |
| sp_adduser userid [,<br>name_in_db [, grpname]]                                 | Adds a new user to a database                                                                                | Requires DBA or USER ADMIN<br>authority to create a new user. Re-<br>quires DBA or USER ADMIN and<br>PERMS ADMIN authority to create<br>a new user and add the user to the<br>group specified. |
| sp_changegroup new-<br>group-name, userid                                       | Changes a user's group or adds<br>a user to a group                                                          | Requires DBA or PERMS ADMIN<br>authority.                                                                                                    |
| sp_dboption [dbname,<br>optname, {true   false}]                                | Displays or changes database<br>options                                                                      | None required.                                                                                                    |
| sp_dropgroup group-<br>name                                                     | Drops a group from a database                                                                                | Requires DBA or PERMS ADMIN<br>authority.                                                                                                    |
| sp_droplogin userid                                                             | Drops a user from a database                                                                                 | Requires DBA or USER ADMIN<br>authority.                                                                                                    |
| sp_dropmessage mes-<br>sage-number [, language]                                 | Drops user-defined messages                                                                                  | Requires DBA or RESOURCE au-<br>thority.                                                                                                    |
| sp_droptype typename                                                            | Drops a user-defined data type                                                                               | Requires DBA or RESOURCE au-<br>thority.                                                                                                    |

**Table 216. ASE system procedures provided in Sybase IQ**

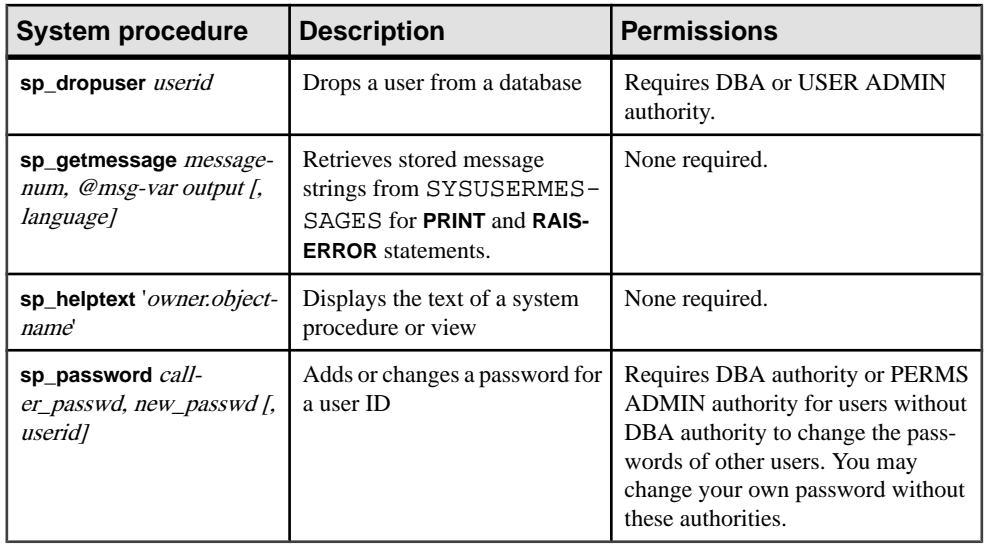

**Note:** Procedures like **sp\_dropuser** provide minimal compatibility with Adaptive Server Enterprise stored procedures. If you are accustomed to Adaptive Server Enterprise (or Sybase) IQ 11.x) stored procedures, compare their text with Sybase IQ 12 procedures before using the procedure in Interactive SQL. To compare, use the command:

sp\_helptext 'owner.procedure\_name'

For system stored procedures delivered by Sybase, the owner is always dbo. To see the text of a stored procedure of the same name owned by a different user, you mustspecify that user, for example:

sp\_helptext 'myname.myprocedure'

### **See also**

• *[Users, Groups, and Permissions](#page-635-0)* on page 610

## **Adaptive Server Enterprise Catalog Procedures**

Sybase IQ implements most of the Adaptive Server Enterprise catalog procedures with the exception of the sp\_column\_privileges procedure.

Sybase IQ also has similar customized stored procedures for some of these Adaptive Server catalog procedures.

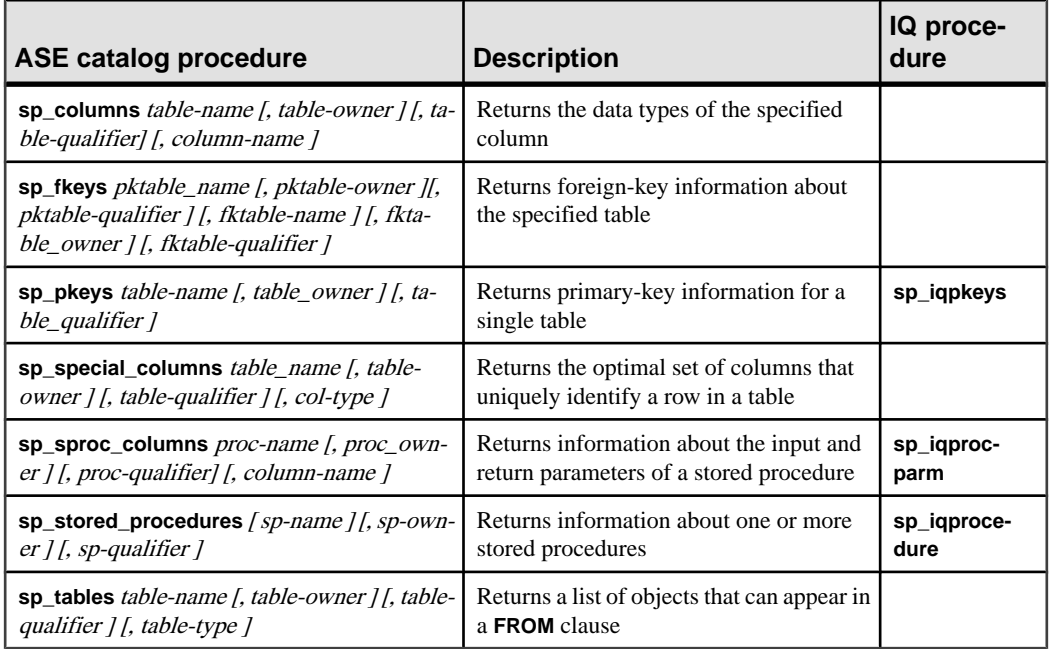

## **Table 217. ASE catalog procedures implemented in Sybase IQ**

The following Adaptive Server Enterprise catalog procedures are not supported:

- sp\_column\_privileges
- sp\_databases
- sp\_datatype\_info
- sp server info

# **SQL Anywhere Supported Procedures**

Sybase IQ supports the SQL Anywhere system procedures.

See  $SQL$  Anywhere  $11.0.1 > SQL$  Anywhere Server - SQL Reference > System Objects > [System procedures > Alphabetical list of system procedures](http://infocenter.sybase.com/help/topic/com.sybase.help.sqlanywhere.11.0.1/dbreference_en11/spcsp.html).

The **sa\_get\_table\_definition** procedure is only supported for SQL Anywhere tables. If run against an IQ table, the procedure returns the error not implemented for IQ tables.

# **System Tables and Views**

These topics describes the system tables, system views, consolidated views, compatibility views, and ASE T-SQL compatibility views supported by Sybase IQ.

# **System Tables**

The structure of every Sybase IQ database is described in a number of system tables. The system tables are designed for internal use.

The DUMMYsystem table is the only system table you are permitted to access directly. For all other system tables, you access their underlying data through their corresponding views.

| <b>System table</b>      | Internal use only? |
|--------------------------|--------------------|
| <b>DUMMY</b>             | N <sub>o</sub>     |
| <b>ISYSARTICLE</b>       | Yes                |
| <b>ISYSARTICLECOL</b>    | Yes                |
| <b>ISYSATTRIBUTE</b>     | Yes                |
| <b>ISYSATTRIBUTENAME</b> | Yes                |
| <b>ISYSCAPABILITY</b>    | Yes                |
| <b>ISYSCHECK</b>         | Yes                |
| <b>ISYSCOLPERM</b>       | Yes                |
| <b>ISYSCOLSTAT</b>       | Yes                |
| <b>ISYSCONSTRAINT</b>    | Yes                |
| <b>ISYSDBFILE</b>        | Yes                |
| <b>ISYSDBSPACE</b>       | Yes                |
| <b>ISYSDBSPACEPERM</b>   | Yes                |
| <b>ISYSDEPENDENCY</b>    | Yes                |
| <b>ISYSDOMAIN</b>        | Yes                |
| <b>ISYSEVENT</b>         | Yes                |
| <b>ISYSEXTERNENV</b>     | Yes                |

**Table 218. List of system tables**

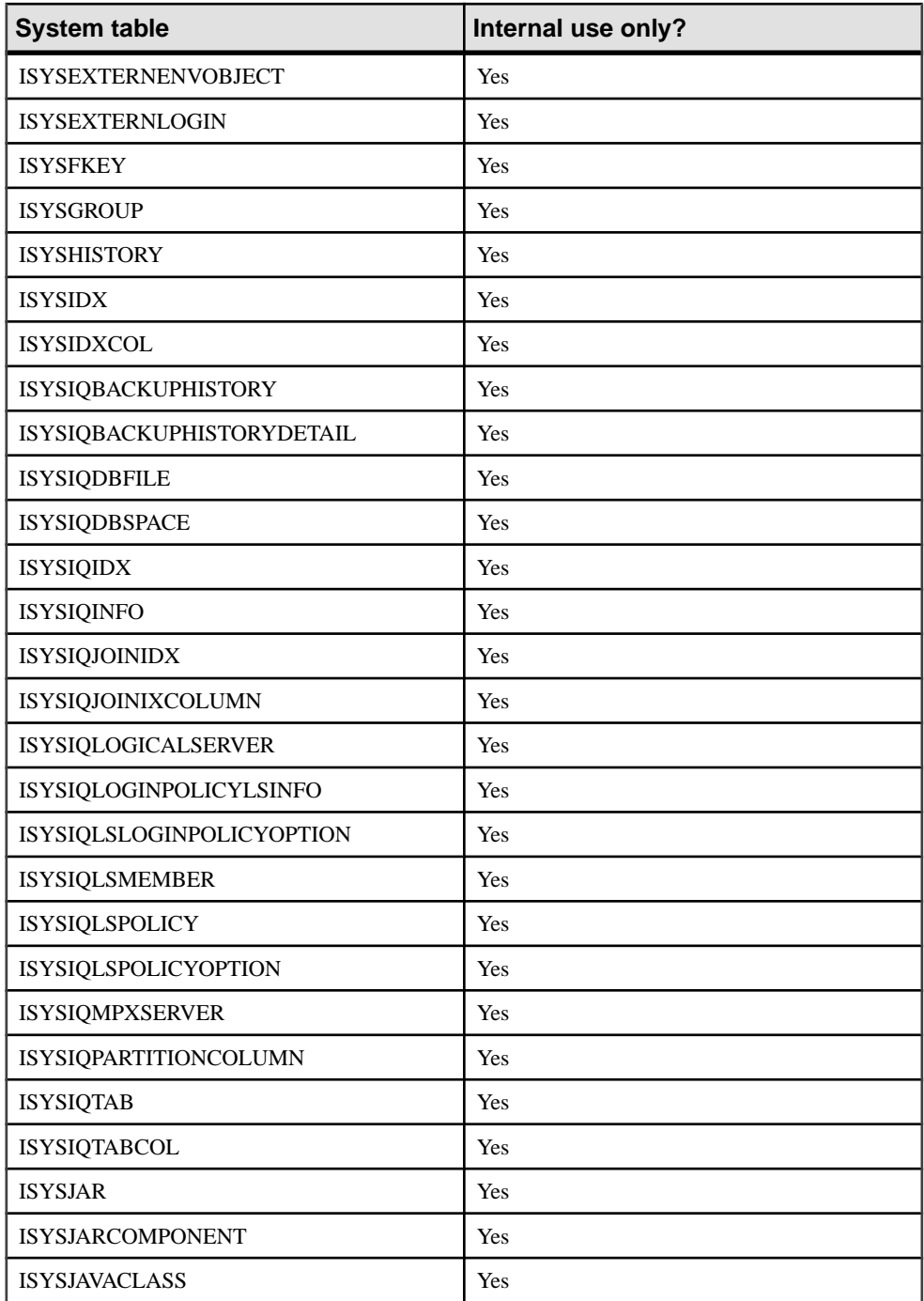

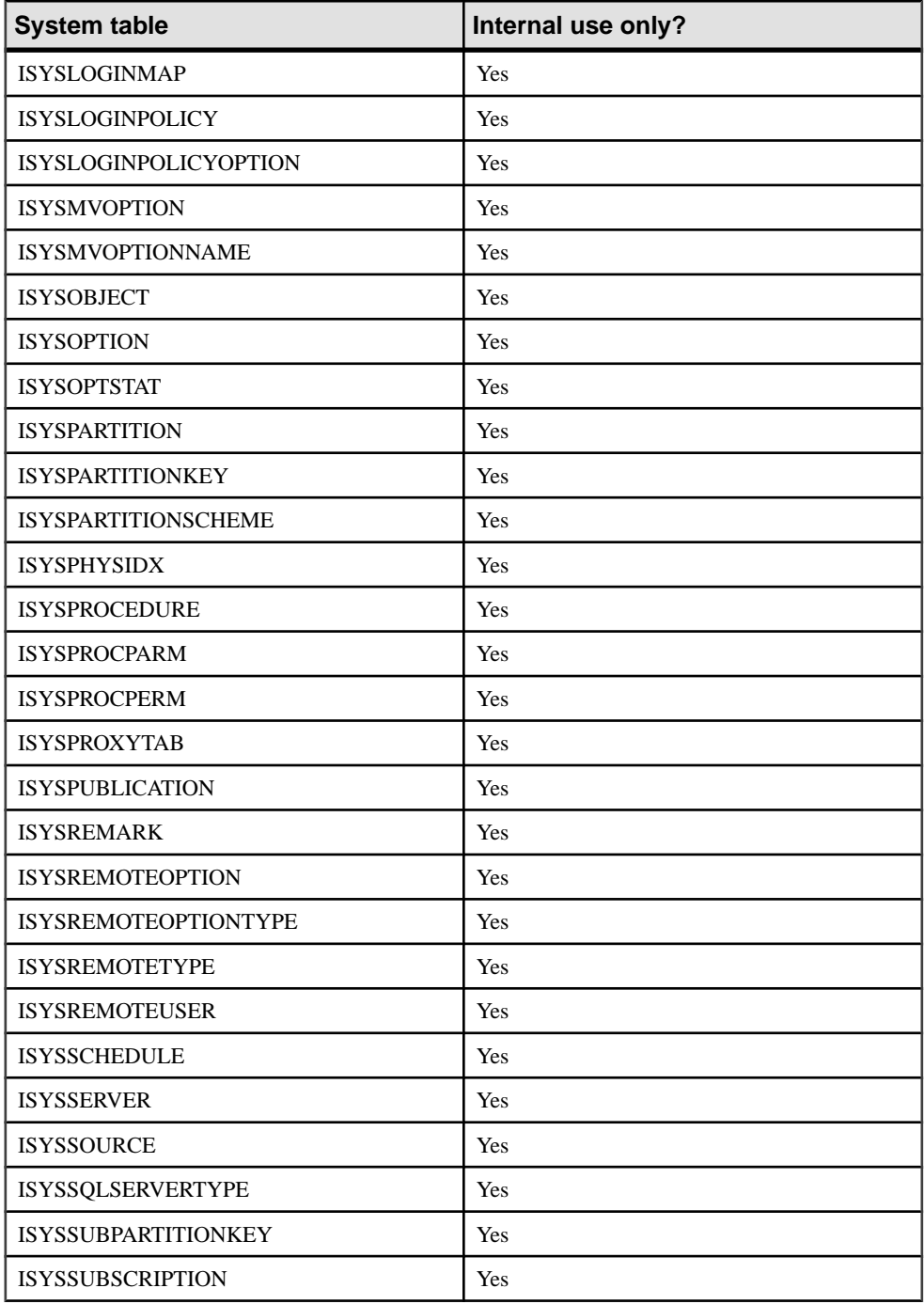

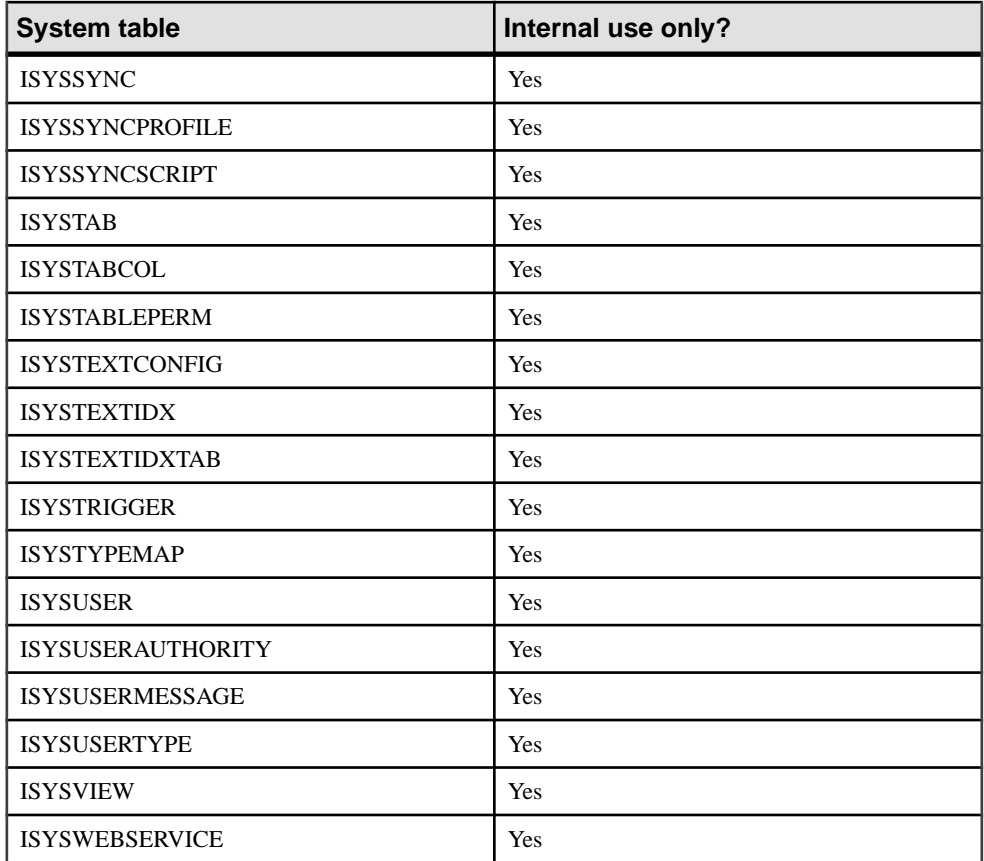

# **DUMMY System Table**

The DUMMY table is provided as a table that always has exactly one row.

This can be useful for extracting information from the database, as in the following example that gets the current user ID and the current date from the database

SELECT USER, today(\*) FROM SYS.DUMMY

The DUMMY table is a SQL Anywhere system table. See  $SQL$  Anywhere  $11.0.1$  > SQL [Anywhere Server - SQL Reference > System Objects > Tables > System tables > DUMMY](http://infocenter.sybase.com/help/topic/com.sybase.help.sqlanywhere.11.0.1/dbreference_en11/sysdummy.html) [system table](http://infocenter.sybase.com/help/topic/com.sybase.help.sqlanywhere.11.0.1/dbreference_en11/sysdummy.html).

Queries using the DUMMY table are run by SQL Anywhere (the catalog store), rather than by Sybase IQ. You can create a dummy table in the Sybase IQ database. For example:

CREATE TABLE iq\_dummy (dummy\_col INT NOT NULL);

```
and use this table explicitly:
SELECT NOW() FROM iq dummy;
```
# **System Views**

Use the system views to view the contents of the system tables.

A number of predefined system views are provided that presentthe information in the system tables in a readable format.

The definitions for the system views are included with their descriptions. Some of these definitions are complicated, but you do not need to understand them to use the views.

## **Consolidated Views**

Consolidated views provide data in a form more frequently required by users.

For example, consolidated views often provide commonly needed joins. Consolidated views differ from system views in that they are not just a straightforward view of raw data in an underlying system table. For example, many of the columns in the system views are unintelligible ID values, whereas in the consolidated views, they are readable names.

Consolidated views such as SYSCATALOG and SYSINDEXES are common to both Sybase IQ and SQL Anywhere. For definitions of these and other consolidated views, see SQL Anywhere 11.0.1 > SQL Anywhere Server - SQL Reference > System Objects > Views > Consolidated views.

## **Compatibility Views**

Compatibility views are deprecated views provided for compatibility with earlier versions of SQL Anywhere and Sybase IQ.

Where possible, use system views and consolidated views instead of compatibility views, as support for compatibility views may be eliminated in future versions of Sybase IQ.

For detailed information on compatibility views, see  $SQL$  [Anywhere](http://infocenter.sybase.com/help/topic/com.sybase.help.sqlanywhere.11.0.1/dbreference_en11/views-s-5195671.html) 11.0.1 > SQL Anywhere [Server - SQL Reference > System Objects > Views > Compatibility views](http://infocenter.sybase.com/help/topic/com.sybase.help.sqlanywhere.11.0.1/dbreference_en11/views-s-5195671.html).

# **ASE T-SQL Compatibility Views**

Sybase IQ provides a set of views owned by the special user DBO, which correspond to the Adaptive Server Enterprise system tables and views.

## **See also**

• [Transact-SQL Compatibility Views](#page-614-0) on page 589

# **SYSARTICLE System View**

Each row of the SYSARTICLE system view describes an article in a publication. The underlying system table for this view is ISYSARTICLE.

The SYSARTICLE view is a SOL [Anywhere](http://infocenter.sybase.com/help/topic/com.sybase.help.sqlanywhere.11.0.1/dbreference_en11/sysrt.html) system view. See  $SOL$  Anywhere 11.0.1 > SOL Anywhere Server - SOL Reference > System Objects > Views > System views > [SYSARTICLE system view](http://infocenter.sybase.com/help/topic/com.sybase.help.sqlanywhere.11.0.1/dbreference_en11/sysrt.html).

# **SYSARTICLECOL System View**

Each row of the SYSARTICLECOL system view identifies a column in an article. The underlying system table for this view is ISYSARTICLECOL.

The SYSARTICLECOL view is a SQL [Anywhere](http://infocenter.sybase.com/help/topic/com.sybase.help.sqlanywhere.11.0.1/dbreference_en11/sysrtc.html) system view. See  $SQL$  Anywhere  $11.0.1$  > [SQL Anywhere Server - SQL Reference > System Objects > Views > System views >](http://infocenter.sybase.com/help/topic/com.sybase.help.sqlanywhere.11.0.1/dbreference_en11/sysrtc.html) [SYSARTICLECOL system view](http://infocenter.sybase.com/help/topic/com.sybase.help.sqlanywhere.11.0.1/dbreference_en11/sysrtc.html).

# **SYSARTICLECOLS Consolidated View**

Each row in the view identifies a column in an article.

The SYSARTICLECOLS view is a SQL Anywhere consolidated view. See [SQL Anywhere](http://infocenter.sybase.com/help/topic/com.sybase.help.sqlanywhere.11.0.1/dbreference_en11/sysarticlecols.html) [11.0.1 > SQL Anywhere Server - SQL Reference > System Objects > Views > Consolidated](http://infocenter.sybase.com/help/topic/com.sybase.help.sqlanywhere.11.0.1/dbreference_en11/sysarticlecols.html) [views > SYSARTICLECOLS consolidated view](http://infocenter.sybase.com/help/topic/com.sybase.help.sqlanywhere.11.0.1/dbreference_en11/sysarticlecols.html).

# **SYSARTICLES Consolidated View**

Each row in the SYSARTICLES view describes an article in a publication.

The SYSARTICLES view is a SOL [Anywhere](http://infocenter.sybase.com/help/topic/com.sybase.help.sqlanywhere.11.0.1/dbreference_en11/sysarticless.html) consolidated view. See *SOL Anywhere 11.0.1* <sup>&</sup>gt; SQL Anywhere Server - SQL Reference <sup>&</sup>gt; System Objects <sup>&</sup>gt; Views <sup>&</sup>gt; [Consolidated](http://infocenter.sybase.com/help/topic/com.sybase.help.sqlanywhere.11.0.1/dbreference_en11/sysarticless.html) views <sup>&</sup>gt; [SYSARTICLES consolidated view](http://infocenter.sybase.com/help/topic/com.sybase.help.sqlanywhere.11.0.1/dbreference_en11/sysarticless.html).

# **SYSCAPABILITIES Consolidated View**

Each row in the SYSCAPABILITIES view describes a capability. This view gets its data from the ISYSCAPABILITY and ISYSCAPABILITYNAME system tables.

The SYSCAPABILITIES view is a SQL [Anywhere](http://infocenter.sybase.com/help/topic/com.sybase.help.sqlanywhere.11.0.1/dbreference_en11/syscapabilities-sysviews.html) consolidated view. See SQL Anywhere [11.0.1 > SQL Anywhere Server - SQL Reference > System Objects > Views > Consolidated](http://infocenter.sybase.com/help/topic/com.sybase.help.sqlanywhere.11.0.1/dbreference_en11/syscapabilities-sysviews.html) [views > SYSCAPABILITIES consolidated view](http://infocenter.sybase.com/help/topic/com.sybase.help.sqlanywhere.11.0.1/dbreference_en11/syscapabilities-sysviews.html).

# **SYSCAPABILITY System View**

.

Each row of the SYSCAPABILITY system view identifies a capability of a remote server. The underlying system table for this view is ISYSCAPABILITY.

The SYSCAPABILITY view is a SOL Anywhere system view. See  $SOL$  Anywhere 11.0.1 > [SQL Anywhere Server - SQL Reference > System Objects > Views > System views >](http://infocenter.sybase.com/help/topic/com.sybase.help.sqlanywhere.11.0.1/dbreference_en11/syscap-systab.html) [SYSCAPABILITY system view](http://infocenter.sybase.com/help/topic/com.sybase.help.sqlanywhere.11.0.1/dbreference_en11/syscap-systab.html).

# **SYSCAPABILITYNAME System View**

Each row in the SYSCAPABILITYNAME system view names a capability that is defined in the SYSCAPABILITY system view.

The SYSCAPABILITYNAME view is a SOL Anywhere system view. See SOL Anywhere 11.0.1 <sup>&</sup>gt; SQL Anywhere Server- [SQLReference](http://infocenter.sybase.com/help/topic/com.sybase.help.sqlanywhere.11.0.1/dbreference_en11/syscap-systab3453.html) <sup>&</sup>gt; System Objects <sup>&</sup>gt; Views <sup>&</sup>gt; System views <sup>&</sup>gt; [SYSCAPABILITYNAME system view](http://infocenter.sybase.com/help/topic/com.sybase.help.sqlanywhere.11.0.1/dbreference_en11/syscap-systab3453.html).

# **SYSCATALOG Consolidated View**

Each row in the SYSCATALOG view describes a system table.

The SYSCATALOG view is a SOL [Anywhere](http://infocenter.sybase.com/help/topic/com.sybase.help.sqlanywhere.11.0.1/dbreference_en11/syscatalog.html) consolidated view. See *SOL Anywhere 11.0.1* <sup>&</sup>gt; SQL Anywhere Server - SQL Reference <sup>&</sup>gt; System Objects <sup>&</sup>gt; Views <sup>&</sup>gt; [Consolidated](http://infocenter.sybase.com/help/topic/com.sybase.help.sqlanywhere.11.0.1/dbreference_en11/syscatalog.html) views <sup>&</sup>gt; [SYSCATALOG consolidated view](http://infocenter.sybase.com/help/topic/com.sybase.help.sqlanywhere.11.0.1/dbreference_en11/syscatalog.html).

# **SYSCHECK System View**

Each row in the SYSCHECK system view provides the definition for a named check constraint in a table. The underlying system table for this view is ISYSCHECK.

The SYSCHECK view is a SQL Anywhere system view. See *[SQL Anywhere 11.0.1 > SQL](http://infocenter.sybase.com/help/topic/com.sybase.help.sqlanywhere.11.0.1/dbreference_en11/systb-s-5962966.html)* Anywhere Server - [SQLReference](http://infocenter.sybase.com/help/topic/com.sybase.help.sqlanywhere.11.0.1/dbreference_en11/systb-s-5962966.html) <sup>&</sup>gt; System Objects <sup>&</sup>gt; Views <sup>&</sup>gt; System views <sup>&</sup>gt; SYSCHECK [system view](http://infocenter.sybase.com/help/topic/com.sybase.help.sqlanywhere.11.0.1/dbreference_en11/systb-s-5962966.html).

# **SYSCOLAUTH Consolidated View**

Each row in the SYSCOLAUTH view describes the set of privileges (UPDATE, SELECT, or REFERENCES) granted on a column.

The SYSCOLAUTH view provides a user-friendly presentation of data in the SYSCOLPERM system view.

The view is a SQL [Anywhere](http://infocenter.sybase.com/help/topic/com.sybase.help.sqlanywhere.11.0.1/dbreference_en11/syvcola.html) consolidated view. See *SQL Anywhere 11.0.1 > SQL Anywhere* [Server - SQL Reference > System Objects > Views > Consolidated views > SYSCOLAUTH](http://infocenter.sybase.com/help/topic/com.sybase.help.sqlanywhere.11.0.1/dbreference_en11/syvcola.html) [consolidated view](http://infocenter.sybase.com/help/topic/com.sybase.help.sqlanywhere.11.0.1/dbreference_en11/syvcola.html) .

# **SYSCOLLATION Compatibility View (Deprecated)**

The SYSCOLLATION compatibility view contains the collation sequence information for the database. It is obtainable through built-in functions and is not kept in the catalog.

The SYSCOLLATION view is a SOL Anywhere compatibility view. See *SOL Anywhere*  $11.0.1 > SOL$  Anywhere Server - SOL Reference  $>$  System Objects  $>$  Views  $>$  Views  $>$ [Compatibility views > SYSCOLLATION compatibility view \(deprecated\)](http://infocenter.sybase.com/help/topic/com.sybase.help.sqlanywhere.11.0.1/dbreference_en11/syscollat345.html).

# **SYSCOLLATIONMAPPINGS Compatibility View (Deprecated)**

The SYSCOLLATIONMAPPINGS compatibility view contains only one row with the database collation mapping. It is obtainable though built-in functions and is not kept in the catalog.

The SYSCOLLATIONMAPPINGS view is a SQL Anywhere compatibility view. See [SQL](http://infocenter.sybase.com/help/topic/com.sybase.help.sqlanywhere.11.0.1/dbreference_en11/syscollationmappings345.html) Anywhere  $11.0.1 > SOL$  Anywhere Server - SOL Reference  $>$  System Objects  $>$  Views  $>$ [Compatibility views > SYSCOLLATIONMAPPINGS compatibility view](http://infocenter.sybase.com/help/topic/com.sybase.help.sqlanywhere.11.0.1/dbreference_en11/syscollationmappings345.html).

# **SYSCOLPERM System View**

The GRANT statement can give UPDATE, SELECT, or REFERENCES permission to individual columns in a table. Each column with UPDATE, SELECT, or REFERENCES permission is recorded in one row of the SYSCOLPERM system view.

The underlying system table for this view is ISYSCOLPERM.

The SYSCOLPERM view is a SOL Anywhere system view. See *SOL Anywhere*  $11.0.1 >$  $SOL$  Anywhere Server - SOL Reference > System Objects > Views > System views > [SYSCOLPERM system view](http://infocenter.sybase.com/help/topic/com.sybase.help.sqlanywhere.11.0.1/dbreference_en11/syscolprm.html).

# **SYSCOLSTAT System View**

The SYSCOLSTAT system view contains the column statistics, including histograms, that are used by the optimizer.

The contents of this view are best retrieved using the sa\_get\_histogram stored procedure or the Histogram utility. The underlying system table for this view is ISYSCOLSTAT.

The underlying system table for this view is always encrypted to protect the data from unauthorized access

The SYSCOLSTAT view is a SOL [Anywhere](http://infocenter.sybase.com/help/topic/com.sybase.help.sqlanywhere.11.0.1/dbreference_en11/syscolstt-systab.html) system view. See  $SOL$  Anywhere 11.0.1 > SOL [Anywhere Server - SQL Reference > System Objects > Views > System views >](http://infocenter.sybase.com/help/topic/com.sybase.help.sqlanywhere.11.0.1/dbreference_en11/syscolstt-systab.html) [SYSCOLSTAT system view](http://infocenter.sybase.com/help/topic/com.sybase.help.sqlanywhere.11.0.1/dbreference_en11/syscolstt-systab.html).

# <span id="page-574-0"></span>**SYSCOLSTATS Consolidated View**

The SYSCOLSTATS view contains the column statistics that are stored as histograms and used by the optimizer.

The SYSCOLSTATS view is a SOL [Anywhere](http://infocenter.sybase.com/help/topic/com.sybase.help.sqlanywhere.11.0.1/dbreference_en11/syscolstats-sysviews.html) consolidated view. See SOL Anywhere 11.0.1 <sup>&</sup>gt; SQL Anywhere Server - SQL Reference <sup>&</sup>gt; System Objects <sup>&</sup>gt; Views <sup>&</sup>gt; [Consolidated](http://infocenter.sybase.com/help/topic/com.sybase.help.sqlanywhere.11.0.1/dbreference_en11/syscolstats-sysviews.html) views <sup>&</sup>gt; [SYSCOLSTATS consolidated view](http://infocenter.sybase.com/help/topic/com.sybase.help.sqlanywhere.11.0.1/dbreference_en11/syscolstats-sysviews.html).

# **SYSCOLUMN Compatibility View (Deprecated)**

The SYSCOLUMN view is provided for compatibility with older versions of Sybase IQ that offered a SYSCOLUMN system table.

The previous SYSCOLUMN table has been replaced by the ISYSTABCOL system table, and its corresponding SYSTABCOL system view, which you should use instead.

The SYSCOLUMN view is a SQL [Anywhere](http://infocenter.sybase.com/help/topic/com.sybase.help.sqlanywhere.11.0.1/dbreference_en11/views-s-5215939.html) compatibility view. See *SQL Anywhere 11.0.1* > [SQL Anywhere Server - SQL Reference > System Objects > Views > Compatibility views >](http://infocenter.sybase.com/help/topic/com.sybase.help.sqlanywhere.11.0.1/dbreference_en11/views-s-5215939.html) [SYSCOLUMN compatibility view](http://infocenter.sybase.com/help/topic/com.sybase.help.sqlanywhere.11.0.1/dbreference_en11/views-s-5215939.html).

# **SYSCOLUMNS Consolidated View**

Each row in the SYSCOLUMNS view describes one column of each table and view in the catalog.

The SYSCOLUMNS view is a SQL [Anywhere](http://infocenter.sybase.com/help/topic/com.sybase.help.sqlanywhere.11.0.1/dbreference_en11/syvcol.html) consolidated view. See SQL Anywhere 11.0.1 <sup>&</sup>gt; SQL Anywhere Server - SQL Reference <sup>&</sup>gt; System Objects <sup>&</sup>gt; Views <sup>&</sup>gt; [Consolidated](http://infocenter.sybase.com/help/topic/com.sybase.help.sqlanywhere.11.0.1/dbreference_en11/syvcol.html) views <sup>&</sup>gt; [SYSCOLUMNS consolidated view](http://infocenter.sybase.com/help/topic/com.sybase.help.sqlanywhere.11.0.1/dbreference_en11/syvcol.html).

# **SYSCOLUMNS ASE Compatibility View**

This view is owned by user DBO. syscolumns contains one row for every column in every table and view, and a row for each parameter in a procedure.

## **See also**

- [Tables in Each Adaptive Server Enterprise Database](#page-615-0) on page 590
- [SYSCOMMENTS ASE Compatibility View](#page-575-0) on page 550
- [SYSINDEXES ASE Compatibility View](#page-580-0) on page 555
- [SYSIQOBJECTS ASE Compatibility View](#page-592-0) on page 567
- [SYSIQVINDEX ASE Compatibility View](#page-595-0) on page 570
- [SYSOBJECTS ASE Compatibility View](#page-598-0) on page 573
- [SYSTYPES ASE Compatibility View](#page-611-0) on page 586
- [SYSUSERS ASE Compatibility View](#page-613-0) on page 588

# <span id="page-575-0"></span>**SYSCOMMENTS ASE Compatibility View**

syscomments contains entries for each view, rule, default, trigger, table constraint, partition, procedure, computed column, function-based index key, and other forms of compiled objects.

This view is owned by user DBO.

The text column contains the original definition statements. If the text column is longer than 255 bytes, the entries span rows. Each object can occupy as many as 65,025 rows.

## **See also**

- [Tables in Each Adaptive Server Enterprise Database](#page-615-0) on page 590
- [SYSCOLUMNS ASE Compatibility View](#page-574-0) on page 549
- [SYSINDEXES ASE Compatibility View](#page-580-0) on page 555
- SYSIOOBJECTS ASE Compatibility View on page 567
- SYSIOVINDEX ASE Compatibility View on page 570
- [SYSOBJECTS ASE Compatibility View](#page-598-0) on page 573
- [SYSTYPES ASE Compatibility View](#page-611-0) on page 586
- [SYSUSERS ASE Compatibility View](#page-613-0) on page 588

# **SYSCONSTRAINT System View**

Each row in the SYSCONSTRAINT system view describes a named constraint in the database. The underlying system table for this view is ISYSCONSTRAINT.

The SYSCONSTRAINT view is a SQL [Anywhere](http://infocenter.sybase.com/help/topic/com.sybase.help.sqlanywhere.11.0.1/dbreference_en11/views-s-40792802.html) system view. See  $SQL$  Anywhere 11.0.1 > [SQL Anywhere Server - SQL Reference > System Objects > Views > System views >](http://infocenter.sybase.com/help/topic/com.sybase.help.sqlanywhere.11.0.1/dbreference_en11/views-s-40792802.html) [SYSCONSTRAINT system view](http://infocenter.sybase.com/help/topic/com.sybase.help.sqlanywhere.11.0.1/dbreference_en11/views-s-40792802.html).

# **SYSDBFILE System View**

Each row in the SYSDBFILE system view describes a dbspace file. The underlying system table for this view is ISYSDBFILE.

The SYSDBFILE view is a SOL Anywhere system view. See SOL Anywhere  $11.0.1 > SOL$ Anywhere Server- [SQLReference](http://infocenter.sybase.com/help/topic/com.sybase.help.sqlanywhere.11.0.1/dbreference_en11/sysdbfile-sys-view.html) <sup>&</sup>gt; System Objects <sup>&</sup>gt; Views <sup>&</sup>gt; System views <sup>&</sup>gt; SYSDBFILE [system view](http://infocenter.sybase.com/help/topic/com.sybase.help.sqlanywhere.11.0.1/dbreference_en11/sysdbfile-sys-view.html).

**Note:** This view replaces the deprecated system view SYSFILE.

# **SYSDBSPACE System View**

Each row in theSYSDBSPACE system view describes a dbspace file. The underlying system table for this view is ISYSDBSPACE.

The SYSDBSPACE view is a SQL [Anywhere](http://infocenter.sybase.com/help/topic/com.sybase.help.sqlanywhere.11.0.1/dbreference_en11/sysdbspace-sys-view.html) system view. See  $SQL$  Anywhere  $11.0.1 > SQL$ [Anywhere Server - SQL Reference > System Objects > Views > System views >](http://infocenter.sybase.com/help/topic/com.sybase.help.sqlanywhere.11.0.1/dbreference_en11/sysdbspace-sys-view.html) [SYSDBSPACE system view](http://infocenter.sybase.com/help/topic/com.sybase.help.sqlanywhere.11.0.1/dbreference_en11/sysdbspace-sys-view.html).
**Note:** This view replaces the deprecated system view SYSFILE.

#### **SYSDBSPACEPERM System View**

Each row in the SYSDBSPACEPERM system view describes a permission on a dbspace file. The underlying system table for this view is ISYSDBSPACEPERM.

The SYSDBSPACEPERM view is a SQL [Anywhere](http://infocenter.sybase.com/help/topic/com.sybase.help.sqlanywhere.11.0.1/dbreference_en11/sysdbspaceperm-sys-view.html) system view. See  $SQL$  Anywhere  $11.0.1$  >  $SQL$  Anywhere Server - SQL Reference > System Objects > Views > System views > [SYSDBFILE system view](http://infocenter.sybase.com/help/topic/com.sybase.help.sqlanywhere.11.0.1/dbreference_en11/sysdbspaceperm-sys-view.html).

#### **SYSDEPENDENCY System View**

Each row in the SYSDEPENDENCY system view describes a dependency between two database objects. The underlying system table for this view is ISYSDEPENDENCY.

A dependency exists between two database objects when one object references another object in its definition. For example, if the query specification for a view references a table, the view is said to be dependent on the table. The database server tracks dependencies of views on tables, views, materialized views, and columns.

The SYSDEPENDENCY view is a SQL [Anywhere](http://infocenter.sybase.com/help/topic/com.sybase.help.sqlanywhere.11.0.1/dbreference_en11/views-s-40792803.html) system view. See  $SQL$  Anywhere  $11.0.1 >$  $SQL$  Anywhere Server - SQL Reference > System Objects > Views > System views > [SYSDEPENDENCY system view](http://infocenter.sybase.com/help/topic/com.sybase.help.sqlanywhere.11.0.1/dbreference_en11/views-s-40792803.html).

#### **SYSDOMAIN System View**

The SYSDOMAIN system view records information about built-in data types (also called domains). The contents of this view does not change during normal operation. The underlying system table for this view is ISYSDOMAIN.

The SYSDOMAIN view is a SQL Anywhere system view. See  $SQL$  Anywhere 11.0.1 > SQL [Anywhere Server - SQL Reference > System Objects > Views > System views >](http://infocenter.sybase.com/help/topic/com.sybase.help.sqlanywhere.11.0.1/dbreference_en11/sysdomayn.html) [SYSDOMAIN system view](http://infocenter.sybase.com/help/topic/com.sybase.help.sqlanywhere.11.0.1/dbreference_en11/sysdomayn.html).

#### **SYSEVENT System View**

Each row in theSYSEVENT system view describes an event created with CREATE EVENT. The underlying system table for this view is ISYSEVENT.

The SYSEVENT view is a SQL Anywhere system view. See  $SQL$  Anywhere  $11.0.1 > SQL$ Anywhere Server - [SQLReference](http://infocenter.sybase.com/help/topic/com.sybase.help.sqlanywhere.11.0.1/dbreference_en11/sysevent-systab34543.html) <sup>&</sup>gt; System Objects <sup>&</sup>gt; Views <sup>&</sup>gt; System views <sup>&</sup>gt; SYSEVENT [system view](http://infocenter.sybase.com/help/topic/com.sybase.help.sqlanywhere.11.0.1/dbreference_en11/sysevent-systab34543.html).

# **SYSEVENTTYPE System View**

The SYSEVENTTYPE system view defines the system event types that can be referenced by CREATE EVENT.

The SYSEVENTTYPE view is a SOL Anywhere system view. See *SOL Anywhere*  $11.0.1 >$  $SOL$  Anywhere Server - SOL Reference > System Objects > Views > System views > [SYSEVENT system view](http://infocenter.sybase.com/help/topic/com.sybase.help.sqlanywhere.11.0.1/dbreference_en11/syseventtpe-systab345.html).

# **SYSEXTERNENV System View**

Each row in the SYSEXTERNENV system view describes the information needed to identify and launch each of the external environments. The underlying system table for this view is ISYSEXTERNENV.

Sybase IQ includes support for six external runtime environments. These include embedded SQL and ODBC applications written in C/C++, and applications written in Java, Perl, PHP, or languages such as C# and Visual Basic that are based on the Microsoft .NET Framework Common Language Runtime (CLR).

The SYSEXTERNENV view is a SQL Anywhere system view. See  $SQL$  Anywhere 11.0.1 >  $SOL$  Anywhere Server - SOL Reference > System Objects > Views > System views > [SYSEXTERNENV system view](http://infocenter.sybase.com/help/topic/com.sybase.help.sqlanywhere.11.0.1/dbreference_en11/rf-views-s-5305299.html).

## **SYSEXTERNENVOBJECT System View**

Each row in the SYSEXTERNENVOBJECT system view describes an installed external object. The underlying system table for this view is ISYSEXTERNENVOBJECT.

Sybase IQ includes support for six external runtime environments. These include embedded SQL and ODBC applications written in  $C/C++$ , and applications written in Java, Perl, PHP, or languages such as C# and Visual Basic that are based on the Microsoft .NET Framework Common Language Runtime (CLR).

The SYSEXTERNENVOBJECT view is a SQL Anywhere system view. See [SQL Anywhere](http://infocenter.sybase.com/help/topic/com.sybase.help.sqlanywhere.11.0.1/dbreference_en11/rf-views-sysexternenvobj.html) 11.0.1 <sup>&</sup>gt; SQL Anywhere Server- [SQLReference](http://infocenter.sybase.com/help/topic/com.sybase.help.sqlanywhere.11.0.1/dbreference_en11/rf-views-sysexternenvobj.html) <sup>&</sup>gt; System Objects <sup>&</sup>gt; Views <sup>&</sup>gt; System views <sup>&</sup>gt; [SYSEXTERNENVOBJECT system view](http://infocenter.sybase.com/help/topic/com.sybase.help.sqlanywhere.11.0.1/dbreference_en11/rf-views-sysexternenvobj.html).

# **SYSEXTERNLOGIN System View**

Each row in the SYSEXTERNLOGIN system view describes an external login for remote data access. The underlying system table for this view is ISYSEXTERNLOGIN.

The SYSEXTERNLOGIN view is a SQL [Anywhere](http://infocenter.sybase.com/help/topic/com.sybase.help.sqlanywhere.11.0.1/dbreference_en11/sysexternlogns345.html) system view. See  $SQL$  Anywhere  $11.0.1$  > [SQL Anywhere Server - SQL Reference > System Objects > Views > System views >](http://infocenter.sybase.com/help/topic/com.sybase.help.sqlanywhere.11.0.1/dbreference_en11/sysexternlogns345.html) [SYSEXTERNLOGIN system view](http://infocenter.sybase.com/help/topic/com.sybase.help.sqlanywhere.11.0.1/dbreference_en11/sysexternlogns345.html).

# **SYSFILE Compatibility View (Deprecated)**

Each row in the SYSFILE system view describes a dbspace for a database. Every database consists of one or more dbspaces; each dbspace corresponds to an operating system file.

The SYSFILE view is a SOL Anywhere compatibility view. See *SOL Anywhere 11.0.1* >  $SOL$  Anywhere Server - SOL Reference > System Objects > Views > System views > [SYSFILE compatibility view \(deprecated\)](http://infocenter.sybase.com/help/topic/com.sybase.help.sqlanywhere.11.0.1/dbreference_en11/systfile34534.html).

# **SYSFKCOL Compatibility View (Deprecated)**

Each row of SYSFKCOL describes the association between a foreign column in the foreign table of a relationship and the primary column in the primary table.

This view is deprecated; use the SYSIDX and SYSIDXCOL system views instead.

The SYSFKCOL view is a SQL Anywhere compatibility view. See *SQL Anywhere 11.0.1* >  $SQL$  Anywhere Server - SQL Reference > System Objects > Views > System views > [SYSFKCOL compatibility view \(deprecated\)](http://infocenter.sybase.com/help/topic/com.sybase.help.sqlanywhere.11.0.1/dbreference_en11/views-s-5203646.html).

#### **SYSFKEY System View**

Each row in theSYSFKEY system view describes a foreign key constraintin the system. The underlying system table for this view is ISYSFKEY.

The SYSFKEY view is a SQL Anywhere system view. See  $SQL$  Anywhere  $11.0.1 > SQL$ [Anywhere Server - SQL Reference > System Objects > Views > System views > SYSFKEY](http://infocenter.sybase.com/help/topic/com.sybase.help.sqlanywhere.11.0.1/dbreference_en11/views-s-40792805.html) [system view](http://infocenter.sybase.com/help/topic/com.sybase.help.sqlanywhere.11.0.1/dbreference_en11/views-s-40792805.html).

# **SYSFOREIGNKEY Compatibility View (Deprecated)**

The SYSFOREIGNKEY view is provided for compatibility with older versions of Sybase IQ that offered a SYSFOREIGNKEY system table.

The previous SYSFOREIGNKEY system table has been replaced by the ISYSFKEY system table, and its corresponding SYSFKEY system view, which you should use instead.

The SYSFOREIGNKEY view is a [SQL Anywhere](http://infocenter.sybase.com/help/topic/com.sybase.help.sqlanywhere.11.0.1/dbreference_en11/views-s-5227056.html) consolidated view. See SQL Anywhere [11.0.1 > SQL Anywhere Server - SQL Reference > System Objects > Views > Consolidated](http://infocenter.sybase.com/help/topic/com.sybase.help.sqlanywhere.11.0.1/dbreference_en11/views-s-5227056.html) [views > SYSFOREIGNKEY compatibility view \(deprecated\)](http://infocenter.sybase.com/help/topic/com.sybase.help.sqlanywhere.11.0.1/dbreference_en11/views-s-5227056.html).

## **SYSFOREIGNKEYS Consolidated View**

Each row in the SYSFOREIGNKEYS view describes one foreign key for each table in the catalog.

The SYSFOREIGNKEYS view is a SQL Anywhere consolidated view. See [SQL Anywhere](http://infocenter.sybase.com/help/topic/com.sybase.help.sqlanywhere.11.0.1/dbreference_en11/syvfk.html) [11.0.1 > SQL Anywhere Server - SQL Reference > System Objects > Views > Consolidated](http://infocenter.sybase.com/help/topic/com.sybase.help.sqlanywhere.11.0.1/dbreference_en11/syvfk.html) [views > SYSFOREIGNKEYS consolidated view](http://infocenter.sybase.com/help/topic/com.sybase.help.sqlanywhere.11.0.1/dbreference_en11/syvfk.html).

## **SYSGROUP System View**

This view describes the many-to-many relationship between groups and members.

There is one row in the SYSGROUP system view for each member of each group.A group may have many members, and a user may be a member of many groups. The underlying system table for this view is ISYSGROUP.

The SYSGROUP view is a SOL Anywhere system view. See  $SOL$  Anywhere 11.0.1 > SOL Anywhere Server - [SQLReference](http://infocenter.sybase.com/help/topic/com.sybase.help.sqlanywhere.11.0.1/dbreference_en11/sysgroup345.html) <sup>&</sup>gt; System Objects <sup>&</sup>gt; Views <sup>&</sup>gt; System views <sup>&</sup>gt; SYSGROUP [system view](http://infocenter.sybase.com/help/topic/com.sybase.help.sqlanywhere.11.0.1/dbreference_en11/sysgroup345.html).

# **SYSGROUPS Consolidated View**

This view describes the many-to-many relationship between groups and members.

There is one row in the SYSGROUPS view for each member of each group. A group may have many members, and a user may be a member of many groups.

The SYSGROUPS view is a SQL Anywhere consolidated view. See  $SQL$  Anywhere  $11.0.1 >$ [SQL Anywhere Server - SQL Reference > System Objects > Views > Consolidated views >](http://infocenter.sybase.com/help/topic/com.sybase.help.sqlanywhere.11.0.1/dbreference_en11/syvgrp.html) [SYSGROUPS consolidated view](http://infocenter.sybase.com/help/topic/com.sybase.help.sqlanywhere.11.0.1/dbreference_en11/syvgrp.html).

## **SYSHISTORY System View**

Each row in the SYSHISTORY system view records a system operation on the database, such as a database start, a database calibration, and so on. The underlying system table for this view is ISYSHISTORY.

The SYSHISTORY view is a SQL [Anywhere](http://infocenter.sybase.com/help/topic/com.sybase.help.sqlanywhere.11.0.1/dbreference_en11/systb-s-5122766.html) system view. See  $SQL$  Anywhere 11.0.1 > SQL [Anywhere Server - SQL Reference > System Objects > Views > System views >](http://infocenter.sybase.com/help/topic/com.sybase.help.sqlanywhere.11.0.1/dbreference_en11/systb-s-5122766.html) [SYSHISTORY system view](http://infocenter.sybase.com/help/topic/com.sybase.help.sqlanywhere.11.0.1/dbreference_en11/systb-s-5122766.html).

## **SYSIDX System View**

Each row in theSYSIDX system view defines a logicalindex in the database. The underlying system table for this view is ISYSIDX.

**Note:** This view replaces the deprecated system view SYSINSDEX.

The SYSIDX view is a SQL Anywhere system view. See  $SQL$  Anywhere  $11.0.1 > SQL$ [Anywhere Server - SQL Reference > System Objects > Views > System views > SYSIDX](http://infocenter.sybase.com/help/topic/com.sybase.help.sqlanywhere.11.0.1/dbreference_en11/views-s-40792806.html) [system view](http://infocenter.sybase.com/help/topic/com.sybase.help.sqlanywhere.11.0.1/dbreference_en11/views-s-40792806.html).

## <span id="page-580-0"></span>**SYSIDXCOL System View**

Each row in theSYSIDXCOL system view describes one column of an index described in the SYSIDX system view. The underlying system table for this view is ISYSIDXCOL.

The SYSIDXCOL view is a SOL Anywhere system view. See *SOL Anywhere 11.0.1 > SOL* [Anywhere Server - SQL Reference > System Objects > Views > System views >](http://infocenter.sybase.com/help/topic/com.sybase.help.sqlanywhere.11.0.1/dbreference_en11/sysixcol345.html) [SYSIDXCOL system view](http://infocenter.sybase.com/help/topic/com.sybase.help.sqlanywhere.11.0.1/dbreference_en11/sysixcol345.html).

# **SYSINDEX Compatibility View (Deprecated)**

The SYSINDEX view is provided for compatibility with older versions of Sybase IQ that offered a SYSINDEX system table.

The SYSINDEX system table has been replaced by the ISYSIDX system table, and its corresponding SYSIDX system view, which you should use instead.

The SYSINDEX view is a SQL Anywhere compatibility view. See *SQL Anywhere 11.0.1* > [SQL Anywhere Server - SQL Reference > System Objects > Views > Compatibility views >](http://infocenter.sybase.com/help/topic/com.sybase.help.sqlanywhere.11.0.1/dbreference_en11/views-s-5239986.html) [SYSINDEX compatibility view \(deprecated\)](http://infocenter.sybase.com/help/topic/com.sybase.help.sqlanywhere.11.0.1/dbreference_en11/views-s-5239986.html).

## **SYSINDEXES Consolidated View**

Each row in the SYSINDEXES view describes one index in the database. As an alternative to this view, you could also use the SYSIDX and SYSIDXCOL system views.

The SYSINDEXES view is a SQL [Anywhere](http://infocenter.sybase.com/help/topic/com.sybase.help.sqlanywhere.11.0.1/dbreference_en11/syvindex.html) consolidated view. See  $SQL$  Anywhere 11.0.1 > [SQL Anywhere Server - SQL Reference > System Objects > Views > Consolidated views >](http://infocenter.sybase.com/help/topic/com.sybase.help.sqlanywhere.11.0.1/dbreference_en11/syvindex.html) [SYSINDEXES consolidated view](http://infocenter.sybase.com/help/topic/com.sybase.help.sqlanywhere.11.0.1/dbreference_en11/syvindex.html).

# **SYSINDEXES ASE Compatibility View**

sysindexes contains one row for each clustered index, one row for each nonclustered index, one row for each table that has no clustered index, and one row for each table that containstext or image columns.

Thistable also contains one row for each function-based index orindex created on a computed column.

This view is owned by user DBO.

#### **See also**

- [Tables in Each Adaptive Server Enterprise Database](#page-615-0) on page 590
- [SYSCOLUMNS ASE Compatibility View](#page-574-0) on page 549
- [SYSCOMMENTS ASE Compatibility View](#page-575-0) on page 550
- [SYSIQOBJECTS ASE Compatibility View](#page-592-0) on page 567
- [SYSIQVINDEX ASE Compatibility View](#page-595-0) on page 570
- [SYSOBJECTS ASE Compatibility View](#page-598-0) on page 573
- [SYSTYPES ASE Compatibility View](#page-611-0) on page 586
- [SYSUSERS ASE Compatibility View](#page-613-0) on page 588

## **SYSINFO Compatibility View (Deprecated)**

The SYSINFO view indicates the database characteristics, as defined when the database was created. It always contains only one row. This view is obtainable via built-in functions and is not kept in the catalog.

The SYSINFO view is a SQL Anywhere compatibility view. See  $SQL$  Anywhere  $11.0.1 >$ [SQL Anywhere Server - SQL Reference > System Objects > Views > Compatibility views >](http://infocenter.sybase.com/help/topic/com.sybase.help.sqlanywhere.11.0.1/dbreference_en11/sysinfo345.html) [SYSINFO compatibility view \(deprecated\)](http://infocenter.sybase.com/help/topic/com.sybase.help.sqlanywhere.11.0.1/dbreference_en11/sysinfo345.html).

## **SYSIQBACKUPHISTORY System View**

This view presents group information from ISYSIQBACKUPHISTORY in a readable format. Each row in this view describes a particular backup operation that finished successfully.

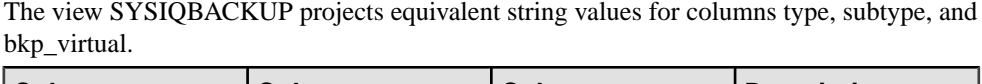

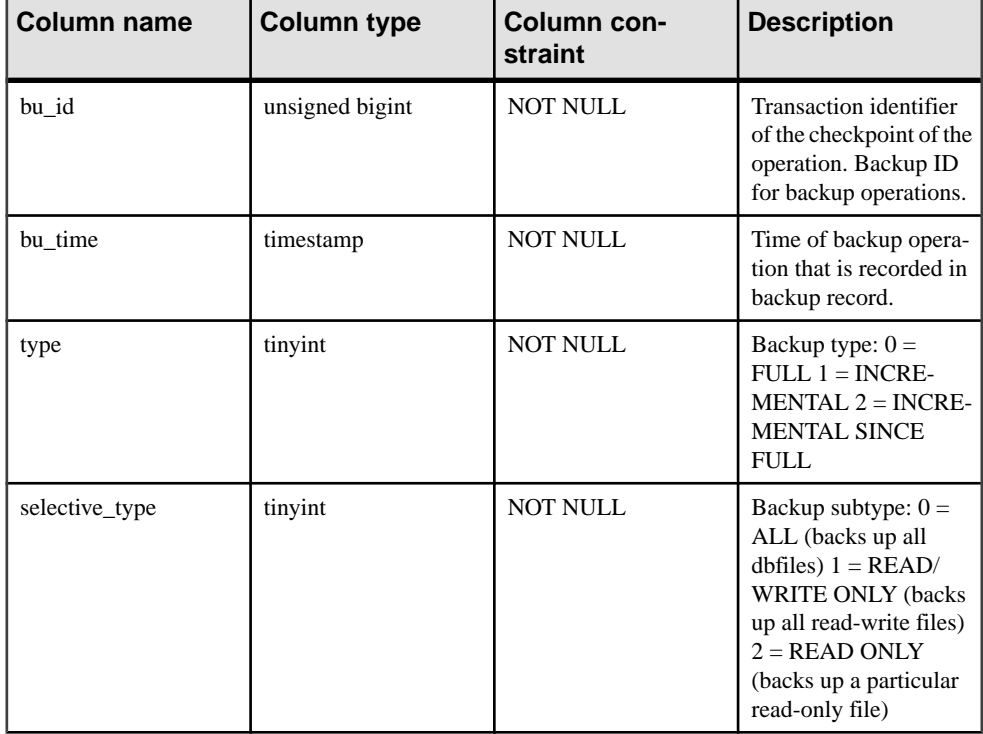

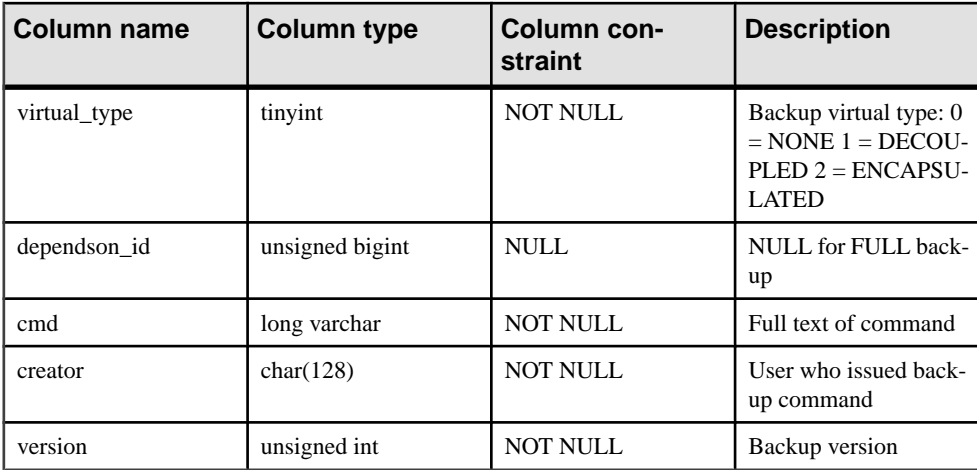

Primary key (bu\_id)

#### **See also**

• sp\_[iqbackupdetails Procedure](#page-392-0) on page 367

## **SYSIQBACKUPHISTORYDETAIL System View**

This view describes all the dbfile records present in the database at backup time. Each row in this view describes a particular backup operation that finished successfully.

It presents group information from ISYSIQBACKUPHISTORYDETAIL in a readable format. The column constraint for each column is NOT NULL.

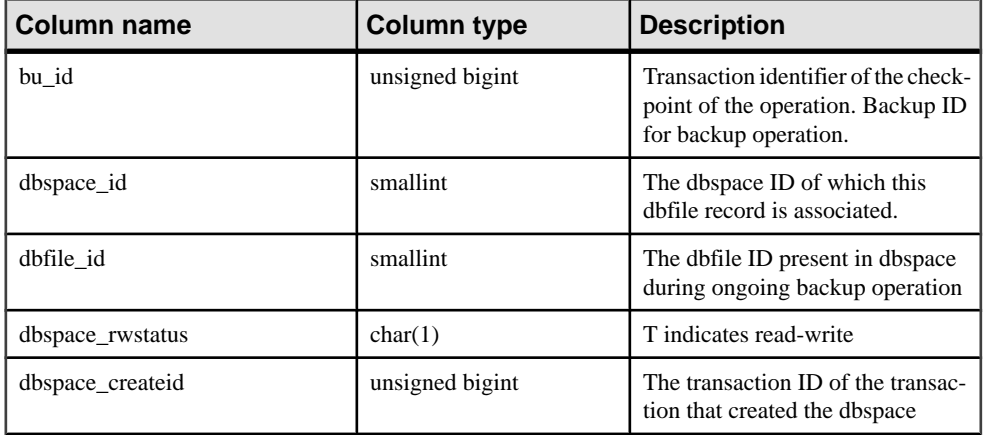

<span id="page-583-0"></span>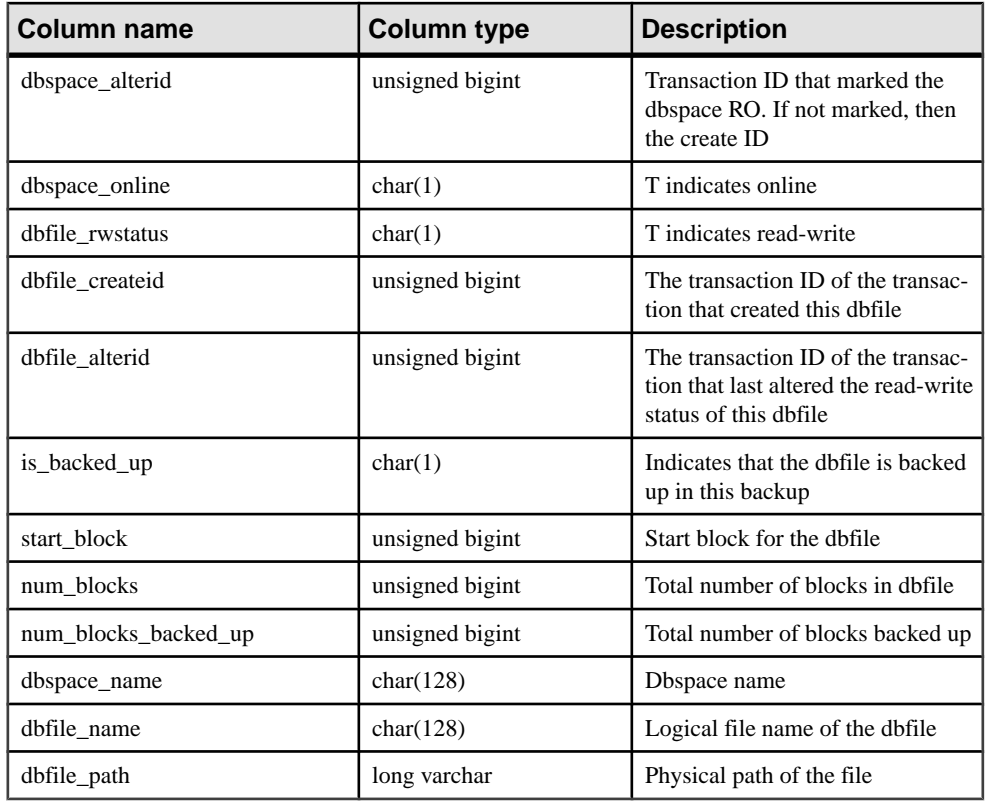

Primary key (bu\_id, dbfile\_id)

Foreign key (txn\_id) references SYS.ISYSBACKUPHISTORY

## **SYSIQCOLUMN System View (Deprecated)**

SYSIQCOLUMN has been replaced by the SYSIQTABCOL system view.

#### **See also**

• [SYSIQTABCOL System View](#page-594-0) on page 569

## **SYSIQDBFILE System View**

Presents group information from ISYSIQDBFILE in a readable format.

**Note:** This view replaces the deprecated system view SYSIQFILE.

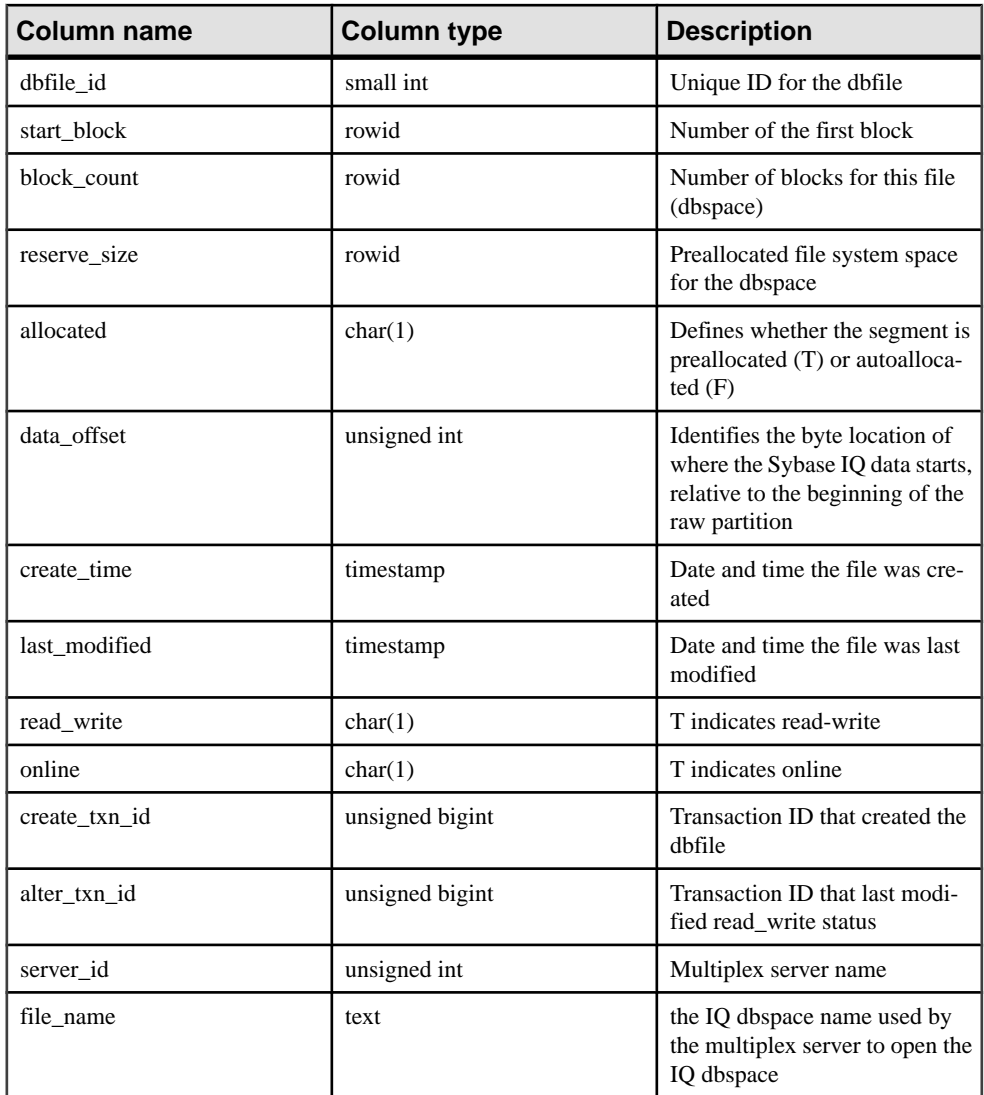

Foreign key (server\_id) references SYS.ISYSIQMPXSERVER

Unique (server\_id, file\_name)

#### **See also**

• [SYSIQFILE System View \(Deprecated\)](#page-585-0) on page 560

# <span id="page-585-0"></span>**SYSIQDBSPACE System View**

Presents group information from ISYSIQDBSPACE in a readable format.

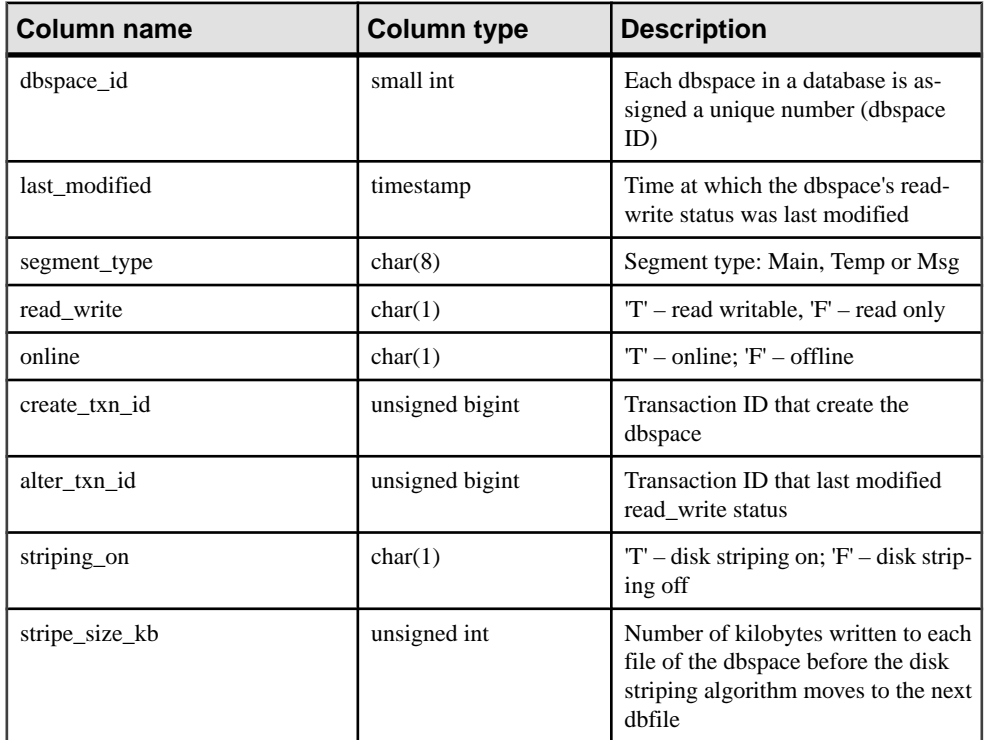

Constraints on underlying system table:

Primary key (dbspace\_id)

Foreign key (dbspace\_id) references SYS.ISYSDBSPACE(dbspace\_id)

#### **SYSIQFILE System View (Deprecated)**

SYSIQFILE has been replaced by the SYSIQDBFILE system view.

#### **See also**

• [SYSIQDBFILE System View](#page-583-0) on page 558

## **SYSIQIDX System View**

Presents group information from ISYSIQIDX in a readable format. Each row in the SYSIQIDX view describes an IQ index.

**Note:** This view replaces the deprecated system view SYSIQINDEX.

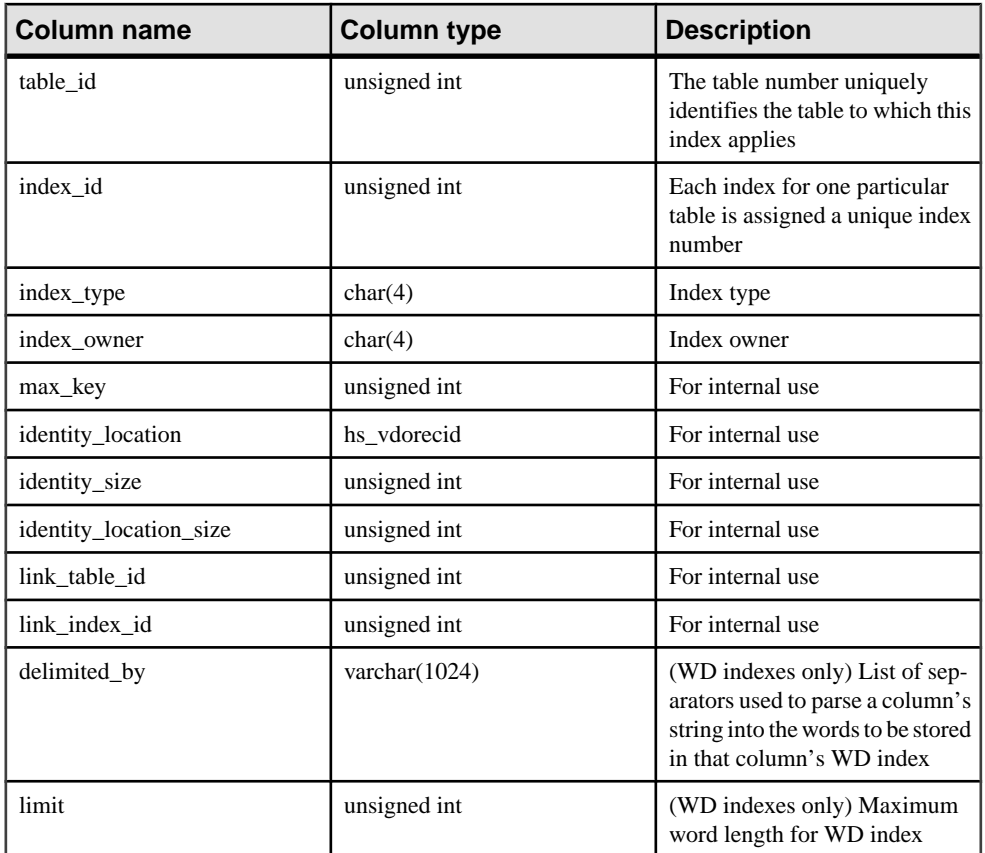

Primary key (table\_id, index\_id)

Foreign key (table\_id, index\_id) references SYS.ISYIDX

Foreign key (link\_table\_id, link\_index\_id, table\_id, index\_id) references SYS.ISYSIDX

#### **SYSIQINFO System View**

Presents group information from ISYSIQINFO in a readable format.

The ISYSIQINFO system table indicates the database characteristics as defined when the Sybase IQ database was created using **CREATE DATABASE**. It always contains only one row.

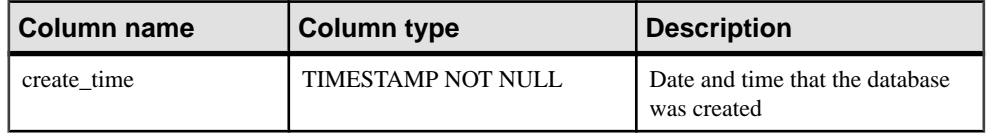

<span id="page-587-0"></span>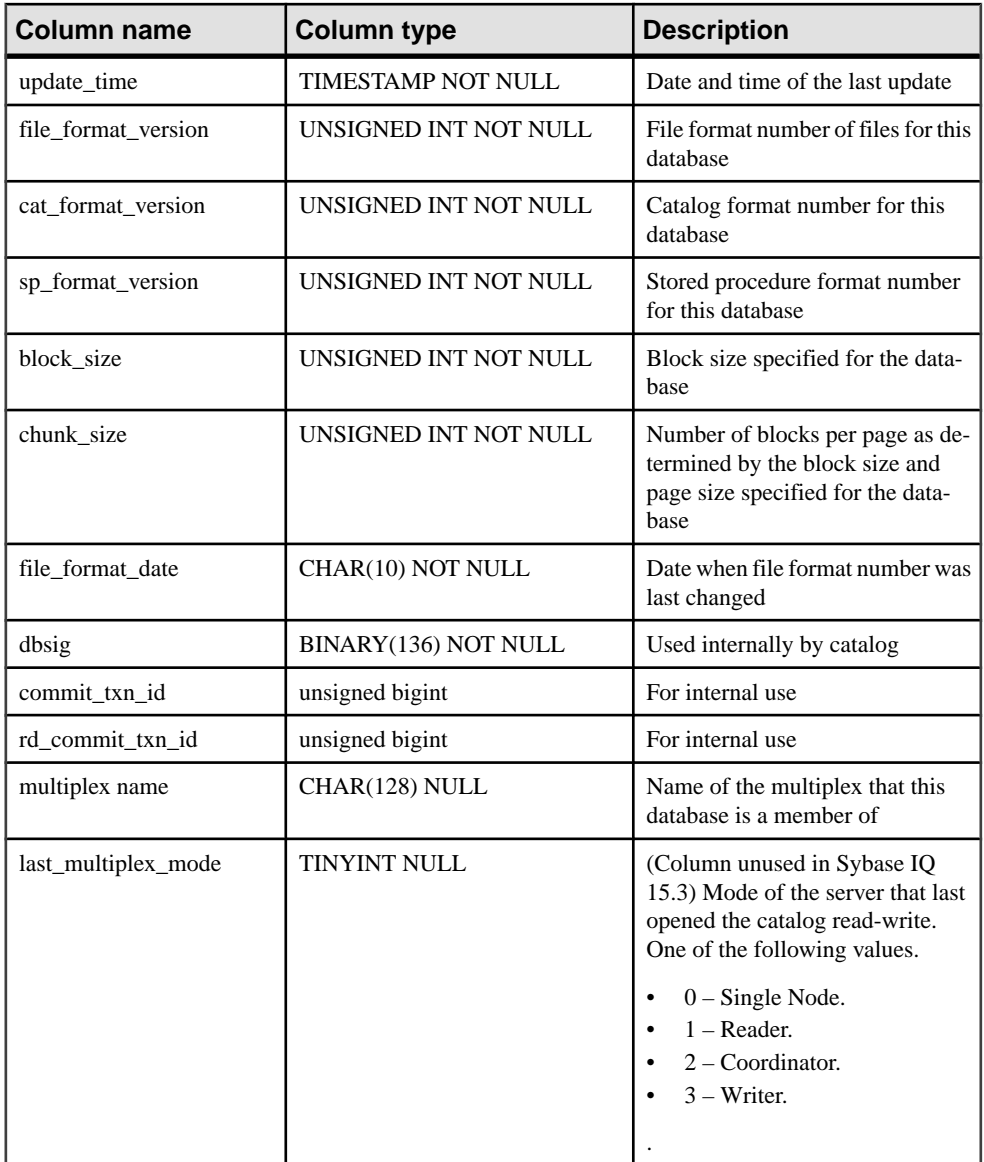

# **SYSIQJOINIDX System View**

Presents group information from ISYSIQJOINIDX in a readable format. Each row in the SYSIQJOINIDX view describes an IQ join index.

**Note:** This view replaces the deprecated system view SYSIQJOININDEX.

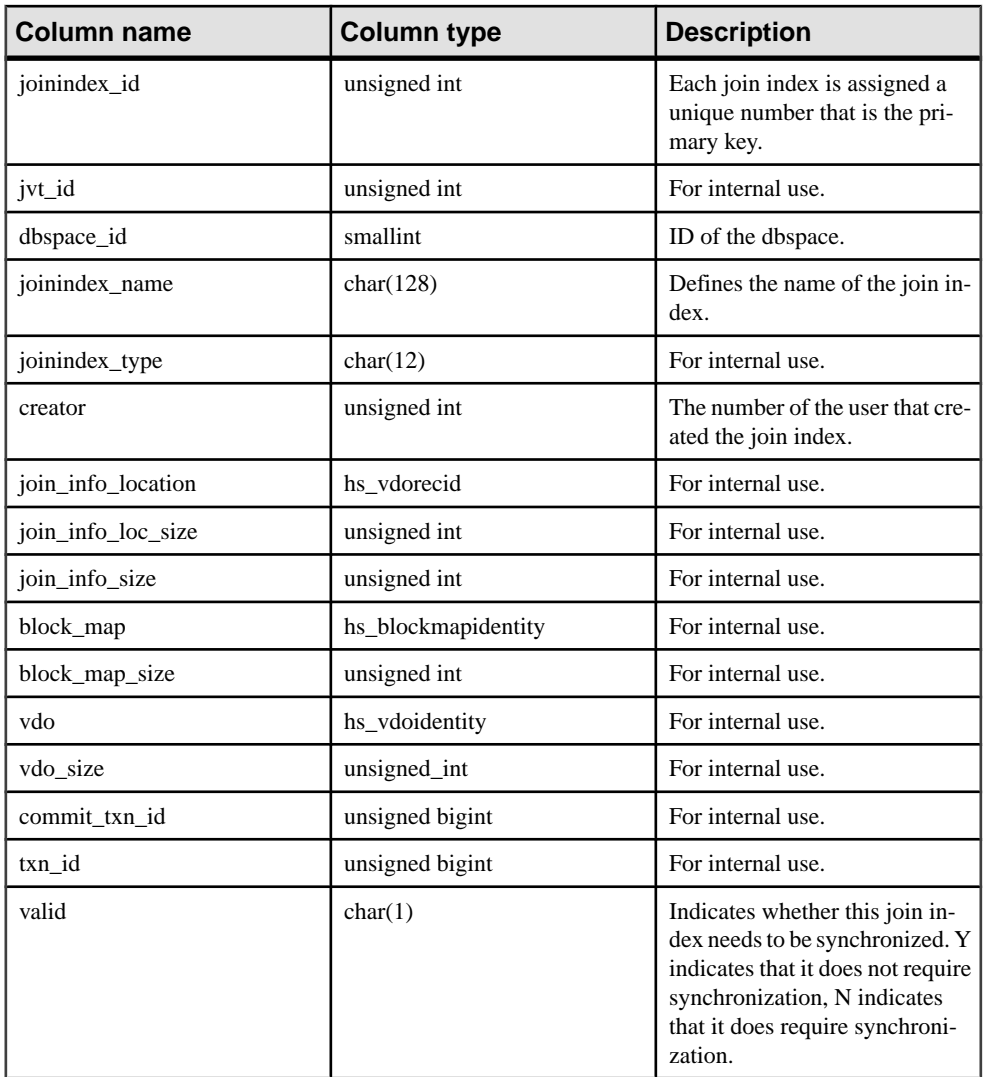

Primary key (joinindex\_id)

Foreign key (jvt\_id) references SYS.ISYSTAB

Foreign key (dbspace\_id) references SYS.ISYSDBSPACE

Foreign key (creator) references SYS.ISYSUSER

Unique (jvt\_id, commit\_txn\_id, txn\_id)

#### **See also**

• SYSIQJOININDEX System View (Deprecated) on page 564

#### **SYSIQJOININDEX System View (Deprecated)**

SYSIQJOININDEX has been replaced by the SYSIQJOINIDX system view.

#### **See also**

• [SYSIQJOINIDX System View](#page-587-0) on page 562

#### **SYSIQJOINIXCOLUMN System View**

Presents group information from ISYSIQJOINIXCOLUMN in a readable format. Each row in the SYSIQJOINIXCOLUMN view describes an IQ join index.

```
ALTER VIEW "SYS"."SYSIQJOINIXCOLUMN"
as select * from SYS.ISYSIQJOINIXCOLUMN
```
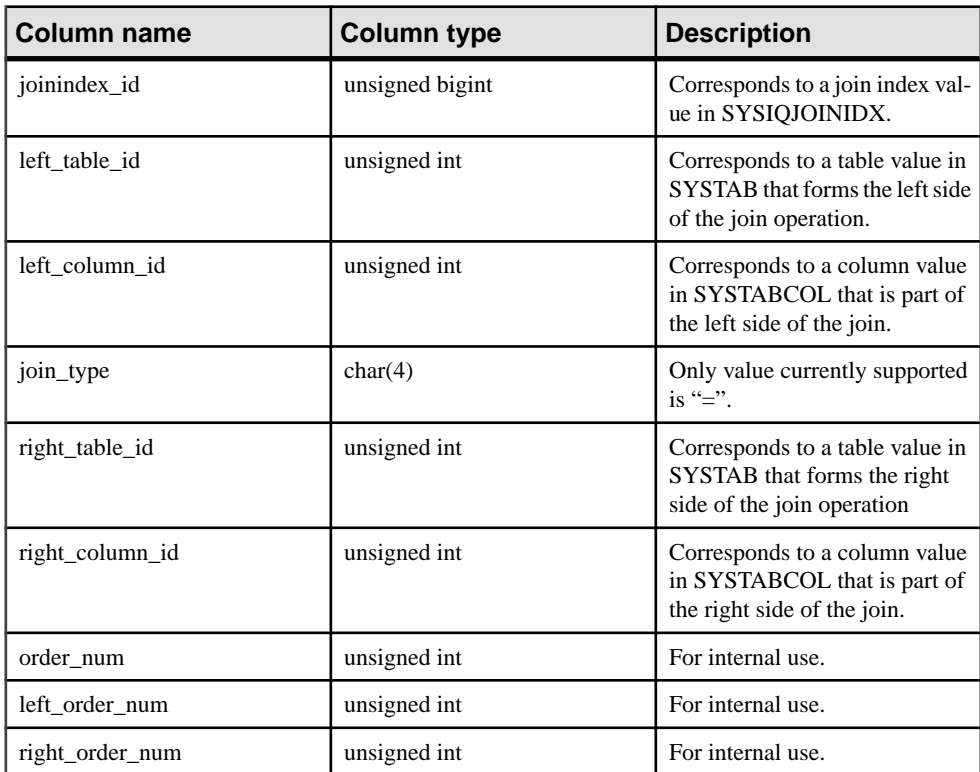

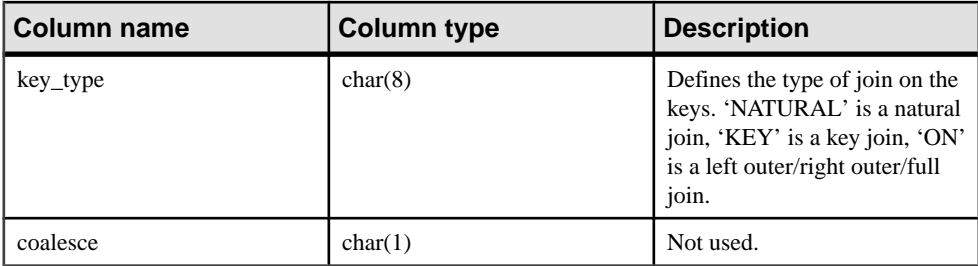

Primary key (joinindex id, left table id, left column id, right table id, right column id)

Foreign key (joinindex\_id) references SYS.ISYSIQJOINIDX

Foreign key (left\_table\_id, column\_id) references SYS.ISYSTABCOL

Foreign key (right\_table\_id, column\_id) references SYS.ISYSTABCOL

#### **SYSIQJOINIXTABLE System View**

Presents group information from ISYSIQJOINIXTABLE in a readable format. Each row in the SYSIQJOINIXTABLE view describes an IQ join index.

```
ALTER VIEW "SYS"."SYSIQJOINIXTABLE"
as select * from SYS.ISYSIQJOINIXTABLE
```
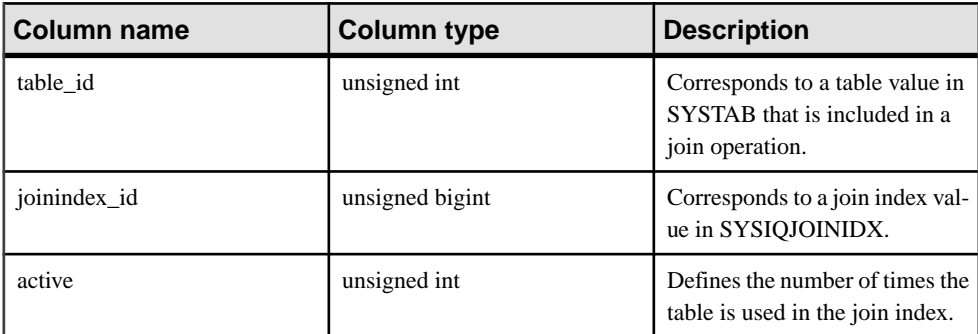

Constraints on underlying system table:

Primary key (table\_id, joinindex\_id)

Foreign key (table\_id) references SYS.ISYSTAB

Foreign key (joinindex\_id) references SYS.ISYSIQJOINIDX

# **SYSIQLOGICALSERVER System View**

Presents information from the ISYSIQLOGICALSERVER table, which stores the logical server and the correspondence between logical server and associated logical server policy information.

See Using Sybase IO Multiplex > Multiplex Reference > System Views > SYSIQLOGICALSERVER System View.

## **SYSIQLOGINPOLICYLSINFO System View**

Presents group information from the ISYSIQLOGINPOLICYLSINFO table, which stores the login policy logical server assignment information.

See Using Sybase IQ Multiplex > Multiplex Reference > System Views > SYSIQLOGINPOLICYLSINFO System View.

## **SYSIQLSLOGINPOLICYOPTION System View**

Presents group information fromthe ISYSIQLOGINPOLICYLSINFO table, which storesthe login policy logical server assignment information.

See Using Sybase IO Multiplex > Multiplex Reference > System Views > SYSIQLSLOGINPOLICYOPTION System View.

## **SYSIQLSMEMBER System View**

Presents group information from the ISYSIQLSMEMBER table, which stores the logical server membership information.

See Using Sybase IO Multiplex > Multiplex Reference > System Views > SYSIQLSMEMBER System View.

## **SYSIQLSMEMBERS Consolidated View**

This view describes all user-defined logical server memberships.

See Using Sybase IO Multiplex > Multiplex Reference > System Views > SYSIQLSMEMBERS Consolidated View.

## **SYSIQLSLOGINPOLICIES Consolidated View**

This view describes all the logical server assignments from the login policies.

See Using Sybase IQ Multiplex > Multiplex Reference > System Views > SYSIQLSLOGINPOLICIES Consolidated View

## <span id="page-592-0"></span>**SYSIQLSPOLICY System View**

Presents group information from the ISYSIQLSPOLICY table, which stores the logical server policies.

See Using Sybase IQ Multiplex <sup>&</sup>gt; Multiplex Reference <sup>&</sup>gt; System Views <sup>&</sup>gt; SYSIQLSPOLICY System View.

#### **SYSIQLSPOLICYOPTION System View**

Presents group information from the ISYSIQLSPOLICYOPTION table, which stores the logical server policy options.

See Using Sybase IQ Multiplex > Multiplex Reference > System Views > SYSIQLSPOLICYOPTION System View.

#### **SYSIQMPXSERVER System View**

Presents a readable version of the table ISYSIQMPXSERVER, which stores membership properties and version status data for the given multiplex node.

Users must be licensed for the Multiplex Grid Option to run secondary nodes. See Using Sybase IQ Multiplex.

#### **SYSIQOBJECTS ASE Compatibility View**

sysiqobjects presents one row for each system table, user table, view, procedure, trigger, event, join index, constraint, domain (sysdomain), domain (sysusertype), column, and index. This view is owned by user DBO.

#### **See also**

- [Tables in Each Adaptive Server Enterprise Database](#page-615-0) on page 590
- [SYSCOLUMNS ASE Compatibility View](#page-574-0) on page 549
- [SYSCOMMENTS ASE Compatibility View](#page-575-0) on page 550
- [SYSINDEXES ASE Compatibility View](#page-580-0) on page 555
- [SYSIQVINDEX ASE Compatibility View](#page-595-0) on page 570
- [SYSOBJECTS ASE Compatibility View](#page-598-0) on page 573
- [SYSTYPES ASE Compatibility View](#page-611-0) on page 586
- [SYSUSERS ASE Compatibility View](#page-613-0) on page 588

## **SYSIQPARTITIONCOLUMN System View**

Presents group information from ISYSIQPARTITIONCOLUMN in a readable format.

ALTER VIEW "SYS"."SYSIQPARTITIONCOLUMN" as select \* from SYS.ISYSIQPARTITIONCOLUMN

Each row in the SYSIQPARTITIONCOLUMN view describes a column in a partition described in the SYSIQPARTITION view in a partitioned table described in the

<span id="page-593-0"></span>SYSPARTITIONSCHEME view.SYSIQPARTITIONCOLUMN only describes partitions of columns that are not stored on the dbspace of the partition.

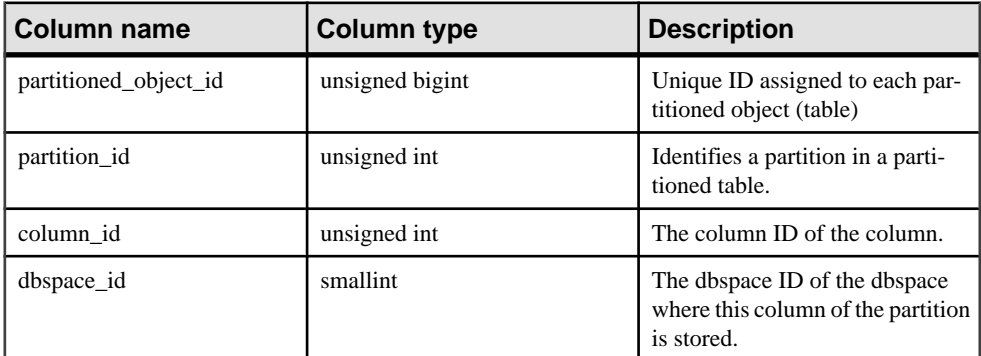

Constraints on underlying system table:

Primary key (partitioned\_object\_id, partition\_id, column\_id)

Foreign key (partitioned\_object\_id, partition\_id) references SYS.ISYSPARTITION

Foreign key (dbspace\_id) references SYS.ISYSDBSPACE

#### **SYSIQTAB System View**

Presents group information from ISYSIQTAB in a readable format. Each row in the SYSIQTAB view describes an IQ table.

ALTER VIEW "SYS"."SYSIQTAB" as select \* from SYS.ISYSIQTAB

**Note:** This view replaces the deprecated system view SYSIQTABLE.

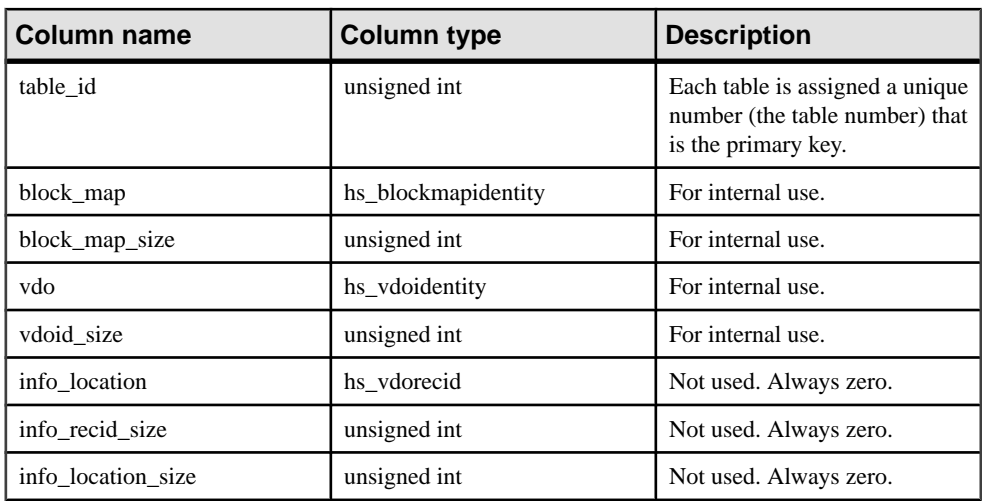

<span id="page-594-0"></span>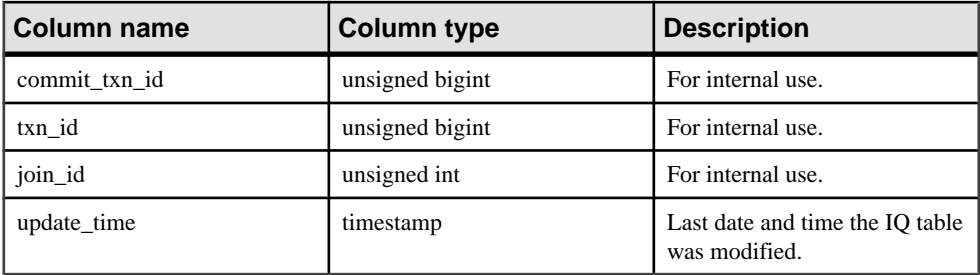

Primary key (table\_id)

#### **See also**

• [SYSIQTABLE System View \(Deprecated\)](#page-595-0) on page 570

#### **SYSIQTABCOL System View**

Presents group information from ISYSIQTABCOL in a readable format. Each row in the SYSIQTABCOL view describes a column in an IQ table.

ALTER VIEW "SYS"."SYSIQTABCOL" as select \* from SYS.ISYSIQTABCOL

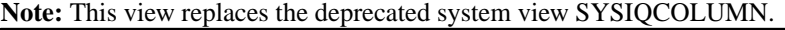

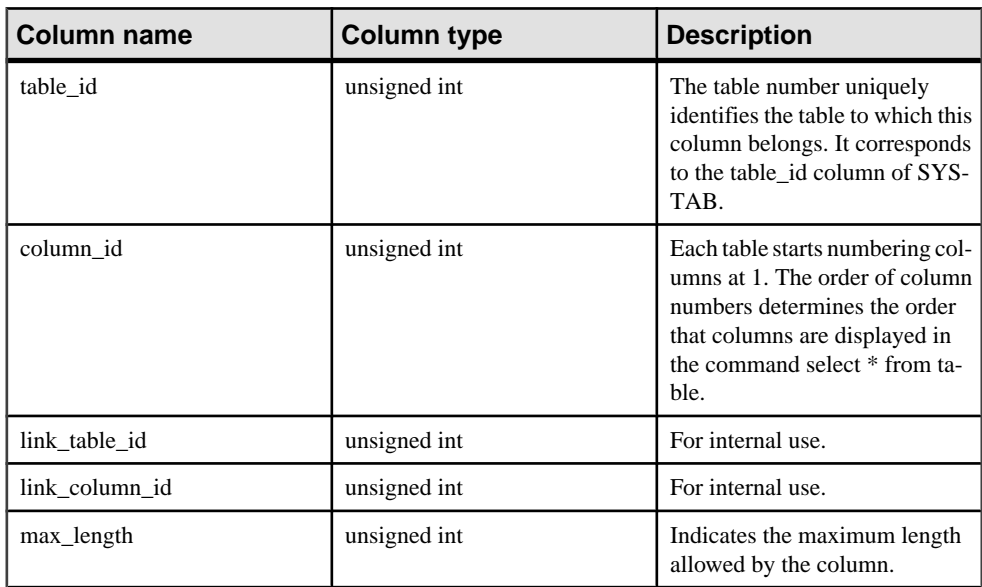

<span id="page-595-0"></span>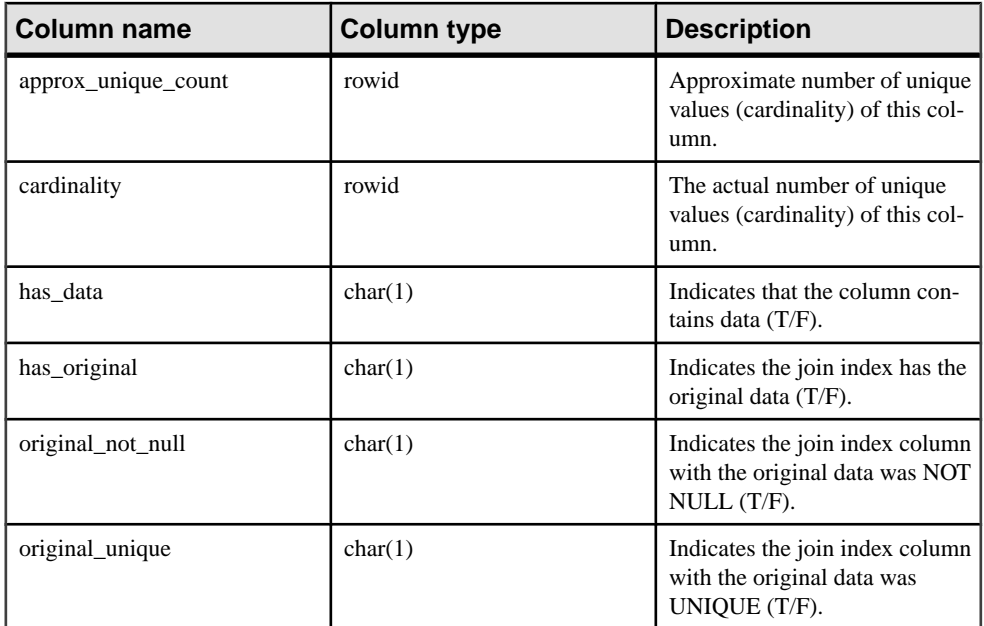

Primary key (table\_id)

#### **See also**

• [SYSIQCOLUMN System View \(Deprecated\)](#page-583-0) on page 558

#### **SYSIQTABLE System View (Deprecated)**

SYSIQTABLE has been replaced by the SYSIQTAB system view.

#### **See also**

• [SYSIQTAB System View](#page-593-0) on page 568

#### **SYSIQVINDEX ASE Compatibility View**

sysiqvindex provides one row for each non-FP IQ index.

This view is owned by user DBO.

#### **See also**

- [Tables in Each Adaptive Server Enterprise Database](#page-615-0) on page 590
- [SYSCOLUMNS ASE Compatibility View](#page-574-0) on page 549
- [SYSCOMMENTS ASE Compatibility View](#page-575-0) on page 550
- [SYSINDEXES ASE Compatibility View](#page-580-0) on page 555
- [SYSIQOBJECTS ASE Compatibility View](#page-592-0) on page 567
- [SYSOBJECTS ASE Compatibility View](#page-598-0) on page 573
- [SYSTYPES ASE Compatibility View](#page-611-0) on page 586
- [SYSUSERS ASE Compatibility View](#page-613-0) on page 588

#### **SYSIXCOL Compatibility View (Deprecated)**

The SYSIXCOL view is provided for compatibility with older versions of Sybase IQ that offered a SYSIXCOL system table.

The SYSIXCOL system table has been replaced by the ISYSIDXCOL system table, and its corresponding SYSIDXCOL system view.

The SYSIXCOL view is a SOL Anywhere compatibility view. See *SOL Anywhere 11.0.1* > [SQL Anywhere Server - SQL Reference > System Objects > Views > Compatibility views >](http://infocenter.sybase.com/help/topic/com.sybase.help.sqlanywhere.11.0.1/dbreference_en11/views-s-5249307.html) [SYSIXCOL compatibility view \(deprecated\)](http://infocenter.sybase.com/help/topic/com.sybase.help.sqlanywhere.11.0.1/dbreference_en11/views-s-5249307.html).

#### **SYSJAR System View**

Each row in theSYSJARsystemview defines a JARfile stored in the database.The underlying system table for this view is ISYSJAR.

The SYSJAR view is a SQL Anywhere system view. See  $SQL$  Anywhere  $11.0.1 > SOL$ [Anywhere Server - SQL Reference > System Objects > Views > System views > SYSJAR](http://infocenter.sybase.com/help/topic/com.sybase.help.sqlanywhere.11.0.1/dbreference_en11/sysjar345.html) [system view](http://infocenter.sybase.com/help/topic/com.sybase.help.sqlanywhere.11.0.1/dbreference_en11/sysjar345.html).

#### **SYSJARCOMPONENT System View**

Each row in the SYSJARCOMPONENT system view defines a JAR file component. The underlying system table for this view is ISYSJARCOMPONENT.

The SYSJARCOMPONENT view is a SQL [Anywhere](http://infocenter.sybase.com/help/topic/com.sybase.help.sqlanywhere.11.0.1/dbreference_en11/sysjarcomponent345.html) system view. See SQL Anywhere 11.0.1 [> SQL Anywhere Server - SQL Reference > System Objects > Views > System views >](http://infocenter.sybase.com/help/topic/com.sybase.help.sqlanywhere.11.0.1/dbreference_en11/sysjarcomponent345.html) [SYSJARCOMPONENT system view](http://infocenter.sybase.com/help/topic/com.sybase.help.sqlanywhere.11.0.1/dbreference_en11/sysjarcomponent345.html).

## **SYSJAVACLASS System View**

Each row in the SYSJAVACLASS system view describes one Java class stored in the database. The underlying system table for this view is ISYSJAVACLASS.

The SYSJAVACLASS view is a SQL Anywhere system view. See  $SQL$  Anywhere  $11.0.1 >$ [SQL Anywhere Server - SQL Reference > System Objects > Views > System views >](http://infocenter.sybase.com/help/topic/com.sybase.help.sqlanywhere.11.0.1/dbreference_en11/views-sectb-4248641.html) [SYSJAVACLASS system view](http://infocenter.sybase.com/help/topic/com.sybase.help.sqlanywhere.11.0.1/dbreference_en11/views-sectb-4248641.html).

## **SYSLOGINMAP System View**

The SYSLOGINMAP system view contains one row for each user that can connect to the database using either an integrated login, or a Kerberos login.

As a security measure, only users with DBA authority can view the contents of this view. The underlying system table for this view is ISYSLOGINMAP.

The SYSLOGINMAP view is a SQL Anywhere system view. See  $SQL$  Anywhere 11.0.1 >  $SOL$  Anywhere Server - SOL Reference > System Objects > Views > System views > [SYSLOGINMAP system view](http://infocenter.sybase.com/help/topic/com.sybase.help.sqlanywhere.11.0.1/dbreference_en11/syslogin34s5.html).

# **SYSLOGINPOLICY System View**

The underlying system table for this view is ISYSLOGINPOLICY.

The SYSLOGINPOLICY view is a SQL [Anywhere](http://infocenter.sybase.com/help/topic/com.sybase.help.sqlanywhere.11.0.1/dbreference_en11/rf-views-s-5437600.html) system view. See  $SQL$  Anywhere  $11.0.1$  >  $SQL$  Anywhere Server - SQL Reference > System Objects > Views > System views > [SYSLOGINPOLICY system view](http://infocenter.sybase.com/help/topic/com.sybase.help.sqlanywhere.11.0.1/dbreference_en11/rf-views-s-5437600.html).

# **SYSLOGINPOLICYOPTION System View**

The underlying system table for this view is ISYSLOGINPOLICYOPTION.

The SYSLOGINPOLICYOPTION view is a SQL Anywhere system view. See [SQL](http://infocenter.sybase.com/help/topic/com.sybase.help.sqlanywhere.11.0.1/dbreference_en11/rf-views-s-5437600.html) Anywhere  $11.0.1 > SQL$  Anywhere Server - SQL Reference  $>$  System Objects  $>$  Views  $>$ [System views > SYSLOGINPOLICYOPTION system view](http://infocenter.sybase.com/help/topic/com.sybase.help.sqlanywhere.11.0.1/dbreference_en11/rf-views-s-5437600.html).

## **SYSLOGINS ASE Compatibility View**

This view is owned by user DBO. syslogins contains one row for each valid Adaptive Server user account.

## **SYSMVOPTION System View**

Each row in theSYSMVOPTION system view describes the setting of one option value for a materialized view at the time of its creation.

The description does not contain the option name. The underlying system table for this view is ISYSMVOPTION.

**Note:** Materialized views are only supported for SQL Anywhere tables in the IQ catalog store.

The SYSMVOPTION view is a SOL Anywhere system view. See *SOL Anywhere 11.0.1* > [SQL Anywhere Server - SQL Reference > System Objects > Views > System views >](http://infocenter.sybase.com/help/topic/com.sybase.help.sqlanywhere.11.0.1/dbreference_en11/views-s-40792807.html) [SYSMVOPTION system view](http://infocenter.sybase.com/help/topic/com.sybase.help.sqlanywhere.11.0.1/dbreference_en11/views-s-40792807.html).

## <span id="page-598-0"></span>**SYSMVOPTIONNAME System View**

Each row in theSYSMVOPTIONNAME system view containsthe name of an option defined in the SYSMVOPTION system view. The underlying system table for this view is ISYSMVOPTIONNAME.

The SYSMVOPTIONNAME view is a SQL Anywhere system view. See [SQL Anywhere](http://infocenter.sybase.com/help/topic/com.sybase.help.sqlanywhere.11.0.1/dbreference_en11/views-s-407925433807.html) 11.0.1 <sup>&</sup>gt; SQL Anywhere Server- [SQLReference](http://infocenter.sybase.com/help/topic/com.sybase.help.sqlanywhere.11.0.1/dbreference_en11/views-s-407925433807.html) <sup>&</sup>gt; System Objects <sup>&</sup>gt; Views <sup>&</sup>gt; System views <sup>&</sup>gt; [SYSMVOPTIONNAME system view](http://infocenter.sybase.com/help/topic/com.sybase.help.sqlanywhere.11.0.1/dbreference_en11/views-s-407925433807.html).

## **SYSOBJECT System View**

Each row in the SYSOBJECT system view describes a database object. The underlying system table for this view is ISYSOBJECT.

The SYSOBJECT view is a SOL Anywhere system view. See *SOL Anywhere 11.0.1 > SOL* [Anywhere Server - SQL Reference > System Objects > Views > System views >](http://infocenter.sybase.com/help/topic/com.sybase.help.sqlanywhere.11.0.1/dbreference_en11/views-s-407967862807.html) [SYSOBJECT system view](http://infocenter.sybase.com/help/topic/com.sybase.help.sqlanywhere.11.0.1/dbreference_en11/views-s-407967862807.html).

## **SYSOBJECTS ASE Compatibility View**

sysobjects contains one row for each table, view, stored procedure, extended stored procedure, log, rule, default, trigger, check constraint, referential constraint, computed column, functionbased index key, and temporary object, and other forms of compiled objects.

This view is owned by user DBO.

It also contains one row for each partition condition ID when object type is N.

#### **See also**

- [Tables in Each Adaptive Server Enterprise Database](#page-615-0) on page 590
- [SYSCOLUMNS ASE Compatibility View](#page-574-0) on page 549
- [SYSCOMMENTS ASE Compatibility View](#page-575-0) on page 550
- [SYSINDEXES ASE Compatibility View](#page-580-0) on page 555
- [SYSIQOBJECTS ASE Compatibility View](#page-592-0) on page 567
- [SYSIQVINDEX ASE Compatibility View](#page-595-0) on page 570
- [SYSTYPES ASE Compatibility View](#page-611-0) on page 586
- [SYSUSERS ASE Compatibility View](#page-613-0) on page 588

#### **SYSOPTION System View**

The SYSOPTION system view contains one row for each option setting stored in the database.

Each user can have their own setting for a given option. In addition, settings for the PUBLIC user ID define the default settings to be used for users that do not have their own setting. The underlying system table for this view is ISYSOPTION.

The SYSOPTION view is a SQL Anywhere system view. See  $SQL$  Anywhere  $11.0.1$  >  $SQL$ [Anywhere Server - SQL Reference > System Objects > Views > System views >](http://infocenter.sybase.com/help/topic/com.sybase.help.sqlanywhere.11.0.1/dbreference_en11/sysoption345.html) [SYSOBJECT system view](http://infocenter.sybase.com/help/topic/com.sybase.help.sqlanywhere.11.0.1/dbreference_en11/sysoption345.html).

# **SYSOPTIONS Consolidated View**

Each row in the SYSOPTIONS view describes one option that was created using **SET**.

Each user can have their own setting for each option. In addition, settings for the PUBLIC user define the default settings to be used for users that do not have their own setting.

The SYSOPTIONS view is a SOL [Anywhere](http://infocenter.sybase.com/help/topic/com.sybase.help.sqlanywhere.11.0.1/dbreference_en11/syvopt.html) consolidated view. See *SOL Anywhere 11.0.1* > [SQL Anywhere Server - SQL Reference > System Objects > Views > Consolidated views >](http://infocenter.sybase.com/help/topic/com.sybase.help.sqlanywhere.11.0.1/dbreference_en11/syvopt.html) [SYSOPTIONS consolidated view](http://infocenter.sybase.com/help/topic/com.sybase.help.sqlanywhere.11.0.1/dbreference_en11/syvopt.html).

## **SYSOPTSTAT System View**

The SYSOPTSTAT system view stores the cost model calibration information as computed by the **ALTER DATABASE CALIBRATE** statement.

The contents of this view are for internal use only and are best accessed via the **sa\_get\_dtt** system procedure. The underlying system table for this view is ISYSOPTSTAT.

The SYSOPTSTAT view is a SQL [Anywhere](http://infocenter.sybase.com/help/topic/com.sybase.help.sqlanywhere.11.0.1/dbreference_en11/views-s-3753748.html) system view. See  $SQL$  Anywhere 11.0.1 > SQL [Anywhere Server - SQL Reference > System Objects > Views > System views >](http://infocenter.sybase.com/help/topic/com.sybase.help.sqlanywhere.11.0.1/dbreference_en11/views-s-3753748.html) [SYSOPTSTAT system view](http://infocenter.sybase.com/help/topic/com.sybase.help.sqlanywhere.11.0.1/dbreference_en11/views-s-3753748.html).

# **SYSPARTITION System View**

Presents group information from ISYSPARTITION in a readable format.

Each row in the SYSPARTITION view describes a partitioned object (table or index) in the database.

```
ALTER VIEW "SYS"."SYSPARTITION"
as select * from SYS.ISYSPARTITION
```
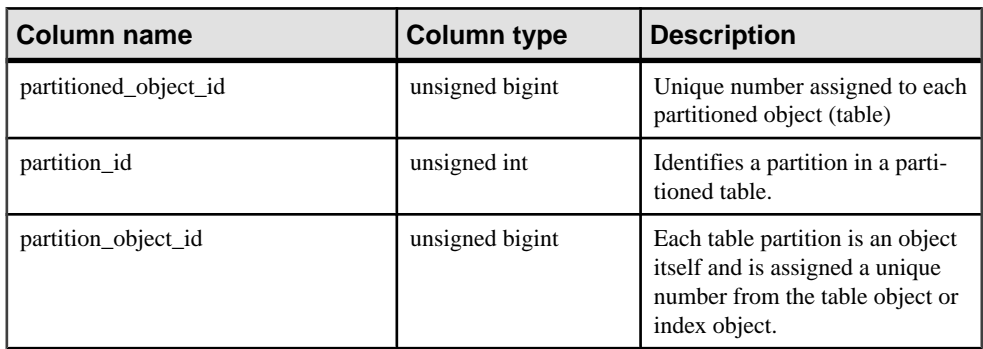

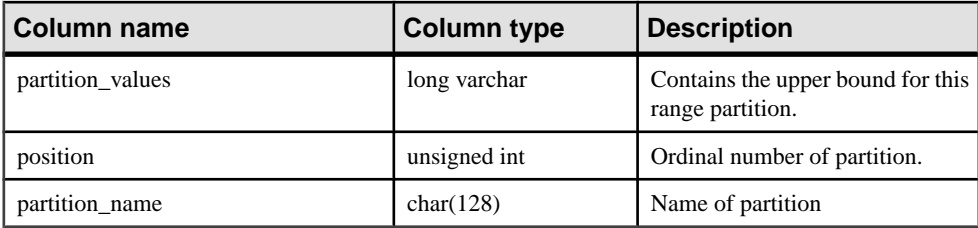

Primary key (partitioned\_object\_id, partition\_id)

Unique (partition\_object\_id, position)

Foreign key (partition\_object\_id) references SYS.ISYSOBJECT

Foreign key (partitioned\_object\_id) references SYS.ISYSOBJECT

#### **SYSPARTITIONKEY System View**

Presents group information from ISYSPARTITIONKEY in a readable format.

Each row in the SYSPARTITIONKEY view describes a partitioned object (table or index) in the database.

```
ALTER VIEW "SYS"."SYSPARTITIONKEY"
as select * from SYS.ISYSPARTITIONKEY
```
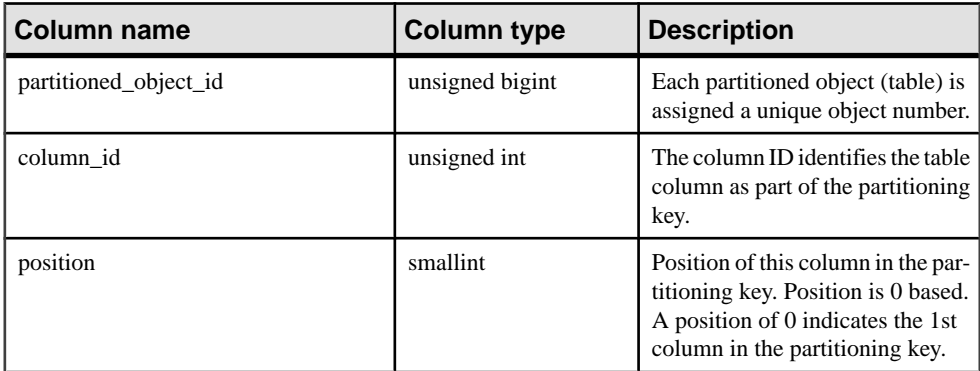

Constraints on underlying system table:

Primary key (partitioned\_object\_id, column\_id)

Foreign key (partitioned\_object\_id) references SYS.ISYSOBJECT

# **SYSPARTITIONSCHEME System View**

Presents group information from ISYSPARTITIONSCHEME in a readable format.

Each row in the SYSPARTITIONSCHEME view describes a partitioned object (table or index) in the database.

```
ALTER VIEW "SYS"."SYSPARTITIONSCHEME"
as select * from SYS.ISYSPARTITIONSCHEME
```
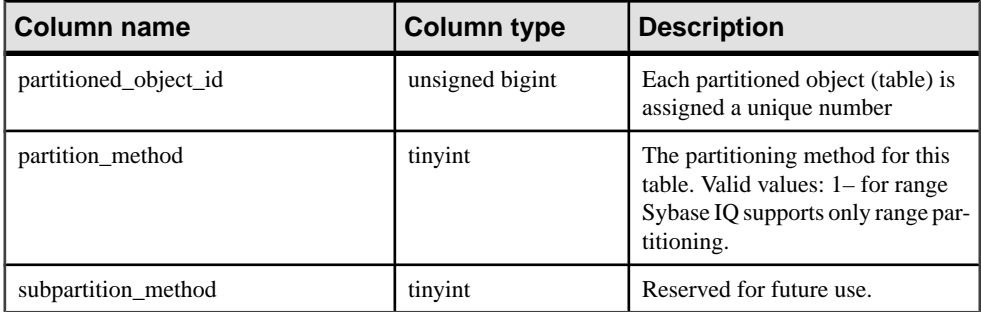

Constraints on underlying system table:

Primary key (partitioned\_object\_id)

Foreign key (partitioned\_object\_id) references SYS.ISYSOBJECT

## **SYSPHYSIDX System View**

Each row in the SYSPHYSIDX system view defines a physical index in the database. The underlying system table for this view is ISYSPHYSIDX.

The SYSPHYSIDX view is a SQL [Anywhere](http://infocenter.sybase.com/help/topic/com.sybase.help.sqlanywhere.11.0.1/dbreference_en11/views-s-407d92806.html) system view. See  $SQL$  Anywhere 11.0.1 > SQL [Anywhere Server - SQL Reference > System Objects > Views > System views >](http://infocenter.sybase.com/help/topic/com.sybase.help.sqlanywhere.11.0.1/dbreference_en11/views-s-407d92806.html) [SYSPHYSIDX system view](http://infocenter.sybase.com/help/topic/com.sybase.help.sqlanywhere.11.0.1/dbreference_en11/views-s-407d92806.html).

## **SYSPROCAUTH Consolidated View**

Each row in the SYSPROCAUTH view describes a set of privileges granted on a procedure. As an alternative, you can also use the SYSPROCPERM system view.

The SYSPROCAUTH view is a SQL [Anywhere](http://infocenter.sybase.com/help/topic/com.sybase.help.sqlanywhere.11.0.1/dbreference_en11/sysprocauth.html) consolidated view. See SQL Anywhere 11.0.1 <sup>&</sup>gt; SQL Anywhere Server - SQL Reference <sup>&</sup>gt; System Objects <sup>&</sup>gt; Views <sup>&</sup>gt; [Consolidated](http://infocenter.sybase.com/help/topic/com.sybase.help.sqlanywhere.11.0.1/dbreference_en11/sysprocauth.html) views <sup>&</sup>gt; [SYSPROCAUTH consolidated view](http://infocenter.sybase.com/help/topic/com.sybase.help.sqlanywhere.11.0.1/dbreference_en11/sysprocauth.html).

# **SYSPROCEDURE System View**

Each row in theSYSPROCEDURE system view describes one procedure in the database. The underlying system table for this view is ISYSPROCEDURE.

The SYSPROCEDURE view is a SOL Anywhere system view. See *SOL Anywhere*  $11.0.1 >$  $SOL$  Anywhere Server - SOL Reference > System Objects > Views > System views > [SYSPROCEDURE system view](http://infocenter.sybase.com/help/topic/com.sybase.help.sqlanywhere.11.0.1/dbreference_en11/sysproc345.html).

## **SYSPROCPARM System View**

Each row in theSYSPROCPARM system view describes one parameter to a procedure in the database. The underlying system table for this view is ISYSPROCPARM.

The SYSPROCPARM view is a SOL Anywhere system view. See  $SOL$  Anywhere  $11.0.1 >$ [SQL Anywhere Server - SQL Reference > System Objects > Views > System views >](http://infocenter.sybase.com/help/topic/com.sybase.help.sqlanywhere.11.0.1/dbreference_en11/sysprpar345.html) [SYSPROCPARM system view](http://infocenter.sybase.com/help/topic/com.sybase.help.sqlanywhere.11.0.1/dbreference_en11/sysprpar345.html).

#### **SYSPROCPARMS Consolidated View**

Each row in the SYSPROCPARMS view describes a parameter to a procedure in the database.

The SYSPROCPARMS view is a [SQL Anywhere](http://infocenter.sybase.com/help/topic/com.sybase.help.sqlanywhere.11.0.1/dbreference_en11/syvprpar.html) consolidated view. See *SQL Anywhere* [11.0.1 > SQL Anywhere Server - SQL Reference > System Objects > Views > Consolidated](http://infocenter.sybase.com/help/topic/com.sybase.help.sqlanywhere.11.0.1/dbreference_en11/syvprpar.html) [views > SYSPROCPARMS consolidated view](http://infocenter.sybase.com/help/topic/com.sybase.help.sqlanywhere.11.0.1/dbreference_en11/syvprpar.html).

#### **SYSPROCPERM System View**

Each row of theSYSPROCPERM system view describes a user who is granted permission to execute a procedure.

Only users who have been granted permission can execute a procedure. The underlying system table for this view is ISYSPROCPERM.

The SYSPROCPERM view is a SQL Anywhere system view. See *SQL Anywhere 11.0.1* > [SQL Anywhere Server - SQL Reference > System Objects > Views > System views >](http://infocenter.sybase.com/help/topic/com.sybase.help.sqlanywhere.11.0.1/dbreference_en11/sysprper345.html) [SYSPROCPERM system view](http://infocenter.sybase.com/help/topic/com.sybase.help.sqlanywhere.11.0.1/dbreference_en11/sysprper345.html).

#### **SYSPROCS Consolidated View**

The SYSPROCS view shows the procedure or function name, the name of its creator and any comments recorded for the procedure or function.

The SYSPROCS view is a SOL Anywhere consolidated view. See *SOL Anywhere 11.0.1* > [SQL Anywhere Server - SQL Reference > System Objects > Views > Consolidated views >](http://infocenter.sybase.com/help/topic/com.sybase.help.sqlanywhere.11.0.1/dbreference_en11/views-s-4771349.html) [SYSPROCS consolidated view](http://infocenter.sybase.com/help/topic/com.sybase.help.sqlanywhere.11.0.1/dbreference_en11/views-s-4771349.html).

# **SYSPROXYTAB System View**

Each row of the SYSPROXYTAB system view describes the remote parameters of one proxy table. The underlying system table for this view is ISYSPROXYTAB.

The SYSPROXYTAB view is a SOL Anywhere system view. See  $SOL$  Anywhere  $11.0.1 >$  $SOL$  Anywhere Server - SOL Reference > System Objects > Views > System views > [SYSPROXYTAB system view](http://infocenter.sybase.com/help/topic/com.sybase.help.sqlanywhere.11.0.1/dbreference_en11/views-s-40792808.html).

# **SYSPUBLICATION System View**

Each row in the SYSPUBLICATION system view describes a SQL Remote or MobiLink publication. The underlying system table for this view is ISYSPUBLICATION.

The SYSPUBLICATION view is a SOL [Anywhere](http://infocenter.sybase.com/help/topic/com.sybase.help.sqlanywhere.11.0.1/dbreference_en11/syspub345.html) system view. See  $SOL$  Anywhere 11.0.1 > [SQL Anywhere Server - SQL Reference > System Objects > Views > System views >](http://infocenter.sybase.com/help/topic/com.sybase.help.sqlanywhere.11.0.1/dbreference_en11/syspub345.html) [SYSPUBLICATION system view](http://infocenter.sybase.com/help/topic/com.sybase.help.sqlanywhere.11.0.1/dbreference_en11/syspub345.html).

## **SYSPUBLICATIONS Consolidated View**

Each row in the SYSPUBLICATIONS view describes a SQL Remote or MobiLink publication.

The SYSPUBLICATIONS view is a SQL [Anywhere](http://infocenter.sybase.com/help/topic/com.sybase.help.sqlanywhere.11.0.1/dbreference_en11/syspublications.html) consolidated view. See SQL Anywhere [11.0.1 > SQL Anywhere Server - SQL Reference > System Objects > Views > Consolidated](http://infocenter.sybase.com/help/topic/com.sybase.help.sqlanywhere.11.0.1/dbreference_en11/syspublications.html) [views > SYSPUBLICATIONS consolidated view](http://infocenter.sybase.com/help/topic/com.sybase.help.sqlanywhere.11.0.1/dbreference_en11/syspublications.html).

## **SYSREMARK System View**

Each row in the SYSREMARK system view describes a remark (or comment) for an object. The underlying system table for this view is ISYSREMARK.

The SYSREMARK view is a SQL Anywhere system view. See  $SQL$  Anywhere  $11.0.1$  >  $SQL$ [Anywhere Server - SQL Reference > System Objects > Views > System views >](http://infocenter.sybase.com/help/topic/com.sybase.help.sqlanywhere.11.0.1/dbreference_en11/views-s-40792809.html) [SYSREMARK system view](http://infocenter.sybase.com/help/topic/com.sybase.help.sqlanywhere.11.0.1/dbreference_en11/views-s-40792809.html).

## **SYSREMOTEOPTION System View**

Each row in the SYSREMOTEOPTION system view describes the value of a SQL Remote message link parameter. The underlying system table for this view is ISYSREMOTEOPTION.

Some columns in this view contain potentially sensitive data. For that reason, access to this view is restricted to users with DBA authority. The SYSREMOTEOPTION2 view provides public access to the data in this view except for the potentially sensitive columns.

The SYSREMOTEOPTION view is a SQL [Anywhere](http://infocenter.sybase.com/help/topic/com.sybase.help.sqlanywhere.11.0.1/dbreference_en11/sysremoteoption-systab345.html) system view. See SQL Anywhere 11.0.1 [> SQL Anywhere Server - SQL Reference > System Objects > Views > System views >](http://infocenter.sybase.com/help/topic/com.sybase.help.sqlanywhere.11.0.1/dbreference_en11/sysremoteoption-systab345.html) [SYSREMOTEOPTION system view](http://infocenter.sybase.com/help/topic/com.sybase.help.sqlanywhere.11.0.1/dbreference_en11/sysremoteoption-systab345.html).

# **SYSREMOTEOPTION2 Consolidated View**

Presents, in a readable format, the columns from SYSREMOTEOPTION and SYSREMOTEOPTIONTYPE that do not contain sensitive data.

The SYSREMOTEOPTION2 view is a SQL [Anywhere](http://infocenter.sybase.com/help/topic/com.sybase.help.sqlanywhere.11.0.1/dbreference_en11/sysviews-s-3703906.html) consolidated view. See SOL Anywhere [11.0.1 > SQL Anywhere Server - SQL Reference > System Objects > Views > Consolidated](http://infocenter.sybase.com/help/topic/com.sybase.help.sqlanywhere.11.0.1/dbreference_en11/sysviews-s-3703906.html) [views > SYSREMOTEOPTION2 consolidated view](http://infocenter.sybase.com/help/topic/com.sybase.help.sqlanywhere.11.0.1/dbreference_en11/sysviews-s-3703906.html).

# **SYSREMOTEOPTIONS Consolidated View**

Each row of the SYSREMOTEOPTIONS view describes the values of a SQL Remote message link parameter.

Some columns in this view contain potentially sensitive data. For that reason, access to this view is restricted to users with DBA authority. The SYSREMOTEOPTION2 view provides public access to the insensitive data.

The SYSREMOTEOPTIONS view is a SQL [Anywhere](http://infocenter.sybase.com/help/topic/com.sybase.help.sqlanywhere.11.0.1/dbreference_en11/sysremoteoptions-system-sysviews.html) consolidated view. See SQL Anywhere [11.0.1 > SQL Anywhere Server - SQL Reference > System Objects > Views > Consolidated](http://infocenter.sybase.com/help/topic/com.sybase.help.sqlanywhere.11.0.1/dbreference_en11/sysremoteoptions-system-sysviews.html) [views > SYSREMOTEOPTIONS consolidated view](http://infocenter.sybase.com/help/topic/com.sybase.help.sqlanywhere.11.0.1/dbreference_en11/sysremoteoptions-system-sysviews.html).

# **SYSREMOTEOPTIONTYPE System View**

Each row in theSYSREMOTEOPTIONTYPE system view describes one of theSQL Remote message link parameters. The underlying system table for this view is ISYSREMOTEOPTIONTYPE.

The SYSREMOTEOPTIONTYPE view is a SQL [Anywhere](http://infocenter.sybase.com/help/topic/com.sybase.help.sqlanywhere.11.0.1/dbreference_en11/sysremoteoptiontype-systab345.html) system view. See SQL Anywhere 11.0.1 <sup>&</sup>gt; SQL Anywhere Server- [SQLReference](http://infocenter.sybase.com/help/topic/com.sybase.help.sqlanywhere.11.0.1/dbreference_en11/sysremoteoptiontype-systab345.html) <sup>&</sup>gt; System Objects <sup>&</sup>gt; Views <sup>&</sup>gt; System views <sup>&</sup>gt; [SYSREMOTEOPTIONTYPE system view](http://infocenter.sybase.com/help/topic/com.sybase.help.sqlanywhere.11.0.1/dbreference_en11/sysremoteoptiontype-systab345.html).

## **SYSREMOTETYPE System View**

The SYSREMOTETYPE system view contains information about SQL Remote. The underlying system table for this view is ISYSREMOTETYPE.

The SYSREMOTETYPE view is a SQL [Anywhere](http://infocenter.sybase.com/help/topic/com.sybase.help.sqlanywhere.11.0.1/dbreference_en11/sysremotetype345.html) system view. See *SQL Anywhere 11.0.1* > [SQL Anywhere Server - SQL Reference > System Objects > Views > System views](http://infocenter.sybase.com/help/topic/com.sybase.help.sqlanywhere.11.0.1/dbreference_en11/sysremotetype345.html).

## **SYSREMOTETYPES Consolidated View**

Each row of the SYSREMOTETYPES view describes one of the SQL Remote message types, including the publisher address.

The SYSREMOTETYPES view is a SQL Anywhere consolidated view. See [SQL Anywhere](http://infocenter.sybase.com/help/topic/com.sybase.help.sqlanywhere.11.0.1/dbreference_en11/sysremotetypes.html) [11.0.1 > SQL Anywhere Server - SQL Reference > System Objects > Views > Consolidated](http://infocenter.sybase.com/help/topic/com.sybase.help.sqlanywhere.11.0.1/dbreference_en11/sysremotetypes.html) [views > SYSREMOTETYPES consolidated view](http://infocenter.sybase.com/help/topic/com.sybase.help.sqlanywhere.11.0.1/dbreference_en11/sysremotetypes.html).

# **SYSREMOTEUSER System View**

Each row in the SYSREMOTEUSER system view describes a user ID with REMOTE permissions (a subscriber), together with the status of SQL Remote messages that were sent to and from that user.

The underlying system table for this view is ISYSREMOTEUSER.

The SYSREMOTEUSER view is a SQL [Anywhere](http://infocenter.sybase.com/help/topic/com.sybase.help.sqlanywhere.11.0.1/dbreference_en11/sysrem345.html) system view. See  $SQL$  Anywhere 11.0.1 >  $SOL$  Anywhere Server - SOL Reference > System Objects > Views > System views > [SYSREMOTEUSER system view](http://infocenter.sybase.com/help/topic/com.sybase.help.sqlanywhere.11.0.1/dbreference_en11/sysrem345.html).

# **SYSREMOTEUSERS Consolidated View**

Each row of the SYSREMOTEUSERS view describes a user ID with REMOTE permissions (a subscriber), together with the status of SQL Remote messages that were sent to and from that user.

The SYSREMOTEUSERS view is a SQL Anywhere consolidated view. See [SQL Anywhere](http://infocenter.sybase.com/help/topic/com.sybase.help.sqlanywhere.11.0.1/dbreference_en11/syvremusr.html) [11.0.1 > SQL Anywhere Server - SQL Reference > System Objects > Views > Consolidated](http://infocenter.sybase.com/help/topic/com.sybase.help.sqlanywhere.11.0.1/dbreference_en11/syvremusr.html) [views > SYSREMOTEUSERS consolidated view](http://infocenter.sybase.com/help/topic/com.sybase.help.sqlanywhere.11.0.1/dbreference_en11/syvremusr.html).

# **SYSSCHEDULE System View**

Each row in theSYSSCHEDULE system view describes a time at which an eventisto fire, as specified by the SCHEDULE clause of CREATE EVENT.

The underlying system table for this view is ISYSSCHEDULE.

The SYSSCHEDULE view is a SQL Anywhere system view. See  $SQL$  Anywhere 11.0.1 >  $SQL$  Anywhere Server - SQL Reference > System Objects > Views > System views > [SYSREMOTEUSER system view](http://infocenter.sybase.com/help/topic/com.sybase.help.sqlanywhere.11.0.1/dbreference_en11/views-sectb-4249019.html).

## **SYSSERVER System View**

Each row in theSYSSERVER system view describes a remote server. The underlying system table for this view is ISYSSERVER.

The SYSSERVER view is a SQL Anywhere system view. See  $SQL$  Anywhere  $11.0.1$  >  $SQL$ [Anywhere Server - SQL Reference > System Objects > Views > System views >](http://infocenter.sybase.com/help/topic/com.sybase.help.sqlanywhere.11.0.1/dbreference_en11/sysservers345.html) [SYSSERVER system view](http://infocenter.sybase.com/help/topic/com.sybase.help.sqlanywhere.11.0.1/dbreference_en11/sysservers345.html).

## **SYSSOURCE System View**

Each row in the SYSSOURCE system view contains the source code, if applicable, for an object listed in the SYSOBJECT system view.

The SYSSOURCE view is a SOL Anywhere system view. See *SOL Anywhere 11.0.1 > SOL* [Anywhere Server - SQL Reference > System Objects > Views > System views >](http://infocenter.sybase.com/help/topic/com.sybase.help.sqlanywhere.11.0.1/dbreference_en11/views-s-407928010.html) [SYSSOURCE system view](http://infocenter.sybase.com/help/topic/com.sybase.help.sqlanywhere.11.0.1/dbreference_en11/views-s-407928010.html).

## **SYSSQLSERVERTYPE System View**

The SYSSQLSERVERTYPE system view contains information relating to compatibility with Adaptive Server Enterprise. The underlying system table for this view is ISYSSQLSERVERTYPE.

The SYSSQLSERVERTYPE view is a SQL Anywhere system view. See [SQL Anywhere](http://infocenter.sybase.com/help/topic/com.sybase.help.sqlanywhere.11.0.1/dbreference_en11/syssqlservertype345.html) 11.0.1 <sup>&</sup>gt; SQL Anywhere Server- [SQLReference](http://infocenter.sybase.com/help/topic/com.sybase.help.sqlanywhere.11.0.1/dbreference_en11/syssqlservertype345.html) <sup>&</sup>gt; System Objects <sup>&</sup>gt; Views <sup>&</sup>gt; System views <sup>&</sup>gt; [SYSSQLSERVERTYPE system view](http://infocenter.sybase.com/help/topic/com.sybase.help.sqlanywhere.11.0.1/dbreference_en11/syssqlservertype345.html).

## **SYSSUBPARTITIONKEY System View**

This view is reserved for future use. Sybase IQ 15.3 does not support subpartitioning.

## **SYSSUBSCRIPTION System View**

Each row in theSYSSUBSCRIPTION system view describes a subscription from one user ID (which must have REMOTE permissions) to one publication. The underlying system table for this view is ISYSSUBSCRIPTION.

The SYSSUBSCRIPTION view is a SQL [Anywhere](http://infocenter.sybase.com/help/topic/com.sybase.help.sqlanywhere.11.0.1/dbreference_en11/syssub345.html) system view. See SQL Anywhere 11.0.1 [> SQL Anywhere Server - SQL Reference > System Objects > Views > System views >](http://infocenter.sybase.com/help/topic/com.sybase.help.sqlanywhere.11.0.1/dbreference_en11/syssub345.html) [SYSSUBSCRIPTION system view](http://infocenter.sybase.com/help/topic/com.sybase.help.sqlanywhere.11.0.1/dbreference_en11/syssub345.html).

## **SYSSUBSCRIPTIONS Consolidated View**

Each row describes a subscription from one user ID (which must have REMOTE permissions) to one publication.

The SYSSUBSCRIPTIONS view is a SQL [Anywhere](http://infocenter.sybase.com/help/topic/com.sybase.help.sqlanywhere.11.0.1/dbreference_en11/syssubscriptions.html) consolidated view. See SQL Anywhere [11.0.1 > SQL Anywhere Server - SQL Reference > System Objects > Views > Consolidated](http://infocenter.sybase.com/help/topic/com.sybase.help.sqlanywhere.11.0.1/dbreference_en11/syssubscriptions.html) [views > SYSSUBSCRIPTIONS consolidated view](http://infocenter.sybase.com/help/topic/com.sybase.help.sqlanywhere.11.0.1/dbreference_en11/syssubscriptions.html) .

## **SYSSYNC System View**

The SYSSYNC system view contains information relating to MobiLink synchronization.

Some columns in this view contain potentially sensitive data. For that reason, access to this view isrestricted to users with DBA authority. The SYSSYNC2 view provides public accessto <span id="page-607-0"></span>the data in this view except for the potentially sensitive columns. The underlying system table for this view is ISYSSYNC.

The SYSSYNC view is a SQL Anywhere system view. See SQL Anywhere  $11.0.1 > SQL$ [Anywhere Server - SQL Reference > System Objects > Views > System views > SYSSYNC](http://infocenter.sybase.com/help/topic/com.sybase.help.sqlanywhere.11.0.1/dbreference_en11/syssync345.html) [system view](http://infocenter.sybase.com/help/topic/com.sybase.help.sqlanywhere.11.0.1/dbreference_en11/syssync345.html).

## **SYSSYNC2 Consolidated View**

The SYSSYNC2 view provides public access to the data found in the SYSSYNC system view—information relating to MobiLink synchronization—without exposing potentially sensitive data.

The SYSSYNC2 view is a SOL Anywhere consolidated view. See *SOL Anywhere 11.0.1* > [SQL Anywhere Server - SQL Reference > System Objects > Views > Consolidated views >](http://infocenter.sybase.com/help/topic/com.sybase.help.sqlanywhere.11.0.1/dbreference_en11/sysviews-s-3675006.html) [SYSSYNC2 consolidated view](http://infocenter.sybase.com/help/topic/com.sybase.help.sqlanywhere.11.0.1/dbreference_en11/sysviews-s-3675006.html).

## **SYSSYNCPUBLICATIONDEFAULTS Consolidated View**

The SYSSYNCPUBLICATIONDEFAULTS view provides the default synchronization settings associated with publications involved in MobiLink synchronization.

The SYSSYNCPUBLICATIONDEFAULTS view is aSQL Anywhere consolidated view.See  $SQL$  Anywhere  $11.0.1$  >  $SQL$  Anywhere Server - SQL Reference > System Objects > Views > [Consolidated views > SYSSYNCPUBLICATIONDEFAULTS consolidated view](http://infocenter.sybase.com/help/topic/com.sybase.help.sqlanywhere.11.0.1/dbreference_en11/sysssyncpublications.html).

## **SYSSYNCS Consolidated View**

The SYSSYNCS view contains information relating to MobiLink synchronization.

Some columns in this view contain potentially sensitive data. For that reason, access to this view is restricted to users with DBA authority.

The SYSSYNCS view is a SQL Anywhere consolidated view. See  $SQL$  Anywhere  $11.0.1 >$ [SQL Anywhere Server - SQL Reference > System Objects > Views > Consolidated views >](http://infocenter.sybase.com/help/topic/com.sybase.help.sqlanywhere.11.0.1/dbreference_en11/sysssyncs.html) [SYSSYNCS consolidated view](http://infocenter.sybase.com/help/topic/com.sybase.help.sqlanywhere.11.0.1/dbreference_en11/sysssyncs.html).

## **SYSSYNCSCRIPT System View**

Each row in the SYSSYNCSCRIPT system view identifies a stored procedure for MobiLink scripted upload.

This view is almost identical to the SYSSYNCSCRIPTS view, except that the values in this view are in their raw format.

The **SYSSYNCSCRIPT** view is a SOL Anywhere system view. See *SOL Anywhere 11.0.1* >  $SOL$  Anywhere Server - SOL Reference > System Objects > Views > System views > [SYSSYNCSCRIPT system view](http://infocenter.sybase.com/help/topic/com.sybase.help.sqlanywhere.11.0.1/dbreference_en11/views-s-407928011.html).

#### **See also**

• SYSSYNCSCRIPTS Consolidated View on page 583

## **SYSSYNCSCRIPTS Consolidated View**

Each row in the SYSSYNCSCRIPTS view identifies a stored procedure for MobiLink scripted upload.

This view is almost identical to the SYSSYNCSCRIPT system view, except that the values are in human-readable format, as opposed to raw data.

The SYSSYNCSCRIPTS view is a SQL Anywhere consolidated view. See [SQL Anywhere](http://infocenter.sybase.com/help/topic/com.sybase.help.sqlanywhere.11.0.1/dbreference_en11/views-s-4079d28011.html) [11.0.1 > SQL Anywhere Server - SQL Reference > System Objects > Views > Consolidated](http://infocenter.sybase.com/help/topic/com.sybase.help.sqlanywhere.11.0.1/dbreference_en11/views-s-4079d28011.html) [views > SYSSYNCSCRIPTS consolidated view](http://infocenter.sybase.com/help/topic/com.sybase.help.sqlanywhere.11.0.1/dbreference_en11/views-s-4079d28011.html).

#### **See also**

• [SYSSYNCSCRIPT System View](#page-607-0) on page 582

#### **SYSSYNCSUBSCRIPTIONS Consolidated View**

The SYSSYNCSUBSCRIPTIONS view contains the synchronization settings associated with MobiLink synchronization subscriptions.

The SYSSYNCSUBSCRIPTIONS view is a SQL Anywhere consolidated view. See [SQL](http://infocenter.sybase.com/help/topic/com.sybase.help.sqlanywhere.11.0.1/dbreference_en11/syssyncsubscriptions.html) Anywhere  $11.0.1 > SOL$  Anywhere Server - SOL Reference  $>$  System Objects  $>$  Views  $>$ [Consolidated views > SYSSYNCSUBSCRIPTIONS consolidated view](http://infocenter.sybase.com/help/topic/com.sybase.help.sqlanywhere.11.0.1/dbreference_en11/syssyncsubscriptions.html).

## **SYSSYNCUSERS Consolidated View**

A view of synchronization settings associated with MobiLink synchronization users.

The SYSSYNCUSERS view is a SQL Anywhere consolidated view. See [SQL Anywhere](http://infocenter.sybase.com/help/topic/com.sybase.help.sqlanywhere.11.0.1/dbreference_en11/views-s-407928011.html) 11.0.1 <sup>&</sup>gt; SQL Anywhere Server- [SQLReference](http://infocenter.sybase.com/help/topic/com.sybase.help.sqlanywhere.11.0.1/dbreference_en11/views-s-407928011.html) <sup>&</sup>gt; System Objects <sup>&</sup>gt; Views <sup>&</sup>gt; System views <sup>&</sup>gt; [SYSSYNCUSERS consolidated view](http://infocenter.sybase.com/help/topic/com.sybase.help.sqlanywhere.11.0.1/dbreference_en11/views-s-407928011.html).

## **SYSTAB System View**

Each row of the SYSTAB system view describes one table or view in the database.

Additionalinformation for views can be found in the SYSVIEW system view. The underlying system table for this view is ISYSTAB.

The SYSTAB view is a SQL Anywhere system view. See  $SQL$  Anywhere  $11.0.1 > SQL$ [Anywhere Server - SQL Reference > System Objects > Views > System views > SYSTAB](http://infocenter.sybase.com/help/topic/com.sybase.help.sqlanywhere.11.0.1/dbreference_en11/views-s-407928012.html) [system view](http://infocenter.sybase.com/help/topic/com.sybase.help.sqlanywhere.11.0.1/dbreference_en11/views-s-407928012.html).

#### **See also**

• [SYSVIEW System View](#page-614-0) on page 589

# **SYSTABLE Compatibility View (Deprecated)**

The SYSTABLE view is provided for compatibility with older versions of Sybase IQ that offered a SYSTABLE system table.

The SYSTABLE system table has been replaced by the ISYSTAB system table, and its corresponding SYSTAB system view.

The SYSTABLE view is a SQL Anywhere compatibility view. See SOL Anywhere  $11.0.1 >$ [SQL Anywhere Server - SQL Reference > System Objects > Views > Compatibility views >](http://infocenter.sybase.com/help/topic/com.sybase.help.sqlanywhere/dbreference_en11/views-s-5747733.html) [SYSTABLE compatibility view \(deprecated\)](http://infocenter.sybase.com/help/topic/com.sybase.help.sqlanywhere/dbreference_en11/views-s-5747733.html).

# **SYSTABAUTH Consolidated View**

The SYSTABAUTH view contains information from the SYSTABLEPERM system view, but in a readable format.

The SYSTABAUTH view is a SQL [Anywhere](http://infocenter.sybase.com/help/topic/com.sybase.help.sqlanywhere.11.0.1/dbreference_en11/syvtaba.html) consolidated view. See  $SQL$  Anywhere  $11.0.1 >$ [SQL Anywhere Server - SQL Reference > System Objects > Views > Consolidated views >](http://infocenter.sybase.com/help/topic/com.sybase.help.sqlanywhere.11.0.1/dbreference_en11/syvtaba.html) [SYSTABAUTH consolidated view](http://infocenter.sybase.com/help/topic/com.sybase.help.sqlanywhere.11.0.1/dbreference_en11/syvtaba.html).

# **SYSTABCOL System View**

The SYSTABCOL system view contains one row for each column of each table and view in the database. The underlying system table for this view is ISYSTABCOL.

The SYSTABCOL view is a SQL Anywhere system view. See  $SQL$  Anywhere 11.0.1 > SQL [Anywhere Server - SQL Reference > System Objects > Views > System views >](http://infocenter.sybase.com/help/topic/com.sybase.help.sqlanywhere.11.0.1/dbreference_en11/syscolumn345.html) [SYSTABCOL system view](http://infocenter.sybase.com/help/topic/com.sybase.help.sqlanywhere.11.0.1/dbreference_en11/syscolumn345.html).

# **SYSTABLEPERM System View**

Permissions given by the **GRANT** statement are stored in theSYSTABLEPERM system view.

Each row in this view corresponds to one table, one user ID granting the permission (grantor) and one user ID granted the permission (grantee). The underlying system table for this view is ISYSTABLEPERM.

The SYSTABLEPERM view is a SOL Anywhere system view. See  $SOL$  Anywhere  $11.0.1 >$  $SOL$  Anywhere Server - SOL Reference > System Objects > Views > System views > [SYSTABLEPERM system view](http://infocenter.sybase.com/help/topic/com.sybase.help.sqlanywhere.11.0.1/dbreference_en11/systabperm345.html).

## **SYSTEXTCONFIG System View**

Each row in theSYSTEXTCONFIG system view describes one text configuration object, for use with the full text search feature. The underlying system table for this view is ISYSTEXTCONFIG.

ISYSTEXTCONFIG holds information about entry points and external libraries used for tokens and prefiltering. The prefilter column in ISYSTEXTCONFIG is long varchar, and the external\_term\_breaker column is long varchar to hold external function names and external term breaker library names.

The SYSTEXTCONFIG view is a SQL [Anywhere](http://infocenter.sybase.com/help/topic/com.sybase.help.sqlanywhere.11.0.1/dbreference_en11/systextconfi.html) system view. See SQL Anywhere  $11.0.1 >$  $SQL$  Anywhere Server - SQL Reference > System Objects > Views > System views > [SYSTEXTCONFIG system view](http://infocenter.sybase.com/help/topic/com.sybase.help.sqlanywhere.11.0.1/dbreference_en11/systextconfi.html).

#### **SYSTEXTIDX System View**

Each row in the SYSTEXTIDX system view describes one **TEXT** index. The underlying system table for this view is ISYSTEXTIDX.

The SYSTEXTIDX view is a SQL [Anywhere](http://infocenter.sybase.com/help/topic/com.sybase.help.sqlanywhere.11.0.1/dbreference_en11/systextidx.html) system view. See SQL Anywhere  $11.0.1 > SQL$ [Anywhere Server - SQL Reference > System Objects > Views > System views >](http://infocenter.sybase.com/help/topic/com.sybase.help.sqlanywhere.11.0.1/dbreference_en11/systextidx.html) [SYSTEXTIDX system view](http://infocenter.sybase.com/help/topic/com.sybase.help.sqlanywhere.11.0.1/dbreference_en11/systextidx.html).

## **SYSTEXTIDXTAB System View**

Each row in the SYSTEXTIDXTAB system view describes a generated table that is part of a **TEXT** index. The underlying system table for this view is ISYSTEXTIDXTAB.

The SYSTEXTIDXTAB view is a SQL [Anywhere](http://infocenter.sybase.com/help/topic/com.sybase.help.sqlanywhere.11.0.1/dbreference_en11/systextidxtab.html) system view. See SOL Anywhere  $11.0.1 >$ [SQL Anywhere Server - SQL Reference > System Objects > Views > System views >](http://infocenter.sybase.com/help/topic/com.sybase.help.sqlanywhere.11.0.1/dbreference_en11/systextidxtab.html) [SYSTEXTIDXTAB system view](http://infocenter.sybase.com/help/topic/com.sybase.help.sqlanywhere.11.0.1/dbreference_en11/systextidxtab.html).

## **SYSTRIGGER System View**

Each row in the SYSTRIGGER system view describes one trigger in the database.

This view also contains triggers that are automatically created for foreign-key definitions that have a referential triggered action (such as **ON DELETE CASCADE**). The underlying system table for this view is ISYSTRIGGER.

The SYSTRIGGER view is a SQL [Anywhere](http://infocenter.sybase.com/help/topic/com.sybase.help.sqlanywhere.11.0.1/dbreference_en11/systrig345.html) system view. See  $SOL$  Anywhere  $11.0.1 > SOL$ [Anywhere Server - SQL Reference > System Objects > Views > System views >](http://infocenter.sybase.com/help/topic/com.sybase.help.sqlanywhere.11.0.1/dbreference_en11/systrig345.html) [SYSTRIGGER system view](http://infocenter.sybase.com/help/topic/com.sybase.help.sqlanywhere.11.0.1/dbreference_en11/systrig345.html).

## <span id="page-611-0"></span>**SYSTRIGGERS Consolidated View**

Each row in the SYSTRIGGERS view describes one trigger in the database.

This view also contains triggers that are automatically created for foreign key definitions which have a referential triggered action (such as **ON DELETE CASCADE**).

The SYSTRIGGERS view is a SOL [Anywhere](http://infocenter.sybase.com/help/topic/com.sybase.help.sqlanywhere.11.0.1/dbreference_en11/syvtrig.html) consolidated view. See SOL Anywhere 11.0.1 <sup>&</sup>gt; SQL Anywhere Server - SQL Reference <sup>&</sup>gt; System Objects <sup>&</sup>gt; Views <sup>&</sup>gt; [Consolidated](http://infocenter.sybase.com/help/topic/com.sybase.help.sqlanywhere.11.0.1/dbreference_en11/syvtrig.html) views <sup>&</sup>gt; [SYSTRIGGERS consolidated view](http://infocenter.sybase.com/help/topic/com.sybase.help.sqlanywhere.11.0.1/dbreference_en11/syvtrig.html).

## **SYSTYPEMAP System View**

The SYSTYPEMAP system view contains the compatibility mapping values for entries in the SYSSQLSERVERTYPE system view. The underlying system table for this view is ISYSTYPEMAP.

The SYSTYPEMAP view is a SQL [Anywhere](http://infocenter.sybase.com/help/topic/com.sybase.help.sqlanywhere.11.0.1/dbreference_en11/systypemap345.html) system view. See  $SQL$  Anywhere 11.0.1 > SQL [Anywhere Server - SQL Reference > System Objects > Views > System views >](http://infocenter.sybase.com/help/topic/com.sybase.help.sqlanywhere.11.0.1/dbreference_en11/systypemap345.html) [SYSTYPEMAP system view](http://infocenter.sybase.com/help/topic/com.sybase.help.sqlanywhere.11.0.1/dbreference_en11/systypemap345.html).

## **SYSTYPES ASE Compatibility View**

systypes contains one row for each system-supplied and user-defined datatype. Domains (defined by rules) and defaults are given, if they exist.

This view is owned by user DBO. You cannot alter the rows that describe system-supplied datatypes.

#### **See also**

- [Tables in Each Adaptive Server Enterprise Database](#page-615-0) on page 590
- [SYSCOLUMNS ASE Compatibility View](#page-574-0) on page 549
- [SYSCOMMENTS ASE Compatibility View](#page-575-0) on page 550
- [SYSINDEXES ASE Compatibility View](#page-580-0) on page 555
- [SYSIQOBJECTS ASE Compatibility View](#page-592-0) on page 567
- [SYSIQVINDEX ASE Compatibility View](#page-595-0) on page 570
- [SYSOBJECTS ASE Compatibility View](#page-598-0) on page 573
- [SYSUSERS ASE Compatibility View](#page-613-0) on page 588

## **SYSUSER System View**

Each row in the SYSUSER system view describes a user in the system. The underlying system table for this view is ISYSUSER.

The SYSUSER view is a SQL Anywhere system view. See  $SQL$  Anywhere  $11.0.1$  >  $SQL$ [Anywhere Server - SQL Reference > System Objects > Views > System views > SYSUSER](http://infocenter.sybase.com/help/topic/com.sybase.help.sqlanywhere.11.0.1/dbreference_en11/views-s-407928014.html) [system view](http://infocenter.sybase.com/help/topic/com.sybase.help.sqlanywhere.11.0.1/dbreference_en11/views-s-407928014.html).
### **SYSUSERAUTH Compatibility View (Deprecated)**

The SYSUSERAUTH view is provided for compatibility with older versions of Sybase IQ.

Use the SYSUSERAUTHORITY system view instead.

The SYSUSERAUTH view is a SOL [Anywhere](http://infocenter.sybase.com/help/topic/com.sybase.help.sqlanywhere.11.0.1/dbreference_en11/syvauth.html) compatibility view. See SOL Anywhere 11.0.1  $>$ SOL Anywhere Server - SOL Reference  $>$  System Objects  $>$  Views  $>$  Compatibility views  $>$ [SYSUSERAUTH compatibility view \(deprecated\)](http://infocenter.sybase.com/help/topic/com.sybase.help.sqlanywhere.11.0.1/dbreference_en11/syvauth.html).

### **SYSUSERAUTHORITY System View**

Each row ofSYSUSERAUTHORITY system view describes an authority granted to one user ID. The underlying system table for this view is ISYSUSERAUTHORITY.

The SYSUSERAUTHORITY view is a [SQL Anywhere](http://infocenter.sybase.com/help/topic/com.sybase.help.sqlanywhere.11.0.1/dbreference_en11/views-s-407928015.html) system view. See SQL Anywhere 11.0.1 <sup>&</sup>gt; SQL Anywhere Server- [SQLReference](http://infocenter.sybase.com/help/topic/com.sybase.help.sqlanywhere.11.0.1/dbreference_en11/views-s-407928015.html) <sup>&</sup>gt; System Objects <sup>&</sup>gt; Views <sup>&</sup>gt; System views <sup>&</sup>gt; [SYSUSERAUTHORITY system view](http://infocenter.sybase.com/help/topic/com.sybase.help.sqlanywhere.11.0.1/dbreference_en11/views-s-407928015.html).

### **SYSUSERLIST Compatibility View (Deprecated)**

The SYSUSERLIST view is provided for compatibility with older versions of Sybase IQ.

Each row of the SYSUSERLIST view describes a user, without exposing their user\_id and password. Each user is identified by their user name.

The SYSUSERLIST view is a SQL [Anywhere](http://infocenter.sybase.com/help/topic/com.sybase.help.sqlanywhere.11.0.1/dbreference_en11/syvul.html) compatibility view. See SQL Anywhere 11.0.1 <sup>&</sup>gt; SQL Anywhere Server- SQLReference <sup>&</sup>gt; System Objects <sup>&</sup>gt; Views [>Compatibility](http://infocenter.sybase.com/help/topic/com.sybase.help.sqlanywhere.11.0.1/dbreference_en11/syvul.html) views <sup>&</sup>gt; [SYSUSERLIST compatibility view \(deprecated\)](http://infocenter.sybase.com/help/topic/com.sybase.help.sqlanywhere.11.0.1/dbreference_en11/syvul.html).

### **SYSUSERMESSAGE System View**

Each row in theSYSUSERMESSAGE system view holds a user-defined message for an error condition.

The underlying system table for this view is ISYSUSERMESSAGE.

The SYSUSERMESSAGE view is a SOL [Anywhere](http://infocenter.sybase.com/help/topic/com.sybase.help.sqlanywhere.11.0.1/dbreference_en11/sysusermessages345.html) system view. See  $SOL$  Anywhere 11.0.1 >  $SOL$  Anywhere Server - SOL Reference > System Objects > Views > System views > [SYSUSERMESSAGE system view](http://infocenter.sybase.com/help/topic/com.sybase.help.sqlanywhere.11.0.1/dbreference_en11/sysusermessages345.html).

### **SYSUSEROPTIONS Consolidated View**

The SYSUSEROPTIONS view contains the option settings that are in effect for each user.

If a user has no setting for an option, this view displays the public setting for the option.

The SYSUSEROPTIONS view is a [SQL Anywhere](http://infocenter.sybase.com/help/topic/com.sybase.help.sqlanywhere.11.0.1/dbreference_en11/syvuopt.html) consolidated view. See SQL Anywhere [11.0.1 > SQL Anywhere Server - SQL Reference > System Objects > Views > Consolidated](http://infocenter.sybase.com/help/topic/com.sybase.help.sqlanywhere.11.0.1/dbreference_en11/syvuopt.html) [views > SYSUSEROPTIONS consolidated view](http://infocenter.sybase.com/help/topic/com.sybase.help.sqlanywhere.11.0.1/dbreference_en11/syvuopt.html).

### <span id="page-613-0"></span>**SYSUSERPERM Compatibility View (Deprecated)**

This view is deprecated because it only shows the authorities and permissions available in previous versions.

Change your application to use the SYSUSERAUTHORITY system view instead. Each row of the SYSUSERPERM view describes one user ID.

The SYSUSERPERM view is a SOL [Anywhere](http://infocenter.sybase.com/help/topic/com.sybase.help.sqlanywhere.11.0.1/dbreference_en11/sysup345.html) compatibility view. See SOL Anywhere 11.0.1 <sup>&</sup>gt; SQL Anywhere Server- SQLReference <sup>&</sup>gt; System Objects <sup>&</sup>gt; Views [>Compatibility](http://infocenter.sybase.com/help/topic/com.sybase.help.sqlanywhere.11.0.1/dbreference_en11/sysup345.html) views <sup>&</sup>gt; [SYSUSERPERM compatibility view \(deprecated\)](http://infocenter.sybase.com/help/topic/com.sybase.help.sqlanywhere.11.0.1/dbreference_en11/sysup345.html).

### **SYSUSERPERMS Compatibility View (Deprecated)**

This view is deprecated because it only shows the authorities and permissions available in previous versions.

Change your application to use the SYSUSERAUTHORITY system view instead. Similar to the SYSUSERPERM view, each row of the SYSUSERPERMS view describes one user ID. However, password information is not included. All users are allowed to read from this view.

The SYSUSERPERMS view is a SQL Anywhere compatibility view. See [SQL Anywhere](http://infocenter.sybase.com/help/topic/com.sybase.help.sqlanywhere.11.0.1/dbreference_en11/syvuper.html) 11.0.1 <sup>&</sup>gt; SQL Anywhere Server - SQL Reference <sup>&</sup>gt; System Objects <sup>&</sup>gt; Views <sup>&</sup>gt; [Compatibility](http://infocenter.sybase.com/help/topic/com.sybase.help.sqlanywhere.11.0.1/dbreference_en11/syvuper.html) [views > SYSUSERPERMS compatibility view \(deprecated\)](http://infocenter.sybase.com/help/topic/com.sybase.help.sqlanywhere.11.0.1/dbreference_en11/syvuper.html).

### **SYSUSERTYPE System View**

Each row in theSYSUSERTYPE system view holds a description of a user-defined data type. The underlying system table for this view is ISYSUSERTYPE.

The SYSUSERTYPE view is a SQL [Anywhere](http://infocenter.sybase.com/help/topic/com.sybase.help.sqlanywhere.11.0.1/dbreference_en11/syvuopt.html) consolidated view. See SQL Anywhere 11.0.1 [> SQL Anywhere Server - SQL Reference > System Objects > Views > System views >](http://infocenter.sybase.com/help/topic/com.sybase.help.sqlanywhere.11.0.1/dbreference_en11/syvuopt.html) [SYSUSERTYPE system view](http://infocenter.sybase.com/help/topic/com.sybase.help.sqlanywhere.11.0.1/dbreference_en11/syvuopt.html).

### **SYSUSERS ASE Compatibility View**

sysusers contains one row for each user allowed in the database, and one row for each group or roles.

This view is owned by user DBO.

#### **See also**

- [Tables in Each Adaptive Server Enterprise Database](#page-615-0) on page 590
- [SYSCOLUMNS ASE Compatibility View](#page-574-0) on page 549
- [SYSCOMMENTS ASE Compatibility View](#page-575-0) on page 550
- [SYSINDEXES ASE Compatibility View](#page-580-0) on page 555
- [SYSIQOBJECTS ASE Compatibility View](#page-592-0) on page 567
- [SYSIQVINDEX ASE Compatibility View](#page-595-0) on page 570
- [SYSOBJECTS ASE Compatibility View](#page-598-0) on page 573
- [SYSTYPES ASE Compatibility View](#page-611-0) on page 586

### **SYSVIEW System View**

Each row in the SYSVIEW system view describes a view in the database.

You can find additional information about views in the SYSTAB system view. The underlying system table for this view is ISYSVIEW.

You can also use the **sa\_materialized\_view\_info** system procedure for a readable format of the information for materialized views.

**Note:** Materialized views are only supported for SQL Anywhere tables in the IQ catalog store.

The SYSVIEW view is a SQL Anywhere system view. See  $SQL$  Anywhere  $11.0.1$  >  $SQL$ [Anywhere Server - SQL Reference > System Objects > Views > System views > SYSVIEW](http://infocenter.sybase.com/help/topic/com.sybase.help.sqlanywhere.11.0.1/dbreference_en11/views-s-4079280.html) [system view](http://infocenter.sybase.com/help/topic/com.sybase.help.sqlanywhere.11.0.1/dbreference_en11/views-s-4079280.html).

#### **See also**

• [SYSTAB System View](#page-608-0) on page 583

### **SYSVIEWS Consolidated View**

Each row of the SYSVIEWS view describes one view, including its view definition.

The SYSVIEWS view is a SQL Anywhere consolidated view. See  $SQL$  Anywhere 11.0.1 > [SQL Anywhere Server - SQL Reference > System Objects > Views > Consolidated views >](http://infocenter.sybase.com/help/topic/com.sybase.help.sqlanywhere.11.0.1/dbreference_en11/syvviews.html) [SYSVIEWS consolidated view](http://infocenter.sybase.com/help/topic/com.sybase.help.sqlanywhere.11.0.1/dbreference_en11/syvviews.html).

### **SYSWEBSERVICE System View**

Each row in the SYSWEBSERVICE system view holds a description of a web service.

The SYSWEBSERVICE view is a SQL [Anywhere](http://infocenter.sybase.com/help/topic/com.sybase.help.sqlanywhere.11.0.1/dbreference_en11/views-s-4079280.html) system view. See *SQL Anywhere 11.0.1* >  $SQL$  Anywhere Server - SQL Reference > System Objects > Views > System views > [SYSWEBSERVICE system view](http://infocenter.sybase.com/help/topic/com.sybase.help.sqlanywhere.11.0.1/dbreference_en11/views-s-4079280.html).

### **Transact-SQL Compatibility Views**

Adaptive Server Enterprise and Sybase IQ have different system catalogs, reflecting the different uses for the two products.

In Adaptive Server Enterprise, there is a single master database containing a set of system tables holding information that applies to all databases on the server. Many databases may exist within the master database, and each has additional system tables associated with it.

In Sybase IQ, each database exists independently, and contains its own system tables. There is no master database that containssystem information on a collection of databases. Each server

<span id="page-615-0"></span>may run several databases at a time, dynamically loading and unloading each database as needed.

The Adaptive Server Enterprise and Sybase IQ system catalogs are different. The Adaptive Server Enterprise system tables and views are owned by the special user dbo, and exist partly in the master database, partly in the **sybsecurity** database, and partly in each individual database; the Sybase IQ system tables and views are owned by the special user SYS and exist separately in each database.

To assistin preparing compatible applications,Sybase IQ provides a set of views owned by the special user dbo, which correspond to the Adaptive Server Enterprise system tables and views. Where architectural differences make the contents of a particular Adaptive Server Enterprise table or view meaningless in a Sybase IQ context, the view is empty, containing only the column names and data types.

These topics list the Adaptive Server Enterprise system tables and their implementation in the Sybase IQ system catalog. The owner of all tables is dbo in each DBMS.

#### **See also**

• [ASE T-SQL Compatibility Views](#page-570-0) on page 545

#### **Tables in Each Adaptive Server Enterprise Database**

Not all Adaptive Server Enterprise system tables are implemented in the Sybase IQ system catalog.

| Table name     | <b>Description</b>                                                                                                    | Data?          | <b>Supported</b><br>by IQ? |
|----------------|----------------------------------------------------------------------------------------------------|----------------|----------------------------|
| sysalternates  | One row for each user mapped to a database<br>user                                                                                                    | N <sub>0</sub> | N <sub>0</sub>             |
| syscolumns     | One row for each column in a table or view.<br>and for each parameter in a procedure. In<br>Sybase IQ, use the owner name dbo when<br>querying, i.e. dbo.syscolumns. | Yes            | <b>Yes</b>                 |
| syscomments    | One or more rows for each view, rule, de-<br>fault, and procedure, giving SQL definition<br>statement.                                                               | Yes            | Yes                        |
| sysconstraints | One row for each referential and check<br>constraint associated with a table or col-<br>umn.                                                                         | N <sub>0</sub> | N <sub>0</sub>             |
| sysdepends     | One row for each procedure, view, or table<br>that is referenced by a procedure, view.                                                                               | N <sub>0</sub> | N <sub>0</sub>             |

**Table 219. Tables in each ASE database**

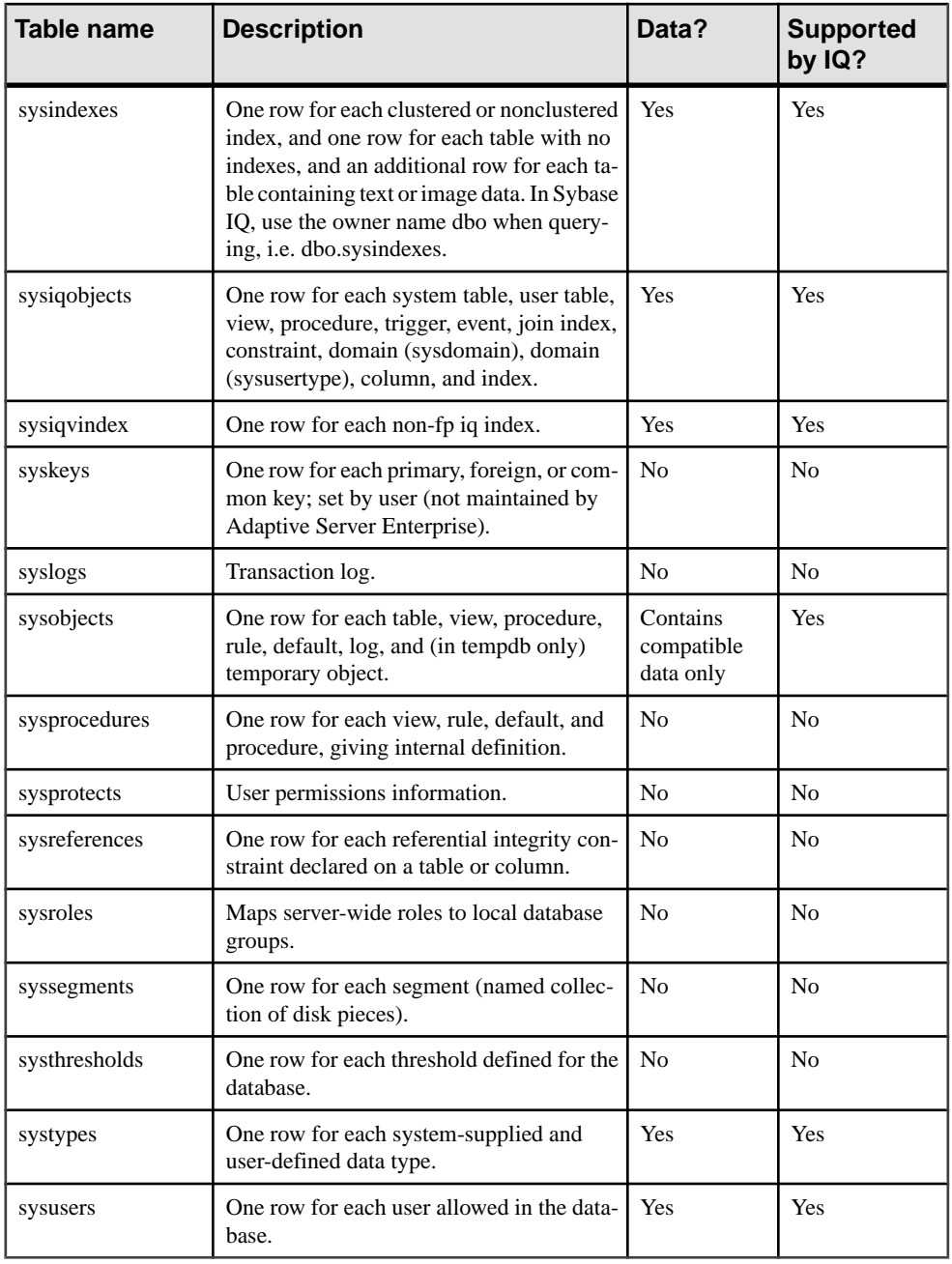

### **See also**

- [SYSCOLUMNS ASE Compatibility View](#page-574-0) on page 549
- [SYSCOMMENTS ASE Compatibility View](#page-575-0) on page 550
- [SYSINDEXES ASE Compatibility View](#page-580-0) on page 555
- [SYSIQOBJECTS ASE Compatibility View](#page-592-0) on page 567
- [SYSIQVINDEX ASE Compatibility View](#page-595-0) on page 570
- [SYSOBJECTS ASE Compatibility View](#page-598-0) on page 573
- [SYSTYPES ASE Compatibility View](#page-611-0) on page 586
- [SYSUSERS ASE Compatibility View](#page-613-0) on page 588

#### **Tables in the Adaptive Server Enterprise Master Database**

Not all Adaptive Server Enterprise master database tables are implemented in the Sybase IQ system catalog.

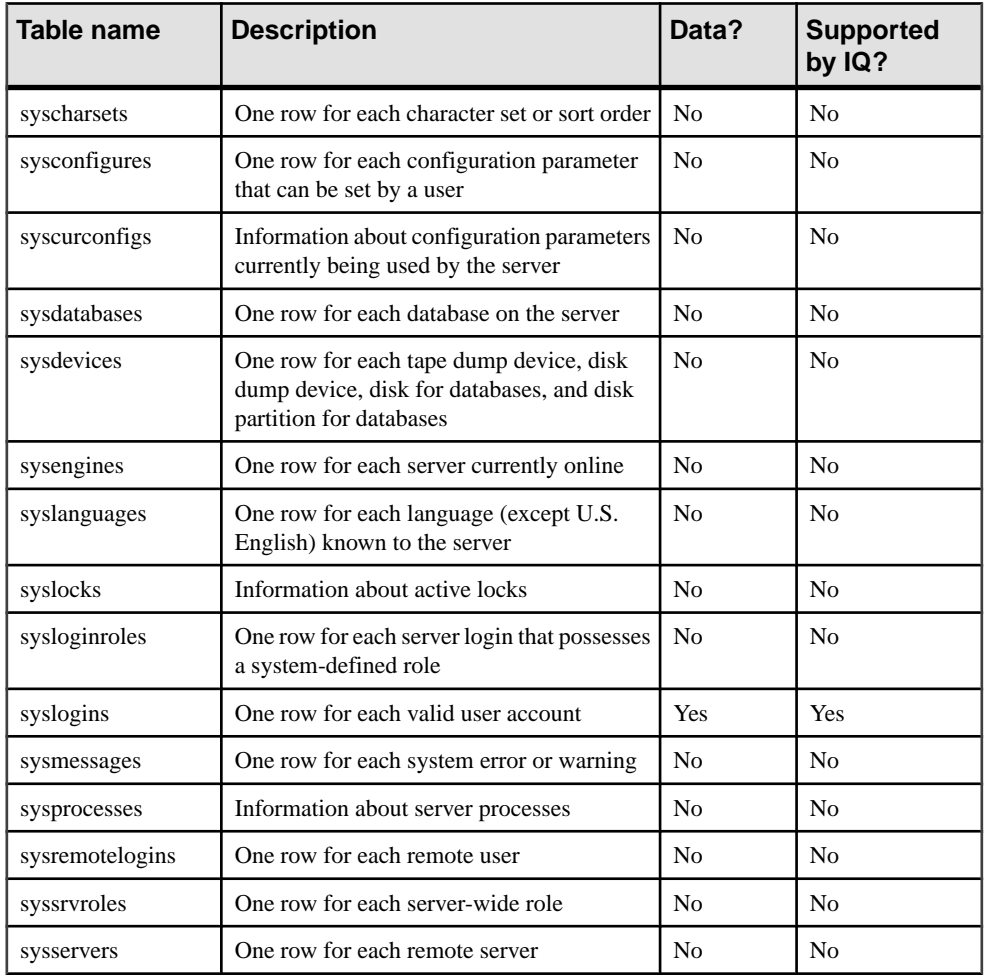

#### **Table 220. ASE master database tables**

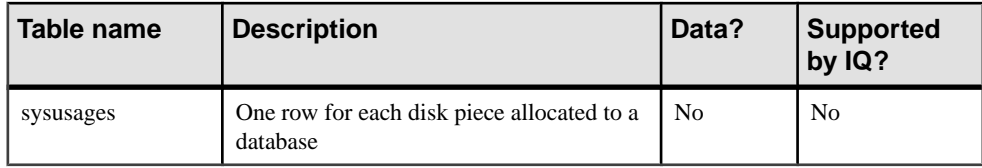

#### **Tables in the Adaptive Server Enterprise Sybsecurity Database**

No Adaptive Server Enterprise sybsecurity database tables are implemented in the Sybase IQ system catalog.

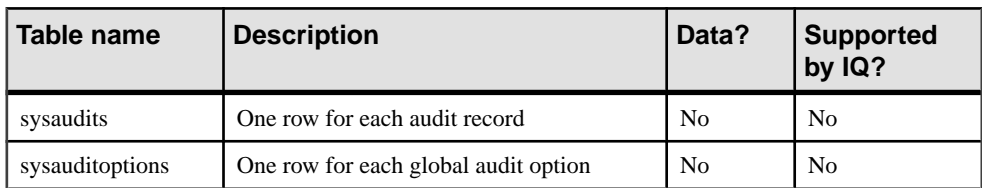

#### **Table 221. ASE sybsecurity database tables**

System Tables and Views

# **Compatibility with Other Sybase Databases**

Use the topics in this section to simplify migration to Sybase IQ from other Sybase databases, and to serve as a guide for creating Sybase IQ applications that are compatible with Adaptive Server Enterprise or SQL Anywhere.

Compatibility features are addressed in each new version of Sybase IQ. This appendix compares Sybase IQ 15.3 with Adaptive Server Enterprise 15.0.3 (and earlier releases), and SQL Anywhere 11.0.1.

## **About SQL Anywhere**

Sybase IQ is an extension of SQL Anywhere.

In most cases, SQL syntax, functions, options, utilities, procedures, and other features are common to both products. There are, however, important differences. Do not assume that features described in SQL Anywhere documentation are supported for Sybase IQ.

The Sybase IQ documentation set calls many, but not all differences. Sybase IQ documentation always supersedes the SQL Anywhere documentation.

## **An Overview of Transact-SQL Support**

Sybase IQ, like SQL Anywhere, supports a large subset of *Transact-SQL*, which is the dialect of SQL supported by Sybase Adaptive Server Enterprise.

The goal of Transact-SQL support in Sybase IQ is to provide application portability. Many applications, stored procedures, and batch files can be written for use with both Adaptive Server Enterprise and Sybase IQ databases.

The aim is to write applications to work with both Adaptive Server Enterprise and Sybase IQ. Existing Adaptive Server Enterprise applications generally require some changes to run on SQL Anywhere or Sybase IQ databases.

Transact-SQL support in Sybase IQ takes the following form:

- Most SQL statements are compatible between Sybase IQ and Adaptive Server Enterprise.
- For some statements, particularly in the procedure language used in procedures and batches, a separate Transact-SQL statement is supported along with the syntax supported in earlier versions of Sybase IQ. For these statements, SQL Anywhere and Sybase IQ support two dialects of SQL. In this appendix, we name those dialects Transact-SQL and Watcom-SQL.

• A procedure or batch is executed in either the Transact-SQL or Watcom-SQL dialect. You must use control statements from one dialect only throughout the batch or procedure. For example, each dialect has different flow control statements.

Sybase IQ supports a high percentage of Transact-SQL language elements, functions, and statements for working with existing data.

Further, Sybase IQ supports a very high percentage of the Transact-SQL stored procedure language (**CREATE PROCEDURE** syntax, control statements, and so on), and many, but not all, aspects of Transact-SQL data definition language statements.

There are design differences in the architectural and configuration facilities supported by each product. Device management, user management, and maintenance taskssuch as backupstend to be system-specific. Even here, however,Sybase IQ provides Transact-SQL system tables as views, where the tables that are not meaningful in Sybase IQ have no rows. Also, Sybase IQ provides a set of system procedures for some of the more common administrative tasks.

## **Adaptive Server Architectures**

Adaptive Server Enterprise, SQL Anywhere, and Sybase IQ are complementary products, with architectures designed to suit their distinct purposes.

Sybase IQ is a high-performance decision-support server designed specifically for data warehousing and analytic processing. SQL Anywhere works well as a workgroup or departmental server requiring little administration, and as a personal database. Adaptive Server Enterprise works well as an enterprise-level server for large databases, with a focus on transaction processing.

Thissection describes architectural differences among the three products. It also describesthe Adaptive Server Enterprise-like tools that Sybase IQ and SQL Anywhere include for compatible database management.

### **Servers and Databases**

The relationship between servers and databases is different in Adaptive Server Enterprise from Sybase IQ and SQL Anywhere.

In Adaptive Server Enterprise, each database exists inside a server, and each server can contain several databases. Users can have login rights to the server, and can connect to the server. They can then connect to any of the databases on that server, provided that they have permissions. System-wide system tables, held in a master database, contain information common to all databases on the server.

In Sybase IQ, there is nothing equivalent to the Adaptive Server Enterprise master database. Instead, each database is an independent entity, containing all of its system tables. Users can have connection rights to a database, rather than to the server. When a user connects, he or she connects to an individual database. There is no system-wide set of system tables maintained at a master database level. Each Sybase IQ database server can dynamically start and stop a

database, to which users can maintain independent connections. Sybase strongly recommends that you run only one Sybase IQ database per server.

SQL Anywhere and Sybase IQ provide tools in their Transact-SQL support and Open Server support to allow some tasks to be carried out in a manner similar to Adaptive Server Enterprise. There are differences, however, in exactly how these tools are implemented.

### **Space Allocation and Device Management**

Adaptive Server Enterprise, SOL Anywhere and Sybase IO use different models for managing devices and allocating disk space initially and later, reflecting the different uses for the products.

For example:

- In Adaptive Server Enterprise, you allocate space in database devices initially using **DISK INIT** and then create a database on one or more database devices. You can add more space using **ALTER DATABASE** or automatically, using thresholds.
- InSybase IQ, you initially allocate space by listing raw devicesin the **CREATE DATABASE** statement. You can add more space manually using **CREATE DBSPACE**. Although you cannot add space automatically, you can create events to warn the DBA before space is actually needed. Sybase IQ can also use file system space. Sybase IQ does not support Transact-SQL **DISK** statements, such as **DISK INIT**, **DISK MIRROR**, **DISK REFIT**, **DISK REINIT**, **DISK REMIRROR**, and **DISK UNMIRROR**.
- SQL Anywhere is similar to Sybase IQ, except that the initial **CREATE DATABASE** statement takes a single file system file instead of a list of raw devices. SQL Anywhere lets you initialize its databases using a command utility named dbinit. Sybase IQ provides an expanded version of this utility called **iqinit** for initializing IQ databases.

For information on disk management, see the System Administration Guide: Volume 1.

### **System Tables, Catalog Store, and IQ Store**

An IQ database is a joint data store.

The joint store consists of:

- The catalog store includes system tables and stored procedures, and resides in a set of tables that are compatible with SQL Anywhere.
- The permanent IQ store is the set of Sybase IQ tables. Table data is stored in indexes.
- The temporary store consists of a set of temporary tables which the database server uses for sorting and other temporary processing.

Catalog distinctions and compatibility features include:

• SQL Anywhere and Sybase IQ use a different schema from Adaptive Server Enterprise for the catalog (tables, columns, and so on).

- SQL Anywhere and Sybase IQ provide compatibility views that mimic relevant parts of the Adaptive Server Enterprise system tables, although there are performance implications when using them.
- In Adaptive Server Enterprise, the database owner (user ID dbo) owns the catalog objects.
- In SOL Anywhere and Sybase IO, the system owner (user ID SYS) owns the catalog objects.

**Note:** A dbo user ID owns the Adaptive Server Enterprise-compatible system views provided by Sybase IQ.

### **Administrative Roles**

Adaptive Server Enterprise has a more elaborate set of administrative roles than either SQL Anywhere or Sybase IQ.

In Adaptive Server Enterprise, there is a set of distinct roles, although more than one login account on an Adaptive Server Enterprise can be granted any role, and one account can possess more than one role.

In Adaptive Server Enterprise, distinct roles include:

| <b>Adaptive Server Enterprise Role</b> | <b>Description</b>                                                                                                    |  |
|----------------------------------------|----------------------------------------------------------------------------------------------------|--|
| System administrator                   | Responsible for general administrative tasks un-<br>related to specific applications; can access any<br>database object.                                                                                         |  |
| System security officer                | Responsible for security-sensitive tasks in Adap-<br>tive Server Enterprise, but has no special permis-<br>sions on database objects.                                                                            |  |
| Database owner                         | Has full permissions on objects inside the data-<br>base he or she owns, can add users to a database<br>and grant other users the permission to create<br>objects and execute commands within the data-<br>base. |  |
| Data definition statements             | Permissions can be granted to users for specific<br>data definition statements, such as <b>CREATE TA-</b><br><b>BLE</b> or <b>CREATE VIEW</b> , enabling the user to create<br>database objects.                 |  |
| Object owner                           | Each database object has an owner who may grant<br>permissions to other users to access the object.<br>The owner of an object automatically has all per-<br>missions on the object.                              |  |

**Table 222. Adaptive Server Enterprise roles**

In SQL Anywhere and Sybase IQ, the following database-wide permissions have administrative roles:

| <b>SQL Anywhere/Sybase IQ Role</b>    | <b>Description</b>                                                                                                    |  |
|---------------------------------------|----------------------------------------------------------------------------------------------------|--|
| Database Administrator (DBA authority | Has, like the Adaptive Server Enterprise Data-<br>base Owner, full permissions on all objects inside<br>the database (other than objects owned by SYS)<br>and can grant other users the permission to create<br>objects and execute commands within the data-<br>base. The default database administrator is user<br>ID DBA. |  |
| <b>RESOURCE</b> permission            | Allows a user to create any kind of object within a<br>database. This is in place of the Adaptive Server<br>Enterprise scheme of granting permissions on in-<br>dividual <b>CREATE</b> statements.                                                                                                    |  |
| Object owner                          | Sybase IQ has object owners in the same way<br>Adaptive Server Enterprise does. The owner of an<br>object automatically has all permissions on the<br>object, including the right to grant permissions.                                                                                                    |  |

**Table 223. SQL Anywhere and Sybase IQ roles**

For seamless access to data held in both Adaptive Server Enterprise and Sybase IQ, create user IDs with appropriate permissions in the database (RESOURCE in Sybase IQ, or permission on individual **CREATE** statements in Adaptive Server Enterprise) and create objects from that user ID. If you use the same user ID in each environment, object names and qualifiers can be identical in the two databases, providing compatible access.

## **Data Types**

Adaptive Server Enterprise, SQL Anywhere and Sybase IQ treat data types differently.

This section discusses compatibility information for data types.

**Note:** Data types that are not included in this section are currently supported by all three products.

### **Bit Data Type**

Adaptive Server Enterprise, SQL Anywhere and Sybase IQ support the BIT data type, with differences.

The differences are:

- SQL Anywhere permits only 0 or 1.
- Adaptive Server Enterprise and Sybase IQ implicitly convert integral data types to BIT. Nonzero values are stored as 1 (TRUE).

### **Character Data Types**

Adaptive Server Enterprise, SOL Anywhere and Sybase IO permit CHAR and VARCHAR data, but each product treats these types differently.

- SQL Anywhere treats all strings as VARCHAR, even in a blank-padded database.
- Adaptive Server Enterprise and Sybase IQ differentiate between CHAR (fixed-length) and VARCHAR (variable-length) data.

Adaptive Server Enterprise trims trailing blank spaces from VARCHAR values. Sybase IO trims trailing blanks from VARCHAR values depending on the form of the data and the operation.

When inserting into CHAR or VARCHAR:

- SOL Anywhere permits inserting integral data types into CHAR or VARCHAR (implicit) conversion).
- Adaptive Server Enterprise and Sybase IQ require explicit conversion.

The maximum size of a column is determined as follows:

- Adaptive Server Enterprise CHAR and VARCHAR depend on the logical page size, which can be 2K, 4K, 8K, and 16K. For example:
	- 2K page size allows a column as large as a single row, about 1962 bytes.
	- 4K page size allows a column as large as about 4010 bytes.
- SQL Anywhere supports up to 32K-1 with CHAR and VARCHAR, and up to 2GB with LONG VARCHAR.
- SOL Anywhere supports the name LONG VARCHAR and its synonym TEXT, while Adaptive Server Enterprise supports only the name TEXT, not the name LONG VARCHAR.
- Sybase IQ supports CHAR and VARCHAR up to 32K-1 bytes. Sybase IQ also supports up to 512TB(with an IQ page size of 128KB) and 2PB(with an IQ page size of 512KB) with LONG VARCHAR. For information on the LONG VARCHAR data type in Sybase IQ, see Unstructured Data Analytics in Sybase IQ.
- Adaptive Server Enterprise supports NCHAR, NVARCHAR, UNICHAR, UNIVARCHAR data types. N is for multibyte character sets; UNI is for single-byte character sets.
- SQL Anywhere and Sybase IQ support Unicode in the CHAR and VARCHAR data types, rather than as a separate data type.
- For compatibility between Sybase IQ and Adaptive Server Enterprise, always specify a length for character data types.

#### **See also**

• [Character Data Types](#page-94-0) on page 69

## **Binary Data Types**

Binary data type support differs between Adaptive Server Enterprise, SQL Anywhere and Sybase IQ.

| Data type            | <b>Adaptive Serv-</b><br>er Enterprise | <b>SQL Any-</b><br>where | Sybase IQ                                              |
|----------------------|----------------------------------------|--------------------------|--------------------------------------------------------|
| <b>BINARY</b>        | $<$ page size                          | $32KB - 1$               | 255                                                    |
| VARBINARY            | $<$ page size                          | $32KB - 1$               | $32KB - 1$                                             |
| LONG BINA-<br>$RY^*$ | not supported                          | $2GB - 1$                | 512TB (IQ page size 128KB) 2PB (IQ<br>page size 512KB) |
| IMAGE                | 2GB                                    | $2GB - 1$                | use LONG BINARY*                                       |

**Table 224. Binary data type supported sizes**

\*For information on the LONG BINARY data type in Sybase IQ, see Unstructured Data Analytics in Sybase IQ. This feature requires a separate license.

Adaptive Server Enterprise and SQL Anywhere display binary data differently when projected:

- Sybase IQ supports both Adaptive Server Enterprise and SQL Anywhere display formats.
- If '123' is entered in a BINARY field the SOL Anywhere display format is by bytes, as '123'; the Adaptive Server Enterprise display format is by nibbles, as '0x616263'.

### **See also**

- [Binary Data Types](#page-103-0) on page 78
- [NEWID Function \[Miscellaneous\]](#page-266-0) on page 241
- [STRTOUUID Function \[String\]](#page-339-0) on page 314
- [UUIDTOSTR Function \[String\]](#page-362-0) on page 337
- [Character Data Types](#page-94-0) on page 69

### **Date, Time, Datetime, and Timestamp Data Types**

Although Adaptive Server Enterprise, SQL Anywhere and Sybase IQ all support some form of date and time data, there are some differences.

- SQL Anywhere and Sybase IQ support the 4-byte date and time data types.
- Adaptive Server Enterprise supports an 8-byte datetime type, and timestamp as a user-defined data type (domain) implemented as binary (8).
- SQL Anywhere and Sybase IQ support an 8-byte timestamp type, and an 8-byte datetime domain implemented as timestamp. The millisecond precision of the

Anywhere/Sybase IQ datetime data type differs from that of Adaptive Server Enterprise.

Display formats for dates have different defaults:

- Adaptive Server Enterprise defaults to displaying dates in the format "MMM-DD-YYYY" but can be changed by setting an option.
- SQL Anywhere and Sybase IQ default to the ISO "YYYY-MM-DD" format but can be changed by setting an option.

Time conversions are as follows:

- Adaptive Server Enterprise varies the way it converts time stored in a string to an internal time, depending on whether the fraction part of the second was delimited by a colon or a period.
- SQL Anywhere and Sybase IQ convert times in the same way, regardless of the delimiter.

When you insert a time into a DATETIME column:

- Adaptive Server Enterprise and Sybase IQ default to supplying 1st January 1900.
- SQL Anywhere defaults to supplying the current date.

TIME and DATETIME values retrieved from an Adaptive Server Enterprise database change when inserted into aSybase IQ table with a DATETIME column using **INSERT…LOCATION**. The **INSERT…LOCATION** statement uses Open Client, which has a DATETIME precision of 1/300 of a second.

For example, assume that the following value is stored in a table column in an Adaptive Server Enterprise database:

2004-11-08 10:37:22.823

When you retrieve and store it in a Sybase IQ table using **INSERT...LOCATION**, the value becomes:

2004-11-08 10:37:22.823333

#### **Compatibility of Datetime and Time Values from ASE**

A DATETIME or TIME value retrieved from an Adaptive Server Enterprise database using **INSERT...LOCATION** can have a different value due to the datetime precision of Open Client.

For example, the DATETIME value in the Adaptive Server Enterprise database is '2004-11-08 10:37:22.823' as retrieved using **INSERT...LOCATION** is '2004-11-08 10:37:22.823333'.

#### **BIGTIME and BIGDATETIME Support**

Sybase IQ supports the Adaptive Server Enterprise (ASE) data types BIGTIME and BIGDATETIME for Component Integration Services (CIS) and **INSERT**...**LOCATION**.

• Component Integration Services with ASE—aseodbc server class proxy tables mapped to ASE tables that contain columns of data type BIGTIME and BIGDATETIME.

When you create a proxy table mapped to an ASE table, a BIGDATETIME column is mapped to a TIMESTAMP column by default, if no mapping is specified. A BIGTIME column is mapped to a TIME column by default.

The asejdbc server class does not support the BIGTIME and BIGDATETIME data types.

• **INSERT**...**LOCATION**—the **INSERT**...**LOCATION** command to load data into Sybase IQ tables from ASE tables that contain columns of data type BIGTIME and BIGDATETIME.

Sybase IQ inserts the ASE data type BIGTIME into the Sybase IQ data type TIME. Sybase IQ inserts the ASE data type BIGDATETIME into the Sybase IQ data types DATETIME, DATE, TIME, and TIMESTAMP.

### **Numeric Data Types**

Adaptive Server Enterprise, SQL Anywhere, and Sybase IQ have different default precision and scale.

- In Adaptive Server Enterprise, the default is precision 18 scale 0.
- In SQL Anywhere, the default is precision 30 scale 6.
- In Sybase IQ, the default is precision 126 scale 38. Because these defaults are too large for TDS and for some client tools, always specify a precision and scale for Sybase IQ exact numeric types.

### **Text Data Type**

Support for TEXT data differs between Adaptive Server Enterprise, SQL Anywhere, and Sybase IQ.

- Adaptive Server Enterprise supports up to 2GB with LONG VARBINARY (LONG BINARY in SQL Anywhere) and TEXT. SQL Anywhere does not support LONG VARBINARY as a column type, but uses LONG BINARY for the same purpose. SQL Anywhere supports up to 2GB with LONG BINARY and TEXT.
- Sybase IQ supports up to 32KB 1 with VARCHAR. Sybase IQ also supports up to 512TB (with an IQ page size of 128KB) and 2PB (with an IQ page size of 512KB) with LONG VARCHAR. For information on the LONG VARCHAR data type in Sybase IQ, see Unstructured Data Analytics in Sybase IQ.

### **Image Data Type**

Support for IMAGE data differs between Adaptive Server Enterprise, SQL Anywhere, and Sybase IQ.

- Adaptive Server Enterprise and SQL Anywhere support up to 2GB with IMAGE.
- Sybase IQ supports up to 512TB (with an IQ page size of 128KB) and 2PB (with an IQ page size of 512KB) with LONG BINARY. For information on the LONG BINARY data type in Sybase IQ, see Unstructured Data Analytics in Sybase IQ.

### **Java Data Types**

Adaptive Server Enterprise allows Java data types in the database. SQL Anywhere and Sybase IQ do not.

## **Data Definition Language**

Differences exist between Adaptive Server Enterprise, SQL Anywhere, and Sybase IQ in how you create databases and database objects.

### **Creating a Transact-SQL Compatible Database from Sybase Central**

Create a Transact-SQL compatible database with case sensitivity settings that emulate Adaptive Server Enterprise.

- **1.** In the Create Database wizard, access the **Specify a Collation Sequence** page.
- **2.** Set **Case Sensitivity for String comparisons** to ON. This emulates Adaptive Server Enterprise.
- **3.** Set **Case Sensitivity for Passwords** to ON.

These case sensitivity settings emulate Adaptive Server Enterprise.

### **Creating a Transact-SQL Compatible Database Using the CREATE DATABASE statement**

Use Interactive SQL to create a Transact-SQL compatible database. Type the following statement, for example, in Interactive SQL:

CREATE DATABASE 'db-name.db' CASE RESPECT BLANK PADDING ON

### **Case-sensitivity**

Case-sensitivity in databases refers to the case-sensitivity of data, identifiers, and passwords.

#### **Case-sensitivity of Data**

The case-sensitivity of the data is reflected in indexes, in the results of queries, and so on.

You decide the case-sensitivity of Sybase IQ data in comparisons when you create the database. By default, Sybase IQ databases are case-sensitive in comparisons, although data is always held in the case in which you enter it.

Adaptive Server Enterprise sensitivity to case depends on the sort order installed on the Adaptive Server Enterprise system. You can change case-sensitivity for single-byte character sets by reconfiguring the Adaptive Server Enterprise sort order.

#### **Case-sensitivity of Identifiers**

Identifiers include table names, column names, user IDs, and so on.

Sybase IQ does not support case-sensitive identifiers. In Adaptive Server Enterprise, the casesensitivity of identifiers follows the case-sensitivity of the data.

In Adaptive Server Enterprise, user-defined data type names are case-sensitive. In Sybase IO, they are case-insensitive.

#### **Case-sensitivity of User IDs and Passwords**

Case-sensitivity of passwords is treated differently from other identifiers.

In Sybase IQ and SQL Anywhere, all passwords in newly-created databases are casesensitive, regardless of the case-sensitivity of the database. The default user ID is DBA and the password for this user is lowercase sql.

When you rebuild an existing database, Sybase IQ and SQL Anywhere determine the casesensitivity of the password as follows:

- If the database was originally entered in a case-insensitive database, the password remains case-insensitive.
- If the password was originally entered in a case-sensitive database, uppercase and mixedcase passwords remain case-sensitive. If the password was entered in all lowercase, then the password becomes case-insensitive.
- Changes to both existing passwords and new passwords are case-sensitive.

In Adaptive Server Enterprise, the case-sensitivity of user IDs and passwords follows the case-sensitivity of the server.

### **Ensuring Compatible Object Names**

Each database object must have a unique name within a certain name space.

Outside this name space, duplicate names are allowed. Some database objects occupy different name spaces in Adaptive Server Enterprise as compared to SQL Anywhere and Sybase IQ.

#### Table Name Uniqueness

Table name uniqueness requirements apply within a database:

- For Sybase IQ and SQL Anywhere, table names must be unique within a database for a given owner. For example, both user 1 and user 2 can create a table called employee; uniqueness is provided by the fully qualified names, user1.employee and user2.employee.
- For Adaptive Server Enterprise, table names must be unique within the database and to the owner.

#### Index Name Uniqueness

Index name uniqueness requirements apply within a table. In all three products, indexes are owned by the owner of the table on which they are created. Index names must be unique on a given table, but any two tables can have an index of the same name, even for the same owner. For example, in all three products, tables  $t1$  and  $t2$  can have indexes of the same name, whether they are owned by the same or different users.

#### Renaming Indexes and Foreign Keys

Sybase IQ allows you to rename explicitly created indexes, foreign key role names of indexes, and foreign keys, using the **ALTER INDEX** statement. SQL Anywhere allows you to rename indexes, foreign key role names, and foreign keys, using the **ALTER INDEX** statement. Adaptive Server Enterprise does not allow you to rename these objects.

### **Considerations When Using the CREATE TABLE Statement**

When creating tables for compatibility, be aware of the following compatibility considerations for NULL treatment, check constraints, referential integrity, default values, identify columns, computed columns, temporary tables, and table location.

#### NULL in Columns

For compatible treatment of NULL:

- SQL Anywhere and Sybase IQ assume that columns can be null unless NOT NULL is stated in the column definition. You can change this behavior by setting the database option **ALLOW\_NULLS\_BY\_DEFAULT** to the Transact-SQL compatible setting of OFF.
- SQL Anywhere assumes that BIT columns only cannot be NULL.
- Adaptive Server Enterprise assumes that columns cannot be null unless NULL is stated.

#### Check Constraints

Sybase IQ enforces check constraints on base, global temporary, and local temporary tables, and on user-defined data types. Users can log check integrity constraint violations and specify the number of violations that can occur before a **LOAD** statement rolls back.

Sybase IQ does not allow the creation of a check constraint that it cannot evaluate, such as those composed of user-defined functions, proxy tables, or non-Sybase IQ tables. Constraints that cannot be evaluated are detected the first time the table on which the check constraint is defined is used in a **LOAD**, **INSERT**, or **UPDATE** statement. Sybase IQ does not allow check constraints containing:

- Subqueries
- Expressions specifying a host language parameter, a SQL parameter, or a column as the target for a data value
- Set functions
- Invocations of nondeterministic functions or functions that modify data

Adaptive Server Enterprise and SQL Anywhere enforce **CHECK** constraints. SQL Anywhere allows subqueries in check constraints.

Sybase IQ supports user-defined data types that allow constraints to be encapsulated in the data type definition.

#### Referential Integrity Constraints

Sybase IO enforces referential integrity as described in the *System Administration Guide:* Volume 1.

Actions for enforcing integrity are supported as follows:

- SQL Anywhere supports all ANSI actions: SET NULL, CASCADE, DEFAULT, RESTRICT.
- Adaptive Server Enterprise supports two of these actions: SET NULL, DEFAULT.

Note: You can achieve CASCADE in Adaptive Server Enterprise by using triggers instead of referential integrity.

- Sybase IQ supports the RESTRICT action only.
- Sybase IQ does not support NOT NULL FOREIGN KEY.
- Sybase IQ has the restriction that a column cannot be both a candidate key and a foreign key at the same time.

#### Default Values in a Column

Default value support differs as follows:

- Adaptive Server Enterprise and SQL Anywhere support specifying a default value for a column.
- Only SQL Anywhere supports DEFAULT UTC TIMESTAMP.
- Sybase IQ supports specifying a default value for a column, except for the special values DEFAULT UTC TIMESTAMP and DEFAULT CURRENT UTC TIMESTAMP. Sybase IQ also ignores settings for the DEFAULT\_TIMESTAMP\_INCREMENT database option.

#### Identity Columns

Identity column support differs as follows:

- Sybase IQ supports IDENTITY or DEFAULT AUTOINCREMENT as a default value. Sybase IQ supports identity columns of any numeric type with any precision and scale 0, and the column can be NULL. Sybase IQ identity columns must be positive and are limited by the range of the data type. Sybase IQ supports a single identity column per table, and requires database option **IDENTITY\_INSERT** set to a table name for explicit inserts and updates. To drop a table with an IDENTITY column, you cannot have **IDENTITY\_INSERT** setto thattable. The table can contain data when adding an identity column. Tables derived using **SELECT INTO** do not have Identity/Autoincrement columns. Sybase IQ views cannot contain IDENTITY/DEFAULT AUTOINCREMENT columns.
- SQL Anywhere supports the AUTOINCREMENT default value. SQL Anywhere supports identity columns of any numeric type with any allowable scale and precision. The identity

column value can be positive, negative, or zero, limited by the range of the data type. SOL Anywhere supports any number of identity columns per table, and does not require identity insert for explicit inserts, drops, and updates. The table must be empty when adding identity columns.SQL Anywhere identity columns can be altered to be nonidentity columns, and vice versa. You can add or drop AUTOINCREMENT columns from SQL Anywhere views.

• Adaptive Server Enterprise supports a single identity column per table. ASE identity columns are restricted to only numeric data type scale 0, maximum precision 38. They must be positive, are limited by the range of the data type, and cannot be null. Adaptive Server Enterprise requires identity insert for explicit inserts and drops, but not for updates to the identity column. The table can contain data when you add an identity column. ASE users cannot explicitly setthe next value chosen for an identity column. ASE views cannot contain IDENTITY/AUTOINCREMENT columns. When using **SELECT INTO** under certain conditions, ASE allows Identity/Autoincrement columns in the resulttable if they were in the table being selected from.

#### Computed Columns

Computed column support differs as follows:

- SQL Anywhere supports computed columns that can be indexed.
- Adaptive Server Enterprise and Sybase IQ do not.

#### Temporary Tables

You can create a temporary table by placing a pound sign  $(\#)$  without an owner specification in front of the table name in a **CREATE TABLE** statement. These temporary tables are Sybase IQ-declared temporary tables and are available only in the current connection.

#### Locating Tables

Physical placement of a table is carried out differently in Adaptive Server Enterprise and Sybase IQ. Sybase IQ supports the **ON** segment-name clause, but segment-name refers to a Sybase IQ dbspace.

### **Considerations When Using the CREATE DEFAULT, CREATE RULE, and CREATE DOMAIN Statements**

Sybase IQ provides an alternative means of incorporating rules.

- Adaptive Server Enterprise supports the Create Default and Create Rule statements to create named defaults.
- SQL Anywhere and Sybase IQ support the **CREATE DOMAIN** statement to achieve the same objective.

### **Considerations When Using the CREATE TRIGGER Statement**

Support for triggers differs between Adaptive Server Enterprise, SOL Anywhere, and Sybase IQ.

- SQL Anywhere supports both row-level and statement-level triggers.
- Adaptive Server Enterprise supports only statement-level triggers.
- Sybase IQ does not support triggers.

**Note:** A trigger is effectively a stored procedure that is run automatically either immediately before or immediately after an **INSERT**, **UPDATE**, or **DELETE** as part of the same transaction, that can be used to cause a dependent change (for example, to automatically update the name of an employee's manager when the employee is moved to a different department). It can also be used to write an audit trail to identify which modifications made which changes to the database, and at what time.

### **Considerations When Using the CREATE INDEX Statement**

CREATE INDEX syntax differs slightly between Adaptive Server Enterprise, SQL Anywhere, and Sybase IQ.

• Adaptive Server Enterprise and SOL Anywhere support clustered or nonclustered indexes, using the following syntax:

```
CREATE [UNIQUE] [CLUSTERED] INDEX name
ON table (column,...)
ON dbspace
```
Adaptive Server Enterprise also allows the **NONCLUSTERED** keyword, but for both products the default is **NONCLUSTERED**.

- Adaptive Server Enterprise **CREATE INDEX** statements work in SQL Anywhere because SQL Anywhere allows, but ignores, the keywords **FILLFACTOR**, **IGNORE\_DUP\_KEY, SORTED\_DATA**, **IGNORE\_DUP\_ROW**, and **ALLOW\_DUP\_ROW**.
- SQL Anywhere **CREATE INDEX** syntax supports the **VIRTUAL** keyword for use by its Index Consultant, but not for actual query executions.
- Sybase IQ supports seven specialized index types: **LF**, **HG**, **HNG**, **DATE**, **TIME**, **DTTM**, and **WD**. Sybase IQ also supports a **CMP** index on the relationship between two columns of identical data type, precision, and scale. Sybase IQ defaults to creating an HG index unless the index type is specified in the **CREATE INDEX** statement:

```
CREATE [UNIQUE] [type] INDEX name
ON table (column,...)
```
**Note:**Sybase IQ also supports **CREATE JOIN INDEX**, which lets you create a prejoined index on a certain set of columns that are joined consistently and frequently in queries.

### **Users, Groups, and Permissions**

There are some differences between the Adaptive Server Enterprise and SQL Anywhere and Sybase IQ models of users and groups.

In Adaptive Server Enterprise, users connect to a server, and each user requires a login ID and password to the server as well as a user ID for each database they want to access on that server.

SOL Anywhere and Sybase IO users do not require a server login ID. All SOL Anywhere and Sybase IQ users receive a user ID and password for a database.

#### User Groups

All three products support user groups, so you can grant permissions to many users at one time. However, there are differences in the specifics of groups:

- Adaptive Server Enterprise allows each user to be a member of only one group.
- SQL Anywhere and Sybase IQ allow users to be members of multiple groups, and group hierarchies are allowed.

All three products have a public group, for defining default permissions. Every user automatically becomes a member of the public group.

#### Database Object Permissions

**GRANT** and **REVOKE** statements for granting permissions on individual database objects are very similar in all three products.

• All three products allow SELECT, INSERT, DELETE, UPDATE, and REFERENCES permissions on database tables and views, and UPDATE permissions on selected columns of database tables.

For example, the following statement is valid in all three products:

GRANT INSERT, DELETE ON TITLES TO MARY, SALES

This statement grants permission to use the **INSERT** and **DELETE** statements on the TITLES table to user MARY and to the SALES group.

- All three products allow EXECUTE permissions to be granted on stored procedures.
- Adaptive Server Enterprise also supports **GRANT** and **REVOKE** on additional items:
	- Objects: columns within tables, columns within views, and stored procedures
	- User abilities: **CREATE DATABASE**, **CREATE DEFAULT**, **CREATE PROCEDURE**, **CREATE RULE**, **CREATE TABLE**, **CREATE VIEW**
- SQL Anywhere and Sybase IQ require a user to have RESOURCE authority to create database objects. (A closely corresponding Adaptive Server Enterprise permission is GRANT ALL, used by a Database Owner.)

• All three products support the **WITH GRANT OPTION** clause, allowing the recipient of permissions to grant them in turn, although Sybase IQ does not permit **WITH GRANT OPTION** to be used on a **GRANT EXECUTE** statement.

#### Database-wide Permissions

Adaptive Server Enterprise uses a different model for database-wide user permissions.

- SQL Anywhere and Sybase IQ employ DBA permissions to allow a user full authority within a database.
- The System Administrator in Adaptive Server Enterprise enjoys this permission for all databases on a server. However, DBA authority on a Sybase IQ database is different from the permissions of an Adaptive Server Enterprise Database Owner, who must use the Adaptive Server Enterprise **SETUSER** statement to gain permissions on objects owned by other users.

#### Adding Users

Adaptive Server Enterprise requires a two-step process to add a user: **sp\_addlogin** followed by **sp\_add\_user**.

SQL Anywhere and Sybase IQ add users in a single step.

Sybase IQ Login Management stored procedures, although not required to add or drop users, allow DBAsto add or dropSybase IQ user accounts. WhenSybase IQ User Administration is enabled, these Sybase IQ user accounts let DBAs control user connections and password expirations.

Although SQL Anywhere and Sybase IQ allow Adaptive Server Enterprise system procedures for managing users and groups, the exact syntax and function of these procedures differs in some cases.

#### **See also**

• [Adaptive Server Enterprise System Procedures](#page-563-0) on page 538

### **Load Formats**

Load format support differs between Adaptive Server Enterprise, SQL Anywhere, and Sybase IQ.

- Sybase IQ handles ASCII, BINARY, and BCP load formats.
- SQL Anywhere, in addition to ASCII and BINARY, also lets you import dBase, Excel, FoxPro, and Lotus file formats.
- Adaptive Server Enterprise handles ASCII and BINARY load formats through BCP.

**Note:** The syntax of the Sybase IQ and SQL Anywhere **LOAD** statement is based on BCP and designed to offer exactly the same functionality.

### **Options for Transact-SQL Compatibility**

Set Sybase IQ database options using the **SET OPTION** statement.

See the Transact-SQL compatibility options in Reference: Statements and Options.

## **Data Manipulation Language**

Query requirements differ between Adaptive Server Enterprise, SQL Anywhere, and Sybase IQ.

### **General Guidelines for Writing Portable SQL**

Even if more than one server supports a given SQL statement, it might be a mistake to assume that default behavior is the same on each system.

General guidelines applicable to writing compatible SQL include:

- When writing SQL for use on more than one database management system, make your SQL statements as explicit as possible.
- Spell out all of the available options, rather than using default behavior.
- Use parentheses to make the order of execution within statements explicit, rather than assuming identical default order of precedence for operators.
- Use the Transact-SQL convention of an @ sign preceding variable names for Adaptive Server Enterprise portability.
- Declare variables and cursors in procedures and batches immediately following a **BEGIN** statement. Sybase IQ requires this, although Adaptive Server Enterprise allows declarations to be made anywhere in a procedure or batch.
- Do not use reserved words from either Adaptive Server Enterprise or Sybase IQ as identifiers in your databases.

### **Criteria for Writing Compatible Queries**

There are two criteria for writing a query that runs on both Sybase IQ and Adaptive Server Enterprise databases.

- The data types, expressions, and search conditions in the query must be compatible.
- The syntax of the **SELECT** statement itself must be compatible.

Sybase IQ supports the following subset of the Transact-SQL **SELECT** statement.

```
Syntax
```

```
SELECT [ ALL | DISTINCT ] select-list
…[ INTO #temporary-table-name ]
…[ FROM table-spec,
     … table-spec, … ]
…[ WHERE search-condition ]
```

```
…[ GROUP BY column-name, … ]
…[ HAVING search-condition ]
…| [ ORDER BY expression [ ASC | DESC ], … ] |
 | [ ORDER BY integer [ ASC | DESC ], … ] |
```
#### **Parameters**

```
select-list:
\{ table - name.* \}...{ * }…
{ expression }…
\int alias-name = expression \}...
\{ expression as identifier \}...
\{ expression as T_string \}...
table-spec:
     [ owner. ]table-name
     … [ [ AS ] correlation-name ]
… 
alias-name:
```
identifier | 'string' | "string"

The sections that follow provide details on several items to be aware of when writing compatible queries.

#### **See also**

• Variables in Transact-SOL Procedures on page 623

### **Subquery Support**

Sybase IQ currently provides support for subqueries that is somewhat different from that provided by Adaptive Server Enterprise and SQL Anywhere.

Adaptive Server Enterprise and SQL Anywhere support subqueries in the **ON** clause; Sybase IQ does not currently support this.

**UNION** in subqueries is supported as follows:

- SQL Anywhere supports **UNION** in both correlated and uncorrelated subqueries.
- Sybase IQ supports **UNION** only in uncorrelated subqueries.
- Adaptive Server Enterprise does not support **UNION** in any subqueries.

SQL Anywhere supports subqueries in many additional places that a scalar value might appear in the grammar. Adaptive Server Enterprise and Sybase IQ follow the ANSI standard as to where subqueries can be specified.

### **GROUP BY Clause Support**

**GROUP BY ALL** support differs between Adaptive Server Enterprise, SQL Anywhere, and Sybase IQ.

- Adaptive Server Enterprise supports **GROUP BY ALL,** which returns all possible groups including those eliminated by the **WHERE** clause and **HAVING** clause. These have the NULL value for all aggregates.
- SQL Anywhere does not support the **GROUP BY ALL** Transact-SQL extension.

**ROLLUP** and **CUBE** in the **GROUP BY** clause are supported as follows:

- Sybase IQ and SQL Anywhere support **ROLLUP** and **CUBE** in the **GROUP BY** clause.
- Adaptive Server Enterprise does not currently support **ROLLUP** and **CUBE**.

Adaptive Server Enterprise supports projecting nongrouped columns in the **SELECT** clause. Thisis known as extended group by semantics and returns a set of values.Sybase IQ supports and SQL Anywhere do not support extended group by semantics. Only SQL Anywhere supports the List() aggregate to return a list of values.

### **COMPUTE Clause Support**

COMPUTE support differs between Adaptive Server Enterprise, SQL Anywhere, and Sybase IQ.

- Adaptive Server Enterprise supports the Transact-SQL **COMPUTE** clause.
- SOL Anywhere and Sybase IO do not support the Transact-SOL **COMPUTE** clause since it is not in the ANSI standard and this functionality is provided by most third-party front-end tools.

### **WHERE Clause Support**

The WHERE clause differs between Adaptive Server Enterprise, SQL Anywhere, and Sybase IQ in support for the Contains() predicate, and treatment of trailing white space in the **Like()** predicate.

- Sybase IQ supports the **Contains** () predicate for word searches in character data (similar to Containsin MSSQL Server and Verity).Sybase IQ uses WORD indexes and TEXT indexes to optimize these, if possible.
- Adaptive Server Enterprise does not support **Contains()**.

### **Transact-SQL Outer Joins Support**

Supported syntax for outer joins differs between Adaptive Server Enterprise, SOL Anywhere, and Sybase IQ.

• Adaptive Server Enterprise fully supports  $* =$  and  $*$  Transact-SQL syntax for outer joins.

- SOL Anywhere and Sybase IO support Transact-SOL outer joins, but reject some complex Transact-SQL outer joins that are potentially ambiguous.
- Sybase IQ does not support chained (nested) Transact-SQL outer joins. Use ANSI syntax for this type of multiple outer join.

**Note:** Transact-SQL outer join syntax is deprecated in SQL Anywhere and Sybase IQ.

For detailed information on Transact-SQL outer joins, including ANSI syntax alternatives, see the white paper "Semantics and Compatibility of Transact-SQL Outer Joins," from [MySybase](http://www.sybase.com/support/). Although written for SQL Anywhere, the information in the document also applies to Sybase IQ.

### **ANSI Joins Support**

Support for ANSI join syntax differs between Adaptive Server Enterprise, SQL Anywhere, and Sybase IQ.

- Sybase IQ does not currently support subqueries in the **ON** clause.
- Adaptive Server Enterprise and SQL Anywhere support subqueries in the **ON** clause.
- A **CONTAINS** condition in the **FROM** clause in queries using ANSI join syntax is supported but may have suboptimal performance. Using Outer Joins for **CONTAINS** in the **FROM** clause should only be used if the "score" column from each of the **CONTAINS** clauses is required. Otherwise **CONTAINS** should be moved to an **ON** condition or **WHERE** clause.

Full outer join support is as follows:

- SQL Anywhere and Sybase IQ support **FULL OUTER JOIN**.
- Adaptive Server Enterprise does not support **FULL OUTER JOIN**.

### **Null Comparisons Support**

Adaptive Server Enterprise has Transact-SQL extensions that permit predicates to compare the null value.

For example, {col} = Null means {col} Is Null.

SQL Anywhere and Sybase IQ use ANSI semantics for null comparisons unless the ANSINULL option is set to OFF, in which case such comparisons are Adaptive Server Enterprise-compatible.

**Note:** SQL Anywhere 8.0 and later adds support for the TDS\_EMPTY\_STRING\_AS\_NULL to offer Adaptive Server Enterprise compatibility in mapping empty strings to the null value.

### **Zero-length Strings Support**

Zero-length strings are treated differently in Adaptive Server Enterprise, SOL Anywhere, and Sybase IQ.

• Adaptive Server Enterprise treats zero-length strings as the null value.

Adaptive Server Enterprise users store a single space for blank strings.

• SQL Anywhere and Sybase IQ follow ANSI semantics for zero-length strings, that is, a zero-length string is a real value; it is not null.

### **HOLDLOCK, SHARED, and FOR BROWSE Support**

HOLDLOCK, SHARED, and FOR BROWSE syntax differs between Adaptive Server Enterprise, SQL Anywhere, and Sybase IQ.

- Adaptive Server Enterprise supports HOLDLOCK, SHARED, and FOR BROWSE syntax.
- SQL Anywhere supports HOLDLOCK but does not support SHARED or FOR BROWSE.
- Sybase IQ does not support these keywords.

### **SQL Function Support**

Sybase IQ supports most of the same functions as SQL Anywhere and Adaptive Server Enterprise, with some differences.

- AdaptiveServer Enterprise supportsthe **USING CHARACTERS | USING BYTES** syntax in **PatIndex()**; SQL Anywhere and Sybase IQ do not.
- Adaptive Server Enterprise supports the **Reverse()** function; SQL Anywhere and Sybase IQ do not.
- Adaptive Server Enterprise supports **Len()** as alternative syntax for **Length()**; SQL Anywhere does not support this alternative.
- Adaptive Server Enterprise supports the **Square()** and **Str\_Replace()** Microsoft compatibility functions; SQL Anywhere does not.
- Sybase IQ supports **Str\_Replace()**.
- Adaptive Server Enterprise and SQL Anywhere support **TSEQUAL()** to compare two timestamps for modification time;Sybase IQ does not support **TSEQUAL()**. (**TSEQUAL** is not relevant in the Sybase IQ table-level versioning model.)
- Sybase IQ supports **ROWID()**; Adaptive Server Enterprise and SQL Anywhere do not.
- SOL Anywhere and Sybase IO support **Cast()** in addition to Adaptive Server Enterprise's **Convert()** for data type conversions.

**Note: Cast()** is the ANSI-compliant name.

- SQL Anywhere and Sybase IQ support **Lcase()** and **Ucase()** as synonyms of **Lower()** and **Upper()**; Adaptive Server Enterprise does not.
- SQL Anywhere and Sybase IQ support the **Locate()** string function; Adaptive Server Enterprise does not.
- SOL Anywhere supports the **IsDate()** and **IsNumeric()** function to test the ability to convert a string to the respective data type; Adaptive Server Enterprise does not. Sybase IQ supports **IsDate()**. You can use **IsNumeric** inSybase IQ, but CISfunctional compensation performance considerations apply.

• SQL Anywhere supports the **NEWID**, **STRTOUID**, and **UUIDTOSTR** functions; Adaptive Server Enterprise does not. These are native functions in Sybase IQ, so CIS functional compensation performance considerations do not apply.

**Note:** Some SQL functions, including **SOUNDEX** and **DIFFERENCE** string functions, and some date functions operate differently in Sybase IQ and SQL Anywhere. The Sybase IQ database option ASE\_FUNCTION\_BEHAVIOR specifies that output of some of the Sybase IQ data type conversion functions,including **HEXTOINT** and **INTTOHEX**,is consistent with the output of Adaptive Server Enterprise functions.

### **OLAP Function Support**

Currently, Adaptive Server Enterprise does not support OLAP functions. Sybase IQ and SQL Anywhere do.

Sybase IQ currently supports these OLAP functions:

- **Corr()**
- **Covar\_Pop()**
- **Covar\_Samp()**
- **Cume\_Dist**
- **Dense\_Rank()**
- **Exp\_Weighted\_Avg**
- **First\_Value**
- **Last Value**
- **Median**
- **Ntile()**
- **Percent\_Rank()**
- **Percentile\_Cont()**
- **Percentile\_Disc()**
- **Rank()**
- **Regr\_Avgx()**
- **Regr\_Avgy()**
- **Regr\_Intercept()**
- **Regr\_R2**
- **Regr\_Slope()**
- **Regr\_Sxx()**
- **Regr\_Sxy(**)
- **Regr\_Syy()**
- **StdDev()**
- **Stddev** Pop
- **Stddev Samp**
- **Var\_Pop**
- **Var\_Samp**
- **Variance(**)
- **Weighted\_Avg**

SQL Anywhere supports all of the Sybase IQ OLAP functions.

Currently, Adaptive Server Enterprise does not support OLAP functions.

CIS functional compensation does not support OLAP functions.

**Note:** Support for OLAP functions is a rapidly evolving area of Sybase product development.

### **System Function Support**

SQL Anywhere and Sybase IQ do not support certain Adaptive Server Enterprise system functions.

These Adaptive Server Enterprise system functions are not supported by SQL Anywhere and Sybase IQ:

- **curunreservedpgs()** number of pages free on a dbspace.
- **data pgs()** number of pages used by a table or index.
- **host id()** UNIX pid of the server process.
- **hos name()** name of the machine on which the server is running.
- **lct admin()** manages the "last chance threshold" for the Transaction manager.
- **reserved pgs()** number of pages allocated to a table or index.
- **rowcnt()** number of rows in the specified table.
- **valid\_name()** whether a name would be a valid name if used, for example, for a table.
- **valid user()** returns TRUE if that user has connect permissions.
- **ptn\_data\_pgs()** number of data pages in a partition.
- **index colorder()** returns the column order in an index.

### **User Defined Function Support**

User-defined function (UDF) support differs between Adaptive Server Enterprise, SQL Anywhere, and Sybase IQ:

- SQL Anywhere supports UDFs in SQL, Java, and C.
- Adaptive Server Enterprise supports UDFs written only in Java .
- Sybase IQ offers support for UDFs via CIS query decomposition, but there are performance implications.

### **Differences Interpreting Arithmetic Expressions on Dates**

SOL Anywhere and Sybase IO interpret arithmetic expressions on dates as shorthand notation for various date functions. Adaptive Server Enterprise does not.

• Date +/- integer is equivalent to **Dateadd()**.

- Date date is equivalent to **Datediff()**.
- Date + time creates a timestamp from the two.

### **SELECT INTO Statement Support**

There are differences in the types of tables permitted in SELECT INTO statements in Adaptive Server Enterprise, SQL Anywhere, and Sybase IQ.

Consider this example statement:

```
select into table1 from table2
```
- Adaptive Server Enterprise permits *table1* to be permanent, temporary or a proxy table. Adaptive Server Enterprise also supports **SELECT INTO EXISTING TABLE**.
- SQL Anywhere and Sybase IQ permit *table1* to be a permanent or a temporary table. A permanent table is created only when you select into table and specify more than one column. **SELECT INTO** #table, without an ownerspecification, always creates a temporary table, regardless of the number of columns specified. **SELECT INTO** table with just one column selects into a host variable.

### **Updatable Views Support**

Adaptive Server Enterprise and SQL Anywhere are more liberal than ANSI permits on the view definitions that are updatable when the WITH CHECK option is not requested.

SQL Anywhere offers the **ANSI\_UPDATE\_CONSTRAINTS** option to control whether updates are restricted to those supported by SQL92, or a more liberal set of rules.

Sybase IQ permits **UPDATE** only on single-table views that can be flattened. Sybase IQ does not support **WITH CHECK**.

### **Support for FROM Clause in UPDATE and DELETE**

Adaptive Server Enterprise, SQL Anywhere, and Sybase IQ all support the FROM clause with multiple tables in UPDATE and DELETE.

## **Transact-SQL Procedure Language Overview**

The stored procedure language is the part of SQL used in stored procedures and batches.

SQL Anywhere and Sybase IQ support a large part of the Transact-SQL stored procedure language in addition to the Watcom-SQL dialect based on SQL92.

### **Transact-SQL Stored Procedure Overview**

Because it is based on the ISO/ANSI draft standard, the SOL Anywhere and Sybase IO stored procedure language differs from the Transact-SQL dialect in many ways.

Many of the concepts and features are similar, but the syntax is different. SOL Anywhere and Sybase IQ support for Transact-SQL takes advantage of the similar concepts by providing automatic translation between dialects. However, you must write a procedure exclusively in one of the two dialects, not in a mixture of the two.

There are a variety of aspects to SQL Anywhere and Sybase IQ support for Transact-SQL stored procedures, including:

- Passing parameters
- Returning result sets
- Returning status information
- Providing default values for parameters
- Control statements
- Error handling

### **Transact-SQL Batch Overview**

In Transact-SQL, a batch is a set of SQL statements submitted together and executed as a group, one after the other.

Batches can be stored in command files. The ISQL utility in SQL Anywhere and Sybase IQ and the isql utility in Adaptive Server Enterprise provide similar capabilities for executing batches interactively.

The control statements used in procedures can also be used in batches. SQL Anywhere and Sybase IQ support the use of control statements in batches and the Transact-SQL-like use of nondelimited groups of statements terminated with a **GO** statement to signify the end of a batch.

For batches stored in command files, SQL Anywhere and Sybase IQ support the use of parameters in command files. Adaptive Server Enterprise does not support parameters.

### **SQL Statements in Procedures and Batches**

Some SQL statements supported by Sybase IQ are part of one dialect, but not the other.

You cannot mix the two dialects within a procedure or batch. This means that:

- You can include Transact-SQL-only statements with statements that are part of both dialects in a batch or procedure.
- You can include statements not supported by Adaptive Server Enterprise with statements that are supported by both servers in a batch or procedure.

• You cannot include Transact-SOL–only statements with Sybase IO—only statements in a batch or procedure.

SQL statements not separated by semicolons are part of a Transact-SQL procedure or batch. See Reference: Statements and Options for details of individual statements.

Transact-SQL compatibility has improved; incorrect SQL syntax that was previously accepted now fails with an error.

#### **Expression Subqueries in IF Statements**

Adaptive Server Enterprise and SQL Anywhere support comparisons between a variable and a scalar value returned by an expression subquery.

```
For example:
```

```
create procedure testIf ()
  begin
 declare var4 int;
set var4 = 10;
   if var4 = (select MIN (a_i1) from a) then set
     var4 = 100;end if;
end;
```
#### **CASE Statement Support**

Permitted usage of the CASE statement differs in Sybase IQ and SQL Anywhere.

The **CASE** statement is not supported in Adaptive Server Enterprise, which supports case expressions only.

#### **See also**

• *[Expressions](#page-48-0)* on page 23

#### **Row-level Cursor Operations Support**

Adaptive Server Enterprise, SQL Anywhere, and Sybase IQ support the use of cursors with UPDATE and DELETE.

Consider this example:

```
UPDATE WHERE CURRENT OF {cursor}
```
DELETE WHERE CURRENT OF {cursor}

In Sybase IQ, updatable cursors are asensitive only, for one table only, and chained only. Updatable hold cursors are not permitted. Updatable cursors in Sybase IQ get a table lock.

#### **PRINT Command Support**

Support for PRINT differs in Adaptive Server Enterprise, SQL Anywhere, and Sybase IQ.

The effect of **PRINT** depends on the client:

- Adaptive Server Enterprise **PRINT** always sends a message to the client.
- In SOL Anywhere and Sybase IO, **PRINT** sends a message to the client for Open Client and JDBC connections.
- Adaptive Server Enterprise stored procedures that rely on **PRINT** work in Sybase IQ using Interactive SQL.

**Note:** Sybase IQ users might prefer Interactive SQL with JDBC, rather than the iAdaptive Server Anywhere JDBC driver (formerly called the JDBC-ODBC bridge).

## **Automatic Translation of Stored Procedures**

In addition to supporting Transact-SQL alternative syntax, SQL Anywhere and Sybase IQ provide aidsfor translating statements between the Watcom-SQL and Transact-SQL dialects.

Functions returning information aboutSQL statements and enabling automatic translation of SQL statements include:

| <b>Function</b>        | <b>Description</b>                                      |
|------------------------|---------------------------------------------------------|
| SOLDialect(statement)  | Returns Watcom-SQL or Transact-SQL.                     |
| WatcomSQL(statement)   | Returns the Watcom-SOL syntax for the state-<br>ment.   |
| TransactSQL(statement) | Returns the Transact-SQL syntax for the state-<br>ment. |

**Table 225. Functions enabling automatic translation**

These are functions and thus can be accessed using a **SELECT** statement from ISQL. For example, the following statement returns the value Watcom-SQL:

SELECT SqlDialect('select \* from Employees')

## **Result Sets from Transact-SQL Procedures**

SQL Anywhere / Sybase IQ procedures and Transact-SQL procedures return result sets differently.

SQL Anywhere and Sybase IQ use a **RESULT** clause to specify returned result sets.

In Transact-SQL procedures, column names or alias names of the first query are returned to the calling environment.

The following Transact-SQL procedure illustrates how Transact-SQL stored procedures return result sets:

```
CREATE PROCEDURE showdept (@deptname varchar(30))
AS
```
```
 SELECT Employees.Surname, Employees.GivenName
 FROM Departments, Employees
 WHERE Departments.DepartmentName = @deptname
 AND Departments.DepartmentID = Employees.DepartmentID
```
The following is the corresponding SQL Anywhere or Sybase IQ procedure:

```
CREATE PROCEDURE showdept(in deptname varchar(30))
RESULT ( lastname char(20), firstname char(20))
BEGIN
     SELECT Employees.Surname, Employees.GivenName
     FROM Departments, Employees
     WHERE Departments.DepartmentName = deptname
     AND Departments.DepartmentID = Employee.DepartmentID
END
```
There are minor differences in the way the three Sybase client tools present multiple results to the client:

- **isql** displays all results in a single stream.
- Interactive SQL presents each result set on a separate tab. You must enable this functionality in the Option menu. Make it a permanent change, then restart or reconnect to Interactive SQL.
- Interactive SQL Classic (deprecated) provides **RESUME** to display each successive result set.

#### **Variables in Transact-SQL Procedures**

SQL Anywhere and Sybase IQ assign values to variables in procedures differently than Transact-SQL.

SQL Anywhere and Sybase IQ use the SET statement to assign values to variables in a procedure.

In Transact-SQL, values are assigned using the **SELECT** statement with an empty table list. The following simple procedure illustrates how the Transact-SQL syntax works:

```
CREATE PROCEDURE multiply 
                      @mult1 int,
                      @mult2 int,
                      @result int output 
AS
SELECT @result = @mult1 * @mult2
```
This procedure can be called as follows:

```
CREATE VARIABLE @product int
go
EXECUTE multiply 5, 6, @product OUTPUT
go
```
The variable *@product* has a value of 30 after the procedure executes.

<span id="page-649-0"></span>There are some differences in order and persistence of variable declarations:

- In Adaptive Server Enterprise, you can declare variables anywhere in the body of a stored procedure. Variables persist for the duration of the procedure.
- In SQL Anywhere and Sybase IQ, you must declare variables at the beginning of a compound statement (that is, immediately after **BEGIN** in a **BEGIN...END** pair). Variables persist only for the duration of the compound statement.

#### **See also**

• [Criteria for Writing Compatible Queries](#page-637-0) on page 612

# **Error Handling in Transact-SQL Procedures**

Default procedure error handling is differentin the Watcom-SQL and Transact-SQL dialects.

By default, Watcom-SQL dialect procedures exit when they encounter an error, returning SQLSTATE and SQLCODE values to the calling environment.

You can build explicit error handling into Watcom-SQL stored procedures using the **EXCEPTION** statement, or you can instruct the procedure to continue execution at the next statement when it encounters an error, using the **ON EXCEPTION RESUME** statement.

When a Transact-SQL dialect procedure encounters an error, execution continues at the following statement. The global variable **@@error** holds the error status of the most recently executed statement. You can check this variable following a statement to force return from a procedure. For example, the following statement causes an exit if an error occurs:

IF @@error != 0 RETURN

When the procedure completes execution, a return value indicates the success or failure of the procedure. This return status is an integer, and can be accessed as follows:

```
DECLARE @status INT
EXECUTE @status = proc_sample
IF @status = 0
     PRINT 'procedure succeeded'
ELSE
     PRINT 'procedure failed'
```
This table describes the built-in procedure return values and their meanings:

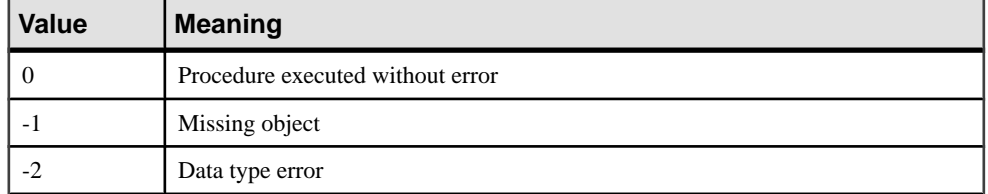

#### **Table 226. Built-in procedure return values**

<span id="page-650-0"></span>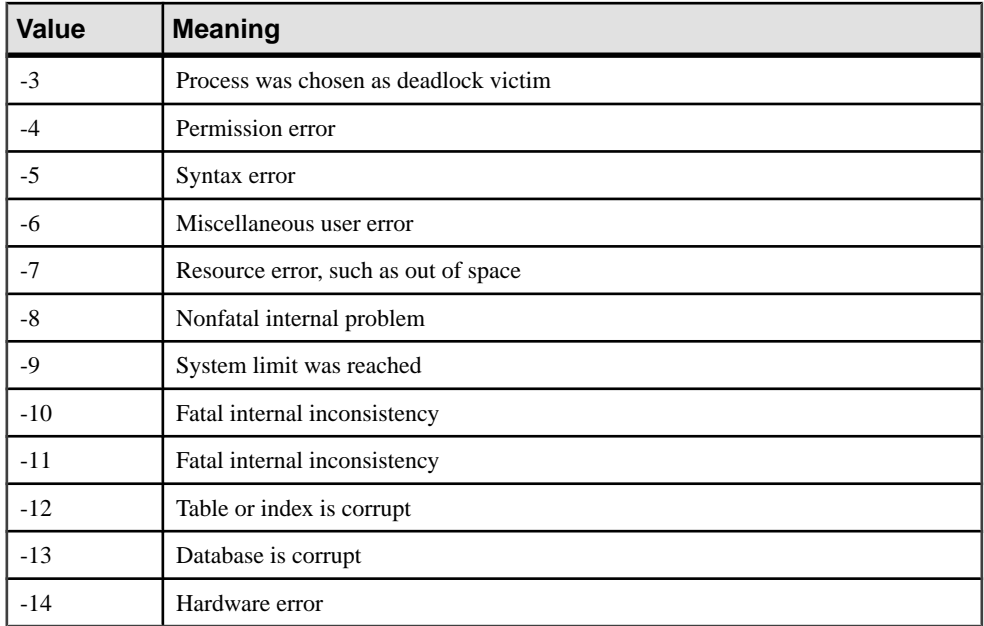

The **RETURN** statement can be used to return other integers, with their own user-defined meanings.

#### **Using the RAISERROR Statement in Procedures**

The RAISERROR statement is a Transact-SQL statement for generating user-defined errors. It has a similar function to the **SIGNAL** statement.

By itself, **RAISERROR** does not cause an exit from the procedure, butit can be combined with a **RETURN** statement or a test of the **@@error**global variable to control execution following a user-defined error.

If you set the **ON\_TSQL\_ERROR** database option to **CONTINUE**, **RAISERROR** no longer signals an execution-ending error. Instead, the procedure completes and stores the **RAISERROR** status code and message, and returns the most recent **RAISERROR**. If the procedure causing the **RAISERROR** was called from another procedure, **RAISERROR** returns after the outermost calling procedure terminates.

You lose intermediate **RAISERROR** statuses and codes when the procedure terminates. If, at return time, an error occurs along with **RAISERROR**, the error information is returned and you lose the **RAISERROR** information. The application can query intermediate **RAISERROR** statuses by examining **@@error** global variable at different execution points.

#### **Transact-SQL-like Error Handling in the Watcom-SQL Dialect**

You can make a Watcom-SQL dialect procedure handle errorsin a Transact-SQL-like manner.

Supply the **ON EXCEPTION RESUME** clause to the **CREATE PROCEDURE** statement:

```
CREATE PROCEDURE sample_proc()
ON EXCEPTION RESUME
BEGIN
END
```
The presence of an **ON EXCEPTION RESUME** clause prevents explicit exception handling code from being executed, so avoid using these two clauses together.

# **SQL Anywhere and Sybase IQ Differences and Shared Functionality**

Sybase IQ and SQL Anywhere have differences in starting and managing databases and servers, database option support, DDL support, and DML support.

For additional information, always refer to the Sybase IQ documentation set when using the product. Refer to theSQL Anywhere documentation set when usingSQL Anywhere, or when the Sybase IQ documentation refers to SQL Anywhere documentation for specific functionality only.

#### **SQL Anywhere Server and Database Startup and Administration**

Starting and managing databases and servers differs between Sybase IQ and SQL Anywhere.

- Sybase IQ uses the server startup command **start iq**, instead of the SQL Anywhere network server startup command.
- Sybase IQ does not support personal servers.
- Sybase IQ supports manySQL Anywhere server command line options, but not all. Other server options are supported for Sybase IQ but not for SQL Anywhere.
- Sybase IQ provides the **stop\_iq** utility (UNIX) to shut down servers.
- Clauses permitted in the **BACKUP** and **RESTORE** statements differ in Sybase IQ and SQL Anywhere.
- SQL Remote is supported in Sybase IQ only for multiplex operations.

Sybase IQ supports many SQL Anywhere database administration utilities, but not all:

- The following SQL Anywhere utilities are not supported by Sybase IQ: **backup**, **compression**, **console**, **initialization**, **license**, **log transfer**, **log translation**, **rebuild**, **spawn**, some **transaction log** options (**-g**, -**il**, **-ir**, **-n**, **-x**, **-z**), **uncompression**, **unload**, **upgrade**, and **write file**.
- Sybase IQ supports the SQL Anywhere **validation** utility only on the catalog store. To validate the IQ store, use **sp\_iqcheckdb**.

#### <span id="page-652-0"></span>**SQL Anywhere Database Options**

Some SQL Anywhere database options are not supported by Sybase IQ, including DEFAULT\_TIMESTAMP\_INCREMENT.

Some database options apply only to the catalog store, including: FOR XML NULL TREATMENT, ISOLATION LEVEL, PREFETCH, PRECISION, and SCALE.

Options with differences in behavior, default, or allowed values include DELAYED\_COMMITS, TIME\_FORMAT, TIMESTAMP\_FORMAT.

Sybase IQ also includes many options that SQL Anywhere does not support.

#### **SQL Anywhere Data Definition Language (DDL) Differences**

In addition to the DDL differences discussed previously:

- In a **DELETE/DROP** or **PRIMARY KEY** clause of an **ALTER TABLE** statement, Sybase IQ takes the **RESTRICT** action (reports an error if there are associated foreign keys). SQL Anywhere always takes the **CASCADE** action.
- Similarly, **DROP TABLE** statement reports an error in Sybase IQ if there are associated foreign-key constraints.
- Sybase IQ does not supportthese DDL statements: **CREATE COMPRESSED DATABASE**, **CREATE TRIGGER**, **SETUSER**.
- Sybase IQ supports referential integrity at the statement level, rather than the transactionlevel integrity that SQL Anywhere supports with the **CHECK ON COMMIT** clause of the **CREATE TABLE** statement.
- A Sybase IQ table cannot have a foreign key that references a SQL Anywhere (or catalog) table, and a SQL Anywhere table cannot have a foreign key that references a Sybase IQ table.
- In a Sybase IQ database, publications can only be created on SQL Anywhere tables.
- In **CREATE DATABASE**, the defaults for case-sensitivity and collation differ. The defaults forSybase IQ are CASE RESPECT and the ISO\_BINENG collation; forSQL Anywhere, the defaults are CASE IGNORE, and collation inferred from the language and character set of the operating system.
- Sybase IQ does not support the **CREATE ENCRYPTED DATABASE** and **CREATE DECRYPTED DATABASE** commands supported by SQL Anywhere. See Advanced Security in Sybase IQ.

#### **SQL Anywhere Data Manipulation Language (DML) Differences**

Not all SQL Anywhere DML objects and syntax are supported by Sybase IQ.

• Sybase IQ does not supportthese DML and procedural statements: **EXPLAIN**, **GET DATA**, **INPUT**, **PREPARE TO COMMIT**, **PUT**, **READTEXT**, **ROLLBACK TRIGGER**, **SYSTEM**, **UNLOAD TABLE**, **VALIDATE TABLE**.

<span id="page-653-0"></span>**Note:** A set of extraction options perform a role similar to **UNLOAD TABLE**; for details, see the data extraction options in System Administration Guide: Volume 1.

- Sybase IQ supports the **INSERT...LOCATION** syntax; SQL Anywhere does not.
- **LOAD TABLE** options differ in Sybase IQ and SQL Anywhere.
- **OPEN** statement in Sybase IQ does not support **BLOCK** and **ISOLATION LEVEL** clauses.
- Sybase IQ does not support triggers.
- Use of transactions, isolation levels, checkpoints, and automatically generated COMMITs, as well as cursor support, is different in Sybase IQ and SQL Anywhere.
- When you **SELECT** from a stored procedure in Sybase IQ, CIS functional compensation performance considerations apply.
- Sybase IQ ignores the database name qualifier in fully qualified names in Adaptive Server Enterprise **SELECT** statements, such as a **FROM** clause with <database name>.<owner>.<table name>. For example, Sybase IQ interprets the query SELECT \* FROM XXX..TEST as SELECT \* FROM TEST.

# **Adaptive Server Enterprise and Sybase IQ Differences and Shared Functionality**

Sybase IQ and Adaptive Server Enterprise have differences in stored procedure support and views support.

For additional information, always refer to the Sybase IQ documentation set when using the product. Refer to the Adaptive Server Enterprise documentation set when using Adaptive Server Enterprise, or when the Sybase IQ documentation refers to Adaptive Server Enterprise documentation for specific functionality only.

#### **Adaptive Server Enterprise Stored Procedures**

Certain stored procedures are not supported by Sybase IQ.

Sybase IQ no longer supports these Adaptive Server stored procedures:

- **sp\_addserver**
- **sp\_configure**
- **sp\_estspace**
- **sp\_help**
- **sp\_helpuser**
- **sp\_who**

Sybase IQ no longer supports the following catalog procedures:

- **sp\_column\_privileges**
- **sp\_databases**
- **sp\_datatype\_info**

• **sp\_server\_info**

### <span id="page-654-0"></span>**Adaptive Server Enterprise System Views**

Certain views are not supported by Sybase IQ.

Sybase IQ no longer supports these Adaptive Server Enterprise views:

- sysalternates
- sysaudits
- sysauditoptions
- sysconstraints
- syscharsets
- sysconfigures
- syscurconfigs
- sysdatabases
- sysdepends
- sysdevices
- sysengines
- syskeys
- syslanguages
- syslocks
- syslogs
- sysloginroles
- sysmessages
- sysprocedures
- sysprocesses
- sysprotects
- sysreferences
- sysremotelogins
- sysroles
- syssegments
- sysservers
- syssrvroles
- systhresholds
- sysusages

#### Column Name Differences

The column name used in the Adaptive Server Enterprise view SYSTYPES is "allownulls". The column name used in the Sybase IQ view SYSTYPES is "allowsnulls".

Compatibility with Other Sybase Databases

# **Index**

# **A**

ABS function [123](#page-148-0) absolute value [123](#page-148-0) ACOS function [123](#page-148-0) Adaptive Server Enterprise compatibility [595](#page-620-0), [602](#page-627-0) advice clearing [440](#page-465-0) displaying [440](#page-465-0) storing [440](#page-465-0) aggregate functions [99](#page-124-0) AVG [129](#page-154-0) COUNT [154](#page-179-0) LIST [226](#page-251-0) MAX [232](#page-257-0) MIN [234](#page-259-0) STDDEV [306](#page-331-0) STDDEV\_POP [308](#page-333-0) STDDEV\_SAMP [309](#page-334-0) SUM [318](#page-343-0) VAR\_POP [338](#page-363-0) VAR\_SAMP [340](#page-365-0) VARIANCE [341](#page-366-0) ALL. conditions [39](#page-64-0) allocation map resetting [378](#page-403-0) alphabetic characters defined [20](#page-45-0) analytic functions DENSE\_RANK [181](#page-206-0) NTILE [246](#page-271-0) PERCENT\_RANK [254](#page-279-0) PERCENTILE\_CONT [256](#page-281-0) PERCENTILE\_DISC [258](#page-283-0) RANK [268](#page-293-0) analytical functions [101](#page-126-0) AND conditions [46](#page-71-0) ANY conditions [39](#page-64-0) apostrophe in strings [22](#page-47-0) arc-cosine [123](#page-148-0) arc-sine [126](#page-151-0) arc-tangent [127](#page-152-0)

arc-tangent ratio [128](#page-153-0) architectures Adaptive Server [596](#page-621-0) ARGN function [124](#page-149-0) argument selection [124](#page-149-0) arithmetic expressions [26](#page-51-0) on dates [618](#page-643-0) ASCII function [125](#page-150-0) ASCII value [125,](#page-150-0) [137](#page-162-0) ASIN function [126](#page-151-0) ATAN function [127](#page-152-0) ATAN2 function [128](#page-153-0) auditing adding comments [527](#page-552-0) audits disabling [530](#page-555-0) enabling [530](#page-555-0) automatic joins and foreign keys [353](#page-378-0) average [129](#page-154-0) AVG function [129](#page-154-0)

#### **B**

backslashes not allowed in SQL identifiers [20](#page-45-0) backup history file location [8](#page-33-0) backup operations summary [369](#page-394-0) backups during checkpoint [527](#page-552-0) during low activity [527](#page-552-0) batches Transact-SQL overview [620](#page-645-0) writing [620](#page-645-0) BETWEEN conditions [40](#page-65-0) BFILE function description [130](#page-155-0) BIGDATETIME data type compatibility [602](#page-627-0) BIGINTTOHEX function [130](#page-155-0) BIGTIME data type compatibility [602](#page-627-0) binary data compatibility [601](#page-626-0)

BINARY data type [79](#page-104-0) BIT data type compatibility [599](#page-624-0) Transact-SQL [83](#page-108-0) bit length [131](#page-156-0) BIT\_LENGTH function [131](#page-156-0) bitwise operators [27](#page-52-0) blanks trimming trailing [71,](#page-96-0) [600](#page-625-0) BLOB data type LIKE conditions [40](#page-65-0) brackets database objects [20](#page-45-0) SQL identifiers [20](#page-45-0) breaking terms [363](#page-388-0), [364](#page-389-0) buffer cache monitoring with sp\_iqsysmon [497](#page-522-0) byte length [252](#page-277-0) BYTE\_LENGTH function [132](#page-157-0) BYTE\_LENGTH64 function description [133](#page-158-0) BYTE\_SUBSTR function description [133](#page-158-0) BYTE\_SUBSTR64 function description [133](#page-158-0)

# **C**

cache flushing [531](#page-556-0) CASE expression [29](#page-54-0) NULLIF function [248](#page-273-0) case sensitivity and pattern matching [43](#page-68-0) comparison conditions [34](#page-59-0) data [604](#page-629-0) databases [604](#page-629-0) identifiers [605](#page-630-0) passwords [605](#page-630-0) Transact-SQL compatibility [604](#page-629-0) user IDs [605](#page-630-0) user-defined data types [604,](#page-629-0) [605](#page-630-0) CAST function [93](#page-118-0), [134](#page-159-0) catalog Adaptive Server Enterprise compatibility [597](#page-622-0) system tables [541](#page-566-0) catalog store IQ [597](#page-622-0) monitoring with [497](#page-522-0)

validating [534](#page-559-0) CEIL function [135](#page-160-0) CEILING function [136](#page-161-0) chained outer joins [615](#page-640-0) char breaking into terms¶ [363](#page-388-0) CHAR data type about [69](#page-94-0) CHAR function [137](#page-162-0) CHAR\_LENGTH function [138](#page-163-0) CHAR\_LENGTH64 function description [139](#page-164-0) character data compatibility [600](#page-625-0) CHARACTER data type about [69](#page-94-0) character sets specifying [11](#page-36-0) CHARACTER VARYING data type about [69](#page-94-0) trimming trailing blanks [71,](#page-96-0) [600](#page-625-0) CHARINDEX function [139](#page-164-0) CHECK conditions Transact-SQL [606](#page-631-0) check constraints [606](#page-631-0) enforced [606](#page-631-0) Transact-SQL compatibility [606](#page-631-0) CHECKPOINT statement backup during checkpoint [527](#page-552-0) clauses ON EXCEPTION RESUME [625](#page-650-0) CLOB data type [40](#page-65-0) COALESCE function [140](#page-165-0) code pages and data storage [71](#page-96-0) COL\_LENGTH function [141](#page-166-0) COL\_NAME function [142](#page-167-0) collation SORTKEY function [297](#page-322-0) column default not supported [607](#page-632-0) column length [141](#page-166-0) column name [142](#page-167-0) columns and user-defined data types [89](#page-114-0) naming [24](#page-49-0) SYSCOLUMNS system view [549](#page-574-0) command-line options overriding [532](#page-557-0)

comments comment indicators [65](#page-90-0) comparing dates and times [87](#page-112-0) comparisons about [33](#page-58-0) compatibility Adaptive Server Enterprise [595](#page-620-0) Adaptive Server Enterprise data types [602](#page-627-0) referential integrity constraints [607](#page-632-0) COMPUTE clause Transact-SQL [614](#page-639-0) computed columns not supported [608](#page-633-0) concatenating strings [26](#page-51-0) condition hint strings [49](#page-74-0) conditions user-supplied for queries [48](#page-73-0) connection information sp\_igcontext [393](#page-418-0) connection property value [143](#page-168-0) CONNECTION\_PROPERTY function [143](#page-168-0) connection-level variables about [60](#page-85-0) connections determining ID number [242](#page-267-0) displaying information about [521](#page-546-0) properties [119](#page-144-0) consistency checking partitions [375](#page-400-0) consistent state restoring [483](#page-508-0) constants in expressions [24](#page-49-0) Transact-SQL [31](#page-56-0) CONTAINS conditions with TEXT index [45](#page-70-0) with WD index [45](#page-70-0) CONVERT function [93](#page-118-0), [144](#page-169-0) date to integer conversion [147](#page-172-0) date to string conversion [147](#page-172-0) integer to date conversion [147](#page-172-0) string to date conversion [147](#page-172-0) CORR function [148](#page-173-0) COS function [149](#page-174-0) cosine [149](#page-174-0) COT function [150](#page-175-0) cotangent [150](#page-175-0) COUNT function [154](#page-179-0) COVAR\_POP function [151](#page-176-0)

COVAR\_SAMP function [153](#page-178-0) CPU utilization database consistency checker [376](#page-401-0) CREATE DECRYPTED DATABASE statement [627](#page-652-0) CREATE DEFAULT statement unsupported [608](#page-633-0) CREATE DOMAIN statement syntax [90](#page-115-0) Transact-SQL compatibility [608](#page-633-0) using [89](#page-114-0) CREATE ENCRYPTED DATABASE statement [627](#page-652-0) CREATE INDEX statement IQ [609](#page-634-0) Transact-SQL [609](#page-634-0) CREATE RULE statement unsupported [608](#page-633-0) CREATE TABLE statement Transact-SQL [606](#page-631-0) CREATE TRIGGER not supported [609](#page-634-0) creating data types [89](#page-114-0), [90](#page-115-0) CUBE operation GROUPING function [198](#page-223-0) CUME\_DIST function [155](#page-180-0) CURRENT DATABASE special value [54](#page-79-0) CURRENT DATE default [55](#page-80-0) special value [55](#page-80-0) CURRENT PUBLISHER default [55](#page-80-0) special value [55](#page-80-0) CURRENT TIME default [55](#page-80-0) special value [55](#page-80-0) CURRENT TIMESTAMP default [56](#page-81-0) special value [56](#page-81-0) current user environment settings [14](#page-39-0) CURRENT USER default [56](#page-81-0) special value [56](#page-81-0) cursors displaying information about [397](#page-422-0) row-level in IQ [621](#page-646-0)

Transact-SQL [621](#page-646-0)

#### **D**

data case sensitivity [604](#page-629-0) data type compatibility binary data [601](#page-626-0) bit data [599](#page-624-0) character data [600](#page-625-0) date and time data [601](#page-626-0) datetime and time data [602](#page-627-0) IMAGE data [603](#page-628-0) Java data [604](#page-629-0) numeric data [603](#page-628-0) TEXT data [603](#page-628-0) data type conversion about [93](#page-118-0) BIT to BINARY [94](#page-119-0) BIT to CHAR [96](#page-121-0) BIT to VARBINARY [94](#page-119-0) BIT to VARCHAR [96](#page-121-0) CHAR to BIT [96](#page-121-0) functions [106](#page-131-0) VARCHAR to BIT [96](#page-121-0) data type conversion functions [106](#page-131-0) BIGINTTOHEX [130](#page-155-0) CAST [134](#page-159-0) CONVERT [144](#page-169-0) HEXTOBIGINT [200](#page-225-0) HEXTOINT [201](#page-226-0) INTTOHEX [211](#page-236-0) data types Adaptive Server Enterprise [599](#page-624-0) and compatibility [93](#page-118-0) binary [78](#page-103-0) character [69](#page-94-0) creating [90](#page-115-0) date and time [84](#page-109-0) displaying information about [400,](#page-425-0) [429](#page-454-0) IMAGE [601,](#page-626-0) [603](#page-628-0) IQ [599](#page-624-0) LONG BINARY [601](#page-626-0), [603](#page-628-0) numeric [73](#page-98-0) SQL Anywhere [599](#page-624-0) TEXT [70,](#page-95-0) [600,](#page-625-0) [603](#page-628-0) UNIQUEIDENTIFIERSTR [69](#page-94-0) user-defined [89](#page-114-0) database administrator roles [598](#page-623-0)

database object determining ID [250](#page-275-0) determining name [251](#page-276-0) identifying [20](#page-45-0) database options DATE\_ORDER [88](#page-113-0) QUOTED\_IDENTIFIER [32](#page-57-0) database server overriding command-line options [532](#page-557-0) databases case sensitivity [604](#page-629-0) determining ID number [177,](#page-202-0) [244](#page-269-0) determining name [178](#page-203-0) properties [120](#page-145-0) property value [179](#page-204-0) system procedures [361](#page-386-0) system tables [541](#page-566-0) validating catalog store [534](#page-559-0) DATALENGTH function [156](#page-181-0) date and time data types compatibility [601](#page-626-0) date and time functions [107](#page-132-0) DATE [157](#page-182-0) DATEADD [158](#page-183-0) DATECEILING [159](#page-184-0) DATEDIFF [162](#page-187-0) DATEFLOOR [164](#page-189-0) DATEFORMAT [167](#page-192-0) DATENAME [168](#page-193-0) DATEPART [170](#page-195-0) DATEROUND [171](#page-196-0) DATETIME [174](#page-199-0) DAY [175](#page-200-0) DAYNAME [175](#page-200-0) DAYS [176](#page-201-0) DOW [184](#page-209-0) GETDATE [195](#page-220-0) getting consistent results [107](#page-132-0) HOUR [203](#page-228-0) HOURS [203](#page-228-0) IQ features [353](#page-378-0) MINUTE [235](#page-260-0) MINUTES [236](#page-261-0) MONTH [238](#page-263-0) MONTHNAME [239](#page-264-0) MONTHS [239](#page-264-0) NOW [246](#page-271-0) QUARTER [265](#page-290-0) SECOND [293](#page-318-0)

SECONDS [294](#page-319-0) TODAY [322](#page-347-0) WEEKS [343](#page-368-0) YEAR [348](#page-373-0) YEARS [349](#page-374-0) YMD [351](#page-376-0) DATE data type [84](#page-109-0) DATE function [157](#page-182-0) DATE\_ORDER option [88](#page-113-0) DATEADD function [158](#page-183-0) DATECEILING function [159](#page-184-0) DATEDIFF function [162](#page-187-0) DATEFLOOR function [164](#page-189-0) DATEFORMAT function [167](#page-192-0) DATENAME function [168](#page-193-0) DATEPART function [170](#page-195-0) DATEROUND function [171](#page-196-0) dates arithmetic expressions [618](#page-643-0) determining current [246,](#page-271-0) [322](#page-347-0) interpreting strings as dates [88](#page-113-0) queries [87](#page-112-0) datetime and time data types compatibility [602](#page-627-0) DATETIME function [174](#page-199-0) DAY function [175](#page-200-0) day of the week (DOW) [184](#page-209-0) DAYNAME function [175](#page-200-0) DAYS function [176](#page-201-0) DB\_ID function [177](#page-202-0) DB\_NAME function [178](#page-203-0) DB\_PROPERTY function [179](#page-204-0) dbcc thread usage [376](#page-401-0) **DBCC** database verification [373](#page-398-0) output [380](#page-405-0) performance [379](#page-404-0) time to run [379](#page-404-0) DBCC\_LOG\_PROGRESS option [380](#page-405-0) dbinit utility [597](#page-622-0) dbspaces managing [597](#page-622-0) preventing read-write operations [378](#page-403-0) DDL SQL Anywhere [627](#page-652-0) DECIMAL data type [73](#page-98-0) default values CURRENT DATABASE [54](#page-79-0)

CURRENT PUBLISHER [55](#page-80-0) CURRENT USER [56](#page-81-0) LAST USER [56](#page-81-0) not supported [607](#page-632-0) TIMESTAMP [57](#page-82-0) USER [58](#page-83-0) defaults CURRENT DATE [55](#page-80-0) CURRENT PUBLISHER [55](#page-80-0) CURRENT TIME [55](#page-80-0) CURRENT TIMESTAMP [56](#page-81-0) CURRENT USER [56](#page-81-0) Transact-SQL [608](#page-633-0) defining a window [103](#page-128-0) DEGREES function [180](#page-205-0) delimiting SQL strings [20](#page-45-0) DENSE\_RANK function [181](#page-206-0) devices managing [597](#page-622-0) DIFFERENCE function [183](#page-208-0) directory structure [3](#page-28-0) disjunction of subquery predicates [37](#page-62-0) DISK statements unsupported [597](#page-622-0) distribution functions [102](#page-127-0) DML SQL Anywhere [627](#page-652-0) domains [90](#page-115-0) about [89](#page-114-0) double quotes database objects [20](#page-45-0) not allowed in SQL identifiers [20](#page-45-0) DOW function [184](#page-209-0) dropleaks mode [378](#page-403-0) dummy IQ table [99](#page-124-0) getting consistent results [107](#page-132-0) DUMMY table [544](#page-569-0)

# **E**

ELSE IF expression [29](#page-54-0) **ENDIF** IF expression [29](#page-54-0) environment variables about [6](#page-31-0) IQLOGDIR15 [8](#page-33-0) IQPORT [7](#page-32-0) IQTIMEOUT [9](#page-34-0) PATH [11](#page-36-0)

SQLCONNECT [12](#page-37-0) SYBASE [12](#page-37-0) SYBASE\_JRE [13](#page-38-0) SYBASE\_OCS [13](#page-38-0) error messages ERRORMSG function [184](#page-209-0) getting text [184](#page-209-0) ERRORMSG function SQL syntax [184](#page-209-0) errors Transact-SQL [624](#page-649-0), [625](#page-650-0) estimates optimizer [49](#page-74-0) EVENT\_CONDITION function [185](#page-210-0) EVENT\_CONDITION\_NAME function [187](#page-212-0) EVENT\_PARAMETER function [188](#page-213-0) events displaying information about [424,](#page-449-0) [429](#page-454-0) EVENT\_CONDITION function [185](#page-210-0) EVENT\_CONDITION\_NAME function [187](#page-212-0) EVENT\_PARAMETER function [188](#page-213-0) execution phase hints [52](#page-77-0) EXISTS conditions [45](#page-70-0) EXP function [190](#page-215-0) EXP\_WEIGHTED\_AVG function [190](#page-215-0) exponential function [190](#page-215-0) expression converting to timestamp [174](#page-199-0) length in bytes [156](#page-181-0) expression subqueries in IF statements [621](#page-646-0) expressions [23](#page-48-0) CASE [29](#page-54-0) Transact-SQL [30](#page-55-0) external libraries listing [363](#page-388-0) unloading [363](#page-388-0)

#### **F**

files location [4](#page-29-0) FIRST\_VALUE function [192](#page-217-0) FLOAT data type [75](#page-100-0) FLOOR function [194](#page-219-0) FOR BROWSE syntax Transact-SQL [616](#page-641-0) foreign keys system views [553](#page-578-0) FP indexes verifying [377](#page-402-0)

FROM clause [112](#page-137-0) UPDATE and DELETE [619](#page-644-0) functions ABS function [123](#page-148-0) ACOS function [123](#page-148-0) Adaptive Server Enterprise system functions [118](#page-143-0) aggregate [99](#page-124-0) alphabetical list [122](#page-147-0) analytical [101](#page-126-0) ARGN function [124](#page-149-0) ASCII function [125](#page-150-0) ASIN function [126](#page-151-0) ATAN function [127](#page-152-0) ATAN2 function [128](#page-153-0) AVG function [129](#page-154-0) BFILE function [130](#page-155-0) BIGINTTOHEX function [130](#page-155-0) BIT\_LENGTH function [131](#page-156-0) BYTE\_LENGTH function [132](#page-157-0) BYTE\_LENGTH64 function [133](#page-158-0) BYTE\_SUBSTR function [133](#page-158-0) BYTE\_SUBSTR64 function [133](#page-158-0) CAST function [134](#page-159-0) CEIL function [135](#page-160-0) CEILING function [136](#page-161-0) CHAR function [137](#page-162-0) CHAR\_LENGTH function [138](#page-163-0) CHAR\_LENGTH64 function [139](#page-164-0) CHARINDEX function [139](#page-164-0) COALESCE function [140](#page-165-0) COL\_LENGTH function [141](#page-166-0) COL\_NAME function [142](#page-167-0) CONNECTION\_PROPERTY function [143](#page-168-0) consistent results [112](#page-137-0) CONVERT function [144](#page-169-0) CORR function [148](#page-173-0) COS function [149](#page-174-0) COT function [150](#page-175-0) COUNT function [154](#page-179-0) COVAR\_POP function [151](#page-176-0) COVAR\_SAMP function [153](#page-178-0) CUME\_DIST function [155](#page-180-0) data type conversion [106](#page-131-0) DATALENGTH function [156](#page-181-0) date and time [107](#page-132-0) DATE function [157](#page-182-0) DATEADD function [158](#page-183-0) DATECEILING function [159](#page-184-0)

DATEDIFF function [162](#page-187-0) DATEFLOOR function [164](#page-189-0) DATEFORMAT function [167](#page-192-0) DATENAME function [168](#page-193-0) DATEPART function [170](#page-195-0) DATEROUND function [171](#page-196-0) DATETIME function [174](#page-199-0) DAY function [175](#page-200-0) DAYNAME function [175](#page-200-0) DAYS function [176](#page-201-0) DB ID function [177](#page-202-0) DB\_NAME function [178](#page-203-0) DB\_PROPERTY function [179](#page-204-0) DEGREES function [180](#page-205-0) DENSE\_RANK function [181](#page-206-0) DIFFERENCE function [183](#page-208-0) distribution [102](#page-127-0) DOW function [184](#page-209-0) ERRORMSG function SQL syntax [184](#page-209-0) EVENT\_CONDITION function [185](#page-210-0) EVENT\_CONDITION\_NAME function [187](#page-212-0) EVENT\_PARAMETER function [188](#page-213-0) EXP function [190](#page-215-0) EXP\_WEIGHTED\_AVG function [190](#page-215-0) FIRST\_VALUE function [192](#page-217-0) FLOOR function [194](#page-219-0) GETDATE function [195](#page-220-0) GRAPHICAL\_PLAN [195](#page-220-0) GROUP\_MEMBER function SQL syntax [199](#page-224-0) GROUPING function SQL syntax [198](#page-223-0) HEXTOBIGINT function [200](#page-225-0) HEXTOINT function [201](#page-226-0) HOUR function [203](#page-228-0) HOURS function [203](#page-228-0) HTML\_DECODE function [205](#page-230-0) HTML\_ENCODE function [205](#page-230-0) HTML\_PLAN function [206](#page-231-0) HTTP [112](#page-137-0) HTTP\_DECODE function [207](#page-232-0) HTTP\_ENCODE function [208](#page-233-0) HTTP\_HEADER function [208](#page-233-0) HTTP\_VARIABLE function [208](#page-233-0) IFNULL function [209](#page-234-0) INDEX\_COL function [210](#page-235-0) INSERTSTR function [210](#page-235-0) INTTOHEX function [211](#page-236-0) IQ extensions [355](#page-380-0) ISDATE function SQL syntax [213](#page-238-0)

ISNULL function [214](#page-239-0) ISNUMERIC function SQL syntax [215](#page-240-0) LAST\_VALUE [217](#page-242-0) LCASE function [219](#page-244-0) LEFT function [222](#page-247-0) LEN function SQL syntax [224](#page-249-0) LENGTH function [225,](#page-250-0) [226](#page-251-0) LIST function [226](#page-251-0) LOCATE function [227](#page-252-0) LOG function [229](#page-254-0) LOG10 function [229](#page-254-0) LOWER function [230](#page-255-0) LTRIM function [231](#page-256-0) MAX function [232](#page-257-0) MEDIAN function [233](#page-258-0) MIN function [234](#page-259-0) MINUTE function [235](#page-260-0) MINUTES function [236](#page-261-0) miscellaneous [122](#page-147-0) MOD function [237](#page-262-0) MONTH function [238](#page-263-0) MONTHNAME function [239](#page-264-0) MONTHS function [239](#page-264-0) NEWID function SQL syntax [241](#page-266-0) NEXT\_CONNECTION function [242](#page-267-0) NEXT\_DATABASE function [244](#page-269-0) NEXT\_HTTP\_HEADER function [245](#page-270-0) NEXT\_HTTP\_VARIABLE function [245](#page-270-0) NOW function [246](#page-271-0) NTILE function [246](#page-271-0) NULLIF function [248](#page-273-0) NUMBER function [249](#page-274-0) numeric [102](#page-127-0), [112](#page-137-0) OBJECT\_ID function [250](#page-275-0) OBJECT\_NAME function [251](#page-276-0) OCTET LENGTH function [252](#page-277-0) PATINDEX function [253](#page-278-0) PERCENT\_RANK function [254](#page-279-0) PERCENTILE\_CONT function [256](#page-281-0) PERCENTILE\_DISC function [258](#page-283-0) PI function [260](#page-285-0) POWER function [261](#page-286-0) PROPERTY function [261](#page-286-0) PROPERTY\_DESCRIPTION function [262](#page-287-0) PROPERTY\_NAME function [263](#page-288-0) PROPERTY\_NUMBER function [264](#page-289-0) QUARTER function [265](#page-290-0) RADIANS function [266](#page-291-0) RAND function [267](#page-292-0)

RANK function [268](#page-293-0) ranking [102](#page-127-0) REGR\_AVGX function [269](#page-294-0) REGR\_AVGY function [270](#page-295-0) REGR\_COUNT function [272](#page-297-0) REGR\_INTERCEPT function [273](#page-298-0) REGR\_R2 function [274](#page-299-0) REGR\_SLOPE function [276](#page-301-0) REGR\_SXX function [277](#page-302-0) REGR\_SXY function [278](#page-303-0) REGR\_SYY function [280](#page-305-0) REMAINDER function [281](#page-306-0) REPEAT function [282](#page-307-0) REPLACE function [283](#page-308-0) REPLICATE function [285](#page-310-0) REVERSE function SQL syntax [286](#page-311-0) RIGHT function [287](#page-312-0) ROUND function [288](#page-313-0) ROWID function [291](#page-316-0) RTRIM function [292](#page-317-0) SECOND function [293](#page-318-0) SECONDS function [294](#page-319-0) SIGN function [295](#page-320-0) SIMILAR function [296](#page-321-0) SIN function [296](#page-321-0) SORTKEY function [297](#page-322-0) SOUNDEX function [302](#page-327-0) SPACE function [303](#page-328-0) SQLFLAGGER function [304](#page-329-0) SQRT function [305](#page-330-0) SQUARE function [306](#page-331-0) statistical [102](#page-127-0) STDDEV function [306](#page-331-0) STDDEV POP function [308](#page-333-0) STDDEV\_SAMP function [309](#page-334-0) STR function [310](#page-335-0) STR\_REPLACE function SQL syntax [311](#page-336-0) string [114](#page-139-0) STRING function [313](#page-338-0) STRTOUUID function SQL syntax [314](#page-339-0) STUFF function [315](#page-340-0) SUBSTR function [316](#page-341-0) SUBSTRING function [316](#page-341-0) SUBSTRING64 function [318](#page-343-0) SUM function [318](#page-343-0) SUSER\_ID function [319](#page-344-0) SUSER\_NAME function [320](#page-345-0) TAN function [321](#page-346-0) time series [122](#page-147-0)

today [544](#page-569-0) TODAY function [322](#page-347-0) Transact-SQL [616](#page-641-0) TRIM function [322](#page-347-0) TRUNCNUM function [323](#page-348-0) TS ARMA AR function [324](#page-349-0) TS\_ARMA\_CONST function [324](#page-349-0) TS\_ARMA\_MA function [325](#page-350-0) TS\_AUTO\_ARIMA function [325](#page-350-0) TS\_AUTO\_ARIMA\_OUTLIER function [326](#page-351-0) TS\_AUTO\_ARIMA\_RESULT\_AIC function [326](#page-351-0) TS\_AUTO\_ARIMA\_RESULT\_AICC function [326](#page-351-0) TS\_AUTO\_ARIMA\_RESULT\_BIC function [326](#page-351-0) TS\_AUTO\_ARIMA\_RESULT\_FORECAST \_ERROR function [327](#page-352-0) TS\_AUTO\_ARIMA\_RESULT\_FORECAST \_VALUE function [327](#page-352-0) TS\_AUTO\_ARIMA\_RESULT\_MODEL\_D function [327](#page-352-0) TS\_AUTO\_ARIMA\_RESULT\_MODEL\_P function [327](#page-352-0) TS\_AUTO\_ARIMA\_RESULT\_MODEL\_S function [328](#page-353-0) TS\_AUTO\_ARIMA\_RESULT\_RESIDUAL\_ SIGMA function [328](#page-353-0) TS\_AUTO\_UNI\_AR function [328](#page-353-0) TS AUTOCORRELATION function [325](#page-350-0) TS\_BOX\_COX\_XFORM function [329](#page-354-0) TS DIFFERENCE function [329](#page-354-0) TS\_DOUBLE\_ARRAY function [329](#page-354-0) TS\_ESTIMATE\_MISSING function [329](#page-354-0) TS\_GARCH function [330](#page-355-0) TS\_GARCH\_RESULT\_A function [330](#page-355-0) TS\_GARCH\_RESULT\_AIC function [330](#page-355-0) TS\_GARCH\_RESULT\_USER function [330](#page-355-0) TS\_INT\_ARRAY function [331](#page-356-0) TS\_LACK OF FIT function [331](#page-356-0) TS\_LACK OF FIT\_P function [331](#page-356-0) TS\_MAX\_ARMA\_AR function [332](#page-357-0) TS\_MAX\_ARMA\_CONST function [332](#page-357-0) TS\_MAX\_ARMA\_LIKELIHOOD function [332](#page-357-0) TS\_MAX\_ARMA\_MA function [333](#page-358-0) TS\_OUTLIER\_IDENTIFICATION function [333](#page-358-0)

TS\_PARTIAL\_AUTOCORRELATION function [333](#page-358-0) TS\_VWAP function [333](#page-358-0) UCASE function [334](#page-359-0) UPPER function [335](#page-360-0) USER\_ID function [336](#page-361-0) USER\_NAME function [337](#page-362-0) user-defined [121](#page-146-0) UUIDTOSTR function SQL syntax [337](#page-362-0) VAR\_POP function [338](#page-363-0) VAR\_SAMP function [340](#page-365-0) VARIANCE function [341](#page-366-0) WEEKS function [343](#page-368-0) WEIGHTED\_AVG function [344](#page-369-0) WIDTH\_BUCKET function [346](#page-371-0) windowing aggregate [102](#page-127-0) YEAR function [348](#page-373-0) YEARS function [349](#page-374-0) YMD function [351](#page-376-0) functions, aggregate GROUPING [198](#page-223-0) functions, data type conversion ISDATE [213](#page-238-0) functions, miscellaneous ERRORMSG [184](#page-209-0) ISNUMERIC [215](#page-240-0) NEWID [241](#page-266-0) functions, string [206,](#page-231-0) [224,](#page-249-0) [286,](#page-311-0) [311](#page-336-0) STRTOUUID [314](#page-339-0) UUIDTOSTR [337](#page-362-0)

#### **G**

GETDATE function [195](#page-220-0) global variables about [58,](#page-83-0) [60](#page-85-0) compatibility [62](#page-87-0) list of [61](#page-86-0) globally unique identifiers SQL syntax for NEWID function [241](#page-266-0) GRAPHICAL\_PLAN function [195](#page-220-0) GROUP BY compatibility [614](#page-639-0) GROUP\_MEMBER function SQL syntax [199](#page-224-0) GROUPING function [198](#page-223-0) groups Adaptive Server Enterprise [610](#page-635-0) GUIDs SQL syntax for NEWID function [241](#page-266-0) SQL syntax for STRTOUUID function [314](#page-339-0) SQL syntax for UUIDTOSTR function [337](#page-362-0)

#### **H**

HEXTOBIGINT function [200](#page-225-0) HEXTOINT function [201](#page-226-0) ASE\_FUNCTION\_BEHAVIOR option [202](#page-227-0) hints execution phase [52,](#page-77-0) [53](#page-78-0) index preference [50](#page-75-0) HOLDLOCK syntax Transact-SQL [616](#page-641-0) HOUR function [203](#page-228-0) HOURS function [203](#page-228-0) HTML\_DECODE function [205](#page-230-0) HTML\_ENCODE function [205](#page-230-0) HTML\_PLAN [206](#page-231-0) HTML\_PLAN function [206](#page-231-0) **HTTP** setting headers [533](#page-558-0) setting options [533](#page-558-0) HTTP functions [112](#page-137-0) HTML\_DECODE [205](#page-230-0) HTML\_ENCODE [205](#page-230-0) HTTP\_DECODE [207](#page-232-0) HTTP\_ENCODE [208](#page-233-0) HTTP\_HEADER [208](#page-233-0) HTTP\_VARIABLE [208](#page-233-0) NEXT\_HTTP\_HEADER [245](#page-270-0) NEXT\_HTTP\_VARIABLE [245](#page-270-0) HTTP\_DECODE function [207](#page-232-0) HTTP\_ENCODE function [208](#page-233-0) HTTP\_HEADER function [208](#page-233-0) HTTP\_VARIABLE function [208](#page-233-0)

# **I**

identifiers about [20](#page-45-0) case sensitivity [605](#page-630-0) maximum length in SQL Anywhere [20](#page-45-0) SQL syntax [20](#page-45-0) uniqueness [605](#page-630-0) identify external libraries [363](#page-388-0) identity columns compatibility [607](#page-632-0) supported as default value [607](#page-632-0)

IF expression [29](#page-54-0) IFNULL function [209](#page-234-0) IMAGE data type [601](#page-626-0) compatibility [603](#page-628-0) immediate refresh [364](#page-389-0) IN conditions [44](#page-69-0) index preference hints [50](#page-75-0) INDEX\_COL function [210](#page-235-0) INDEX\_PREFERENCE option [51](#page-76-0) indexes Adaptive Server Enterprise [609](#page-634-0) IQ [609](#page-634-0) SQL Anywhere [609](#page-634-0) system views [555](#page-580-0) Transact-SQL [605](#page-630-0) inserts SQL Anywhere [627](#page-652-0) INSERTSTR function [210](#page-235-0) installation directory about [3](#page-28-0) instances external libraries¶ [363](#page-388-0) INTEGER data type [74](#page-99-0) INTTOHEX function [211](#page-236-0) ASE\_FUNCTION\_BEHAVIOR option [211](#page-236-0) IQ Agent port [7](#page-32-0) wait time [9](#page-34-0) IQ store [597](#page-622-0) iq\_dummy table [99,](#page-124-0) [544](#page-569-0) IQDIR15 environment variable [7](#page-32-0) iqinit utility [597](#page-622-0) IQLANG environment variable [8](#page-33-0) IQLOGDIR15 environment variable [8](#page-33-0) IQPORT environment variable [7](#page-32-0) IQTIMEOUT environment variable specifying IQ Agent wait time [9](#page-34-0) IQTMP15 environment variable [9](#page-34-0) IS NULL conditions [46](#page-71-0) ISDATE function SQL syntax [213](#page-238-0) ISNULL function [214](#page-239-0) ISNUMERIC function SQL syntax [215](#page-240-0) **J**

Java user-defined functions [121](#page-146-0) Java data types compatibility [604](#page-629-0)

Java Runtime Environment setting [13](#page-38-0) JAVA\_HOME environment variable [10](#page-35-0) join equality conditions [54](#page-79-0) join indexes displaying information about [451](#page-476-0) join operators ANSI [615](#page-640-0) Transact-SQL [614](#page-639-0) joins automatic [354](#page-379-0) outer operators [28](#page-53-0) Transact-SQL [614](#page-639-0)

#### **K**

keys displaying information about [469](#page-494-0) verifying [377](#page-402-0) keywords listing [17](#page-42-0) SQL [17](#page-42-0)

#### **L**

languages specifying [8](#page-33-0) large object data LIKE conditions [40](#page-65-0) LAST USER special value [56](#page-81-0) LAST\_VALUE function [217](#page-242-0) LCASE function [219](#page-244-0) LD\_LIBRARY\_PATH environment variable [11](#page-36-0) LEFT function [222](#page-247-0) LEN function SQL syntax [224](#page-249-0) LENGTH function [225,](#page-250-0) [226](#page-251-0) LIBPATH environment variable [11](#page-36-0) LIKE conditions [40](#page-65-0) large object data [40](#page-65-0) LONG BINARY data [40](#page-65-0) LONG VARCHAR data [40](#page-65-0) list external libraries [363](#page-388-0) LIST function [226](#page-251-0) literal strings [22](#page-47-0), [24](#page-49-0) literals maximum length [357](#page-382-0)

<span id="page-666-0"></span>liveness timeout database server [532](#page-557-0) load formats Transact-SQL and SQL Anywhere [611](#page-636-0) LOB data type LIKE conditions [40](#page-65-0) local machine environment settings [14](#page-39-0) local variables about [58](#page-83-0) LOCATE function [227](#page-252-0) locks displaying [458](#page-483-0) LOG function [229](#page-254-0) LOG10 function [229](#page-254-0) logarithm (base 10) [229](#page-254-0) logarithm of a number [229](#page-254-0) login management sp\_expireallpasswords [365](#page-390-0) sp\_iqaddlogin [365](#page-390-0) sp\_iqcopyloginpolicy [396](#page-421-0), [460](#page-485-0) login policies assigning user to [462](#page-487-0) copying [396](#page-421-0), [460](#page-485-0) LONG BINARY data type [601](#page-626-0), [603](#page-628-0) LIKE conditions [40](#page-65-0) LONG VARCHAR data type [40](#page-65-0) LOWER function [230](#page-255-0) LTRIM function [231](#page-256-0) LVC cells [379](#page-404-0)

#### **M**

master database unsupported [596](#page-621-0) mathematical expressions [26](#page-51-0) MAX function [232](#page-257-0) MEDIAN function [233](#page-258-0) memory monitoring with sp\_iqsysmon [497](#page-522-0) MIN function [234](#page-259-0) MINUTE function [235](#page-260-0) MINUTES function [236](#page-261-0) miscellaneous functions [122](#page-147-0) ARGN [124](#page-149-0) COALESCE [140](#page-165-0) IFNULL [209](#page-234-0) ISNULL [214](#page-239-0) NULLIF [248](#page-273-0) NUMBER [249](#page-274-0)

ROWID [291](#page-316-0) SQLFLAGGER [304](#page-329-0) MOD function [237](#page-262-0) MONEY data type [77](#page-102-0) monitor sp\_iqsysmon procedure [497](#page-522-0) MONTH function [238](#page-263-0) MONTHNAME function [239](#page-264-0) MONTHS function [239](#page-264-0) MPXServerName column [389](#page-414-0) multiplex synchronizing query servers [9](#page-34-0) system procedures [389](#page-414-0)

#### **N**

name spaces indexes [605](#page-630-0) nchar breaking into terms¶ [364](#page-389-0) nested outer joins [615](#page-640-0) NEWID function SQL syntax [241](#page-266-0) NEXT\_CONNECTION function [242](#page-267-0) NEXT\_DATABASE function [244](#page-269-0) NEXT\_HTTP\_HEADER function [245](#page-270-0) NEXT\_HTTP\_VARIABLE function [245](#page-270-0) NOT conditions [46](#page-71-0) NOW function [246](#page-271-0) NTILE function [246](#page-271-0) NULL Transact-SQL compatibility [606](#page-631-0) null comparisons Transact-SQL [615](#page-640-0) NULL value about [66](#page-91-0) NULLIF function [30](#page-55-0), [248](#page-273-0) NUMBER function [249](#page-274-0) numbers [24](#page-49-0) numeric data types compatibility [603](#page-628-0) numeric functions [102,](#page-127-0) [112](#page-137-0) ABS [123](#page-148-0) ACOS [123](#page-148-0) ASIN [126](#page-151-0) ATAN [127](#page-152-0) ATAN2 [128](#page-153-0) CEIL [135](#page-160-0) CEILING [136](#page-161-0) consistent results [112](#page-137-0)

COS [149](#page-174-0) COT [150](#page-175-0) DEGREES [180](#page-205-0) EXP [190](#page-215-0) FLOOR [194](#page-219-0) LOG [229](#page-254-0) LOG10 [229](#page-254-0) MOD [237](#page-262-0) PI [260](#page-285-0) POWER [261](#page-286-0) RADIANS [266](#page-291-0) RAND [267](#page-292-0) REMAINDER [281](#page-306-0) ROUND [288](#page-313-0) SIGN [295](#page-320-0) SIN [296](#page-321-0) **SORT [305](#page-330-0)** SQUARE [306](#page-331-0) TAN [321](#page-346-0) TRUNCNUM [323](#page-348-0) WIDTH\_BUCKET [346](#page-371-0)

# **O**

object defining [531](#page-556-0) determining ID [250](#page-275-0) determining name [251](#page-276-0) displaying information about [429](#page-454-0) renaming [480](#page-505-0) OBJECT\_ID function [250](#page-275-0) OBJECT\_NAME function [251](#page-276-0) OCTET\_LENGTH function [252](#page-277-0) OLAP DENSE\_RANK function [181](#page-206-0) distribution functions [102](#page-127-0) GROUPING function [198](#page-223-0) NTILE function [246](#page-271-0) numeric functions [102](#page-127-0) PERCENT\_RANK function [254](#page-279-0) PERCENTILE\_CONT function [256](#page-281-0) PERCENTILE\_DISC function [258](#page-283-0) RANK function [268](#page-293-0) ranking functions [102](#page-127-0) row comparison functions [102](#page-127-0) statistical functions [102](#page-127-0) STDDEV function [306](#page-331-0) window function type [103](#page-128-0) window functions [103](#page-128-0) window name [103](#page-128-0)

window specification [103](#page-128-0) windows aggregate functions [102](#page-127-0) OLAP functions compatibility [617](#page-642-0) OLAP OVER clause [103](#page-128-0) ON EXCEPTION RESUME clause Transact-SQL [625](#page-650-0) Open Client setting [13](#page-38-0) operators comparison operators [34](#page-59-0) precedence of [29](#page-54-0) optimizer estimates [49](#page-74-0) user-defined selectivity [49](#page-74-0) options DBCC\_LOG\_PROGRESS [380](#page-405-0) QUOTED\_IDENTIFIER [32](#page-57-0) SQL Anywhere [627](#page-652-0) system views [574,](#page-599-0) [587](#page-612-0) OR keyword [46](#page-71-0) outer joins and subqueries [25](#page-50-0) chained [615](#page-640-0) nested [615](#page-640-0) operators [28](#page-53-0) Transact-SQL [614](#page-639-0) OVER clause [103](#page-128-0)

#### **P**

partitioned tables verifying [378](#page-403-0) partitions consistency checking [375](#page-400-0) passwords adding or modifying [467](#page-492-0) case sensitivity [605](#page-630-0) expiring [365](#page-390-0) sa\_verify\_password system procedure [364,](#page-389-0) [534](#page-559-0) PATH environment variable [11](#page-36-0) PATINDEX function [253](#page-278-0) pattern matching about [40](#page-65-0) and collations [43](#page-68-0) limits [41](#page-66-0) PERCENT\_RANK function [254](#page-279-0) percentile computing with NTILE function [246](#page-271-0) PERCENTILE\_CONT function [256](#page-281-0)

PERCENTILE\_DISC function [258](#page-283-0) performance monitoring [497](#page-522-0) sp\_iqshowpsexe connection information [486](#page-511-0) sp\_iqsysmon procedure [497](#page-522-0) permissions Adaptive Server Enterprise [610](#page-635-0) SYSCOLAUTH system view [547](#page-572-0) system views [584](#page-609-0) PI function [260](#page-285-0) population variance function [338](#page-363-0) portable SQL [612](#page-637-0) POWER function [261](#page-286-0) precedence of operators [29](#page-54-0) predicates about [33](#page-58-0) disjunction of [37](#page-62-0) prefetching monitoring with sp\_iqsysmon [497](#page-522-0) primary keys displaying information about [469](#page-494-0) generating unique values [241](#page-266-0) generating unique values using UUIDs [241](#page-266-0) UUIDs and GUIDs [241](#page-266-0) PRINT command Transact-SQL [621](#page-646-0) procedure language overview [619](#page-644-0) procedures displaying information about [429,](#page-454-0) [471](#page-496-0) displaying parameter information [474](#page-499-0) error handling [624,](#page-649-0) [625](#page-650-0) return values [624](#page-649-0) Transact-SQL [622](#page-647-0) Transact-SQL overview [620](#page-645-0) translation [622](#page-647-0) properties connection [119](#page-144-0) databases [120](#page-145-0) description of ID [262](#page-287-0) determining name [263](#page-288-0) determining number [264](#page-289-0) server [119](#page-144-0) server level [261](#page-286-0) PROPERTY function [261](#page-286-0) PROPERTY\_DESCRIPTION function [262](#page-287-0) PROPERTY\_NAME function [263](#page-288-0) PROPERTY\_NUMBER function [264](#page-289-0)

publisher SQL Remote [55](#page-80-0)

# **Q**

QUARTER function [265](#page-290-0) queries Transact-SQL [612](#page-637-0) query servers synchronizing [9](#page-34-0) quitting time database server [532](#page-557-0) quotation marks database objects [20](#page-45-0) SQL identifiers [20](#page-45-0) QUOTED\_IDENTIFIER option [32](#page-57-0) quotes strings [22](#page-47-0)

#### **R**

RADIANS function [266](#page-291-0) RAISERROR statement ON EXCEPTION RESUME [625](#page-650-0) Transact-SQL [625](#page-650-0) RAND function [267](#page-292-0) RANK function [268](#page-293-0) ranking functions [102](#page-127-0) referential integrity constraints CASCADE not supported [607](#page-632-0) compatibility [607](#page-632-0) refresh immediate¶ [364](#page-389-0) registry entries about [13](#page-38-0) REGR\_AVGX function [269](#page-294-0) REGR\_AVGY function [270](#page-295-0) REGR\_COUNT function [272](#page-297-0) REGR\_INTERCEPT function [273](#page-298-0) REGR\_R2 function [274](#page-299-0) REGR\_SLOPE function [276](#page-301-0) REGR\_SXX function [277](#page-302-0) REGR\_SXY function [278](#page-303-0) REGR\_SYY function [280](#page-305-0) REMAINDER function [281](#page-306-0) remote servers capabilities [536](#page-561-0) remote tables columns [535](#page-560-0)

listing [536](#page-561-0) rename objects sp\_iqrename procedure [480](#page-505-0) REPEAT function [282](#page-307-0) REPLACE function [283](#page-308-0) in SELECT INTO statement [26](#page-51-0), [147,](#page-172-0) [210](#page-235-0), [219,](#page-244-0) [222](#page-247-0), [230](#page-255-0), [231](#page-256-0), [282](#page-307-0), [283](#page-308-0), [285](#page-310-0), [287](#page-312-0), [293](#page-318-0), [322](#page-347-0), [334](#page-359-0), [335](#page-360-0) REPLICATE function [285](#page-310-0) request\_level\_debugging about [532](#page-557-0) request-level logging about [532](#page-557-0) reserved words [17](#page-42-0) listing [17](#page-42-0) resetclocks sp\_iqcheckdb option [377](#page-402-0) restore operations consistent state [483](#page-508-0) result sets Transact-SQL [622](#page-647-0) return values procedures [624](#page-649-0) REVERSE function SQL syntax [286](#page-311-0) RIGHT function [287](#page-312-0) roles Adaptive Server Enterprise [598](#page-623-0) ROLLUP operation GROUPING function [198](#page-223-0) ROUND function [288](#page-313-0) ROWID function [291](#page-316-0) rows counting [154](#page-179-0) RTRIM function [292](#page-317-0) rules Transact-SQL [608](#page-633-0)

# **S**

sa\_ansi\_standard\_packages system procedure [526](#page-551-0) sa\_audit\_string system procedure [527](#page-552-0) sa char terms stored procedure [363](#page-388-0) sa\_checkpoint\_execute system procedure [527](#page-552-0) sa\_conn\_activity system procedure syntax [528](#page-553-0) sa\_conn\_info system procedure [529](#page-554-0) sa\_conn\_properties system procedure [529](#page-554-0) sa\_db\_info system procedure [529](#page-554-0) sa\_db\_properties system procedure [530](#page-555-0)

sa dependent views system procedure [363](#page-388-0) sa\_disable\_auditing\_type system procedure [530](#page-555-0) sa\_enable\_auditing\_type system procedure [530](#page-555-0) sa eng properties system procedure [531](#page-556-0) sa\_external\_library\_unload stored procedure [363](#page-388-0) sa flush cache system procedure [531](#page-556-0) sa\_get\_table\_definition system procedure [540](#page-565-0) sa list external library stored procedure [363](#page-388-0) sa\_make\_object system procedure [531](#page-556-0) sa\_nchar\_terms stored procedure [364](#page-389-0) sa\_rowgenerator system procedure syntax [532](#page-557-0) sa\_server\_option system procedure [532](#page-557-0) sa\_set\_http\_header system procedure [533](#page-558-0) sa\_set\_http\_option system procedure [533](#page-558-0) sa table page usage system procedure [533](#page-558-0) sa\_text\_index\_vocab stored procedure [364](#page-389-0) sa\_validate system procedure syntax [534](#page-559-0) sa\_verify\_password system procedure [364](#page-389-0) SACHARSET environment variable [11](#page-36-0) sample variance function [340](#page-365-0) search conditions about [33](#page-58-0) ALL or ANY conditions [39](#page-64-0) BETWEEN conditions [40](#page-65-0) comparison conditions [34](#page-59-0) CONTAINS conditions [45](#page-70-0) EXISTS conditions [45](#page-70-0) IN conditions [44](#page-69-0) IS NULL conditions [46](#page-71-0) LEADING SUBSTRING SEARCH conditions [40](#page-65-0) LIKE conditions [40](#page-65-0) NOT conditions [46](#page-71-0) subqueries [36](#page-61-0) three-valued logic [47](#page-72-0) truth value conditions [47](#page-72-0) SECOND function [293](#page-318-0) SECONDS function [294](#page-319-0) SELECT INTO Transact-SQL [619](#page-644-0) using REPLACE function [26,](#page-51-0) [147,](#page-172-0) [210,](#page-235-0) [219,](#page-244-0) [222,](#page-247-0) [230,](#page-255-0) [231,](#page-256-0) [282,](#page-307-0) [283,](#page-308-0) [285,](#page-310-0) [287,](#page-312-0) [293,](#page-318-0) [322,](#page-347-0) [334,](#page-359-0) [335](#page-360-0) SELECT statement Transact-SQL [612](#page-637-0) selectivity explicit [49](#page-74-0)

hints [50](#page-75-0) user-supplied conditions [49](#page-74-0) server properties [119](#page-144-0) server administration SQL Anywhere and IQ [626](#page-651-0) services registry entries [14](#page-39-0) SET OPTION statement Transact-SQL [612](#page-637-0) SHARED syntax Transact-SQL [616](#page-641-0) SIGN function [295](#page-320-0) SIGNAL statement Transact-SQL [625](#page-650-0) SIMILAR function [296](#page-321-0) SIN function [296](#page-321-0) SMALLDATETIME data type [85](#page-110-0) SMALLMONEY data type [77](#page-102-0) SOME conditions [39](#page-64-0) SORTKEY function [297](#page-322-0) SOUNDEX function [302](#page-327-0) sp\_expireallpasswords system procedure [365](#page-390-0) sp\_iq\_reset\_identity system procedure [482](#page-507-0) sp\_iqaddlogin system procedure [365](#page-390-0) sp\_iqbackupdetails stored procedure [367](#page-392-0) sp\_iqbackupsummary stored procedure [369](#page-394-0) sp\_iqbrestoreaction stored procedure [483](#page-508-0) sp\_iqcardinality\_analysis system procedure [371](#page-396-0) sp\_iqcheckdb allocation mode [376](#page-401-0) check mode [377](#page-402-0) DBCC\_LOG\_PROGRESS option [380](#page-405-0) dropleaks mode [378](#page-403-0) output [380](#page-405-0) performance [379](#page-404-0) resetclocks option [377](#page-402-0) sample output [380](#page-405-0) syntax [374](#page-399-0) time to run [379](#page-404-0) verify mode [377](#page-402-0) sp\_iqcheckdb system procedure [373](#page-398-0) sp\_iqcheckoptions system procedure [381](#page-406-0) sp\_iqcolumn system procedure [385](#page-410-0) sp\_iqcolumnuse system procedure [387](#page-412-0) sp\_iqconnection system procedure [389](#page-414-0) sp\_iqcontext system procedure [393](#page-418-0) sp\_iqcopyloginpolicy system procedure [396,](#page-421-0) [460](#page-485-0) sp\_iqcursorinfo system procedure [397](#page-422-0)

sp\_iqdatatype system procedure [400](#page-425-0) sp\_iqdbsize system procedure [403](#page-428-0) sp\_iqdbspace system procedure [405](#page-430-0) sp\_iqdbspaceinfo system procedure [407](#page-432-0) sp\_iqdbspaceobjectinfo system procedure [411](#page-436-0) sp\_iqdbstatistics system procedure [416](#page-441-0) sp\_iqdroplogin system procedure [417](#page-442-0) sp\_iqemptyfile system procedure [418](#page-443-0) sp\_iqestdbspaces system procedure [420](#page-445-0) sp\_iqestjoin system procedure [419](#page-444-0) sp igestspace system procedure [423](#page-448-0) sp\_iqevent system procedure [424](#page-449-0) sp\_iqfile system procedure [427](#page-452-0) sp\_iqhelp system procedure [429](#page-454-0) sp\_iqindex system procedure [436](#page-461-0) sp\_iqindex\_alt system procedure [436](#page-461-0) sp\_iqindexadvice system procedure [440](#page-465-0) sp\_iqindexfragmentation system procedure [441](#page-466-0) sp\_iqindexinfo displaying index information [444](#page-469-0), [446](#page-471-0) sp\_iqindexinfo system procedure [443](#page-468-0) sp\_iqindexmetadata system procedure [445](#page-470-0) sp\_iqindexsize system procedure [446](#page-471-0) sp\_iqindexuse system procedure [449](#page-474-0) sp\_iqjoinindex system procedure [451](#page-476-0) sp\_iqjoinindexsize system procedure [454](#page-479-0) sp\_iqlocks system procedure [458](#page-483-0) sp\_iqmodifylogin [462](#page-487-0) sp\_iqmodifylogin system procedure [462](#page-487-0) sp\_iqmpxfilestatus system procedure [463](#page-488-0) sp\_iqmpxincconnpoolinfo stored procedure [463](#page-488-0) sp\_iqmpxincheartbeatinfo stored procedure [463](#page-488-0) sp igmpxinfo stored procedure [463](#page-488-0) sp\_iqmpxvalidate stored procedure [464](#page-489-0) sp\_iqobjectinfo system procedure [464](#page-489-0) sp\_iqpassword system procedure [467](#page-492-0) sp\_iqpkeys system procedure [469](#page-494-0) sp\_iqprocedure system procedure [471](#page-496-0) sp\_iqprocparm system procedure [474](#page-499-0) sp igrebuildindex system procedure [477,](#page-502-0) [485](#page-510-0) sp\_iqrename system procedure [480](#page-505-0) sp\_iqsetcompression system procedure [361](#page-386-0) sp\_iqsharedtempdistrib procedure [486](#page-511-0) sp\_iqshowcompression system procedure [361](#page-386-0) sp\_iqshowpsexe system procedure [486](#page-511-0) sp\_iqspaceinfo system procedure [489](#page-514-0) sample output [489](#page-514-0) sp\_iqspaceused system procedure [490](#page-515-0) sp\_iqstatistics system procedure [492](#page-517-0)

sp\_iqstatus system procedure [495](#page-520-0) sample output [496](#page-521-0) sp\_iqsysmon system procedure [497](#page-522-0) sp\_iqtable system procedure [504](#page-529-0) sp\_iqtablesize system procedure [507](#page-532-0) sp\_iqtableuse system procedure [509](#page-534-0) sp\_iqtransaction system procedure [510](#page-535-0) sp\_iqunusedcolumn system procedure [514](#page-539-0) sp iqunusedindex system procedure [515](#page-540-0) sp\_iqunusedtable system procedure [516](#page-541-0) sp iqversionuse system procedure [517](#page-542-0) sp\_iqview system procedure [519](#page-544-0) sp igwho system procedure [521](#page-546-0) sp\_iqworkmon system procedure [525](#page-550-0) sp\_login\_environment system procedure [534](#page-559-0) sp\_remote\_columns system procedure [535](#page-560-0) sp\_remote\_exported\_keys system procedure [535](#page-560-0) sp\_remote\_primary\_keys system procedure syntax [536](#page-561-0) sp\_remote\_tables system procedure [536](#page-561-0) sp servercaps system procedure [536](#page-561-0) sp\_tsql\_environment system procedure [537](#page-562-0) SPACE function [303](#page-328-0) special characters in strings [22](#page-47-0) special values CURRENT DATABASE [54](#page-79-0) CURRENT DATE [55](#page-80-0) CURRENT PUBLISHER [55](#page-80-0) CURRENT TIME [55](#page-80-0) CURRENT TIMESTAMP [56](#page-81-0) CURRENT USER [56](#page-81-0) LAST USER [56](#page-81-0) SQLCODE [57](#page-82-0) SQLSTATE [57](#page-82-0) TIMESTAMP [57](#page-82-0) USER [58](#page-83-0) SOL<sup>3</sup> IQ dialect differences [353](#page-378-0) user-defined functions [121](#page-146-0) SQL Anywhere [595](#page-620-0) administrative roles [598](#page-623-0) referential integrity constraints [607](#page-632-0) SQL functions compatibility [616](#page-641-0) ERRORMSG function syntax [184](#page-209-0) GRAPHICAL\_PLAN function syntax [195](#page-220-0) GROUP\_MEMBER function syntax [199](#page-224-0) GROUPING function syntax [198](#page-223-0)

HTML\_PLAN function syntax [206](#page-231-0) ISDATE function syntax [213](#page-238-0) ISNUMERIC function syntax [215](#page-240-0) LEN function syntax [224](#page-249-0) NEWID function syntax [241](#page-266-0) REVERSE function syntax [286](#page-311-0) STR\_REPLACE function syntax [311](#page-336-0) STRTOUUID function syntax [314](#page-339-0) UUIDTOSTR function syntax [337](#page-362-0) SQL statements CREATE DECRYPTED DATABASE [627](#page-652-0) CREATE ENCRYPTED DATABASE [627](#page-652-0) SQL syntax CURRENT DATABASE special value [54](#page-79-0) CURRENT PUBLISHER special value [55](#page-80-0) CURRENT USER special value [56](#page-81-0) identifiers [20](#page-45-0) LAST USER special value [56](#page-81-0) TIMESTAMP special value [57](#page-82-0) USER special value [58](#page-83-0) SQL92 conformance [353](#page-378-0) **SOLCODE** special value [57](#page-82-0) SQLCONNECT environment variable [12](#page-37-0) SQLFLAGGER function [304](#page-329-0) **SOLSTATE** special value [57](#page-82-0) SQRT function [305](#page-330-0) square brackets database objects [20](#page-45-0) SQL identifiers [20](#page-45-0) SQUARE function [306](#page-331-0) square root function [305](#page-330-0), [306](#page-331-0) standard deviation function [306](#page-331-0) of a popular function [308](#page-333-0) of a sample function [309](#page-334-0) standards conformity function [304](#page-329-0) statements CREATE DEFAULT [608](#page-633-0) CREATE DOMAIN [608](#page-633-0) CREATE RULE [608](#page-633-0) CREATE TABLE [606](#page-631-0) DISK INIT [597](#page-622-0) DISK MIRROR [597](#page-622-0) DISK REFIT [597](#page-622-0) DISK REINIT [597](#page-622-0) DISK REMIRROR [597](#page-622-0) DISK UNMIRROR [597](#page-622-0)

RAISERROR [625](#page-650-0) SELECT<sub>[612](#page-637-0)</sub> SIGNAL [625](#page-650-0) statistical functions [102](#page-127-0) statistics TEXT indexes [364](#page-389-0) STDDEV function [306](#page-331-0) STDDEV\_POP function [308](#page-333-0) STDDEV SAMP function [309](#page-334-0) stored procedure language overview [619](#page-644-0) stored procedures Adaptive Server Enterprise [628](#page-653-0) sa\_ansi\_standard\_packages [526](#page-551-0) sa char terms [363](#page-388-0) sa dependent views [363](#page-388-0) sa\_external\_library\_unload [363](#page-388-0) sa list external library [363](#page-388-0) sa\_nchar\_terms [364](#page-389-0) sa\_rowgenerator [532](#page-557-0) sa\_text\_index\_vocab [364](#page-389-0) sa\_verify\_password [364](#page-389-0), [534](#page-559-0) sp\_iqbackupdetails [367](#page-392-0) sp\_iqbackupsummary [369](#page-394-0) sp\_iqclient\_lookup [383](#page-408-0) sp\_iqmpxincconnpoolinfo [463](#page-488-0) sp\_iqmpxincheartbeatinfo [463](#page-488-0) sp igmpxinfo [463](#page-488-0) sp\_iqmpxvalidate [464](#page-489-0) sp\_iqrestoreaction [483](#page-508-0) STR function [310](#page-335-0) STR\_REPLACE function SQL syntax [311](#page-336-0) string insert [210](#page-235-0) length [132,](#page-157-0) [138](#page-163-0) position [139](#page-164-0) STRING function [313](#page-338-0) string functions [114](#page-139-0) ASCII [125](#page-150-0) BFILE [130](#page-155-0) BIT\_LENGTH [131](#page-156-0) BYTE\_LENGTH [132](#page-157-0) BYTE\_LENGTH64 [133](#page-158-0) BYTE\_SUBSTR [133](#page-158-0) BYTE\_SUBSTR64 [133](#page-158-0) CHAR [137](#page-162-0) CHAR\_LENGTH [138](#page-163-0) CHAR\_LENGTH64 [139](#page-164-0)

CHARINDEX [139](#page-164-0) DIFFERENCE [183](#page-208-0) INSERTSTR [210](#page-235-0) LCASE [219](#page-244-0) LEFT [222](#page-247-0) LENGTH [225,](#page-250-0) [226](#page-251-0) LOCATE [227](#page-252-0) LOWER [230](#page-255-0) LTRIM [231](#page-256-0) OCTET\_LENGTH [252](#page-277-0) PATINDEX [253](#page-278-0) REPEAT [282](#page-307-0) REPLACE [283](#page-308-0) REPLICATE [285](#page-310-0) RIGHT [287](#page-312-0) RTRIM [292](#page-317-0) SIMILAR [296](#page-321-0) SORTKEY [297](#page-322-0) SOUNDEX [302](#page-327-0) SPACE [303](#page-328-0) STR [310](#page-335-0) STRING [313](#page-338-0) STUFF [315](#page-340-0) SUBSTR [316](#page-341-0) SUBSTRING [316](#page-341-0) SUBSTRING64 [318](#page-343-0) TRIM [322](#page-347-0) UCASE [334](#page-359-0) UPPER [335](#page-360-0) string literals maximum length [357](#page-382-0) strings about [22](#page-47-0) concatenating [26](#page-51-0), [285](#page-310-0), [313](#page-338-0) concatenation operators [26](#page-51-0) constants [22,](#page-47-0) [24](#page-49-0) converting to lowercase [219](#page-244-0), [230](#page-255-0) converting to uppercase [334](#page-359-0) delimiter [32](#page-57-0) determining length [225,](#page-250-0) [226](#page-251-0) determining similarity [296](#page-321-0) literal strings [22](#page-47-0) removing blanks [322](#page-347-0) removing leading blanks [231](#page-256-0) removing trailing blanks [292](#page-317-0) replacing substrings [283](#page-308-0) returning a substring [316](#page-341-0) SOUNDEX function [302](#page-327-0) special characters [22](#page-47-0)

Transact-SQL [32](#page-57-0) STRTOUUID function SQL syntax [314](#page-339-0) STUFF function [315](#page-340-0) subqueries Adaptive Server Enterprise [613](#page-638-0) disjunction of [37](#page-62-0) in expressions [25](#page-50-0) in search conditions [36](#page-61-0) IQ [613](#page-638-0) IQ implementation [355](#page-380-0) SQL Anywhere [613](#page-638-0) SUBSTR function [316](#page-341-0) SUBSTRING function [316](#page-341-0) SUBSTRING64 function description [318](#page-343-0) SUM function [318](#page-343-0) summary [367,](#page-392-0) [463,](#page-488-0) [464](#page-489-0) SUSER\_ID function [319](#page-344-0) SUSER\_NAME function [320](#page-345-0) SYBASE environment variable [12](#page-37-0) Sybase IQ User Administration sp\_iqdroplogin [417](#page-442-0) SYBASE\_JRE environment variable [13](#page-38-0) SYBASE\_OCS environment variable [13](#page-38-0) syntax CURRENT DATABASE special value [54](#page-79-0) CURRENT PUBLISHER special value [55](#page-80-0) CURRENT USER special value [56](#page-81-0) LAST USER special value [56](#page-81-0) SQL identifiers [20](#page-45-0) TIMESTAMP special value [57](#page-82-0) USER special value [58](#page-83-0) SYSIQBACKUPHISTORY system view [556](#page-581-0) SYSIQBACKUPHISTORYDETAIL system view [557](#page-582-0) SYSIQDBFILE system view [558](#page-583-0) SYSIQDBSPACE system view [560](#page-585-0) SYSIQIDX system view [560](#page-585-0) SYSIQJOINIDX system view [562](#page-587-0) SYSIQJOINIXCOLUMN system view [564](#page-589-0) SYSIQJOINIXTABLE system view [565](#page-590-0) SYSIQLOGICALSERVER system view [566](#page-591-0) SYSIQLOGINPOLICYLSINFO system view [566](#page-591-0) SYSIQLSLOGINPOLICYOPTION system view [566](#page-591-0) SYSIQLSMEMBER system view [566](#page-591-0) SYSIQLSPOLICY system view [567](#page-592-0) SYSIQPARTITIONCOLUMNS system view [567](#page-592-0)

SYSIQTAB system view [568](#page-593-0) SYSPARTITION system view [574](#page-599-0) SYSPARTITIONKEY system view [575](#page-600-0) SYSPARTITIONSCHEME system view [576](#page-601-0) SYSSUBPARTITIONKEY system view [581](#page-606-0) system administrator Adaptive Server Enterprise [598](#page-623-0) system catalog [547](#page-572-0) Adaptive Server Enterprise compatibility [597](#page-622-0) Transact-SQL [589](#page-614-0) system functions [116](#page-141-0) COL\_LENGTH [141](#page-166-0) COL\_NAME [142](#page-167-0) CONNECTION\_PROPERTY [143](#page-168-0) DATALENGTH [156](#page-181-0) DB\_ID [177](#page-202-0) DB\_NAME [178](#page-203-0) DB\_PROPERTY [179](#page-204-0) EVENT\_CONDITION [185](#page-210-0) EVENT\_CONDITION\_NAME [187](#page-212-0) EVENT\_PARAMETER [188](#page-213-0) INDEX\_COL [210](#page-235-0) NEXT\_CONNECTION [242](#page-267-0) NEXT\_DATABASE [244](#page-269-0) OBJECT\_ID [250](#page-275-0) OBJECT\_NAME [251](#page-276-0) PROPERTY [261](#page-286-0) PROPERTY\_DESCRIPTION [262](#page-287-0) PROPERTY\_NAME [263](#page-288-0) PROPERTY\_NUMBER [264](#page-289-0) SUSER\_ID [319](#page-344-0) SUSER\_NAME [320](#page-345-0) Transact-SQL [618](#page-643-0) USER\_ID [336](#page-361-0) USER\_NAME [337](#page-362-0) system procedures about [361](#page-386-0) displaying information about [429](#page-454-0) sa\_ansi\_standard\_packages [526](#page-551-0) sa audit string [527](#page-552-0) sa\_checkpoint\_execute [527](#page-552-0) sa\_conn\_activity [528](#page-553-0) sa conn info [529](#page-554-0) sa\_conn\_properties [529](#page-554-0) sa db info [529](#page-554-0) sa\_db\_properties [530](#page-555-0) sa\_dependent\_views [363](#page-388-0) sa\_disable\_auditing\_type [530](#page-555-0) sa\_enable\_auditing\_type [530](#page-555-0)

sa\_eng\_properties [531](#page-556-0) sa flush cache [531](#page-556-0) sa\_get\_table\_definition [540](#page-565-0) sa\_make\_object [531](#page-556-0) sa\_rowgenerator [532](#page-557-0) sa\_server\_option [532](#page-557-0) sa\_set\_http\_header [533](#page-558-0) sa\_set\_http\_option [533](#page-558-0) sa\_table\_page\_usage [533](#page-558-0) sa\_validate [534](#page-559-0) sa\_verify\_password [364](#page-389-0), [534](#page-559-0) sp\_expireallpasswords [365](#page-390-0) sp\_iqaddlogin [365](#page-390-0) sp\_iqbackupdetails [367](#page-392-0) sp\_iqbackupsummary [369](#page-394-0) sp\_iqcardinality\_analysis [371](#page-396-0) sp\_iqcheckdb [373](#page-398-0) sp\_iqcheckoptions [381](#page-406-0) sp\_iqclient\_lookup [383](#page-408-0) sp\_iqcolumn [385](#page-410-0) sp\_iqcolumnuse [387](#page-412-0) sp\_iqconnection [389](#page-414-0) sp\_iqcontext [393](#page-418-0) sp\_iqcopyloginpolicy [396](#page-421-0), [460](#page-485-0) sp\_iqcursorinfo [397](#page-422-0) sp\_iqdatatype [400](#page-425-0) sp\_iqdbsize [403](#page-428-0) sp\_iqdbspaceobjectinfo [411](#page-436-0) sp\_iqdbstatistics [416](#page-441-0) sp iqdroplogin [417](#page-442-0) sp\_iqemptyfile [418](#page-443-0) sp\_iqestdbspaces [420](#page-445-0) sp iqestioin [419](#page-444-0) sp\_iqestspace [423](#page-448-0) sp\_iqevent [424](#page-449-0) sp\_iqfile [427](#page-452-0) sp\_iqhelp [429](#page-454-0) sp\_iqindex [436](#page-461-0) sp\_iqindex\_alt [436](#page-461-0) sp\_iqindexadvice [440](#page-465-0) sp\_iqindexsize [446](#page-471-0) sp\_iqindexuse [449](#page-474-0) sp\_iqjoinindex [451](#page-476-0) sp\_iqjoinindexsize [454](#page-479-0) sp\_iqmodifylogin [462](#page-487-0) sp\_iqmpxfilestatus [463](#page-488-0) sp\_iqmpxincconnpoolinfo [463](#page-488-0) sp\_iqmpxincheartbeatinfo [463](#page-488-0) sp\_iqmpxinfo [463](#page-488-0)

sp\_igmpxvalidate [464](#page-489-0) sp\_iqobjectinfo [464](#page-489-0) sp\_iqpassword [467](#page-492-0) sp iqpkeys [469](#page-494-0) sp\_iqprocedure [471](#page-496-0) sp\_iqprocparm [474](#page-499-0) sp\_iqrename [480](#page-505-0) sp\_iqrestoreaction [483](#page-508-0) sp iqsetcompression [361](#page-386-0) sp\_iqsharedtempdistrib [486](#page-511-0) sp iqshowcompression [361](#page-386-0) sp\_iqshowpsexe [486](#page-511-0) sp iqspaceinfo [489](#page-514-0) sp\_iqspaceused [490](#page-515-0) sp\_iqstatistics [492](#page-517-0) sp\_iqstatus [495](#page-520-0) sp\_iqsysmon [497](#page-522-0) sp\_iqtable [504](#page-529-0) sp\_iqtablesize [507](#page-532-0) sp\_iqtableuse [509](#page-534-0) sp\_iqtransaction [510](#page-535-0) sp\_iqunusedcolumn [514](#page-539-0) sp\_iqunusedindex [515](#page-540-0) sp\_iqunusedtable [516](#page-541-0) sp\_iqversionuse [517](#page-542-0) sp\_iqview [519](#page-544-0) sp\_iqwho [521](#page-546-0) sp\_iqworkmon [525](#page-550-0) sp\_login\_environment [534](#page-559-0) sp\_remote\_columns [535](#page-560-0) sp\_remote\_exported\_keys [535](#page-560-0) sp\_remote\_primary\_keys [536](#page-561-0) sp\_remote\_tables [536](#page-561-0) sp\_servercaps [536](#page-561-0) sp\_tsql\_environment [537](#page-562-0) system security officer Adaptive Server Enterprise [598](#page-623-0) System tables about [541](#page-566-0) Adaptive Server Enterprise compatibility [597](#page-622-0) displaying information [429](#page-454-0) DUMMY [544](#page-569-0) system variables [60](#page-85-0) system views Adaptive Server Enterprise [629](#page-654-0) consolidated [545](#page-570-0) SYSARTICLE [546](#page-571-0) SYSARTICLECOL [546](#page-571-0) SYSARTICLECOLS [546](#page-571-0)

SYSARTICLES [546](#page-571-0) SYSCAPABILITIES [546](#page-571-0) SYSCAPABILITY [547](#page-572-0) SYSCAPABILITYNAME [547](#page-572-0) SYSCATALOG [547](#page-572-0) SYSCHECK [547](#page-572-0) SYSCOLAUTH [547](#page-572-0) SYSCOLLATION [548](#page-573-0) SYSCOLLATIONMAPPINGS [548](#page-573-0) SYSCOLPERM [548](#page-573-0) SYSCOLSTAT [548](#page-573-0) SYSCOLSTATS [549](#page-574-0) SYSCOLUMN [549](#page-574-0) SYSCOLUMNS [549](#page-574-0) SYSCOLUMNS ASE compatibility view [549](#page-574-0) SYSCONSTRAINT [550](#page-575-0) SYSDBFILE [550](#page-575-0) SYSDBSPACE [550](#page-575-0) SYSDBSPACEPERM [551](#page-576-0) SYSDEPENDENCY [551](#page-576-0) SYSDOMAIN [551](#page-576-0) SYSEVENT [551](#page-576-0) SYSEVENTTYPE [552](#page-577-0) SYSEXTERNALLOGIN [552](#page-577-0) SYSEXTERNENV [552](#page-577-0) SYSEXTERNENVOBJECT [552](#page-577-0) SYSFILE [553](#page-578-0) SYSFKCOL [553](#page-578-0) SYSFKEY [553](#page-578-0) SYSFOREIGNKEY [553](#page-578-0) SYSFOREIGNKEYS [553](#page-578-0) SYSGROUP [554](#page-579-0) SYSGROUPS [554](#page-579-0) SYSHISTORY [554](#page-579-0) SYSIDX [554](#page-579-0) SYSIDXCOL [555](#page-580-0) SYSINDEX [555](#page-580-0) SYSINDEXES [555](#page-580-0) SYSINDEXES ASE compatibility view [555](#page-580-0) SYSINFO [556](#page-581-0) SYSIQBACKUPHISTORY [556](#page-581-0) SYSIQBACKUPHISTORYDETAIL [557](#page-582-0) SYSIQCOLUMN [558](#page-583-0) SYSIQDBFILE [558](#page-583-0) SYSIQDBSPACE [560](#page-585-0) SYSIQFILE [560](#page-585-0) SYSIQIDX [560](#page-585-0) SYSIQINFO [561](#page-586-0) SYSIQITAB [568](#page-593-0)

SYSIQJOINIDX [562](#page-587-0) SYSIQJOININDEX [564](#page-589-0) SYSIQJOINIXCOLUMN [564](#page-589-0) SYSIQJOINIXTABLE [565](#page-590-0) SYSIQLOGICALSERVER system view [566](#page-591-0) SYSIQLOGINPOLICYLSINFO [566](#page-591-0) SYSIQLSLOGINPOLICIES [566](#page-591-0) SYSIQLSLOGINPOLICYOPTION [566](#page-591-0) SYSIQLSMEMBER [566](#page-591-0) SYSIQLSMEMBERS [566](#page-591-0) SYSIQLSPOLICY [567](#page-592-0) SYSIQMPXSERVER [567](#page-592-0) SYSIQOBJECTS ASE compatibility view [567](#page-592-0) SYSIQPARTITIONCOLUMN [567](#page-592-0) SYSIQTABCOL [569](#page-594-0) SYSIQTABLE system view [570](#page-595-0) SYSIQVINDEX ASE compatibility view [570](#page-595-0) SYSIXCOL compatibility view [571](#page-596-0) SYSJAR [571](#page-596-0) SYSJARCOMPONENT [571](#page-596-0) SYSJAVACLASS [571](#page-596-0) SYSLOGINMAP [572](#page-597-0) SYSLOGINPOLICY [572](#page-597-0) SYSLOGINPOLICYOPTION [572](#page-597-0) SYSLOGINS ASE compatibility view [572](#page-597-0) SYSMVOPTION [572](#page-597-0) SYSOBJECTS ASE compatibility view [573](#page-598-0) SYSOPTIONS [574](#page-599-0) SYSPARTITION [574](#page-599-0) SYSPARTITIONKEY [575](#page-600-0) SYSPARTITIONSCHEME [576](#page-601-0) SYSPHYSIDX [576](#page-601-0) SYSPROCAUTH [576](#page-601-0) SYSPROCEDURE [577](#page-602-0) SYSPROCPARMS [577](#page-602-0) SYSPROCPERM [577](#page-602-0) SYSPROCS [577](#page-602-0) SYSPROXYTAB [578](#page-603-0) SYSPUBLICATION [578](#page-603-0) SYSPUBLICATIONS [578](#page-603-0) SYSREMARK [578](#page-603-0) SYSREMOTEOPTION [578](#page-603-0) SYSREMOTEOPTION2 [579](#page-604-0) SYSREMOTEOPTIONS [579](#page-604-0) SYSREMOTEOPTIONTYPE [579](#page-604-0) SYSREMOTETYPE [579](#page-604-0) SYSREMOTETYPES [579](#page-604-0) SYSREMOTEUSER [580](#page-605-0)

SYSREMOTEUSERS [580](#page-605-0) SYSSCHEDULE [580](#page-605-0) SYSSOURCE [581](#page-606-0) SYSSQLSERVERTYPE [581](#page-606-0) SYSSUBPARTITIONKEY [581](#page-606-0) SYSSUBSCRIPTION [581](#page-606-0) SYSSUBSCRIPTIONS [581](#page-606-0) SYSSYNC [581](#page-606-0) SYSSYNCPROFILE [582](#page-607-0) SYSSYNCS [582](#page-607-0) SYSSYNCSUBSCRIPTIONS [583](#page-608-0) SYSSYNCUSERS [583](#page-608-0) SYSTAB [583](#page-608-0) SYSTABAUTH [584](#page-609-0) SYSTABCOL [584](#page-609-0) SYSTABLE [584](#page-609-0) SYSTABLEPERM [584](#page-609-0) SYSTEXTCONFIG [585](#page-610-0) SYSTEXTIDX [585](#page-610-0) SYSTEXTIDXTAB [585](#page-610-0) SYSTRIGGER [585](#page-610-0) SYSTRIGGERS [586](#page-611-0) SYSTYPEMAP [586](#page-611-0) SYSTYPES ASE compatibility view [586](#page-611-0) SYSUSER [586](#page-611-0) SYSUSERAUTH [587](#page-612-0) SYSUSERAUTHORITY [587](#page-612-0) SYSUSERLIST [587](#page-612-0) SYSUSERMESSAGE [587](#page-612-0) SYSUSEROPTIONS [587](#page-612-0) SYSUSERPERM [588](#page-613-0) SYSUSERPERMS [588](#page-613-0) SYSUSERS ASE compatibility view [588](#page-613-0) SYSUSERTYPE [588](#page-613-0) SYSVIEW [589](#page-614-0) SYSVIEWS [589](#page-614-0) SYSWEBSERVICE [589](#page-614-0)

# **T**

tables displaying information about [429](#page-454-0) iq\_dummy [99](#page-124-0) Transact-SQL [606](#page-631-0) TAN function [321](#page-346-0) tangent [321](#page-346-0) TDS connections [534](#page-559-0) temporary tables Transact-SQL [608](#page-633-0) terms breaking [363,](#page-388-0) [364](#page-389-0)

row position [363,](#page-388-0) [364](#page-389-0) TEXT data type [70](#page-95-0), [600](#page-625-0) compatibility [600,](#page-625-0) [603](#page-628-0) TEXT indexes statistics [364](#page-389-0) **THEN** IF expression [29](#page-54-0) threads dbcc [376](#page-401-0) three-valued logic about [47](#page-72-0) NULL value [67](#page-92-0) TIME data type [85](#page-110-0) time series functions [122](#page-147-0) times queries [87](#page-112-0) TIMESTAMP converting an expression [174](#page-199-0) data type [85](#page-110-0) data type compatibility [601,](#page-626-0) [602](#page-627-0) special value [57](#page-82-0) TINYINT data type [74](#page-99-0) TODAY function [322](#page-347-0), [544](#page-569-0) trailing blanks trimming [71,](#page-96-0) [600](#page-625-0) Transact-SQL about [595](#page-620-0) batches [620](#page-645-0) bitwise operators [27](#page-52-0) comparison conditions [35](#page-60-0) constants [31](#page-56-0) creating compatible databases [604](#page-629-0) expressions [30](#page-55-0) joins [614](#page-639-0) local variables [59](#page-84-0) outer join operators [28](#page-53-0) overview [595](#page-620-0) procedure language overview [619](#page-644-0) procedures [620](#page-645-0) referential integrity constraints [607](#page-632-0) result sets [622](#page-647-0) strings [32](#page-57-0) system catalog [589](#page-614-0) user-defined data types [92](#page-117-0) variables [623](#page-648-0) writing portable SQL [612](#page-637-0) Transact-SQL compatibility databases [604](#page-629-0)

transaction log adding string [527](#page-552-0) transaction management monitoring with sp\_iqsysmon [497](#page-522-0) triggers not supported [609](#page-634-0) TRIM function [322](#page-347-0) trimming trailing blanks [71](#page-96-0), [600](#page-625-0) troubleshooting request\_level\_logging [532](#page-557-0) TRUNCNUM function [323](#page-348-0) TS\_ARMA\_AR function [324](#page-349-0) TS\_ARMA\_CONST function [324](#page-349-0) TS\_ARMA\_MA function [325](#page-350-0) TS\_AUTO\_ARIMA function [325](#page-350-0) TS\_AUTO\_ARIMA\_OUTLIER function [326](#page-351-0) TS\_AUTO\_ARIMA\_RESULT\_AIC function [326](#page-351-0) TS\_AUTO\_ARIMA\_RESULT\_AICC function [326](#page-351-0) TS\_AUTO\_ARIMA\_RESULT\_BIC function [326](#page-351-0) TS\_AUTO\_ARIMA\_RESULT\_FORECAST\_ERR OR function [327](#page-352-0) TS\_AUTO\_ARIMA\_RESULT\_FORECAST\_VAL UE function [327](#page-352-0) TS\_AUTO\_ARIMA\_RESULT\_MODEL\_D function [327](#page-352-0) TS\_AUTO\_ARIMA\_RESULT\_MODEL\_P function [327](#page-352-0) TS\_AUTO\_ARIMA\_RESULT\_MODEL\_S function [328](#page-353-0) TS\_AUTO\_ARIMA\_RESULT\_RESIDUAL\_SIG MA function [328](#page-353-0) TS\_AUTO\_UNI\_AR function [328](#page-353-0) TS\_AUTOCORRELATION function [325](#page-350-0) TS\_BOX\_COX\_XFORM function [329](#page-354-0) TS\_DIFFERENCE function [329](#page-354-0) TS\_DOUBLE\_ARRAY function [329](#page-354-0) TS\_ESTIMATE\_MISSING function [329](#page-354-0) TS\_GARCH function [330](#page-355-0) TS\_GARCH\_RESULT\_A function [330](#page-355-0) TS\_GARCH\_RESULT\_AIC function [330](#page-355-0) TS\_GARCH\_RESULT\_USER function [330](#page-355-0) TS\_INT\_ARRAY function [331](#page-356-0) TS\_LACK OF FIT function [331](#page-356-0) TS\_LACK OF FIT\_P function [331](#page-356-0) TS\_MAX\_ARMA\_AR function [332](#page-357-0) TS\_MAX\_ARMA\_CONST function [332](#page-357-0) TS\_MAX\_ARMA\_LIKELIHOOD function [332](#page-357-0) TS\_MAX\_ARMA\_MA function [333](#page-358-0)

TS\_OUTLIER\_IDENTIFICATION function [333](#page-358-0) TS\_PARTIAL\_AUTOCORRELATION function [333](#page-358-0) TS\_VWAP function [333](#page-358-0) type conversions [93](#page-118-0)

#### **U**

UCASE function [334](#page-359-0) UNION in subqueries [613](#page-638-0) UNIQUEIDENTIFIER data type [82](#page-107-0) UNIQUEIDENTIFIERSTR data type about [69](#page-94-0) universally unique identifiers SQL syntax for NEWID function [241](#page-266-0) unloading external libraries¶ [363](#page-388-0) UPPER function [335](#page-360-0) usefulness hints [53](#page-78-0) USER special constant [544](#page-569-0) special value [58](#page-83-0) user administration See [login management](#page-666-0) user IDs Adaptive Server Enterprise [610](#page-635-0) case sensitivity [605](#page-630-0) determining from user name [319,](#page-344-0) [336](#page-361-0) user name determining from user ID [320,](#page-345-0) [337](#page-362-0) USER\_ID function [336](#page-361-0) USER\_NAME function [337](#page-362-0) user-defined data types about [89](#page-114-0) case-sensitivity [605](#page-630-0) CREATE DOMAIN statement [90](#page-115-0) Transact-SQL [92](#page-117-0) user-defined functions [121](#page-146-0) compatibility [618](#page-643-0) user-supplied condition hint strings [49](#page-74-0) user-supplied condition hints, guidelines and usage [54](#page-79-0) user-supplied condition selectivity [49](#page-74-0) user-supplied conditions for queries [48,](#page-73-0) [49](#page-74-0) user-supplied hints on join equality conditions [54](#page-79-0) users adding [365](#page-390-0) displaying information about [521](#page-546-0)

dropping [417](#page-442-0) modifying [462](#page-487-0) utilities SQL Anywhere [626](#page-651-0) UUIDs SQL syntax for NEWID function [241](#page-266-0) SQL syntax for STRTOUUID function [314](#page-339-0) SQL syntax for UUIDTOSTR function [337](#page-362-0) UUIDTOSTR function SQL syntax [337](#page-362-0)

#### **V**

validating catalog store [534](#page-559-0) VAR\_POP function [338](#page-363-0) VAR\_SAMP function [340](#page-365-0) VARBINARY data type [79](#page-104-0) VARCHAR data type about [69,](#page-94-0) [70](#page-95-0) trimming trailing blanks [71](#page-96-0), [600](#page-625-0) variables about [58](#page-83-0) connection-level [60](#page-85-0) global [58](#page-83-0), [60](#page-85-0) local [58](#page-83-0) Transact-SQL [623](#page-648-0) VARIANCE function [341](#page-366-0) verifying indexes [377](#page-402-0) keys [377](#page-402-0) partitioned tables [378](#page-403-0) passwords [364,](#page-389-0) [534](#page-559-0) views displaying information about [429](#page-454-0) system views [589](#page-614-0) updatable [619](#page-644-0)

#### **W**

WEEKS function [343](#page-368-0) WEIGHTED\_AVG function [344](#page-369-0) WHERE clause Transact-SQL [614](#page-639-0) WIDTH\_BUCKET function [346](#page-371-0) window functions window function type [103](#page-128-0) window name or specification [103](#page-128-0) window partition [103](#page-128-0) window functions, defining [103](#page-128-0) window name [103](#page-128-0) window specification [103](#page-128-0) window type [103](#page-128-0) windows aggregate functions [102](#page-127-0) WITHIN GROUP clause [105](#page-130-0)

# **Y**

YEAR function [348](#page-373-0) YEARS function [349](#page-374-0) YMD function [351](#page-376-0)

# **Z**

zero-length strings Transact-SQL [615](#page-640-0) Index